DER BÜRGERMEISTER

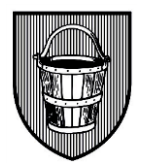

#### **Einladung zur 19. Sitzung**

#### **des Schulausschusses**

**am Mittwoch, dem 07.03.2018, um 17:00 Uhr in der Pausenhalle der Luitgardisschule, Seminarstraße 21**

#### **Vor Beginn der Sitzung findet um 16:00 Uhr ein Rundgang/Vorstellung der Luitgardisschule statt. Treffpunkt: Pausenhalle Luitgardisschule**

#### **T a g e s o r d n u n g**

#### **I. Öffentlich**

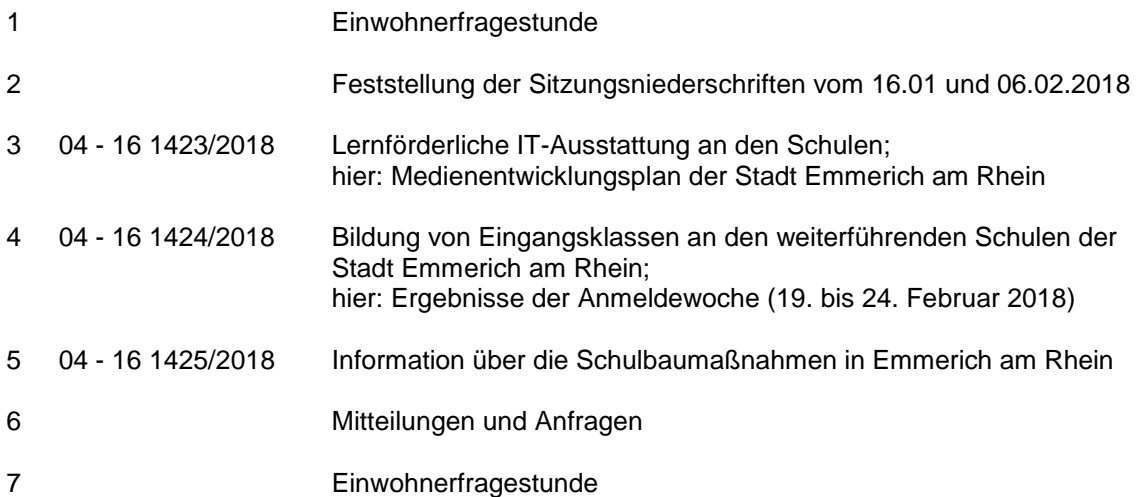

46446 Emmerich am Rhein, den 26. Februar 2018

Elisabeth Braun Vorsitzende

*Wir danken der Luitgardisschule und der Europaschule für die Bereitstellung der Räumlichkeiten.* 

# STADT EMMERICH AM RHEIN

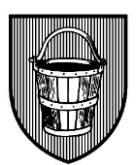

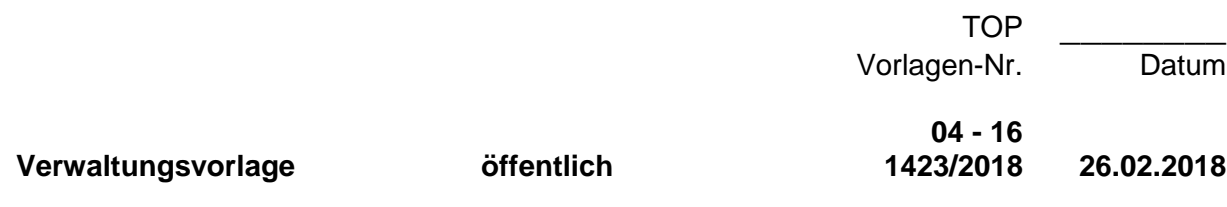

#### **Betreff**

Lernförderliche IT-Ausstattung an den Schulen; hier: Medienentwicklungsplan der Stadt Emmerich am Rhein

#### **Beratungsfolge**

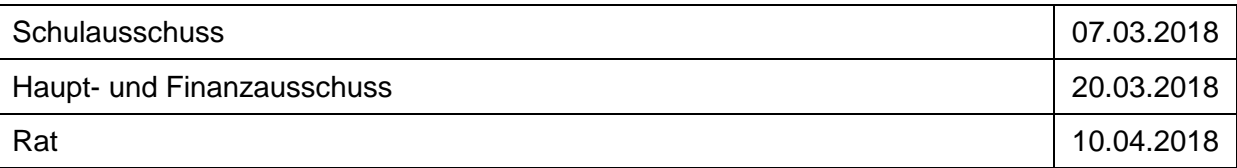

#### **Beschlussvorschlag**

Der Rat verabschiedet den ersten Medienentwicklungsplan für die Jahre 2018 bis 2021.

#### **Sachdarstellung :**

Das Land Nordrhein-Westfalen gibt durch Schulgesetz für das Land NRW im § 79 vor, dass Schulträger verpflichtet sind, die für einen ordnungsgemäßen Unterricht erforderlichen Schulanlagen, Gebäude, Einrichtungen und Lehrmittel bereitzustellen und zu unterhalten. Hinzu kommt noch, dass eine am allgemeinen Stand der Technik und Informationstechnologie orientierte Sachausstattung zur Verfügung zu stellen ist.

Ableitend davon hat die Stadt Emmerich am Rhein im Rahmen seiner Schulträgeraufgaben in den letzten Jahren bereits erheblich in die Infrastruktur investiert, um den Schulen eine verlässliche Nutzung der zur Verfügung gestellten Medien zu gewährleisten.

Der anhängende Medienentwicklungsplan (MEP) beleuchtet die derzeitige Ausstattung der städtischen Schulen und zeigt auf, welche Veränderungen im Planungszeitraum bis 2021 in Abstimmung mit den Schulen erfolgen sollen.

Die ersten vorbereitenden Arbeiten zur Erstellung dieses MEP hat die Verwaltung bereits im Jahr 2016 aufgenommen. Dabei wurden von Beginn an, alle städtischen Schulen einbezogen. Insbesondere der Aktualisierung der Medienkonzepte der einzelnen Schulen, wurde entsprechende Zeit und Aufmerksamkeit zugedacht. Dabei wurden die Schulen und die Verwaltung nicht nur vom Kommunalen Rechenzentrum Niederrhein (KRZN) als technischer Kooperationspartner, sondern auch intensiv von Medienberatern des Kompetenzteams für den Kreis Kleve unterstützt.

Aus den einzelnen Medienkonzepten wurde der Bedarf der Schulen ermittelt. Dieser Bedarf floss dann in die weitere Ausgestaltung des Medienentwicklungsplans ein. Beispielhaft sind hier drei Punkte genannt, die sich in den Bedarfen aller Schulen wiederspiegeln:

- **IT-gestützte Präsentationsmedien** (interaktive Whiteboards oder TouchPanels),
- in möglichst allen Räumen einsetzbare **flexible Endgeräte** (Tablet oder Laptop) in ausreichender Anzahl und
- eine **ausreichend dimensionierte und verlässliche Internetverbindung**.

Weitere Punkte bei den weiterführenden Schulen, die Beibehaltung von EDV-Räumen, z. B. für den Informatikunterricht oder die Erarbeitung eines IT-Konzeptes zum Thema BYOD (Bring Your Own Devise), der zum Ziel hat, dass jeder Schüler über ein eigenes Gerät für den Einsatz im Unterricht verfügen sollte.

Die Umsetzung des MEP wird den Schulen einen modernen, mediengestützten Unterricht ermöglichen und hat zum Ziel, die Bedingungen zur Vermittlung von Medienkompetenz in den Schulen dauerhaft an den technischen Möglichkeiten auszurichten.

Die finanziellen Auswirkungen des Medienentwicklungsplanes wurden soweit in der vom Rat am 20. Februar verabschiedeten Haushaltssatzung für 2018 eingearbeitet.

In der Sitzung werden weitere Erläuterungen zur Medienentwicklungsplanung erfolgen.

#### **Finanz- und haushaltswirtschaftliche Auswirkungen :**

Die Maßnahme hat haushaltsrechtlichen Auswirkungen für die Haushaltsjahre 2018 ff. Sie wurden in die Planungen und Budgets der einzelnen Schulen bereits aufgenommen.

#### **Leitbild**

Die Maßnahme steht im Einklang mit den Zielen des Leitbildes Kapitel 6.2.

Peter Hinze Bürgermeister

Anlage/n: 04 - 16 1423 2018 A 1 Medienentwicklungsplan-Schulen 2018-2021 04 - 16 1423 2018 A 2 Medienkonzepte Schulen

**Ö 3**

Stadt Emmerich am Rhein

**BRIDGE DESCRIPTION** 

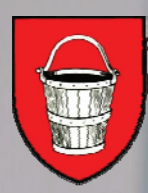

# Medienentwicklungsplan Schulen

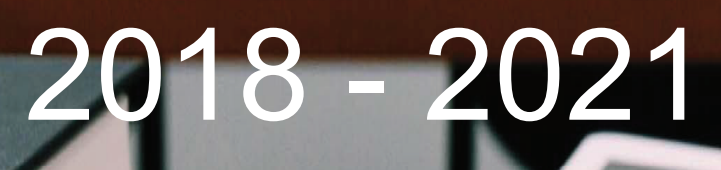

#### **Inhaltsverzeichnis**

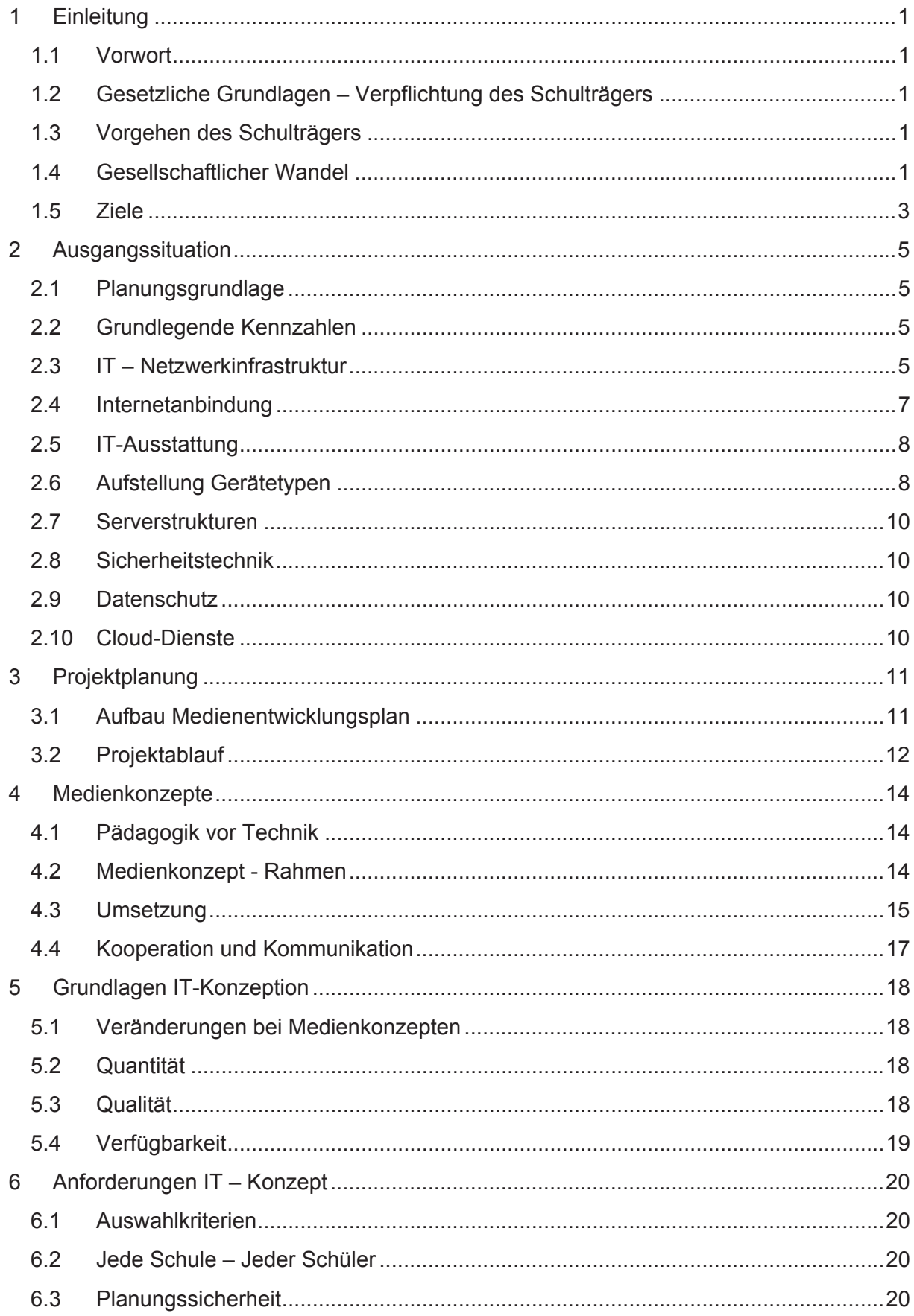

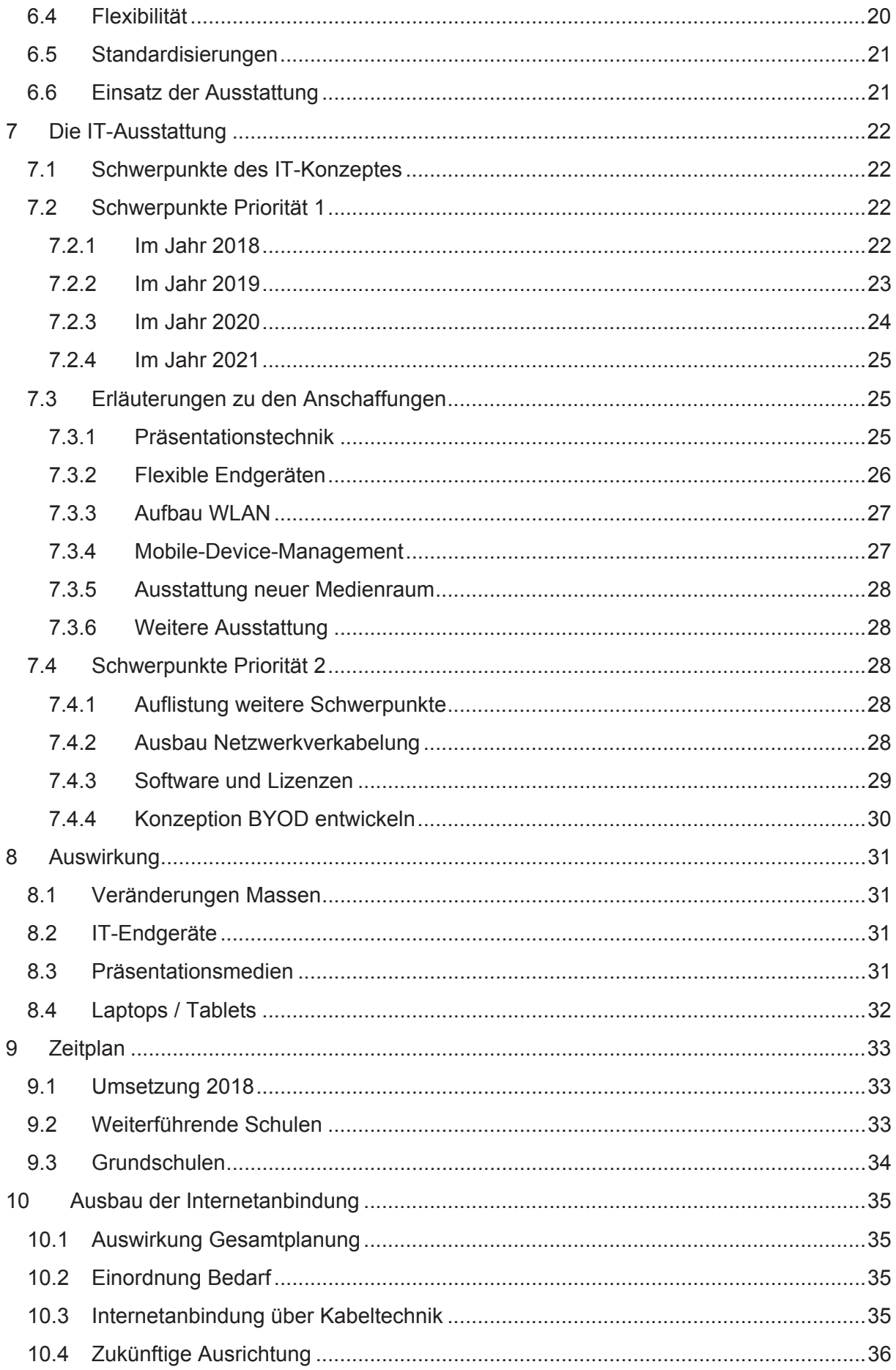

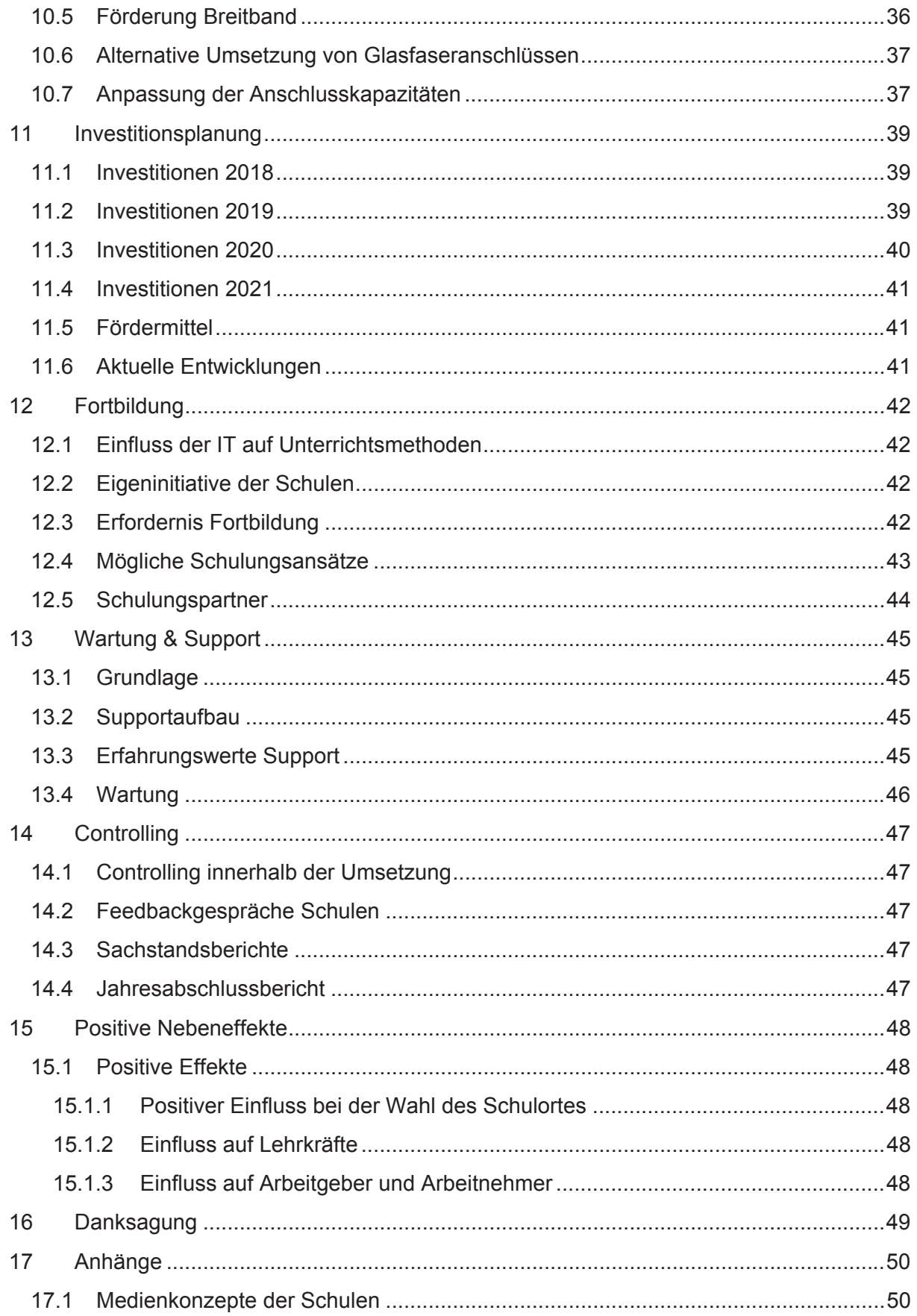

# **1 Einleitung**

# **1.1 Vorwort**

Die Stadt Emmerich am Rhein ist Träger von derzeit zehn Schulen. Dazu gehören sechs Grundschulen, je eine Haupt- und Realschule, die auslaufen (noch Jahrgänge 9 und 10), sowie ein Gymnasium und eine sich im Aufbau befindliche Gesamtschule (derzeit Jahrgänge 5 bis 8).

Auf Grundlage der veränderten Anforderung an Schulen, hat die Stadtverwaltung Emmerich am Rhein im November 2016 in Zusammenarbeit mit den Schulen und Partnern damit begonnen, diesen Medienentwicklungsplan (MEP) zu erstellen.

Dieser bildet die Jahre 2018 bis 2021 ab. Bei Erstellung des MEP war im Besonderen zu beachten, dass sich Veränderungen im Bereich der Informationstechnik in sehr kurzen Zyklen abbilden.

# **1.2 Gesetzliche Grundlagen – Verpflichtung des Schulträgers**

Im Schulgesetz für das Land NRW ist in § 79 die Verpflichtung des Schulträgers festgeschrieben, den Schulen die zur Aufgabenerfüllung erforderliche Sachausstattung zur Verfügung zu stellen und diese regelmäßig an die notwendigen Bedarfe anzupassen. In diesem Kontext wird auch konkret die Informationstechnik genannt. Demnach ist der Schulträger verpflichtet, seinen Schulen "eine am allgemeinen Stand der Technik und Informationstechnologie orientierte Sachausstattung", zur Verfügung zu stellen.

Da der Gesetzgeber diesen Rahmen nicht weiter spezifiziert, hat sich der Schulträger – auch lt. Empfehlung der Medienberatung NRW – unter Einhaltung der Allgemeinen Haushaltsgrundsätze, der Wirtschaftlichkeit, Effizienz und Sparsamkeit gem. §75 GO NRW- am Bedarf der Schulen zu orientieren.

Laut der Medienberatung NRW – gleichsam Beratung für Schulen und für Schulträger – besteht im Rahmen der Budgetverantwortung der Schulträger die Notwendigkeit, angemeldete Bedarfe in Kooperation mit den Schulen auf die damit verbundene Zielsetzung zu prüfen.

# **1.3 Vorgehen des Schulträgers**

Auch bisher wurden die Schulen mit Infrastruktur, als auch mit entsprechender Informationstechnik ausgestattet. Die rasanten Veränderungen im Bereich der Informationstechnik und die sich daraus ergebenen Anforderungen haben zu fortwährenden Anpassungen geführt. Allerdings wurde durch die höher werdenden Anforderungen, sowohl in Bezug auf Quantität als auch im Bereich der Qualität deutlich, dass dieser sehr schnellen Entwicklung, nur durch eine langfristig aufgestellte strukturierte Planung begegnet werden kann.

# **1.4 Gesellschaftlicher Wandel**

In unserer Gesellschaft verstärkt sich der Wandel hin zu einer "Wissensgesellschaft", in der die Anforderungen an jeden einzelnen sich anders definieren als bisher. Die Gesellschaft

von Morgen wird ihren Wohlstand auf technologischem Wissen und Handlungskompetenz in allen Lebensbereichen aufbauen.

Die Verwendung von IT-Technik ist schon heute im Alltag vieler Menschen angekommen. Es ist nach jetzigem Stand davon auszugehen, dass sich diese Entwicklung nicht nur fortsetzen, sondern noch deutlich beschleunigen wird. Beispiele aus anderen Ländern machen dies deutlich. Daraus ergibt sich, dass der Umgang mit diesen Techniken in Zukunft in deutlich mehr Lebensbereichen erforderlich sein wird. Ebenso wird es selbstverständlich sein, dass sich diese Prozesse permanent verändern.

Im Zeichen des demographischen Wandels und dem damit schon heute deutlich spürbarem Fachkräftemangel wird es hier im Besonderen darauf ankommen, ob die Schulen zukünftig dazu in der Lage sind ihren Schülern, die Anforderungen, die eine Wissensgesellschaft an sie stellt zu vermitteln. Die Schüler müssen am Ende ihrer Schullaufbahn den Anforderungen eines modernen und weitgehend digitalisierten "Alltags" gewachsen sein.

Gerade im ländlichen Raum kann die Frage nach Schulen, die Schüler mit entsprechenden Fähigkeiten ausbilden, eng mit vielen mittelfristigen Entwicklungsfragen der Kommune verbunden sein. Wesentlich ist z.B., ob Auszubildende zur Verfügung stehen, die über entsprechende Medienkompetenz verfügen, um moderne Verfahrenstechniken zu verstehen. Diese Auszubildenden sind es, die später als Fachkraft ein Unternehmen weiter entwickeln sollen. Dazu bedarf es keines "IT-Spezialisten", sondern in erster Linie Menschen, die über ein grundsätzliches Verständnis von IT-Zusammenhängen verfügen. Ein solches Verständnis und die damit im Zusammenhang stehenden Fähigkeiten sind aber nicht einfach gegeben. Diese müssen, wie lesen und schreiben, einem jeden vermittelt werden. Ein Unternehmen, das in Zukunft nicht über entsprechend ausgebildete Fachkräfte verfügt, wird Entwicklungschancen nicht wahrnehmen können. Zum Beispiel, weil es im Gegensatz zu Mitbewerbern seine Prozesse nicht digitalisiert. Auch führt dies dazu, dass Unternehmen nicht in der Lage sein werden, ihre Produkte den digitalisierten Anforderungen ihrer Kunden entsprechend anzupassen. Somit werden die dort vorhandenen Arbeitsplätze verloren gehen. Die damit verbundenen Steuereinnahmen werden der Kommune folglich nicht mehr zur Verfügung stehen. Wo Arbeitsplätze fehlen, besteht immer die Gefahr, dass sich die dort lebenden Bürger zu einem nicht unerheblichen Teil umorientieren.

Im Gegensatz dazu hat ein Unternehmen, das über gut ausgebildete Fachkräfte mit Knowhow im Bereich der Informationstechnik verfügt und ohne weitere Probleme aus einem großen Pool qualifizierter Arbeitskräfte am Standort schöpfen kann, alle Möglichkeiten, im Wettbewerb zu bestehen. Hier sind dann auch die grundlegenden Voraussetzungen gegeben, aus der sich immer schneller bewegenden Digitalisierung als Gewinner hervor zu gehen. Jeder Kommune ist generell daran gelegen, dass sich Unternehmen in Ihrem Einzugsgebiet positiv entwickeln. Aber welche Einflussmöglichkeiten hat eine Kommune entsprechende Entwicklungen positiv zu begleiten? Durch eine mittel und langfristig angelegte Strategie wird sichergestellt, dass Schüler in den Bildungseinrichtungen einer Kommune die Möglichkeit erhalten, die erforderlichen Fähigkeiten zu erlernen. Eine solche Strategie wirkt sich nicht nur auf die Unternehmen aus. Die Schüler einer solchen Kommune haben deutlich bessere Möglichkeiten, bei dem Wechsel in das Arbeitsleben oder bei der Aufnahme eines Studiums, die gestellten Anforderungen zu bewältigen. Den Eltern wird deutlich, dass die Kommune in Bildung investiert. Die Lehrer einer Schule, denen moderne Lernmittel zur Verfügung stehen, sind motivierter, denn ihnen stehen mehr Methoden offen, den Unterrichtsstoff zu vermitteln. Somit wird die Kommune als Standort für Lehrkräfte interessanter.

Ein weiterer Punkt ist, dass sich in der allgemeinen öffentlichen Wahrnehmung der Stellenwert von Bildung verändert. Dadurch wird das Bildungsangebot einer Kommune heute noch deutlich genauer betrachtet. Grundsätzlich hat jeder Betroffene das Ziel, seinem Kind die besten Möglichkeiten der Weiterentwicklung zu ermöglichen. Gerade bei der Wahl des Wohnortes zeigt sich schon heute, dass das Bildungsangebot einer Kommune ein Kriterium ist, das zu einem nicht unerheblichen Anteil diese Entscheidung beeinflussen kann. Es ist aus heutiger Sicht davon auszugehen, dass sich diese Entwicklung durch die Veränderungen der Gesellschaft in den nächsten Jahren verstärken wird. Somit gehört im Verständnis betroffener Bevölkerungsgruppen zu einem attraktiven Wohnstandort eine entsprechend attraktive Schullandschaft. Die Kommune kann die Attraktivität der Schulen deutlich steigern, wenn diese über Merkmale verfügen, die Schulstandorte in anderen Kommunen so nicht vorweisen können. Ein Merkmal ist die dauerhafte Ausstattung der Schulen mit moderner Informationstechnik, die als Grundlage zur Vermittlung von Medienkompetenz erforderlich ist.

Nicht zuletzt muss der Kommune daran gelegen sein, jedem einzelnen Schüler entsprechende Entwicklungsmöglichkeiten innerhalb seiner Schullaufbahn zu ermöglich. Gerade Schüler, die Schwächen in bestimmten Bereichen zeigen, können durch den Einsatz bzw. die Unterstützung von Lernmethoden durch Informationstechnik zu Leistungen geführt werden, die ohne diese Methoden mit den Zeitfenstern der Bildungseinrichtungen deutlich schwerer oder gar nicht zu erreichen sind Exemplarisch zu benennen sind an dieser Stelle die Herausforderungen der Inklusion und die individuellen Fördermöglichkeiten.

Festzuhalten bleibt, die Digitalisierung hat einen erheblichen Einfluss auf die Entwicklung einer Kommune. Dieser Wandel kann durch entsprechende Maßnahmen innerhalb der Kommune positiv gestaltet werden. Somit sollten Veränderungen durch Digitalisierung nach Möglichkeit als Chance innerhalb der Kommune verstanden werden.

Die Stadt Emmerich am Rhein will diese Entwicklung aktiv begleiten. Der Ansatz ist, mit Hilfe des Medienentwicklungsplans die Möglichkeiten zur Vermittlung der Medienkompetenz innerhalb aller Schulen auf eine neue Eben zu führen und diesen Standard dauerhaft zu erhalten.

### **1.5 Ziele**

Folgendes lässt sich aus der im Punkt 1.3 skizzierten Entwicklung ableiten:

 $\checkmark$  Medienkompetenz ist als Fertigkeit immer mehr gefordert (Schlüsselqualifikation).

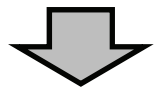

 $\checkmark$  Grund ist die Veränderung der Gesellschaft durch den Einfluss der IT-Technik.

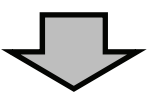

 $\checkmark$  Gesetzliche Aufgabe von Schule ist es, Medienkompetenz zu vermitteln.

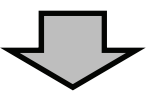

 $\checkmark$  Gesetzliche Aufgabe der Kommune ist es, die notwendigen Voraussetzungen schaffen.

Hier ist zunächst die Frage zu klären, wie die Stadt Emmerich am Rein mit dieser gesetzlichen Anforderung umgehen soll. Damit darauf eine Antwort gegeben werden kann, ist die Aufgabe zu betrachten, Ziele daraus abzuleiten und der sich bei Umsetzung ergebende Gesamtaufwand zu definieren.

Die Umsetzung des aus §79 Schulgesetz NRW erwachsenden Auftrages ist als ein komplexes Handlungsfeld zu qualifizieren, dass über die reine "Beschaffung Sachausstattung" deutlich hinausgeht.

Aus der Zielsetzung "Schaffung von Voraussetzung zur Vermittlung von Medienkompetenz" lässt sich in folgende Teilziele ableiten:

- ¾ **Die Sachausstattung der Schulen im Bereich der Informationstechnologie ist so aufzustellen, dass Medienkompetenz laut Lehrplan vermittelt werden kann.**
- ¾ **Die notwendige Handlungssicherheit für Politik, Schulen und Verwaltung soll geschaffen werden.**
- ¾ **Die Lehrkräfte an den Schulen sollen in die Lage versetzt werden, die zur Verfügung gestellte Informationstechnik auf Grundlage der Inhalte der festgelegten Kompetenzrahmen einsetzen zu können.**
- ¾ **Die Verfügbarkeit der erforderlichen technischen Ausstattung soll über entsprechende Maßnahmen sichergestellt werden.**

# **2 Ausgangssituation**

# **2.1 Planungsgrundlage**

Grundlage einer jeden Planung sollte zunächst einen Überblick über die vorhandenen Ressourcen sein (Ist-Analyse).

- 1. Welche Strukturen sind vorhanden?
- 2. Welche Ausstattung steht zum jetzigen Zeitpunkt zur Verfügung?

Nur so wird erkennbar, auf welcher Grundlage wir die bestehenden Ziele erreichen können

### **2.2 Grundlegende Kennzahlen**

Grundlegende Informationen die Einfluss auf die genannten Ziele haben sind Anzahl der Schüler / Lehrkräfte, welche Schulformen innerhalb der Trägerschaft bestehen oder wieviel Schulen mit wieviel Schulstandorten vorhanden sind. Folgende Kennzahlen liegen dem Fachbereich 4 Schule und Sport vor (Stand 12.2017).

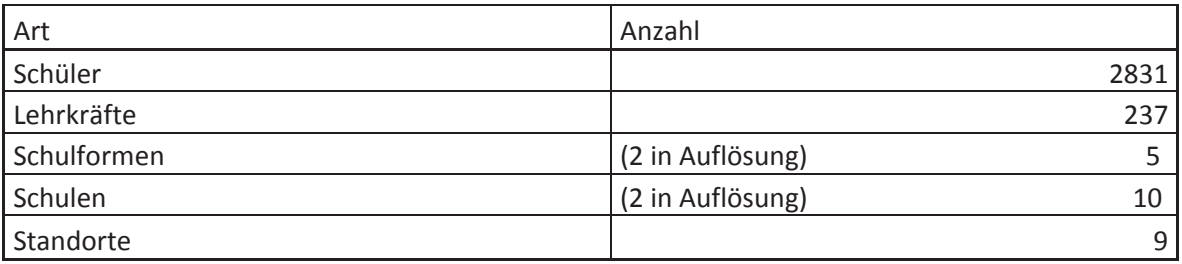

# **2.3 IT – Netzwerkinfrastruktur**

Als Grundlage der Planungen wurde festgestellt, welche IT-Netzwerkinfrastruktur an den Schulen besteht.

An allen Standorten wurde eine sternförmige Netzwerkverkabelung mit entsprechenden Netzwerkunterverteilungen eingerichtet. Die Qualität der Netzwerkverkabelung ist nicht einheitlich im Vergleich der Standorte und auch innerhalb der Standorte heterogen. Je nach dem Jahr der Umsetzung der Maßnahme wurden die Materialien verwendet, die zu diesem Zeitpunkt Stand der Technik waren.

Über die jetzige Verkabelung können an allen Punkten Netzwerkgeschwindigkeiten von 100 Mbit gefahren werden. Zum Teil auch Geschwindigkeiten von 1 Gbit/s. Ältere Verkabelungen, auf Grundlage einer Vierdrahtverkabelung, können kein Power Over Ethernet abbilden und auch keine Geschwindigkeiten über 100Mbit/s. Somit ist die Nutzung von WLAN über diese Kabelverbindungen nicht ohne weiteres möglich. Hier zeigt sich, dass Weiterentwicklungen im Bereich der Verkabelungen, erheblichen Einfluss auf die Strukturen und Standards haben.

Durch die unterschiedlichen Anforderungen an die IT - Ausstattung zwischen Grund- und weiterführenden Schulen bestehen unterschiedlichen Anforderungen an die Netzwerkverkabelung. Die Anzahl der zur Verfügung stehenden Anschlüsse, wie auch die Anzahl an 220V

Anschlüssen wurde in der Vergangenheit bei Änderungen der Anforderungen entsprechend angepasst.

Insgesamt bildet sich folgende Netzwerkversorgung in den jeweiligen Gebäuden ab:

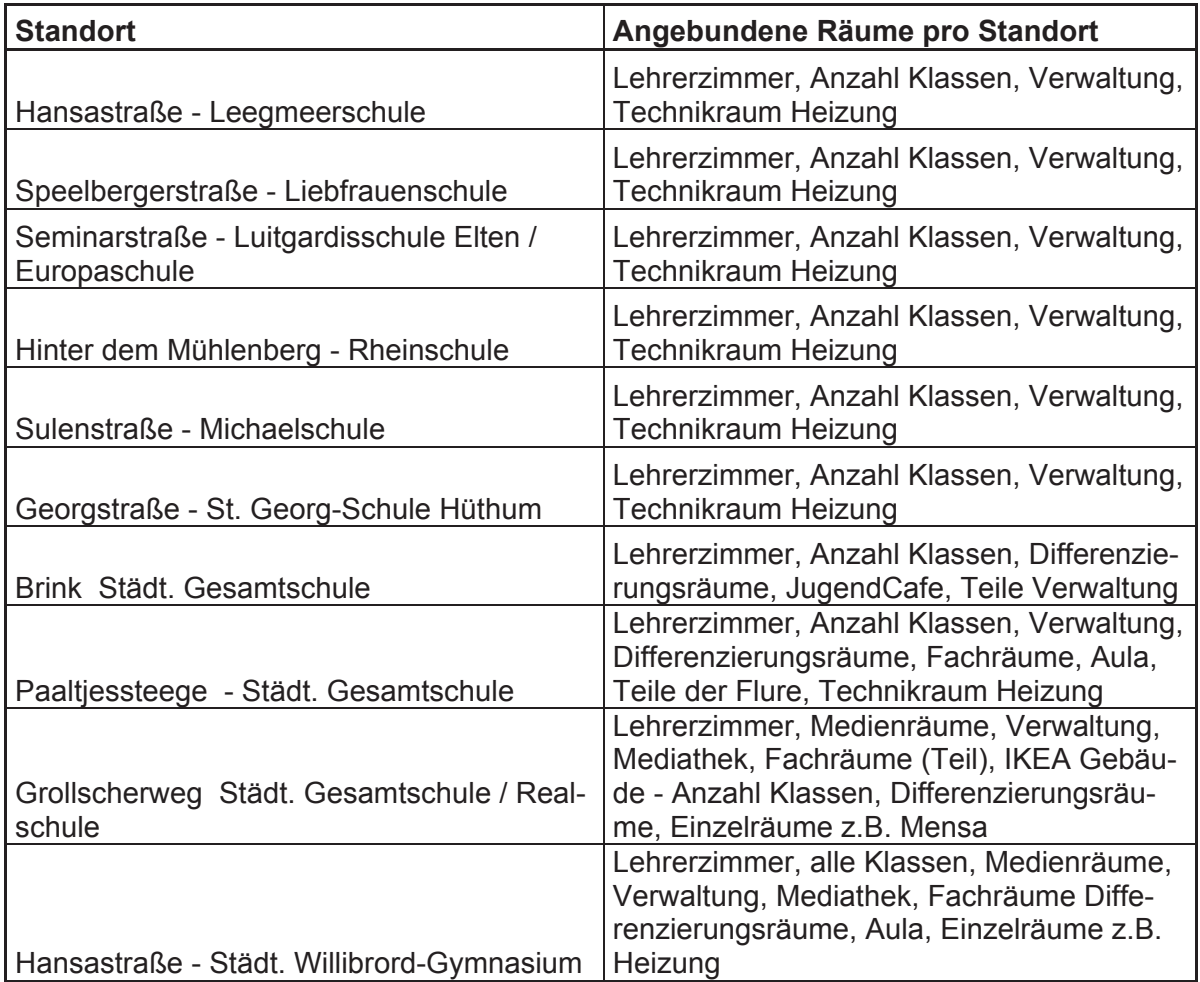

Die in den Standorten vorhandene Vernetzung bildet schon jetzt an einigen Standorten die Grundlage, um ein entsprechendes stabiles, professionelles, Controller gesteuertes WLAN *(Wireless Local Area Network)* aufzubauen. Eine solche Struktur ist zum einen erforderlich, um eine Anzahl von 30 und mehr Geräten pro Klasse gleichzeitig im Netzwerk stabil verwenden zu können. Zum anderen lässt sich nur so gewährleisten, dass die notwendige Konfiguration und Betreuung von Netzwerken dieser Dimensionen sowohl wirtschaftlich abzubilden ist, als auch Reaktionszeiten entstehen, die eine Verfügbarkeit auf hohem Niveau ermöglicht.

Schon im Jahr 2011 wurde damit begonnen, ein professionelles WLAN im Gebäude des Städt. Willibrord-Gymnasiums aufzubauen. Die dazu erforderliche Ausleuchtung des Gebäudes erfolgte im Laufe des Aufbaus der Strukturen. Das Gebäude wurde Zug um Zug, im laufenden Betrieb mit der Technik ausgestattet. Heute verfügt das Gebäude über eine ca. 90 prozentige WLAN Abdeckung im Bereich der Unterrichtsräume und der Lehrerbereiche.

Mit dem Einzug der Gesamtschule am Standort Brink im Jahre 2014 erfolgte dort, aus platztechnischen Gründen der Aufbau einer WLAN Struktur (Einrichtung eines Medienraums

nicht möglich). Als Grundlage erfolgte dazu zunächst, eine sogenannte "Ausleuchtung" des Gebäudes. Dieser Ansatz dient heute generell als Grundlage WLAN Netze optimal nach dem jeweiligen Gebäude auszurichten. Die entsprechende Ausleuchtung hat dazu geführt, dass die notwendige WLAN Verfügbarkeit in allen Lernbereichen des Gebäudes zur Verfügung gestellt werden konnte.

Mit dem weiteren Aufbau der Gesamtschule wurde am Standort Grollscher Weg das sogenannte IKEA Gebäude ebenfalls mit einer solchen WLAN Struktur ausgestattet.

Die in den Netzwerkverteilungen vorhandenen Datenverteiler, Switche genannt, wurden kontinuierlich dem technischen Standard angepasst. Höhere Geschwindigkeiten, neu technische Anforderungen wie Power Over Ethernet oder Lichtwellenleiter Anbindungen (LWL) machten dies erforderlich. Heute sind an den Switchen durchgehend 100 Mbit pro Datenanschluss und in vielen Bereichen schon 1 Gbit/s pro Datenanschluss abrufbar.

### **2.4 Internetanbindung**

Allen Schulen in der Trägerschaft der Stadt Emmerich am Rhein wurden schon zu einem frühen Zeitpunkt Internetanschlüsse auf Grundlage des verfügbaren Standards zur Verfügung gestellt. Zum jetzigen Zeitpunkt verfügt jede Schule über unterschiedliche Anschlüsse. Dazu muss zwischen dem kostenlosen Angebot bzw. heute vergünstigtem Angebot der Telekom für den pädagogischen Bereich und dem kostenpflichtigen Anschluss für den Bereich der Verwaltungsnetze unterschieden werden. In der Vergangenheit, sind die Geschwindigkeiten und auch die Techniken der Internetzugänge der Schulen innerhalb des Stadtgebietes immer wieder angepasst worden.

Die Schulen nutzten im pädagogischen Bereich zunächst das kostenlose Angebot der Deutschen Telekom. Dieses Angebot darf laut den vertraglichen Vorgaben der Telekom nicht für Verwaltungszwecke zur Verfügung gestellt werden. Die Telekom hat dieses kostenlose Angebot immer wieder angepasst. Sie stellt bis heute den Schulen auf dieser Basis Geschwindigkeiten bis zu 16.000 kbit/s zur Verfügung. Die Stadtverwaltung hat diese Geschwindigkeitsanpassungen, wenn am Standort verfügbar, an den Schulen entsprechend umgesetzt.

Dieses Angebot wurde von der Telekom im Jahr 2014 um ein kostenpflichtiges, aber deutlich vergünstigtes V-DSL Angebot, für die Mehrzahl der Standorte ergänzt. Auch hier erfolgte von Seiten der Verwaltung, je nach Verfügbarkeit am Standort, eine entsprechende Anpassung der bestehenden Internetanbindungen. Damit wurden nun Geschwindigkeiten von bis zu 50 Mbit/s in den Schulen erreicht. Im Jahr 2017 wurden 2 Schulen mit einer Internetanbindungen über Kabeltechnik angebunden. Durch diese Technik konnte nochmals ein deutlicher Geschwindigkeitssprung auf 400 Mbit/s im Download an diesen beiden Standorten realisiert werden. Zum damaligen Zeitpunkt bestanden auf Seiten des Trägers weder Erfahrungswerte mit dem Anbieter, noch mit der Technik. Aus diesen Gründen wurden die Internetanschlüsse zunächst nur an 2 Standorten geschaltet. Die bisherigen Erfahrungen sind durchweg als gut zu bezeichnen.

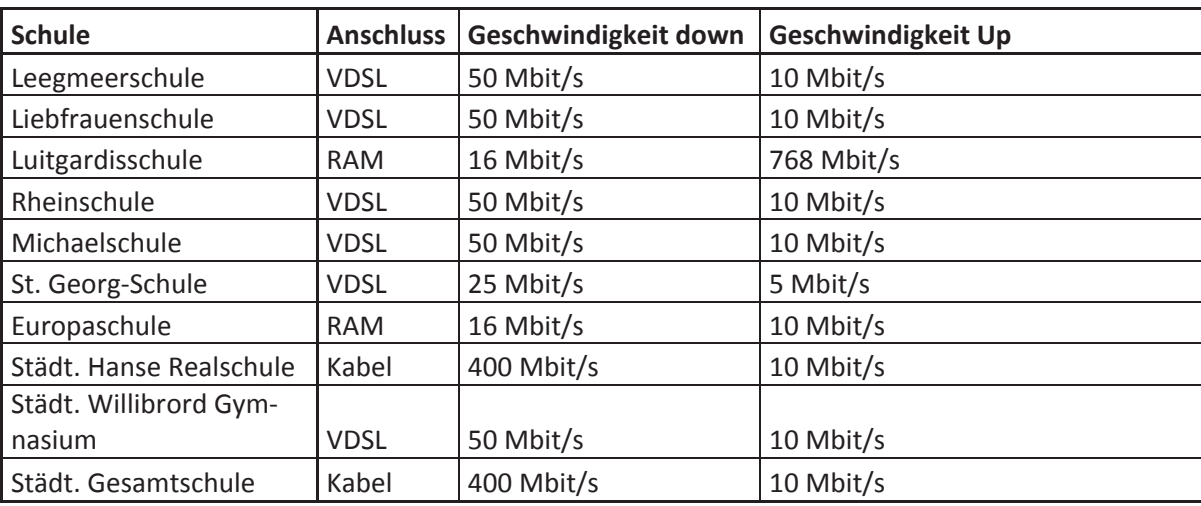

Somit bestehen zum jetzigen Zeitpunkt folgende Internetanbindungen an den jeweiligen Schuldstandorten:

# **2.5 IT-Ausstattung**

Die Stadt Emmerich am Rhein hat in den letzten Jahren durchgehend die IT-Ausstattung im Bereich der Endgeräte und der sonstigen Peripherie zyklisch erneuert. Gleichzeitig wurden zum Teil die vorhandenen Kapazitäten deutlich erhöht. Auch neue Techniken sind in Absprache mit den Schulen immer wieder implementiert worden. Beispielhaft werden in der folgenden Tabelle entsprechende Umsetzungen der letzten Jahre im Überblick dargestellt:

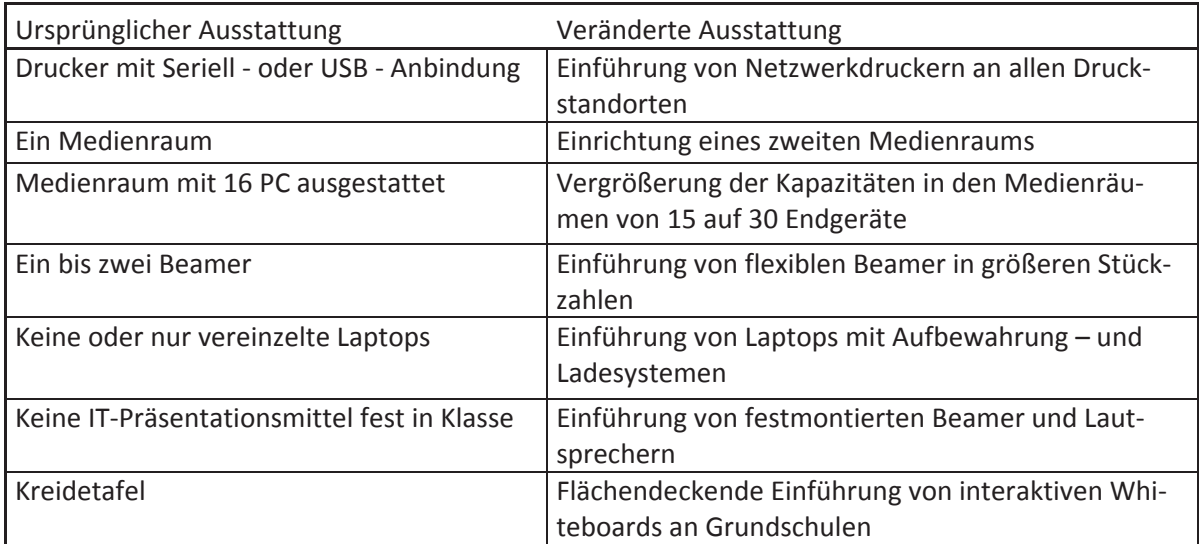

# **2.6 Aufstellung Gerätetypen**

Schon zum jetzigen Zeitpunkt verfügen die Schulen über eine breit aufgestellte IT-Ausstattung. Dem folgenden Diagramm sind die Massenzahlen einzelner Gerätegruppen zu entnehmen. Daraus wird ersichtlich, wo bisher entsprechende Schwerpunkte bei der Ausstattung der Schulen gelegen haben. Die Schulen verfügen über eine hohe Anzahl ein Personal Computern. Im Besonderen wird dies deutlich, wenn man die Anzahl der im Einsatz befindlichen Laptops mit Anzahl der entsprechenden Personal Computer vergleicht.

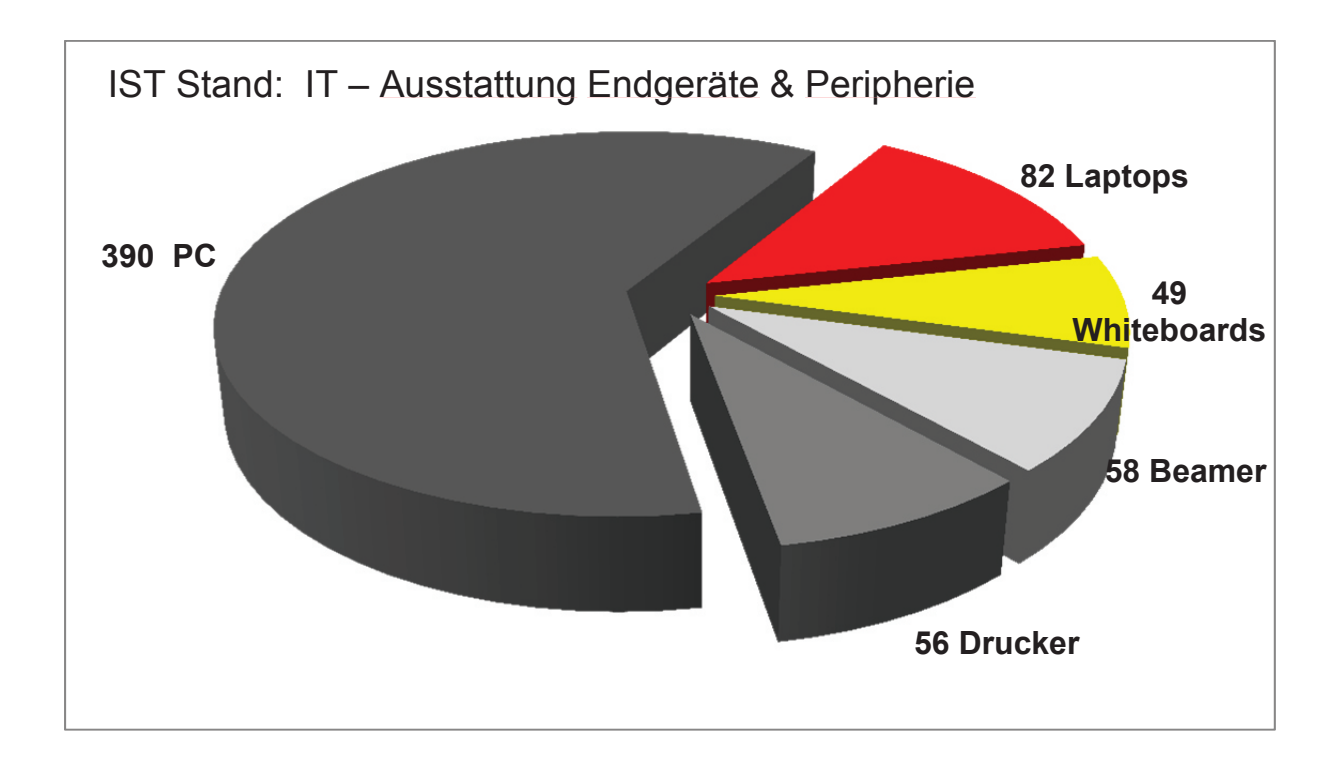

In Bezug auf die Verteilung der Gerätetypen wurde in der Vergangenheit generell zwischen weiterführenden Schulen und Grundschulen unterschieden. Dies ergab sich in der Vergangenheit aus den Anforderungen der Schulen an die IT-Ausstattung, den räumlichen Möglichkeiten der einzelnen Standorte sowie den technischen und wirtschaftlichen Rahmenbedingungen. Beispielhaft ist hier der Unterschied in Bezug auf die Verteilung von Personal Computer zu nennen. In den Grundschulen verfügt jeder Klassenraum über 2 Geräte. In den weiterführenden Schulen wurden Medienräume eingerichtet, in denen sich zunächst 16, später 30 IT-Arbeitsplätze befinden. Diese Verteilung der Ressourcen wird in der folgenden Tabelle noch einmal abgebildet:

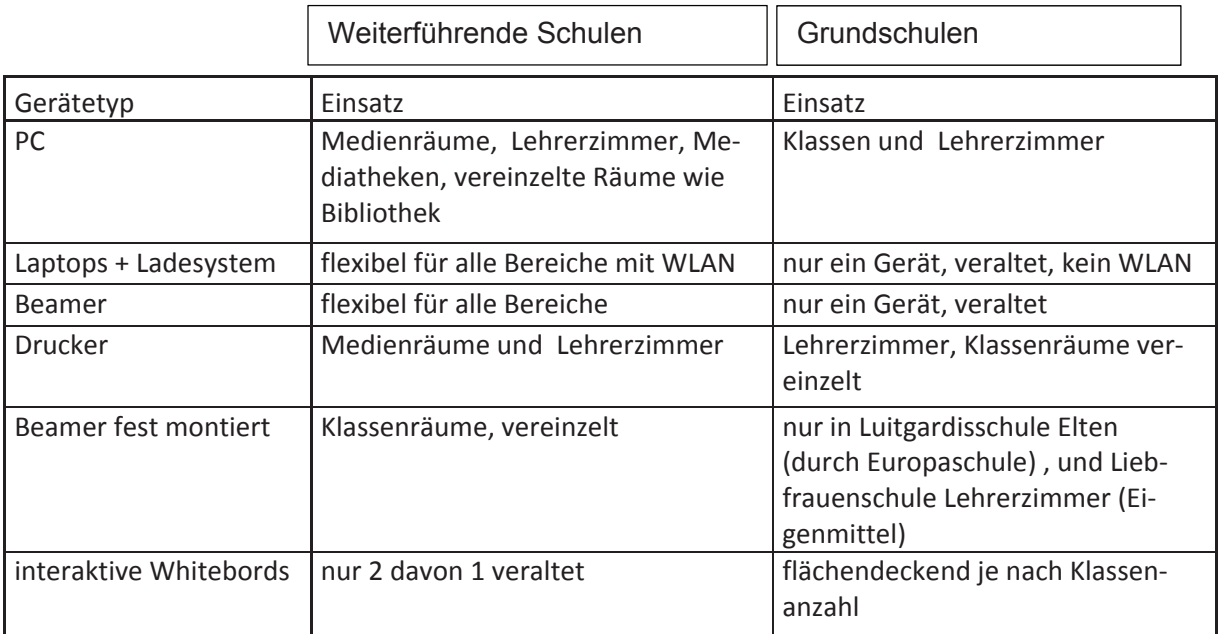

Da an den Grundschulen keine WLAN Struktur besteht, fehlte hier bislang auch die Grundlage zur Verwendung flexibler Geräte wie Laptops. Diese sind zu Unterrichtszwecken ausschließlich in den weiterführenden Schulen im Einsatz. Interaktive Whiteboards sind hingegen flächendeckend in den Grundschulen zu finden. Kreidetafeln sind in den Grundschulen nur noch dort im Einsatz, wo Klassenräume bestehen, die nicht als feste Klassenräume deklariert sind. Somit benötigen die Grundschulen auch keine Beamer mehr, da ihnen mit den interaktiven Whiteboards ein Präsentationsmedium zur Verfügung steht, das über alle Funktionen einer Kreidetafel verfügt und zusätzlich weitere Funktionalitäten zur Verfügung stellt die über das Leistungsspektrum eines Beamer hinaus gehen.

### **2.7 Serverstrukturen**

In den Schulen kommt ein Client-Server Modell zum Einsatz, um besondere Funktionen innerhalb eines Netzwerks zur Verfügung zu stellen. Diese Systeme werden auch in Unternehmen und Behörden eingesetzt. Da Schule weitere Anforderungen an solche Systeme stellt, kommt zusätzlich eine spezielle Client-Server Anwendung zum Einsatz.

# **2.8 Sicherheitstechnik**

In allen Schulen kommt eine entsprechende Antivirensoftware zum Einsatz. Diese ist auf allen Servern und allen Clients standardmäßig vorhanden. Ebenfalls bestehen entsprechende Firewalls, die ständig von Seiten des KRZN überwacht werden. Sicherheitsupdates werden nach entsprechender Freigabe durch das KRZN automatisiert installiert. Zusätzlich, kommt in allen Schulen eine Software, zum Einsatz, die Internetinhalte nach Jahrgängen gestaffelt filtern kann. Entsprechende Einstellungen erfolgen hier in Absprache mit den Schulen. Alle Daten werden täglich über entsprechende Software gesichert.

# **2.9 Datenschutz**

Grundsätzlich sind bei den Anforderungen des Datenschutzes in Schulen, im Bereich der die beiden Bereiche Pädagogik und Verwaltung getrennt zu betrachten. Hier bestehen zwei physikalisch getrennte Netze. Dies verhindert einen Zugriff auf Daten des Verwaltungsnetzes aus dem pädagogischen Bereich. Zusätzlich sind die Zugriffspunkte auf das Verwaltungsnetz in jeder Schule begrenzt und organisatorisch so gewählt, dass Schülerzugriffe nicht ohne weiteres möglich sind. Generell sind Zugriffe auf Daten in beiden Netzen nur mit entsprechenden dedizierten Berechtigungen möglich.

Da die pädagogischen Schulsysteme vom Kommunalen Rechenzentrum zur Verfügung gestellt werden, ist hier das KRZN erster Ansprechpartner für die Stadtverwaltung Emmerich am Rhein. Das KRZN geniert dazu für das gesamte Verbandsgebiet entsprechende Lösungen und Richtlinien. Alle entsprechenden Beschaffungen werden von Seiten des KRZN durch den Datenschutzbeauftragten einer Prüfung unterzogen.

# **2.10 Cloud-Dienste**

Gerade unter dem Ansatz, Daten in einer sicheren Umgebung für Schule in einer Cloud zur Verfügung zu stellen, bietet das KRZN eine datenschutztechnisch geprüfte Lösung. Diese steht allen Schulen zur Verfügung. Damit ist es möglich entsprechende Daten zwischen Schule und Wohnort auszutauschen.

# **3 Projektplanung**

# **3.1 Aufbau Medienentwicklungsplan**

Der Aufbau eines Medienentwicklungsplans erfordert unterschiedliches Knowhow. Sowohl pädagogische Fachkenntnisse als auch Fachwissen im Bereich der Informationstechnik. Entsprechend wurden fachlich versierte Partner neben den Schulen in die Planung eingebunden. Zum einen, dass Kommunale Rechenzentrum Niederrhein; zum anderen, das Kompetenzteam des Kreises Kleve. Eine gesamtstädtische Medienentwicklungsplanung muss, um die unter dem Punkt 1.5 genannten Ziele zu erreichen, die in der folgenden Grafik dargestellten Bestandteile beinhalten, die unter dem Dach des Medienentwicklungsplans aufeinander abgestimmt sind:

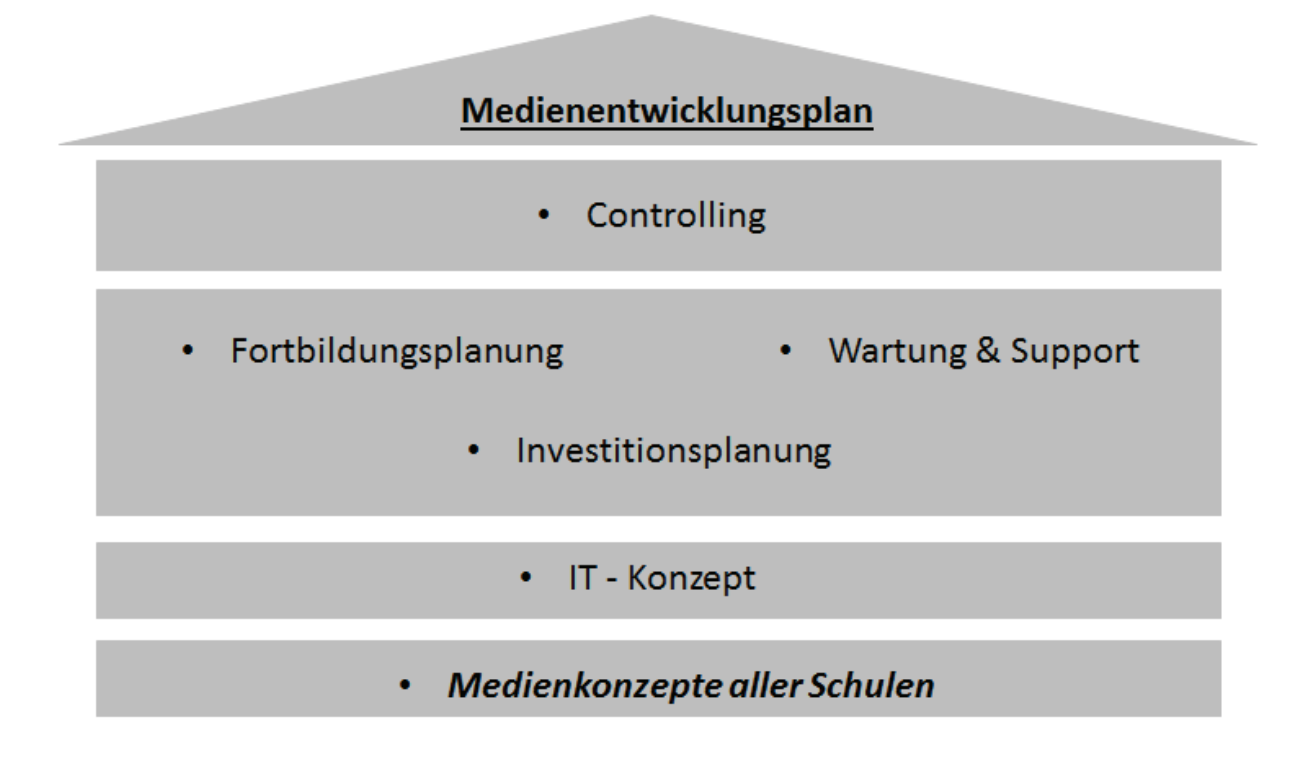

Im Einzelnen decken die aufgeführten Bestandteile des Medienentwicklungsplans die Ziele aus Punkt 1.5 wie folgt ab:

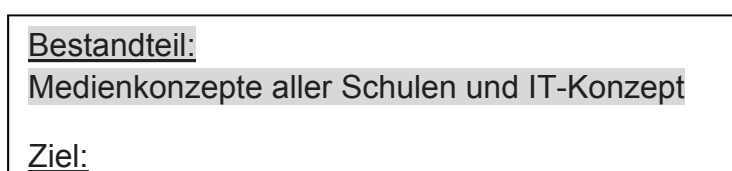

Die Sachausstattung der Schulen im Bereich der Informationstechnologie so aufzustellen, dass Medienkompetenz laut Lehrplan vermittelt werden kann.

#### Bestandteil:

#### Investitionsplanung und Controlling

#### Ziel:

Die notwendige Handlungssicherheit für Politik, Schulen und Verwaltung schaffen, um dieser Aufgabe dauerhaft gerecht zu werden.

#### Bestandteil: Fortbildungsplanung

#### Ziel:

Die Lehrkräfte an den Schulen in die Lage versetzen, die zur Verfügung gestellte Informationstechnik auf Grundlage der Inhalte der festgelegten Kompetenzrahmen einsetzen zu können.

# Bestandteil:

#### Wartung & Support

Ziel:

Die Verfügbarkeit der zur Verfügung gestellten technischen Ausstattung über entsprechende Maßnahmen sicher zu stellen.

### **3.2 Projektablauf**

Die Stadtverwaltung Emmerich am Rhein hat im Jahr 2016 eine erste Grobplanung zur Aufstellung eines Medienentwicklungsplans entworfen. Schnell hat sich dabei heraus gestellt, dass bedingt durch das breite inhaltliche Spektrum, neben den Schulen weitere externe Partner in das Projekt einzubinden sind. Die Stadt Emmerich am Rhein konnte hier sowohl das Kommunale Rechenzentrum Niederrhein (KRZN) als auch Medienberater des Kompetenzteams des Kreises Kleve für das Projekt gewinnen. Es wurde Wert darauf gelegt, die Schulen schon frühzeitig in die Planung einzubinden. Somit erfolgte am 28. November 2016 eine Auftaktveranstaltung, in der ein Fahrplan für die Aufstellung des Medienentwickungsplans mit den Schulen und weiteren Beteiligten definiert wurde. Der weitere Projektverlauf stellt sich wie folgt dar:

#### 28. November 2016

Auftaktveranstaltung "Konzeption Medienentwicklungsplan" auf Einladung des Bürgermeisters im Ratssaal der Stadt Emmerich am Rhein.

Teilnehmer u.a. die Leiterinnen und Leiter sowie KeyUser aller Schulen in städt. Trägerschaft, Vertreter des KRZN, Vertreter der Stadtverwaltung.

#### bis Ende 2. Quartal 2017

Erarbeitung/Überarbeitung der Medienentwicklungskonzepte seitens der Schulen; begleitet durch Stadtverwaltung und die Medienberater des Kreises Kleve.

#### bis Ende 3. Quartal 2017

Prüfung der Medienentwicklungskonzepte durch die Medienberater des Kreises Kleve (Inhalt / Struktur)

#### Ende 4. Quartal 2017

Aufstellung eines Medienentwicklungsplans für die Stadt Emmerich durch den FB1 / EDV in Zusammenarbeit mit dem FB4 / Schulverwaltung und den Schulen.

#### 1. Quartal 2018

Abstimmung innerhalb der Verwaltung und Vorstellung des städt. Medienentwicklungsplanes in den Gremien.

Weitere Vorgehensweise 2018

Die grobe Schwerpunktsetzung für das Jahr 2018 sieht im Bereich der Medienentwicklungsplanung vor folgende Punkte umzusetzen:

- Umsetzung der Medienentwicklungsplanungen 2018
- Fortschreibung des Medienentwicklungsplanes über 2021 hinaus

# **4 Medienkonzepte**

# **4.1 Pädagogik vor Technik**

Die schuleigenen Medienkonzepte legen ihren Schwerpunkt auf die pädagogische Vermittlung der Medienkompetenz. Somit ist der inhaltliche Anspruch eines solchen Konzeptes nicht, detailliert aufzuführen welche Ausstattung im Detail an welchen Stellen benötigt wird. Genau dies ist auch von Schulen kaum zu leisten.

Da diese Konzeption aber allen weiteren Planungen als Grundlage dient, soll nach Möglichkeit im Medienkonzept grob dargelegt werden, welche Ausstattung benötigt wird, z.B. "WLAN in allen Räumen" oder ein "Präsentationsmedium wie einen Beamer für jede Klasse". Auch ohne Aufführung IT-technischen Ausstattungsdetails kann ein solches Konzept den allgemeinen Ansprüchen genügen. Voraussetzung ist, dass für pädagogische Laien erkennbar ist, welche IT-Ausstattung für die Vermittlung der einzelnen Kompetenzen benötigt wird. Die Inhalte des Medienkonzeptes bilden somit die Schnittstelle zwischen Pädagogik und Technik, auf die alle anschließenden Planungsprozesse aufsetzen.

Diese Schnittstelleninformationen werden von der Stadt Emmerich am Rhein als Schulträger benötigt, um nicht eine Planung aufzubauen und umzusetzen, die an den Erfordernissen von Schule vorbeigeht. Es muss gewährleistet sein, dass die Investitionen zur Zielerreichung führen. Dies setzt einen intensiven Austausch pädagogischen und technischen Sachverstandes voraus. Gerade hier ist ein hoher Aufwand in der Kommunikation der Erfordernisse von allen Seiten unabdingbar. Es gibt im Bereich der Pädagogik eine Vielzahl von Möglichkeiten, Wissen zu vermitteln. Diese Flexibilität darf nicht durch eine verbesserte Technik erstickt werden, sondern soll durch die zur Verfügung gestellte IT-Technik erweitert werden. Der Einsatz von IT-Technik kann auf Dauer Lehrkräfte dabei unterstützen, den gestiegenen Anforderungen in ihrem Berufsumfeld gerecht zu werden. Jede einzelne Schule entscheidet im Rahmen ihrer Konzeption, wie weit sie die neuen Werkzeuge im Unterricht nutzt. Grundsätzlich ist klar zu formulieren, dass sich die Pädagogik der Technik zur Zielerreichung bedient. Somit steht die Pädagogik grundsätzlich vor der Technik

### **4.2 Medienkonzept - Rahmen**

Der Begriff "Vermittlung von Medienkompetenz" bedarf der Interpretation? Auf Initiative der Landesregierung wurde 2010 der Medienpass NRW ins Leben gerufen. Dieser beinhaltet einen "Kompetenzrahmen" und einen sogenannten "Lehrplankompass". Der Kompetenzrahmen beschreibt, über welche Fähigkeiten Kinder und Jugendliche im Umgang mit Medien verfügen sollen. Der Lehrplankompass stellt die Verbindung zu den bestehenden Lehrplänen der Fächer her und zeigt auf, wo und wie der Kompetenzerwerb in den Fachunterricht integriert werden kann. Somit beinhaltet dieses Instrument in seinen Kompetenzbereichen und Teilkompetenzen alle angestrebten Zielsetzungen aus den Kernlehrplänen.

Wesentliche zu vermittelnde Fähigkeiten, um den Schülerinnen und Schülern eine gesellschaftliche Teilhabe und ein selbstbestimmtes Leben in einer digitalen Welt zu ermöglichen, sind:

- ¾ digitalen Anwendungskompetenzen,
- $\triangleright$  informatische Grundbildung
- ¾ kritische Medienkompetenz

Zusammengefasst werden diese wiederrum unter dem Dach der *Medienkompetenz*.

Im Kompetenzrahmen NRW (Stand II /2017) wurden folgende sechs Kompetenzbereiche unterschieden, die den Schülerinnen und Schülern künftig während ihrer Schullaufbahn vermittelt werden sollten:

- 1. **Bedienen und Anwenden** beschreibt die technische Fähigkeit, Medien sinnvoll einzusetzen und ist die Voraussetzung jeder aktiven und passiven Mediennutzung
- 2. **Informieren und Recherchieren** umfasst die sinnvolle und zielgerichtete Auswahl von Quellen sowie die kritische Bewertung und Nutzung von Informationen
- 3. **Kommunizieren und Kooperieren** heißt, Regeln für eine sichere und zielgerichtete Kommunikation zu beherrschen und Medien zur Zusammenarbeit zu nutzen
- 4. **Produzieren und Präsentieren** bedeutet, mediale Gestaltungsmöglichkeiten zu kennen und diese kreativ bei der Planung und Realisierung eines Medienproduktes einzusetzen
- 5. **Analysieren und Reflektieren** ist doppelt zu verstehen: Einerseits umfasst diese Kompetenz das Wissen um die Vielfalt der Medien, andererseits die kritische Auseinandersetzung mit Medienangeboten und ihrem Einfluss auf Meinungs- und Identitätsbildung. Ziel der Reflexion ist es, zu einem selbstbestimmten und selbstregulierten Umgang mit der eigenen Mediennutzung zu gelangen.

Der skizzierte Rahmen bietet eine Möglichkeit, ein Medienkonzept aufzubauen. Da es sich hierbei um Leitlinien handelt, kann der Aufbau eines solchen Konzeptes auch anders gestaltet werden. Jede Schule entscheidet schlussendlich völlig frei, wie sie die Vorgabe erfüllt, ein Medienkonzept aufzubauen. Entscheidend ist, dass aus diesem Konzept ersichtlich wird, wie Medienkompetenz den Schülern der Einrichtung zu vermitteln ist

# **4.3 Umsetzung**

Die Stadt Emmerich am Rhein hat im Rahmen der Informationsveranstaltung Ende 2016 die Schulen aufgefordert, erste Medienkonzepte zu erstellen. Den Schulen wurde vermittelt, dass Medienkonzepte den wesentlichen Grundbaustein einer Medienentwicklungsplanung darstellen. In diesem Zusammenhang wurde den Schulen Unterstützung bei der Erstellung der Konzepte verwaltungsseitig zugesagt.

Entsprechend wurden Informationen zu den Rahmenbedingungen eines Konzeptes an die Schulen weiter gegeben. Zudem wurde den Schulen angeboten, diese soweit möglich durch die Mitarbeiter der Verwaltung, wie auch durch das KRZN beratend bei der Erstellung zu unterstützen. Zusätzlich hat die Verwaltung in Abstimmung mit dem Kompetenzteam des Kreises den Schulen unter Bezugnahme auf die Erlasse des Schulministeriums vom 08.03.2001 (BASS 16-13 Nr.4) und vom 19.03.2015 (BASS 20-22 Nr.8) angeboten, zur Beratung auf die Mitarbeiter des Kompetenzteam des Kreises zurückzugreifen. Die Schulen

konnten den Umfang der angebotenen Unterstützung hier selbstständig festlegen. Insgesamt wurden die Angebote von den Schulen genutzt und positiv aufgenommen.

Die Ergebnisse sind auch aus Sicht der beteiligten externen Partner beachtlich. Dies wurde z.B. durch eine entsprechende Qualitätsanalyse an einer der Schulen entsprechend bescheinigt. Da Lernprozesse in Schulen sich verändern können, gilt dies auch für entsprechende Konzepte, die daher der kontinuierlichen Anpassung und Fortschreibung bedürfen.

Da die Medienkonzepte der Schulen die Grundlage des Medienentwicklungsplanes darstellen, wurden diese zur weiteren Verarbeitung dem Schulträger zur Verfügung gestellt. Die Medienkonzepte der einzelnen Schulen sind als Anlage dem Medienentwicklungsplan angefügt.

Aus den erarbeiteten Medienkonzepten wurden die Bedarfe der Schulen abgeleitet. Die Die Auswertung ergab hinsichtlich der Anforderungen über Schulformen hinweg ein recht homogenes Bild. Aus den vorliegenden Medienkonzepten der beteiligten Schulen wurde folgender Bedarf abgeleitet:

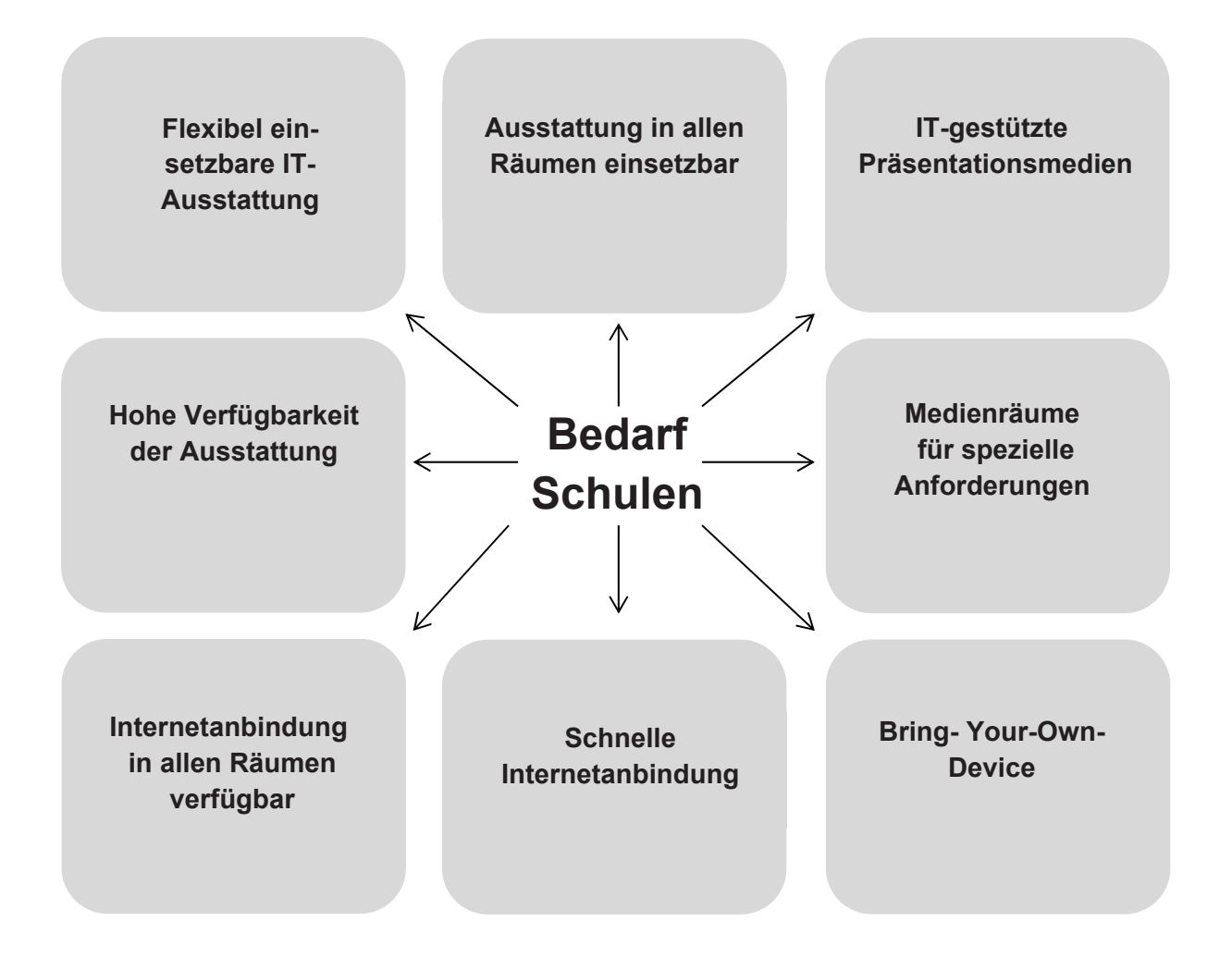

Die Ergebnisse decken sich mit den Anforderungen die Schulen in anderen Kommunen, im Hinblick auf eine moderne IT-Ausstattung, an den Schulträger stellen.

# **4.4 Kooperation und Kommunikation**

Die Entwicklung eines Medienkonzeptes stellt für jede Schule eine Aufgabe dar, die mit erheblichen Aufwendungen verbunden ist. Trotz der zusätzlichen Belastung, die durch den Aufbau eines Medienentwicklungskonzeptes in nicht unerheblichem Umfang zusätzlich entsteht, haben sich alle Schulleiter und deren Kollegien innerhalb Stadt Emmerich am Rhein dieser Aufgabe gestellt. Dies ist sicherlich nicht als selbstverständlich anzusehen. Als Fazit bleibt festzuhalten, dass der Medienentwicklungsplan ein gelungenes Beispiel dafür ist, wie Kooperation zwischen Schule, Verwaltung und externer Beratung verlaufen sollte. Nur die sehr gute Kooperation und eine durchgehend gute Kommunikation aller Beteiligten haben dazu geführt, der Aufgabenstellung gerecht zu werden. Alle Beteiligten haben aus dieser Zusammenarbeit ein positives Feedback gezogen.

# **5 Grundlagen IT-Konzeption**

# **5.1 Veränderungen bei Medienkonzepten**

Eine entsprechende Konzeption zur Ausstattung der Schulen mit IT-Technik sollte zielorientiert ausgerichtet sein und muss die entsprechenden pädagogischen Anforderungen der jeweiligen Schule berücksichtigen. Die Ausstattung sollte so gewählt sein, dass Änderungen im Bereich der pädagogischen Konzeption breit abgedeckt werden. Die Schulen erhalten damit einen relativ großen Spielraum, auf Anforderungen und Veränderungen im pädagogischen Bereich mit der gegebenen Ausstattung reagieren zu können.

Ebenfalls ist es erforderlich, Schulen schon jetzt an Techniken im Probelauf heranzuführen. Auch wenn diese erst über den Planungszeitraum hinaus in breite Nutzung kommen könnten und heute in der pädagogischen Konzeption auch noch nicht vorgesehen sind. Ein solches Vorgehen wirkt sich auf eine flächendeckende Umsetzung positiv aus. Entsprechende Erfahrungswerte führen zu verbesserten Beratungsmöglichkeit und zu verkürzten Prozessen.

# **5.2 Quantität**

Die Quantität einer IT-Ausstattung steht in Abhängigkeit zu den Konzepten der einzelnen Schulen. Hier ist innerhalb der Planung im Sinne der Wirtschaftlichkeit darauf zu achten, dass eine hohe Quantität nicht zwingend zielführend ist. Dabei ist die Anforderung im Einzelnen zu bewerten.

Fragestellungen wie

¾ Richtet sich die Anzahl der benötigten Gerätetypen nach Klassenräumen oder

¾ geht es darum, Spezialanforderungen technische Ausstattung vor zu halten

unterstützen die Entscheidungsfindung.

Ergibt sich aus dem Medienkonzept der Schule, dass in der Informatik–AG Roboter programmiert werden sollen, um die Erstellung von Prozessen zu erarbeiten, ist es nicht zielführend, 250 Sätze mit entsprechenden Robotern anzuschaffen. Hier reicht eine kleine Anzahl der Geräte aus.

# **5.3 Qualität**

Einen mindestens gleich großen Einfluss auf die Zielerreichung hat die Qualität der Ausstattung. Es gilt sicherzustellen, dass diese IT-Austattung den Anforderungen eines Unterrichtsalltags gewachsen ist, um Ausfallszeiten zu verhindern. Hinsichtlich des Qualitätsstandards ist eine Bildungseinrichtung ist grundsätzlich mit einem Wirtschaftsunternehmens oder einer Behörde zu vergleichen.

Da Hersteller meist Geräte für unterschiedliche Zielgruppen anbieten, bieten diese auch unterschiedliche Produktlinien an: Zum Beispiel eine Geräteserie für Privatkunden und eine für Business Kunden. Die Anforderungen von Schule können nur durch Business Qualität abgebildet werden. - Dies gilt sowohl für die Infrastruktur als auch für die IT-Ausstattung selbst.

# **5.4 Verfügbarkeit**

Die gesamte IT-Ausstattung muss so ausgerichtet sein, dass eine hohe Verfügbarkeit selbstverständlich ist. Dies ist zum einen durch eine entsprechend wertige Ausstattung und Infrastruktur zu erreichen, zum anderen müssen die Zeitfenster zur Behebung eines eventuellen Ausfalls möglichst klein gehalten werden. Neben den Punkten Wartung und Support spielen entsprechende Garantievereinbarungen eine entscheidende Rolle. Lange Garantiezeiten und schnelle Vor- Ort-Reaktionszeiten beim Austausch durch den externen Partner werden meist nur im Business-Bereich angeboten. Dies hat natürlich damit zu tun, dass die Qualität der Geräte im Consumer Bereich deutlich niedriger ist, als im Business-Bereich. Somit sind die notwendigen Merkmale Qualität und Verfügbarkeit unmittelbar miteinander verknüpft.

# **6 Anforderungen IT – Konzept**

# **6.1 Auswahlkriterien**

Es gilt der Grundsatz Pädagogik vor Technik (vgl. Ausführungen zu 4.1). Dies bedeutet aber nicht, dass technische Anforderungen völlig außer Acht gelassen werden können. Erfüllt ein spezifisches Gerät aus pädagogischer Sicht die Anforderungen ist das erste Kriterium erfüllt. Die nun an das Gerät anzulegenden technischen Kriterien müssen aber ebenso erfüllt sein. Ansonsten kann dieses Gerät für eine Auswahl nicht in Betracht kommen. Erstes Auswahlkriterium sind aber grundsätzlich die pädagogischen Anforderungen.

# **6.2 Jede Schule – Jeder Schüler**

Grundsätzliches Ziel des Medienentwicklungsplans ist es, jedem Schüler an jeder Schule innerhalb der Stadt Emmerich am Rhein jahrgangsspezifisch Medienkompetenz vermitteln zu können. Somit muss die Planung so ausgerichtet sein, dass die Anzahl der zur Verfügung gestellten Ressourcen diesem Anspruch gerecht wird. Grundsätzlich muss dies langfristig betrachtet werden. Mit den bestehenden Ressourcen ist es ist nicht möglich, innerhalb eines Jahres für 9 Standorte und mehrere tausend Schüler und die entsprechende Anzahl an Lehrkräften IT-Ausstattung zur Verfügung zu stellen.

Allerdings ist schon bei der Planung darauf zu achten, dass alle Schulen möglichst gleichmäßig mit entsprechender Ausstattung zu versehen sind. Durch den hohen Aufwand auf Seiten der Stadt Emmerich am Rhein bei Ausstattung der Schulen mit IT wird dies nicht ganz ohne Zeitversatz möglich sein. Hier spielen auch technische Abhängigkeiten eine nicht zu unterschätzende Rolle.

# **6.3 Planungssicherheit**

Die von der Stadt Emmerich am Rhein aufgebaute Planung betrachtet einen Planungszeitraum von 4 Jahren. Dies schafft grundsätzlich eine entsprechend hohe Planungssicherheit für alle Beteiligten.

Die Schulen sollten möglichst frühzeitig Kenntnis darüber haben, welche Ausstattung sie wann zur Verfügung gestellt bekommen. Somit erhalten sie entsprechende Planungssicherheit in Bezug auf ihre Unterrichtsgestaltung. Grundsätzlich bilden sich diese Informationen im Haushaltsplan entsprechend für vier Jahre ab. Darüber hinaus müssen näherer Informationen zu den im laufenden Jahr geplanten Anschaffungen den Schulen vermittelt werden.

Alle Beteiligten einer Umsetzung müssen in dem Planungsprozess grundsätzlich eng miteinander kommunizieren. Der Stadt Emmerich am Rhein kommt hier die Aufgabe einer Projektleitung zu. Sie koordiniert die einzelnen Projektabschnitte und ist dafür verantwortlich den Informationsfluss sicher zu stellen.

# **6.4 Flexibilität**

Eine Planung von IT-Projekten über 4 Jahre ist als langfristiger Planungszeitraum zu bezeichnen. Aus diesem Grund ist der Medienentwicklungsplan als Grundgerüst konzipiert. Details wie etwa das, welcher Druckertyp im Jahr 2021 angeschafft wird, finden hier keine Berücksichtigung. Nur so kann die notwendige Flexibilität gewährleistet werden. Starre Vor-

gaben können sich aus Gründen der sehr schnellen Veränderungen in der Informationstechnik nicht wieder finden. Die Planung muss so aufgestellt sein, dass Veränderungen immer wieder in die Planungen einfließen können, ohne dass der gesamte Medienentwicklungsplan neu aufgestellt werden muss. Die Gesamtplanung berücksichtigt dies; der MEP ist kontinuierlich in dem die Stadtverwaltung Emmerich am Rhein davon ausgeht, den Medienentwicklungsplan fortzuschreiben. Innerhalb dieser Fortschreibung können aktuelle Entwicklungen dargestellt und die Gründe dieser Veränderungen erläutert werden.

# **6.5 Standardisierungen**

Standardisierung ist das Zauberwort in der Informationstechnik, um Ressourcen wirtschaftlich einzusetzen. Diese ist aus Sicht des Schulträgers notwendig, lässt sich in der Praxis aber nicht immer umsetzen. Auch hier spielen die kurzen Entwicklungszyklen in den IT-Bereichen, eine entscheidende Rolle. Ein PC, dessen Nachfolgemodell mit völlig anderen internen technischen Komponenten schon nach 3 Monaten auf den Markt kommt, führt bei der Einführung von Ausstattung dazu, dass eine Standardisierung über einen Beschaffungszeitraum von mehreren Jahren nicht erfolgen kann. Das bedeutet ganz praktisch, dass Anschaffungen, die über mehrere Jahre verteilt sind, es nicht zulassen, konkret baugleiche oder oft sogar bauähnliche Anschaffungen zu tätigen. Aus diesem Grund ist im Planungsprozess die Standardisierung und die damit verbundenen Auswirkungen von Beginn an zu berücksichtigen.

# **6.6 Einsatz der Ausstattung**

Bei der Auswahl der Ausstattung für eine Schule, müssen die speziellen Anforderungen, die der Schulbetrieb an die IT-Ausstattung stellt, Berücksichtigung finden. Dabei sind folgende Punkte mit einer hohen Priorität zu berücksichtigen:

¾ Wie komplex ist der Umgang mit der IT-Austattung für eine nicht IT affine Lehrkraft oder für Schüler?

Es macht wenig Sinn, wenn zur Verwendung der Ausstattung erst ein 400 Seiten Handbuch vollständig gelesen werden muss, oder das Produkt nur mit jahrelanger Erfahrung verwendet werden kann.

¾ Wieviel Zeit nimmt die Inbetriebnahme der Ausstattung im konkreten Unterrichtsfall in Anspruch?

Gerade flexibel einsetzbare Geräte müssen über kurze Inbetriebnahmezeiten verfügen. Zumindest, soweit der Markt entsprechende technische Lösungen anbietet.

# **7 Die IT-Ausstattung**

# **7.1 Schwerpunkte des IT-Konzeptes**

Um die Anforderungen aus den Bedarfen darzustellen, wurden für die Planung der nächsten 4 Jahre Schwerpunkte gebildet. Diese Schwerpunkte wurden in zwei Gruppen priorisiert. Das Augenmerk der Planung liegt darauf, allen Schulen eine adäquate IT-Ausstattung zur Verfügung stellen zu. Bei der Anschaffung sollen alle Punkte aus den Anforderungen an das IT-Konzept Berücksichtigung finden.

Schwerpunkte Priorität 1/ 2018 - 2021:

- Aufbau flächendeckendes WLAN in allen Schulen (Ausbau weiterführende Schulen)
- Beschaffung & Einrichtung von geeigneten Laptops / Tablets (Pilotphasen)
- Beschaffung & Einrichtung von Touch Panels
- Einrichtung & Aktualisierung Medienräume
- Aufbau von schnelleren Internetverbindungen

Schwerpunkt Priorität 2 / 2018 bis 2021:

- Umsetzung Fortbildungsbildungsmaßnahmen
- Ausbau / Erneuerung Netzwerkverkabelung
- Standard-Software aktualisieren und flächendeckende Lizenzmodelle aufbauen
- Entwicklung Konzeption "Bring-Your-Own-Device"

# **7.2 Schwerpunkte Priorität 1**

In den folgenden Tabellen werden die Anschaffungen der nächsten vier Jahre, die dem Schwerpunkt 1 zugeordnet sind, nach Schulen sortiert aufgeführt.

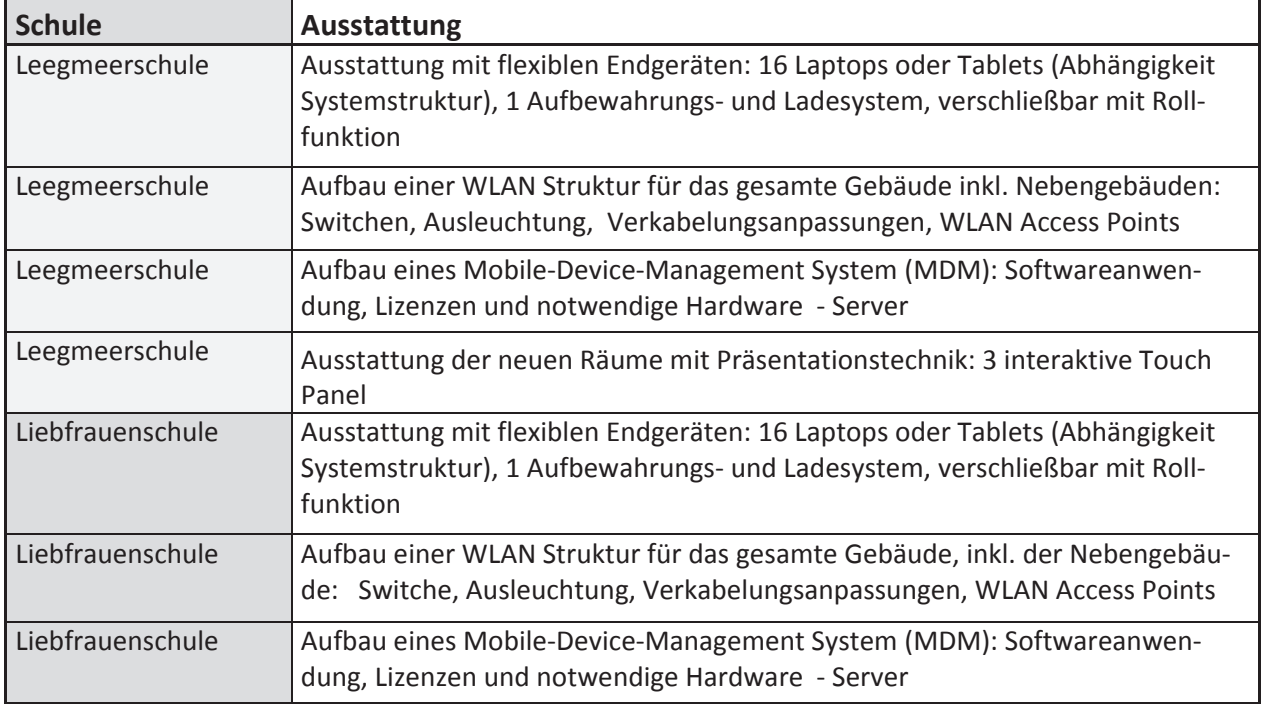

#### **7.2.1 Im Jahr 2018**

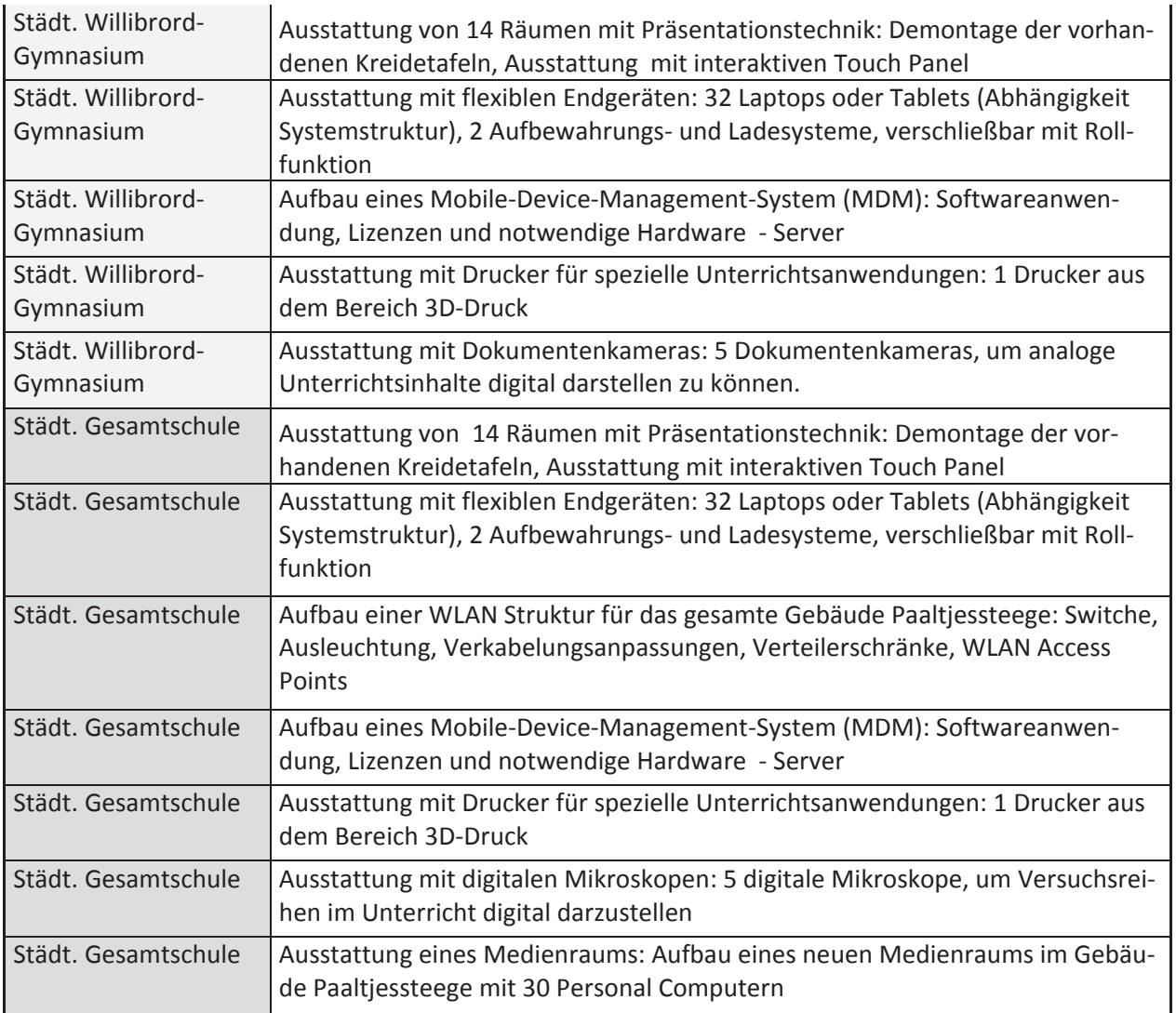

# **7.2.2 Im Jahr 2019**

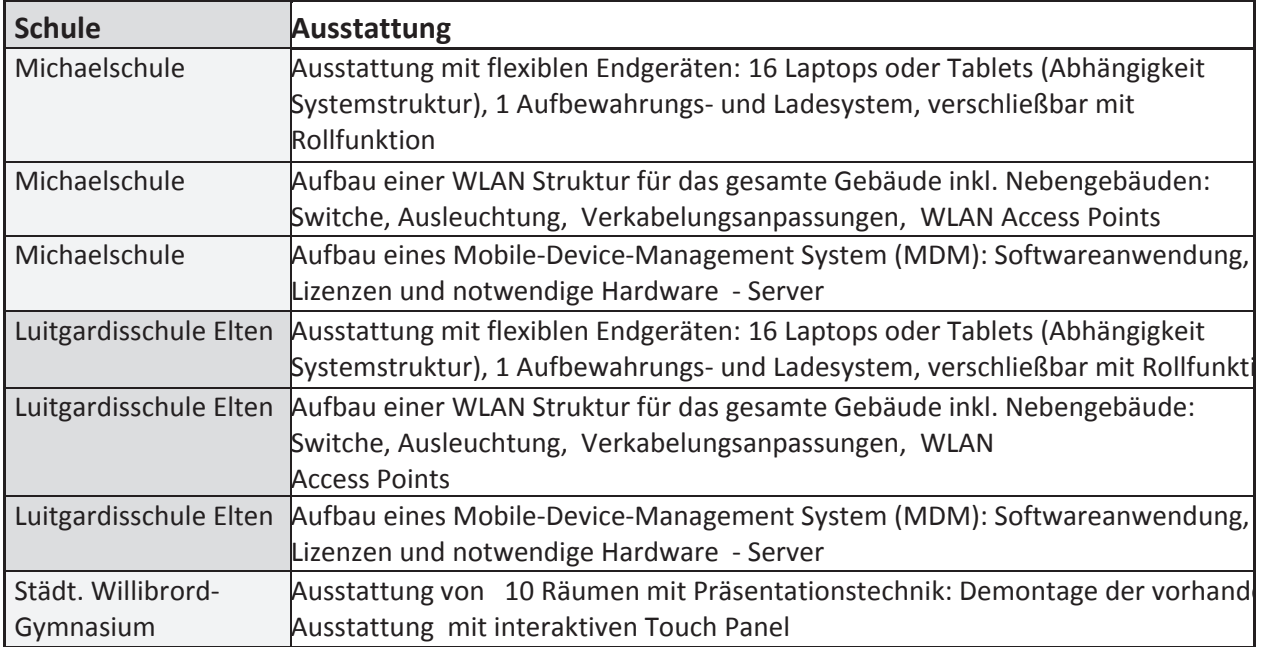

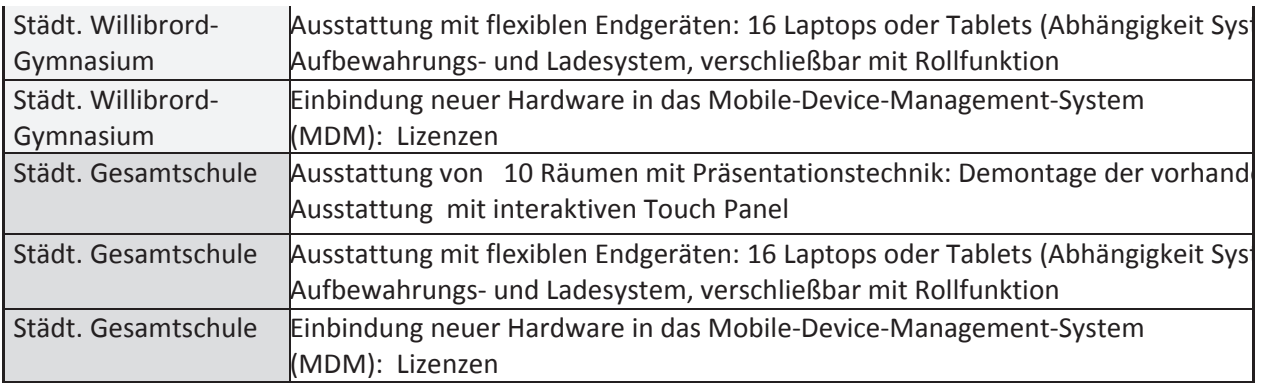

#### **7.2.3 Im Jahr 2020**

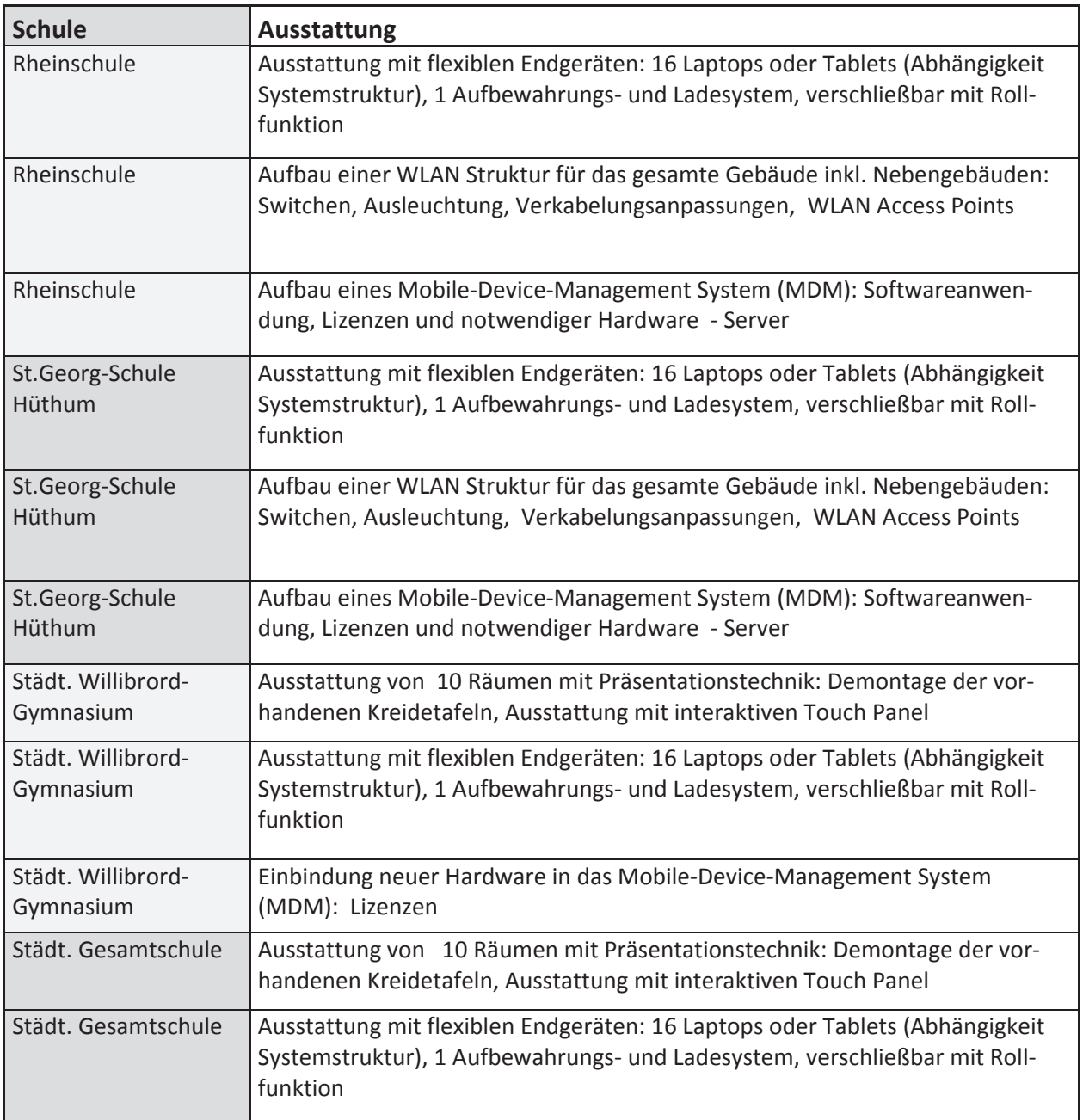

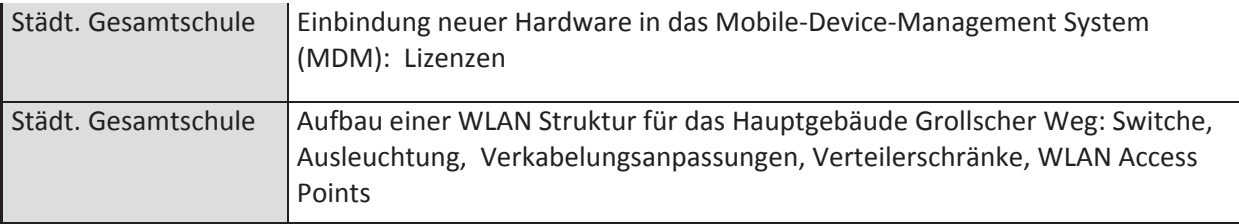

#### **7.2.4 Im Jahr 2021**

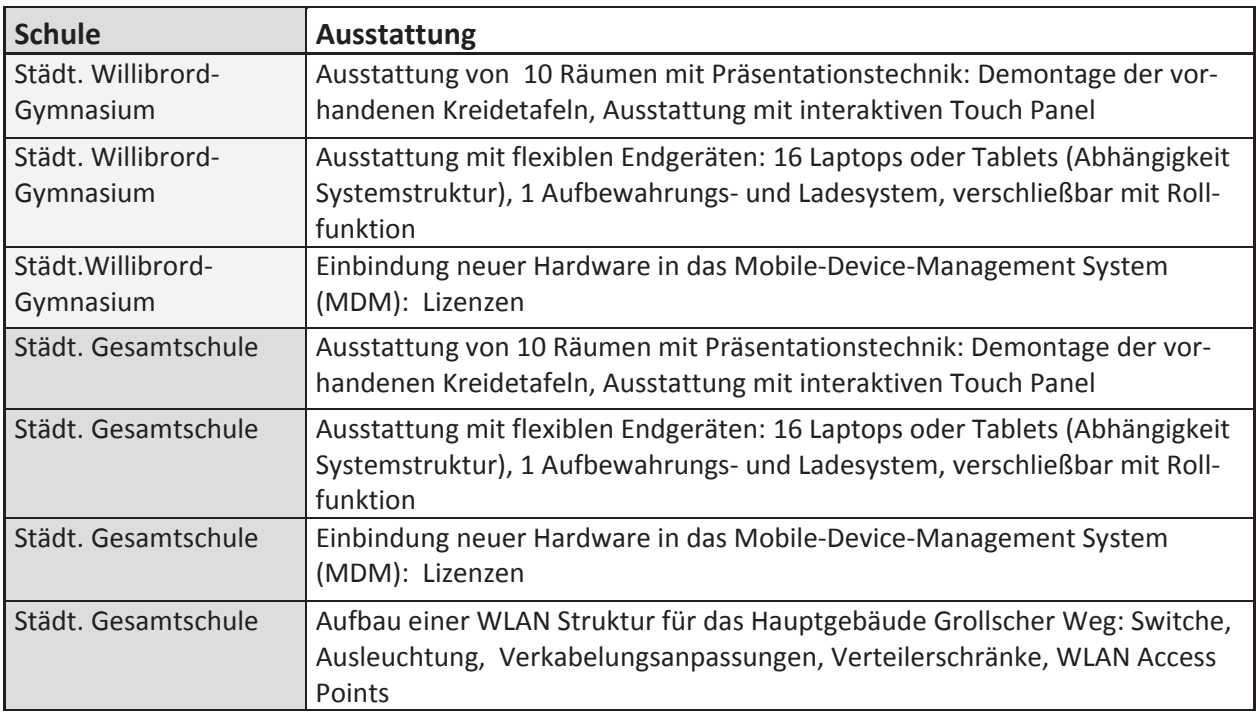

### **7.3 Erläuterungen zu den Anschaffungen**

#### **7.3.1 Präsentationstechnik**

Alle Grundschulen innerhalb der Trägerschaft wurden mit sogenannten interaktiven Whiteboards ausgestattet. Diese Technik ist in der Lage, eine Kreidetafel vollkommen zu ersetzen und gleichzeitig eine Vielzahl weiterer digitaler Funktionen zur Unterrichtsgestaltung zur Verfügung zu stellen. Es handelt sich um große Whiteboards, auf die mit Hilfe eines Beamer Inhalte in Kombination mit einem PC dargestellt werden können. Das eingesetzte Whiteboard verfügt an den Rändern über eingelassene Kameras. Diese nehmen alle Bewegungen, die zum Beispiel mit Fingern dort erfolgen, auf und geben sie an den Computer weiter. Die Software des PC stellt dann genau diese Bewegung über den Beamer auf dem Whiteboard da.

Die Rückmeldungen der Schulen zur eingesetzten Technik sind nach anfänglichen technischen Problemen durchgehend positiv. Allerdings birgt diese Technik einen hohen Wartungsaufwand in sich, da im Besonderen die dort zum Einsatz kommenden Beamer schnell verschleißen.

In den weiterführenden Schulen kommt diese Art von "elektronischer Tafel" bisher nur in ganz kleiner Stückzahl zum Einsatz (Gymnasium). Dort werden überwiegend einfache Beamer eingesetzt, um Inhalte von Laptops oder PC darzustellen. Die Wartungs- bzw. Verschleißproblematik besteht somit dort ebenfalls. Beamer verfügen bei Weitem nicht über den Leistungsumfang einer elektronischen Tafel. Somit kommen zum jetzigen Zeitpunkt Schüler aus den Grundschulen in die weiterführenden Schulen, die es eigentlich gewohnt sind, ein digitales Präsentationsmedium als Tafel nutzen zu können. Da in den weiterführenden Schulen solche Gerätetypen nur in ganz kleiner Stückzahl vorhanden sind, erfolgt aus Sicht der Schüler und Eltern "der Schritt zurück in die Kreidezeit".

Da auch die weiterführenden Schulen ein digitales Präsentationsmedium als Bedarf in ihren Medienkonzepten aufführen, wurde in der Planung vorgesehen, ein Solches den Schulen zur Verfügung zu stellen. Die neue Generation interaktiver Tafeln benötigt keine Beamer mehr. Der technische Aufbau besteht aus einem Bildschirm, der wie ein Tablet, in Größe einer Tafel-, touch-fähig ist. Dieser Monitor verfügt über einen eingebauten PC und zusätzlich für Notfälle über ein eigenes System, das auch ohne PC eine rudimentäre Schreiboberfläche zur Verfügung stellen könnte (Thema Ausfallsicherheit). Diese neuen interaktiven Tafeln, die unter der Bezeichnung "Touch Panel" gehandelt werden, erfordern laut Hersteller keine permanente Wartung. Die Geräte werden, wie eine Tafel, fest montiert und sind höhenverstellbar. Der dazugehörige PC ist im Monitor integriert und kann bei Bedarf ausgetauscht werden.

Somit bestehen mit diesem Präsentationsmittel weit mehr Möglichkeiten als mit Beamer oder einer Kreidetafel. Internetinhalte können direkt angezeigt werden. Programme können aufgerufen werden, um bestimmte Unterrichtsinhalte dort darzustellen. Selbst erarbeitete Leistungen aus dem Unterricht können abgespeichert werden und jederzeit wieder aufgerufen werden. Dies sind nur einige exemplarisch genannte Vorteile dieser Technik.

Die Geräte wurden von den weiterführenden Schulen bei einem Vor-Ort-Termin eines Herstellers begutachtet und getestet. Die Schulleitungen haben die Systeme innerhalb ihres Kollegiums vorgestellt. An beiden Schulen hat das Kollegium sich positiv zu einer eventuellen Ausstattung mit solchen Geräten im Austausch zu den vorhandenen Kreidetafeln geäußert. Die Schulleitungen haben ihre volle Unterstützung bei der Einführung der Touch Panels zugesagt.

Die weiterführenden Schulen der Stadt Emmerich am Rhein sollen in den nächsten 4 Jahren mit insgesamt 88 Touch Panel ausgestattet werden.

Der Neubau der Leegmeerschule soll nach Absprache mit der Schulleitung ebenfalls entsprechenden Geräten erhalten

#### **7.3.2 Flexible Endgeräten**

Alle Schulen haben in ihren Medienkonzepten aus unterschiedlichen pädagogischen Ansätzen dargelegt, wie flexible Endgeräte genutzt werden sollten. Bisher wurden in vielen Bereichen Personal Computer eingesetzt. In den weiterführenden Schulen sind entsprechende Laptops schon vorhanden. In den Grundschulen fehlt dazu jedoch auch die entsprechende Infrastruktur. Im Besonderen haben die Grundschulen den Bedarf an Tablets aufgeführt. Bei den weiterführenden Schulen können je nach Anforderung Tablets oder Laptops im Unterricht zum Einsatz kommen.

Tablets unterliegen aus technischer Sicht einem völlig anderen Grundprinzip. Zur Nutzung in einer schulischen Netzwerkumgebung müssen jedoch zunächst entsprechende Strukturen zur Netzwerkeinbindung geschaffen werden. Die Verwaltung ist mit diesem Bedarf an ihren Partner, das KRZN, herangetreten. Dieser hat entsprechende Ressourcen für die Umsetzung dieser Anbindung innerhalb seines Produktentwicklungsplans 2018 vorgesehen. Somit ist davon auszugehen, dass innerhalb des Jahres 2018 erste Testumgebungen aufgebaut werden und vier Schulen Erfahrungen mit diesen Gerätetypen sammeln können. Alle weiteren Schulen werden dann Zug um Zug ebenfalls eine entsprechende Ausstattung erhalten.

Die Anzahl der Tablets ergibt sich aus dem sogenannten "Pool-System". Die Tablets oder Laptops werden in einem bestimmten Fach zu einem bestimmten Thema in der jeweiligen Klasse verwendet. Somit ist im ersten Schritt eine kleine Anzahl an Geräten ausreichend. Die weitere Entwicklung ist hier abzuwarten.

Alle flexiblen Endgeräte sind nur funktionsfähig, wenn die entsprechenden Akkus voll aufgeladen sind. Auch macht es Sinn, die Geräte an bestimmten festgelegten Punkten aufzubewahren, die nur einem befugten Nutzerkreis zugänglich sind. Hierzu sollen entsprechende Aufbewahrungssysteme angeschafft werden. Diese verfügen über Laderegler, um die für eine gleichmäßige Aufladung der Geräte sorgen. Die Aufbewahrungssysteme sind verschließbar und können durch Rollsysteme auch vollständig in die Klassen gebracht werden. Diese Systeme verfügen gleichsam über Netzwerkanschlüsse, um die Fernwartung zu ermöglichen.

#### **7.3.3 Aufbau WLAN**

In keiner der Grundschulen ist eine WLAN Infrastruktur vorhanden; Hier müssen alle Gebäude müssen entsprechend mit WLAN versorgt werden. Da jedes Gebäude eine andere Baustruktur aufweist, ist im Zuge eines sinnvollen Einsatzes der Ressourcen, eine entsprechende Ausleuchtung erforderlich. Über diese wird bestimmt, wie viele Access Points an welchen Stellen des Gebäudes erforderlich sind, um eine nahezu vollständige Funkabdeckung zu gewährleisten. Da die Access Points über den Standard Power-Over-Ethernet (POE) mit Spannung versorgt werden, sind Netzwerkswitche erforderlich, die über entsprechende Funktionen verfügen bieten. Je nach Gebäude kann eine Veränderung der Kabelführung notwendig werden. Hier sei noch einmal darauf hingewiesen, dass die Grundlage eines WLAN eine Netzwerkverkabelung ist, über die entsprechend hohe Geschwindigkeiten gefahren werden können.

#### **7.3.4 Mobile-Device-Management**

Ein Mobile-Device-Management (MDM) ermöglicht, flexible Geräte in einem Netzwerk zu verwalten. Über solch ein Werkzeug ist es den Servicebetreuern möglich, Geräte im Netzwerk automatisch mit Software zu versorgen oder Sicherheitsupdates auf die Geräte zu spielen. Viele weitere Funktionalitäten zur Wartung und Betreuung der Geräte werden durch eine solche Software ermöglicht. Ohne dieses Werkzeug ist die Betreuung der angedachten Massen mit den gegebene Ressourcen nicht umzusetzen bzw. nicht wirtschaftlich. Somit ist der Schritt zu flexiblen Geräten wie Tablets nur in Verbindung mit einer entsprechenden Software leistbar.

Auch hier ist das KRZN dabei, unterschiedliche Softwarelösungen zu testen. Dies erfolgt ebenfalls im Rahmen des Produktentwicklungsplans 2018.

#### **7.3.5 Ausstattung neuer Medienraum**

Die weiterführenden Schulen haben deutlich gemacht, dass gerade für spezielle Anforderungen, wie Fotobearbeitung oder im Bereich des Programmierens, nach wie vor auch Personal Computer in gewissen Stückzahlen erforderlich sind. Somit kann mittelfristig nicht auf Medienräume verzichtet werden. Aus diesem Grund wird das Gebäude Paaltjessteege wieder einen Medienraum mit entsprechender Ausstattung erhalten (Anm.: bisher waren dort zwei Medienräume vorhanden).

#### **7.3.6 Weitere Ausstattung**

Die weiterführenden Schulen haben für spezielle Bereiche, insbesondere in den naturwissenschaftlichen Fächern, Bedarf an weiterer Ausstattung dargelegt. Da gerade dort der Einsatz von digitaler Technik eine Vielzahl von Vorteilen mit sich bringt, sind auch diese Anschaffungen entsprechend eingeplant worden. Im Einzelnen handelt es sich um digitale Mikroskope, 3 D Drucker und Dokumentenkameras.

# **7.4 Schwerpunkte Priorität 2**

#### **7.4.1 Auflistung weitere Schwerpunkte**

Folgende weitere Schwerpunkte haben sich aus den Medienentwicklungsplänen der Schulen ergeben:

- Ausbau Netzwerkverkabelung
- Standard-Software aktualisieren und flächendeckende Lizenzmodelle aufbauen
- Entwicklung Konzeption "Bring-Your-Own-Device"
- Umsetzung Fortbildungsbildungsmaßnahmen

### **7.4.2 Ausbau Netzwerkverkabelung**

Um ein flächendeckendes WLAN in allen Klassen generieren zu können, ist eine entsprechende Grundlage im Bereich der Netzwerkverkabelung notwendig.

Diese muss, um adäquate Geschwindigkeiten zu erreichen, den aktuellen Standards entsprechen. Die Planung sollte gerade in Bezug auf Netzwerkverkabelung langfristig und vorrauschauend aufgebaut sein. Hier ist es unbedingt erforderlich, ausreichende Reserven einzuplanen. Die Erfahrung hat gezeigt, dass für Netzwerkverkabelung Nutzungszeiten von 10-20 Jahren zu veranschlagen sind. Solche Nutzungszeiten sind im Bereich der Informationstechnik eher als ungewöhnlich lang zu qualifizieren. Grund sind die hohen Kosten und die relativ langen Entwicklungszyklen im Bereich der Kabel und Schnittstellentechniken im Vergleich zu anderen IT-Komponenten wie Prozessoren, Festplatten, Displays oder Speicher.

Auch zum jetzigen Zeitpunkt ist immer noch zu empfehlen, entsprechende Geräte kabelgebunden anzuschließen (z.B. PCs, interaktive Whiteboards, Touch Panels, Drucker, Telefone usw.). Dies bringt den Vorteil, dass die Bandbreite eines WLAN vollständig flexiblen Geräten wie Laptops / Tablets zur Verfügung steht.

Im Jahr 2018 werden Verkabelungsmaßnahmen im Zuge der Sanierung des Gebäudes Paatjessteege und im Zusammenhang mit den Neubaumaßnahmen an der Leegmeerschule umgesetzt. Weitere Verkabelungsmaßnahmen sind auf Grundlage der Planungen
2018 nur in sehr geringem Umfang erforderlich. Die Planung der Folgejahre ist ebenfalls der folgenden Tabelle zu entnehmen.

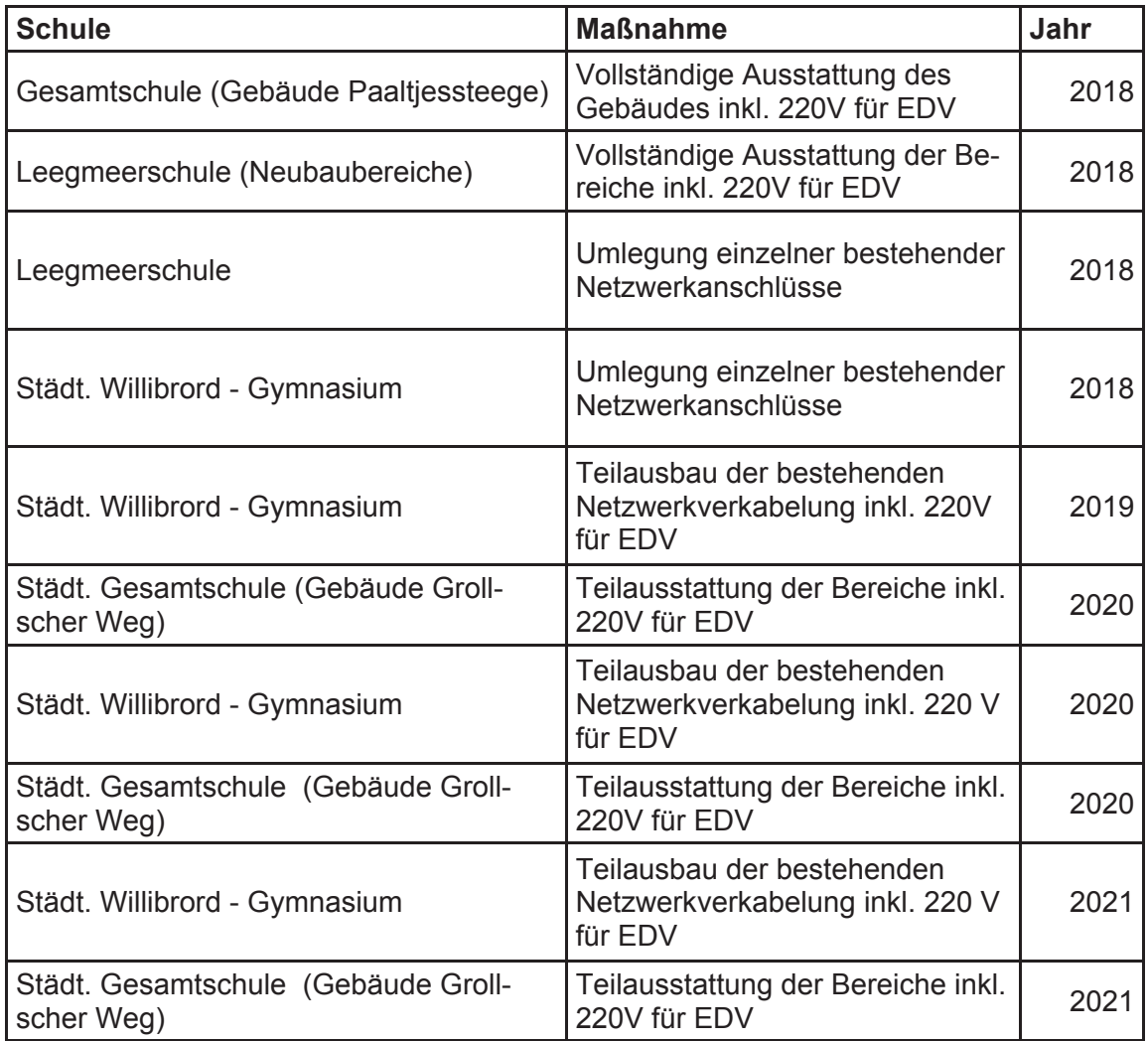

#### **7.4.3 Software und Lizenzen**

Standard Software aktualisieren und für alle Schulen aktuelle Lizenzmodelle aufbauen.

Entsprechende Lizenzverträge für die Nutzung der aktuellen Softwarepakete für Betriebssysteme bzw. für Standardsoftware für Schulen müssen neu abgeschlossen werden. Hier gibt es von Seiten des KRZN eine Initiative, entsprechende Verträge für interessierte Kommunen über das KRZN abschließen zu können. Ziel muss es sein sicher zu stellen, dass alle Geräte lizensiert sind, um Lizenz-Prüfungen der Hersteller bestehen zu können.

Auch um den Aufwand im Bereich der Software-Aktualisierungen und für das Lizenzmanagement überschaubar zu halten, sind entsprechende Lizenzverträge erforderlich.

Für die aus pädagogischer Sicht zusätzlich zur Grundausstattung erforderliche Software, ist eine Absprache mit und zwischen den Schulen erforderlich. Aufgrund der nicht unbegrenzt zur Verfügung stehenden Supportkapazitäten sollten sich die Schulen, soweit möglich, über ein gemeinsames Produkt einigen. Die zusätzlichen pädagogisch erforderlichen Zusatzprogramme müssen aus den einzelnen Schulbudgets finanziert werden. Die Stadt hat auch schon in der Vergangenheit Vorschläge der Schulen aufgenommen und koordinierte Abfragen durchgeführt, um nach Möglichkeit entsprechende Kommunale Lizenzen anzuschaffen. Dieses Vorgehen wird die Stadt Emmerich am Rhein weiterhin so praktizieren.

Die Stadt am Rhein hat für das Jahr 2018 vorgesehen, allen Schulen eine Standard Anwendung zur Verfügung zu stellen. Zunächst erfolgt das Rollout im Gymnasium, da diese Schule bisher ein entsprechendes Produkt noch nicht zur Verfügung gestellt bekommen hat. Im Anschluss werden die Grundschulen Zug um Zug die entsprechende Anwendung erhalten. Bei der Gesamtschule ist ein entsprechendes Produkt schon im Einsatz.

#### **7.4.4 Konzeption BYOD entwickeln**

Aus den Medienkonzepten der weiterführenden Schulen geht hervor, dass diese einem Konzept zur Nutzung schülereigener Geräte im Unterricht offen gegenüber stehen, bzw. einen entsprechenden Einsatz begrüßen würden. Dies hätte den Vorteil, dass jedem Schüler jederzeit ein Endgerät im Unterricht zur Verfügung stehen würde. Somit wäre in Bezug auf die Entwicklungsmöglichkeiten der Medienkompetenz eine andere Einbindung der Technik im Unterricht möglich.

Die Stadt Emmerich am Rhein würde sich bei einem solchen Konzept nach derzeitigem Stand auf Punkte wie die Zurverfügungstellung der Netzwerkinfrastruktur und der Schulserversysteme, sowie der Software und den Support konzentrieren. Ebenfalls kommen hier Punkte wie Abwicklung der Beschaffung und von Garantiefällen in Betracht.

Die Dimension einer solchen Entwicklung wäre enorm. Die dann zu betreuende Anzahl von über 2.000 Geräten entspricht einer Konzerngröße. Zum einen müsste für alle diese Geräte der technische Support sichergestellt werden. Zum anderen wären diese Endgeräte im Schnitt alle 4 bis 5 Jahre zu erneuern.

Beispielhaft ein werden im folgenden Aspekte genannt, die vor Einführung solcher Systeme zu klären wären:

- o es gilt ausloten, welche konzeptionellen Möglichkeiten bestehen, Geräte z.B. auf Leasing-Basis elternfinanziert zu beschaffen.
- o Es soll auch Kindern aus finanziell schwächeren Familien der Zugang ermöglichst werden.
- o Ebenso gilt es zu klären, in wie weit Versicherungen für den Schadensfall möglich sind. Die auch ein Eigenverschulden abdecken würden (z.B. Sturz- oder Stoßschaden)
- o etc......

Dies sind nur einige von vielen Aspekten, die in einem Gesamtkonzept B.Y.O.D. (Bring-Your-Own-Device) abzubilden wären.

# **8 Auswirkung**

#### **8.1 Veränderungen Massen**

Welche Auswirkungen die Planung auf die Massenzahlen (Anzahl der Geräte) der eingesetzten IT-Ausstattung hat, wird in den folgenden Grafiken ersichtlich. Hier wird deutlich, dass sich durch die Umsetzung der Planungen erhebliche Steigerungen bei der Anzahl der Geräte ergeben werden. Im Detail werden diese Veränderungen in den folgenden Punkten dargestellt.

# **8.2 IT-Endgeräte**

Die geplante Entwicklung im Bereich der bisher eingesetzten Endgeräte (PC + Laptop) wirkt sich wie folgt in Massenzahlen aus:

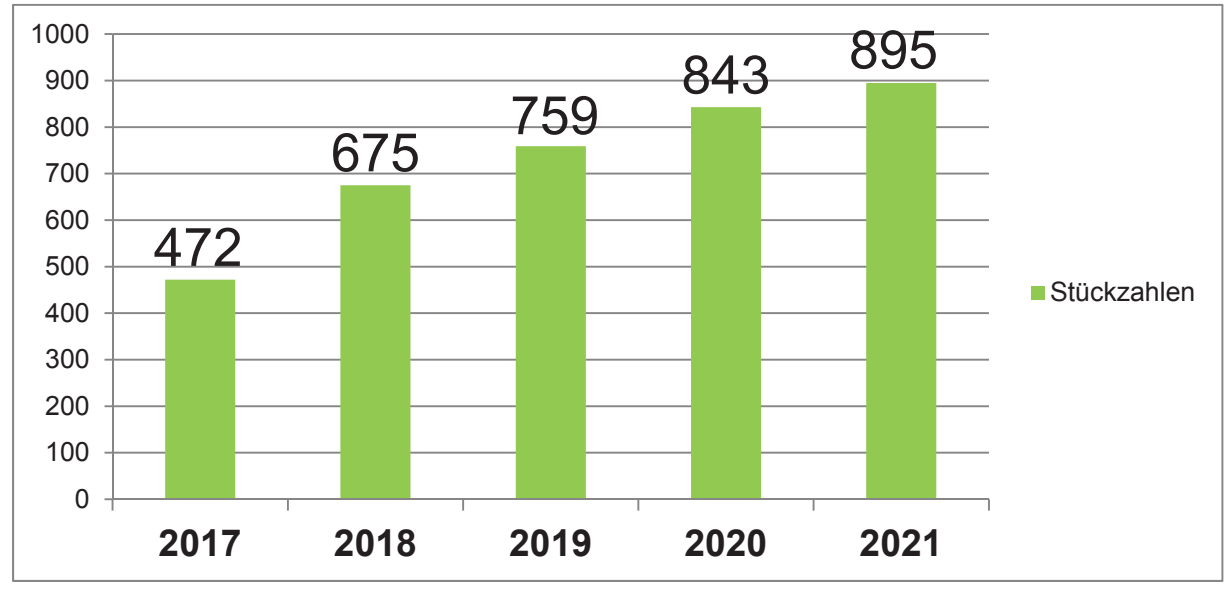

### **8.3 Präsentationsmedien**

Die Darstellung zeigt die geplante Entwicklung im Bereich der Präsentationsmittel, ohne Berücksichtigung von Beamer:

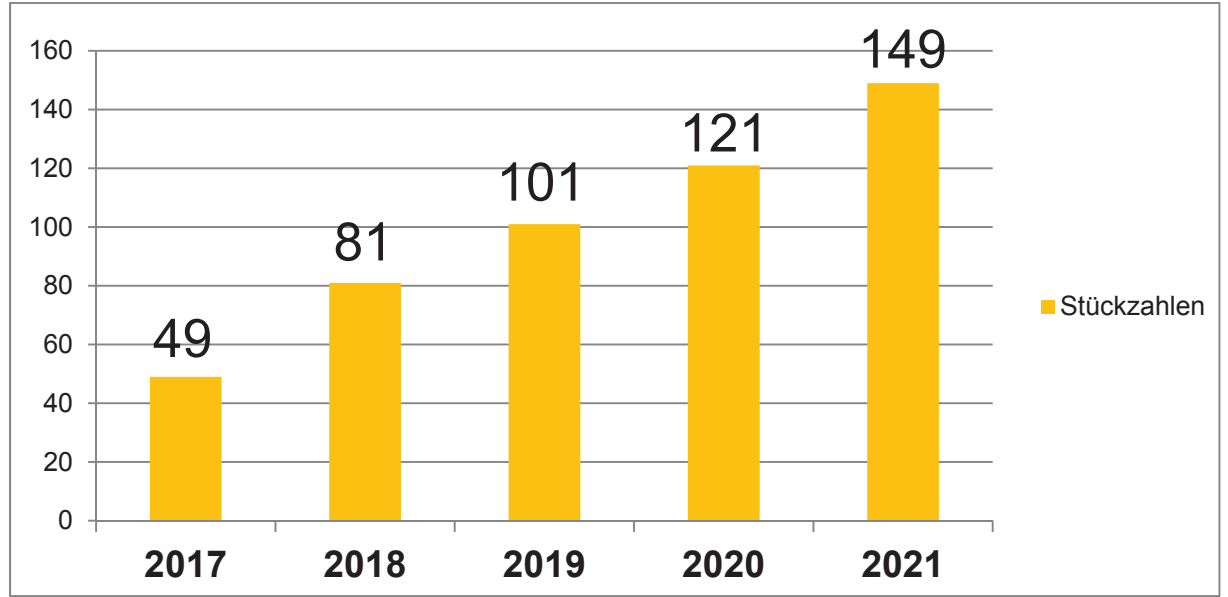

# **8.4 Laptops / Tablets**

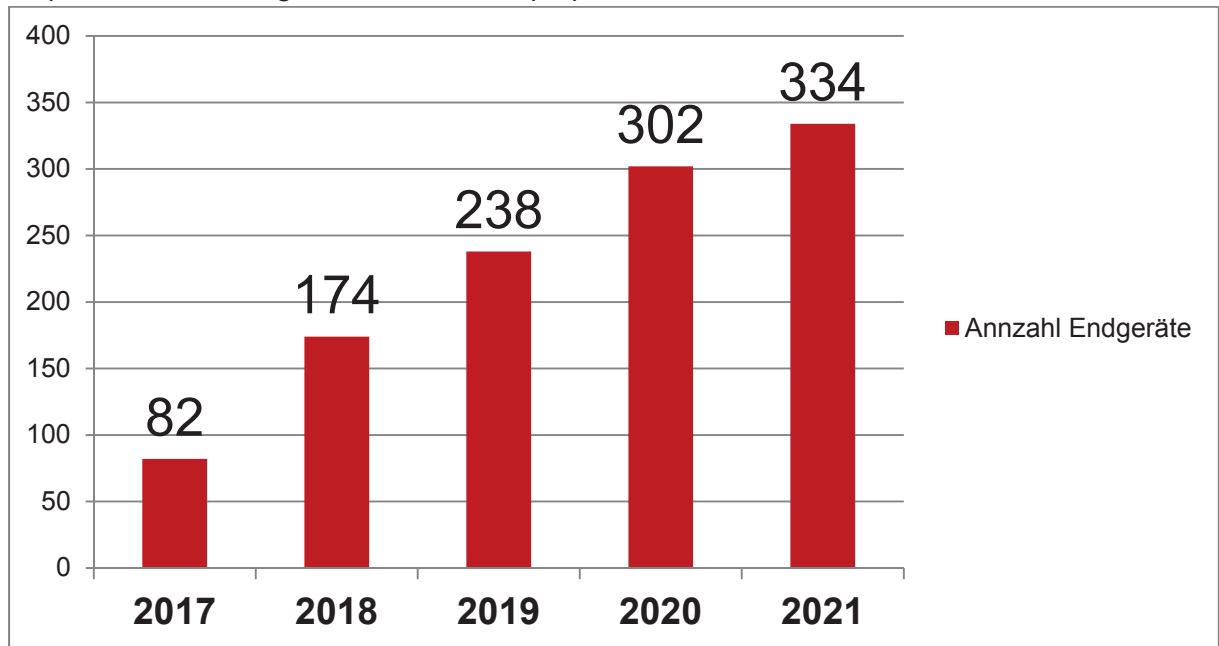

Geplante Entwicklung im Bereich der Laptops / Tablets:

# **9 Zeitplan**

#### **9.1 Umsetzung 2018**

In der dargestellten Zeitplanung wird die voraussichtliche Umsetzung in Quartalen dargestellt. Es handelt sich dabei um eine Planung. Die Umsetzung von IT-Projekten ist vergleichbar mit der Sanierung eines Altbaus. Gerade weil verschiedenste Komponenten miteinander zur Umsetzung verknüpft werden müssen, ist eine genauere Zeitplanung kaum seriös möglich. Kleinste Veränderungen auf Seiten der Hersteller auf die kein Einfluss von Seiten der Stadt Emmerich am Rhein besteht, können dazu führen, dass die Umsetzung nicht wie geplant erfolgen kann. Häufig müssen bei Softwareproblemen auch weitere Tests erfolgen. Zu dem kommt es vor, dass Hardware kurz vor Umsetzung vom Hersteller abgekündigt wird. Dies erfordert ebenfalls eine neue Testphase bzw. unter Umständen eine neues Auswahlverfahren. Auch die Masse an Technik, die angeschafft und konfiguriert werden muss, bedeutet eine enorme Herausforderung für die Stadt Emmerich am Rhein und ihre Partner. Der aufgestellte Zeitplan kann realistisch das Jahr 2018 abbilden. Alle weiteren Zeitplanungen ergeben sich dann aus den Erfahrungen und Umsetzungen des Jahres 2018. Es ist hier auch darauf zu verweisen, dass die Betreuung der vorhandenen, Ausstattung, nicht im Zuge solcher Projekte eingestellt werden kann. Diese muss auf gleichem Niveau sichergestellt werden.

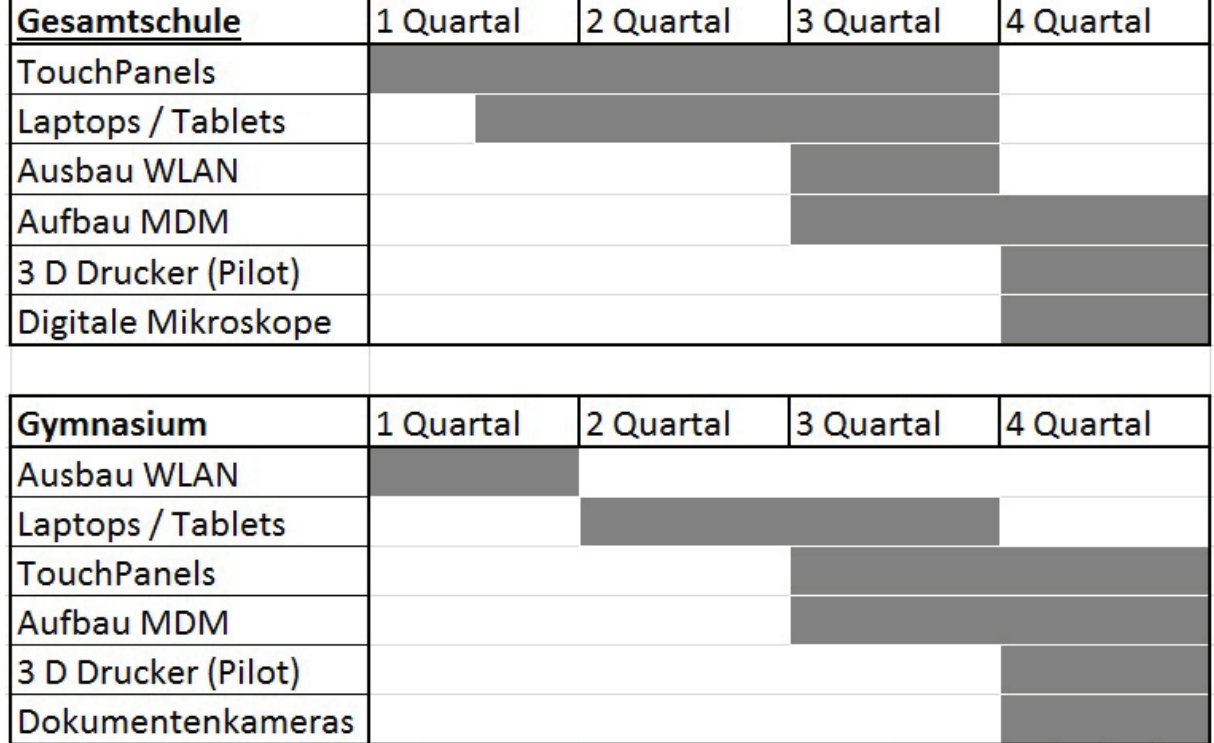

### **9.2 Weiterführende Schulen**

## **9.3 Grundschulen**

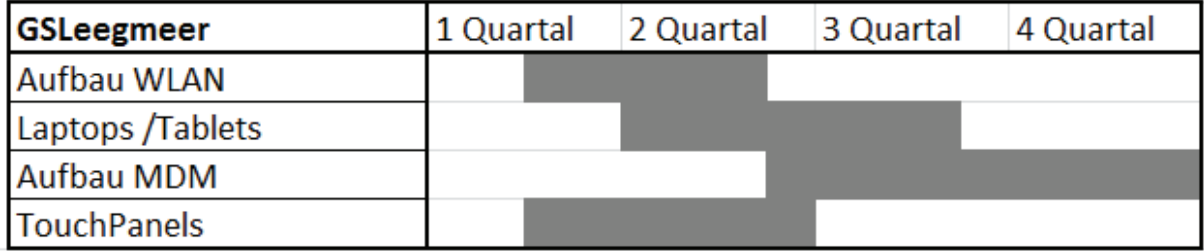

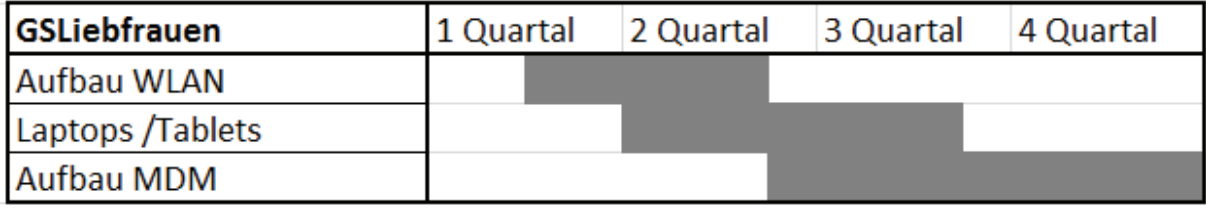

# **10 Ausbau der Internetanbindung**

#### **10.1 Auswirkung Gesamtplanung**

Ein Ansatz der Medienkonzepte der Schulen ist es, Unterricht durch Verwendung von Inhalten aus dem Internet zu gestalten. Alle Schulen verfügen über einen entsprechenden Zugang. Allerdings steht dieser noch nicht flächendeckend in den Unterrichtsräumen zur Verfügung. Mit dem Aufbau bzw. der Erweiterung der Netzwerk- und insbesondere WLAN Strukturen besteht die Möglichkeit, über die entsprechenden Endgeräte jederzeit und in allen Unterrichtsräumen auf Internetinhalte zuzugreifen. Diesem Bedarf der Schulen wird somit mit dem Ausbau der Netzwerk- und WLAN Strukturen, sowie der Anschaffung von flexiblen Endgeräten wie Tablets / Laptops Rechnung getragen.

#### **10.2 Einordnung Bedarf**

Die Verbesserung der Internetanbindung der Schulen ist ein permanenter Prozess, der von der Stadt Emmerich am Rhein in der Vergangenheit begleitet wurde und auch in der Zukunft fortgesetzt wird.

Festgehalten werden muss, dass die Nachfrage nach schnelleren Datenanbindungen von Seiten der Schulen schon immer bestand. Auch die jüngsten Verbesserungen (400Mbit/s) konnten den Bedarf nicht decken. Dies wird sich auch durch die weiteren angedachten Verbesserungen nicht ändern. Selbst eine zukunftssichere Anbindung mit Glasfaser und Geschwindigkeiten von 1 Gbit/s werden dies nicht umfänglich lösen können. Dies liegt zum einen an der Masse der Nutzer, zum anderen an der Größe der Daten, die von den einzelnen Nutzern innerhalb der Schule angefragt werden.

Das Nutzerverhalten, wie auch das Angebot, haben sich grundsätzlich verändert. Heute ist es völlig normal, zu Hause ganze Filme innerhalb von Minuten per Internet abzurufen. Dies ist in den Schulen jedoch problematisch, wenn die gleiche Anforderung von 100 Usern gleichzeitig über einen Anschluss erfolgen soll. Dies führt unweigerlich dazu, dass die Geschwindigkeit der Anbindung als "zu langsam" empfunden wird.

Hier wird der Ansatz verfolgt den Datenfluss, mit entsprechenden technischen Maßnahmen den Datenfluss zu steuern. Zum Beispiel kann man den Download von Filmen für Schüler vollständig sperren oder deren Bandbreite deutlich verkleinern. Ob dies zu den gewünschten Effekten führt, bleibt abzuwarten. Auch geht dies nur in enger Abstimmung mit den Schulen, die die entsprechenden Vorgaben auch pädagogisch mit tragen müssen. Auch sind es nicht nur Schüler die entsprechende Inhalte downloaden. Pädagogische Fachkräfte in diesem Punkt zu beschränken macht nur sehr begrenzt wirklich Sinn.

Somit wird der Anspruch immer darin bestehen, die maximalen Möglichkeiten unter Beachtung der wirtschaftlichen Rahmenbedingungen umzusetzen. Lange Zeit hat die Emmerich am Rhein hier auf den Anbieter zurückgegriffen, der als Einziger ein spezielles Angebot für Schulen anbieten konnte.

### **10.3 Internetanbindung über Kabeltechnik**

Dies hat sich in der jüngsten Vergangenheit geändert. Der Stadt Emmerich hat nach entsprechenden Gesprächen mit einem Anbieter zu Beginn des Jahres 2017 innerhalb eines Pilotprojektes an zwei Standorten den Anbieter und die Technologie gewechselt. Die eingesetzte Technologie setzt auf ein TV-Kabelanschlussnetz auf und ist von Seiten des Betrei-

bers im Laufe der Jahre, um weitere Optionen wie Telefonie und Internetanbindung erweitert worden. Die Bindung an den Anbieter beträgt hier zwei Jahre, was im üblichen Rahmen liegt.

Die Erfahrung hat gezeigt, dass die Verfügbarkeit dieses Anschlusses sich auf einem sehr hohen Niveau bewegt. Auf einen Ausfall wurde sehr schnell reagiert; die Leitung stand innerhalb kürzester Zeit wieder zur Verfügung. Die Erfahrungen sind durchweg als positiv zu bezeichnen. Die Verwaltung bewertet diese Technologie, wie auch die noch sehr weit verbreitete Anbindung über Kupfer, allerdings als Brückentechnologie.

Die Planung sieht vor, nach einer entsprechend erfolgreich abgeschlossenen Testphase, diese Anbindung auch an weiteren Schulen umzusetzen. Entsprechende Vorgespräche wurden bereits geführt.

#### **10.4 Zukünftige Ausrichtung**

Grundsätzlich ist nach jetzigem Stand der Technik-, die Anbindung aller Schulstandorte mit Glasfaser allen anderen Technologien vorzuziehen. Nur diese Technologie ist aus heutiger Sicht zukunftssicher. Ein eventueller Aufwand, um entsprechende Anschlüsse bis in die Gebäude verlegen zu lassen, kann als langfristige Investition angesehen werden. Auch wenn hier jeder Einzelfall im Detail zu prüfen ist. Alle anderen Techniken sind als Brückentechnologien, um im Kurz- und Mittelfristbereich Geschwindigkeiten von bis zu 400Mbit den Schulen zur Verfügung stellen zu können, anzusehen.

#### **10.5 Förderung Breitband**

Dauerhaft können die an Schulen benötigten Geschwindigkeiten nur über Glasfaseranschlüsse abgebildet werden, da nur diese Technologie Geschwindigkeiten von 1 Gbit/s abbilden kann. Somit gilt sie nach heutigen Maßstäben als zukunftssicher, um auch weiter Geschwindigkeitssteigerungen möglich zu machen.

Die Stadt hat sich an der vom Kreis Kleve koordinierten Maßnahme zum Breitbandausbau beteiligt. Diese Maßnahme sieht vor, den Breitbandausbau schwerpunktmäßig mit Glasfaser im Kreis Kleve zu forcieren. Der Förderanteil der Maßnahmen, die von Bund und Land getragen werden, liegt bei neunzig Prozent.

Zunächst konnten die Schulen in diese Maßnahme aufgrund der Förderrichtlinien nicht eingebunden werden. Der Kreis Kleve ist nach Änderungen der Förderrichtlinien an die Kommunen des Kreises heran getreten, um den Förderantrag entsprechend anzupassen. Für alle Schulen in der Stadt Emmerich am Rhein wurde nun ein entsprechender Förderantrag von Seiten der Stadt Emmerich am Rhein gestellt. Nach Aussage des Kreises liegt derzeit noch kein Bewilligungsbescheid vor. Sollte der Antrag positiv beschieden werden, plant der Kreis Kleve die Maßnahmen zum Breitbandausbau bis Ende 2020 umzusetzen. Es ist davon auszugehen dass die entsprechenden umfangreichen Maßnahmen, zur Umsetzung des geförderten Breitbandausbaus, jeweils in einer Stadt vollständig umgesetzt werden und erst dann der Ausbau in einer weiteren Stadt angegangen wird. Zu welchem Zeitpunkt die Umsetzung in welchen Kommunen erfolgt, wird vom Kreis Kleve festgelegt. Eine entsprechende Information liegt der Stadt Emmerich am Rhein derzeit nicht vor. Laut Kreis haben die Planungen das Stadium noch nicht erreicht, um Aussagen dazu treffen zu können.

Aufgrund des Antrages wurde der Ausbau der Internetanschlüsse an den Standorten zurückgestellt, um nicht gegen Förderbedingungen zu verstoßen.

#### **10.6 Alternative Umsetzung von Glasfaseranschlüssen**

Einige Anbieter haben erkannt, dass es in ländlichen Gebieten im Bundesgebiet hohen Nachholbedarf an schnellen Internetanschlüssen gibt. Diese Unternehmen werben damit, dem Kunden einen Glasfaseranschluss zu erstellen, wenn sich dieser entsprechend lange an den Anbieter bindet und einen Anschluss für ein monatliches Entgelt abnimmt. Die erforderlichen Tiefbauarbeiten, um die Anschlüsse bis in das Gebäude zu verlegen, werden in der Regel subventioniert.

Einer dieser Anbieter stellt seit kurzer Zeit im Stadtgebiet Emmerich am Rhein Breitbandanschlüsse auf Glasfaserbasis zur Verfügung. Die Umsetzung erfolgt nur, wenn eine entsprechende Anzahl an Kunden im Ausbaugebiet sich für das Angebot des Unternehmens entscheiden.

Von Seiten der Verwaltung wird nun geprüft, ob und zu welchen Konditionen die Schulen hier angebunden werden können. Erste Gespräche mit dem Anbieter sind erfolgt. Der Anbieter erstellt derzeit ein konkretes Angebot für alle Standorte. Sobald der Verwaltung die notwendigen Informationen vorliegen, werden diese in die weitere Planung einbezogen. Auch muss in diesem Zusammenhang geprüft werden, in wie weit sich eine solche Maßnahme mit den bestehenden Förderrichtlinien der Initiative "Breitbandausbau" des Kreises verträgt.

### **10.7 Anpassung der Anschlusskapazitäten**

Die zum jetzigen Zeitpunkt aufgestellte Planung sieht vor, Brückentechnologien zu nutzen, bis an den Standorten Glasfaser zur Verfügung steht. Da nicht bekannt ist, welche Geschwindigkeiten der vom Kreis Kleve ausgewählte Anbieter auf den Anschlüssen zur Verfügung stellt, beruhen die Angaben auf Schätzungen. Ebenfalls ist zu prüfen, in wie weit die drei schon 2018 aufgeführten Schulen mit Glasfaser versorgt werden können, ohne die beantragen Fördermittel für alle Standorte zu verlieren. Gleiches gilt für die Anbindung mit Kabelanschlüssen als Brückentechnologie. Die Stadt Emmerich am Rhein wird den Kontakt zum Kreis Kleve weiter aufrechterhalten um eventuelle Planungen mit den eigenen Planungen frühzeitig abzugleichen. In der folgenden Tabelle sind geplante Anschlussverbesserungen innerhalb der nächsten 4 Jahre dargestellt. Die Planung beruht darauf, dass Anbieter entsprechende Anschlüsse an den Standorten zur Verfügung stellen (z.B. deutsche Glasfaser). Auch beruht die Zeitplanung auf der Aussage des Kreis Kleve, dass die Umsetzung der geförderten Maßnahmen bis Ende 2020 abgeschlossen sein soll. Es ist also durchaus möglich, dass es hier von Seiten des Kreises noch zu Verschiebungen bei der Umsetzung der Maßnahme kommt. Die Stadtverwaltung Emmerich prüft innerhalb der Planung fortlaufend, ob von Ihrer Seite die Planungen angepasst werden können. Zum Beispiel die Möglichkeiten Schulen schon früher schnellere Anschlüsse bereitstellen zu können.

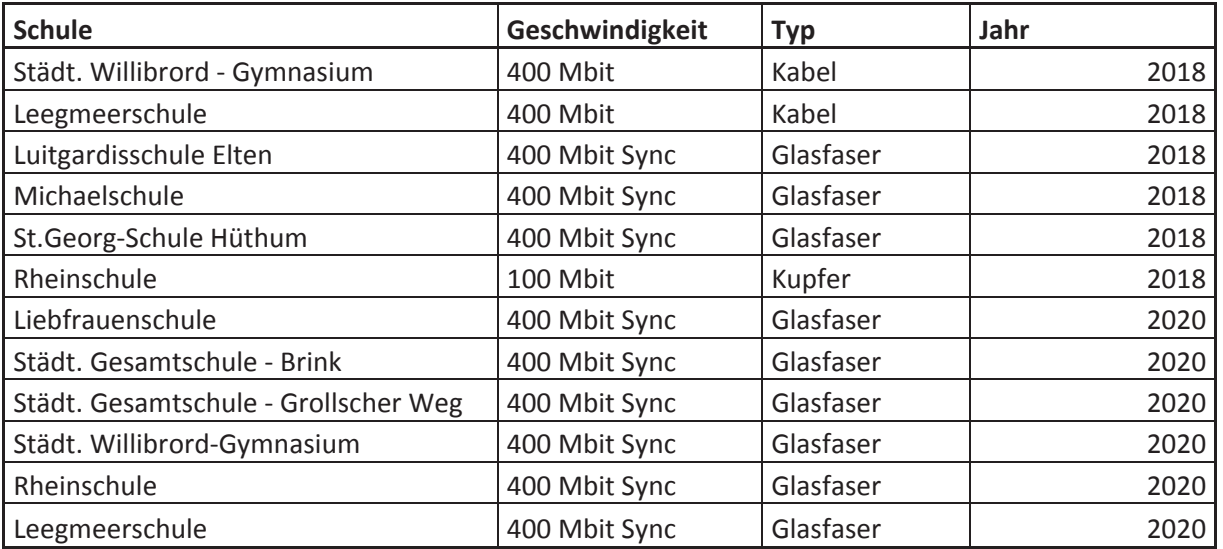

# **11 Investitionsplanung**

#### **11.1 Investitionen 2018**

Aus den Ergebnissen der IT–Konzeption ergibt sich aus Marktbeobachtungen und Erfahrungswerten, die im Folgenden abgebildete Investitionsplanung. Diese Investitionsplanung spiegelt sich im Haushalt 2018 entsprechend wieder.

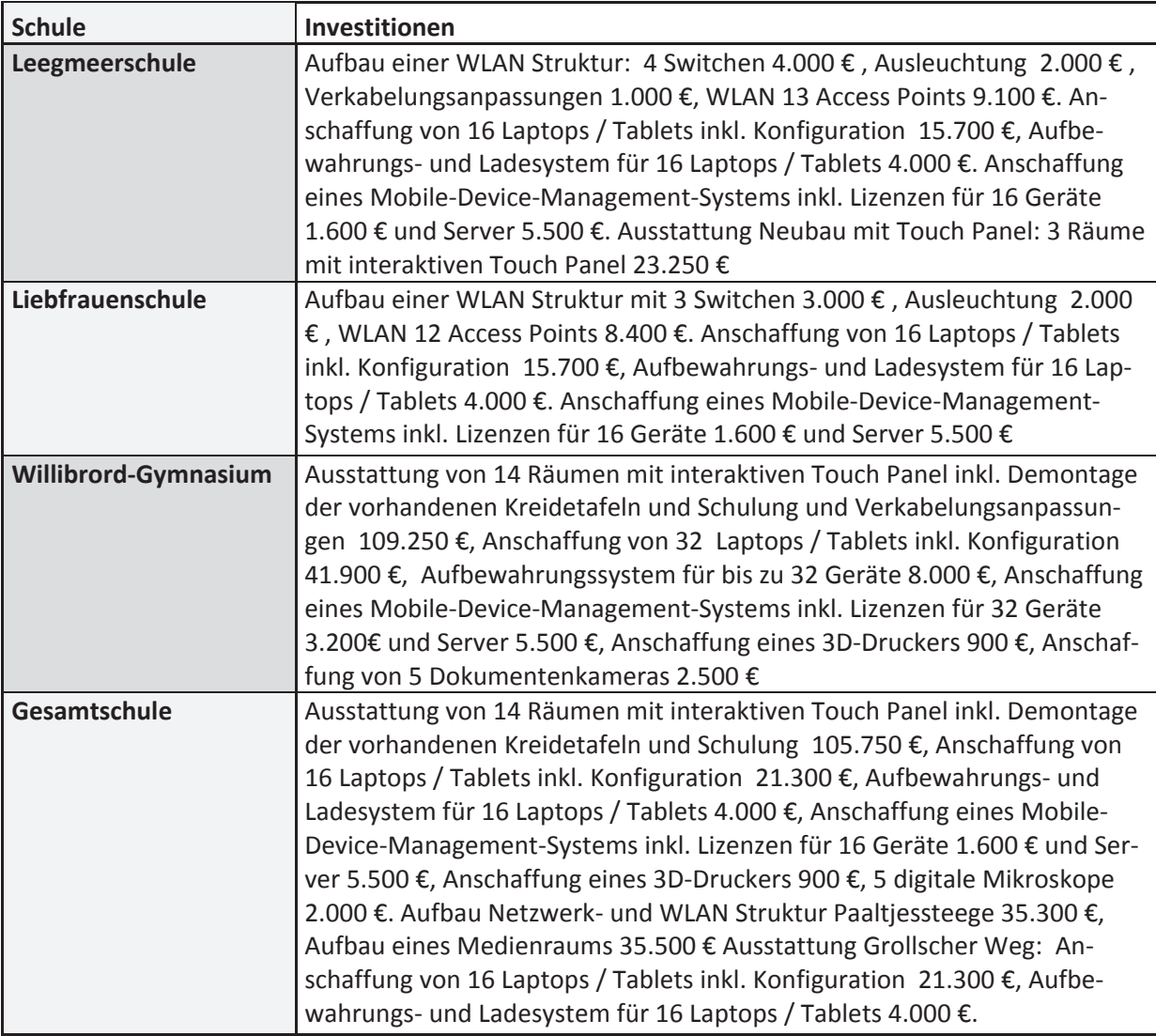

#### **11.2 Investitionen 2019**

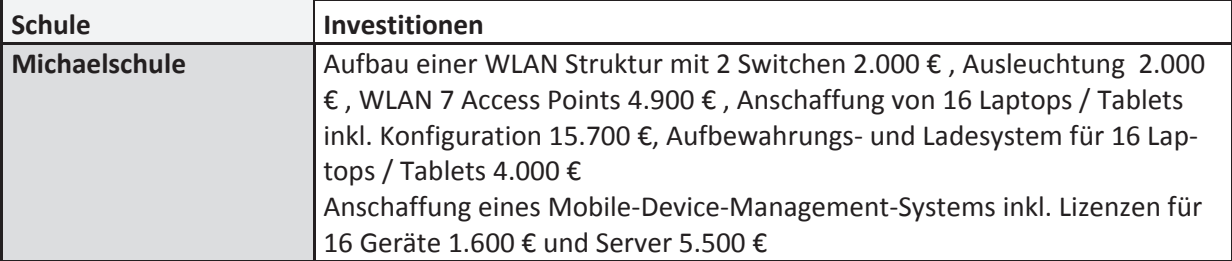

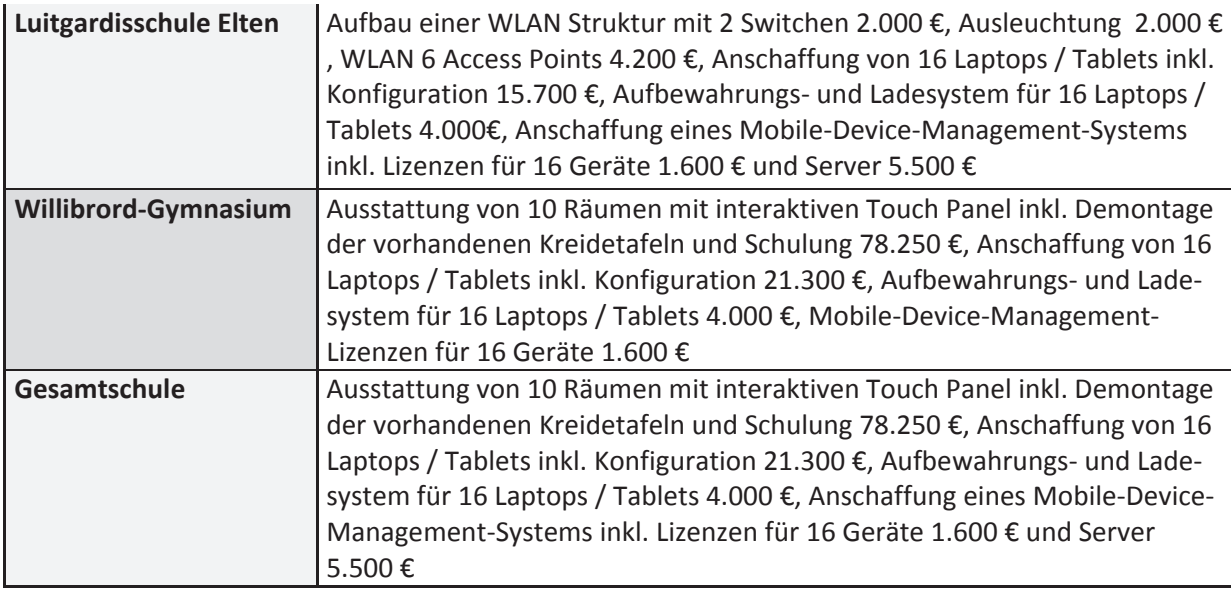

# **11.3 Investitionen 2020**

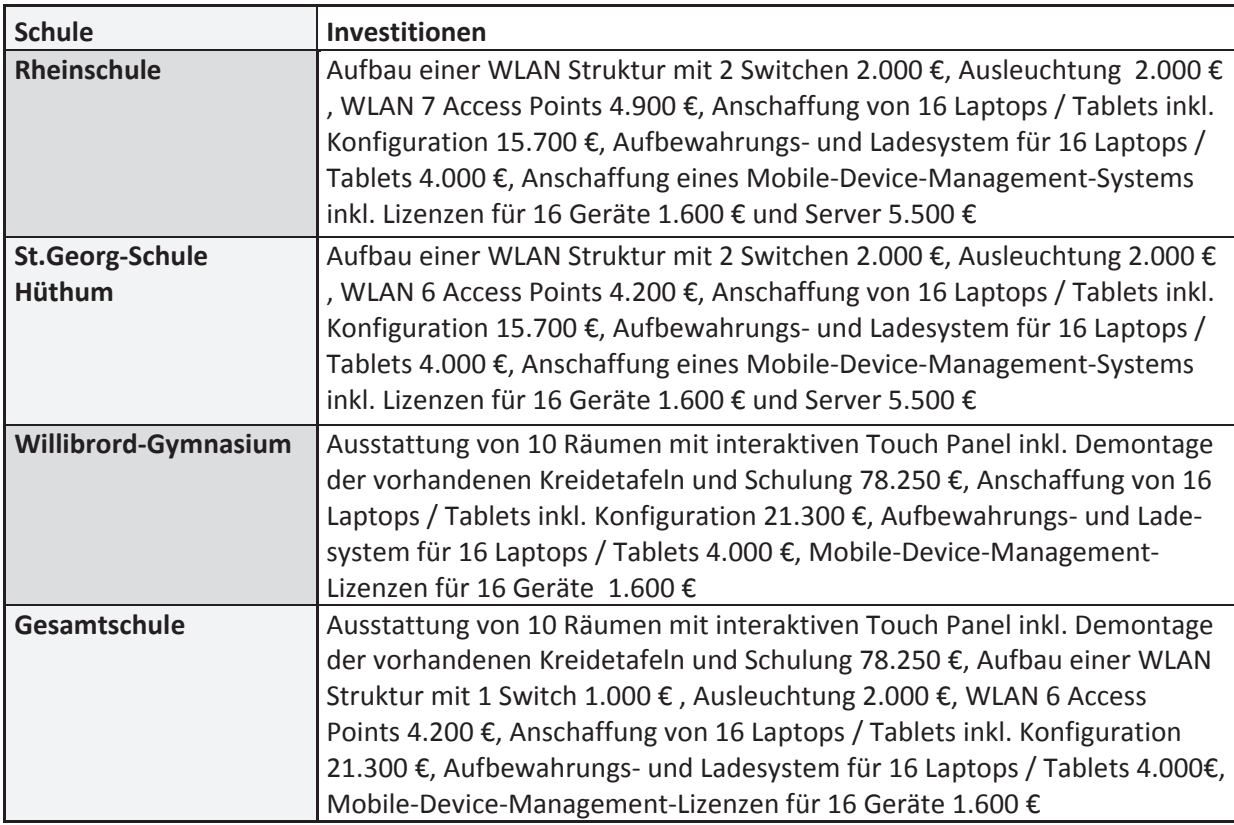

### **11.4 Investitionen 2021**

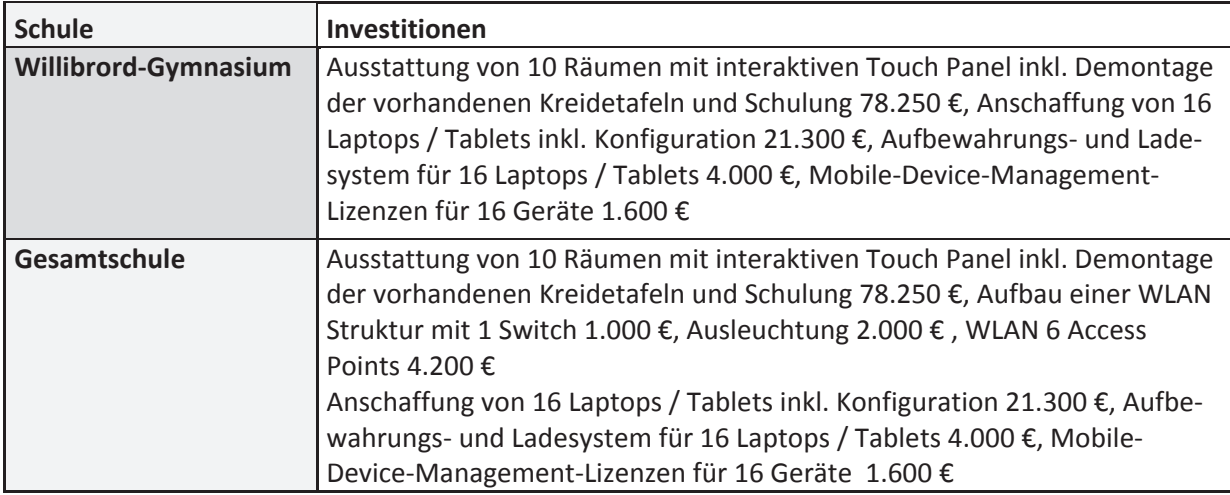

#### **11.5 Fördermittel**

Zum jetzigen Zeitpunkt wird die Stadt Emmerich am Rhein auf zwei Förderungen zugreifen können, deren Förderzweck die Ausstattung und Infrastruktur von Schulen in Bezug auf Informationstechnik beinhaltet.

Es handelt sich um folgende Förderprogramme:

**c** Gute Schule 2020

Die Mittel dazu sind im Haushalt für bauliche Zwecke verschiedenster Art an Schulen eingeplant und stehen nicht für Investitionen in IT-Ausstattung zur Verfügung

• Förderung des Breitbandausbau

Ansatz der Förderung ist es entsprechende Standorte, die bisher unterversorgt im Sinne der Förderrichtlinien waren, mit Breitband zu versorgen. Die Anträge dazu sind, durch den Kreis Kleve, auf Grundlage der Informationen des Schulträgers gestellt worden. Laut Förderbedingungen sind alle Schulen des Schulträgers durch die Veränderungen der entsprechenden Richtlinien förderfähig. Ein positiver Förderbescheid liegt bis zum jetzigen Zeitpunkt dem Kreis Kleve noch nicht vor. Die Koordinierung und weitere Planung der Maßnahme liegt in den Händen des Kreis Kleve. Laut Kreis sieht die Planung vor die Maßnahme 2020 abzuschließen.

#### **11.6 Aktuelle Entwicklungen**

Grundsätzlich, ist in das Thema der Fördermittel deutlich Bewegung gekommen. Die neusten politischen Entwicklungen auf Bundesebene weisen darauf hin, dass hierzu sehr wahrscheinlich weitere Förderprogramme aufgelegt (Inhalte des Koalitionsvertrages zwischen CDU, CSU und SPD vom 07.02.2018). Die Stadt Emmerich am Rhein bei Kenntnis über entsprechende Programme prüfen, in wie weit diese Fördertöpfe genutzt werden können, um Maßnahmen aus dem Medienentwicklungsplan umzusetzen.

# **12 Fortbildung**

### **12.1 Einfluss der IT auf Unterrichtsmethoden**

Die sinnvolle Einbindung digitaler Medien in die Lernumgebungen erfordert eine neue Gestaltung der Lehr- und Lernprozesse. Dadurch verändert sich das Lehren und Lernen, aber auch die Spannbreite der Gestaltungsmöglichkeiten im Unterricht. Obwohl die Digitalisierung seit Jahren in Schule Einzug hält, wurde dies bisher in den Lehrerausbildungen nicht breit thematisiert. Somit wurden auch junge Kollegen nicht darin geschult, Methoden anzuwenden, um Unterricht mit Hilfe von IT zu gestalten. Ihnen wurde nicht vermittelt, wie die Informationstechnik im Unterricht so einzusetzen ist, dass die Vorteile der Technik voll zum Tragen kommen. Da solche Kenntnisse auch jungen Menschen nicht intuitiv gegeben sind, besteht hier erheblicher Schulungsbedarf. Im Besonderen im Hinblick auf das Erlernen entsprechender Methoden und Herangehensweisen.

### **12.2 Eigeninitiative der Schulen**

Im Bereich der Grundschulen hatte kurz nach der Einrichtung der ersten interaktiven Whiteboards eine Kultur des Aufbruchs und des Austauschs innerhalb des Lehrerkollegiums Einzug gehalten, die nur begrüßt werden kann. Das Kollegium hat bestehende Funktionen genutzt, um den Austausch von Lehrmaterial zu bewerkstelligen (Interne Serverstruktur, Lernplattform). Somit musste das Rad nicht von jedem Kollegen für jedes Fach, in jeder Jahrgangstufe, neu erfunden werden. Auch haben sich die Kollegen gegenseitig beim Umgang mit der neuen Technik unterstützt. Was somit auch zu mehr Sicherheit im Umgang und zu einer höheren Akzeptanz geführt hat. Insgesamt ist die Vorgehensweise solcher Schulen als vorbildlich zu bezeichnen.

### **12.3 Erfordernis Fortbildung**

Die Fortbildung von Lehrpersonal an Schulen gehört grundsätzlich nicht zu den Aufgaben eines Schulträgers. Aus den Erfahrungen der letzten Jahre lässt sich aber ableiten, dass im Sinne einer sinnvollen Nutzung und somit im Sinne der Investitionssicherung, der Schulträger die Schulen in Breite unterstützen sollte.

Die Erfahrung hat gezeigt, dass ohne entsprechende Schulungsangebote Technik, schon bei den ersten Schwierigkeiten des Benutzers, nicht mehr zum Einsatz kommt. Ein Pädagoge bestimmt grundsätzlich selbst, wie er seinen Unterricht gestaltet. Somit kann er im Rahmen seiner Tätigkeiten entscheiden, mit welchen Hilfsmitteln die gesteckten Lernziele der Schüler erreicht werden. Steht er dem Einsatz der Technik hilflos gegenüber, wird er sich kaum der Gefahr aussetzen, dass sein Unterrichtsablauf durch entsprechende Probleme mit der Technik gestört wird.

Dies ist für jeden, der schon einmal einen Vortrag gehalten hat und auf Technik getroffen ist, die ihm unbekannt erscheint, bzw. deren Umgang er nicht beherrscht, nachvollziehbar. Diese Skepsis können durch entsprechende Schulungsmaßnahmen abgebaut werden. Erst wenn eine gewisse Neugier und auch eine gewisse Sicherheit im Umgang mit der Technik vorhanden sind, wird der Einsatz dieses Hilfsmittels zur Normalität im Unterricht. Somit ist für die erfolgreiche Einführung von IT–Technik in den Schulen ganz entscheidend, dass entsprechende Schulungen den Einstieg zur Nutzung deutlich erleichtern.

Da sich die IT-Technik im Bereich der Hard- und Software permanent verändert, sind einmalige Schulungsveranstaltungen nicht ausreichend. Schulungen stellen hier eine dauerhafte Aufgabe da. Hierbei ist zu berücksichtigen, dass die betroffene Lehrkraft entsprechend Zeit neben dem Unterricht aufbringen muss, um an den Schulungsmaßnahmen teilzunehmen.

#### **12.4 Mögliche Schulungsansätze**

Grundsätzlich sollten die Schulungsthemen in Absprache mit den Schulen aufgestellt werden. Schulungen können hier generell in zwei Themenbereiche aufgeteilt werden:

- ¾ Grundlegende Schulungen im Bereich Hard und Software
- ¾ Spezifische Schulungsangebote zu Fachanwendungen und Unterrichtsgestaltung

Im Einzelnen sind Schulungen zu folgenden Themen im ersten Ansatz zur Diskussion zu stellen:

- Grundlagen zur Nutzung von Hard- und Software im Schulnetzwerk, Inhalte:
	- o Umgang unterschiedlicher Hardware
	- o Anmeldung an Geräte
	- o Aufbau der Datenstrukturen
- Einsatz von flexiblen Geräten Laptops / Tablets, Inhalte:
	- o Unterschiede Laptops / Tablets
	- o Funktionen der Geräte
	- o Vor- und Nachteile des Gerätetyps
- Nutzung von Touch Panel, Inhalte:
	- o Geräteaufbau
	- o Umgang mit dem Touch Panel
	- o Zugriff auf Funktionen wie Dateien, Internet usw.
	- o Wie setze ich die Technik im Unterricht optimal ein
- Hilfestellungen / Vorgehensweise im Problemfall
	- o Fehlersuche bei einem PC
	- o Fehlersuche bei der Nutzung eines Beamers
	- o Fehlersuche bei fehlerhafter Anmeldung
- Spezifische Schulungsangebote zu Fachanwendungen oder Unterrichtsgestaltung
	- o Wie setze ich mein Tablet im Unterricht sinnvoll ein
	- o Aufbereitung von Internetinhalten für den Unterricht
	- o Unterrichten mit dem Touch Panel, Funktionen sinnvoll nutzen
	- o Optimale Einbindung von IT im Unterricht, Anwendungsbeispiele
	- o Einsatz von IT in Physik und Chemie
	- o Programmieren Basis
	- o Office Schulungen
	- o Kunstuntereicht mit IT-Unterstützung neu gestalten

#### **12.5 Schulungspartner**

Da es für die aufgeführten Themen in den seltensten Fällen ein fertiges Schulungsangebot geben wird, müssen hier zu einem großen Teil entsprechende Schulungen entwickelt werden. Auch hier hat das KRZN seine Unterstützung angeboten. Ein weiterer Partner, gerade in Bezug auf Unterrichtsinhalte, ist das Kompetenzteam des Kreises Kleve. Diese Kollegen verfügen über entsprechende Erfahrungen in diesem Bereich. Alternativ kommen hier auch weitere externe Dienstleister in Betracht, die sich auf einzelne Themen spezialisiert haben. Auch gibt es Medienberater oder Lehrkräfte aus anderen Städten und Gemeinden, die entsprechende Schulungen anbieten. Es gilt zu prüfen, welcher Partner für welche Themen in Frage kommen könnte.

# **13 Wartung & Support**

#### **13.1 Grundlage**

Aus den dargestellten vorhandenen Strukturen und aus den Planungen der nächsten vier Jahre wird ersichtlich, über welche Dimensionen man mittlerweile bei dem Einsatz von Informationstechnik in Schule spricht. Alleine die Massenzahlen übertreffen im Vergleich die der Verwaltung um ein Vielfaches. Diese Entwicklung hat entsprechende Auswirkungen auf die Wartung, und den Support. Hier hat die Verwaltung auch schon in der Vergangenheit entsprechende Anpassungen vorgenommen, um Wartungsintervalle zu standardisieren und den Support sicher zu stellen.

#### **13.2 Supportaufbau**

Aufgrund der Vereinbarung der Kultusministerkonferenz (KMK) besteht zwischen den Schulträgern und den Schulen in der Stadt Emmerich am Rhein Konsens, den Supportaufwand gemeinschaftlich zu tragen.

Einfache Support-Tätigkeiten (First-Level-Support) werden hierbei von den Schulen übernommen. Dazu gibt es an jeder Schule einen Ansprechpartner (KeyUser) aus dem Kollegium, der dem Kollegium, der Schulleitung, dem Schulträger und dem KRZN, als erster Ansprechpartner zur Verfügung steht. Er hat die Aufgabe, IT-Probleme zu lösen oder, -wenn ihm dies nicht möglich ist-, diese an den Second-Level-Support weiter zu leiten. Die Schulen haben die Möglichkeit, Probleme über eine Hotline, per Mail und bevorzugt per IT-Meldesystem an den Second-Level-Support zu übermitteln (Incident System).

Der Second-Level-Support wird durch das KRZN abgebildet. Wenn erforderlich, wird der zuständige Mitarbeiter des KRZN die Probleme vor Ort lösen. Dazu ist er befugt, mit Vertragspartnern der Stadt Emmerich am Rhein in Kontakt zu treten. Zum Beispiel, um einen Ausfall der Internetleitung an den Dienstleister weiter zu geben oder eine Reparatur von Hardware in der Garantiezeit abzustimmen.

Sollten im Zuge des Supports Fragen auftreten, die nur mit Unterstützung des Schulträgers gelöst werden können, wird dieser von Seiten des KRZN eingebunden. Die Schule erhält eine Rückmeldung über die weitere Vorgehensweise.

Eine der Aufgaben des Schulträgers ist es, auf Veränderungen im Kollegium, die sich auf den Support auswirken können, entsprechend zu reagieren. Dies gilt in negativer als auch in positiver Richtung. Zum einen muss eine Anpassung erfolgen, wenn Lehrkräfte die Supportaufgabe nicht mehr wahrnehmen können, z.B. weil sie die Schule verlassen. Zum anderen sollte bei IT affinen Lehrkräften aktiv, von Seiten der Schulleitung in Kooperation mit der Stadt Emmerich am Rhein, für diese Tätigkeit geworben werden. Dies könnte der Fall sein, wenn entsprechend ausgebildete Informatiklehrkräfte an die Schule wechseln.

#### **13.3 Erfahrungswerte Support**

Seitens der Schulen wird der Support und die damit verbundenen Reaktionszeiten, auf Rückfrage der Stadt Emmerich am Rhein, immer wieder als gut bewertet. Dies bestätigt den Eindruck des Schulträgers. Ausfälle oder Urlaubszeiten einzelner Personen im Support, können

durch die breite Aufstellung des KRZN in diesem Bereich aufgefangen werden. Es gibt eine Reihe von Kommunen, die ebenfalls dieses Support-Modell bei der Betreuung der Schulen einsetzen. Das KRZN kann also hier, gerade bei der Breite der Themen, auf das Spezialwissen zahlreicher Mitarbeiter zurückgreifen. Auch verfügt das KRZN durch die langjährige Tätigkeit im Bereich der Schul-IT über weitreichende Erfahrungswerte.

#### **13.4 Wartung**

Bei der Auswahl der Ausstattung ist generell auf lange Wartungszyklen Wert zu legen. Nach Möglichkeit sollten Gerätetypen beschafft werden, bei denen auf Wartung dauerhaft verzichtet werden kann. Gerade in Bezug auf Geräte mit Akkubetrieb ist dies kaum möglich. Der Austausch eines fest installierten Akkus ist heute je nach Hersteller so aufwandsintensiv, dass hier schon die Frage gestellt werden muss, ob eine Neubeschaffung nicht deutlich mehr Sinn macht. Bei Anschaffung sind diese Fragen in der Auswahl eines Gerätetyps auf jeden Fall zu betrachten. Sollte Wartung generell erforderlich sein, ist zu klären, ob nicht entsprechende Wartungsverträge mit der Anschaffung abzuschließen sind.

# **14 Controlling**

#### **14.1 Controlling innerhalb der Umsetzung**

Die Stadt Emmerich am Rhein tritt, bei allen im Medienentwicklungsplan vorgenommenen Investitionen, als Projektleitung auf. Somit laufen alle Handlungsschritte hier zusammen bzw. werden von Seiten des Schulträgers koordiniert. Da es sich schwerpunktmäßig um IT-Projekte handelt, liegt die Projektleitung hier beim Fachbereich 1 / EDV. Der Fachbereich 1 / EDV ist somit Ansprechpartner für die am Projekt direkt Beteiligten Schulen, Fachbereiche der Verwaltung und externe Dienstleister.

#### **14.2 Feedbackgespräche Schulen**

Auch nach Umsetzung von Projekten sind Gespräche erforderlich die zwei Ziele verfolgen. Zum einen benötigt die Projektleitung nach Umsetzung eines Projektes die Rückmeldung, ob auch aus Sicht der Schule einzelne Punkte bei der Umsetzung verbessert werden können und die Schule erhält gleiches Feedback von Seiten des Schulträgers. Zum zweiten muss von Seiten der Schule nach entsprechender Nutzungszeit erläutert werden, ob die zur Verfügung gestellte Ausstattung bei der Vermittlung von Medienkompetenz wirklich zielführend ist. Gerade diese immer wieder aufgeworfene Fragestellung ist als Daueraufgabe zu betrachten.

#### **14.3 Sachstandsberichte**

Die Verwaltungsführung, und die politischen Gremien, werden über den Projektverlauf durch regelmäßige Sachstandsberichte in Kenntnis gesetzt. Innerhalb dieser Sachstandsberichte wird der Fokus auf Zeitabläufe und eingesetzte Ressourcen liegen. Die Sachstandsberichte könnten unterjährig innerhalb der Schulausschussitzungen erfolgen.

### **14.4 Jahresabschlussbericht**

Zu Beginn des neuen Jahres wird ein Fazit gezogen, in wie weit die Planungen im letzten Jahr umgesetzt werden konnten. Auf Hindernisse bei der Umsetzung wird eingegangen. Lösungsvorschläge bzw. Planänderungen werden entsprechend skizziert.

# **15 Positive Nebeneffekte**

#### **15.1 Positive Effekte**

Neben der Zielsetzung "zur Verfügung Stellung der Sachausstattung, um den Schulen zu ermöglichen Medienkompetenz zu vermitteln", ist die Umsetzung des Medienentwicklungsplans mit weiteren positiven Effekten für die Stadt Emmerich am Rhein verbunden:

Punkt 15.2.1 - höhere Attraktivität der Schulen für Eltern und

Punkt 15.2.2 - die Attraktivität der Schulen für Lehrkräfte steigt

Punkt 15.2.3 - Attraktivität der Schulen für Arbeitsgeber und Arbeitnehmer steigt

#### **15.1.1 Positiver Einfluss bei der Wahl des Schulortes**

Das Werben um Schüler macht an den Stadtgrenzen nicht mehr halt. Somit steht jede Schule nicht nur in Konkurrenz zur Schule in der Kommune. Sie steht ebenso in Konkurrenz zu Schulen in den Nachbarkommunen. Somit steigern Schulen, die über eine klare Ausrichtung in Bezug auf die Vermittlung von Medienkompetenz verfügen und diese auch mit einer entsprechend modernen effektiven Ausstattung umsetzen können, ihre Attraktivität für Eltern und Schüler. Dies gilt auch für Familien, die zum Beispiel aus Arbeitsgründen einen neuen Wohnort suchen. Vielleicht die Wahl Ihres Wohnortes zum Teil vom Bildungsangebot in der Kommune beeinflusst. Eine Schule die in Verbindung mit einer entsprechenden Konzeption über eine sehr gute Ausstattung verfügt vermittelt in der Außendarstellung einen positives Bild Sicherlich bewegt dies alleine niemanden seinen Wohnort zu verlegen. Steht eine entsprechende Entscheidung aber aus unterschiedlichen Lebensgründen im Raum, kann dies durchaus eine Rolle spielen.

#### **15.1.2 Einfluss auf Lehrkräfte**

Gerade unter Betrachtung des bestehenden Fachkräftemangels und der eingangs beschriebenen Auswirkungen, wird es immer schwerer, kompetente Lehrerinnen und Lehrer zu gewinnen. Möglichkeiten, den Unterricht digital zu gestalten, welche sicherlich nur an wenigen Schulen in diesem Rahmen umsetzbar sind, können hier ein Kriterium sein, das einen Bewerber überzeugen kann, sich für diese Schule zu entscheiden. Auch wird eine Lehrkraft die die sich an die Vorteile einer gut ausgestatteten Schule gewöhnt hat, einen Wechsel an eine Schule, die nicht über die entsprechende IT-Ausstattung verfügt, anders betrachten. Ebenfalls ist es wahrscheinlich, dass bei Lehrkräften denen die Möglichkeit geboten wird mit modernen Methoden unterrichten zu können eine höhere Motivation erzeugt werden kann.

#### **15.1.3 Einfluss auf Arbeitgeber und Arbeitnehmer**

Nicht zuletzt profitieren am Ende der Schullaufbahn die Unternehmen von Schülern, die über eine Medienkompetenz auf breiter Basis verfügen. Somit sind Auszubildende aus Schulen, die Schüler mit solchen Kenntnissen ins Berufsleben entlassen, bei den Arbeitgebern in Zukunft mehr denn je gefragt.

# **16 Danksagung**

Der Medienentwicklungsplan der Stadt Emmerich am Rhein ist das Ergebnis einer kooperativen Zusammenarbeit unterschiedlicher Fachleute aus den Bereichen der Pädagogik und der Informationstechnik.

Die Stadt Emmerich am Rhein möchte sich an dieser Stelle für die Zusammenarbeit bei der Erstellung des Medienentwicklungsplans bei allen Beteiligten herzlich bedanken.

Bei den beteiligten Schulen, insbesondere bei den Schulleitungen und den KeyUsern, sowie bei allen Kollegen, die an der Erstellung der Medienkonzepte beteiligt waren.

Ebenfalls gilt der Dank den Medienberatern vom Kompetenzteam des Kreises Kleve, für die Unterstützung bei der Erstellung der Medienkonzepte.

Auch gilt der Dank den Beteiligten Mitarbeitern des KRZN, die der Stadt Emmerich am Rhein jederzeit mit entsprechendem Fachwissen zur Seite standen.

# **17 Anhänge**

#### **17.1 Medienkonzepte der Schulen**

Die Medienkonzepte der Schulen sind dem Medienentwicklungsplan in Form von Anhängen beigefügt. Die Konzepte finden Sie in folgender Reihenfolge:

Rheinschule Leegmeerschule Liebfrauenschule St. Georg-Schule Michaelschule Luitgardisschule Städt. Willibrord-Gymnasium Städt. Gesamtschule

Stadt Emmerich am Rhein

# **Medienkonzepte Schulen**

# **Anhang zum Medienentwicklungsplan 2018-2021**

#### **Medienkonzepte der Schulen:**

- Rheinschule
- Leegmeerschule
- Liebfrauenschule
- St. Georg-Schule Hüthum
- Michaelschule
- Luitgardisschule Elten
- Städt. Willibrord-Gymnasium
- Städt. Gesamtschule

# **Rheinschule**

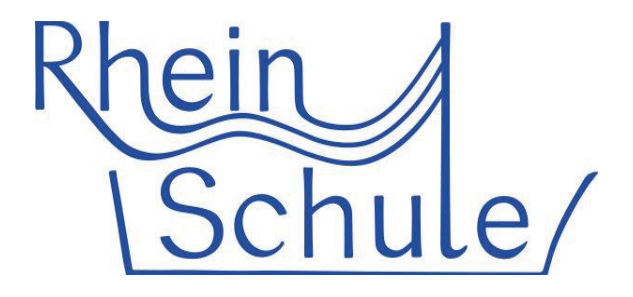

# **Medienkonzept**

# **Rheinschule Emmerich**

**Stand Mai 2017**

#### **1. Neue Medien**

#### **Neue Medien in der Welt unserer Kinder**

Die Mediennutzung in der Gesellschaft hat sich in den letzten Jahrzehnten rasant verändert. Digitale Medien bestimmen heute weitestgehend den Alltag der Menschen. Gerade die digitale Informationstechnologie ist in unserer Gesellschaft mittlerweile allgegenwärtig und der Kontakt sowie der Umgang mit neuen Medien ist zu einem festen Bestandteil geworden. Auch in der Schule ist diese Entwicklung angekommen.

#### **Pädagogische Grundüberlegungen**

Bereits Kinder im Grundschulalter lernen in ihrem Alltag wie selbstverständlich mit der technischen Seite der Medien umzugehen. <sup>1</sup> Aktuelle Studien belegen, dass heute praktisch jeder Sekundarschüler sehr früh ein Smartphone besitzt und auch ihre Lehrkräfte überaus gut mit digitalen Endgeräten ausgestattet sind.<sup>2</sup>

Durch diese breite Allgegenwärtigkeit hat die Medienkompetenz in der öffentlichen Diskussion gerade Hochkonjunktur und wird bildungspolitisch als Schlüsselqualifikation für ein lebenslanges, erfolgreiches Lernen angesehen. Der Bereich Schule darf sich nicht von der Lebenswirklichkeit der Kinder abschotten und so müssen auch der Unterricht und die Lehrkräfte auf die veränderten Bedingungen reagieren. Für den Bereich der Grundschule ergeben sich daraus ganz neue Herausforderungen

Eine Aufgabe von Grundschule ist es, Kulturtechniken im engeren Sinne (Lesen, Schreiben, Rechnen) zu vermitteln, und dazu gehört nun eben auch die Medienkompetenz.<sup>3</sup> In der pädagogischen Diskussion nimmt die Medienkompetenz als Kulturtechnik einen immer höheren Stellenwert ein, und zählt somit wie das Leben und Schreiben zur Allgemeinbildung.

Welche Folgen das für den Bereich Schule hat und wie man sich all diese Möglichkeiten für den modernen Unterricht nutzbar machen kann, soll hier in diesem Medienkonzept zusammengetragen werden. Dazu wird zunächst der Richtlinien- und Lehrplanbezug für den Bereich "Medien" aufgeführt.

-

 $1$ Vgl.: Hörsken: Rahmen-Medienkonzept für die Primarstufe der Stadt Duisburg. S.9.

 $2Vgl.$ : Kriebsch/Schnack in: Digitales Lernen. Einführung in den Themenschwerpunkt; in Pädagogik. S. 6.

 $3$ Vgl.: Hörsken: Rahmen- Medienkonzept für die Primarstufe der Stadt Duisburg. S. 9.

#### **2. Richtlinien und Bezug zum aktuellen Lehrplan**

In den Richtlinien und Lehrplänen des Landes NRW ist die Medienerziehung fest verankert und verbindlich vorgeschrieben. Elektronische Informations- und Kommunikationstechnologien sollen ebenso wie die traditionellen Medien als Hilfsmittel des Lernens und Gegensand des Unterrichts sein. Der Unterricht in der Grundschule soll den Kindern eine Orientierung über wichtige Informationsmöglichkeiten bieten und sie anleiten, vorhandene Informations- und Kommunikationsmedien sinnvoll zu nutzen. Außerdem soll das Medium selbst zum Gegenstand des Unterrichts werden, damit die Kinder Möglichkeiten und Beschränkungen einer durch Medien geprägten Lebenswirklich erfahren und selbständig beurteilen können.<sup>4</sup>

Der Lehrplan konkretisiert im Einzelnen, wie die Umsetzung in den Unterrichtsfächern erfolgen soll und ist im Folgenden aufgeführt.

#### **Deutsch**

 $\overline{a}$ 

Kernanliegen ist es, die Kinder zur selbstbewussten, kritischen Auswahl von Texten und Medien anzuleiten und anzuregen. Die Kinder erfahren, dass bewusster Umgang mit Texten und Medien Vergnügen bereiten und zur intensiveren Auseinandersetzung mit der Lebenswelt führt.<sup>5</sup> Im Folgenden sind die Kompetenzerwartungen am Ende der Klasse 4 aus dem Lehrplan Deutsch aufgelistet.<sup>6</sup>

Bereich: "Sprechen und Zuhören" mit dem Schwerpunkt "Zu anderen sprechen" Kompetenzerwartung: -*SuS<sup>7</sup> fassen gelernte Sachverhalte zusammen und tragen sie – auch durch Medien gestützt – vor*

Bereich: "*Schreiben"* mit dem Schwerpunkt "*Texte situations- und adressatengerecht verfassen"* Kompetenzerwartung: -*SuS nutzen Gestaltungs- und Überarbeitungsmöglichkeiten herkömmlicher und neuer Medien (z.B. Schmuckblätter, Korrekturlinien, Clip-Art und Rechtschreibprogramme des Pc) -SuS gestalten die überarbeiteten Texte in Form und Schrift für die Endfassung z.B. für eine Präsentation)* 

<sup>4</sup>Vgl.: Richtlinien und Lehrpläne des Landes NRW. S. 15.

 $5$ Vgl.: Richtlinien und Lehrpläne des Landes NRW. S. 26.

 $^{6}Vgl.$ : Richtlinien und Lehrpläne des Landes NRW S. 28-34.

 $<sup>7</sup>$ Die Abkürzung wird im Folgenden für Schülerinnen und Schüler genutzt.</sup>

Bereich: "*Schreiben"* mit dem Schwerpunkt "*Richtig schreiben"* 

Kompetenzerwartung: *-SuS verwenden Hilfsmittel (z.B. Wörterbuch, Lernkartei, Rechtschreibhilfe des Pc)*

Bereich: "Lesen – mit Texten und Medien umgehen" mit dem Schwerpunkt "Texte erschließen" Kompetenzerwartung: -*SuS setzen Texte um (z.B. illustrieren, collagieren)*

Bereich "Lesen – mit Texten und Medien umgehen" mit dem Schwerpunkt "Mit Medien umgehen" Kompetenzerwartung: -*SuS recherchieren in Druck- und elektronischen Medien zu Themen und Aufgaben (z.B. in Kinderlexika, Sachbüchern, Suchmaschinen für Kinder) -SuS nutzen Angebote in Zeitungen und Zeitschriften, in Hörfunk und Fernsehen, auf Ton und Bildträgern sowie Internet und wählen sie begründet aus -SuS nutzen Medien zum Gestalten eigener Medienbeiträge -SuS vergleichen die unterschiedliche Wirkung von Text-, Film/Video- oder Hörfassungen -SuS bewerten Medienbeiträge kritisch (z.B. durch Unterscheiden und Trennen von Information und Werbebeiträgen)* 

Beim automatisierenden Üben kann Lernsoftware sinnvoll eingesetzt werden.

#### **Mathematik**

 $\overline{a}$ 

Die Leitidee des Mathematikunterrichts ist es den Kindern grundlegende mathematische Bildung zu vermitteln. Das soll über entdeckendes Lernen, beziehungsreiches Üben, dem Einsatz ergiebiger Aufgaben, der Vernetzung verschiedener Darstellungsformen, sowie eine Anwendungs- und Strukturierungsorientierung gelingen.<sup>8</sup>

Die entsprechenden Kompetenzerwartungen aus dem Lehrplan sind im Folgenden aufgelistet.<sup>9</sup> Inhaltsbezogene Kompetenzen:

Bereich: "Größen und Messen", mit dem Schwerpunkt "Sachsituationen"

Kompetenzerwartung: *-die SuS nutzen selbstständig Bearbeitungshilfen wie Tabellen, Skizzen, Diagramme etc. zur Lösung von Sachaufgaben (z.B. zur Darstellung funktionaler Beziehungen)*

 $8Vgl.$ : Richtlinien und Lehrpläne des Landes NRW. S. 55.

 $^{9}$ Vgl.: Richtlinien und Lehrpläne des Landes NRW. S. 55-66.

Prozessbezogene Kompetenzen:

Bereich: "Problemlösen/ kreativ sein"

Kompetenzerwartung: *- SuS wählen bei der Bearbeitung von Problemen geeignete mathematische Regeln, Algorithmen und Werkzeuge aus und nutzen sie der Situation angemessen (z.B. Geodreieck, Taschenrechner, Internet, Nachschlagewerke)*

Bereich: "Modellieren"

Kompetenzerwartung: *-SuS finden zu gegebenen mathematischen Modellen passende Darstellungsformen und entwickeln im Rahmen von Sachsituationen eigene Fragestellungen (z.B. in Form von Gleichungen, Tabellen oder Zeichnungen)*

Bereich: "Darstellen/ Kommunizieren"

Kompetenzerwartung: *-SuS entwickeln und nutzen für die Präsentation ihrer Lösungswege, Ideen und Ergebnisse geeignete Darstellungsformen und Präsentationsmedien wie Folie oder Plakat uns stellen sie nachvollziehbar dar (z.B. im Rahmen von Rechenkonferenzen)*

Auch beim notwendigen, automatisierenden Üben können Medien wie zum Beispiel Lernprogramme (Blitzrechnen, Lernsoftware zu den aktuellen Lehrwerken) gewinnbringend eingesetzt werden.

#### **Sachunterricht**

 $\overline{a}$ 

Zentrale Ziele des Sachunterrichts sind das Planen und Herstellen von Gegenständen und das Beschaffen, Verarbeiten und Präsentieren von Informationen. Die Kinder sollen Darstellungsformen wie Tabellen, Zeichnungen, Grafiken und Pläne kennenlernen. Der Unterricht im Fach Sachunterricht soll die vielfältigen Erfahrungen der Kinder in ihrer Lebenswirklichkeit nutzen sowie die Möglichkeiten der Informationsbeschaffung nutzen, die "alte" und "neue" Medien bieten. Die Medien sollen dabei in spezifischer Weise Kommunikations- und Rechercheprozesse unterstützen und sollen für veranschaulichende und interaktive Formen der Darstellung von Ergebnissen genutzt werden.<sup>10</sup>

Ein Kernanliegen des Sachunterrichts im Bereich "Zeit und Kultur" ist es, dass die Kinder Medien als Kommunikations- und Informationsmittel nutzen und diese auf die sachgerechte Wiedergabe historischer und kultureller Aspekte überprüfen.

 $10Vgl.$ : Richtlinien und Lehrpläne des Landes NRW. S. 40.

Im Folgenden sind die Kompetenzerwartung am Ende der Klasse 4 kurz aufgelistet.<sup>11</sup>

Bereich: "Zeit und Kultur" mit dem Schwerpunkt "Medien als Informationsmittel" Kompetenzerwartung: *-SuS recherchieren mit/ in Medien (z.B. Internet, Bibliothek) und nutzen die Informationen für eine Präsentation*

Bereich: "Zeit und Kultur" mit dem Schwerpunkt "Mediennutzung" Kompetenzerwartung: -*SuS vergleichen alte und neue Medien miteinander und dokumentieren ihre Ergebnisse (z.B. Herstellung, Konsum, Wirkungen) -SuS untersuchen kritisch Angebote der Unterhaltungs- und Informationsmedien und begründen Regeln zum sinnvollen Umgang mit ihnen* 

#### **Kunst**

Auch der Kunstunterricht fordert die kritische Auseinandersetzung mit (neuen) Medien. Das Fach Kunst fördert die Bereitschaft der Kinder, sich selbständig und kritisch mit Objekten und Bildarten der Alltagswelt, der Kunst, der Werbung, der Medien und allgemein mit ästhetischen Phänomenen auseinander zu setzen.<sup>12</sup>

Die Kompetenzen am Ende Klasse 4 sind hier aufgelistet.<sup>13</sup>

Bereich: "*Gestalten mit technisch-visuellen Medien*" mit dem Schwerpunkt: "*Erproben von Materialien, Techniken und Werkzeugen*"

Kompetenzerwartung: *- SuS nutzen Layouts im Schreibprogramm des Computers für eigene Arbeiten (z.B. Wort- und Bildkombinationen erstellen und gestalten, Über und Unterschriften wählen und gestalten) - SuS legen Archive für Bild- und Sprachdokumente an und verwalten sie (z.B. nach Themen strukturiert)* 

– *SuS nutzen das Internet als Rechercheinstrument* 

<sup>-</sup> $11$ Vgl.: Richtlinien und Lehrpläne des Landes NRW. S. 50.

<sup>12</sup>Vgl.: Richtlinien und Lehrpläne des Landes NRW. S. 99.

<sup>13</sup>Vgl.: Richtlinien und Lehrpläne des Landes NRW. S. 107.

Bereich: "*Gestalten mit technisch-visuellen Medien*" mit dem Schwerpunk "Zielgerichtet gestalten" Kompetenzerwartung: -*SuS verändern Fotografien und Bilder in Kopierprozessen, collagieren sie und gestalten sie -SuS hinterfragen und nutzen Bildsprache und Bildinformationen visueller Medien nach ihrer Aussage und Botschaft kritisch -SuS setzen einfache Formen digitaler Bildbearbeitung ein* 

Bereich: "Gestalten mit technisch-visuellen Medien" mit dem Schwerpunk "Präsentieren" Kompetenzerwartung: *-SuS nutzen Kameras und Dokumentationen in Gestaltungs- und Präsentationsprogrammen, Klassenaufführungen und Projekttagen (z.B.* 

> *fotografieren und videografieren) -SuS setzen Projektoren und Projektionen in Gestaltungen ein (z.B. bei Bühnengestaltungen)*

Die technisch-visuellen und insbesondere die digitalen Medien (Fernsehen, Internet, Computer etc.) beeinflussen Spielverhalten, Vorstellungskraft und Erfahrungswelt der Kinder. Durch den Einsatz im Kunstunterricht erfahren die Kinder, dass die digitalen Techniken und Werkzeuge gestalterische Chancen bieten, die ihre Fähigkeiten erweitern.<sup>14</sup>

#### **Englisch**

 $\overline{a}$ 

Auch im Englischunterricht spielen die Medien eine wichtige Rolle. Die Kinder setzen zunehmend bewusst Sprachlernstrategien und ihr Weltwissen ein. Sie wenden ein begrenztes Inventar einfacher Lern- und Arbeitstechniken für selbständiges sowie kooperatives Lernen an und nutzen dabei verschiedene Medien. Der Einsatz von Medien soll die Kinder dabei unterstützen, Lernhilfen wie Schulbücher, Wörterbücher, multimediale Materialien und den Computer zu nutzen.

Eine wesentliche Voraussetzung für das Verständnis fremder Kulturen und Lebensweisen ist Authentizität. An diesem Anspruch müssen sich Themen, Situationen und vor allem Materialien messen lassen. In Frage kommen unterschiedliche Medien z. B. Kinderlieder, Kinderbücher und multimediale Materialien. Vor allem E-mail- Kontakte in englischer Sprache sind eine Möglichkeit.<sup>15</sup>

<sup>&</sup>lt;sup>14</sup>Vgl.: Richtlinien und Lehrpläne des Landes NRW. S. 105.

<sup>15</sup>Vgl.: Richtlinien und Lehrpläne des Landes NRW. S. 83.

Die Kompetenzerwartungen am Ende der vierten Klasse sind im Folgenden aufgeführt.<sup>16</sup>

Bereich: "*Interkulturelles Lernen*" mit dem Schwerpunkt "*Lebenswelten erschließen und vergleichen*"

Kompetenzerwartung: *-SuS erweitern ihre Dokumentationen vom Materialien (z.B. Fotos, Texte, Werbung, Tonaufzeichnungen, Videos), die Aufschluss geben über Alltagswelten in englischsprachigen Ländern*

Bereich: "Interkulturelles Lernen" mit dem Schwerpunkt "Handeln in Begegnungssituationen" Kompetenzerwartung: *-SuS nehmen mit Hilfe des Englischen Kontakt zu Kindern außerhalb des eigenen Landes auf (z.B. E-Mails, SMS, Postkarten, kurze Briefe)*

Bereich: "*Methoden"* mit dem Schwerpunkt "Lernstrategien und Arbeitstechniken – Umgang mit *Medien*"

Kompetenzerwartung: *-SuS verwenden Medien zunehmend auch zur Selbstkontrolle (z.B. interaktive Lernprogramme)*

#### **Musik**

 $\overline{a}$ 

Die Lebenswelt der Kinder ist in hohem Maß durch medial vermittelte Musik bestimmt, auch wenn nur wenige von ihnen praktisch Musik machen. Der Musikunterricht soll zu einem offenen, aktiven Umgang mit Musik sowie zu einem kritischen Umgang mit Musikmedien heranführen.<sup>17</sup>

Die Kompetenzerwartungen am Ende der vierten Klasse sind hier aufgeführt:

Bereich: "Musik machen – mit der Stimme" mit dem Schwerpunkt "Lieder kennen lernen" Kompetenzerwartung: *-SuS nehmen ihren Gesang auf Tonträger auf und reflektieren das Ergebnis*

Bereich: *"Musik machen – mit der Stimme"* mit dem Schwerpunkt "*Mit der Stimme improvisieren"* Kompetenzerwartung: -*SuS zeichnen die Improvisationsergebnisse auf Tonträger auf und reflektieren sie*

<sup>&</sup>lt;sup>16</sup>Vgl.: Richtlinien und Lehrpläne des Landes NRW. S. 80-83.

<sup>&</sup>lt;sup>17</sup>Vgl.: Richtlinien und Lehrpläne des Landes NRW. S. 90.93.

Bereich: "Musik machen – mit Instrumenten" mit dem Schwerpunkt "Mit Instrumenten improvi*sieren und experimentieren*"

Kompetenzerwartung: -*SuS halten Klangergebnisse auf Tonträger fest und reflektieren sie kritisch*

Bereich: "Musik hören" mit dem Schwerpunkt "Musik in ihrer Vielfalt erfahren" Kompetenzerwartung: -*SuS sprechen über Live-Musik-Erlebnisse (z.B. in der Schule, am Ort bzw. in der näheren Umgebung; Musiksendung in Hörfunk und Fernsehen) und begründen ihre Wertungen*

#### **Zusammenfassung der zentralen Punkte der Richtlinien und Lehrpläne:**

Die zentralen Punkte der Richtlinien und Lehrpläne sind also:

- das Kennenlernen der neuen Medien (Kreativer Umgang: recherchieren, gestalten, produzieren...)
- das konsequente Nutzen aller Medien
- die Integration der Neuen Medien in den alltäglichen Unterricht
- die Vermittlung altersgemäßer Medienkompetenz
- die Erziehung der Kinder zu selbständigen, kritischen Nutzern der Neuen Medien

Für die Umsetzung der Vorgaben der Richtlinien und Lehrpläne steht der Rheinschule aktuell folgende Ausstattung zur Verfügung.

#### **3. Aktuelle Ausstattung der Schule**

Bei der Bestandsaufnahme wird nach den zwei Netzwerken unterschieden, an die die Rheinschule angeschlossen ist, das Pädagogische Netzwerk und das Verwaltungsnetzwerk.

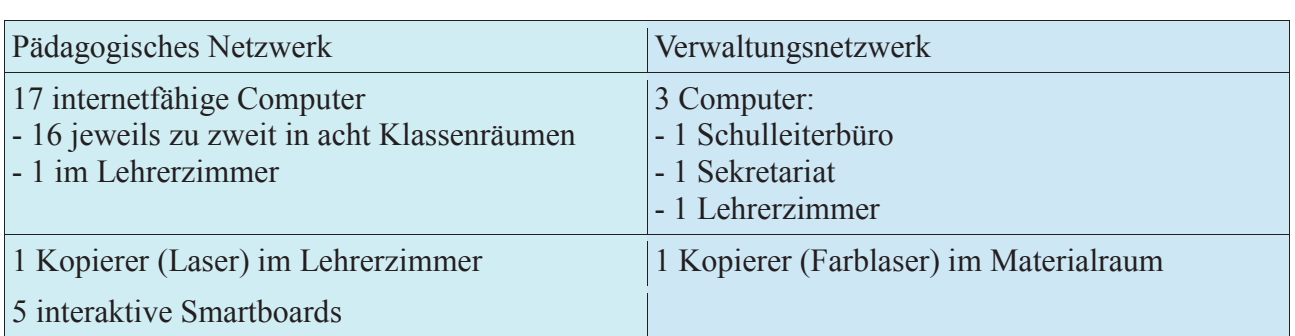

Software:

Hardware:

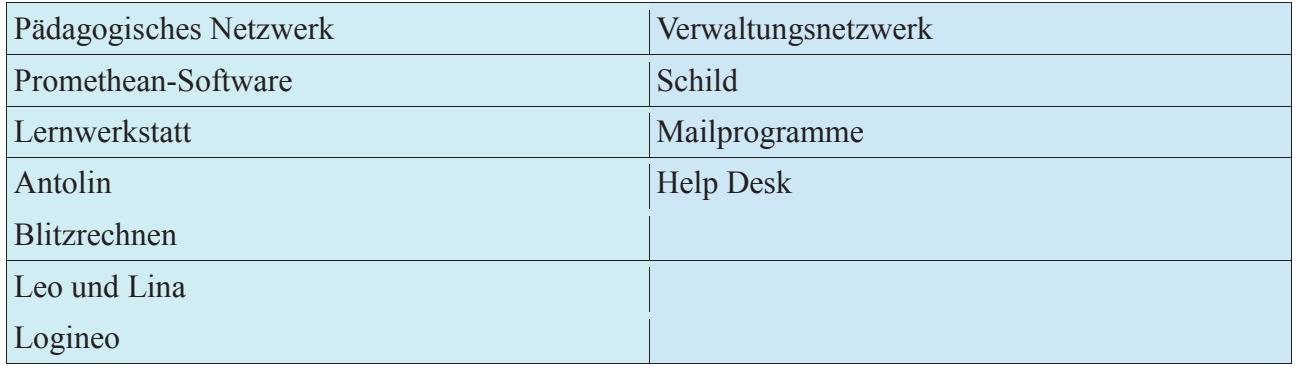

#### **Internet:**

Die Rheinschule ist über ein Glasfaserkabel an das Internet angeschlossen.

Die Ausstattung aller Klassenräume mit den interaktiven Smartboards ist für den Sommer 2017 geplant. Momentan sind noch drei Kreidetafeln im Einsatz.

Der Rheinschule stehen x Overheadprojektoren zur Verfügung, sowie ein Fernseher mit einem DVD-Player.

Über das KRZN hat bislang jeder Kollege einen Zugang über die Plattform Logineo. Die Arbeitsplattform und deren aktuelle Nutzung wird im nächsten Punkt kurz vorgestellt.

#### **4. Logineo**

-

Das Land NRW und die kommunalen Spitzenverbände haben sich darauf verständigt, den Schulen in NRW eine datenschutzkonforme und geschützte Arbeitsplattform zur schulischen Kommunikation, Organisation und Dokumentenverwaltung zur Verfügung zu stellen. Mit Logineo NRW soll ein geschützter Vertrauensraum im Internet geschaffen werden, um Lernen und Leben mit digitalen Medien zu erfahren und eine Kultur des Miteinanders in der digitalen Welt zu entwickeln<sup>18</sup>

Logineo ist eine webbasierte Basis-IT-Infrastruktur, die vom Kommunalen Rechenzentrum Niederrhein und Partnern entwickelt wurde. Koordiniert wird das Projekt von der Medienberatung NRW im Auftrag des Ministeriums für Schule und Weiterbildung.<sup>19</sup> Gehostet wird Logineo im Kommunalen Rechenzentrum Niederrhein (KRZN). Das KRZN ist sowohl räumlich als auch sicherheitstechnisch auf den gesicherten Betrieb der Plattform spezialisiert. Systeme und Dienste sind gemäß der Anforderungen des Landesdatenschutzgesetzes (Vertraulichkeit, Integrität, Verfügbarkeit, etc.) geschützt und eine Administration der Serverkomponenten in der Schule vor Ort entfällt.<sup>20</sup>

Die Nutzer der Rheinschule erhalten einen persönlichen Zugang und haben damit Zugriff auf einen Cloud-Dateimanager mit persönlichen Konto sowie einem Bereich für gemeinsame Daten. Außerdem erhält man Zugriff auf Groupware, die E-Mail Konten, Kalender und ein eigenes Adressbuch beinhaltet. Mit dem E-Mail-Konto stehen den Nutzern erstmals dienstliche E-Mail-Adressen zur Verfügung, die eine klare Trennung von dienstlicher zur persönlicher Kommunikation ermöglicht. Durch das Unterbinden der automatischen Weiterleitung des E-Mail-Verkehrs entspricht dieses Verfahren den Datenschutzanforderungen des Landes NRW.<sup>21</sup>

Die Arbeitsplattform ist an der Rheinschule seit dem Schuljahr 2015/2016 aktiv und wird bisher ausschließlich von Lehrkräften genutzt.

Wie Logineo und die aufgeführten Medien derzeit genutzt werden ist in der folgenden Tabelle aufgelistet.

<sup>18</sup>Vgl.:http://www.logineo.schulministerium.nrw.de/LOGINEO/Basis-Infrastruktur-für-Schulen-in-NRW/. 26.04.2017. 12:49.

<sup>19</sup>Vgl.: http://www.logineo.schulministerium.nrw.de/LOGINEO/Basis-Infrastruktur-für-Schulen-in-NRW/26.04.2017. 26.04.2017 12:49.

<sup>20</sup>Vgl.: Medienberatung NRW. Lernförderliche IT-Ausstattung für Schulen. S. 20-21.

 $^{21}$ Vgl.: http://www.logineo.schulministerium.nrw.de/LOGINEO-NRW/Datenschutz-Sicherheit/E-Mail-Weiterleitung/. 26.04.2017.  $12:50.$
# **5. Aktueller Einsatz der Medien**

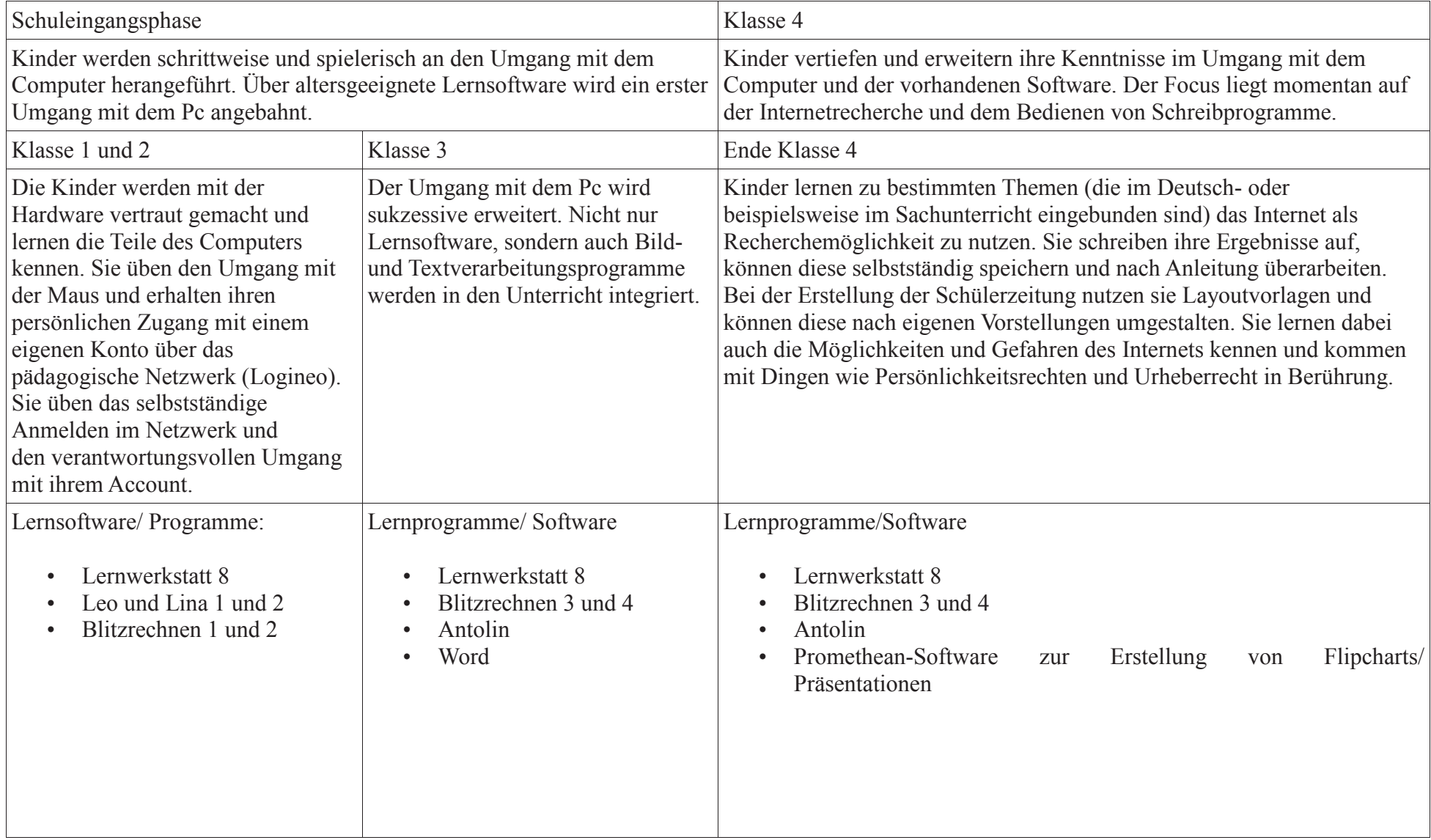

Die Übersicht über die Ausstattung und den aktuellen Einsatz der Neuen Medien haben gezeigt, dass ihr ganzes Potential noch nicht ausgeschöpft ist. Der Medienbildungsplan der Rheinschule soll zeigen, wie der Einsatz von neuen, digitalen Medien aussehen könnte, um die Vorgaben des Landes NRW noch besser umsetzen zu können.

Bei der Entwicklung des Plans wird auf den Medienpass NRW zurückgegriffen. Hier sind sowohl die Bausteine aus dem Lehrplankompass des Medienpasses NRW als auch Verbesserungsvorschläge und Wünsche von Kollegen eingearbeitet.

Der Medienpass, der zur Grundlage des perspektivischen Einsatzes des Einsatzes der Neuen Medien herangezogen wurde, wird im Folgenden kurz vorgestellt.

#### **6. Medienpass NRW**

Die Initiative Medienpass NRW wurde 2011 von der Landesregierung und Partnern ins Leben gerufen. Zentrales Ziel ist es, Kinder und Jugendliche für das Thema Medienkompetenz zu begeistern und gleichzeitig Lehrkräfte bei der Vermittlung zu unterstützen und Medienkompetenz systematisch zu fördern. Dazu wurde ein Kompetenzrahmen entwickelt. Dieser klar strukturierte Kompetenzrahmen bietet eine Orientierung über die Fähigkeiten der entsprechenden Altersstufen. Der Lehrplankompass zeigt beispielhaft, wie die Anforderungen des Kompetenzrahmens in den Unterricht integriert werden können und im Medienpass wird schließlich der Lernerfolg (Kompetenzniveau) der Kinder dokumentiert. $^{22}$ 

Als Grundlage zur Erstellung des Medienentwicklungsplans der Rheinschule werden der "Kompetenzrahmen Stufe 2 für Schülerinnen und Schüler der Grundschule" und der "Lehrplankompass Grundschule" für den zukünftigen, perspektivischen Medieneinsatz und -Bedarf herangezogen.

-

 $^{22}$ Vgl.: Medienberatung NRW. Leitfaden zum Medienpass. S. 4.

## **7. Medienbildungsplan**

#### **Kompetenzbereich: Bedienen und Anwenden**

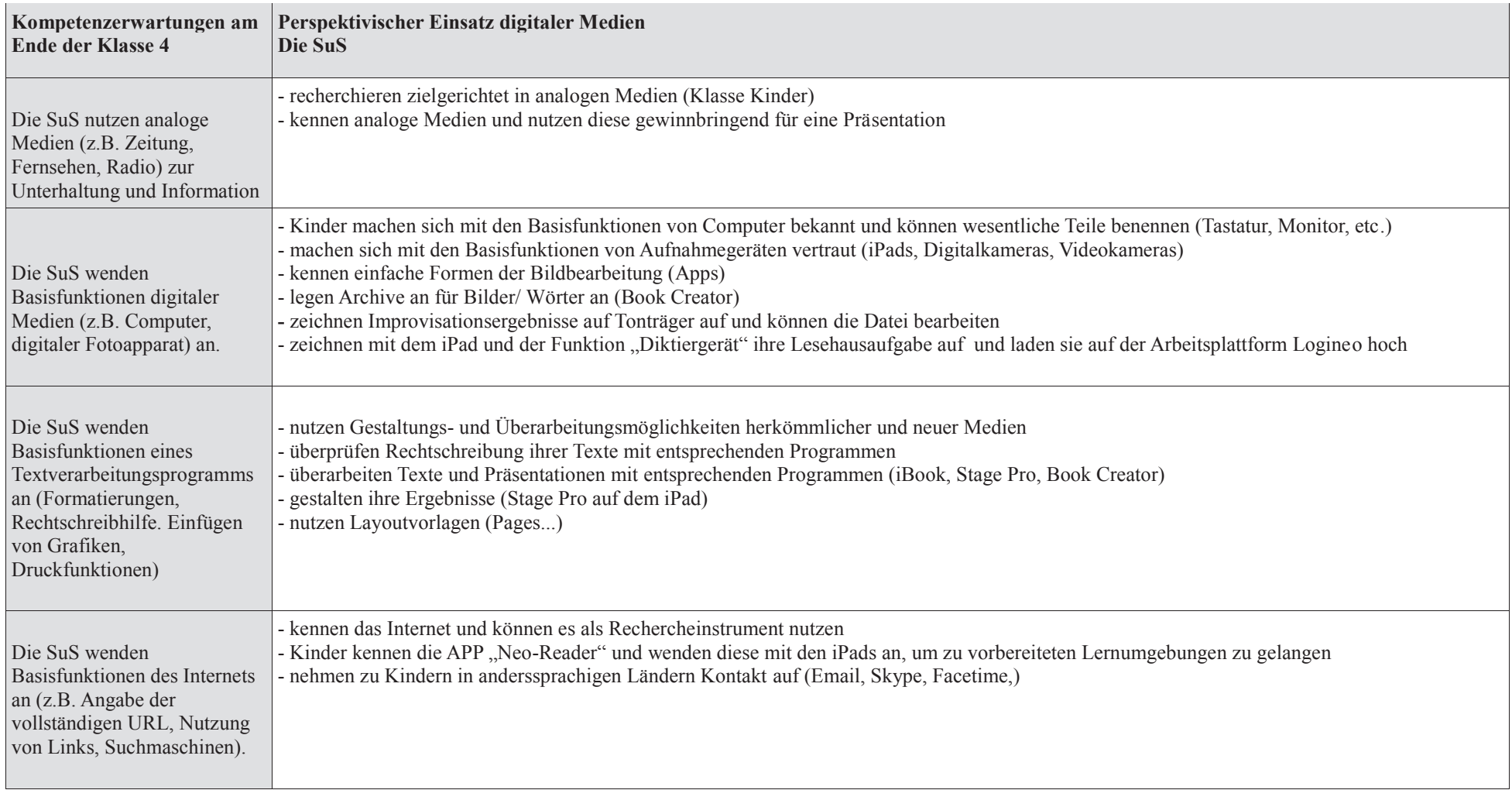

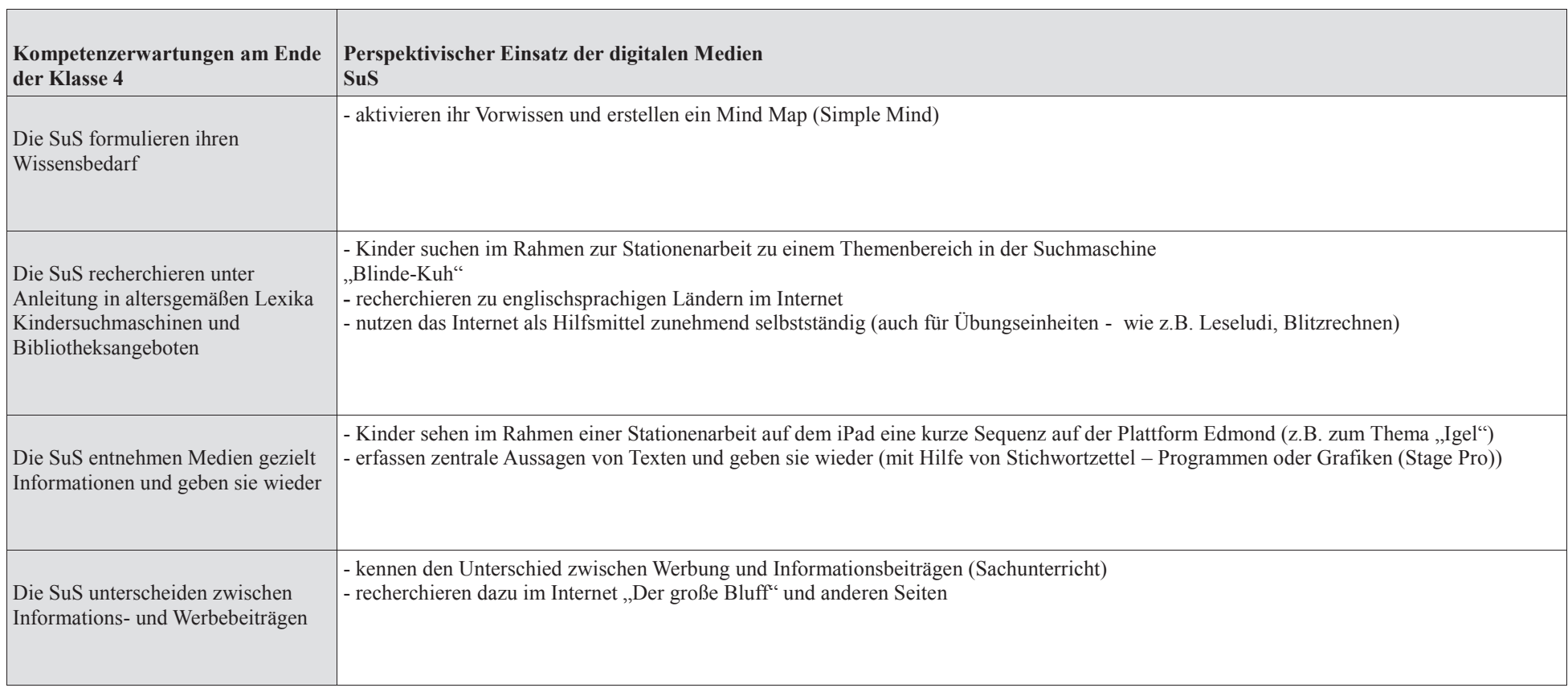

## **Kompetenzbereich: Informieren und Recherchieren**

# **Kompetenzbereich: Kommunizieren und Kooperieren**

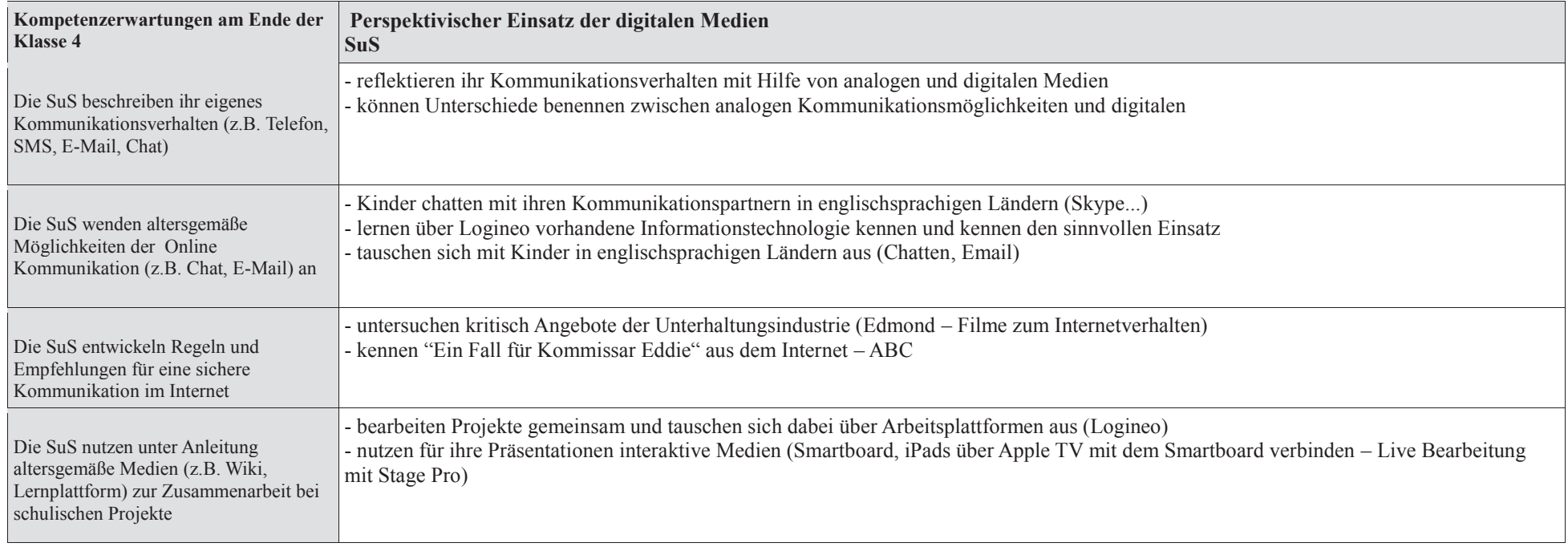

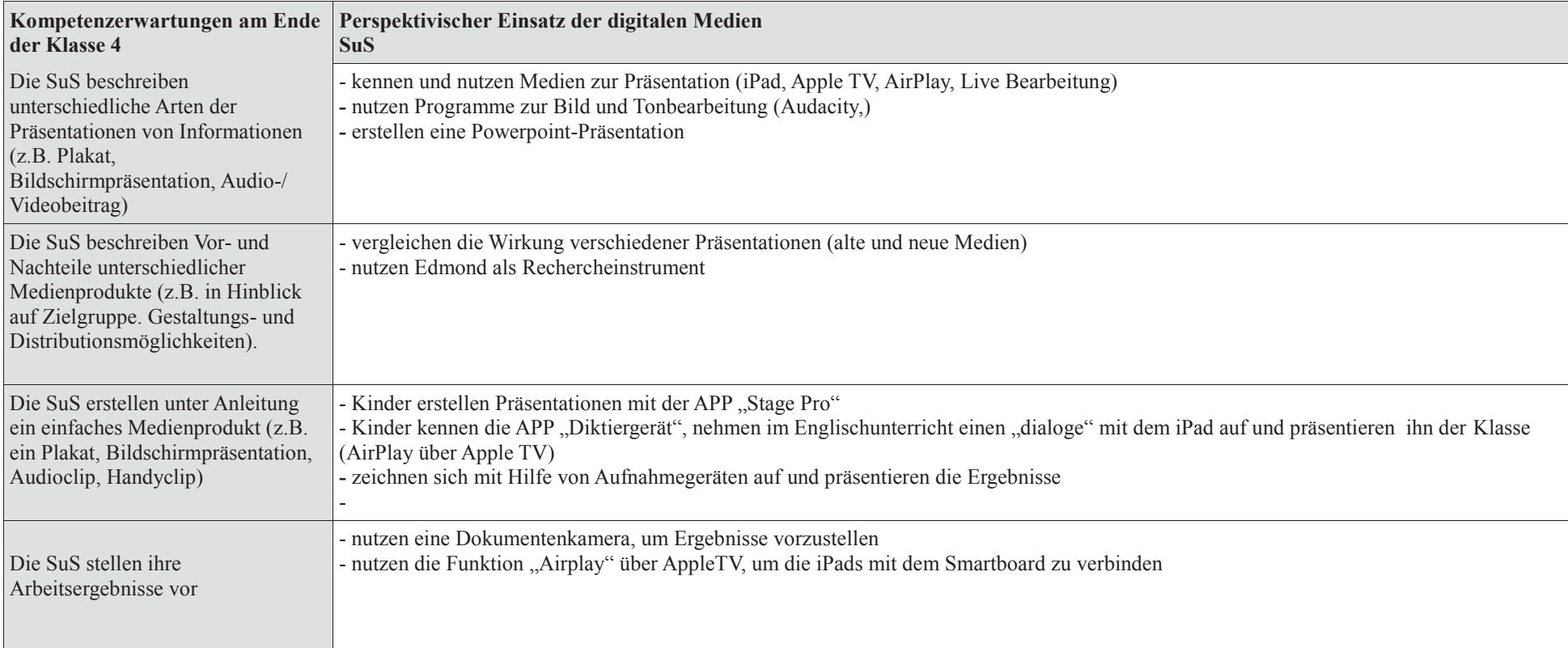

## **Kompetenzbereich: Produzieren und Präsentieren**

# **Kompetenzbereich: Analysieren und Reflektieren**

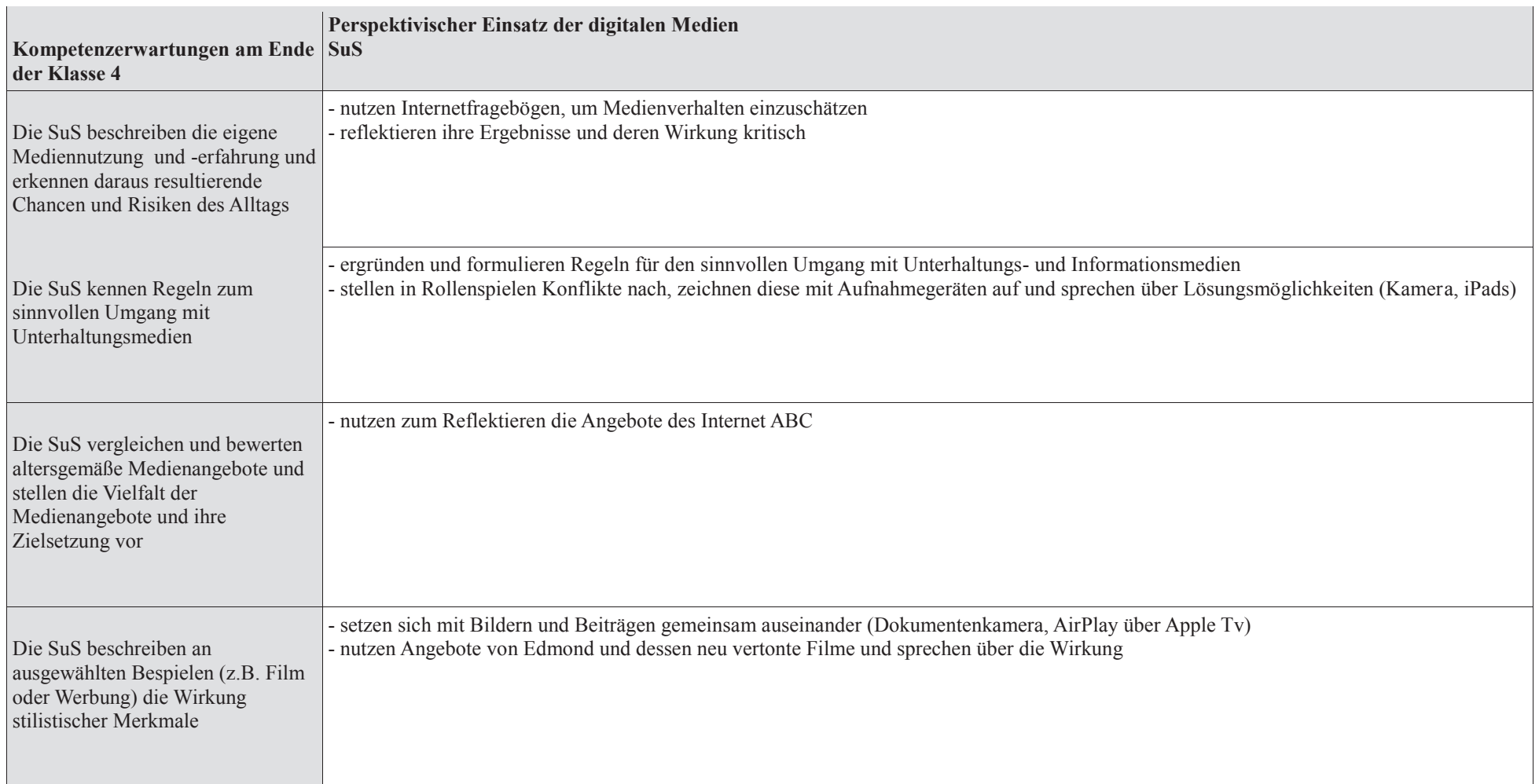

## **8. Zukünftige Bedarfe**

Der Vergleich mit der aktuellen Ausstattung und dem Medienbildungsplan zeigt, dass die Rheinschule noch Bedarfe hat, um Vorgaben des Landes NRW gewissenhaft umsetzen zu können.

Einen Computerraum kann die Rheinschule aus Platzgründen nicht einrichten. Daher wäre die Anschaffung von mobilen Endgeräten (evtl. iPads) mit der entsprechenden Ausstattung an Software wünschenswert. Um das Potential der Plattform Logineo optimal nutzen zu können, wäre eine Erweiterung mit der Erstellung von Schülerkonten notwendig sowie einen zuverlässigen Breitbandanschluss der Schule und ein gesichertes WLAN (Proxy), um einen reibungslosen Betrieb garantieren zu können (Logineo, Recherchieren im Internet, Streamen von Unterrichtsfilmen über Edmond). Bei der Präsentation von Schülerergebnissen wäre ein zusätzliches Tool hilfreich, dass es ermöglicht, die Ergebnisse auf den mobilen Endgeräten zu spiegeln (AirPlay). Da manche Bearbeitungen nicht nur auf mobilen Endgeräten erfolgen können und Kinder ihre Ergebnisse gerne in den Händen halten und mitnehmen können sollten, wäre die Ausstattung mit multifunktionalen Farbdruckern (Drucker, Scanner) in den Klassen hilfreich. Im Lehrplan ist gefordert, dass die Kinder sich selbst aufnehmen sollen. Dazu werden Digitalkameras und Videokameras mit entsprechender Bearbeitungssoftware benötigt.

Die Ausstattung mit neuer Technik in den Schulen setzt seitens der Lehrer ganz neue Kompetenzen voraus. Damit das Kollegium im Umgang mit den Neuen Medien sicher und kompetent wird, sollten daher regelmäßige Fortbildungen eingeplant werden.

Um einen Überblick über die zukünftigen Bedarfe im Bereich Hard- und Software zu erhalten, werden diese hier zusammen mit ihren Umsetzungsmöglichkeiten tabellarisch aufgelistet:

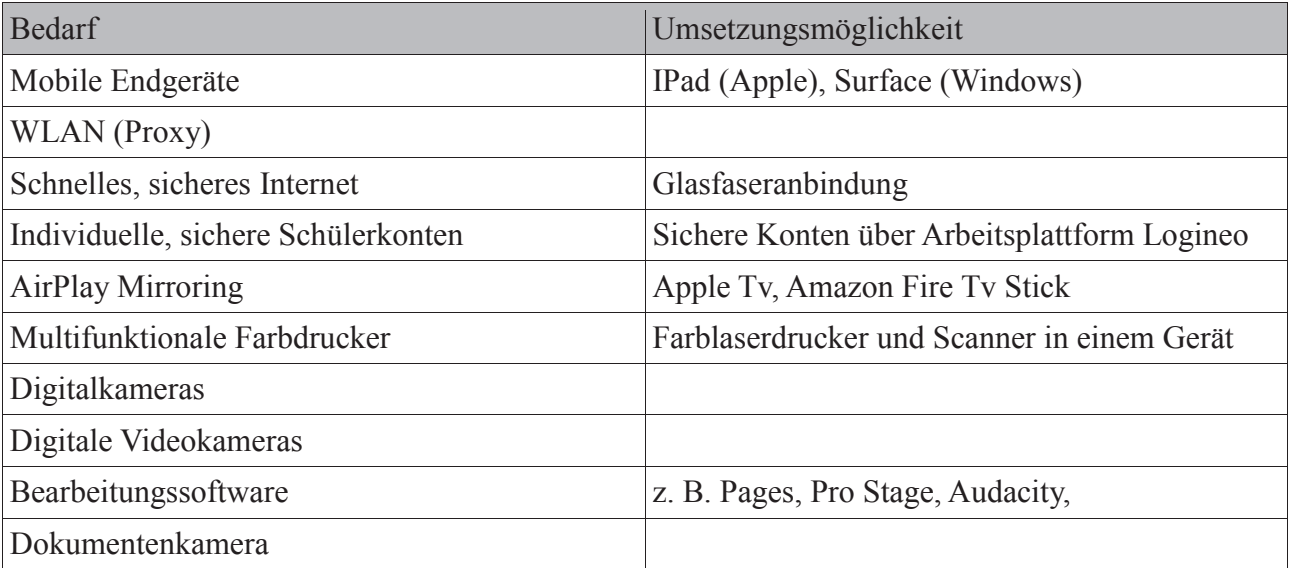

## **9. Ausblick**

Eine weitere Planung ist dann möglich, wenn die Rheinschule konkrete Ausstattungspläne und zusagen erhält. Das Medienkonzept ist ein konkreter Plan für ein längerfristiges Vorhaben. Im kommenden Schuljahr 2017/2018 wird es also eine zentrale Aufgabe sein, das Konzept zu evaluieren und weiterzuentwickeln.

Die Arbeitspläne der Unterrichtsfächer werden im Hinblick auf den Medienbildungsplan überarbeitet und angepasst.

Die Rheinschule soll bis zum Sommer 2016/2017 in allen Räumen mit Smartboards ausgestattet werden. Der Fortbildungsplan wird so angepasst, dass das Kollegium im Hinblick auf zukünftige Ausstattung geschult ist.

## **10. Literaturverzeichnis**

Hörsken, R.: *Rahmen- Medienkonzept für die Primarstufe der Stadt Duisburg.*2009.

Kriebisch, I. und Schnack, J.: *Digitales Lernen. Einführung in den Themenschwerpunkt.* In: Pädagogik(6'16), 68. Jahrgang: Beltz Verlag, 2016.

Medienberatung NRW: *Lernförderliche IT-Ausstattung für Schulen. Orientierungshilfe für Schulträger und Schulen in NRW*: Münster/Düsseldorf, 1. Auflage, 2017.

Medienberatung NRW: *Leitfaden zum Medienpass NRW:* Münster/Düsseldorf, 2. Auflage, 2016.

Ministerium für Schule und Weiterbildung des Landes Nordrhein-Westfalen (Hg.): *Richtlinien und Lehrpläne für die Grundschule in NRW.* Düsseldorf: Ritterbach Verlag, 2008.

#### **Internetseiten:**

http://www.logineo.schulministerium.nrw.de/Logineo-NRW/Datenschutz-Sicherheit/E-MailWeiterleitung/ 26.04.2017. 12:50.

http://www.logineo.schulministerium.nrw.de/LOGINEO/Basis-Infrastruktur-für-Schulen-in-NRW/. 26.04.2017. 12:49.

# Leegmeerschule

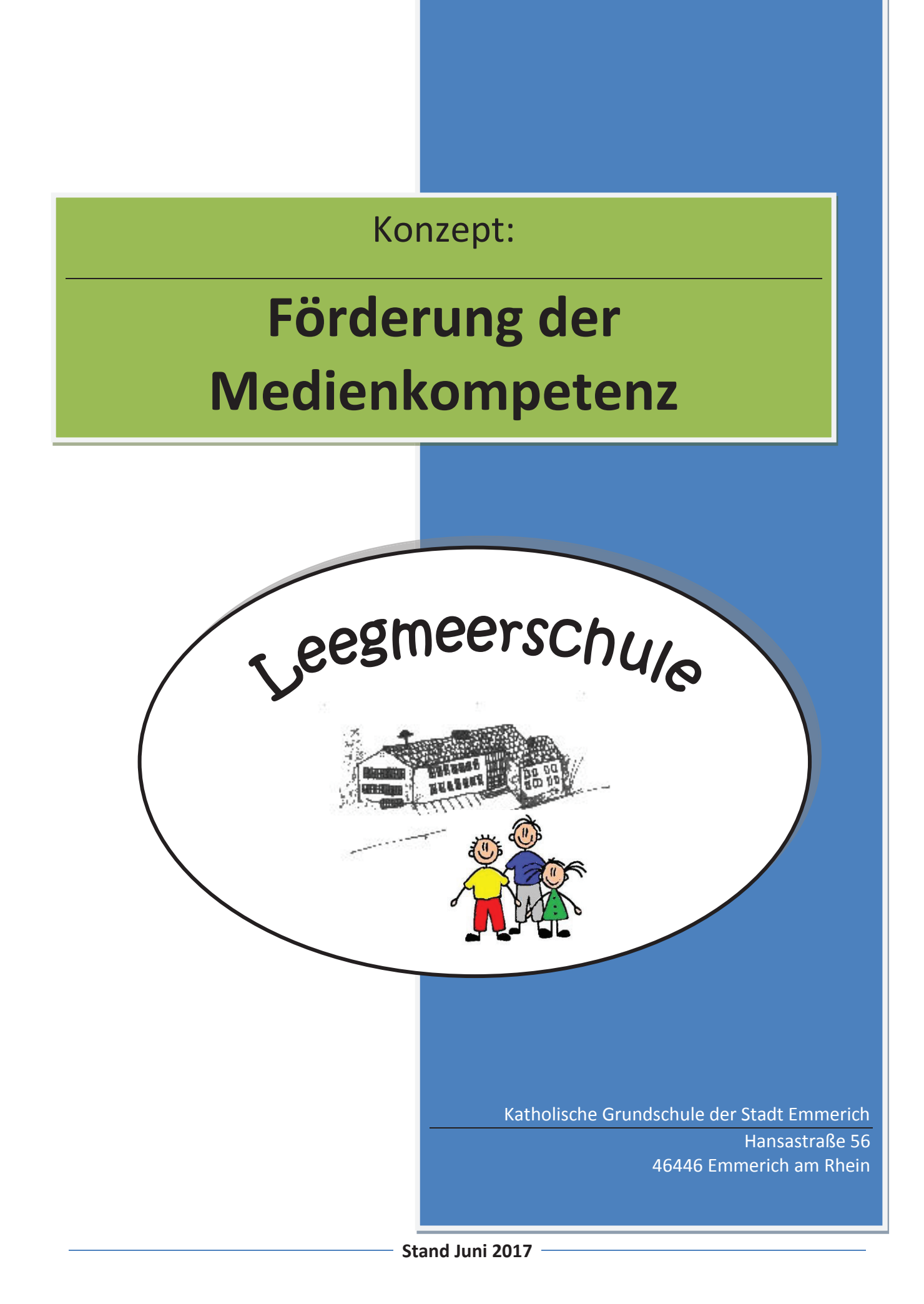

## **1. Einleitung**

 $\overline{a}$ 

Die Begegnung und der Umgang mit "Digitalen Medien" sind inzwischen zu einem bestimmenden Teil der Lebenswirklichkeit von Kindern geworden. Die KIM-Studie $^1$  macht deutlich, dass schon Kinder im Grundschulalter digitale Medien regelmäßig zur Unterhaltung, zum Spielen und Lernen nutzen. Die unterschiedlichsten digitalen Medien und Endgeräte haben einen festen Platz in der Lebenswelt der Kinder gefunden: Spielekonsole, Computer/Laptop und Smartphone werden von vielen täglich genutzt.

Das Land NRW hat die Chancen der Digitalisierung erkannt und als erstes Bundesland ein Leitbild zum "Lernen im digitalen Wandel" erarbeitet; dort werden neben den Kulturtechniken Schreiben, Lesen und Rechnen digitale Schlüsselkompetenzen als weitere Kulturtechnik benannt. Als digitale Schlüsselkompetenzen, die es zu erwerben gilt, werden benannt: Medienkompetenz, Anwendungs-Know-how und informatische Grundkenntnisse.

Die systematische Förderung der Medienkompetenz ist folglich eine wichtige Aufgabe von Schule geworden. Unsere Kinder sollen sowohl zu selbstbestimmtem und kritischem, als auch zu produktivem und kreativem Umgang in der heutigen Medienwelt befähigt werden – sie lernen *mit* Medien und sie lernen *über* Medien.

*"Lernen mit Medien"* zielt auf die Verbesserung des fachlichen Lernens und unterstützt das selbstständige Lernen, indem Medien von Kindern zur Veranschaulichung von Unterrichtsinhalten, zur aktiven Auseinandersetzung mit fachlichen Inhalten und zur Recherche und Informationsbeschaffung (z.B. Internet) genutzt werden. Sowohl Bedienkompetenzen als auch Methodenkompetenzen werden in diesem Bereich erworben.

*"Lernen über Medien"* meint einen zweiten Aspekt des Medieneinsatzes. Kompetenter Einsatz von Medien im Unterricht fragt nicht nur nach dem fachlichen Inhalt, sondern hinterfragt auch die Medienbotschaften und schult damit den sachgerechten, selbstbestimmten, kreativen und sozial verantwortlichen Umgang mit diesen. Teilnahme-, Reflexions- und Urteilskompetenzen werden hier erworben.

<sup>&</sup>lt;sup>1</sup> Seit 1999 führt der Medienpädagogische Forschungsverbund Südwest regelmäßig eine Basisstudie zum Stellenwert der Medien im Alltag von Kindern (6 bis 13 Jahre) durch. Die KIM-Studie ist als Langzeitprojekt angelegt, um die sich im permanenten Wandel befindlichen Rahmenbedingungen des Medienangebots und die damit verbundenen Veränderungen adäquat abbilden zu können.

Die Arbeit mit digitalen Medien ist ein wichtiger Baustein unserer Schulentwicklung und gehört inzwischen weitgehend zum Unterrichtsalltag. Viele Jahre sind vergangen, seitdem die ersten Computer in unsere Schule eingezogen sind. Vor allem die Unterstützung unseres Schulträgers (Stadt Emmerich) und unseres Fördervereins haben zu dem vorhandenen Niveau digitaler Medien unserer Schule geführt.

Das aktualisierte Medienkonzept spiegelt zum Einen schon an unserer Schule genutzte Inhaltsbereiche wider, soll zum Anderen aufbauend in den nächsten Schuljahren durchgeführt und erprobt werden und ermöglicht dem Schulträger – im Rahmen des kommunalen Medienentwicklungsplans – den Einsatz von Medien zu planen und die dafür erforderlichen Voraussetzungen zu schaffen. Investitionen können somit langfristig und sinnvoll wirksam werden. Die pädagogisch sinnvolle Mediennutzung in der Leegmeerschule wird nachhaltig gewährleistet.

Im vorliegenden Medienkonzept steht die Arbeit mit digitalen Medien im Vordergrund. Gleichwohl muss aber darauf hingewiesen werden, dass der bewährte Einsatz von Printmedien nicht vernachlässigt werden darf und insbesondere das Medium "Buch" einen hohen Stellenwert an der Leegmeerschule hat.<sup>2</sup>

 $\overline{a}$ 

<sup>&</sup>lt;sup>2</sup> siehe Lesekonzept der Leegmeerschule

## **2. Unterrichtsentwicklung und Förderung der Medienkompetenz**

Der Einsatz von Medien findet an unserer Schule in unterschiedlichen Formen und in verschiedenen Unterrichtssituationen statt. Das Ziel unseres Medienkonzeptes ist es, Lernen mit Medien systematisch in Lernprozesse zu integrieren. Folgende Kompetenzen sind uns in diesem Zusammenhang wichtig:

#### **2.1 Kompetenz zur Kommunikation und Informationsbeschaffung**

Die Kinder müssen angemessen in Methoden der Kommunikation und der Informationsbeschaffung eingeführt werden. Wenn sie mit einem grundlegenden Wissen über die neuen Techniken ausgestattet sind, werden sie an dieser Gesamtentwicklung teilnehmen und sie aktiv gestalten können. Sie müssen in die Lage versetzt werden, sich selbstständig Informationen mit Hilfe der Computer und der riesigen Wissensdatenbank des Internets zu beschaffen.

#### **2.2 Kompetenz zum kritischen Handeln am Computer**

Die moderne Gesellschaft verändert den Lebens- und Erfahrungshintergrund der heutigen Schülergeneration durch den Umgang mit neuen elektronischen Medien und Techniken. Eine Zunahme sozialer Konflikte ist zu beobachten. *Wie können nun aus der Menge der Informationen, die das Internet bietet, die für die Schüler wichtigen Informationen herausgefiltert werden? Wie können Schüler auf Internetinhalte vorbereitet werden, die für ihre Entwicklung schädlich sind?* An dieser Stelle liegt die Verantwortung dafür, sich auch kritisch mit dem Computer auseinanderzusetzen, auch im Elternhaus. Aus diesem Anlass werden an unserer Schule regelmäßig Informationsabende durchgeführt, die sowohl den Eltern als auch den Lehrern helfen, sich den Herausforderungen der Digitalisierung zu stellen und zu reagieren. Im Schuljahr 2016/2017 fand ein Informationsabend zum Thema "Computer- und Konsolenspiele" der Initiative Eltern+Medien statt.

#### **2.3 Fördern, Fordern und Diagnostizieren in der Schule**

Der Computer ist Lern- und Übungsmittel. Die Kinder sollen in die Lage versetzt werden, mit Lernprogrammen umzugehen und Übungssoftware zum Fördern und Fordern einzusetzen. Kinder im Grundschulalter verbinden Computer häufig mit "wir spielen am Computer". Das hat dann positiven Wert, wenn es gelingt, die sich daraus ergebende hohe Motivation dahin zu führen, durch eine Auswahl guter Programme Lerneffekte im Sinne des Lehrplans zu erzielen. Alle Kinder haben aktuell Zugang zu folgenden Lernprogrammen:

- · Budenberg-Selbstlernprogramm
- · Kopfrechentrainer für Klasse 1-4 (Welt der Zahl)
- · Welt der Zahl 1/2/3/4 (passend zu den Mathematikbüchern)
- Flex und Flora  $1/2/3$
- Lernwerkstatt 9

Die Arbeit mit der Leseförderung "Antolin" (www.antolin.de), "Leseludi" (www.leseludi.de) und die Mathematikprogramme "Mathepirat" (www.mathepirat.de) und "Zahlenzorro" (www.zahlenzorro.de) nutzen diese Motivation der Kinder, führen sie aus dem häuslichen Bereich in die Grundschularbeit zurück und unterstützen so den Lernprozess der Kinder im Umgang mit den Medien. Alle Kinder der Leegmeerschule sind bei diesen Lernprogrammen über die Schule angemeldet und lernen im Unterricht den Umgang damit kennen. Im Laufe der vier Grundschuljahre erhalten die Kinder immer wieder die Möglichkeit, in der Schule daran zu arbeiten, da nicht alle Kinder zu Hause einen Internetzugang haben.

Spezielle Internetseiten für den Sachunterricht wie z.B. www.hamsterkiste.de unterstützen den Lernprozess der Kinder bei der Erarbeitung von Sachwissen und können in die Werkstattarbeit bzw. die Arbeit an Stationen sehr gut integriert werden. Außerdem dient das Internet bei der Vorbereitung von kleinen Themenreferaten als motivierende Informationsquelle.

Auch im Bereich Deutsch stellt der Computer als Schreibinstrument einen motivierenden Aspekt dar, und die Kinder können so in die moderne Textverarbeitung eingeführt werden. Die PCs im Computerraum sind mit dem Windows-Office-Paket ausgestattet, so dass die Kinder die Möglichkeit erhalten, das Textverarbeitungsprogramm "Word" zu nutzen.

Die Internetplattform "Elena" (www.elena-learning.eu) wird im Unterricht der Seiteneinsteiger regelmäßig eingesetzt. Hier wird ein Grundwortschatz in vier Schritten in Form von Wörtern und Chunks erarbeitet. Außerdem arbeiten wir in diesem Kontext mit dem **TING-Stift**, der den Seiteneinsteigern jedes gedruckte Wort und das dazugehörige Bild aus bestimmten Hör-Bilderbüchern vorliest. Ein Grundwortschatz und dazugehörige einfache Satzstrukturen werden geübt.

Schließlich sind die Computer der Schule **integrativer Teil des Förderkonzepts** und werden unterstützend **im diagnostischen Bereich** eingesetzt. Computer können, wenn die entsprechenden Programme eingesetzt werden, Kindern helfen, nicht nur Defizite zu beseitigen, sondern regen an, sich in vielen Bereichen an schwierigen Aufgaben und Lösungsstrategien zu versuchen.

Bei der Arbeit mit den Materialien der Rechtschreibwerkstatt nach Sommer-Stumpenhorst werden die Ergebnisse des Bild-Wort-Testes, der im ersten Schuljahr durchgeführt wird, von einem Computerprogramm ausgewertet. Die Auswertung bietet sowohl den Lehrerinnen als auch den Eltern Aufschluss über den Lernstand der Kinder im Bereich der Laut-Buchstaben-Zuordnung.

Im Bereich der Lesekompetenz wird seit dem Schuljahr 2012/2013 das computergestützte Diagnostikprogramm "**ELFE**" in allen Schuljahren eingesetzt. Es bietet Aufschluss über das Leseverständnis auf Wort-, Satz- und Textebene.

Im Schuljahr 2013/2014 wurde die Schullizenz "Online-Diaganose Grundschule" für die Fächer Mathematik und Deutsch (www.grundschuldiagnose.de) erworben. Das Programm unterstützt die Lehrer darin, den Lernstand der Schüler einfach, schnell und genau zu testen und zu diagnostizieren. So können die Lehrer frühzeitig Fördermaßnahmen einleiten. Hierbei helfen die Fördermaterialien, die auf Basis der Testergebnisse automatisch zusammengestellt werden. Jedes einzelne Kind erhält so eine individuell zugeschnittene Fördermappe.

Seit dem Schuljahr 2014/2015 arbeiten wir mit "ILSA", einem Screening- und Förderprogramm für den mathematischen Anfangsunterricht. Durch ein PC-gestütztes, qualitatives Protokollprogramm wird eine individualisierte Zusammenstellung von Fördergruppen ermöglicht.

5

## **2.4 Der Medienpass NRW - Strukturell verankerte Vermittlung der Grundlagen von Medienkompetenz**

Der **IMEDIENPASS NRW** ist ein anerkanntes Instrument zur Förderung der Medienkompetenz. Sein Kompetenzrahmen soll uns schließlich als Orientierungsrahmen für die Verankerung digitaler Aspekte in der Schul- und Unterrichtsentwicklung dienen.

Wir orientieren uns bei den Bausteinen der verschiedenen Kompetenzen an dem Angebot des LfM-Medienkompetenzförderungsprojektes "Internet-ABC"<sup>3</sup> und ergänzen sie mit fächerspezifischen Projekten. Die Angebote sollen im Schuljahr 2017/2018 erprobt und die Bausteine mittelfristig weiter ergänzt werden.

| <b>Bedienen und Anwenden</b>                                                                                                    | <b>Informieren und Recherchieren</b>                                                                                                    | Kommunizieren und Kooperieren                                                                                                    | <b>Produzieren und Präsentieren</b>                                                                                                    | <b>Analysieren und Reflektieren</b>                                                                                                    |
|----------------------------------------------------------------------------------------------------|----------------------------------------------------------------------------------------------------|----------------------------------------------------------------------------------------------------|----------------------------------------------------------------------------------------------------|----------------------------------------------------------------------------------------------------|
| Die Schülerinnen und Schüler nutzen analoge Medien<br>(z.B. Zeitung, Fernsehen, Radio) zur Unterhaltung<br>und Information.                                                         | Die Schülerinnen und Schüler formulieren ihren<br>Wissensbedarf.                                                                         | Die Schülerinnen und Schüler beschreiben ihr eigenes<br>Kommunikationsverhalten<br>(z.B. Telefon, SMS, E-Mail, Chat).                                                                                                    | Die Schülerinnen und Schüler beschreiben<br>unterschiedliche Arten der Präsentation von<br>Informationen (z.B. Plakat, Bildschirmpräsentation,<br>Audio/Videobeitrag).               | Die Schülerinnen und Schüler beschreiben eigene<br>Mediennutzung und -erfahrungen und erkennen<br>daraus resultierende Chancen und<br>Risiken für ihren Alltag. |
| Jahrgangsstufe: 4<br>Fach: Deutsch/Sachunterricht<br>Projekt:<br>Zeitungsprojekt ZeusKids<br>Jahrgangsstufe: 3-4<br>Internet-ABC<br>Lerneinheit:<br>Mit Reporter Eddie im Dschungel | Jahrgangsstufe: 3-4<br>Fach: Sachunterricht<br>Internet-ABC<br>Lerneinheit:<br>Tierforscher im Internet                                  | Jahrgangsstufe: 3-4<br>Internet-ABC<br>Lerneinheit:<br>Internetbiografie und<br>Internetnutzung                                                                                                    | Jahrgangsstufe: 3-4<br>Internet-ABC<br>Lerneinheit:<br>Mit Reporter Eddie im Dschungel                                                                                               | Jahrgangsstufe: 3-4<br>Internet-ABC<br>Lerneinheit:<br>Risiken des Internets                                                                                    |
| Die Schülerinnen und Schüler wenden Basisfunktionen<br>digitaler Medien (z.B. Computer, digitaler<br>Fotoapparat) an.                                                               | Die Schülerinnen und Schüler recherchieren unter<br>Anleitung in altersgemäßen Lexika,<br>Kindersuchmaschinen und Bibliotheksangeboten). | Die Schülerinnen und Schüler wenden altersgemäße<br>Möglichkeiten der Online-Kommunikation<br>(z.B. Chat, E-Mail) an.                                                                                                    | Die Schülerinnen und Schüler beschreiben Vor- und<br>Nachteile unterschiedlicher Medienprodukte (z.B. in<br>Hinblick auf Zielgruppe, Gestaltungs- und<br>Distributionsmöglichkeiten) | Die Schülerinnen und Schüler kennen Regeln zum<br>sinnvollen Umgang mit Unterhaltungsmedien.                                                                    |
| Jahrgangsstufe: 2<br><b>Fach:</b> Mathematik<br>Projekt:<br>Geometrische Formen in der Schule<br>Jahrgangsstufe: 3-4<br>Internet-ABC<br>Lerneinheit:<br>Von Tasten und Mäusen       | Jahrgangsstufe: 3-4<br>Internet-ABC<br>Lerneinheit:<br>Suchen und Finden - Mit Detektiv<br>Eddie auf Spurensuche                         | Jahrgangsstufe: 3-4<br>Internet-ABC<br>Lerneinheit:<br>E-Mail und Newsletter<br>Jahrgangsstufe: 3-4<br>Fach: Niederländisch AG<br>Projekt:<br>Wir schreiben E-Mails an die Schüler<br>unserer Partnerschule in Netterden | Jahrgangsstufe: 3-4<br>Internet-ABC<br>Lerneinheit:<br>Werbung und Einkaufen im Internet                                                                                             | Jahrgangsstufe: 3-4<br>Internet-ABC<br>Lerneinheit:<br>Texte, Filme, Musik aus dem Netz-<br>Was ist erlaubt?                                                    |

 $^3$  Das Internet-ABC ist ein spielerisches und sicheres Angebot für den Einstieg ins Internet. Als Ratgeber im Netz bietet es konkrete Hilfestellungen und Informationen zum verantwortungsvollen Umgang mit dem "World Wide Web". (vgl. www.lfmpublikationen.lfm-nrw.de)

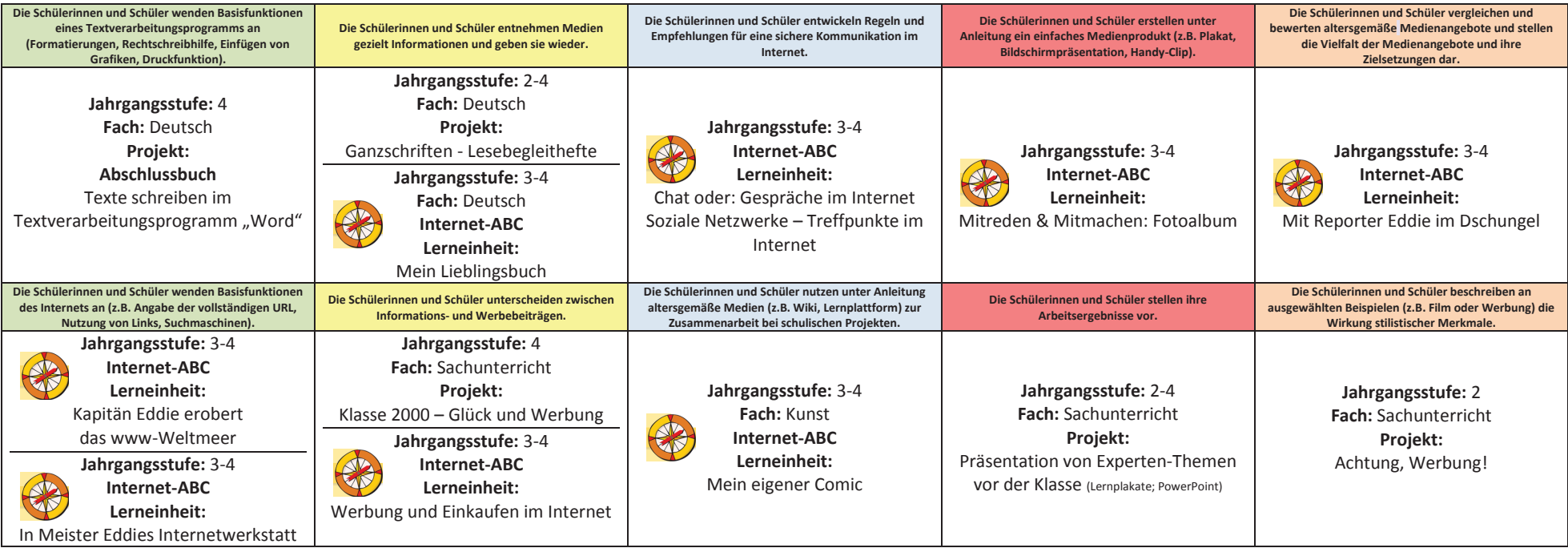

## **3. Ausstattung**

## **3.1 Bestandsanalyse**

#### **Computer**

Die Leegmeerschule verfügt über einen **Computerraum mit acht Computerplätzen**, die im Oktober 2012 neu ausgestattet wurden. In jedem Klassenraum, mit Ausnahme der beiden Klassenräume im Obergeschoss, befinden sich **jeweils zwei Computer**, die im Arbeitsprozess der Kinder von Kleingruppen genutzt werden können.

Zudem steht dem Kollegium ein separater Computerarbeitsplatz mit Drucker im Lehrerzimmer zur Verfügung. Alle Computer sind internetfähig und mit dem Drucker im Lehrerzimmer bzw. Computerraum vernetzt. Generell sind auch alle Computer miteinander vernetzt. Auf einem Server sind Benutzerprofile für die Benutzergruppen Administratoren, Lehrer und Schüler eingerichtet.

Die Kinder müssen sich mit einem Passwort anmelden, um dann mit den Programmen arbeiten zu können. Auch die Kollegen erhalten ein Passwort zur Anmeldung im pädagogischen Netz. Selbstverständlich verfügt die Leegmeerschule neben den Rechnern im pädagogischen Bereich auch über Verwaltungsrechner. Die beiden Bereiche sind komplett voneinander getrennt.

#### **Interaktive Whiteboards - Smartboards**

Im Schuljahr 2012/2013 wurden zwei **Smartboards** der Firma SMART Technologies angeschafft. Im folgenden Schuljahr wurde unsere Schule mit drei weiteren Smartboards ausgestattet und im Schuljahr 2014/2015 wurde uns von der Stadt Emmerich ein "Prowise Mulititouch-Screen" für eine Testphase zur Verfügung gestellt. Im Schuljahr 2015/2016 sind schließlich alle Klassen mit Smartboards ausgestattet worden. Das Smartboard kombiniert Computer und Tafel und bietet folgende Möglichkeiten:

- · Nutzung als Tafel mit elektronischem Stift und Schwamm fast wie eine herkömmliche Tafel
- · Steuerung von PC-Anwendungen mit der Hand an der Arbeitsfläche (der Finger ist die Maus)
- · Umwandlung der Handschrift in Druckschrift
- · Tafelbilder zu den Projekten können zu Hause vorbereitet werden und mit USB-Sticks auf dem Schulserver bereitgestellt werden
- · Nutzung digitaler Tafelbilder vorhandener Schulbuchwerke (Welt der Zahl, Bausteine, Flex und Flora) bzw. der Plattform bei SMART Technologies
- · Nutzung digitaler Lehrermaterialien incl. E-Book (Welt der Zahl)
- · Auf dem Schulserver haben wir eine Ablagestruktur geschaffen nach Jahrgängen und Fächern. Dort finden alle Kollegen praxiserprobte Dateien/Tafelbilder. (kollegialer Austausch)
- · Präsentation von Schulsoftware (Welt der Zahl, Antolin, Leseludi, Mathepriat, Flex und Flora …) gelingt anschaulich und konkret im Klassenverband.
- · Internetanbindung (Hamsterkiste, Kindersuchmaschinen …) für alle sichtbar im Klassenraum
- · Alle Medien wie Text, Grafik, Bilder, Animationen, Töne und Filme können schnell und komfortabel genutzt werden.

Generell lässt sich feststellen, dass die Smartboards einen hohen aktiven Aufforderungscharakter für die Kinder darstellen. Die Kinder sind sehr motiviert und nehmen Unterrichtsinhalte interessiert und aufmerksam auf. Es ist erstaunlich, wie schnell sich die Kinder mit diesem Medium vertraut machen. Besonders in Einstiegsphasen kann man viele Unterrichtsinhalte für alle Kinder visuell besser deutlich machen. Neben den frontalen Unterrichtsphasen nutzen die Kinder auch in ihrer Partner- und Gruppenarbeit das Board sehr gerne und mittlerweile völlig selbstständig. Unbekannte Wörter können problemlos im Internet gesucht werden und besonders unseren Kindern mit Migrationshintergrund schnell und bildhaft veranschaulicht werden.

Den Lehrern steht zur Unterrichtsvorbereitung die Software "Smart Notebook" zur Verfügung. Die Software wird von den Kollegen nahezu täglich zur Unterrichtsvorbereitung genutzt. Die erstellten Dateien werden im Lehreraustausch auf dem Schulserver abgespeichert und können so von allen Kollegen genutzt werden. Inzwischen können wir auf einen beachtlichen Fundus an praxiserprobten Dateien zurückgreifen. In den Jahrgangsteams wird regelmäßig besprochen, welche Dateien zu geplanten Unterrichtsreihen erstellt bzw. überarbeitet werden sollen und die praktische Umsetzung erfolgt dann schließlich arbeitsteilig bezogen auf die verschiedenen Fächer.

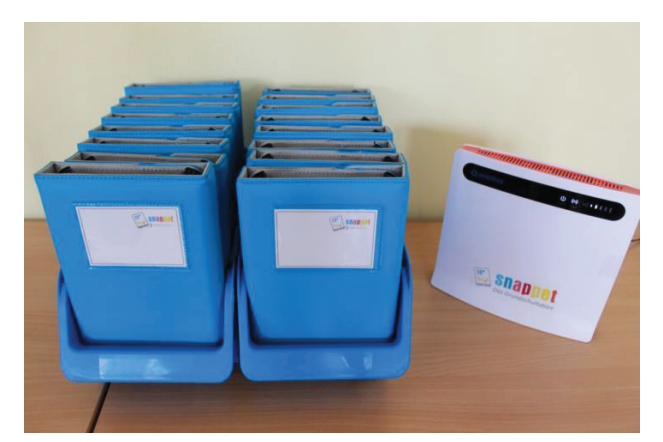

#### **Tablets – Das Grundschultablet der Firma Snappet**

Die Leegmeerschule hat im Jahr 2013 an einem vierwöchigen Pilotprojekt der Firma "Snappet" aus den Niederlanden teilgenommen. Um den Anforderungen des deutschen Schulsystems und den Besonderheiten des Lehrplans gerecht zu werden, wurden von unserem Kollegen Herrn Nadorp eigene Übungsaufgaben entwickelt, die die verschiedenen Kompetenzbereiche

umfassten. Die Evaluation der Pilotphase durch die teilnehmende Klasse bzw. durch die Klassenlehrerin ergab, dass die Schüler wenige Schwierigkeiten im Umgang mit den Tablets im Unterricht hatten. Die Arbeitsphasen mit Tablets zeichneten sich durch eine hohe Motivation sowie eine große bearbeitete Aufgabenmenge der Schüler aus. Als besonders positiv wurde die direkte Rückmeldung über das Ergebnis genannt. Eine klassenübergreifende Nutzung war zu dieser Zeit noch nicht möglich, da die Tablets personalisiert waren.

Im März und April 2016 hatten insgesamt fünf Klassen der Leegmeerschule die Möglichkeit, mit einem Klassensatz die Tablets der Firma "Snappet" zu testen, die mittlerweile auch in Deutschland (Königstein) Fuß gefasst hat und 2015 den Deutschen Bildungsmedien-Preis "digita" erhielt. Dadurch, dass die Tablets nun nicht mehr personalisiert sind, sondern die Schülerdaten individuell aus dem Netzwerk geladen werden, ist eine klassenübergreifende Nutzung der Tablets problemlos möglich. Die ersten Eindrücke haben gezeigt, dass eine Weiterentwicklung auf Grundlage der Rückmeldung durch die erste Pilotphase stattgefunden hat. So sind die Aufgabenbereiche in Mathematik nun nach den Kompetenzbereichen des Lehrplans mit verschiedenen Aufgabenformaten aufgeteilt und sind für jede Lerngruppe individuell freischaltbar, sodass eine spezifische Förderung auch für einzelne Schüler dieser Lerngruppe ermöglicht wird.

Beide Pilotphasen haben gezeigt, dass der Einsatz von Tablets im Unterricht der Grundschule vor allem als Übungsmedium mit hohem Aufforderungscharakter gewinnbringend eingesetzt werden kann.

Dank der Unterstützung unseres Fördervereins und der Möglichkeit, einen vorkonfigurierten LTE-WLAN-Router zu nutzen, können wir einen Klassensatz von 28 Snappet-Grundschultablets auch nach der letzten Pilotphase weiter einsetzen. Der Einsatz ist momentan somit allerdings auf jeweils einen Klassenraum beschränkt. Ein Stundenplan regelt die Nutzung in den verschiedenen Klassen.

Das lehrplanorientierte Angebot des cloud-basierten Lernprogramms "Snappet" (WLAN **erforderlich)** besteht mittlerweile aus 50.000 Aufgaben für Mathematik, Deutsch und Deutsch als Zweitsprache (DaZ), die von Pädagogen entwickelt wurden.

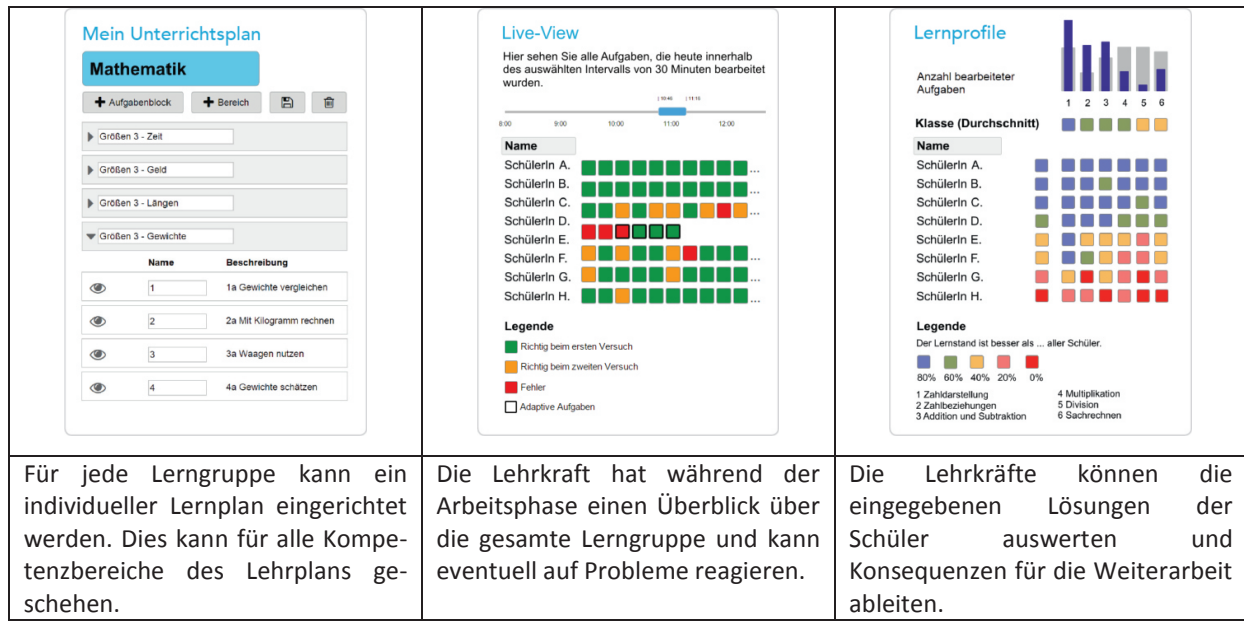

*Beispiel: Möglichkeiten zur Einstellung der Lehrkraft für Mathematik<sup>4</sup>*

#### *Beispiel: Aufgaben- und Fehleranalyse individuell für jedes Kind*

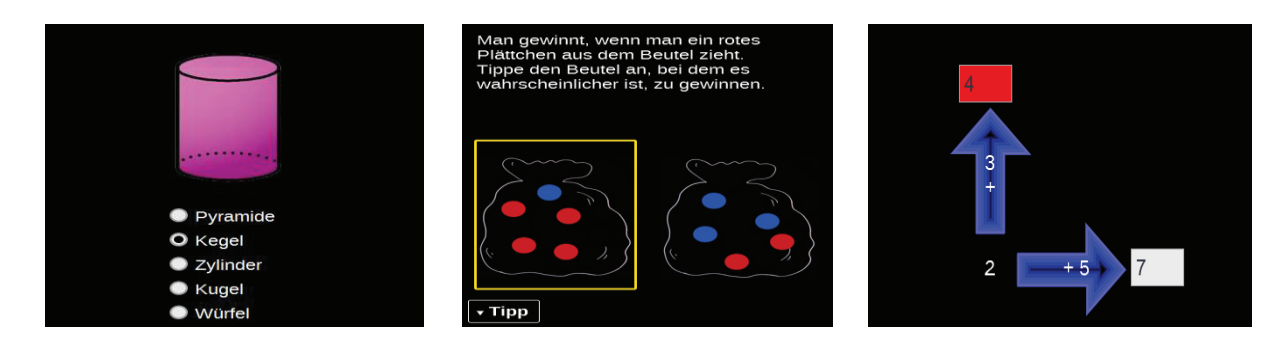

 $\overline{a}$ 

<sup>&</sup>lt;sup>4</sup> Snappet (www.dasgrundschultablet.de)

#### **Bee-Bots**

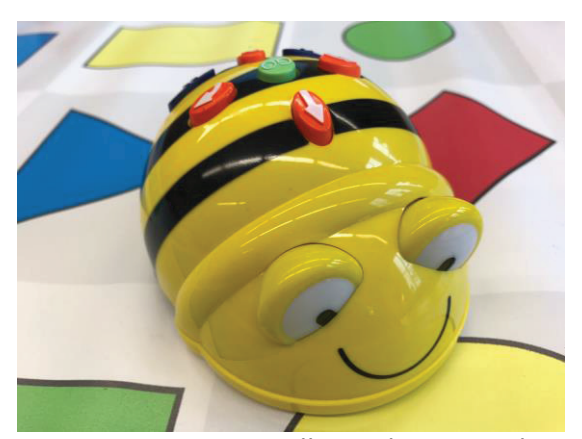

Da wir die Kinder nicht nur als Konsumenten sehen, sondern aktiv an Entwicklungen teilhaben lassen wollen, haben wir uns im Schuljahr 2016/2017 einen Referenten der Universität Münster in die Lehrerkonferenz eingeladen, um einen Input zum Thema "Informatik in der Grundschule" zu erhalten. Sofort war allen Kollegen deutlich, dass dieser

Baustein eine sinnvolle und notwendige Ergänzung in unserem Konzept zur Medienerziehung darstellt. Insbesondere der Einsatz von **Bee-Bots**, programmierbaren Roboter-Bienen, reizte uns. In diesem Zusammenhang freuen wir uns sehr, dass unser beim Bildungsprojekt "Von Klein auf" der Gelsenwasser Stiftung eingereichtes Projekt "Informatik in der Grundschule? - Bee-Bots machen es möglich!" schließlich bewilligt wurde und wir durch die erhaltene Fördersumme im Dezember 2016 einen Klassensatz (24) Bee-Bots für unsere Schule anschaffen konnten. Den Themenbereich "Informatik in der Grundschule" in unsere Arbeitspläne zu integrieren und Unterrichtsbausteine für den Einsatz der Bee-Bots in allen Jahrgängen zu erstellen, wird ein Entwicklungsziel des Schuljahres 2017/2018 sein.

## **Weitere elektronische Medien**

Des Weiteren ist die Leegmeerschule mit folgenden elektronischen Medien ausgestattet:

- 
- Fernseher DVD-Player Laptop
- 

- 
- Beamer OHP CD-Player
	- Digitalkamera versch. CD, Videos, DVD Lautsprecheranlage
- 
- 
- mobile Musikbox

# **3.2 Bedarfsermittlung – Schritte in die Zukunft**

## **Tablets**

Neben dem Lernprogramm von "Snappet" mit den vielfältigen Übungsaufgaben bietet sich der Einsatz von **zusätzlichen plattformunabhängigen** Tablets (Android oder iOS) für die Arbeit im Unterricht an. Hierdurch ergibt sich in Kombination mit einem WLAN-Netz folglich die Möglichkeit, individuell und zeitgleich Schüler in verschiedenen Klassen auf verschiedenen Lernniveaus zu fördern. Dabei bieten sich beispielsweise folgende Apps beziehungsweise Web-Anwendungen zum Üben und Festigen für die Hauptfächer an:

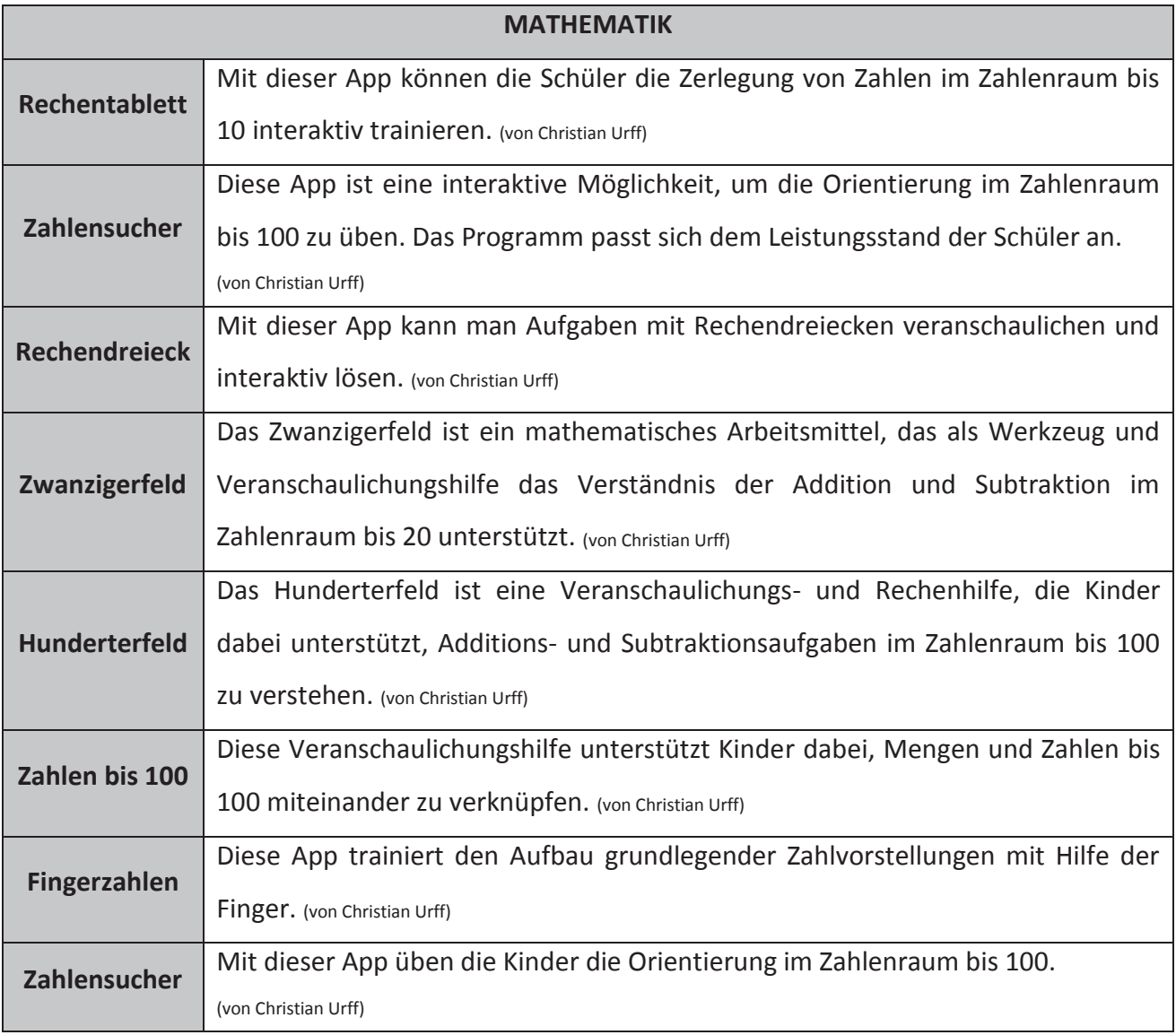

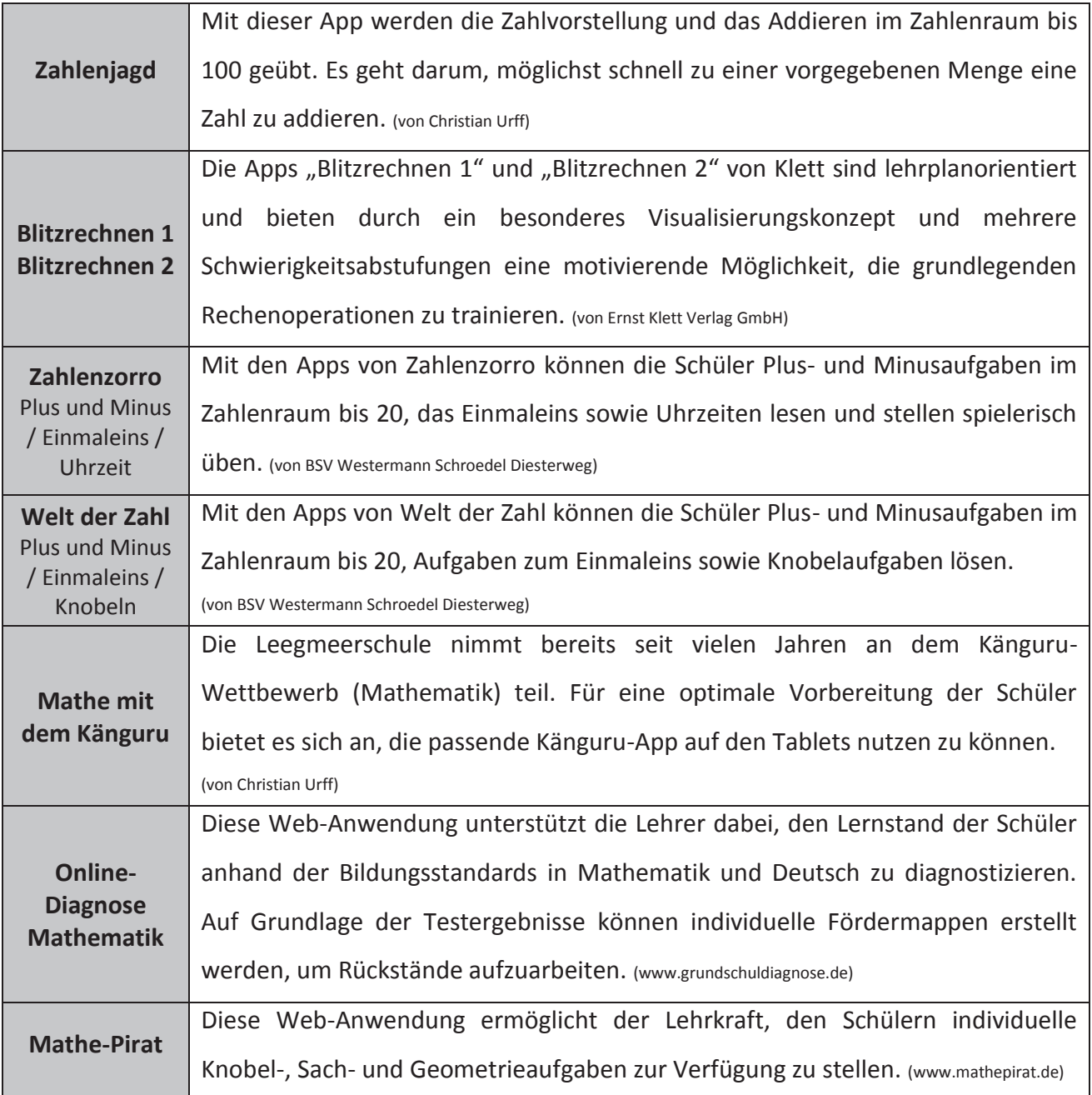

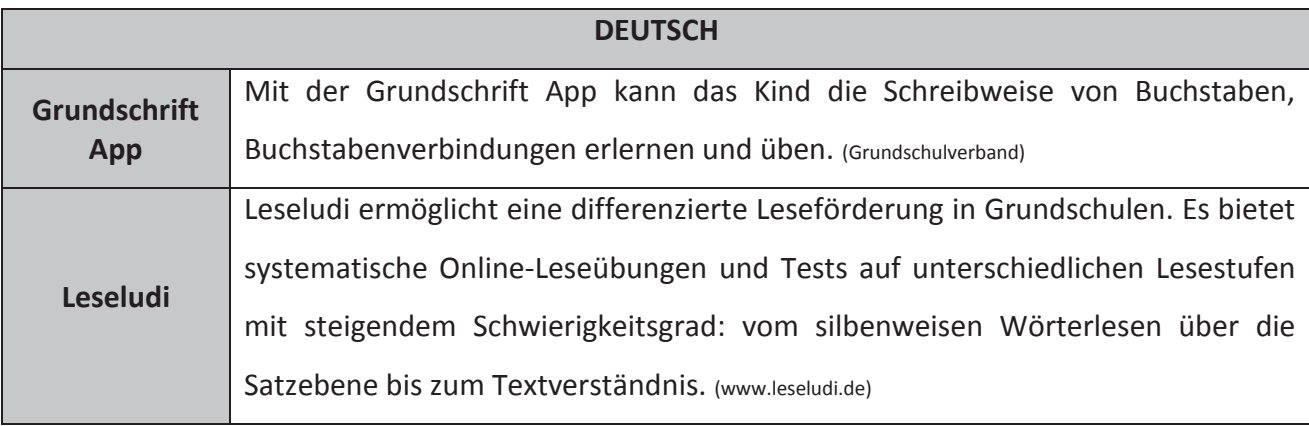

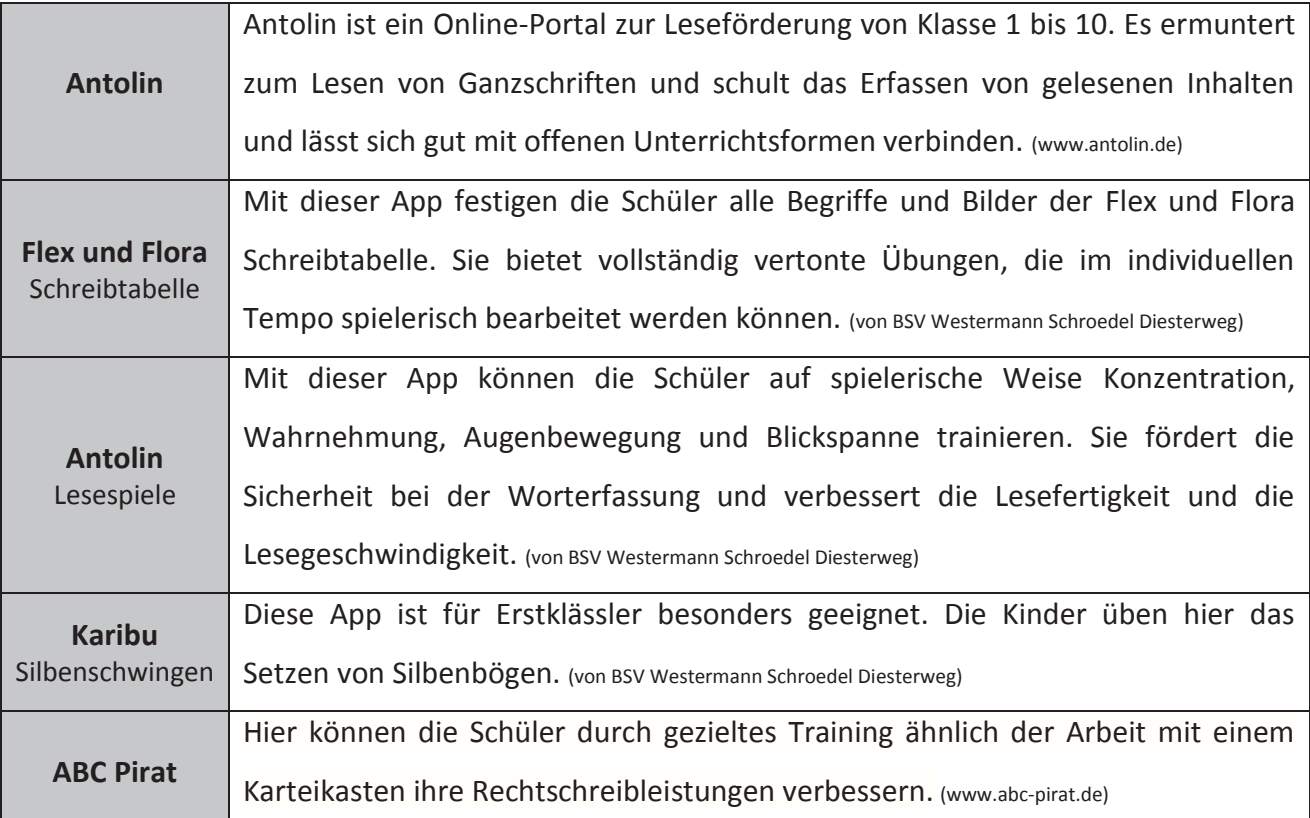

Die Bedeutung des Bereichs "Deutsch als Zielsprache" (DaZ) nimmt in unserer Gesellschaft stetig zu. Tablets bieten hier eine gute Möglichkeit, die betreffenden Schüler in diesem Bereich parallel zum Unterricht zu fördern. Unter anderem bieten "phase 6" und der "Mildenberger Verlag" die kostenfreie App "Hallo" an. Das Hören, Aussprechen und Lesen kann von den Schülern selbstständig geübt werden. Die bereits erwähnte Internetplattform "**Elena**" (www.elenalearning.eu) wird im Unterricht der Seiteneinsteiger regelmäßig eingesetzt.

Für die Förderung der Medienkompetenz bietet sich "Scratch" im fächerübergreifenden Umgang mit Tablets an. "Scratch" ist eine Programmiersprache, die es ermöglicht, Kindern (ab 8) die Grundkonzeption von Computerprogrammierungen nahe zu bringen und eigene "Geschichten" zu programmieren. Die Schüler können verschiedene Algorithmen erstellen und Entdeckungen über deren Auswirkungen machen. "Scratch" fördert systematisches Denken und bietet eine Möglichkeit, bereits Grundschüler "hinter die Kulissen" von Computerprogrammen blicken zu lassen. Des Weiteren bietet sich in diesem Zusammenhang die **Bee-Bot App** an. Auch die Anwendung der Lerneinheiten des **Internet-ABC** sind am Tablet vorteilhaft.

Neben den vielen Einsatzmöglichkeiten im Bereich des Übens und Festigens verschiedener Unterrichtsinhalte, eignen sich plattformunabhängige Tablets außerdem noch zum **Recherchieren**, **Produzieren** und **Präsentieren**. Die Kinder können mobile Internetrecherchen durchführen, Texte, Bilder, Videos und Tondateien wiedergeben.

Der Einsatz nicht personalisierter, plattformunabhängiger Tablets bringt letztlich auf mehreren Ebenen einen Mehrwert mit sich:

#### *Mehrwert für das System Schule*

Tablets als mobile Endgeräte sind nicht räumlich gebunden, sodass ein flexibler Einsatz in allen Klassen ermöglicht wird. Während der Einsatz der Grundschultablets von Snappet mit dem vorkonfigurierten LTE-WLAN-Router zur Zeit noch gut geplant werden muss, würden diese aufwendigen Vorbereitungen entfallen, wenn in jeder Klasse jederzeit eine gewisse Anzahl von plattformunabhängigen Tablets zur Verfügung stände. Der Medieneinsatz würde so effektiv und flexibel, da keine wertvolle Lernzeit für organisatorische Prozesse aufgewandt werden müsste.

#### *Mehrwert für die Schüler*

Die Schüler haben die Möglichkeit, ihrem Lernstand und ihrer Lerngeschwindigkeit entsprechend mit den Tablets zu arbeiten. Die Erfahrungen haben gezeigt, dass der Einsatz dieses Mediums bei den Lernern eine hohe Motivation und Konzentrationsleistung hervorruft. Deutlich wird dies insbesondere bei der bearbeiteten Aufgabenmenge im Vergleich zu Arbeitsphasen, in denen die Aufgaben in Heften gelöst werden. Die Bearbeitung von Rechenaufgaben mit Tablets stellt nicht das Aufschreiben, sondern die Lösung der Aufgabe in den Vordergrund. Die Reduktion auf eine sichtbare Aufgabe und das direkte Feedback zur eingegebenen Lösung schaffen Orientierung für die Schüler.

Neben den fachlichen Kompetenzen können Tablets zur Förderung überfachlicher Fähigkeiten im Bereich der Medienkompetenz genutzt werden.

#### *Mehrwert für die Lehrer*

Im Rahmen des "Gemeinsamen Lernens" erhält der Bereich der individuellen Förderung durch zieldifferentes Unterrichten an unserer Schule eine noch größere Bedeutung. Um diesen Anforderungen gerecht zu werden und die Lehrer in ihrer Arbeit gleichzeitig zu entlasten, bietet

die Differenzierungsmöglichkeit durch den Einsatz von Tablets eine große Chance. Die Lehrkraft übernimmt – wie es das Arbeitsmittelkonzept aus der Mediendidaktik vorsieht – eine "strukturierende und moderierende Rolle" und sorgt für eine Selbsttätigkeit der Schüler<sup>5</sup>. Die Differenzierung kann durch Aktivieren beziehungsweise Deaktivieren einer Aufgabengruppe individuell angepasst werden. Es besteht auch die Möglichkeit des adaptiven Lernens. Hier wählt das System einen "individuellen Lernpfad", der auf den Lernstand des Kindes abgestimmt ist.<sup>6</sup> Der Lernprozess aller Schüler kann in einer Übersicht durch die Lehrkraft eingesehen werden. Diese Dokumentation ermöglicht eine genaue Analyse des Leistungsstandes aller Kinder der Klasse und kann in Elterngesprächen als Unterstützung der fachlichen Beratung genutzt werden.

Es gilt schließlich, die Potenziale von Tablets für bekannte Unterrichtsmethoden zu eruieren und zu nutzen, beziehungsweise Ideen für neue Unterrichtsmethoden mithilfe der Tablets zu entwickeln. Durch ihr Format schränken Tablets weder die Bewegungsfreiheit noch die Zusammenarbeit in kooperativen Lernformen ein und "schaffen damit eine wichtige Voraussetzung für die Verwendung unterschiedlicher Methoden und für die gleichzeitige Nutzung verschiedener Medien."<sup>7</sup> Ein für einen Methodenwechsel nötiger Medienwechsel ist beispielweise mit Tablets ohne Raumwechsel möglich. Gerade diese flexiblen Nutzungsmöglichkeiten sind im Unterrichtsalltag ein großer Vorteil und bieten den Lehrern ein großes Spektrum an möglichen Einsätzen der Tablets im Unterricht, um dem Kriterium der Methodenvielfalt als Qualitätsmerkmal guten Unterrichts gerecht zu werden.

#### **Dokumentenkameras**

Eine Dokumentenkamera tastet schriftliche oder bildliche Vorlagen (Texte, Bilder, Folien) ab und erzeugt gestochen scharfe Bilder, die mit dem Beamer ans Smartboard projiziert werden können. Außerdem verfügt die Dokumentenkamera über ein Präzisionskamera-System, mit dem sich Objekte aus verschiedenen Perspektiven detail- und farbgetreu darstellen lassen. Damit steht, zum Beispiel für den Sachunterricht, ein Medium zur Verfügung, mit dem kleinste Objekte wie etwa ein

-

<sup>&</sup>lt;sup>5</sup> Vgl. Süss, Daniel; Lampert, Claudia; Trueltzsch-Wijnen, Christine (2013): Medienpädagogik. Ein Studienbuch zur Einführung. 2., überarb. und aktualisierte Aufl. Wiesbaden: Springer VS (Studienbücher zur Kommunikations- und Medienwissenschaft), S.174

<sup>&</sup>lt;sup>6</sup> Vgl. Snappet

<sup>&</sup>lt;sup>7</sup> Kirch, Michael (2014): Tablets integrieren – Methodenvielfalt erweitern, In: Die Grundschulzeitschrift. Whiteboard und Tablet. Neue Technologien auf dem Weg in die Schule. Heft 275.276, S.49

Querschnitt eines Getreidekorns für alle gleichzeitig vergrößert und anschaulich gemacht werden können.

Besonders sinnvoll erscheint uns der Einsatz einer Dokumentenkamera bei der Visualisierung von Lernplakaten, die im Sachunterricht, aber auch in vielen anderen Fächern in Gruppen erarbeitet werden. Die Darstellungsgröße und Darstellungsqualität könnte verbessert werden und die Schüler-Präsentationen könnten wesentlich besser für den Unterricht und das Lernen nutzbar gemacht werden.

#### **Digitalisierte Schülerbücherei und Leseförderung durch Onilo**

Der komplette Buchbestand unserer Schülerbücherei könnte in einer Büchereisoftware aufgenommen werden. Somit würden der Karteikartenbetrieb und damit ein schnelleres und komfortableres Ausleihen möglich werden.

Die Anschaffung einer Schullizenz von Onilo (www.onilo.de) könnte außerdem ein Lesevergnügen der besonderen Art werden. Interaktive Boardstories erwecken die Figuren aus zahlreichen Kinderbüchern zum Leben und so das Interesse der Kinder. Die großflächigen Bilder auf dem Smartboard wirken besonders beeindruckend auf die Kinder. Zu jeder Boardstory gibt es Unterrichtsmaterial. Die Geschichte kann somit multimedial und zum Teil multilingual aufbereitet und mit Lernspielen, Verständnisfragen und interaktivem Unterrichtsmaterial angereichert werden.

#### **Sonderpädagogische Förderung**

Als Schule des Gemeinsamen Lernens kommt der Nutzung der digitalen Medien für therapeutische Lernprozesse eine wichtige Rolle zu. Inhalte vergrößert darstellen, Texte vorlesen lassen, beliebig viele Wiederholungen und verschiedene Interaktionsmöglichkeiten zulassen – alles Merkmale, die digitale Medien bieten und die in der Sonderpädagogik von großem Nutzen sein können. Der Einsatz von entsprechender Lernsoftware kann beim Erkennen von Lernproblemen unterstützen und bietet die Möglichkeit zur speziellen Förderung der Kinder. Merkmale von Lernsoftware, wie der spielerische Zugang zum Lernen und die hohe Motivation der Kinder mit digitalen Medien zu arbeiten, können gerade in der sonderpädagogischen Förderung genutzt werden. Mittelfristig soll entsprechende Software (z.B. www.hindelang-software.de, HEXE TRIXI, www.legakids.net …) gesichtet und auf Eignung in der sonderpädagogischen Förderung geprüft werden. In diesem Zusammenhang wollen wir uns Unterstützung von den "Inklusions-Scouts" (www.inklusivemedienarbeit.de/inklusions-souts) holen, die als medienpädagogische Fachkräfte ihr Wissen und ihre Erfahrungen in der Durchführung von inklusiven Medienprojekten weitergeben.

#### **Virtual-Reality-Brillen**

Im Rahmen der anstehenden Qualitätsanalyse im Herbst 2017 haben wir uns die Schülerpartizipation zu einem Handlungsfeld unserer Schulentwicklung gemacht. Ein Wunsch mehrerer Kinder im Hinblick auf die Mitbestimmung bei Themen für den Unterricht (Schülerbefragung anlässlich der QA im Februar 2017) war u.a. der Einsatz von Virtual-Reality-Brillen, die in Kombination mit einem Smartphone oder Tablet eine computergenerierte, interaktive, virtuelle Umgebung erzeugen. Da wir die Wünsche der Kinder erst nehmen, wollen wir uns langfristig mit dieser neuen digitalen Technik auseinandersetzen und mögliche Einsatzoptionen für unsere Schule prüfen. Eine erste Recherche hat bereits ergeben, dass die sogenannten "Google Expeditions mit VR-Brillen" auch in Deutschland auf dem Vormarsch sind. Gemeinsam mit der Stiftung Lesen hat beispielsweise Google ein Projekt für deutschsprachige Schüler entwickelt. Hier können Kinder in die Kreidezeit eintauchen, Dinosaurier bestaunen, Museen besuchen, den Mount Everest besteigen oder sogar ins Weltall gleiten.

#### **Digitale Schülerverwaltung für Lehrer**

"Die Klassenmappe" beispielsweise - ist eine App (iOS), die für die täglichen Klassengeschäfte einer Lehrkraft entwickelt wurde und folgende Funktionen hat:

- · Verwaltung von Schülerdaten, Fächern, Bewertungen, Kompetenzständen, Hausaufgaben, Fehlzeiten, Stundenplänen, Unterrichtsplanung, Schülernotizen, Elterngesprächsnotizen …
- · Darstellung der Einträge in Listenform, Export als PDF, Übertragung für Windows oder MacO<sub>S</sub>

Nachdem ein Kollege diese App privat gesichtet und in einer Lehrerkonferenz ("Neues aus der *Digitalen Welt*") vorgestellt hat, war sich das Kollegium schnell einig, dass die digitale Schülerverwaltung ein weiterer *Schritt in die Zukunft* sein könnte, mit dem wir uns mittelfristig näher auseinandersetzen möchten. Hier ist es besonders wichtig, zunächst einmal den rechtlichen Rahmen zu klären.

## **4. Medienkompetenz des Kollegiums - Fortbildungsplanung**

Voraussetzung für einen erfolgreichen Einsatz der Digitalen Medien im Schulbetrieb ist ein hinreichend ausgebildetes Kollegium. Das Kollegium der Leegmeerschule steht den Digitalen Medien insgesamt sehr offen gegenüber und macht diese immer wieder zum Gegenstand schulinterner Fortbildungen bzw. zu Tagesordnungspunkten in der Lehrerkonferenz:

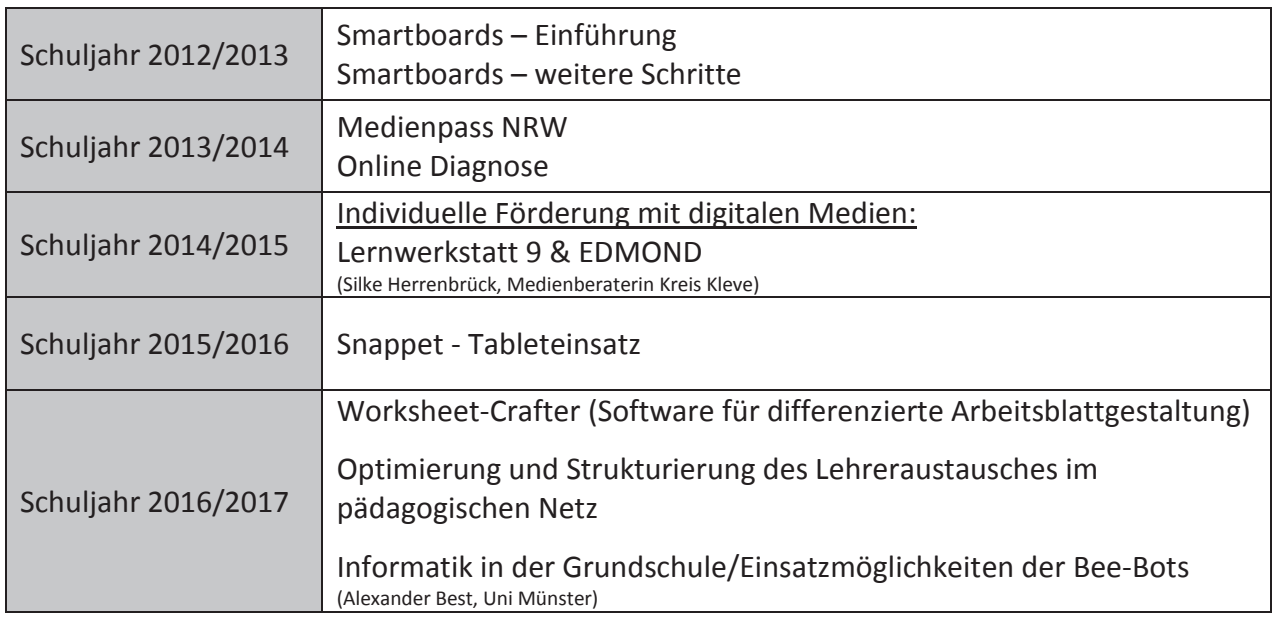

Seit dem Schuljahr 2016/2017 gibt es in jeder Lehrerkonferenz den festen Tagesordnungspunkt **"Neues aus der Digitalen Welt"**. Hier findet ein regelmäßiger Input zu Hard- oder Software von "unseren Fachleuten" statt. Außerdem bietet er Raum für aktuelle Fragestellungen zu digitalen Themen.

Ferner bieten die Medienbeauftragten der Schule auf Abruf Einweisungen für Einzelpersonen oder Kleingruppen zu konkreten individuellen Fragestellungen an:

- · Einführung in die Arbeit mit dem Smartboard
- · Einführung in die Software Smart-Notebook
- · Einführung in die Arbeit mit dem Grundschultablet
- · Einsatzmöglichkeiten der Bee-Bots
- · Vorstellung neu angeschaffter Software

Neue Kollegen erhalten generell eine Smartboardeinführung durch die Medienbeauftragten der Schule und eine Auflistung notwendiger Passwörter.<sup>8</sup>

Wir sind in der glücklichen Lage, drei Kollegen zu haben, die im Kompetenzteam Kleve moderieren. Ihr Know-How im Hinblick auf Digitale Medien kommt uns immer wieder zu Gute (z.B. Interaktive Whiteboards – Best Practice, DaZ-Sprachförderung mit digitalen Medien …).

Für die Zukunft muss die Medienkompetenz der Kollegen weiter gefördert werden, um die besonderen Erwartungen, die mit dem Lernen mit digitalen Medien verbunden werden, erfüllen zu können. Sie benötigen einerseits **Bedienkompetenz**, um sich bei der Nutzung von Software und Geräten sicher zu fühlen. Gleichzeitig müssen **Unterrichtskonzepte** entwickelt werden, die es ermöglichen, den Mehrwert der digitalen Medien mit der gewohnten Unterrichtspraxis zu verbinden oder neue Unterrichtsformen zu erproben.

Schulinterne Lehrerfortbildungen werden weiterhin einen hohen Stellenwert an unserer Schule haben. Dabei können wir – wie bereits erwähnt – auf "Experten" aus eigener Reihe zurückgreifen, aber auch Angebote externer Moderatoren (Medienberater, Kompetenzteam …) sollen nach wie vor genutzt werden.

Initiiert durch unseren Schulträger wurde unser Medienkonzept im Schuljahr 2016/2017 überarbeitet, um eine Grundlage zum Aufbau eines Medienentwicklungsplanes zu schaffen. In der Fortbildungs- und Schulentwicklungsplanung ergeben sich schließlich folgende Schwerpunkte im Bereich der digitalen Medien für die nächsten Schuljahre:

- · Medienpass NRW Umsetzung an der Leegmeerschule
- · Informatik in der Grundschule Unterrichtsbausteine für den Einsatz der Bee-Bots
- · Sonderpädagogische Förderung mit digitalen Medien

 $\overline{a}$ 

<sup>&</sup>lt;sup>8</sup> siehe Konzept "Unterstützung und Professionalisierung neuer Kollegen" der Leegmeerschule

## **5. Ansprechpartner**

So wie es sich in den letzten Jahren bereits gezeigt hat, ist es auch in Zukunft von großer Bedeutung feste Ansprechpartner für den **First-Level-** und **Second-Level-Support** zu haben. Eine weiterhin enge und vertrauensvolle Zusammenarbeit von Schule und Schulträger ist dabei unerlässlich.

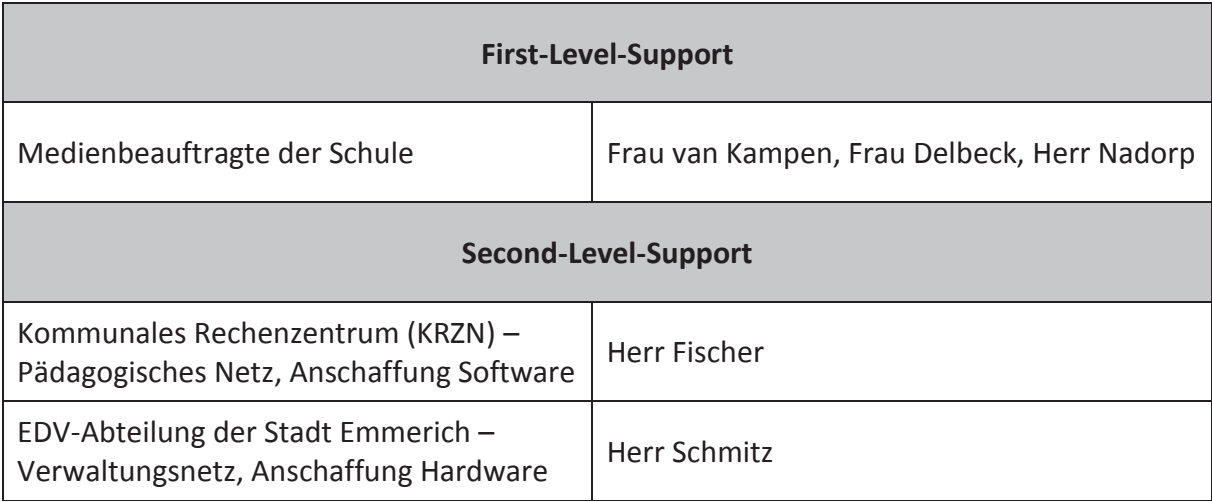

Der First-Level-Support ist das Bindeglied zwischen Schule und dem Second-Level Support und hat folgende Aufgaben<sup>9</sup>:

- · Mitwirkung in der Medienkonzeptentwicklung
- · Schulung und Beratung des Kollegiums und gegebenenfalls des nicht-lehrenden Personals
- · Verwalten von Benutzerkonten
- · Strukturierte Fehlermeldung an den Second-Level-Support
- · Einfache Fehlerbehebung

-

## **6. Darstellung im Internet – Präsentation der Schule**

Die öffentliche Darstellung einer Schule durch eine schuleigene Homepage hat in den letzten Jahren zunehmend an Bedeutung gewonnen. Sie bietet ein Forum über die Schulgrenzen hinaus, dient der Präsentation pädagogischer Arbeit und leistet schnelle Information und Kommunikation. Seit 2011 präsentiert sich unsere Schule auf folgender Homepage: **www.leegmeerschule.de**. Sie wird von den Medienbeauftragten Frau Delbeck und Frau van Kampen immer wieder aktualisiert.

<sup>&</sup>lt;sup>9</sup> Hoffmann, Vaupel, Paschenda: Wartung und Pflege von IT-Ausstattungen in Schulen: Eine Orientierungshilfe zur Zusammenarbeit von Schulen und Schulträgern. (Hrsg. Medienberatung NRW) 3. überarbeitete Auflage 2008. S. 12

# **7. Ausblick**

Entwicklungsmöglichkeiten und -bedarfe für den Einsatz von digitalen Medien im Unterricht sollen regelmäßig eruiert und reflektiert werden und das Konzept als Arbeitsgrundlage aktuellen Bedürfnissen und Zielen entsprechend angepasst werden.

*"In diesem Prozess wird es immer wieder erforderlich sein, Konzepte und subjektive Theorien […] gegebenenfalls zu hinterfragen und immer wieder den Sinn des eigenen Tuns in Frage zu stellen."<sup>10</sup>*

<sup>10</sup> Rösch, Eike; Maurer, Björn: Apps in der Schule, In: Merz. Medien + Erziehung. Zeitschrift für Medienpädagogik. 58. Jahrgang, Heft 03/14. München 2014, S. 30

# **Liebfrauenschule**
# **Medienkonzept**

Liebfrauenschule Emmerich am Rhein

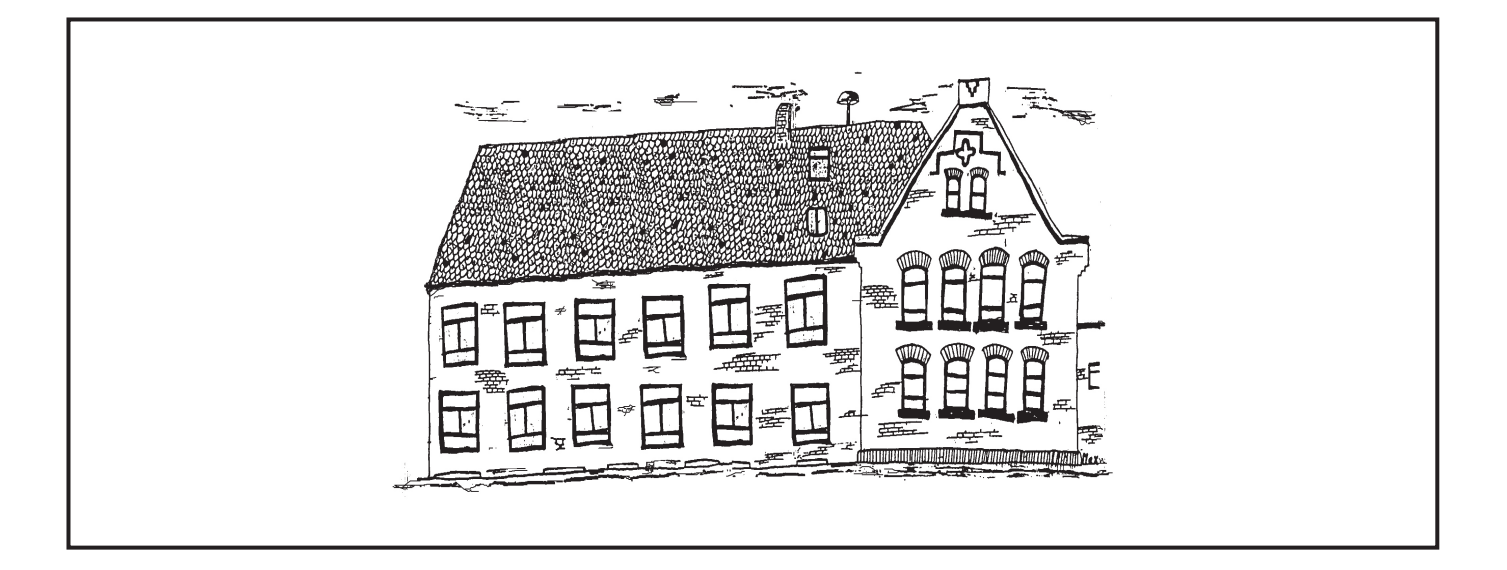

#### Ziel:

Das schuleigene Medienkonzept soll das Lernen mit Medien systematisch in die Lernprozesse unserer Kinder integrieren. Die SchülerInnen sollen so Kenntnisse, Einsichten, Fähigkeiten und Fertigkeiten im Bereich Medien erlernen, um den Herausforderungen in einer von Medien beeinflussten Welt gerecht werden zu können. Das schließt einen reflektierten Umgang mit eben diesen Medien ein. Das Medienkonzept ist Bestandteil des Schulprogramms und so gemeinsame Grundlage zur Gestaltung der Lernumgebung und Unterrichtsorganisation in der Liebfrauenschule.

## Inhaltsangabe:

Medienkonzept der Liebfrauenschule: 09/2017, M. Wild

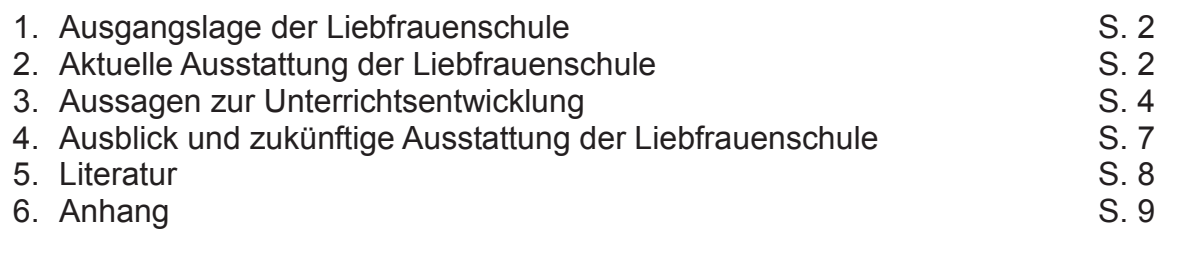

## **1. Ausgangslage der Liebfrauenschule**

Bildung ist im 21. Jahrhundert ein entscheidender Faktor für persönlichen und beruflichen Erfolg. Zu dieser Bildung gehört auch, moderne Informations- und Kommunikationsmedien zu beherrschen. Unsere Schule hat hier einen wichtigen Beitrag zu leisten: Sie sorgt zum einen für Basiskompetenzen im Umgang mit digitalen Medien und erzieht zugleich zu kritischem Medienkonsum.

Durch die Integration von Lernen mit Medien in systematischen Lernprozessen erwerben die SchülerInnen der Liebfrauenschule Kenntnisse, Einsichten, Fähigkeiten und Fertigkeiten.

"Indem die Medien selbst zum Gegenstand der Arbeit im Unterricht werden, erfahren die SchülerInnen Möglichkeiten und Beschränkungen einer durch Medien geprägten Lebenswirklichkeit. Die systematische Arbeit mit Medien trägt dazu bei, die Medienkompetenz der Kinder zu entwickeln". 1

Das vorgestellte Medienkonzept der Liebfrauenschule erläutert konzeptionelle Aspekte zur Erlangung von Medienkompetenz, baut auf schuleigenen Medien-Fahrplan<sup>2</sup> aus 2015 auf und zieht entsprechende Wünsche zur medialen Ausstattung einschließlich Fortbildungsbedarfe des Kollegiums mit sich.

## **2. Aktuelle Ausstattung der Liebfrauenschule**

Die nun folgende Tabelle gibt einen Überblick über die aktuelle Ausstattung im Bereich Medien (September 2017) unserer Schule.

 1 Lehrplan NRW Grundschule 2008: S. 15

<sup>&</sup>lt;sup>2</sup> Medien-Fahrplan: Schulprogramm der Liebfrauenschule, Emmerich am Rhein, aktualisierte Version 2015

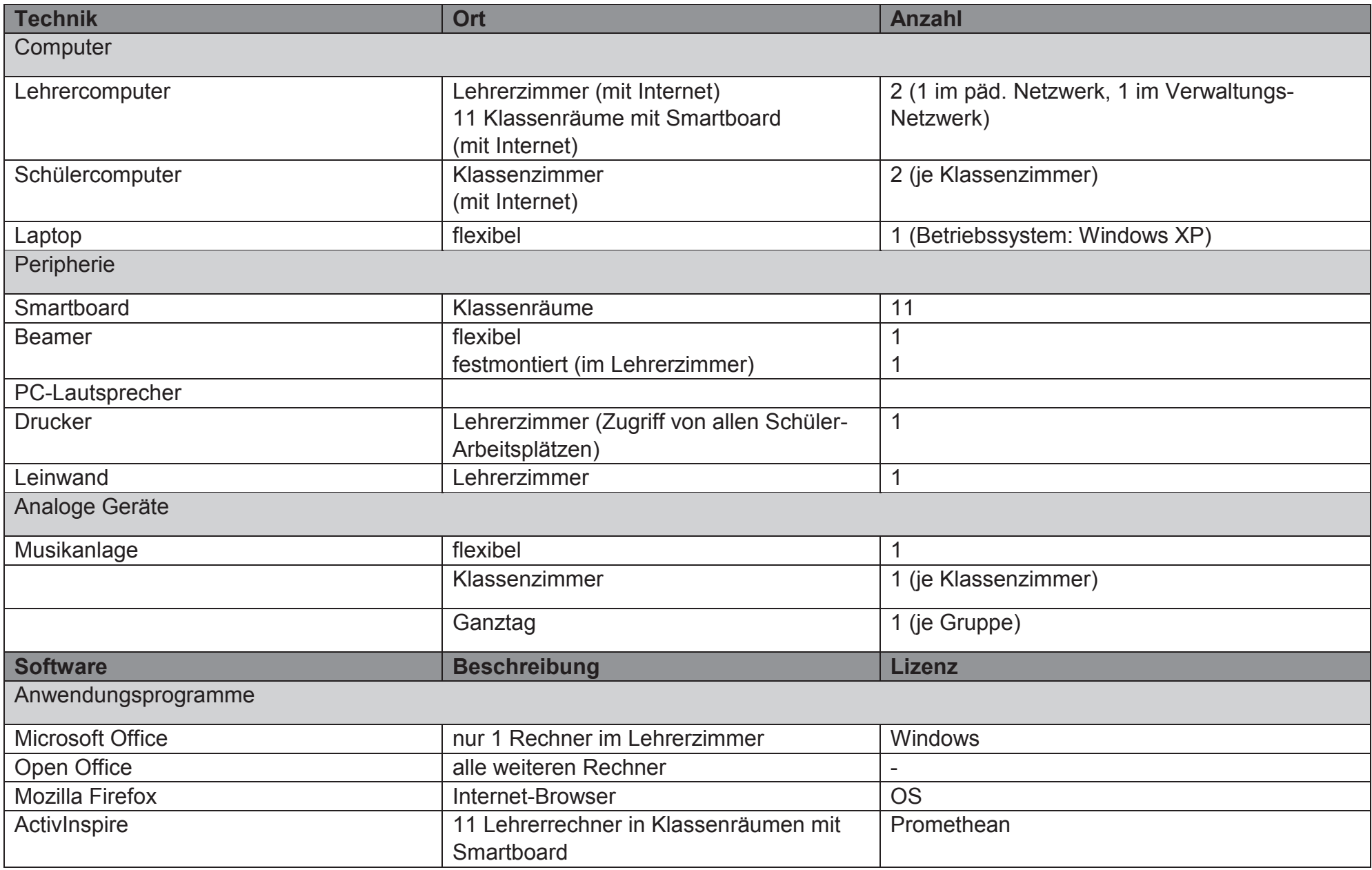

Medienkonzept der Liebfrauenschule: 09/2017, M. Wild

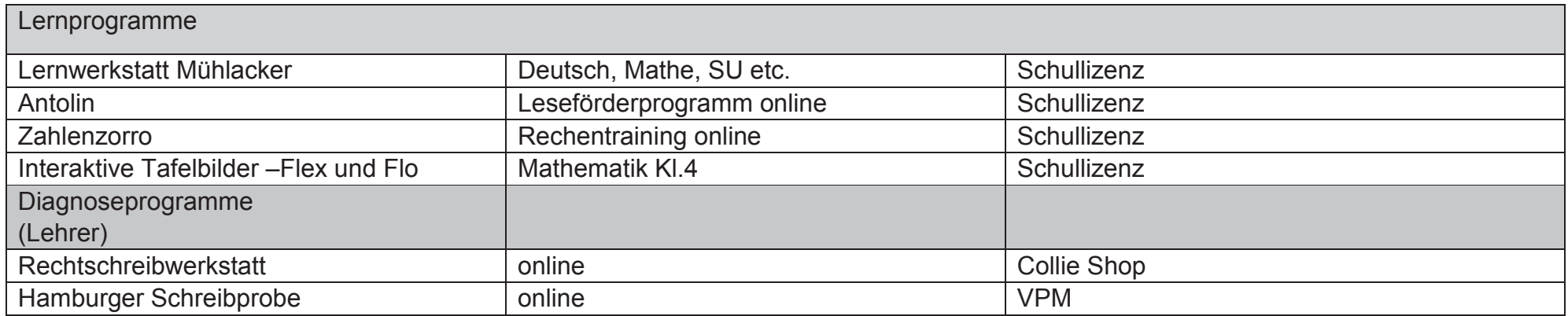

## **3. Aussagen zur Unterrichtsentwicklung**

Die Kompetenzerwartungen, die unsere Liebfrauenschüler bis Ende Klasse 4 erreichen sollen, werden in folgender Tabelle<sup>3</sup> detaillierter dargestellt.<br>Hierbei wird nach den Fächern unterschieden. Die Farben grün und rot gebe festgeschrieben sind (grün) bzw. welche noch in Zukunft verankert werden müssen (rot).

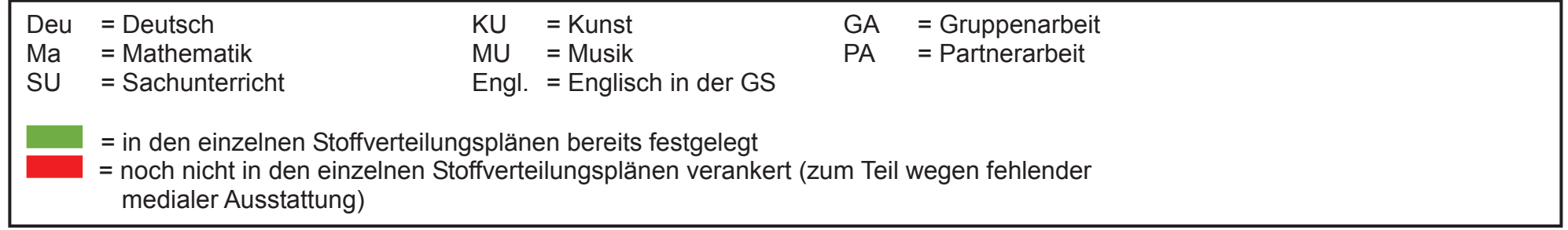

<sup>&</sup>lt;sup>3</sup>vgl. Medienpass NRW: https://www.medienpass.nrw.de

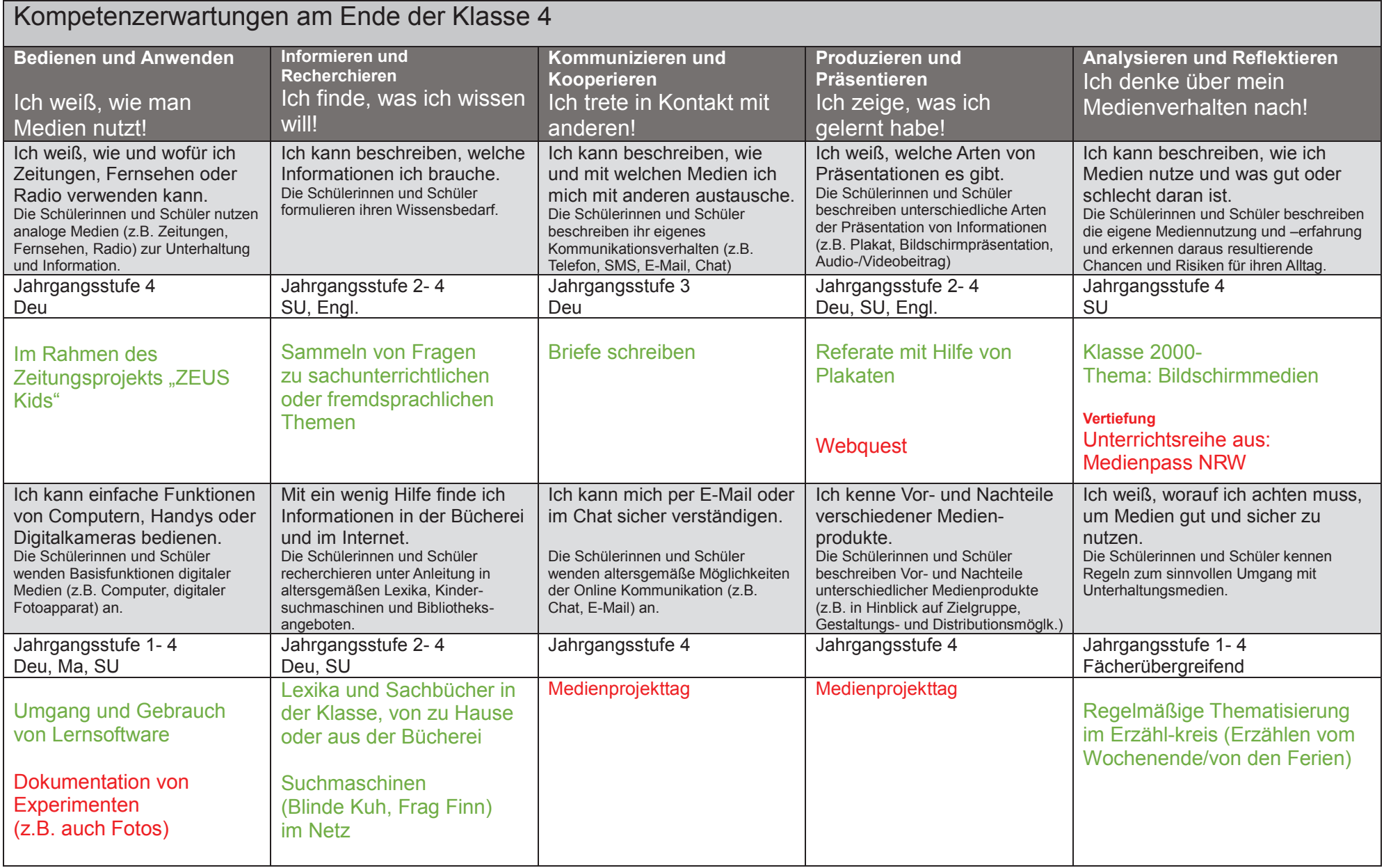

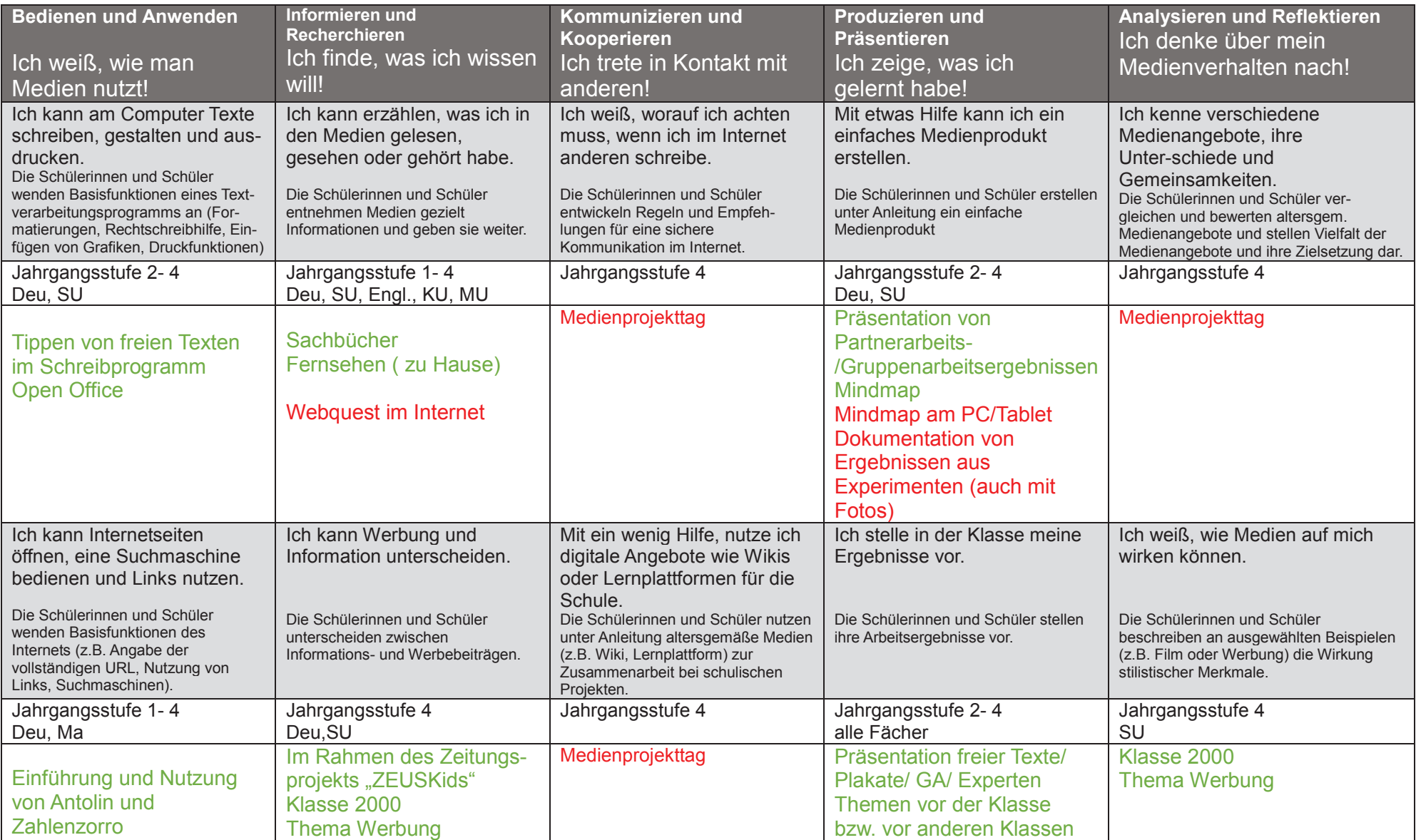

In der Erst- und Anschlussförderung im sprachlichen Bereich (früher: Sprachförderung von Kindern mit Deutsch als Zweitsprache) als auch in der Erlangung von Recht-/Schreibkompetenz werden vorhandene Lernprogramme der Schule sowie Internet-Plattformen – falls sinnvoll und einsatzbereit - im Unterricht genutzt. Im Bereich der Rechtschreibung/Diagnosediktate nutzen wir derzeit ein Analyse- und Beratungsprogramm. Hier können Verschreibungen der Kinder computergestützt ausgewertet werden und Übungsbereiche werden - hierarchisch strukturiert empfohlen. Dieses Programm verfügt ebenfalls über die Funktion, dass die Kinder Diktattexte vom PC diktiert bekommen und so ihr Diktat in ihrem individuellen Tempo und zu einem individuellen Zeitpunkt schreiben können.

Für die Leseförderung nutzen wir das Online-Portal Antolin. Kinder können im offenen Anfang, in der Lernzeit sowie zuhause lesend Punkte sammeln. In den Klassen 3 und 4 werden themenbezogene, individuelle Klassenleselisten eingestellt.

## **4. Ausblick und Aussagen zur zukünftigen Ausstattung**

Eine Weiterentwicklung der medialen Ausstattung ist uns ein besonderes Anliegen. Tablets haben einen hohen **Aufforderungs- und Motivationscharakter** für Kinder. Funktion und Anwendung **schließen an die mediale Lebenswelt der Kinder an**. Die entsprechende Lernsoftware lässt sich **individuell sowie ansprechend und spielerisch** regelmäßig je nach Notwendigkeit des einzelnen Schülers sofort einsetzen. Die Anwendungssoftware erlaubt und ermöglicht völlig **selbständigen Umgang** der Kinder mit dem Tablet. Ein hohes **aktives Handlungspotential** erleichtert den Kindern das Lernen entsprechend dem individuellen Leistungsstand. Die entdeckende Haltung der Selbständigkeit und Eigenverantwortung für das eigene Lernen wird gefördert, in dem die Kinder in Arbeitsphasen das Tablet benutzen, um zu üben, Arbeitsergebnisse zu erstellen, sich Informationen zu beschaffen (Internet) und Arbeitsergebnisse für Mitschüler zu präsentieren.

Zum Start in die Arbeit mit Tablets bieten sich Koffer an, bestehend aus 30 Tablets, pro Schuljahr (also: 4 Tablet-Koffer). So können sich die Lehrerteams im Jahrgang entsprechend über Unterrichtserfahrung oder auch persönliche mediale Fähigkeiten austauschen. Nur so kann sich ein Medienkonzept schulintern entwickeln und weiterentwickeln.

Um Online Lernprogramme wie …

- · Leseludi (Leseprogramm für leseschwache Kinder ab dem 1. Schuljahr)
- Flex und Flo App (zusätzl. Mathematiksoftware zum Lehrwerk)
- Flex und Flora Lernsoftware
- · Laut-Buchstaben Sortiermaschine
- · Erste Wörter Schreiben online
- · Anlaut Lineal online

Zusätzliches Material der Rechtschreibwerkstatt nach N. Sommer Stumpenhorst

… sinnvoll anzuschaffen sowie individuell und regelmäßig einsetzen zu können, benötigen wir die **Einrichtung eines W-LAN Netzes** an der Liebfrauenschule.

Unser Ziel ist es, durch den Einsatz von Tablets in möglichst vielen Klassen die **Medienkompetenz unserer Schüler zu erhöhen**. Kinder in Liebfrauen sollen die Fähigkeit erwerben, sachgerecht, selbstbestimmt, kreativ und sozial verantwortlich in einer durch Medien geprägten Welt zu handeln. Sie sollen lernen, dass das Medium Computer zur Informationsgewinnung, zum Lernen, zur Kommunikation, zur Kooperation und zur Unterhaltung genutzt werden kann.

Im Hinblick auf unsere pädagogische Leitidee "Glauben (er)leben – christliche Wertekultur" ist uns vor allem **die kritische Auseinandersetzung mit den Einflüssen der Medien**, z.B. mit den Wirkungen auf Gefühle, auf Vorstellungen von Realität, auf Verhaltensorientierungen und auf soziale und gesellschaftliche Zusammenhänge besonders wichtig.

Das Tablet unterstützt uns bei der Realisierung dieses Zieles in besonderem Maße und wir hoffen auf eine schnelle Realisierung zum Einsatz von Tablets an der Liebfrauenschule.

Intensive Schulungen und Fortbildungen des Kollegiums ist eine Selbstverständlichkeit. Diese werden langfristig angelegt und starten schon mit dem nächsten Schuljahr mit folgenden Bereichen:

- · Kollegiumsinterne Schulung (SchilF): Einführung in den Gebrauch des Smartboards sowie Nutzung des Smartboardprogramms "ActivInspire" (siehe Schulentwicklungsplan 2017/18) mit Moderatorin Frau Vos (Medienbeauftragte unsere Schule)
- · Schulung zur Umsetzung des Medienkonzeptes: Weiterentwicklung des schuleigenen Arbeitsplanes (siehe Schulentwicklungsplan 2017/18; 2018/19)
- · Schulung zur Einführung in die Arbeit mit Tablets im Unterricht der Liebfrauenschule (wünschenswert für den Schulentwicklungsplan 2018/19)

Frau Herrenbrück als Moderatorin des Kompetenzteams des Kreises Kleve kooperiert mit uns, um uns bei den Fortbildungsprozessen zu unterstützen.

#### **5. Literatur**

Lehrplan Grundschule NRW: Ritterbach Verlag 2008

Medienpass NRW: https://www.medienpass.nrw.de/de/content/grundschule

Medienberatung durch das Bildungsportal des Landes NRW: http://www.medienberatung. schulministerium.nrw.de/Medienberatung/Medien-und-Schule/Medienkonzept/

Schulprogramm der Liebfrauenschule, Emmerich am Rhein: Medien-Fahrplan der Liebfrauenschule: aktualisierte Version 2015

## **6. Anhang**

Verbindliche Absprachen: Neue Medien – "Fahrplan" für die Liebfrauenschule Emmerich am Rhein"

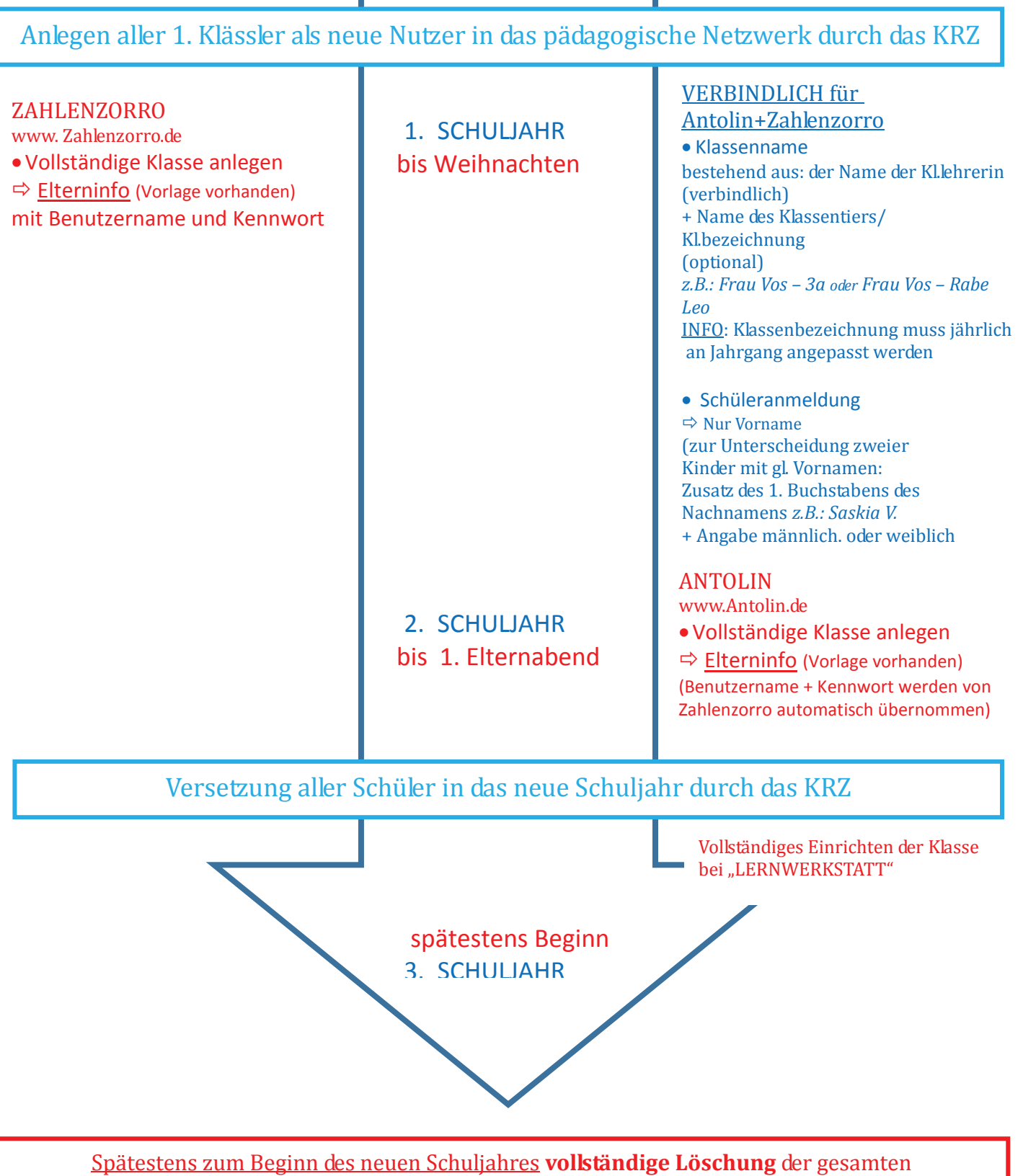

abgegangenen Klasse bei Zahlenzorro, Antolin und Lernwerkstatt durch Klassen- oder FachlehrerIN.

# Medienkonzept der St. Georg-Schule Hüthum

 $\mathcal{L}_\text{max} = \mathcal{L}_\text{max} = \mathcal{$ 

erstellt im Rahmen des Medienentwicklungsplanes der Stadt Emmerich am Rhein

Juni 2017

1

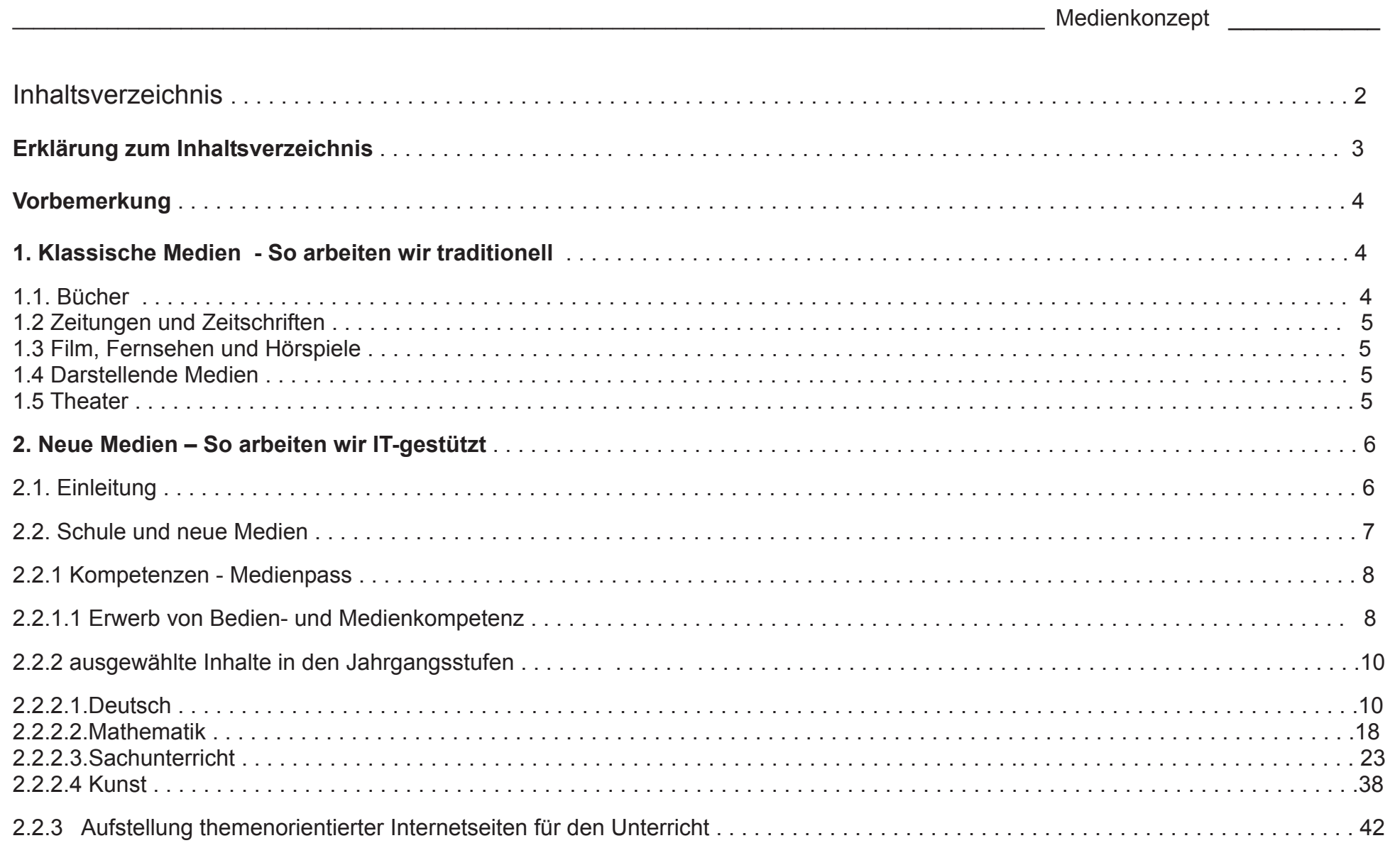

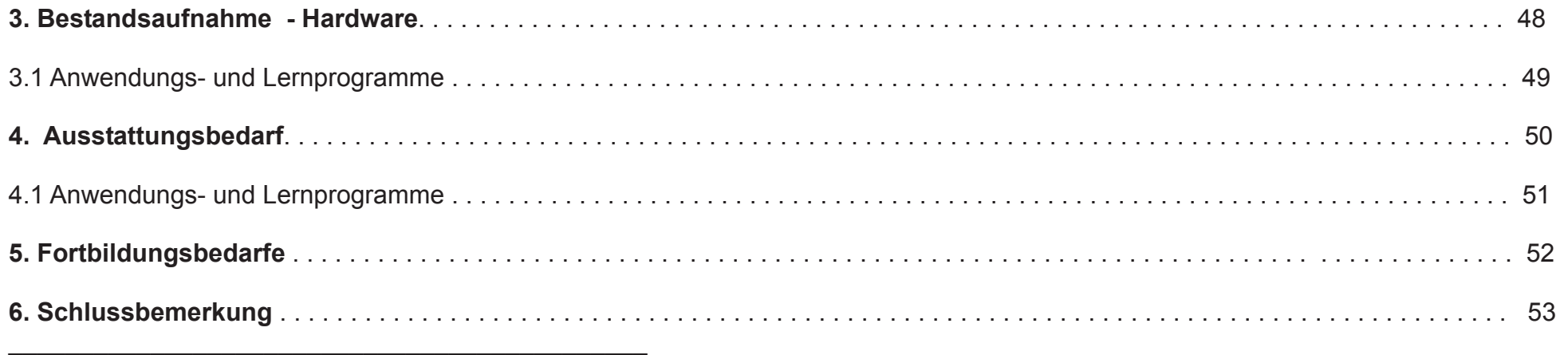

#### **Erklärung zum Inhaltsverzeichnis**

Unter Punkt 1 benennen wir **klassische Medien** und beschreiben, die wir traditionell im Unterricht einsetzen.

Unter Punkt 2 geben wir zunächst eine Einleitung mit Aussagen zu **Neuen Medien** und gehen auf die **Bedien- und Methodenkompetenzbereiche ein (Medienpass NRW)**.

Unter 2.2.2. zeigen wir auf, wie wir bisher mit Medien arbeiten und wie wir mit Neuen Medien in produktiver Anzahl arbeiten könnten.Es sind **ausgewählte Inhalte für die vier Unterrichtsfächer** Deutsch, Mathematik, Sachunterricht und Kunst aufgeführt. Die lehrplan- und richtlinienorientierten Fächerbereiche sind jahrgangsweise aufgelistet. Der Einsatz der **klassischen und der der neuen Medien werden gegenübergestellt**. Die **Medienkompetenzbereiche sind entsprechend markiert** und am Ende einer jeden Listung sind die **resultierenden Medien- und Fortbildungsbedarfe** benannt. So sind sowohl die schulinternen Curricula wie auch ihre methodischdidaktische Einbettung erkennbar.

**Themen- und fächerorientierte Internetseiten** werden benannt.

 Es folgt **die Bestandsaufnahme** der Hardware und der Anwendungs- und Lernprogramme unter Punkt 3 und der **Ausstattungsbedarf** derHardware und der Anwendungs-und Lernprogramme unter Punkt 4.

In Punkt 5 benennen wir den **Fortbildungsbedarf** und beschreiben mögliche Umsetzungsmöglichkeiten.

#### **Vorbemerkung**

Um ein Medienkonzept zu erstellen muss erst einmal geklärt werden:

#### **Was sind eigentlich Medien?**

Das Wort "Medien" stammt von dem lateinischen Begriff "medium" ab und bedeutet so viel wie "Vermittler". Medien sind also Träger von Informationen, mit deren Hilfe diese übermittelt und verbreitet werden. Häufig kann man damit sehr viele Menschen erreichen, deshalb spricht man auch oft von "Massenmedien".

Zur näheren Erläuterung unterteilen wir in unserem Konzept die Medien in zwei große Gruppen:

a) Klassische Medien und

b) Neue Medien.

#### **1. Klassische Medien** – So arbeiten wir traditionell

Zu den Klassischen Medien, die in unserer Schule genutzt werden, gehören:

- 1. Bücher (Bibliothek)
- 2. Zeitungen und Zeitschriften
- 3. Film, Fernsehen und Hörspiel
- 4. darstellende Medien wie Malerei, Flugblatt, Plakat und
- 5. Theater

## **1.1 Bücher**

 Zu den wichtigsten Kulturfertigkeiten des Menschen gehört neben dem Schreiben auch das **Lesen.** Lesen spielt in allen Fächern eine entscheidende Rolle und die Entwicklung von Lesefertigkeiten wird als Ziel von allen Fachlehrern angestrebt.

Unser schulinterner Lehrplan legt fest, dass in jedem Schuljahr mindestens **eine Ganzschrift** gelesen wird.

 Leseanregungen können sich die Schüler auch in der **Klassenbücherei** holen. Hier stehen neben altersgerechten Bilder- und Kinderbüchernauch Nachschlagewerke für den Unterricht bereit. Wir sind bestrebt, den Bestand an Büchern regelmäßig zu erweitern.

Weitere Aktionen an unserer Schule, die den Umgang mit dem Medium Buch unterstützen, sind:

Aktionen zum Welttag des Buches, Einlösen der Büchergutscheine tägliches vorweihnachtliches Vorlesen in den Klassen Lesewettbewerb in allen Klassen, Teilnahme am Städtischen Lesewettbewerb der Klassen 2 bis 4 Nutzung der Lernportale "Leseludi" oder "Antolin"zur Leseförderung.

#### **1.2 Zeitungen und Zeitschriften**

- Teilnahme der Klassen 4 am Zeus-Leseprojekt
- Zeitschrift Praxis Grundschule
- Zeitschrift Grundschule Aktuell
- Zeitschrift Grundschule Kunst
- Amtsblatt

#### **1.3 Film, Fernsehen und Hörspiele**

Weitere Medien, die eine große Rolle im alltäglichen Leben spielen, sind **Film und Fernsehen**. Damit Schüler nicht unkritische Konsumenten werden, die sich nur berieseln lassen, werden v.a. Filme auf DVD genutzt, um ein kritisches Herangehen an dieses Medium anzubahnen.Dazu werden Filme nicht einfach nur geschaut, sondern es gibt dazu lenkende AufgabenMit Hilfe der neuen Whiteboards können über Youtube auch Hörbeispiele in den Unterricht integriert werden.

#### **1.4 Darstellende Medien**

Zur Präsentation von Unterrichtsergebnissen oder Information nutzen wir die

- Korkwände in den Fluren.
- Präsentationsleinen in den Klassen
- Stelltafeln
- Aufsteller für Flyer
- Litfaßsäule im Hauptgebäude und den
- Schaukasten am Altbau

#### **1.5 Theater**

Für Veranstaltungen im Schulleben wie die Karnevals- oder Weihnachtsfeier bereiten die Kinder in ihren Klassen kurze Beiträge vor.

## St. Georg-Schule Hüthum **2. Neue Medien** – So arbeiten wir IT-gestützt

#### **2.1 Einleitung**

Kinder erschließen sich die Welt zu großen Teilen mit und durch Medien. Die kindliche Mediennutzung hat sich seit Einführung des Fernsehens und dessen Entwicklung zum Massenmedium ab 1950 massiv verändert. Durch die Verbreitung von PCs und die zunehmende Nutzung von Internet und Multimedia seit Mitte der 1990er Jahre haben sich weitere, für das Aufwachsen von Kindern relevante, Veränderungen ergeben.

 Durch die Miniaturisierung von Computertechnologien und die Allgegenwärtigkeit des Internets verändert sich die Mediennutzung von Kindern noch einmal erheblich. Die Grundschule steht nun vor der Aufgabe, die Chancen dieser Entwicklungen aufzugreifen und den Risikenentgegenzuwirken, indem sie Kinder bei der Entwicklung ihrer Medienkompetenz unterstützt.

Heute nutzen Kinder im Grundschulalter digitale Medien regelmäßig zur Unterhaltung, zum Spielen und Lernen. Sie kommunizieren digital und bewegen sich in "Sozialen" Netzwerken. Medien bieten darüber hinaus für Kinder besondere Möglichkeiten zur Entwicklung und Pflege vielfältiger Interessen und zur Erweiterung des eigenen Horizonts.

 Durch ihre Allgegenwärtigkeit ist die multimediale interaktive Welt eine bedeutsame Sozialisationsinstanz geworden. Sie eröffnet den Kindern neue Interessensbereiche und Entfaltungsmöglichkeiten und wird somit bedeutsam für Persönlichkeitsentwicklung und Identitätsbildung. Zugleich lässt sie sich als fachlich interessante Lernumgebung nutzen.

 Diese Entwicklungen stellen die Schule vor große Herausforderungen. Dabei bezieht sich Medienbildung sowohl auf das Lernen über Medien als auch auf das Lernen mit Medien. Beide Bereiche sind im Unterricht zu berücksichtigen. Medienbildung muss sich auch mit Fragen des Medienschutzes im Grundschulalter beschäftigen. Die Förderung technischer Kompetenzen zur Bedienung von digitalen Medien ist eine wichtige Basis. Für eine kompetente Nutzung sind aber vor allem auch solche Fähigkeiten bedeutsam, die Kindern einen kritisch reflektiertenund zugleich kreativ-produktiven und sozial-wertschätzenden Umgang mit digitalen Medien ermöglichen.

#### **2.2 Schule und neue Medien**

#### **2.2.1 Kompetenzen**

Das reflektierte und produktive Nutzen von Medien aller Art im Unterricht befähigt

 Schülerinnen und Schüler, Medienangebote zunehmend selbstständig auszuwählen, eigene Medienbeiträge zu gestalten, zu verbreiten sowie kritisch bewerten zu können.

Medien im Unterricht sind in den meisten Fächern Werkzeuge zum Lernen, in einigen

 Fächern aber auch Gegenstand des Lernens selbst. Sie erleichtern es, die Lebenswirklichkeit der Schülerinnen und Schüler in das schulische Lernen einzubeziehen. Der Einsatz von Computer und Internet ermöglicht darüber hinaus differenzierte bzw. individualisierte Lernangebote. Er erweitert die Vielfalt von Lernformen im Unterricht und verändert auch die Rolle der Lehrerinnen und Lehrer, die verstärkt alsLernberaterinnen und Lernberater aktiv werden müssen.

Die Medienarbeit im Grundschulbereich leistet einen Beitrag zur Entwicklung der in den Lehrplänen geforderten Kompetenzen:

#### **a) Sachkompetenz:**

 Die Kinder setzen sich mit verschiedenen Medienarten auseinander. Sie beschäftigen sich mit der Gestaltung, der Wirkung und Herstellungvon Medien. Dabei erwerben sie insbesondere erste Kenntnissen im Umgang mit dem PC und Software.

#### **b) Methodenkompetenz:**

 Die Schüler sind in der Lage, mit verschiedenen Medientechniken umzugehen, die unterschiedlichen Medienarten als Arbeitsmittel undInformationsquelle zu erkennen und zu nutzen.

#### **c) Sozialkompetenz:**

 Die Mädchen und Jungen arbeiten mit den Medien aufgabenorientiert in wechselnden Arbeitsgruppen. Außerdem lernen sie im Netz erfolgreich zu kommunizieren.

#### **d) Selbstkompetenz:**

 Die Schüler reflektieren ihr eigenes Mediennutzungsverhalten und wählen zum Bewältigen einer bestimmten Aufgabe eine geeignete Medienart aus.

Mit zunehmender Sicherheit im Umgang mit verschiedenen Medien werden die Schülerinnen und Schüler auch sensibel für deren Risiken und lernen, sie verantwortungsbewusst zu nutzen. Sie erwerben jene Kompetenzen, die für das Erstellen eigener Medienprodukte notwendig sind.

#### **2.2.1.1 Erwerb von Bedien- und Methodenkompetenz**

 Im Folgenden wird aufgezeigt, welche Anwendungstechniken die Schülerinnen und Schüler in der Schuleingangsphase bzw. in den Klassen3/4 erlernen. Die Aufstellung orientiert sich sowohl an unserem Schulprogramm als auch an dem im Medienpass NRW verankerten Kompetenzrahmen.

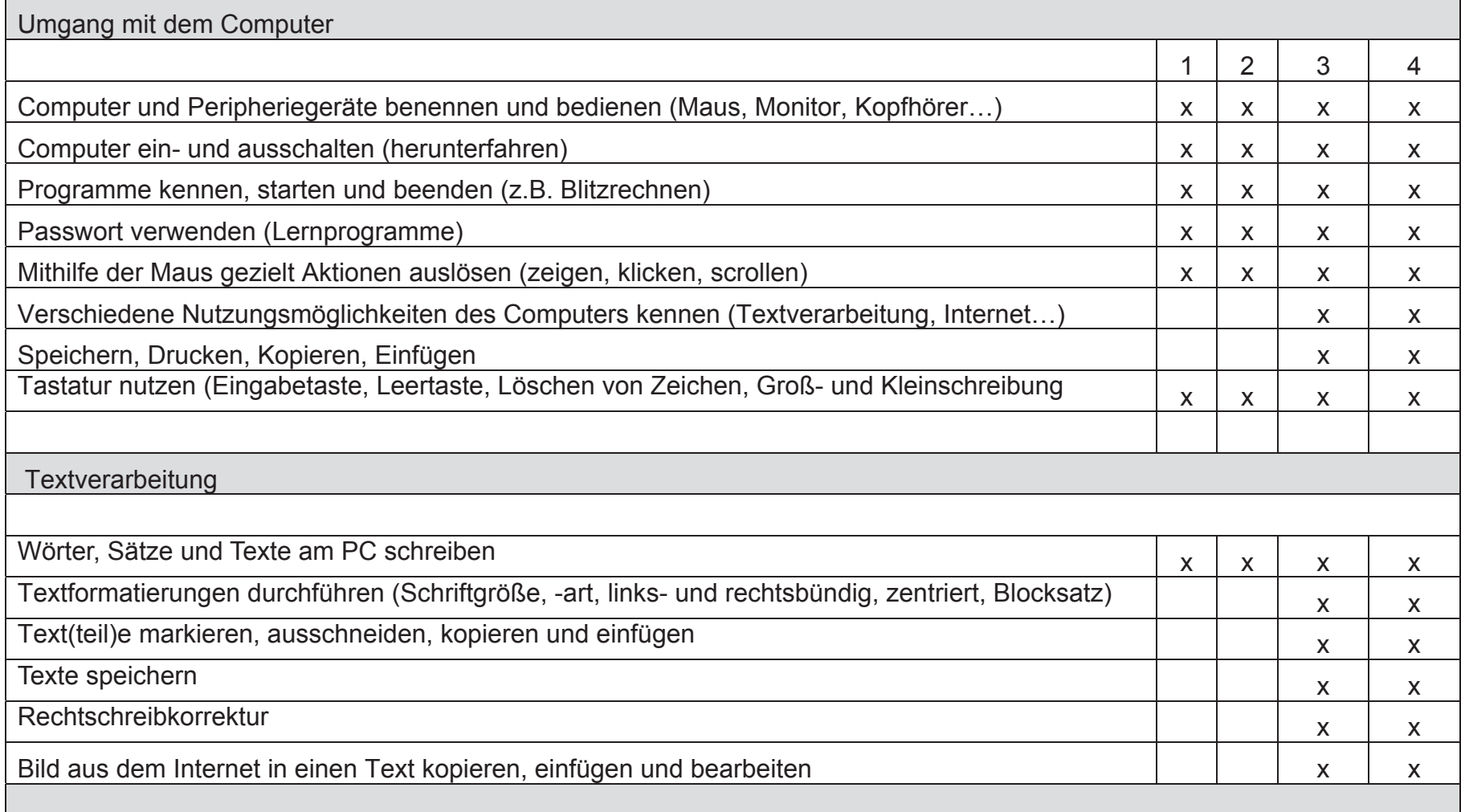

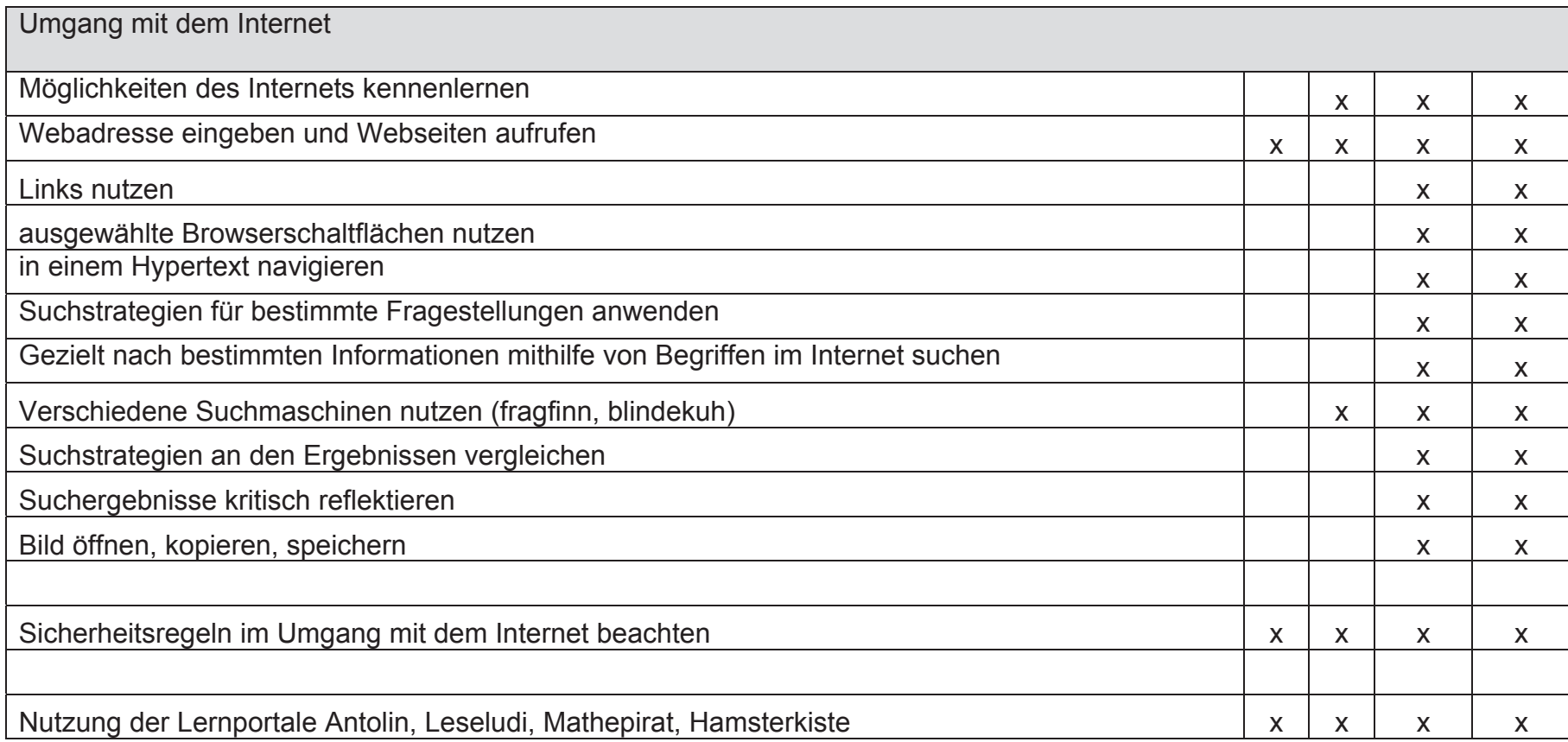

#### **2.2.2 ausgewählte Inhalte in den einzelnen Jahrgangsstufen**

In Anlehnung an die im Medienpass NRW aufgeführten Medienkompetenzbereiche stellen wir im Folgenden konkrete Verbindungen zu denbestehenden Lehrplänen der einzelnen Fächer her. Es wird aufgezeigt, wie und wo der Medienkompetenzerwerb in den Fachunterrichtenintegriert werden kann.

Fach: Deutsch Jahrgang: 1, 2, 3, 4

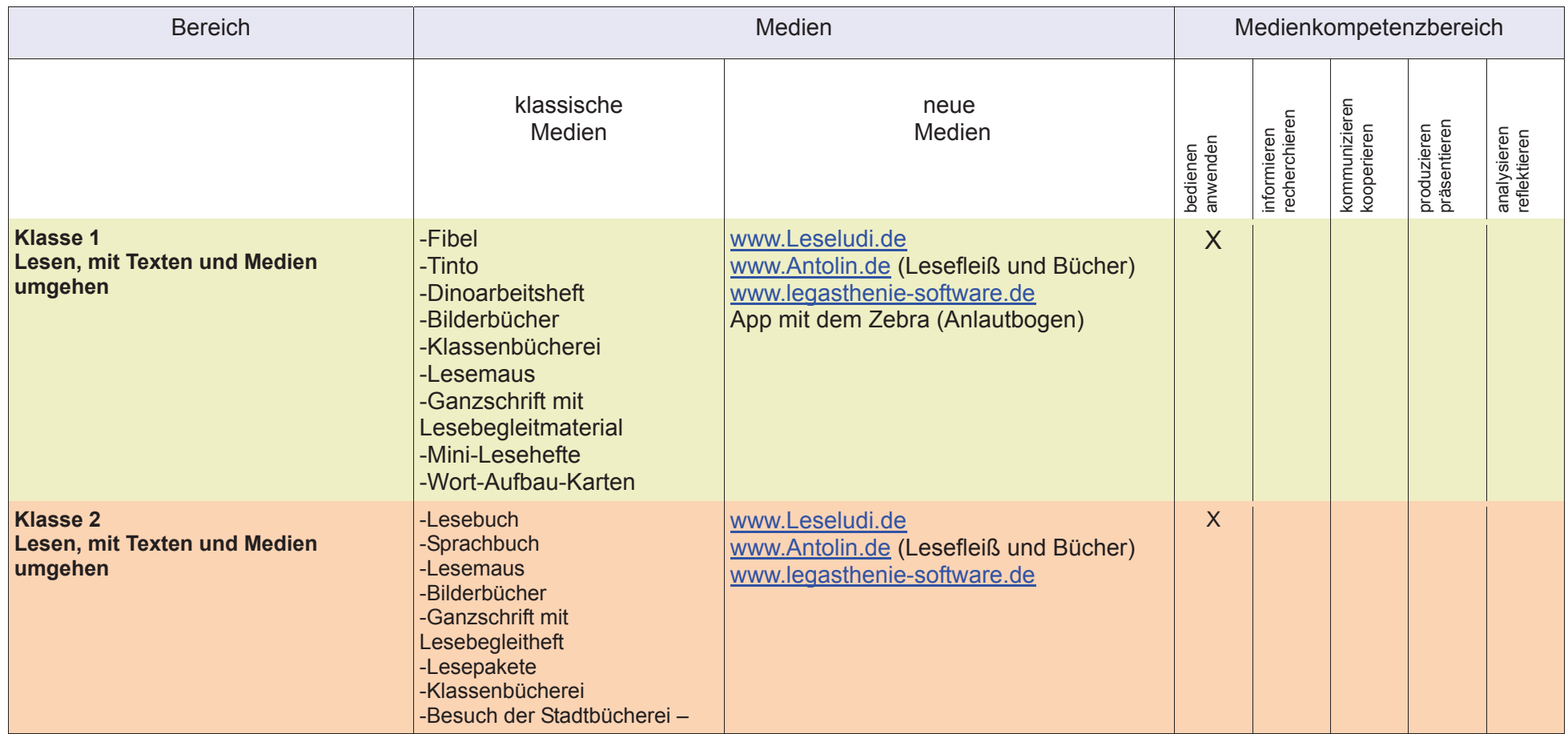

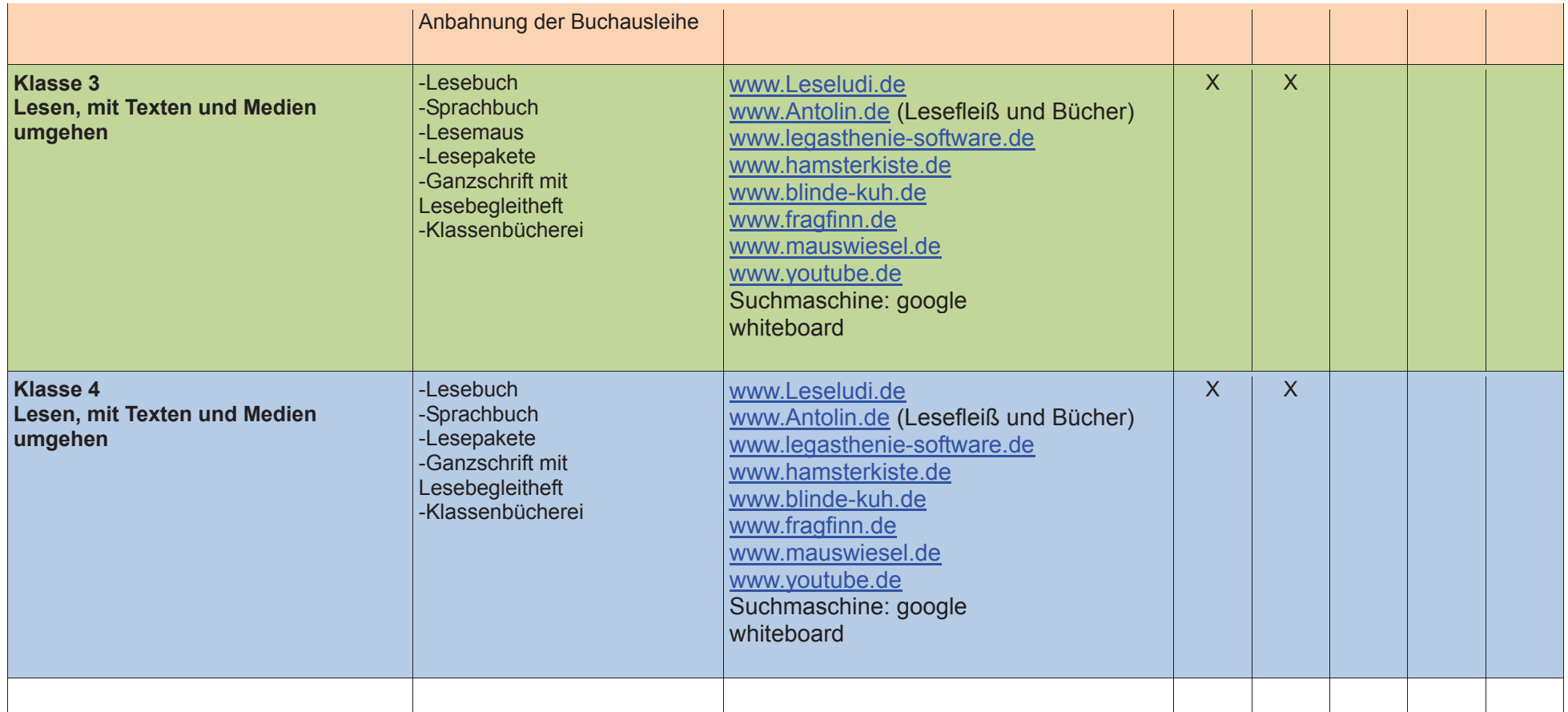

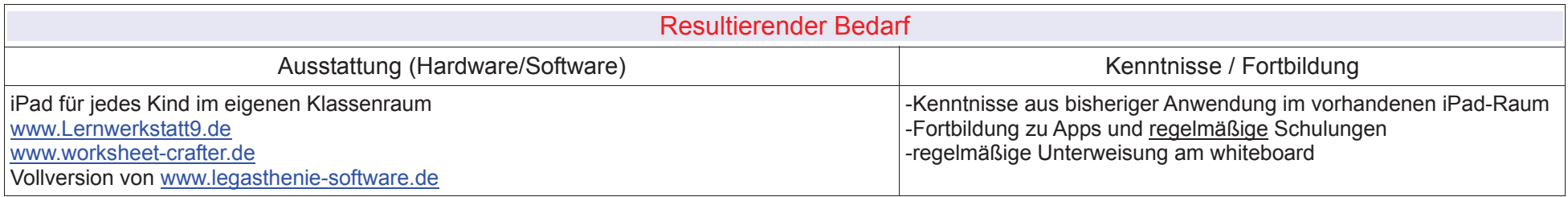

Fach: Deutsch Jahrgang: 1, 2, 3, 4

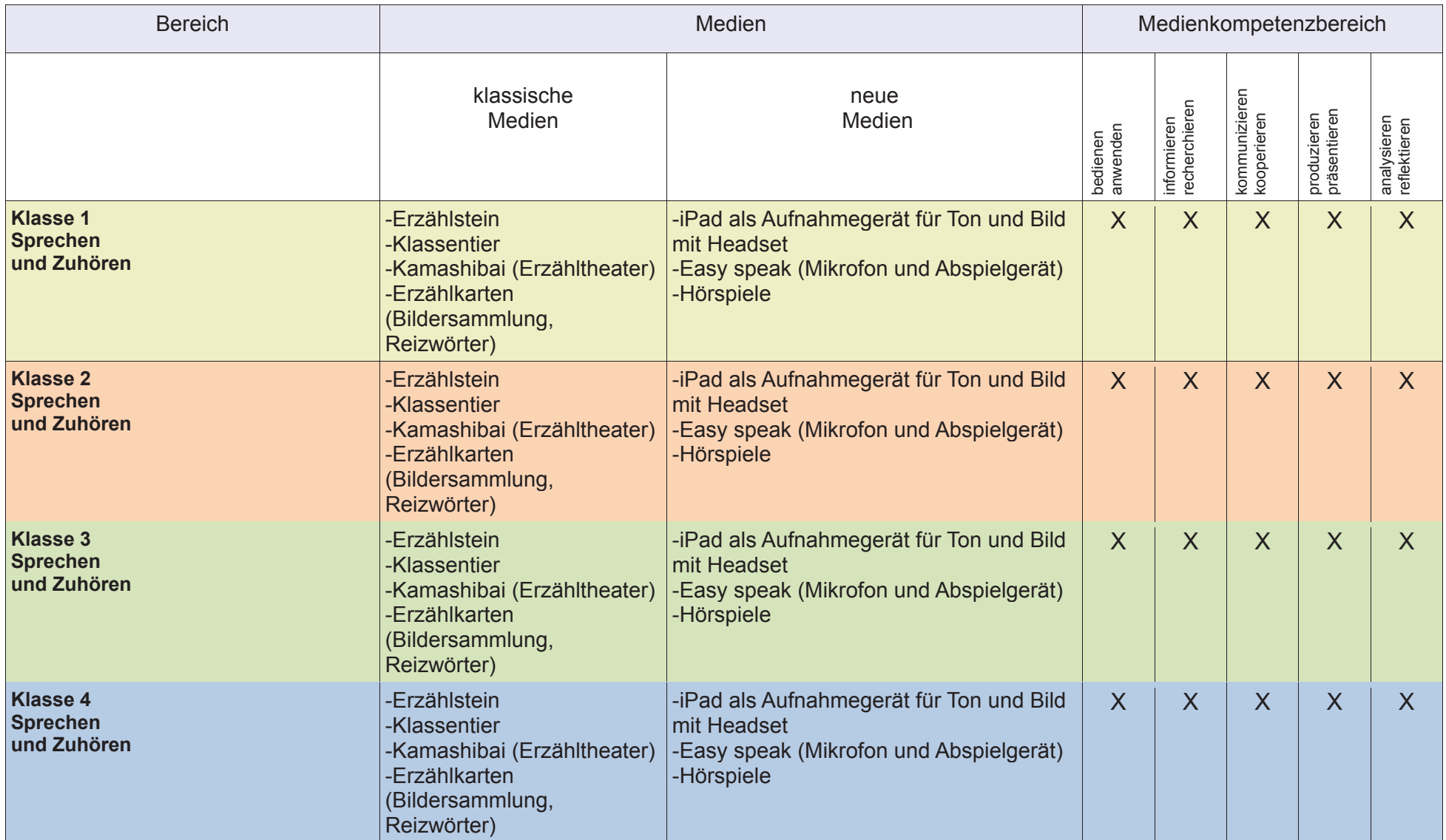

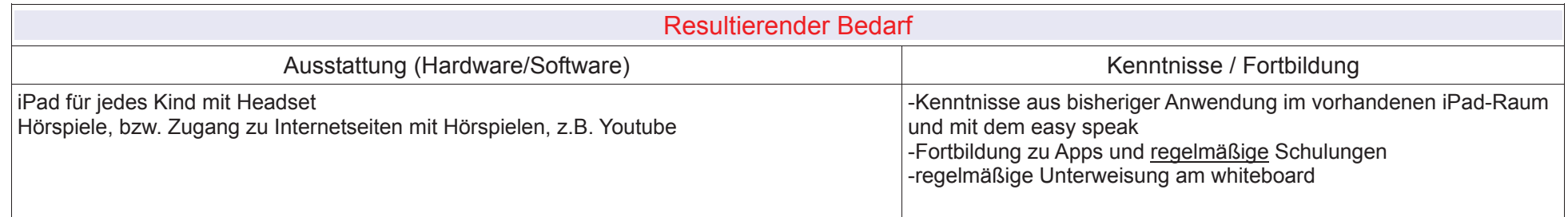

Fach: Deutsch Jahrgang: 1, 2, 3, 4

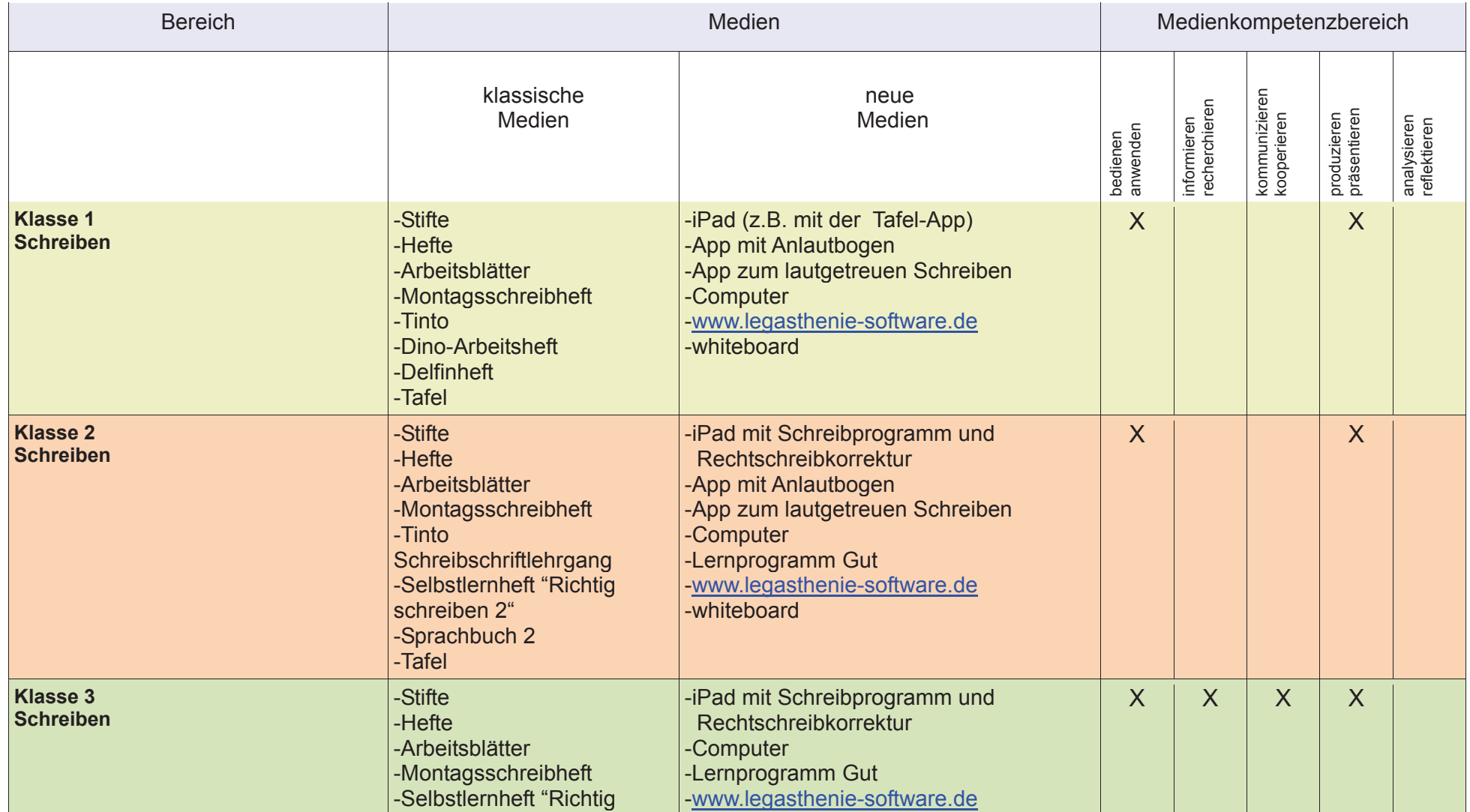

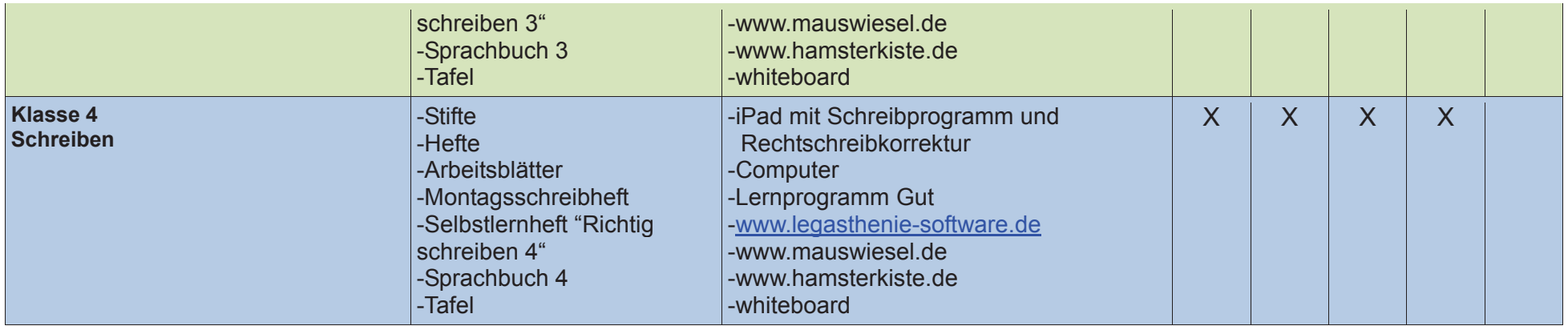

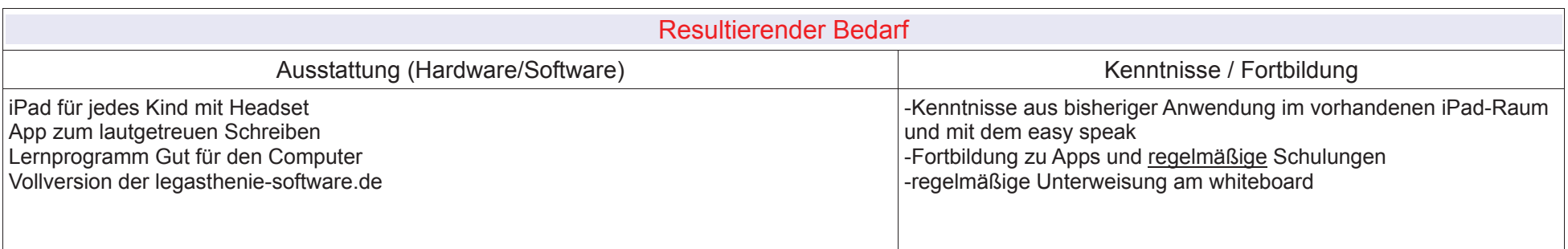

Fach: Deutsch Jahrgang: 1, 2, 3, 4

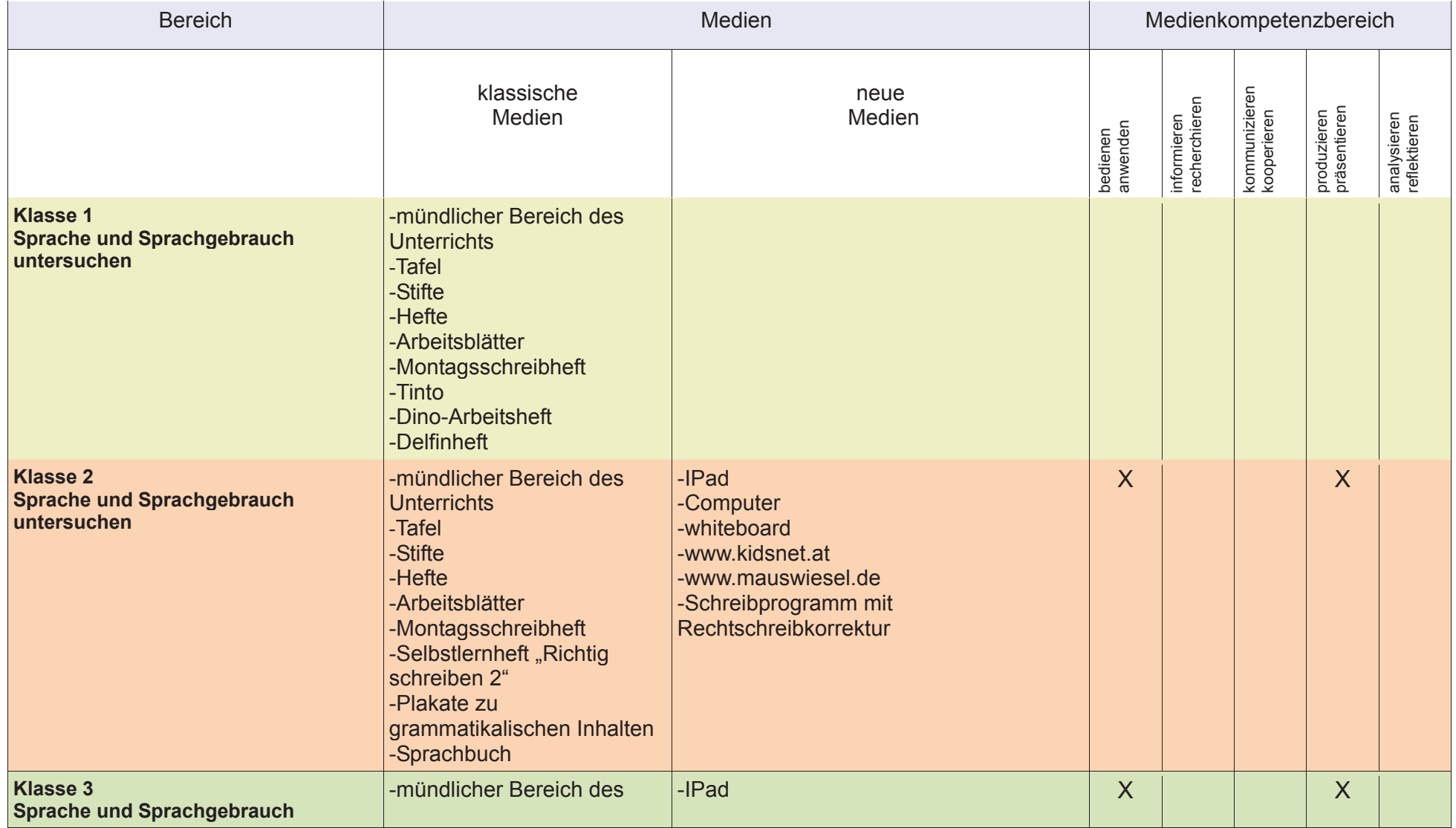

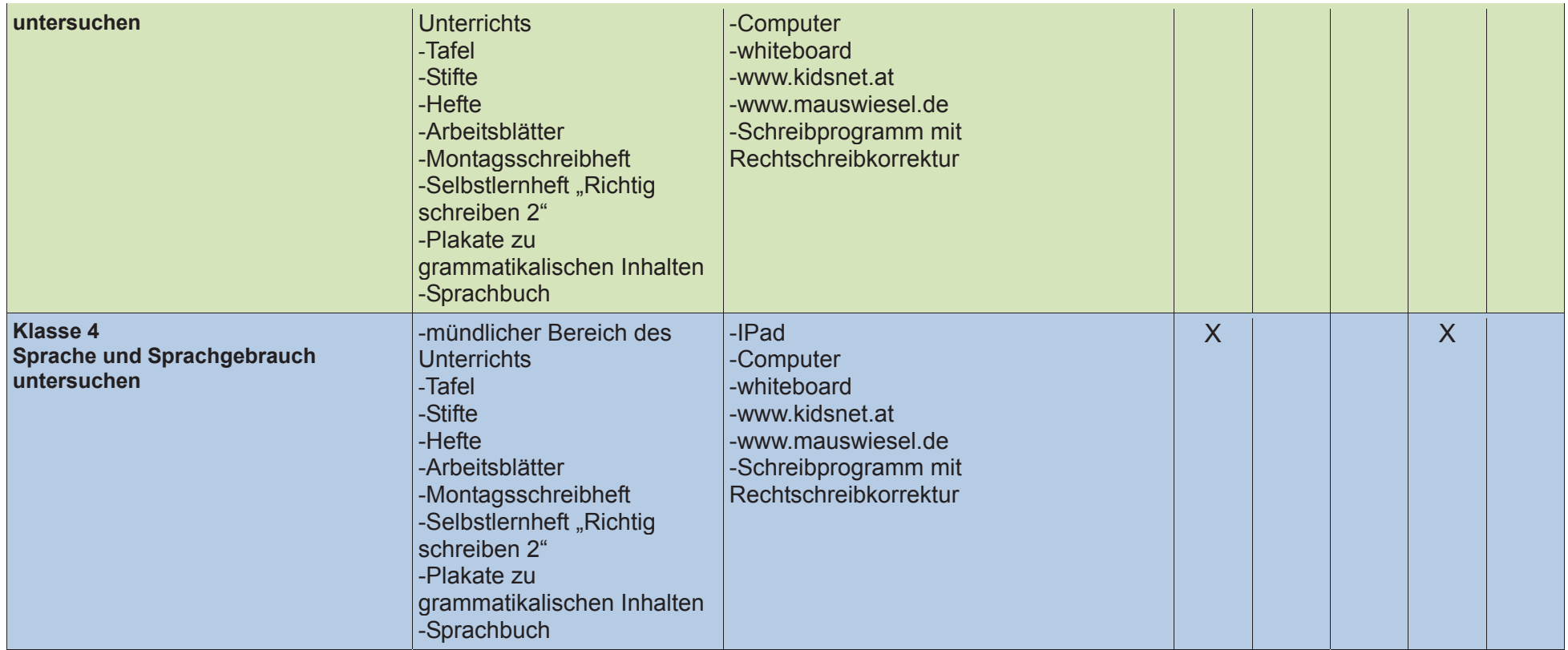

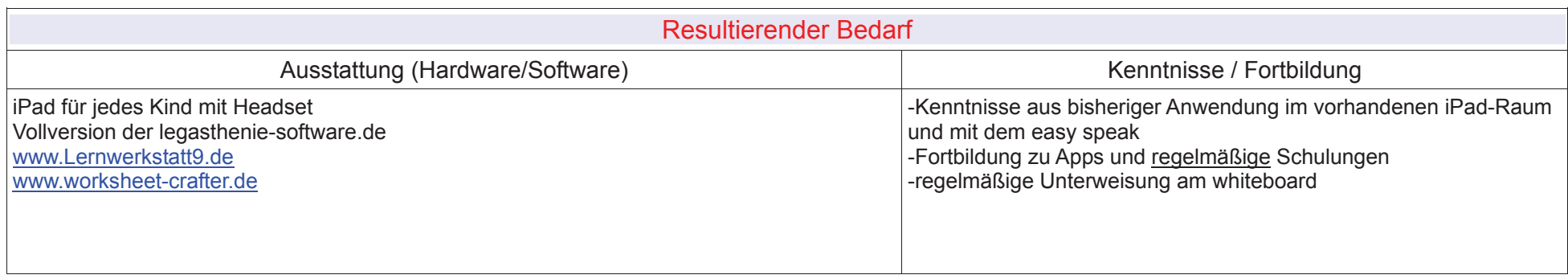

## **Fach: Mathematik**

Jahrgang: 1

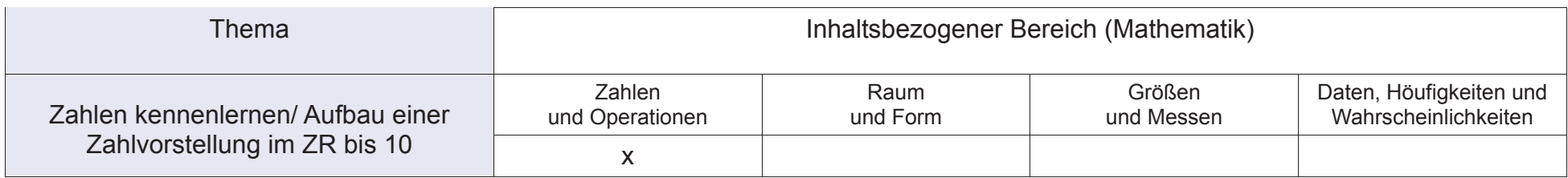

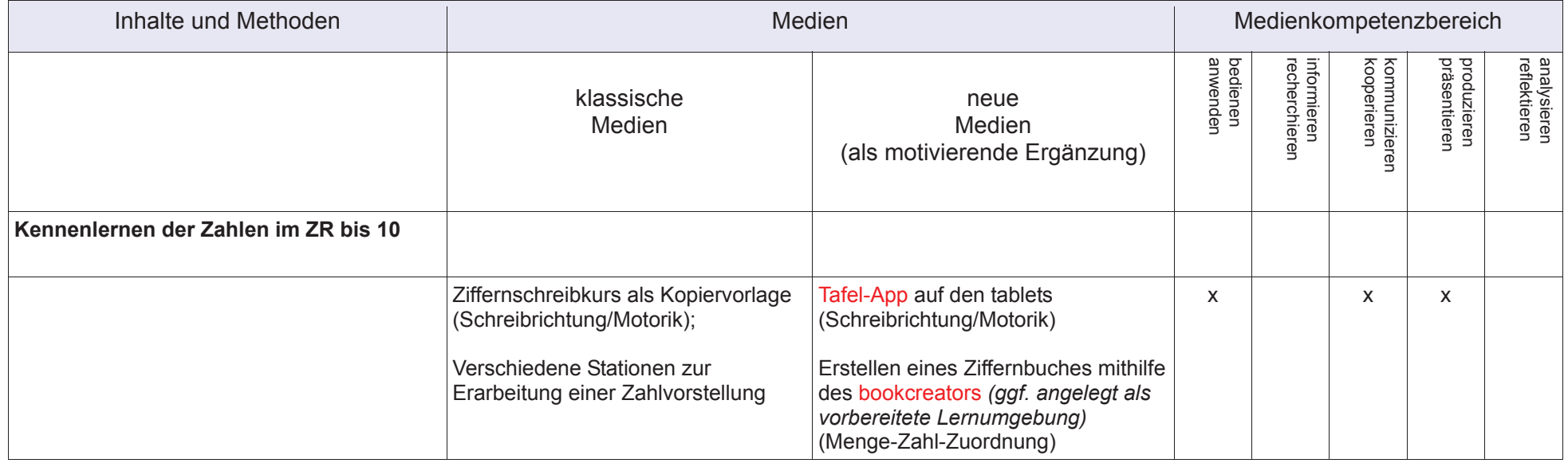

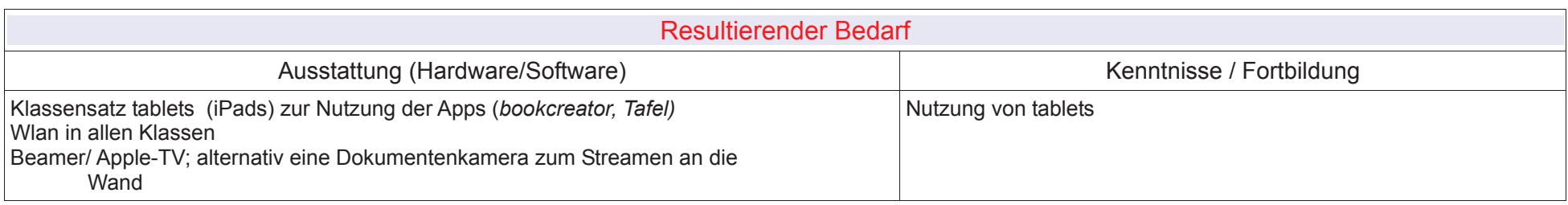

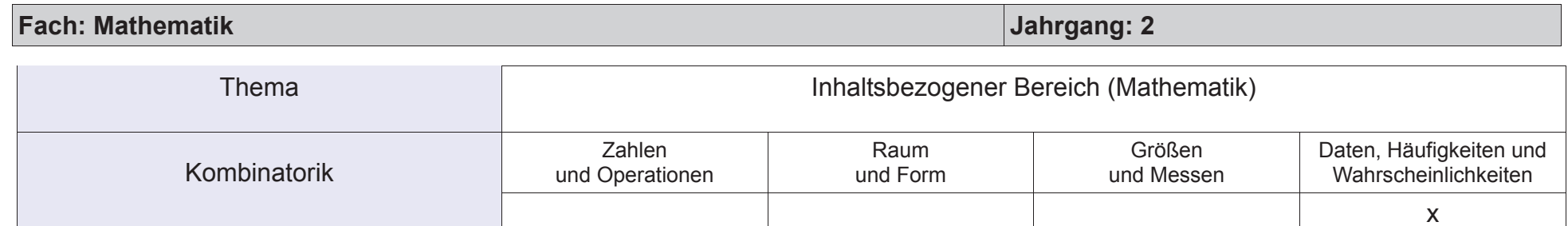

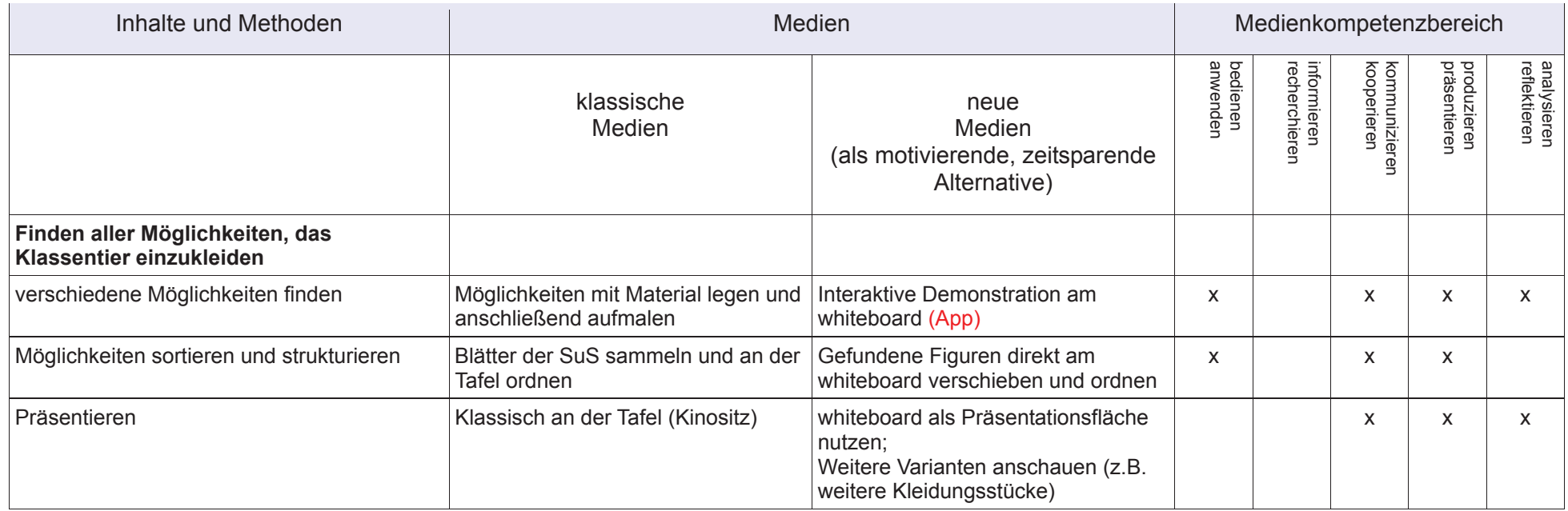

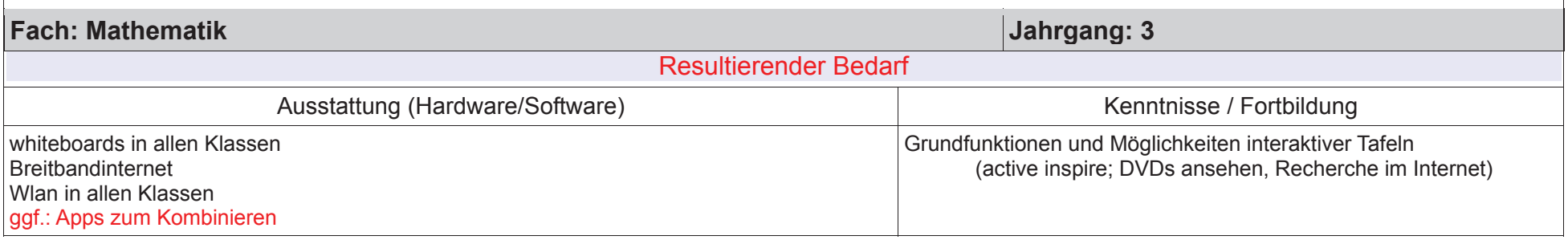

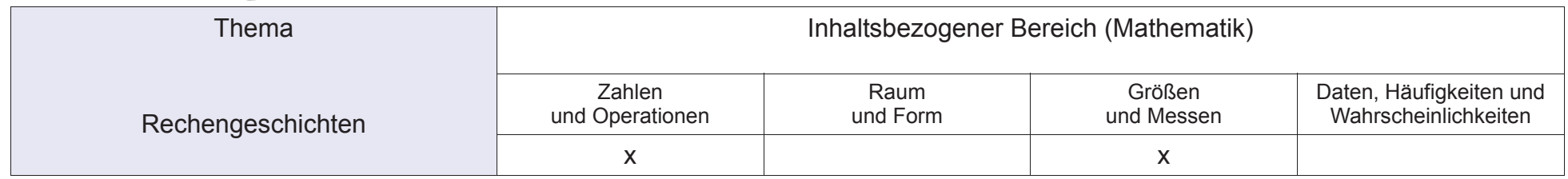

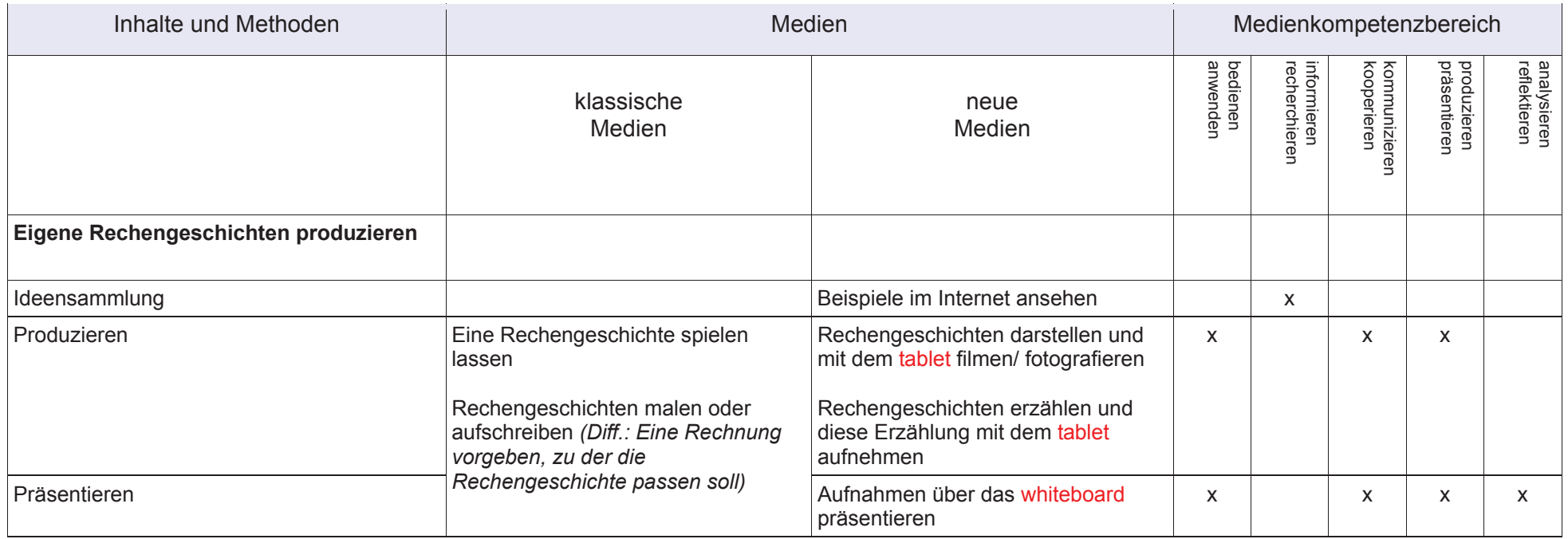

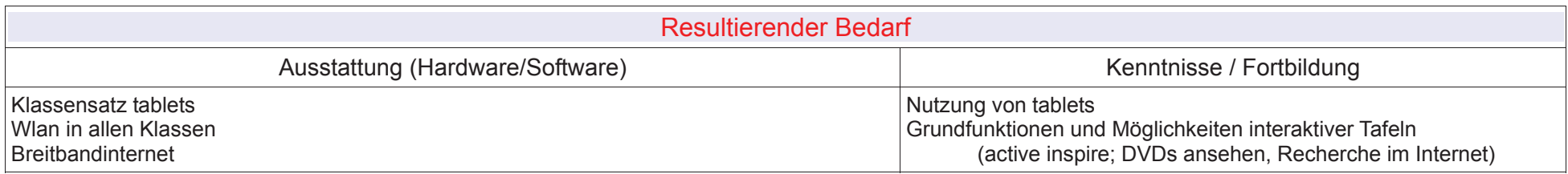

## **Fach: Mathematik**

Jahrgang: 4

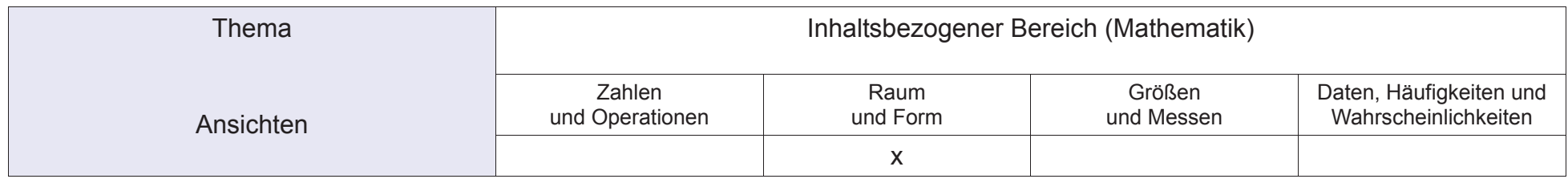

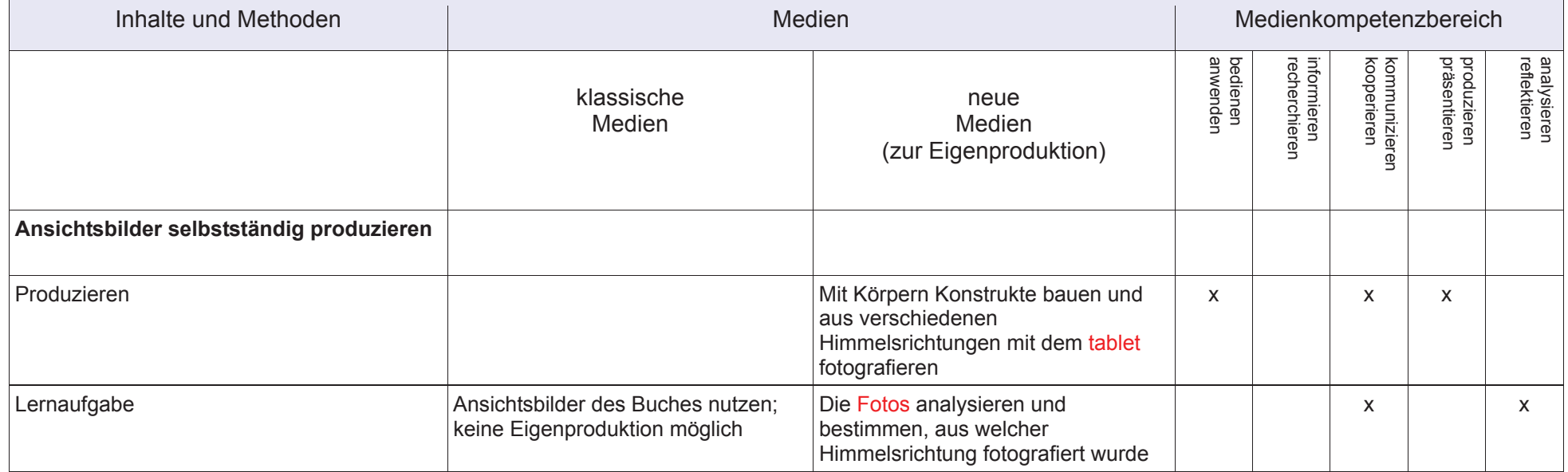

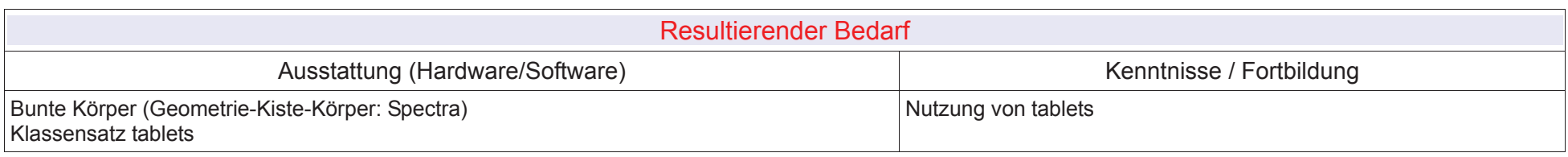

Fach: Mathematik

Jahrgang: 4

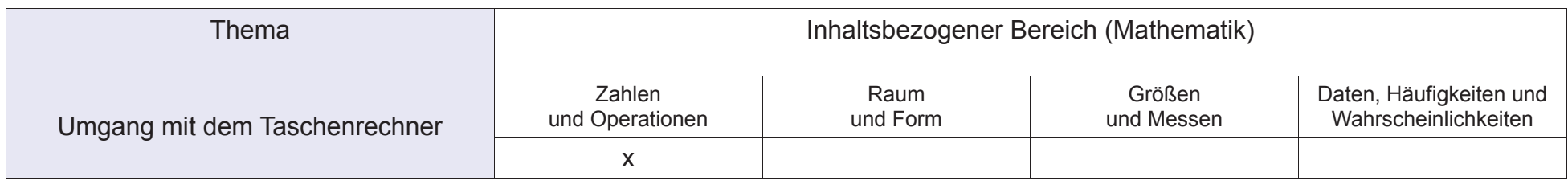

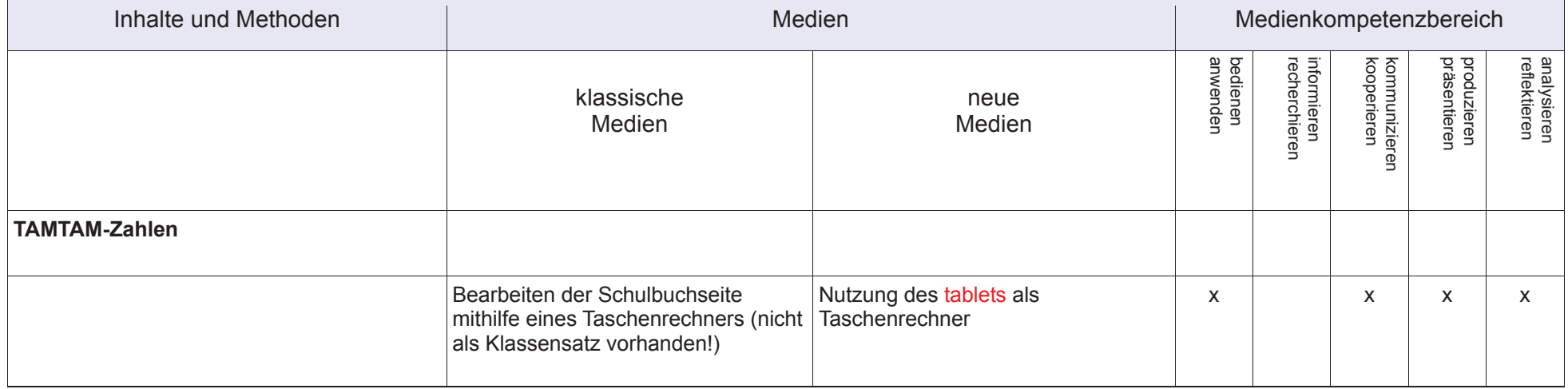

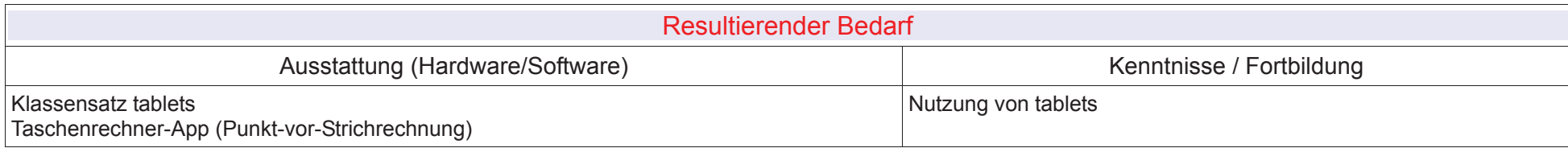

 $\mathbf{I}$ 

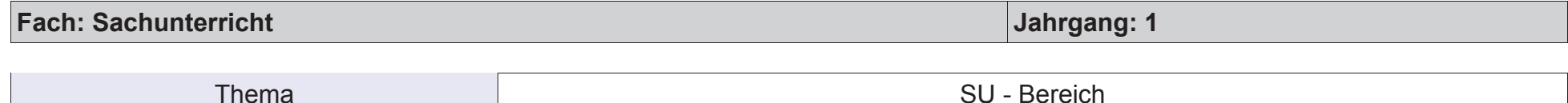

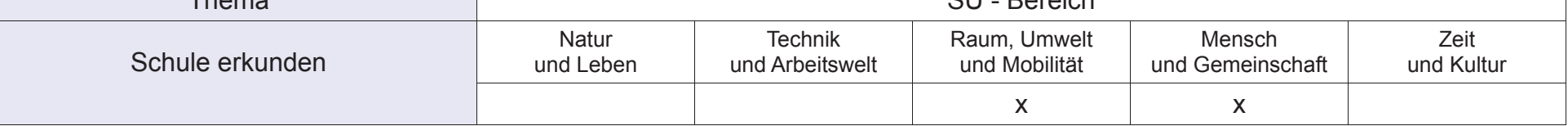

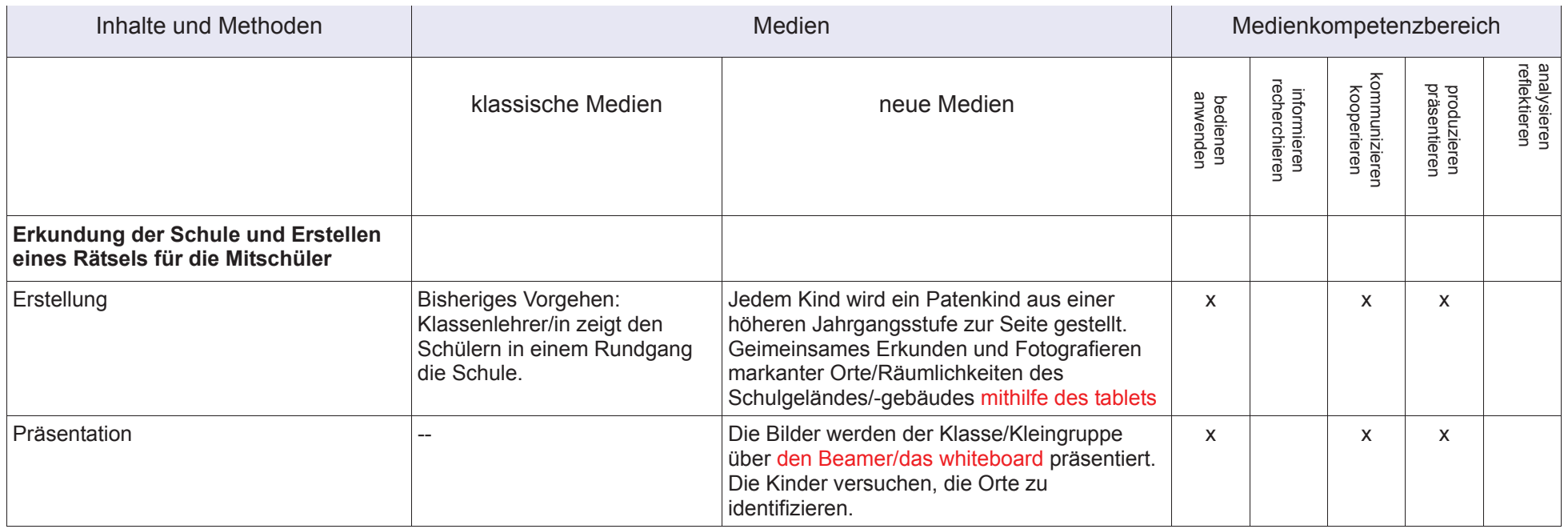

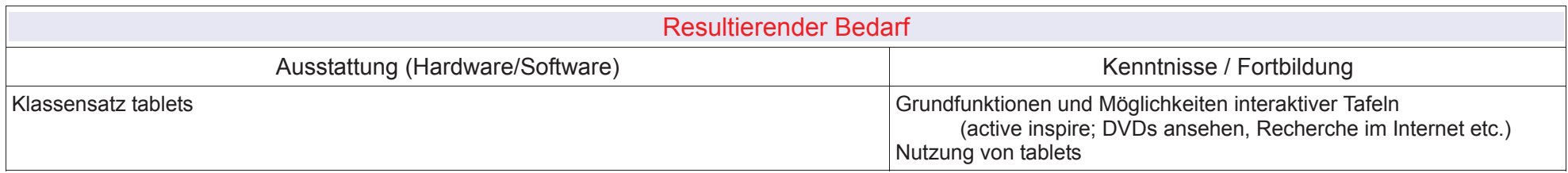

## **Fach: Sachunterricht**

Jahrgang: 1

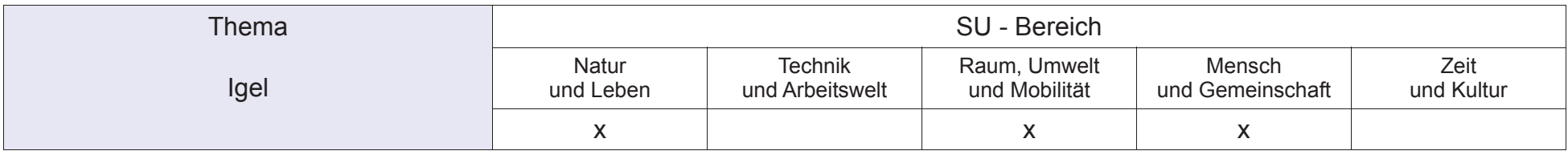

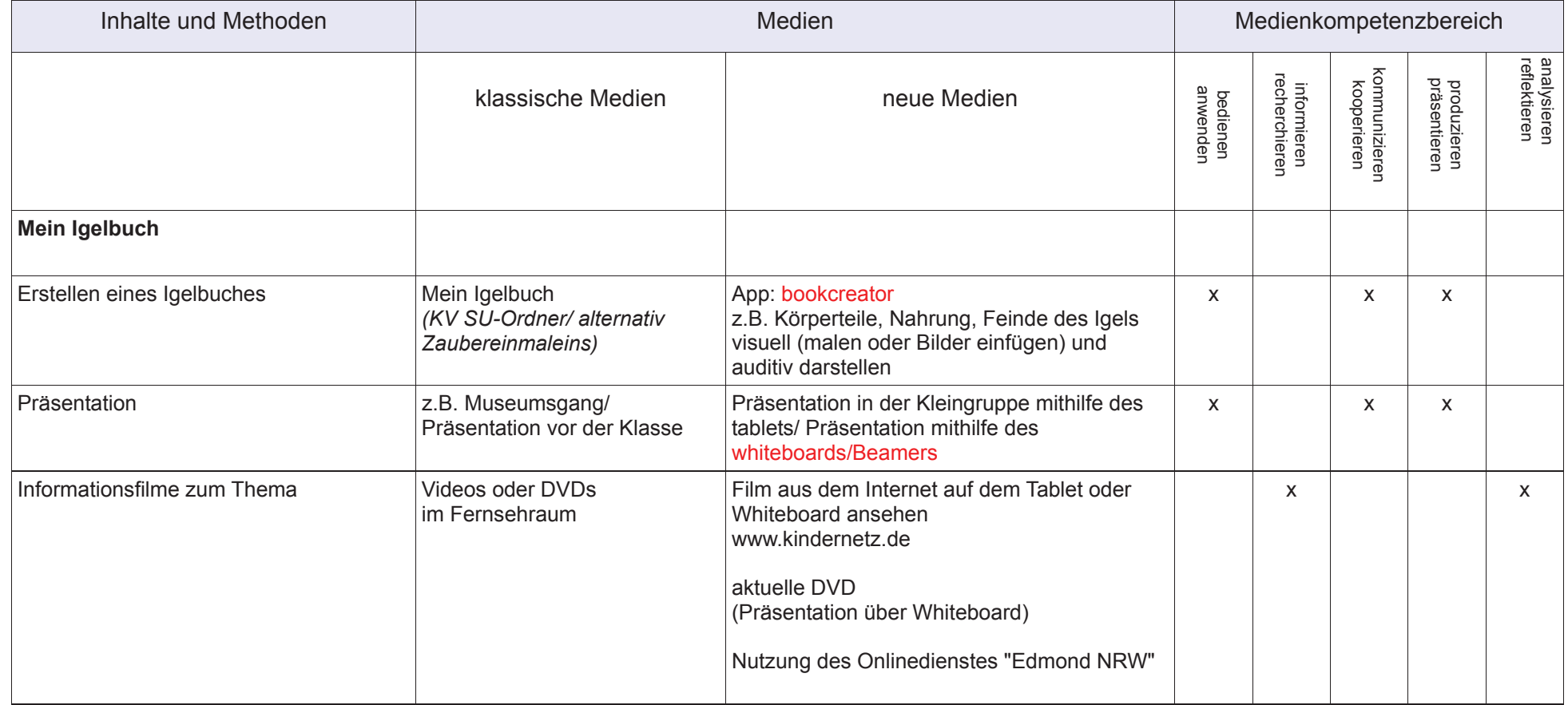

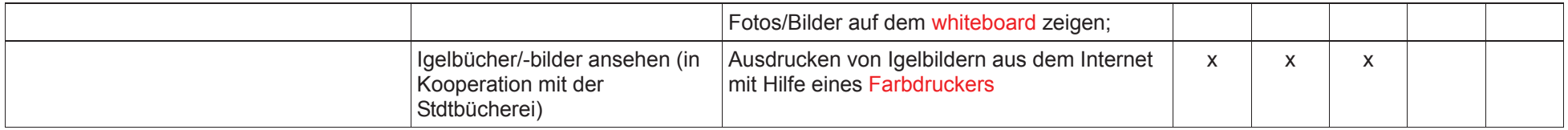

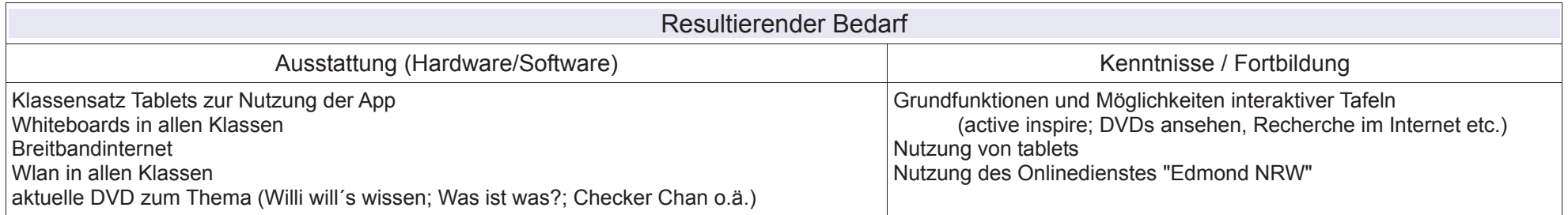

## **Fach: Sachunterricht**

Jahrgang: 2

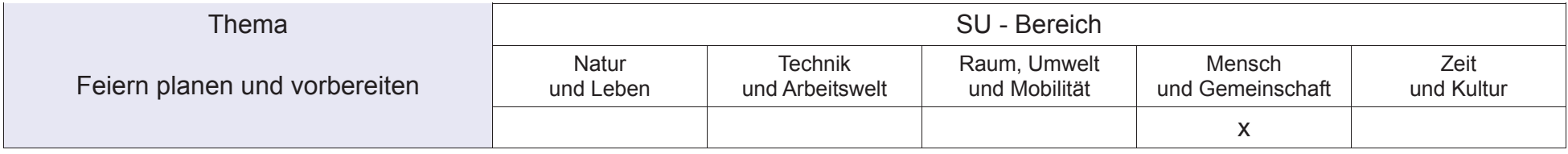

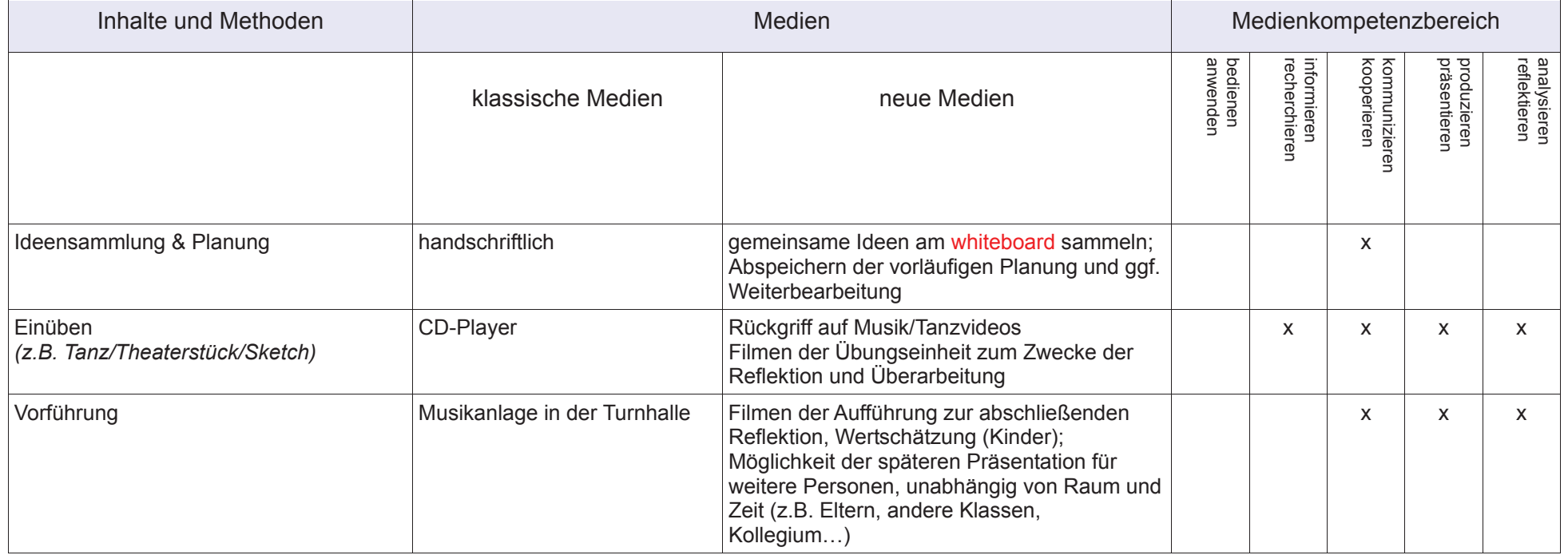
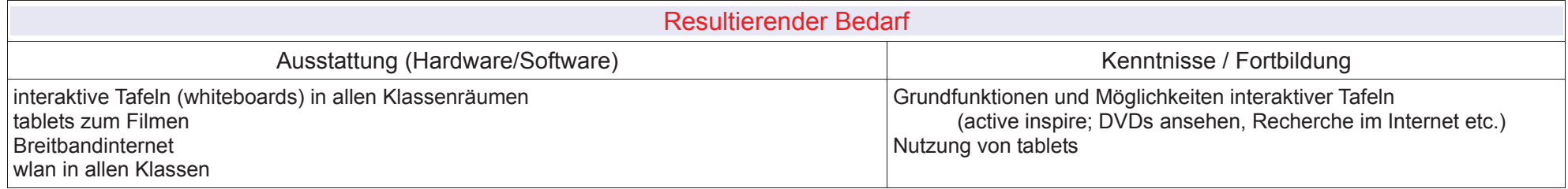

## **Fach: Sachunterricht**

Jahrgang: 2

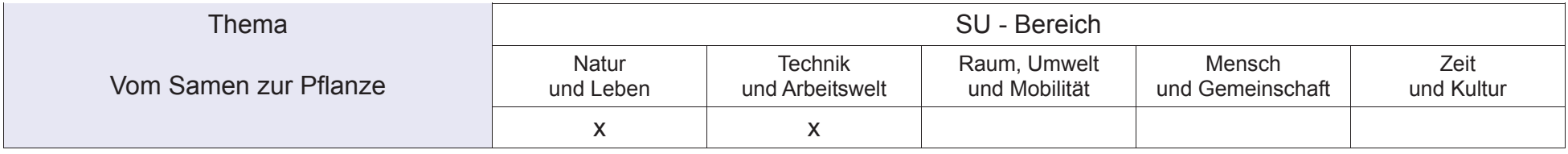

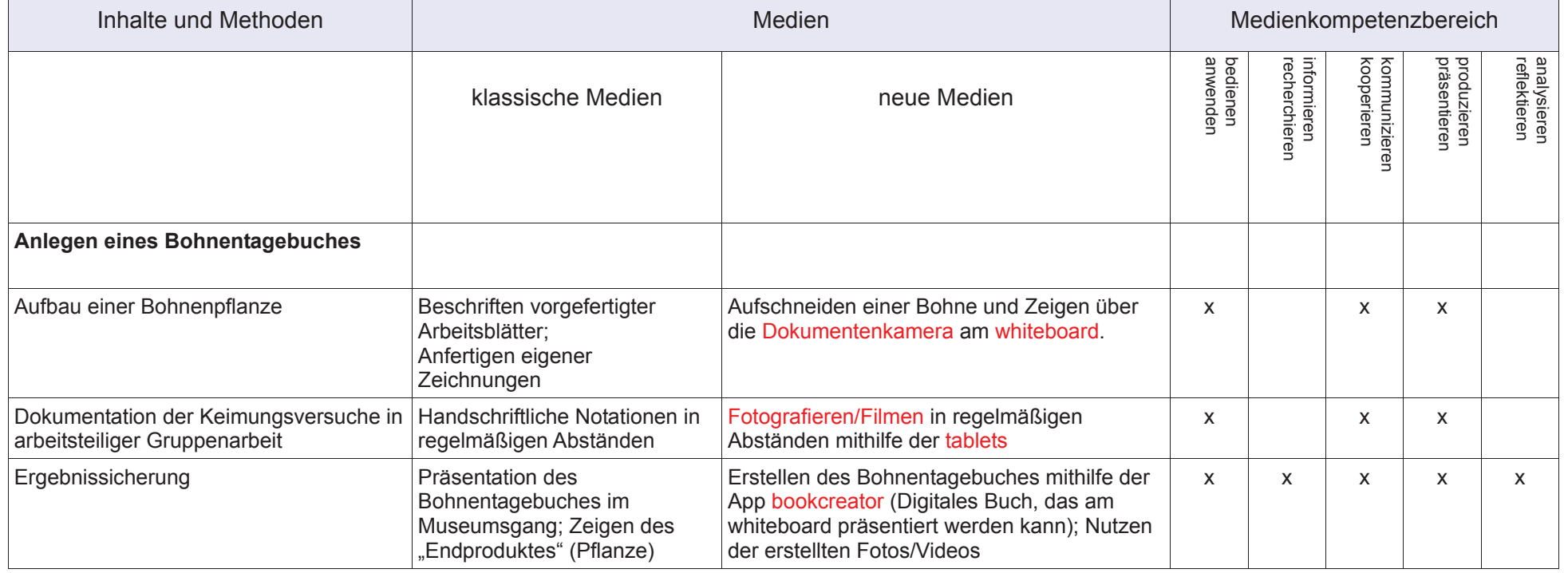

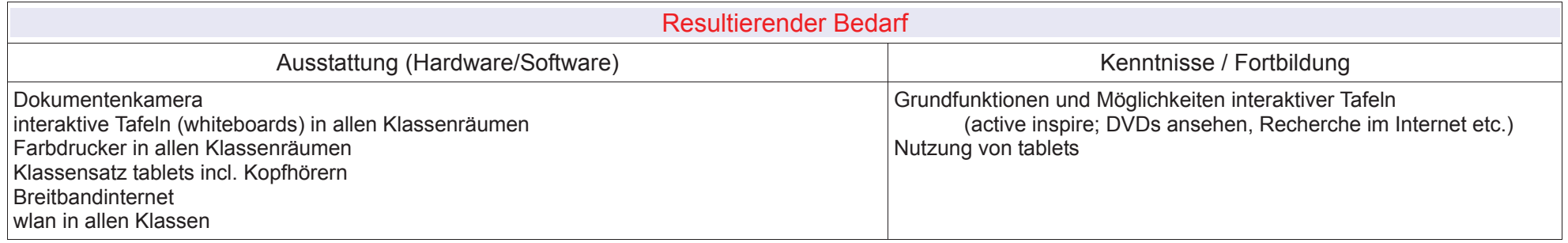

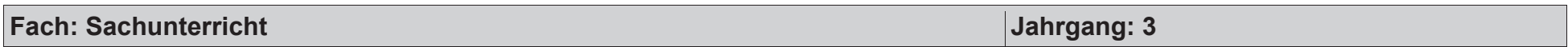

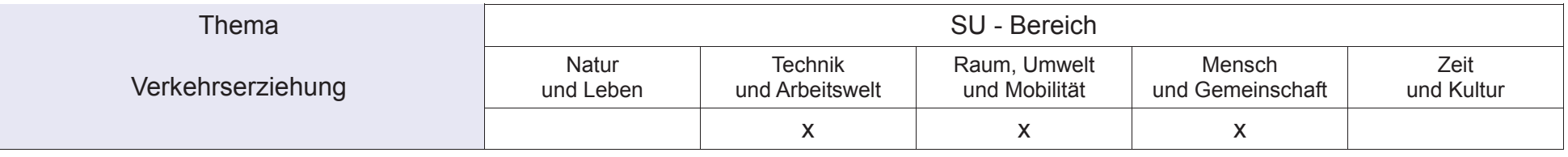

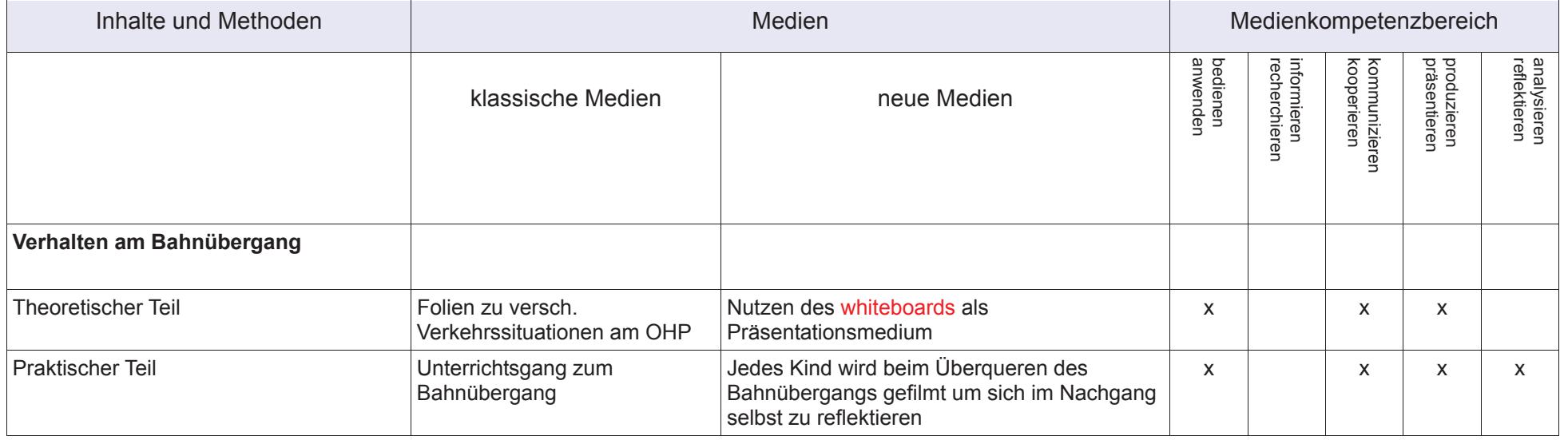

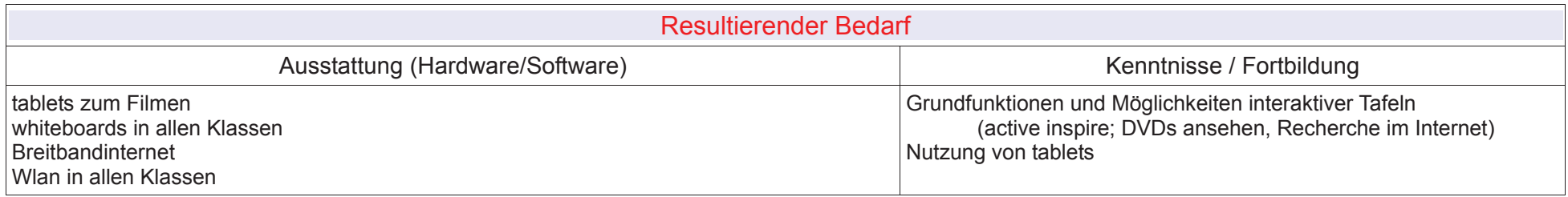

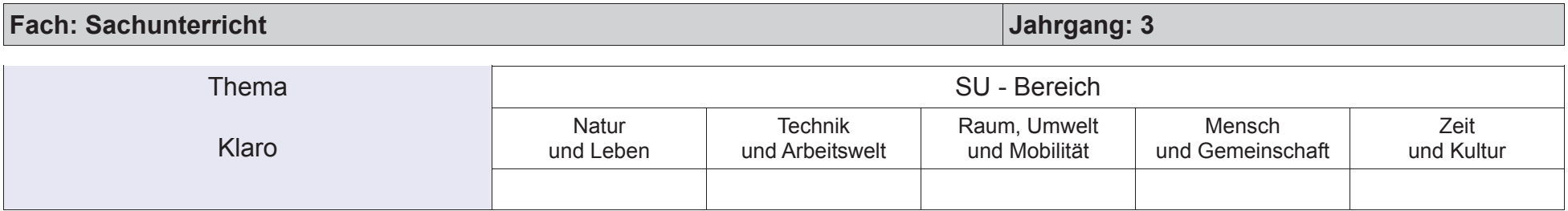

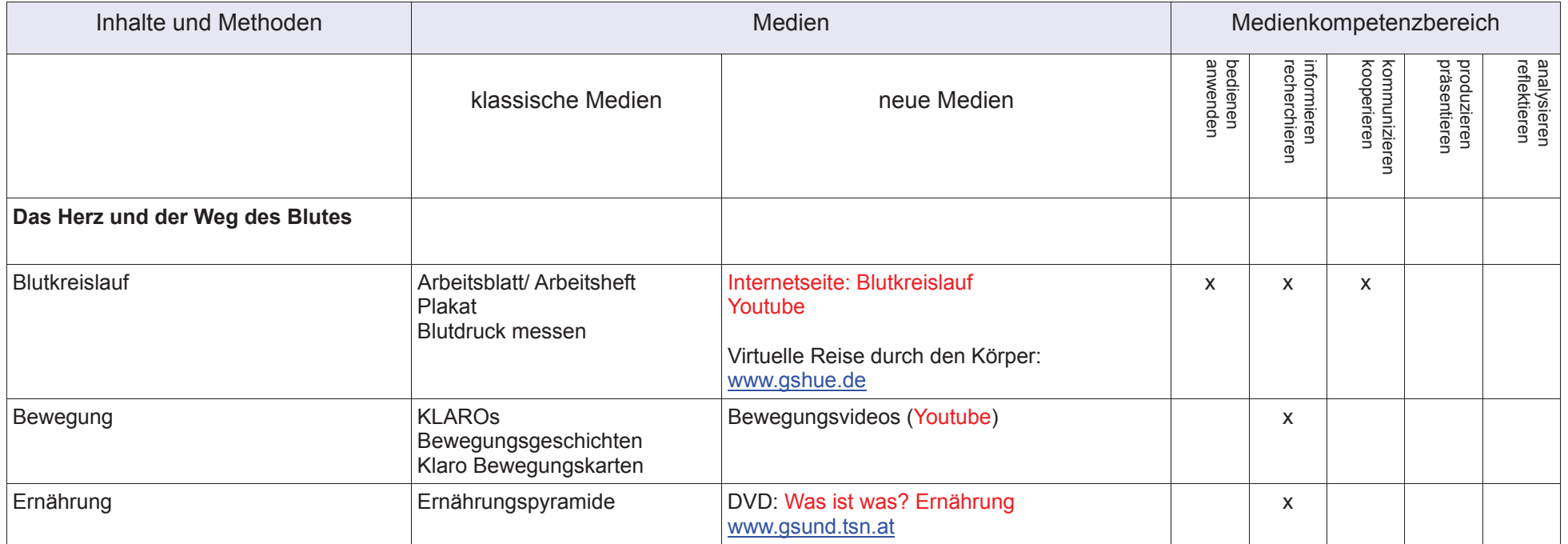

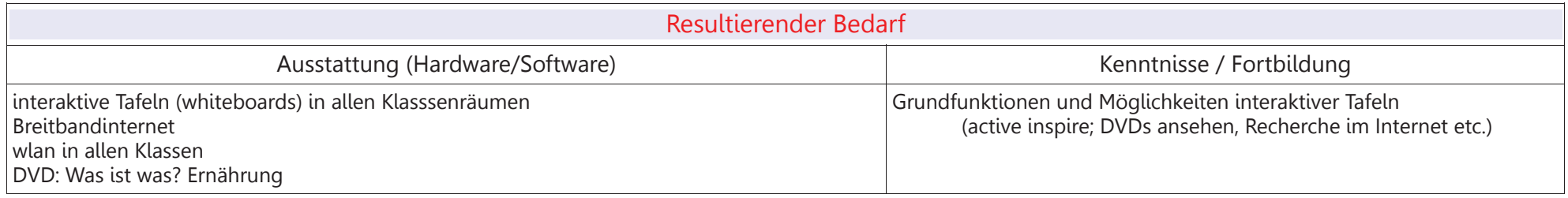

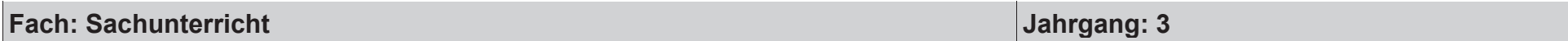

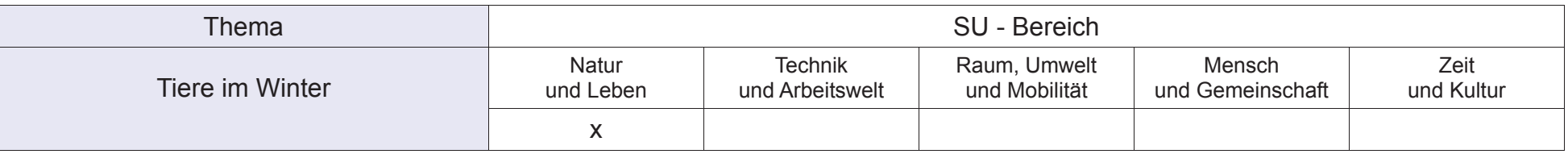

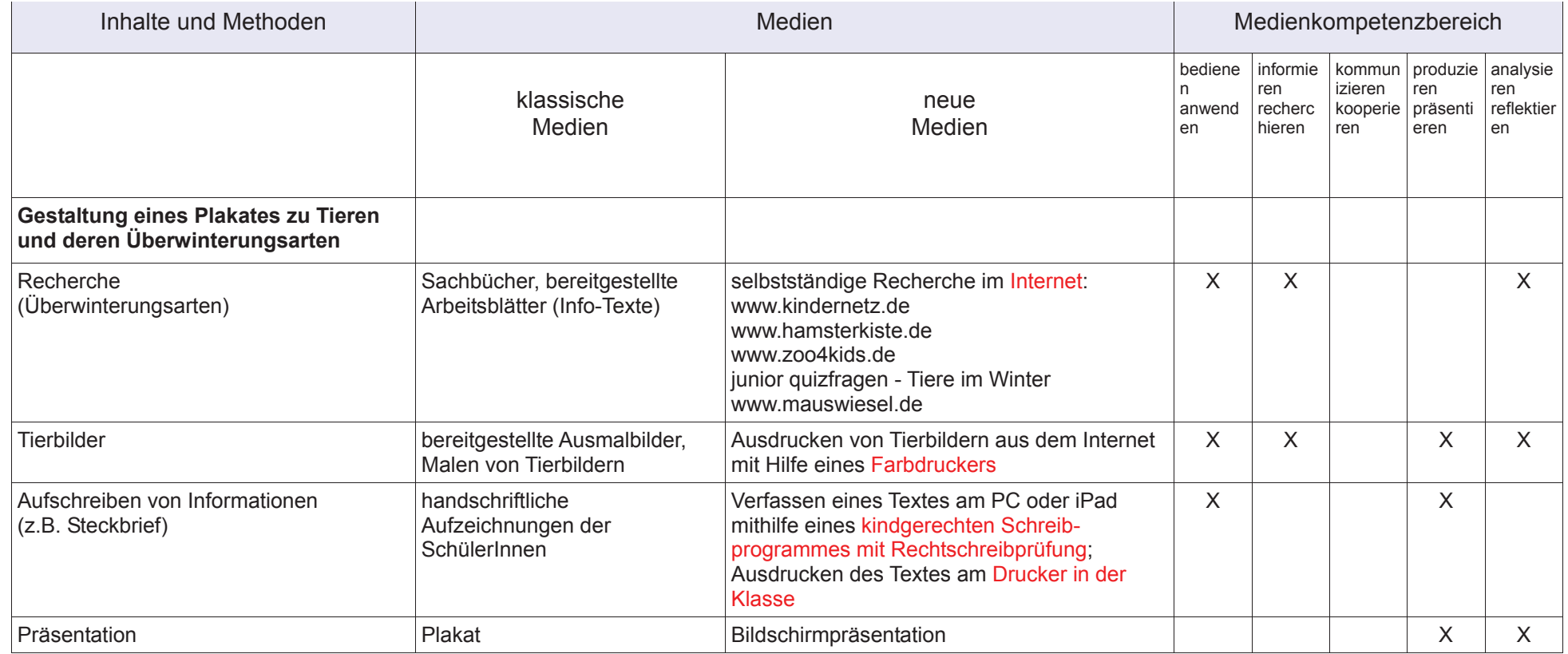

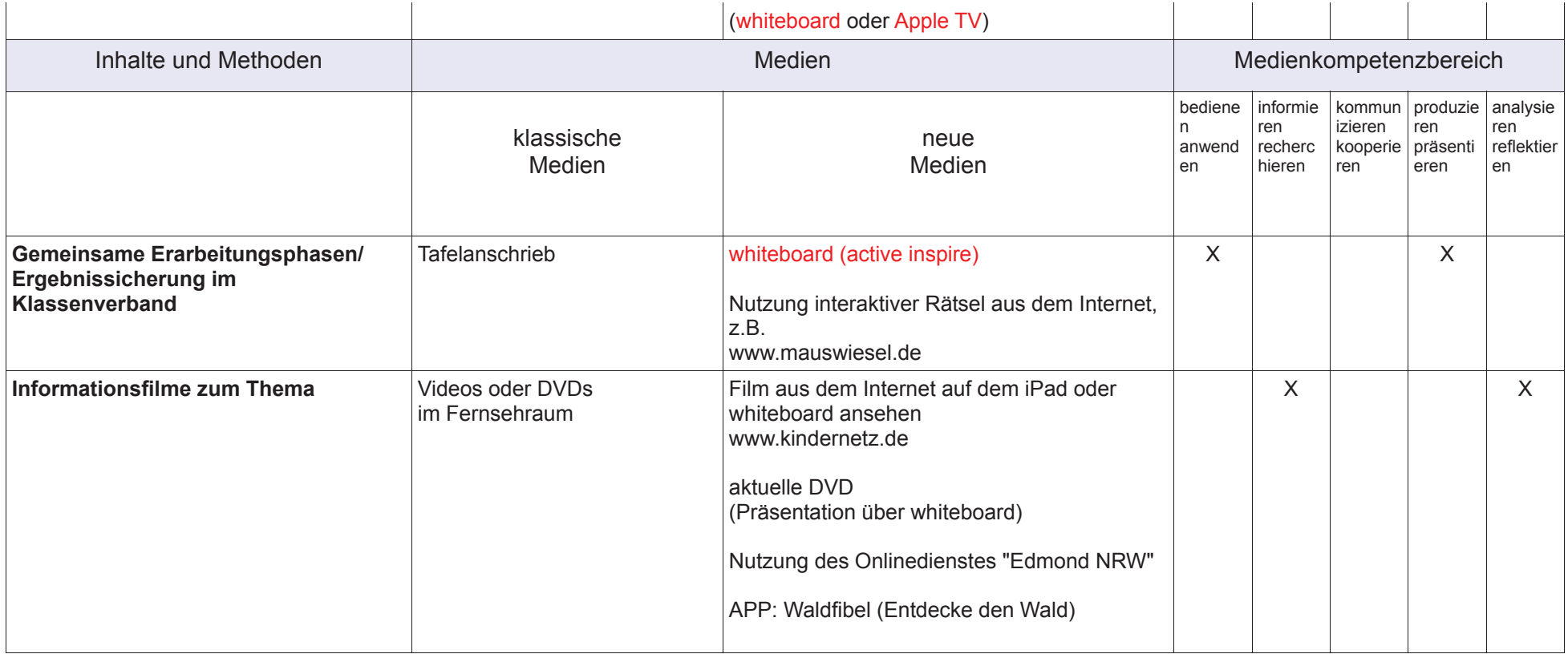

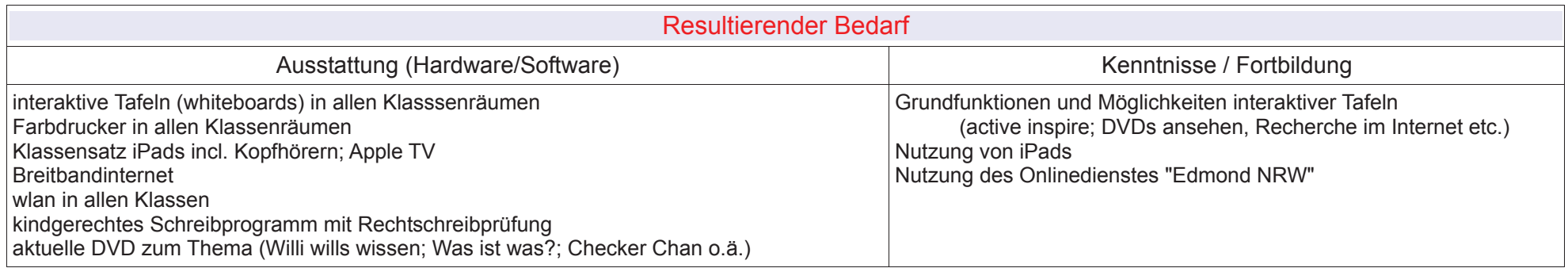

## **Fach: Sachunterricht**

Jahrgang: 4

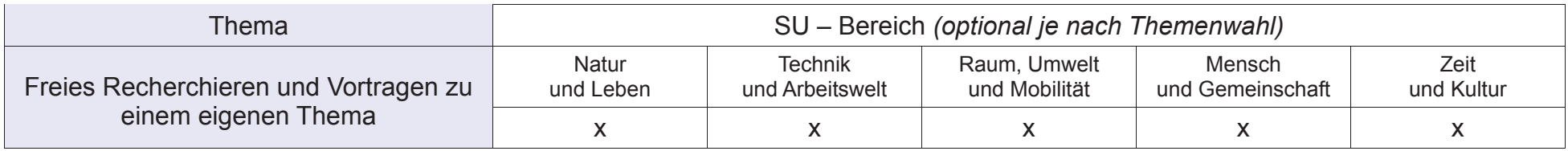

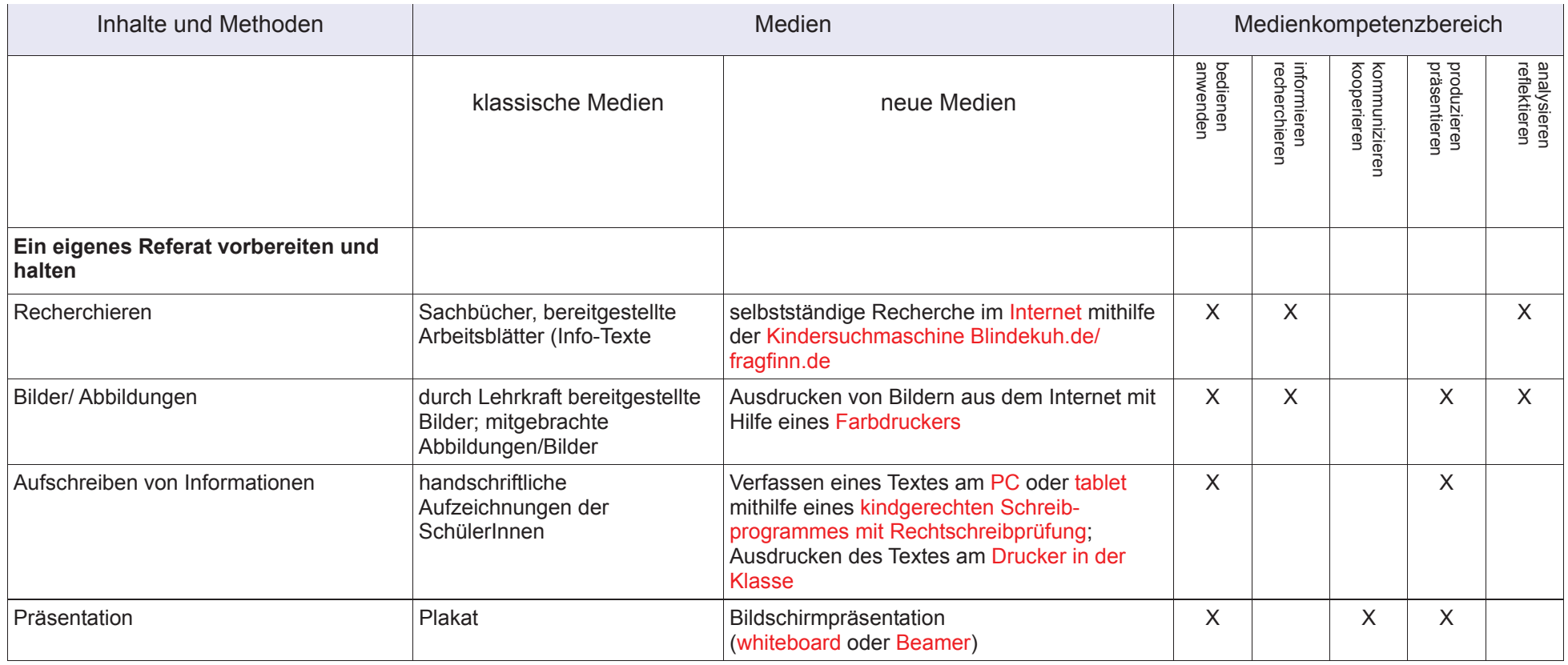

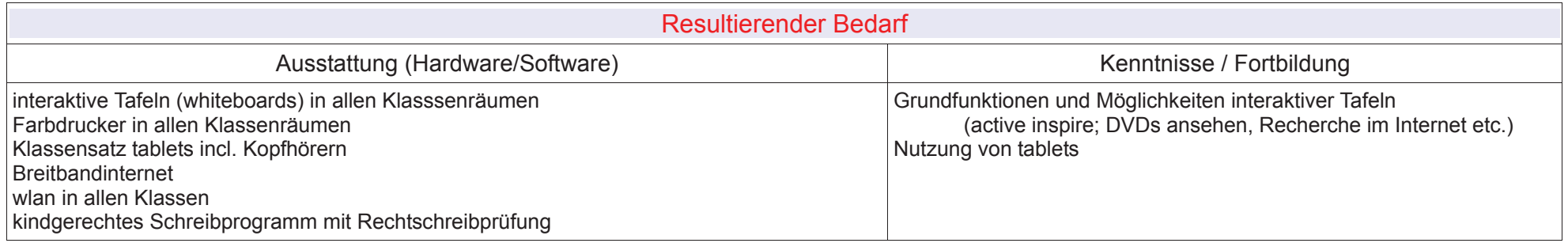

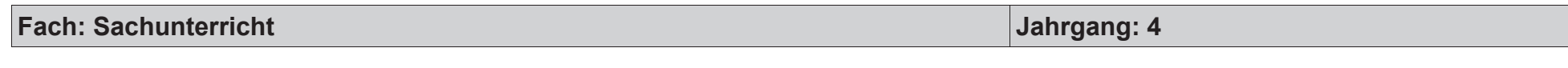

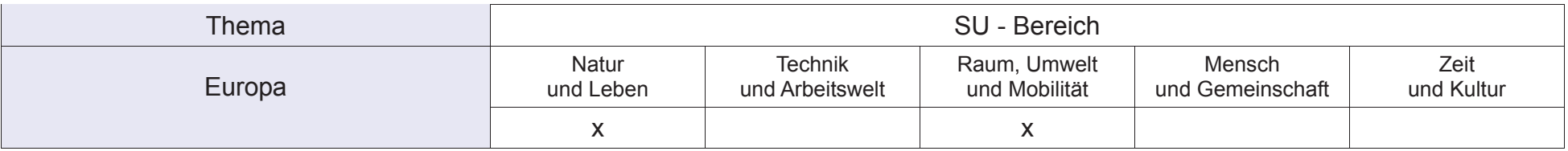

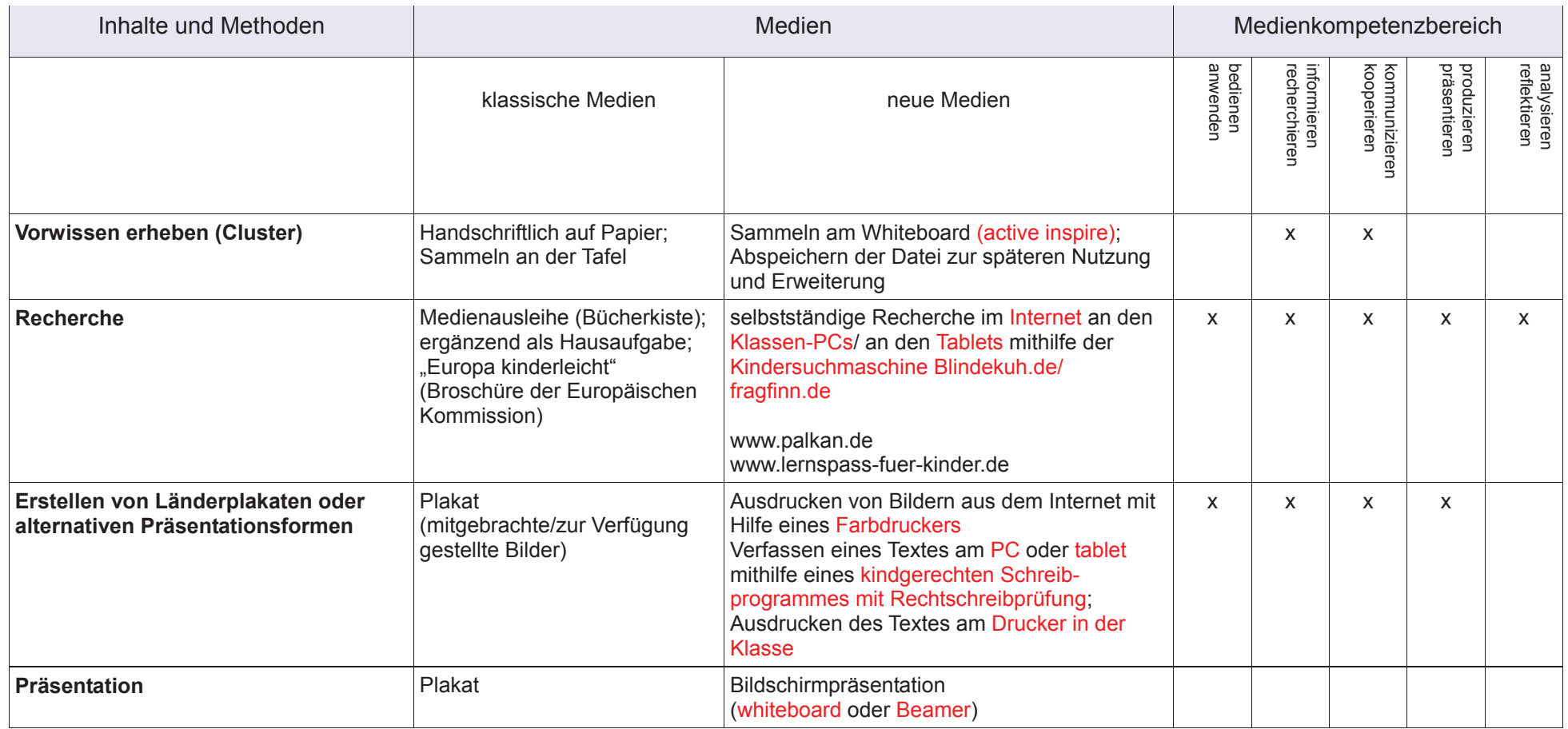

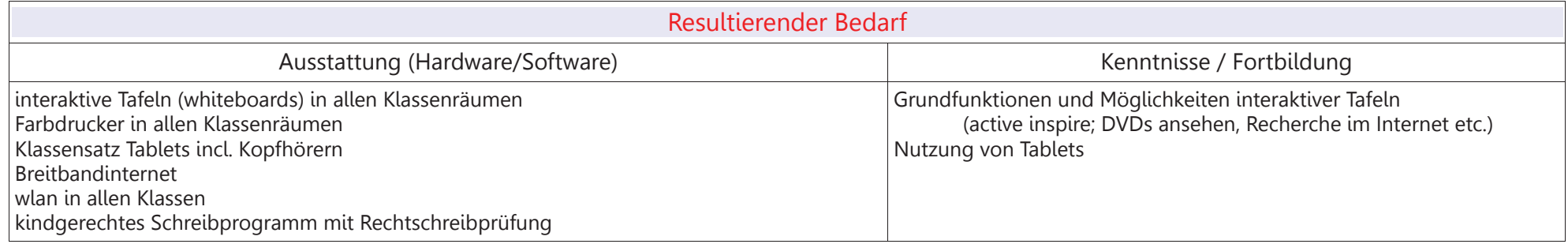

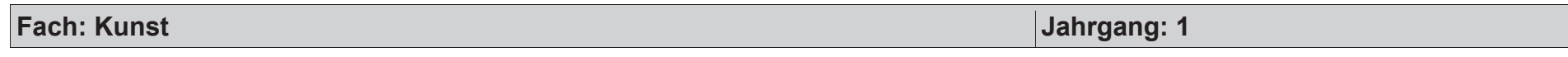

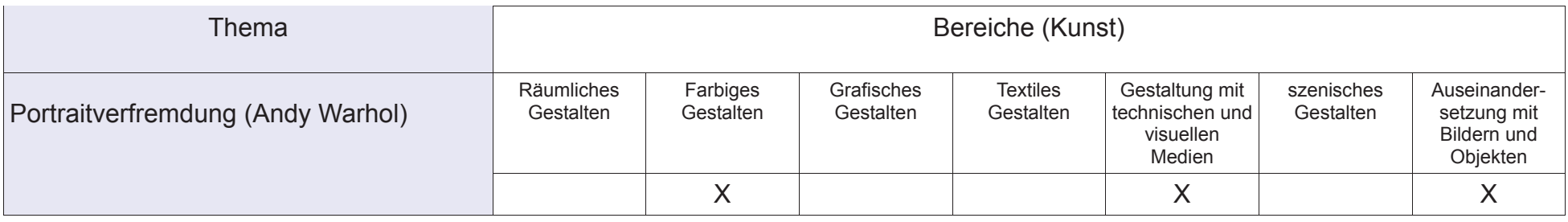

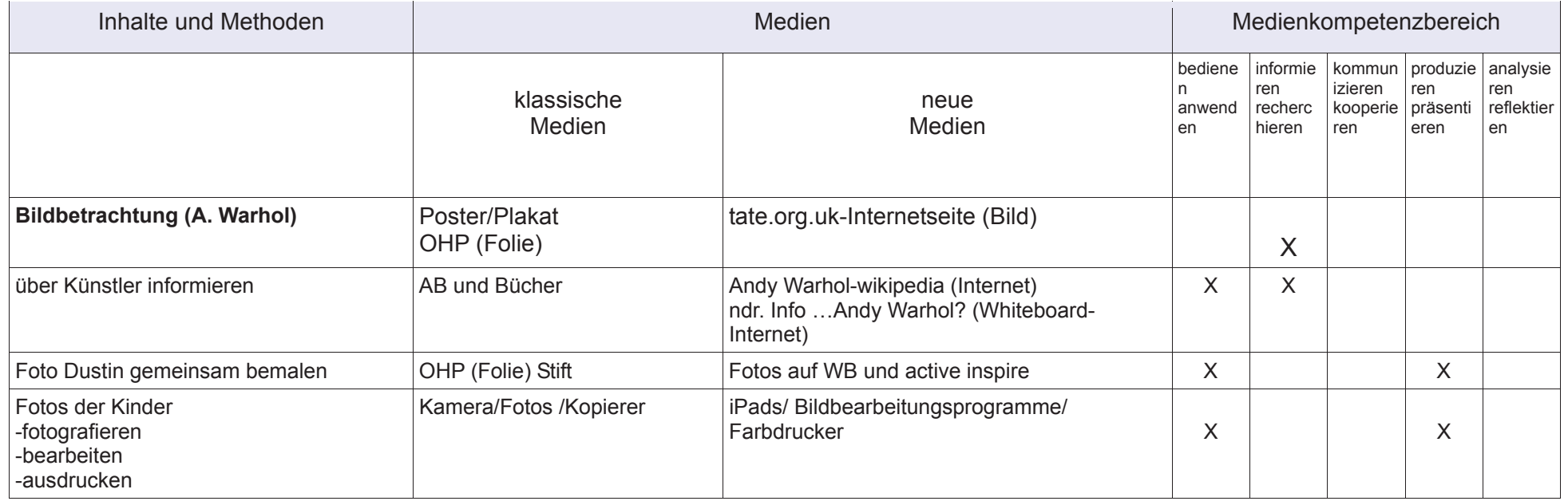

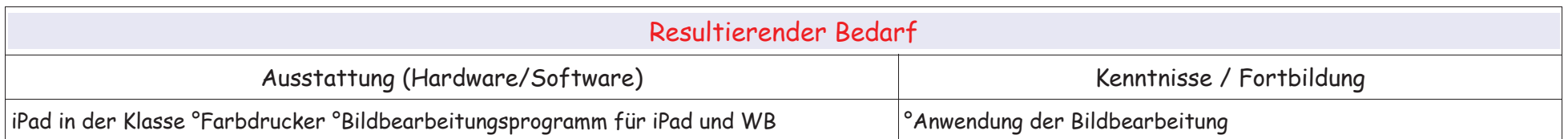

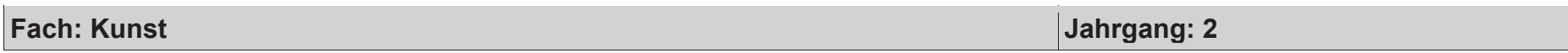

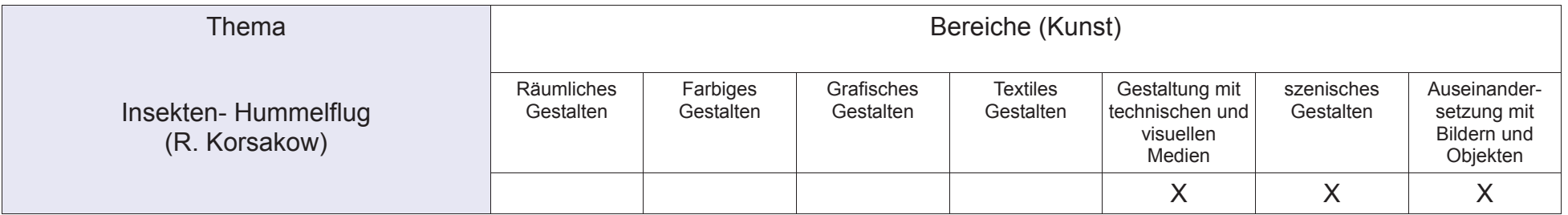

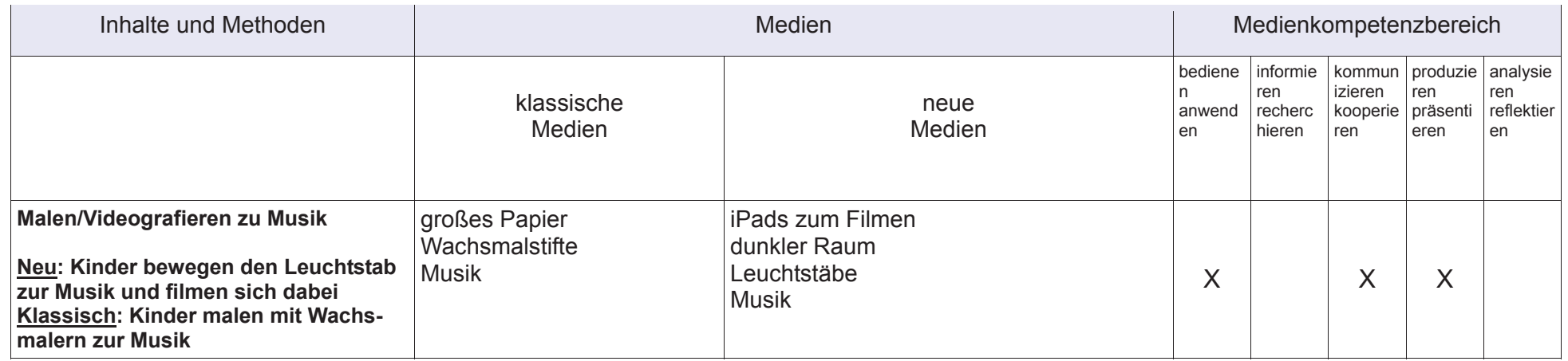

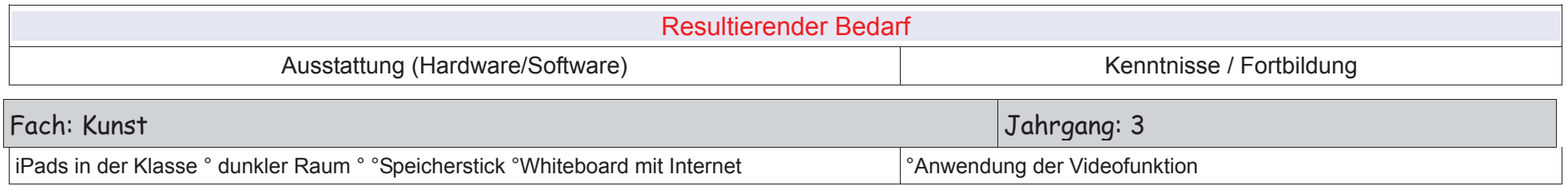

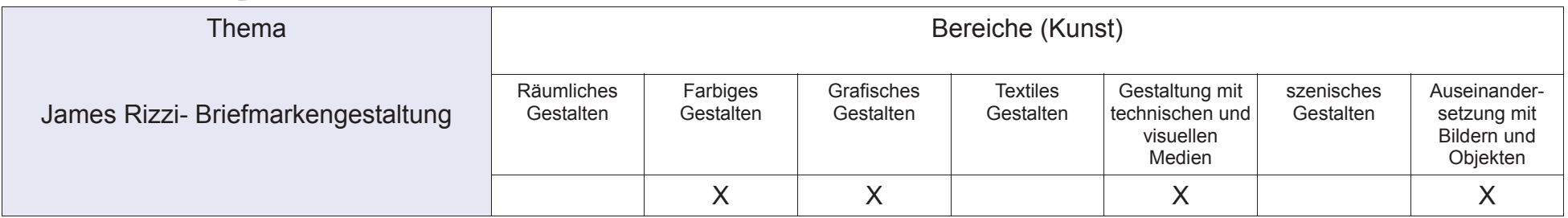

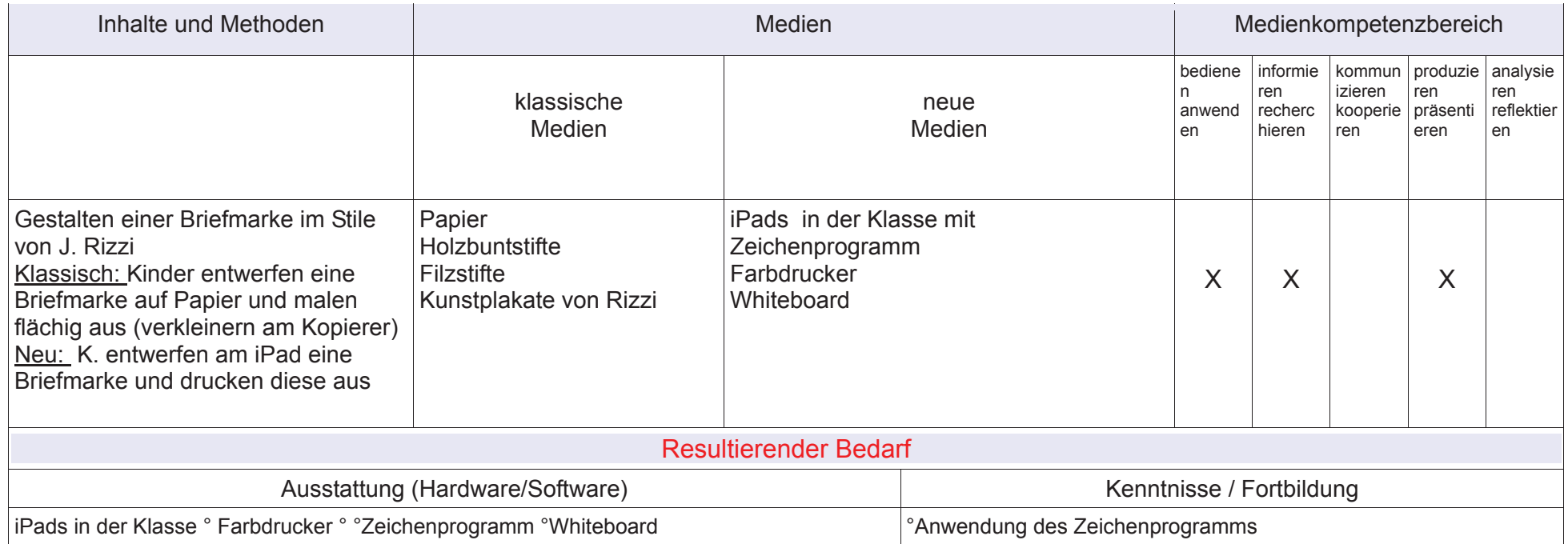

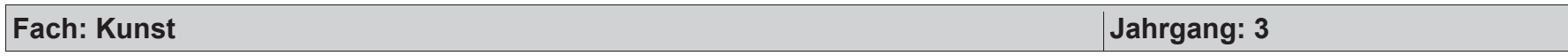

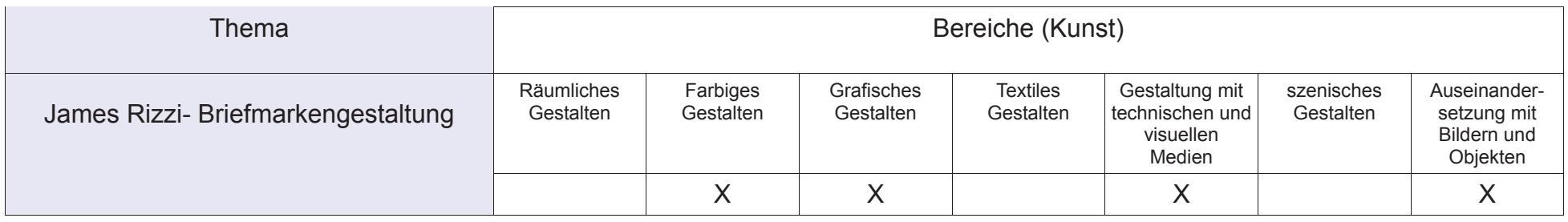

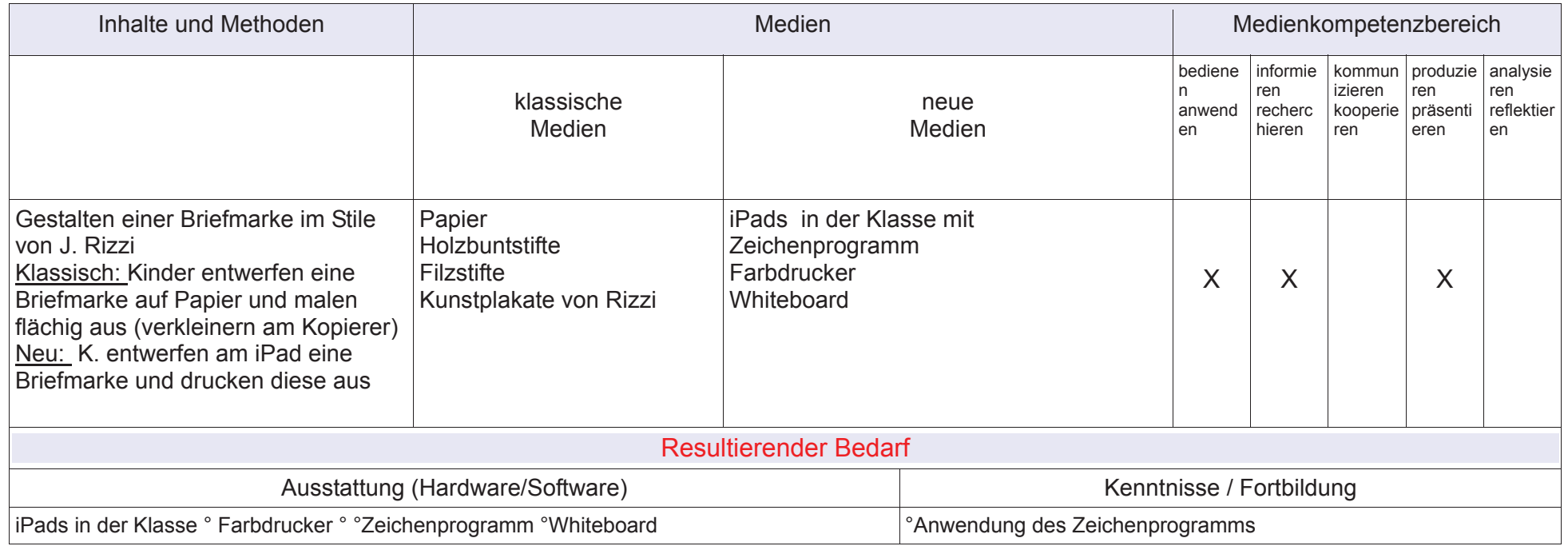

#### **2.2.3 Aufstellung themenorientierter Internetseiten für den Unterricht**

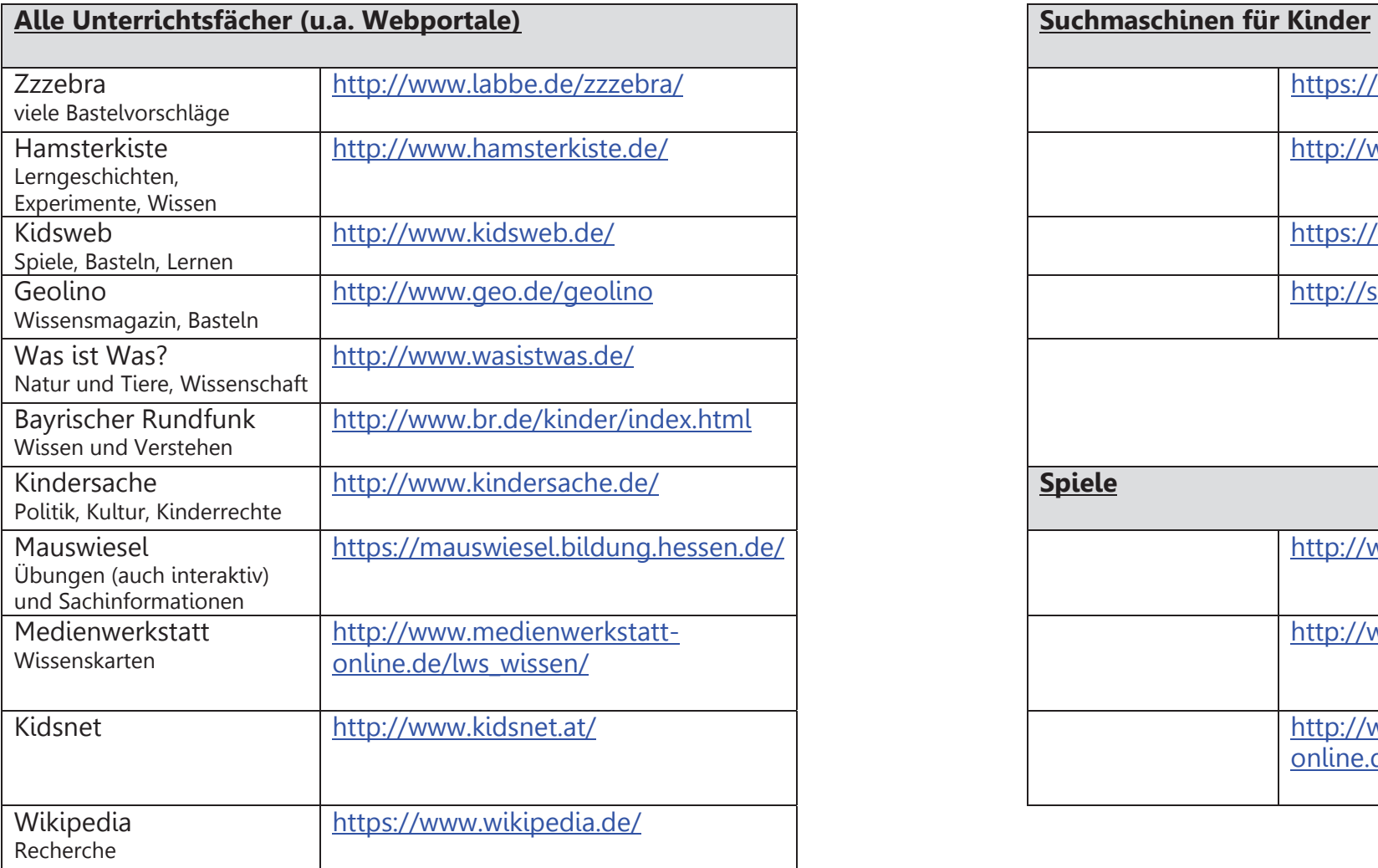

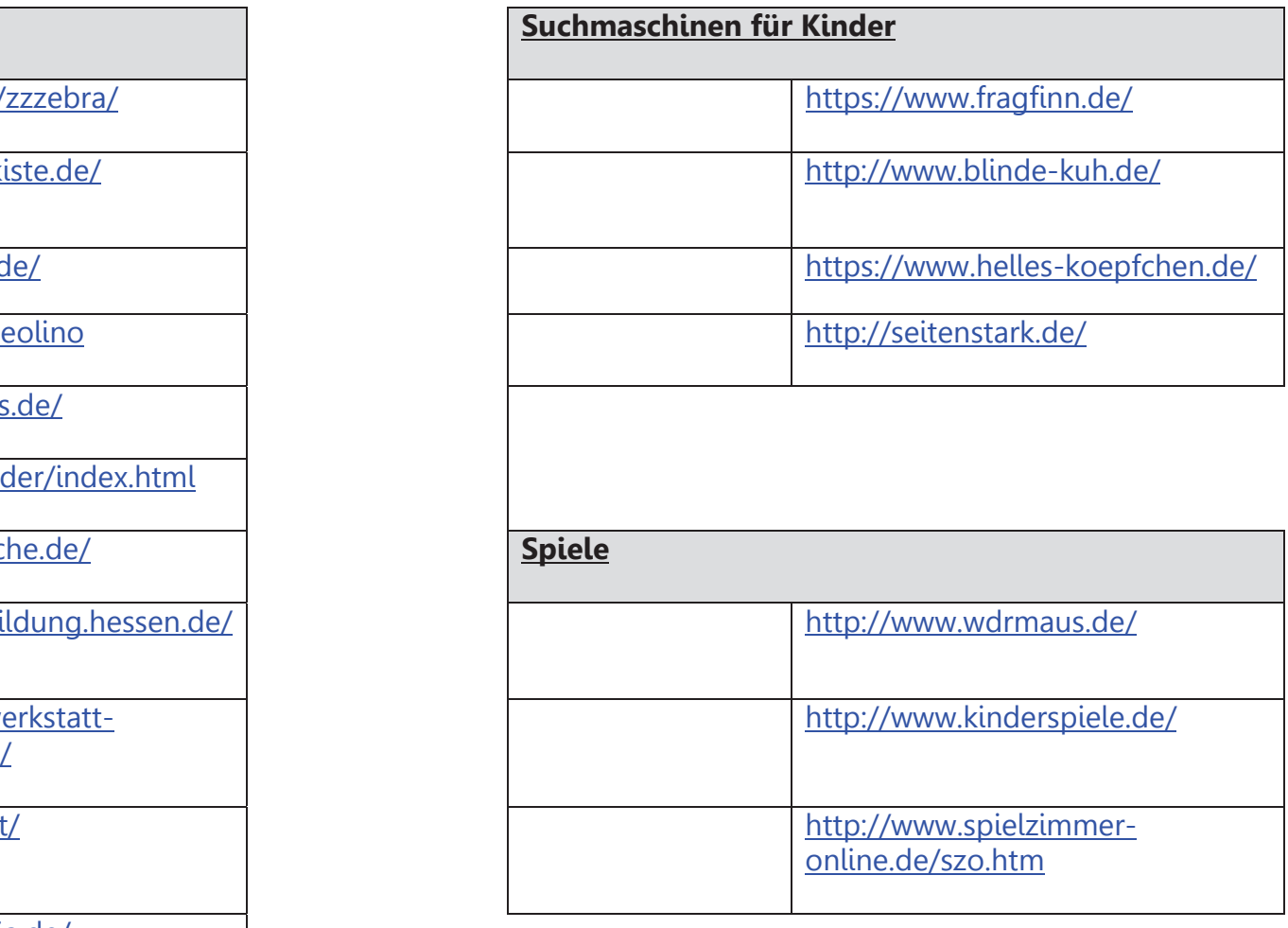

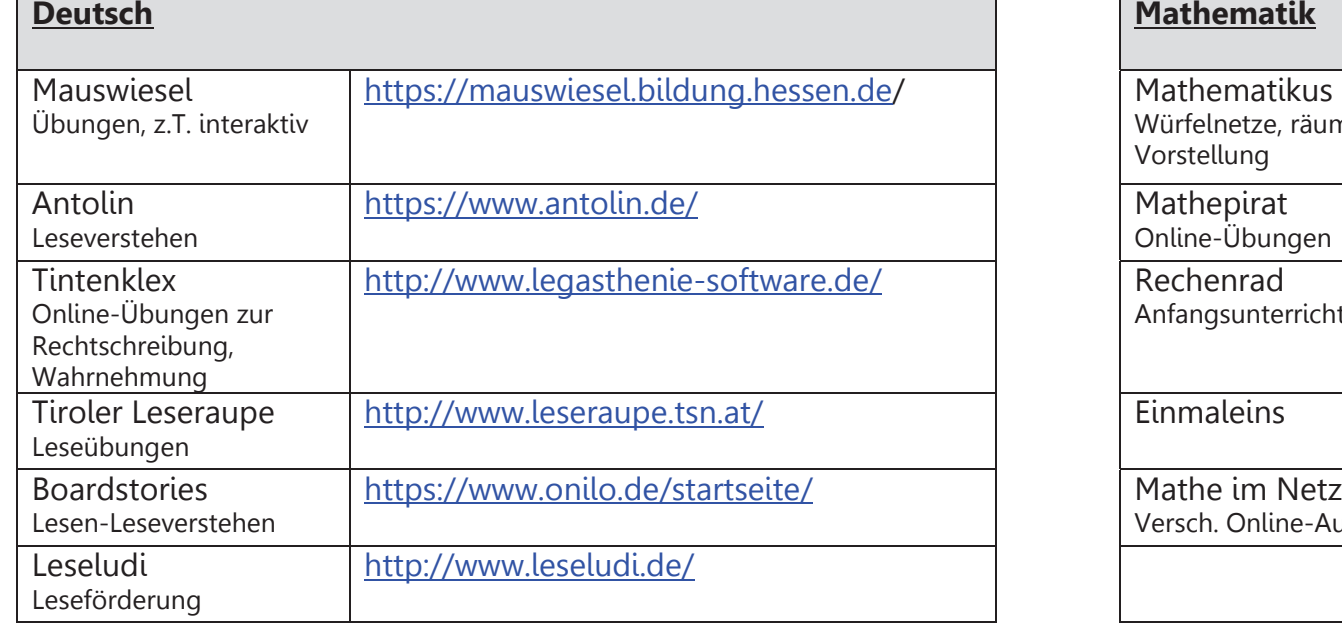

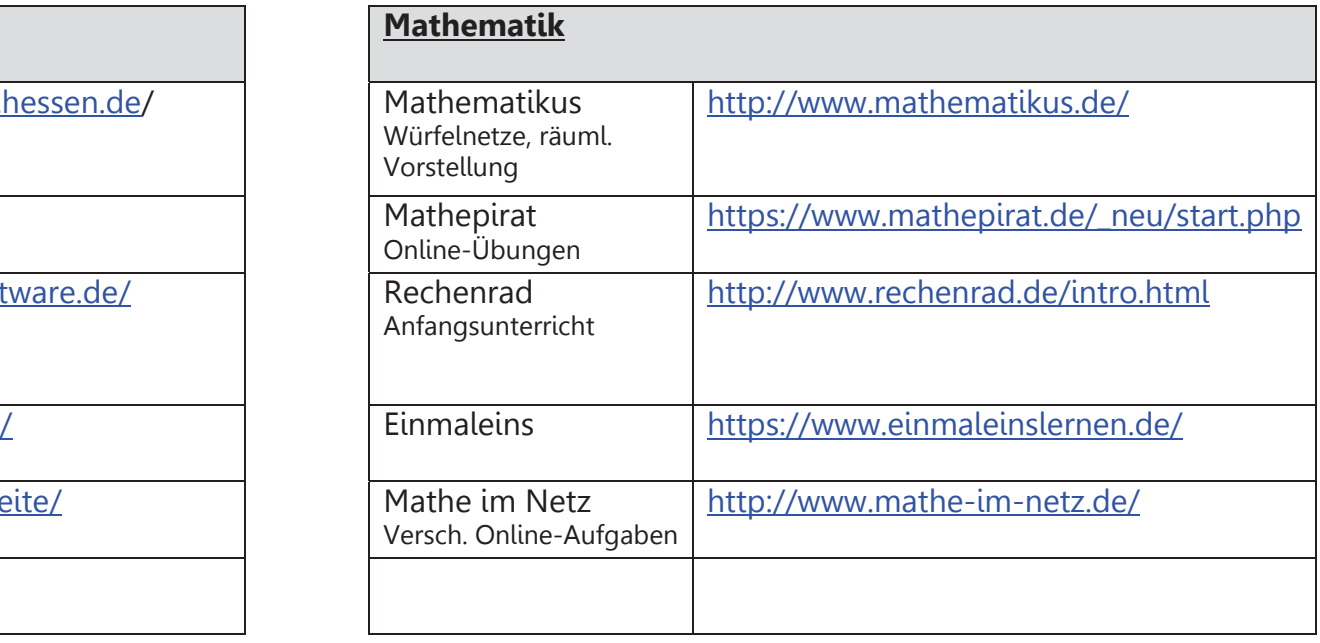

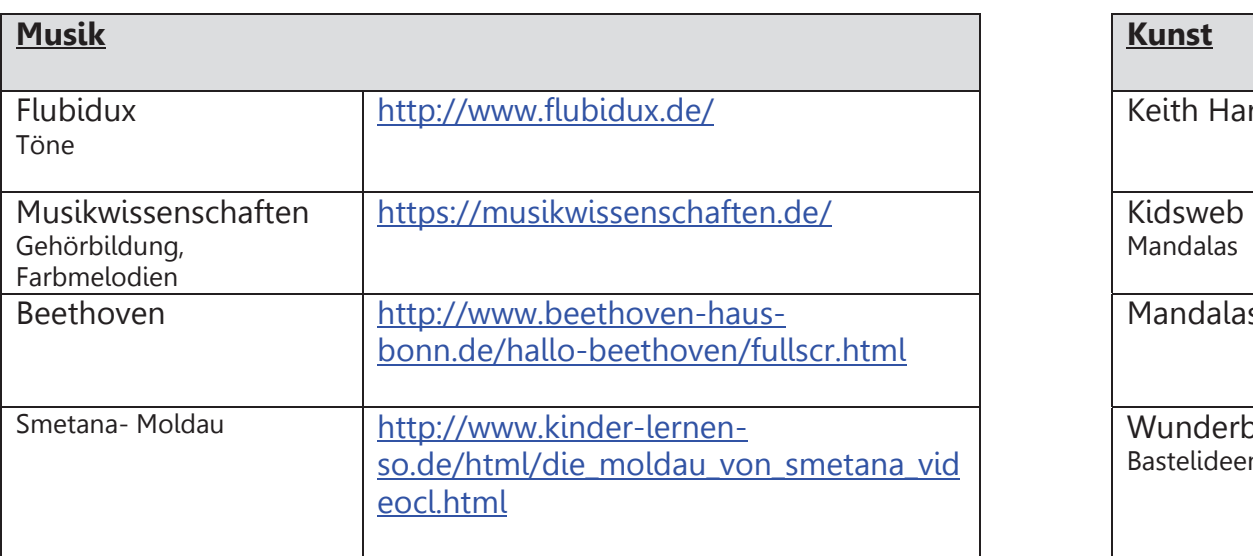

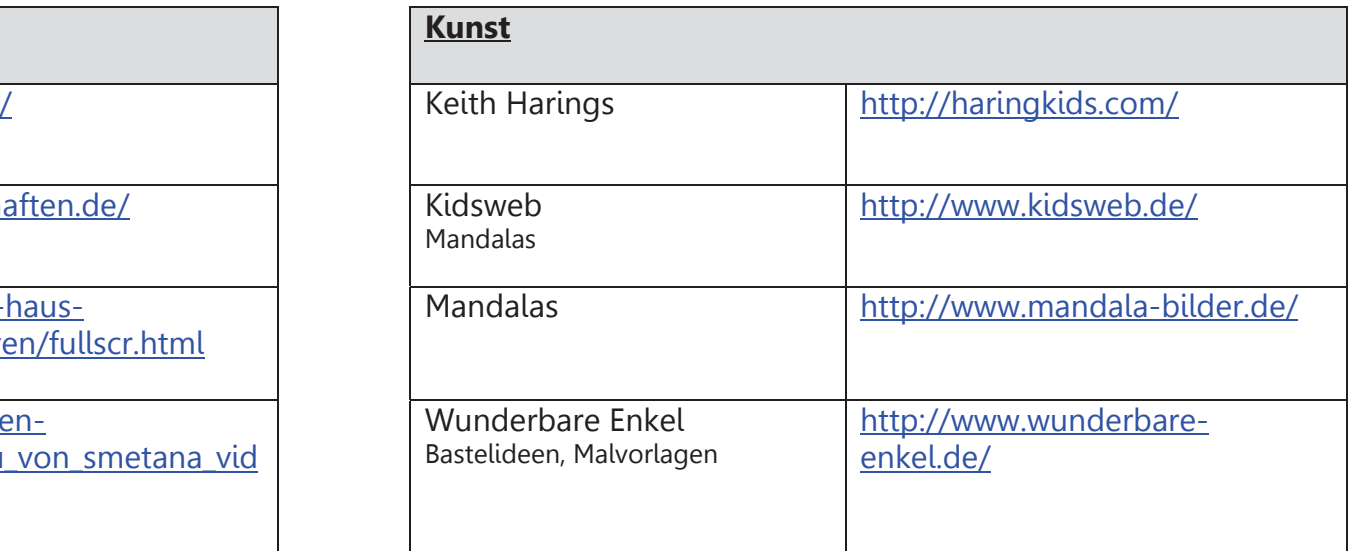

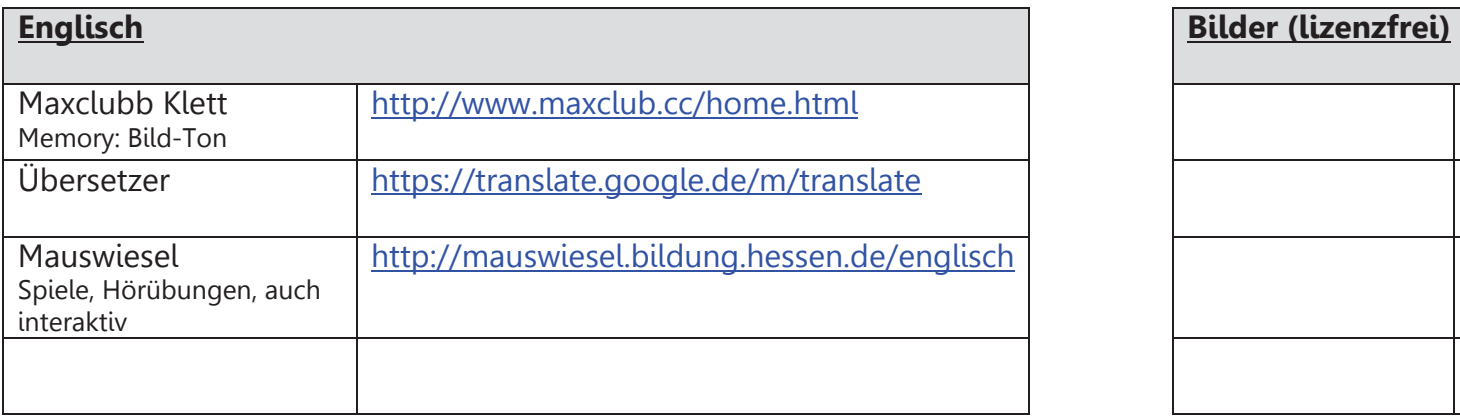

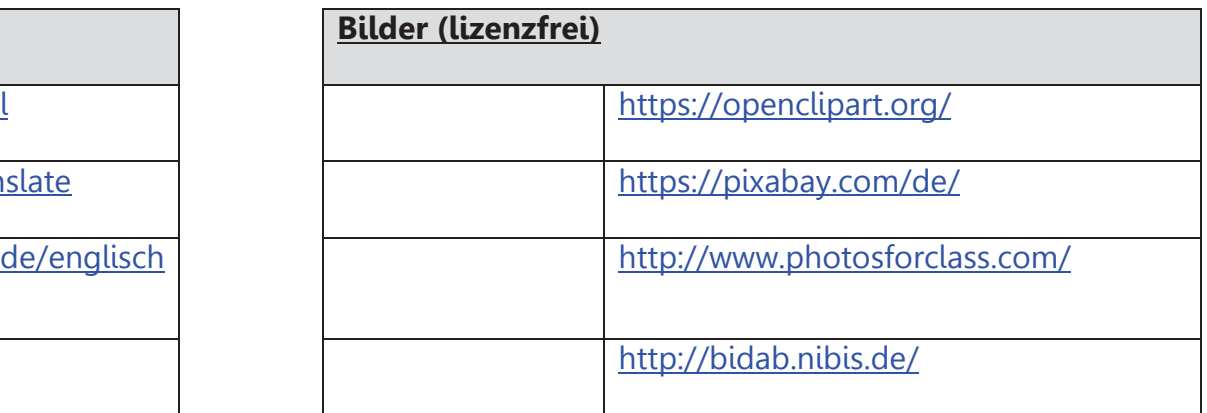

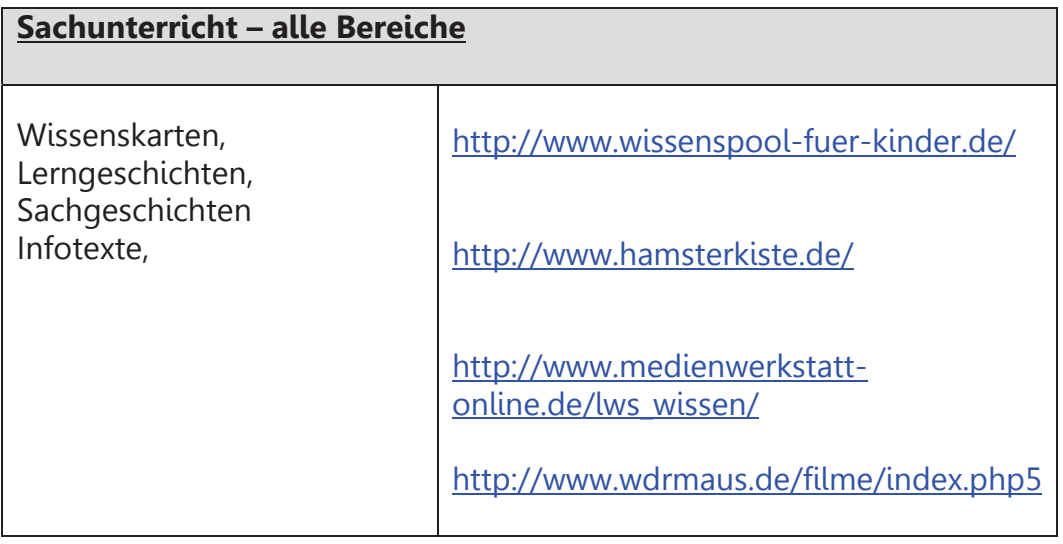

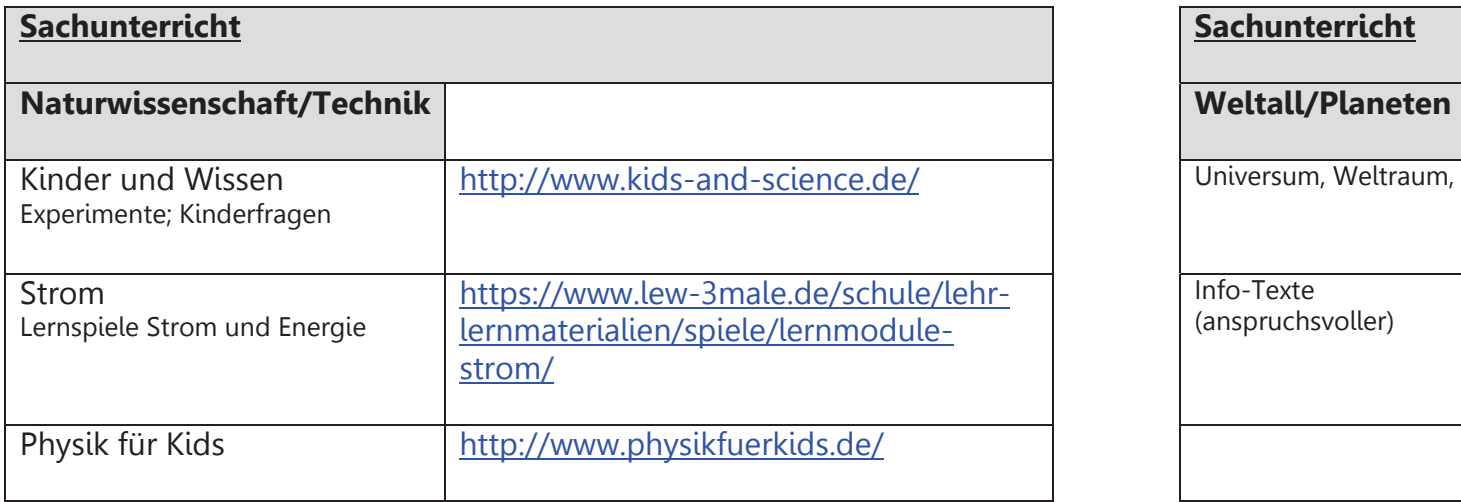

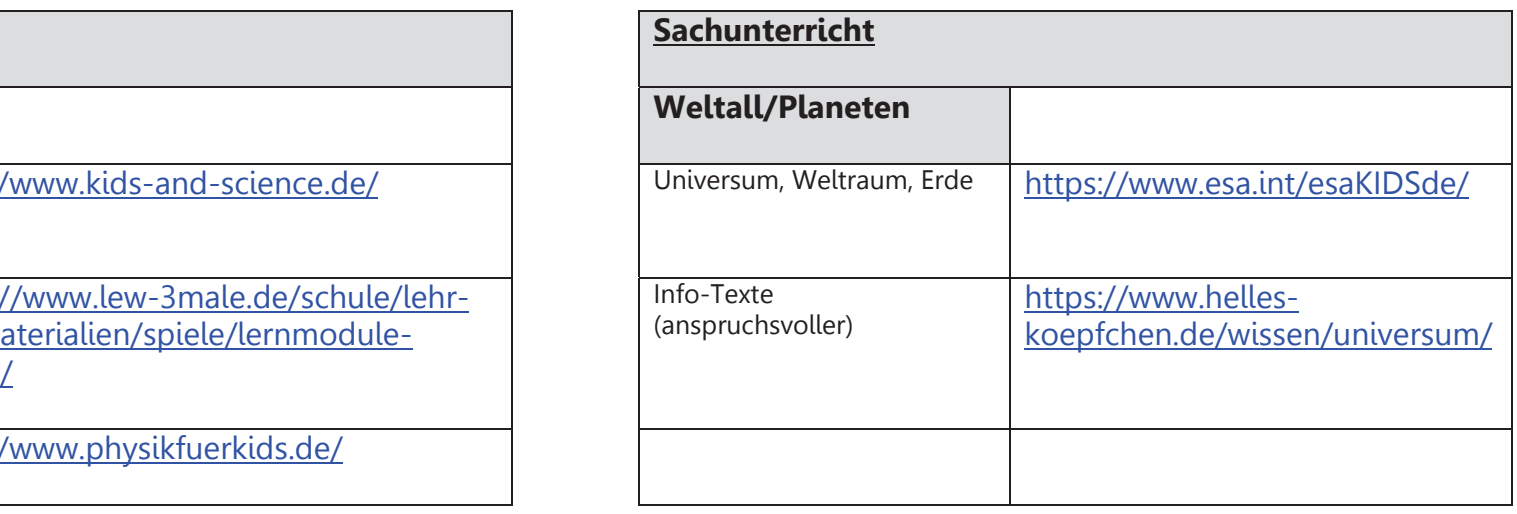

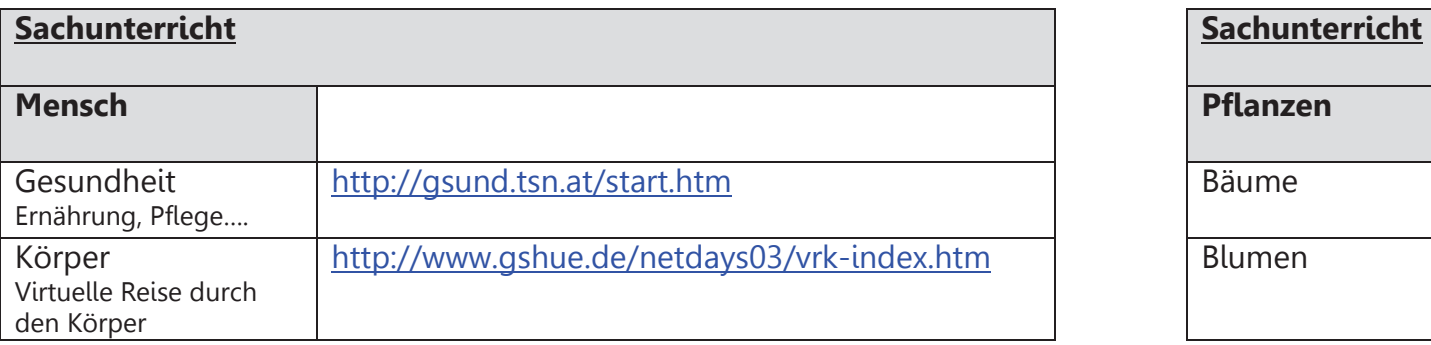

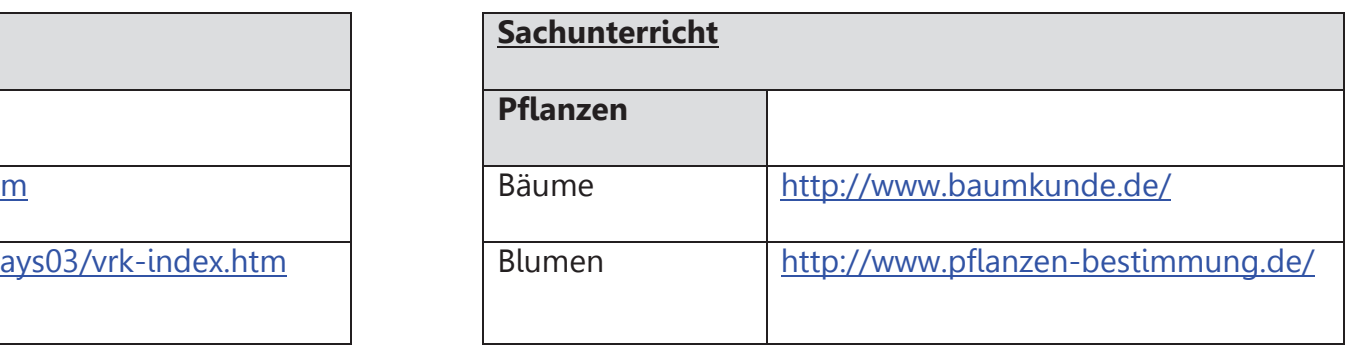

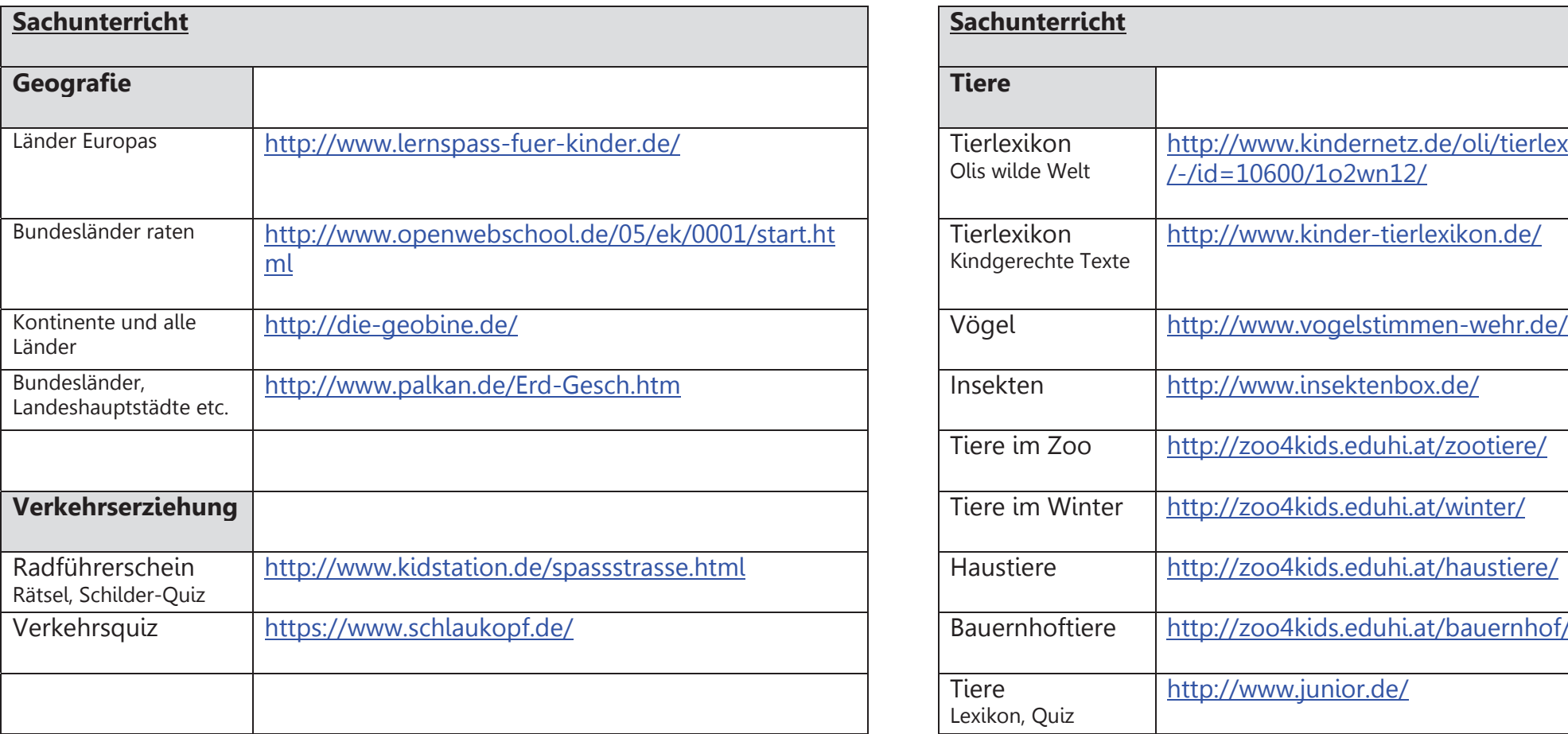

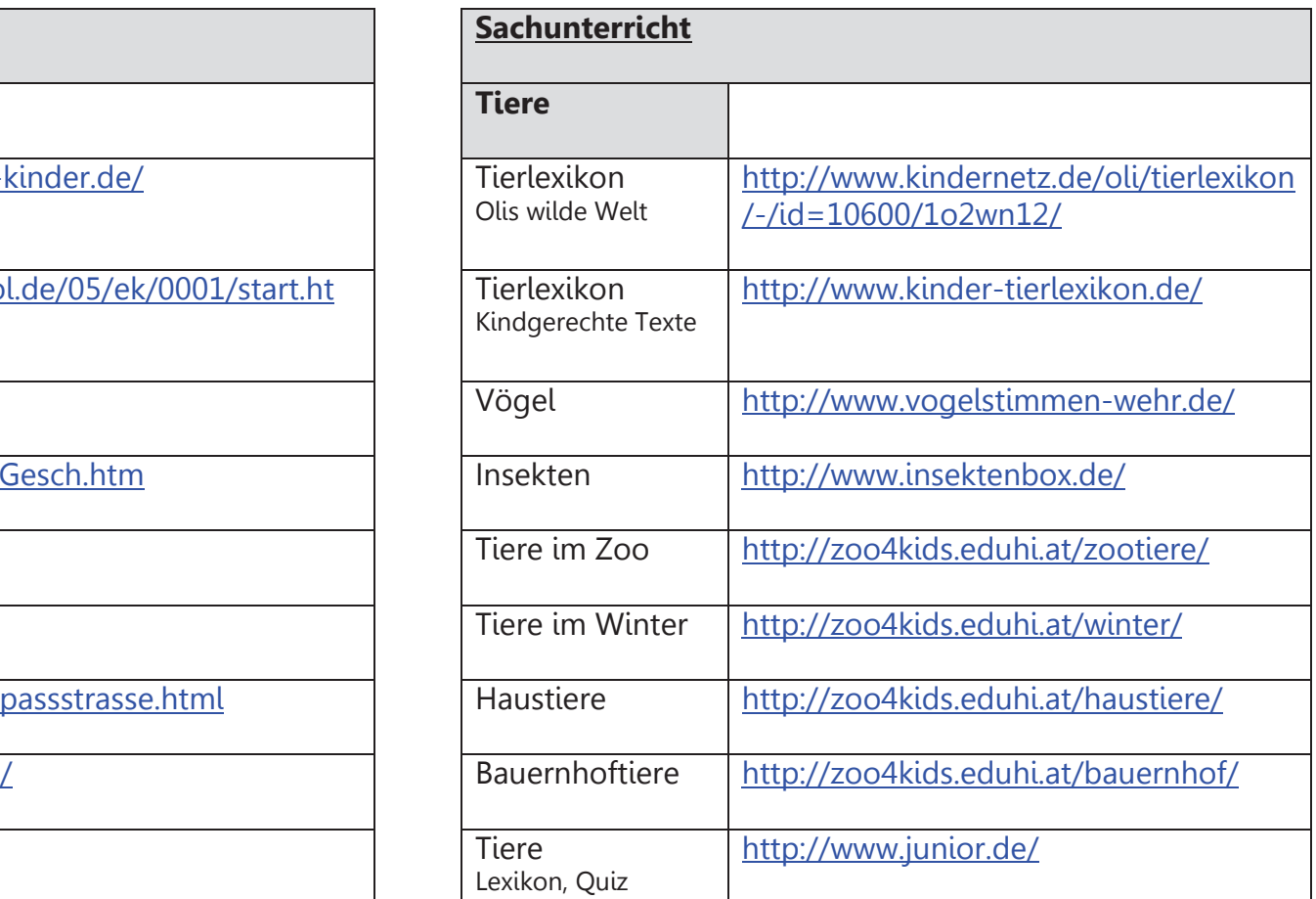

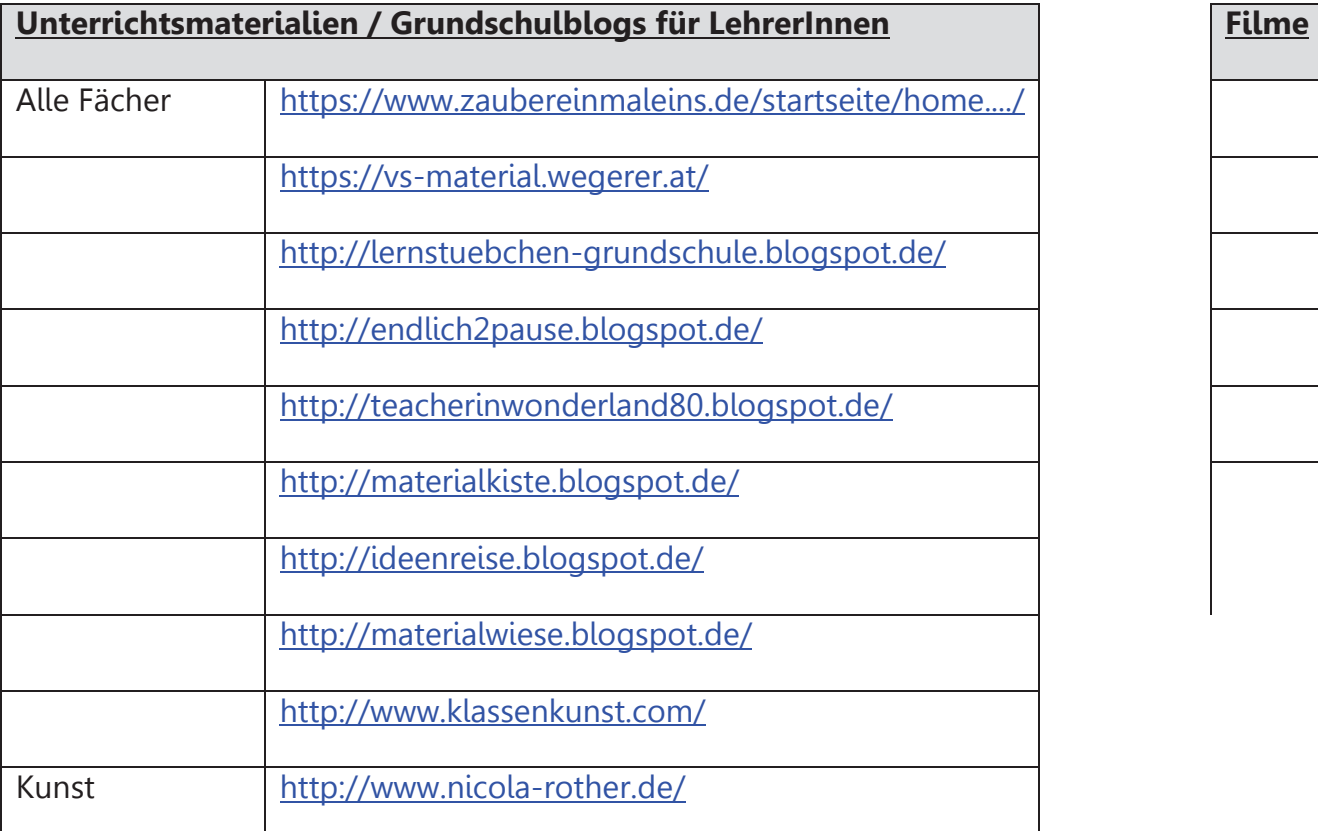

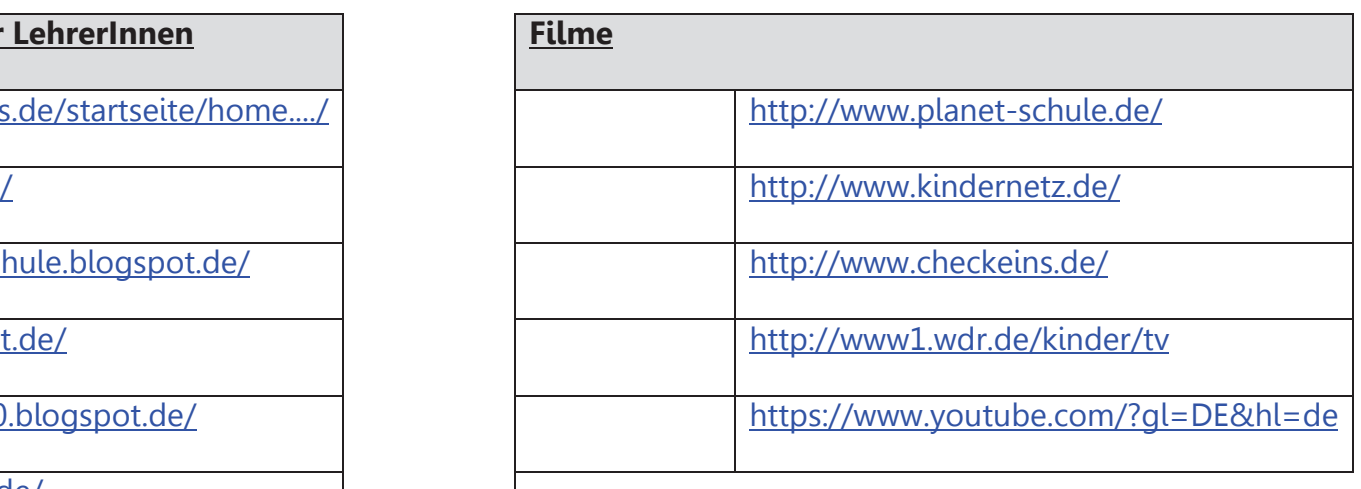

#### **3. Bestandsaufnahme - Hardware**

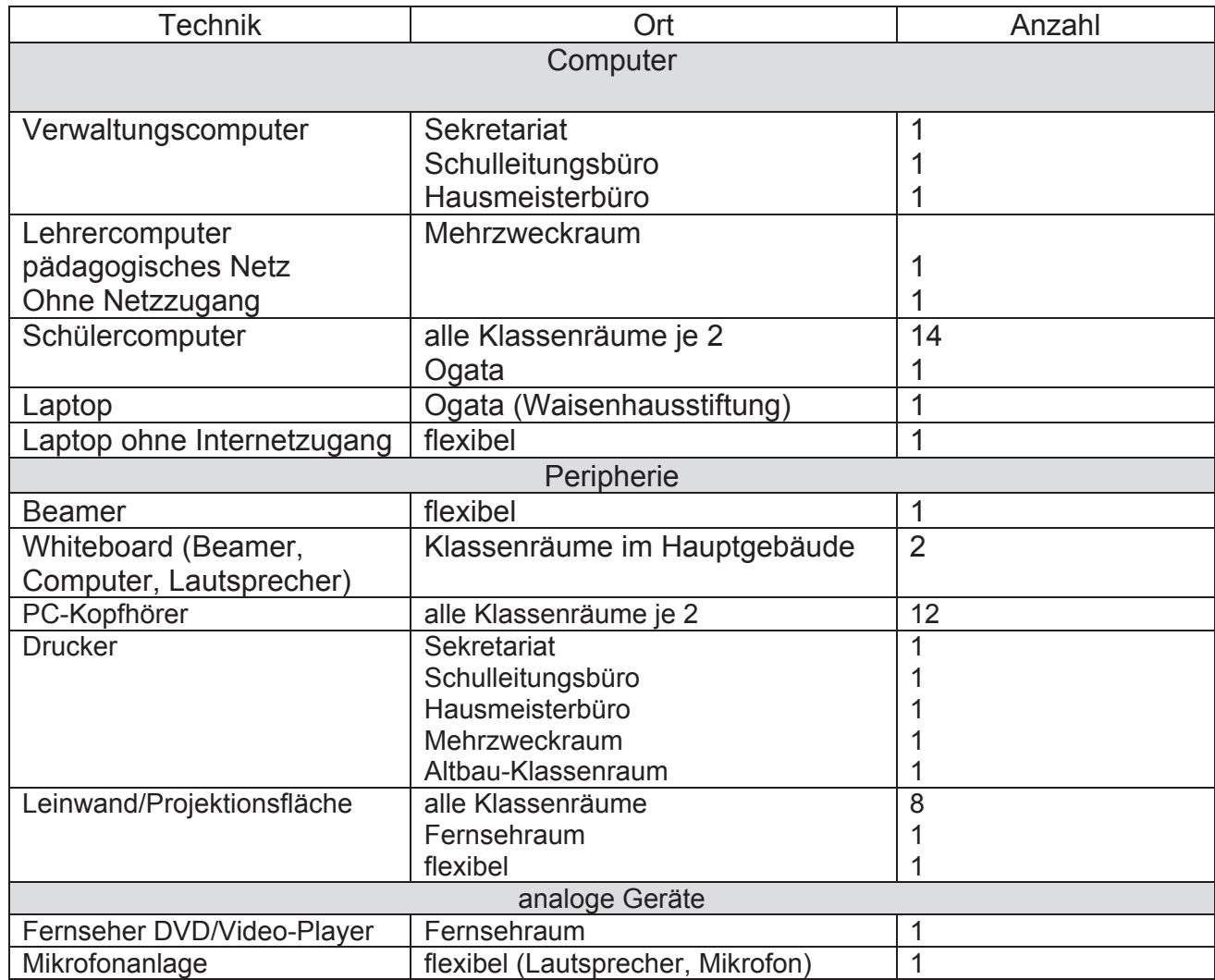

#### **3.1 Anwendungs- und Lernprogramme**

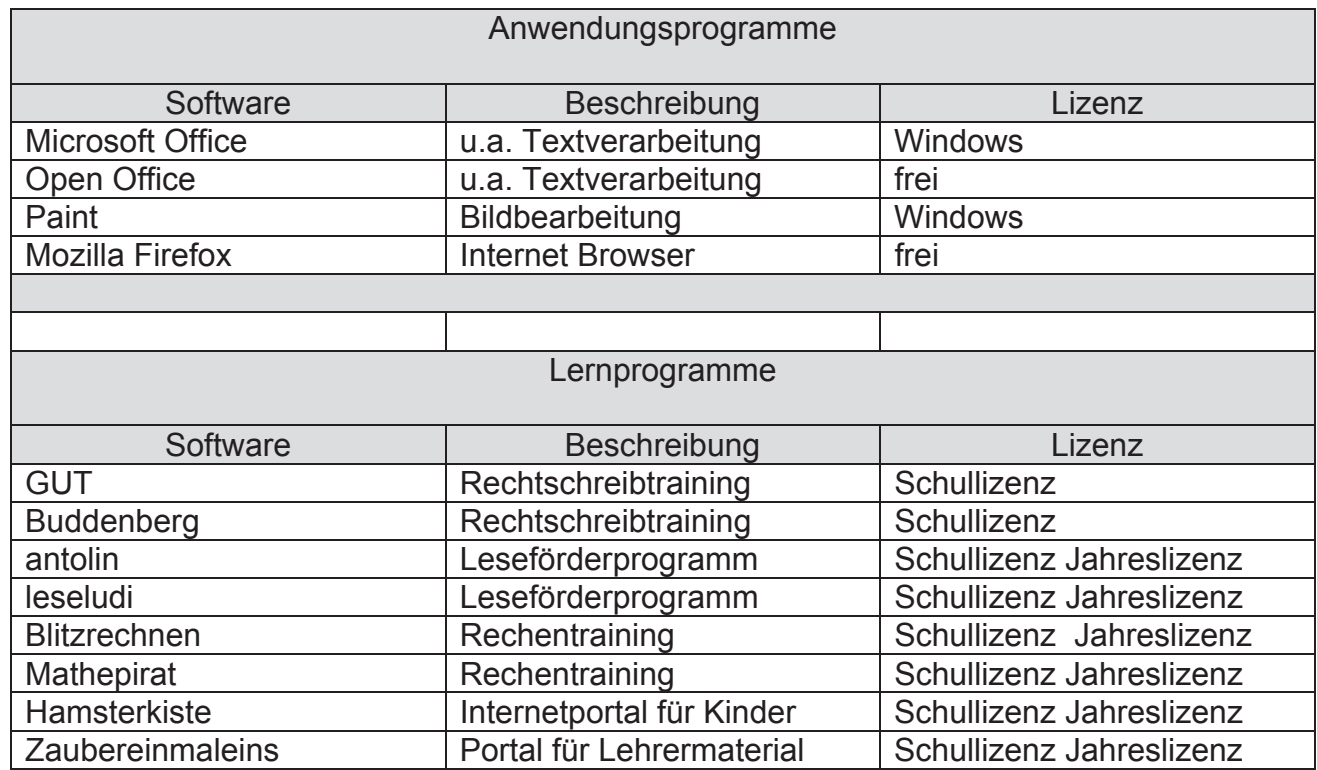

## **4. Ausstattungsbedarf**

Über die bestehende Ausstattung hinaus wünschen wir uns:

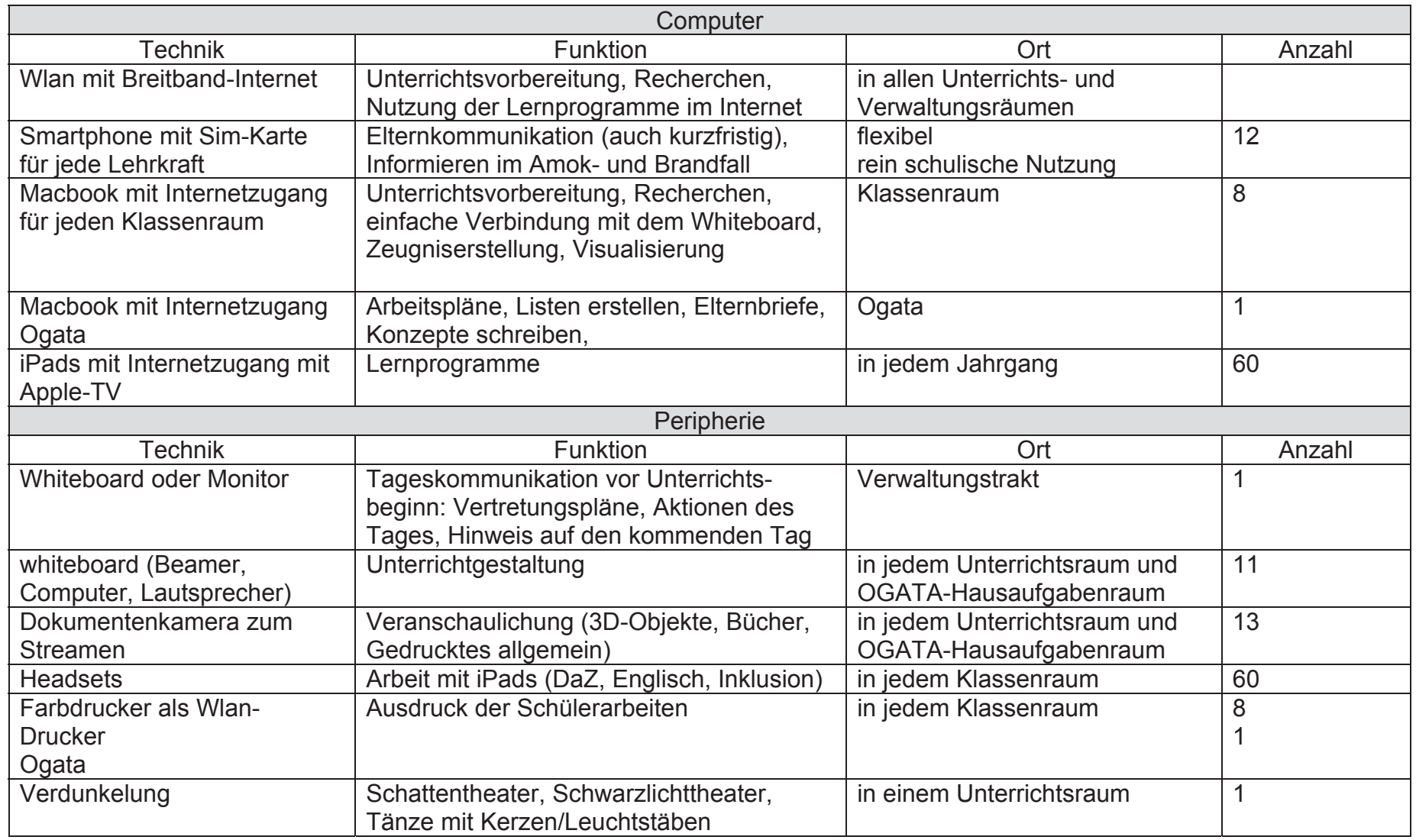

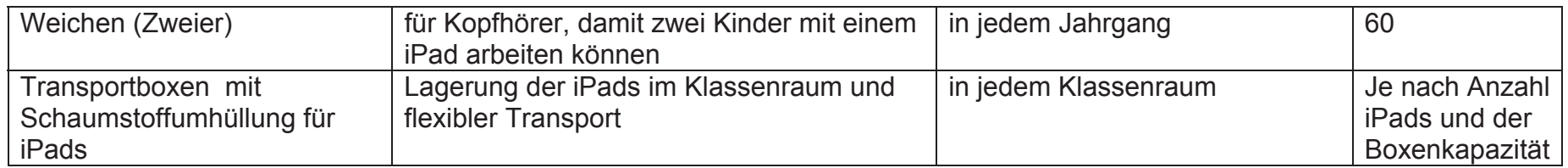

#### **4.1 Anwendungs- und Lernprogrammeprogramme**

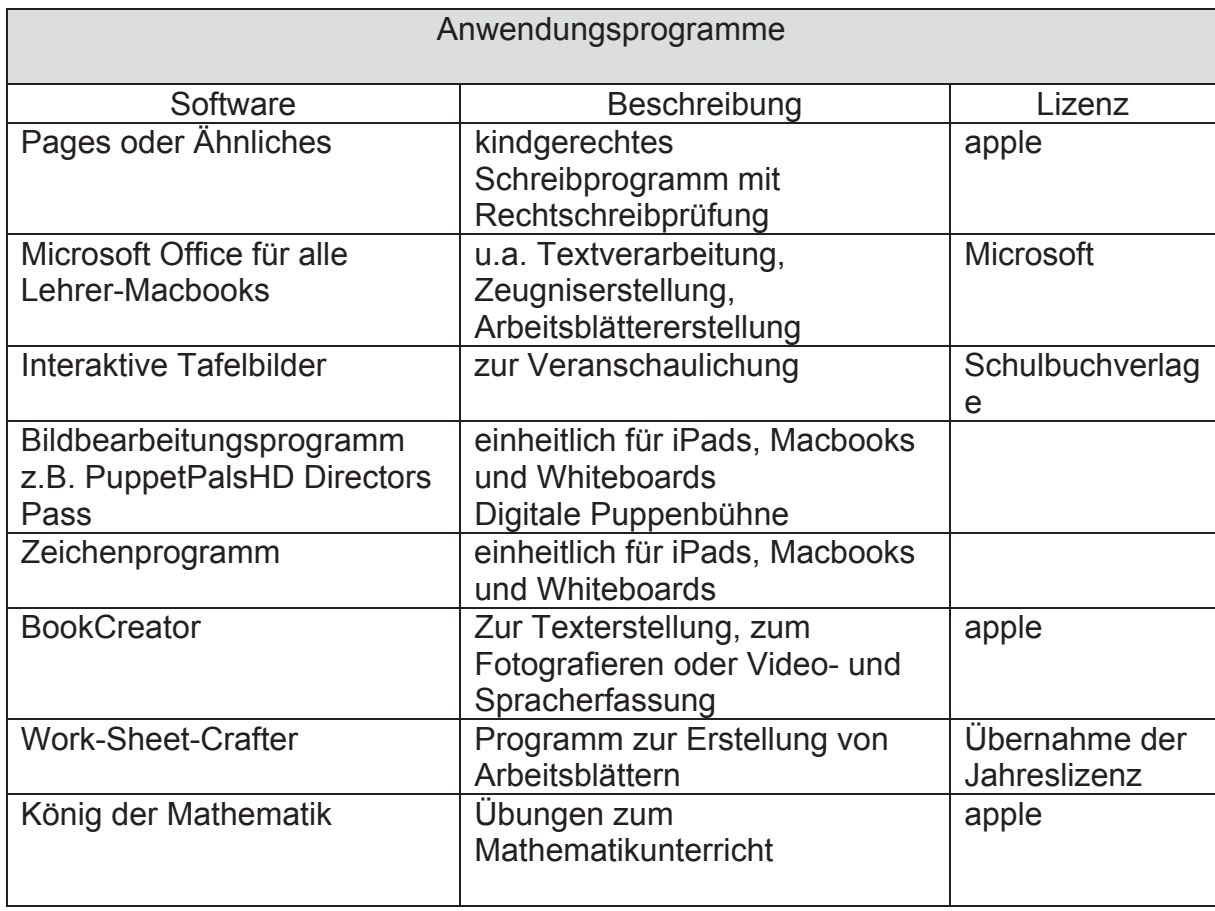

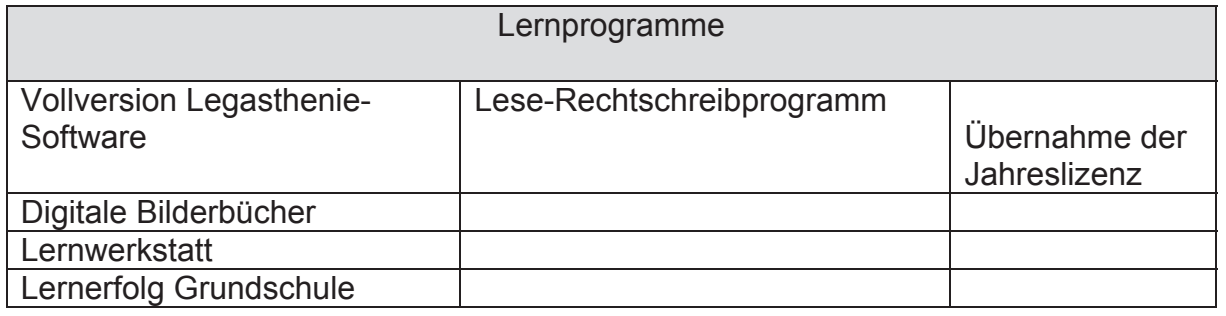

#### **5. Fortbildungsbedarf**

- Fortbildungen zu Apps und regelmäßige Schulungen
- Regelmäßige Unterweisung am Whiteboard
- Anwendungen der Bildbearbeitung
- Anwendung der Video-Funktion
- Anwendung des Zeichenprogramms
- Fotografieren mit dem iPad
- Grundfunktionen und Möglichkeiten interaktiver Tafeln (active inspire, DVD`s ansehen, Recherche im Internet)
- Nutzung des Online-Dienstes "Edmond-NRW"

 Es ist angedacht, die Fortbildungsbedarfe mit eigenen Ressourcen zu decken (Medienbeauftragte, mit neuen Medien erfahrene Kolleginnen), Angebote des Kompetenzteams oder anderer Anbieter zu nutzen oder aber auch schulinterne Fortbildungen zu buchen.

#### **6. Schlussbemerkung**

 An der Erstellung dieses Medienkonzeptes waren die Schulleiterin und alle Lehrkräfte der unterschiedlichen Fachkonferenzen beteiligt; teilweise sind die Arbeiten am Verwaltungs-PC bzw. den Lehrer-PCs oder aber an den häuslichen PCs entstanden. Dies zeigt sich besonders an den unterschiedlichen Formatierungen der Teilbereiche. Durch ein einheitliches Textverarbeitungsprogramm würde dasGesamtbild einheitlicher erscheinen.

 Mit dem Medienkonzept haben wir als Kollegium ein Arbeitsinstrument angefertigt, das uns in unserer unterrichtlichen Arbeit unterstützen wird. Es wird die Unterrichtsqualität steigern und den Schülerinnen und Schülern ermöglichen, ihre medialen Kompetenzen zu erweitern.Gleichzeitig dient es als gemeinsame Basis für die Gestaltung einer Lernumgebung, die Medien gezielt implementiert.

Für den Schulträger, so hoffen wir, macht das Medienkonzept deutlich, in welchem Fach wir mit welcher Zielsetzung, in welchemJahrgang, welches IT-gestützte Unterrichtsmittel zum Einsatz bringen wollen.

**Das Medienkonzept ist langfristig angelegt und beschreibt Bedarfe der näheren und weiteren Zukunft. Somit haben wir berücksichtigt, dass selbstverständlich nicht alle Anschaffungen sofort getätigt werden können. Wir gehen von einer sukzessiven Erneuerung der Technik und Erweiterung des Bestandes aus.** 

Stand 23. Juni 2017

# Michaelschule

## **Inhaltsverzeichnis**

## **1. Pädagogische Grundüberlegungen**

- 1.1 Fortführung des bisherigen Medienkonzepts
- 1.2 Leitlinien
- 1.3 Medien im Alltag der Kinder
- 1.4 Medien aus pädagogischer Sicht
- 1.5 Richtlinienbezug

## **2. Medienausstattung**

- 2.1 Bestandsaufnahme
- 2.1.1 Bisherige Ausstattung
- 2.1.2 Stand der Internetanbindung
- 2.1.3 Qualifikationsstand des Kollegiums
- 2.2 Zukünftiger Bedarf (Hardware/ Software)
- 2.3 Zeitlicher Rahmen
- 2.4 Verantwortlichkeit

## **3. Medien im Unterricht**

- 3.1 Kompetenzrahmen / verbindliche Unterrichtsziele
- 3.2 Kompetenzrahmen mit Bezügen zu den einzelnen Fächern und Jahrgangsstufen
- 3.3 Verbindliche Unterrichtseinheiten in den einzelnen Jahrgängen
- 3.4 Dokumentation
- 3.5 Vereinbarte Computer- und Internetregeln

## **4. Elterninformation**

- 4.1 Elternbrief
- 4.2 Informationsabend

## **5. Bildungspartnerschaften**

- **6. Weiterarbeit / Fortbildungsplanung**
- **7. Anlage**

## **1. Pädagogische Grundüberlegungen**

#### 1.1 Fortführung des bisherigen Medienkonzepts

Das vorliegende Konzept erweitert und aktualisiert das bisherige Medienkonzept der Michaelschule. Es reagiert damit zum einen auf die neuesten Vorgaben der Kultusministerkonferenzen (2012, 2016) und zum anderen auf die veränderten Lebensbedingungen und Lernvoraussetzungen unserer Schülerinnen und Schüler. Dieses Konzept soll die Unterrichtsqualität optimieren und ein erster Schritt auf dem weiteren Weg zur schulischen Medienbildung sein. Es soll laufend evaluiert und weitergeführt werden. Dazu wurden verbindliche Absprachen getroffen.

#### 1.2 Leitlinien

*Medienbildung gehört zum Bildungsauftrag der Schule, denn Medienkompetenz ist neben Lesen, Rechnen und Schreiben eine weitere wichtige Kulturtechnik geworden*  (Medienbildung in der Schule, Beschluss der Kultusministerkonferenz vom 8.März 2012).

Unser Ziel ist eine effektive Förderung von Medienkompetenz. Wir sehen es als unsere Aufgabe, digitale Medien für Lehr- und Lernprozesse nutzbar zu machen, unseren Schülerinnen und Schülern *eine differenzierte und kritische Beurteilung des eigenen Umgangs mit Medien und Medienangeboten zu ermöglichen und sie so zu kompetenten und emanzipierten Nutzern auszubilden* (vgl. Daniela Schmeinck, Digital Natives und Prosumer in: Grundschule Heft 12, 2013). Dies beinhaltet eine konsequente Nutzung aller Medien, also auch Bücher, Zeitungen, Hörspiele, usw. Die digitalen Medien sollen unseren Unterricht "sinnvoll" ergänzen, Differenzierung erleichtern und das Miteinander und die Kommunikation fördern. Das konkrete Handeln mit Anschauungsmitteln, der Umgang mit unterschiedlichen Materialien und das gemeinsame Planen und Reflektieren behalten ihren Stellenwert.

#### 1.3 Medien im Alltag der Kinder

Digitale Medien gehören heute zum Alltag unserer Kinder. Im Schuljahr 2015/16 machte das 3. Schuljahr eine klasseninterne Umfrage zum Gebrauch unterschiedlicher Medien. Dabei zeigte sich, dass von den 22 Kindern der Klasse, 15 Kinder den Computer zuhause regelmäßig nutzten, 17 Kinder bereits ein eigenes Tablet und 4 Kinder ein Smartphone besaßen. Bereits ein Jahr später gaben alle Schülerinnen und Schüler der Klasse an, einen Computer regelmäßig zu nutzen und 13 der 22 Kinder besaßen nun ein eigenes Smartphone. Die Schülerinnen und Schüler gebrauchten diese Medien überwiegend für Spiele und zum Musikhören. Viele Kinder nutzten Google, YouTube und Spotify. Sie fotografierten und bearbeiteten ihre Bilder teilweise. Facebook, Instagram und Musically waren den meisten Kindern dieser Klasse durch Eltern oder ältere Geschwister bekannt. Außerdem hatten die "Smartphonebesitzer" der Klasse bereits eine eigene WhatsApp-Gruppe. Diese, wenn auch nicht repräsentative, Umfrage zeigt deutlich, dass es unumgänglich ist, auch bereits in der Grundschule die Medienkompetenz der Kinder zu fördern. Die meisten Kinder gehen zwar selbstverständlich mit digitalen Medien um, müssen aber noch an einen reflektierten Umgang herangeführt werden. Dazu gehören die Entwicklung von sinnvollen Regeln und die Sensibilisierung für Gefahren durch Mobbing, Stress, Betrüger, Viren, Kosten- und Datenfallen, usw.

In diesem Zusammenhang wurde auch deutlich, dass die Elterninformation einen wichtigen zusätzlichen Baustein des Medienkonzeptes bilden muss.

#### 1.4 Medien aus pädagogischer Sicht

Medien gehören zu unserem Alltag und sind somit auch aus dem Unterricht nicht wegzudenken. Sie eröffnen unterschiedliche Lernwege und bieten Kommunikationsanlässe. Im Beschluss der Kultusministerkonferenz vom 08.12.2016 heißt es dazu: *Durch eine an die neu zur Verfügung stehende Möglichkeit angepasste Unterrichtsgestaltung werden die Individualisierungsmöglichkeit und die Übernahme von Eigenverantwortung bei den Lernprozessen gestärkt* (S.12). Besonders die digitalen Medien wecken bei den Schülerinnen und Schülern einen hohen Grad an Motivation und Aufmerksamkeit. Dies ließ sich bereits beim Einsatz der interaktiven Whiteboards deutlich erkennen. Bereits Erstklässler können das Whiteboard intuitiv bedienen, sodass dieses nicht nur zum Einsatz im Plenum geeignet ist, sondern auch im Rahmen von Stationen oder Freier Arbeit sinnvoll genutzt werden kann. Bei Präsentationen ersetzt es den Overheadprojektor oder Leinwand und Beamer. Dies bietet den Vorteil, dass alle Kinder eine gute Sicht auf die Präsentation haben und ein teilweise aufwendiges Auf- und Abbauen entfällt. Auch bei der Arbeit am Computer ließ sich beobachten, dass Erstklässler mit viel Engagement eigene Texte schrieben und sich mit dem Lautieren der einzelnen Wörter intensiver beschäftigten. Dies lag an der direkten Rückmeldung der Rechtschreibkontrolle. Die Schülerinnen und Schüler erkannten, dass unterkringelte Wörter "nicht richtig" geschrieben waren und versuchten vielfach durch wiederholtes, sehr deutliches Lautieren dem Fehler selbstständig auf die Spur zu kommen. Ein unmittelbares Feedback fördert die Auseinandersetzung mit dem Lerninhalt und kann helfen, die Verfestigung von Fehlern vorzubeugen. Dies lässt sich von einer einzelnen Lehrkraft jedoch kaum leisten. Digitale Lernangebote bieten dagegen *die Möglichkeit, allen Kindern individuelle informative Rückmeldungen zu ihren Lernergebnissen zu geeigneten Zeitpunkten im Lernprozess zu geben* (vgl. Ch. Hügel u.a., Vorsicht Feedback! in: Mathematik differenziert, Heft1 2017). Dies setzt allerdings voraus, dass die Schülerinnen und Schüler den Umgang mit Feedbackfunktionen lernen, um diese auch richtig deuten zu können (vgl. o.).

Darüber hinaus lassen sich digitale Medien nutzen, um Lerninhalte differenziert aufzuarbeiten. Umfang, Schriftgröße, usw. lassen sich individuell auf die Bedürfnisse der einzelnen Kinder einstellen. Die Schülerinnen und Schüler haben die Chance, selbstständig zu einem Thema oder einer Fragestellung zu recherchieren und können Lernprozesse damit auch zunehmend eigenständig gestalten.

Besonders in diesem Zusammenhang ist es wichtig, dass die Kinder den sachgerechten Umgang mit dem Internet beherrschen.

Sie müssen wissen,

- wie Suchmaschinen funktionieren und welche für ihr Alter angemessen sind
- wie Suchbegriffe eingegeben werden
- · wie sie wichtige- von unwichtigen Informationen unterscheiden
- wie sie kritisch mit Informationen umgehen
- · wo Gefahren liegen

*Einordnung, Bewertung und Analyse setzen Wissen voraus. Insgesamt wird es noch stärker darauf ankommen, Fakten, Prozesse, Entwicklungen einerseits einzuordnen und zu verknüpfen und andererseits zu bewerten und dazu Stellung zu nehmen*  (Beschluss der KMK vom 08.12.2016, S.13).

Medienbildung beinhaltet aber nicht nur das Konsumieren von Medien und das Kommunizieren über diese, sondern auch das Produzieren mit diesen. Um beispielsweise Werbung verstehen zu können, ist es wichtig, dass Kinder Erfahrungen mit Bildbearbeitung machen. *Das Collagieren von Bildmaterial macht die Wirkung und Veränderbarkeit vorgefundener Bildelemente erfahrbar und ermöglicht Einsichten in die Manipulierbarkeit von Wirklichkeit* (Lehrplan Kunst, 2008, S.101).

Die sinnvolle und gewinnbringende Integration digitaler Medien in den alltäglichen Unterricht macht eine veränderte Unterrichtsorganisation nötig. Im Beschluss der KMK vom 08.12.2016 heißt es dazu:

*Mit zunehmender Digitalisierung entwickelt sich auch die Rolle der Lehrkräfte weiter. Die lernbegleitenden Funktionen der Lehrkräfte gewinnen an Gewicht. Gerade die zunehmende Heterogenität von Lerngruppen, auch im Hinblick auf die inklusive Bildung, macht es erforderlich, individualisierte Lernarrangements zu entwickeln und verfügbar zu machen. Digitale Lernumgebungen können hier die notwendigen Freiräume schaffen;…* (S.13).

#### 1.5 Richtlinienbezug

In den aktuellen Richtlinien und Lehrplänen für die Grundschule (2008) finden sich zahlreiche Hinweise zum Einsatz digitaler Medien. Bereits zu Beginn wird als Aufgabe der Schule deutlich benannt: *Schülerinnen und Schüler werden befähigt, verantwortlich am sozialen, gesellschaftlichen, wirtschaftlichen, beruflichen, kulturellen und politischen Leben teilzunehmen und ihr eigenes Leben zu gestalten.* In diesem Zusammenhang sollen *die Schülerinnen und Schüler insbesondere lernen mit Medien verantwortungsbewusst und sicher umzugehen* (vgl. S.11).

Unter 4.6 (vgl. S.15) widmet sich ein eigener Absatz dem Thema.

· *Die elektronischen Informations- und Kommunikationstechnologien sind ebenso wie die traditionellen Medien Hilfsmittel des Lernens und Gegenstand des Unterrichts.* 

- · *Der Unterricht in der Grundschule vermittelt den Kindern eine Orientierung über wichtige Informationsmöglichkeiten und leitet sie an, vorhandene Informations- und Kommunikationsmedien sinnvoll zu nutzen.*
- · *Indem Medien selbst zum Gegenstand der Arbeit im Unterricht werden, erfahren die Schülerinnen und Schüler Möglichkeiten und Beschränkungen einer durch Medien geprägten Lebenswirklichkeit. Die systematische Arbeit mit Medien trägt dazu bei, die Medienkompetenz der Schülerinnen und Schüler zu entwickeln.*

Die folgende Übersicht soll zeigen, was in den einzelnen Fächern gefordert wird und welcher medialen Ausstattung dies bedarf. Bisher lassen sich diese Forderungen nur teilweise und mit meist erheblichem Aufwand von uns umsetzen. Damit wird auch bereits deutlich, wie unser zukünftiger Bedarf an technischer Ausstattung zu begründen ist.

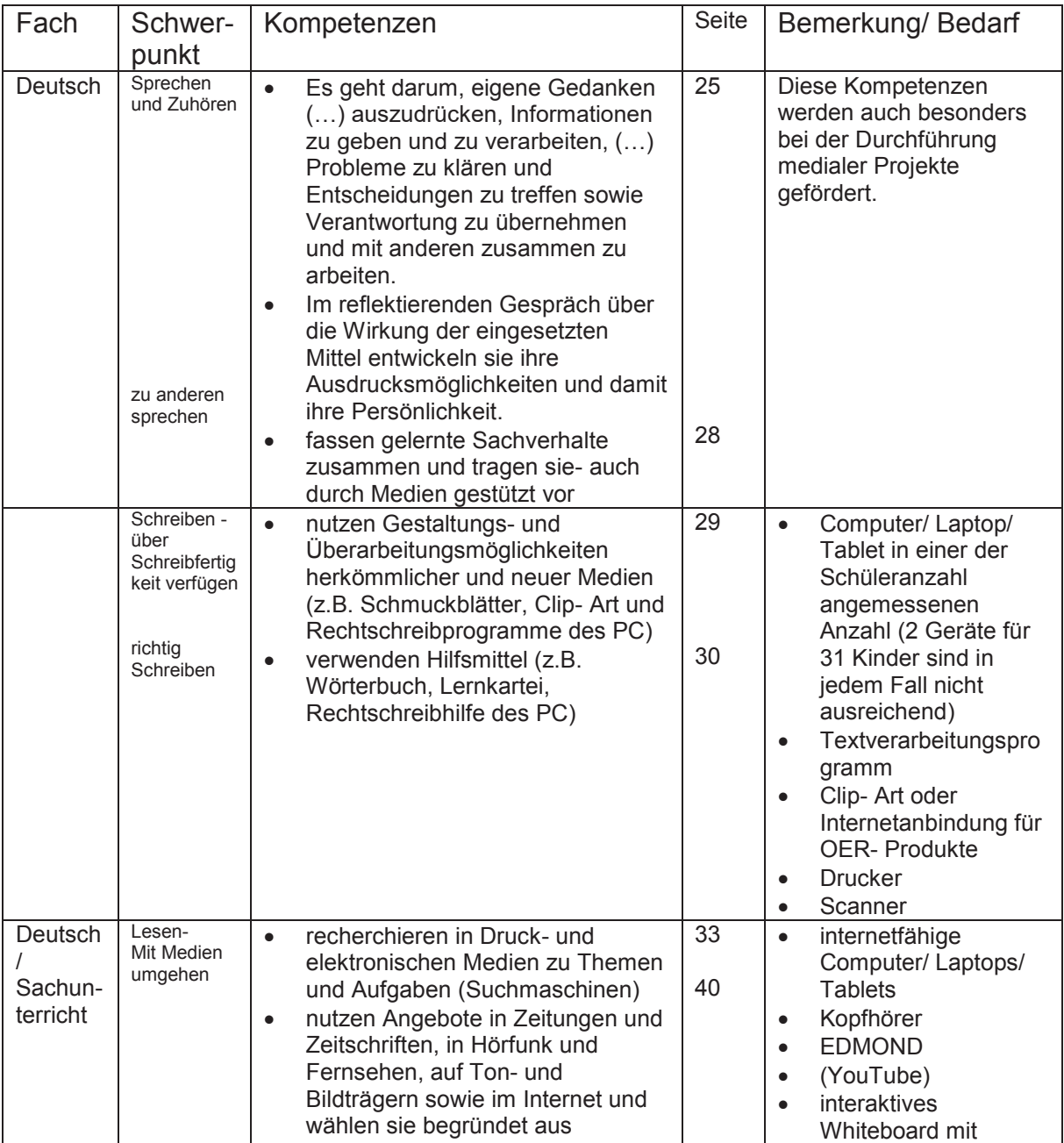

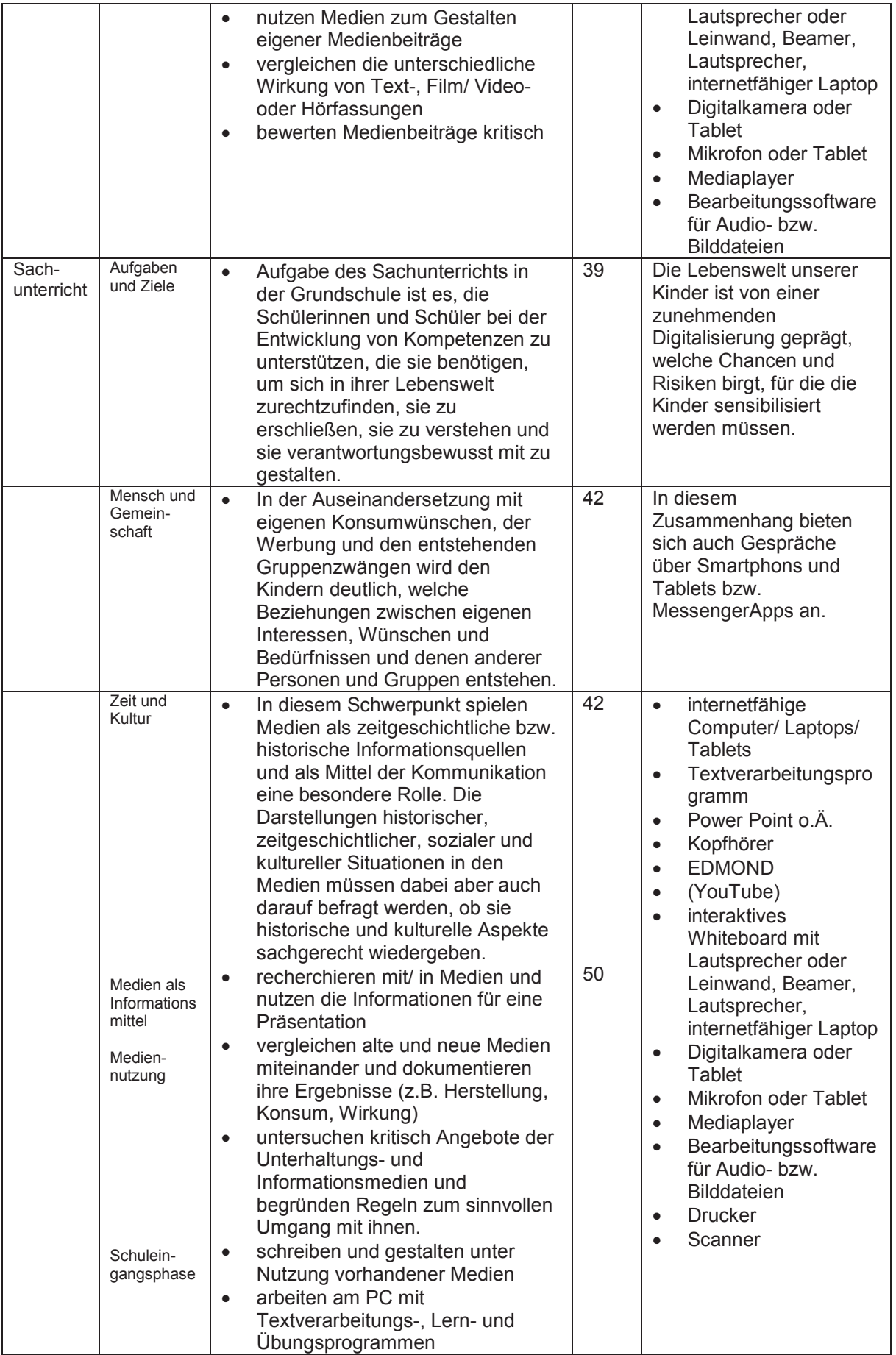

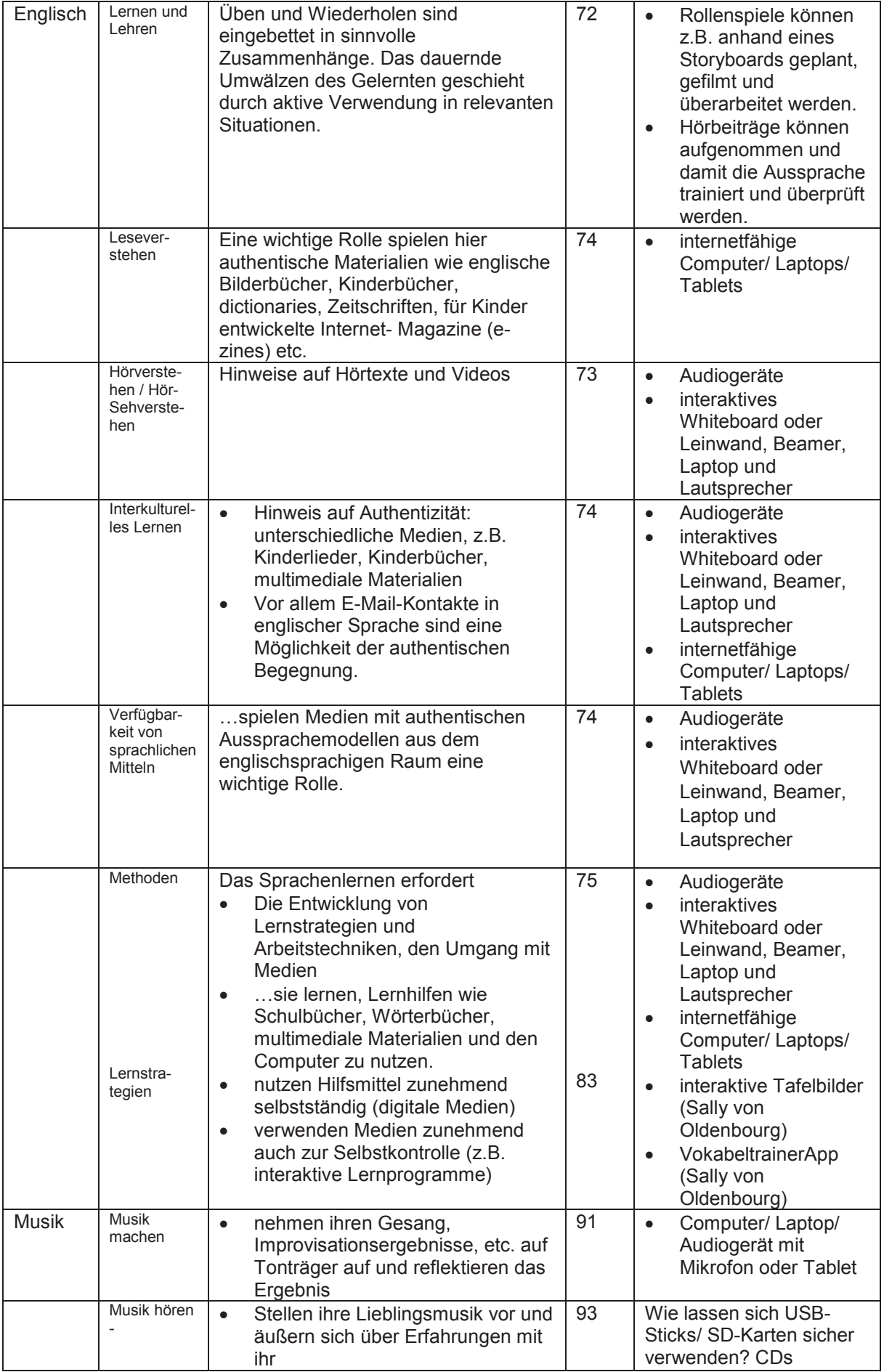

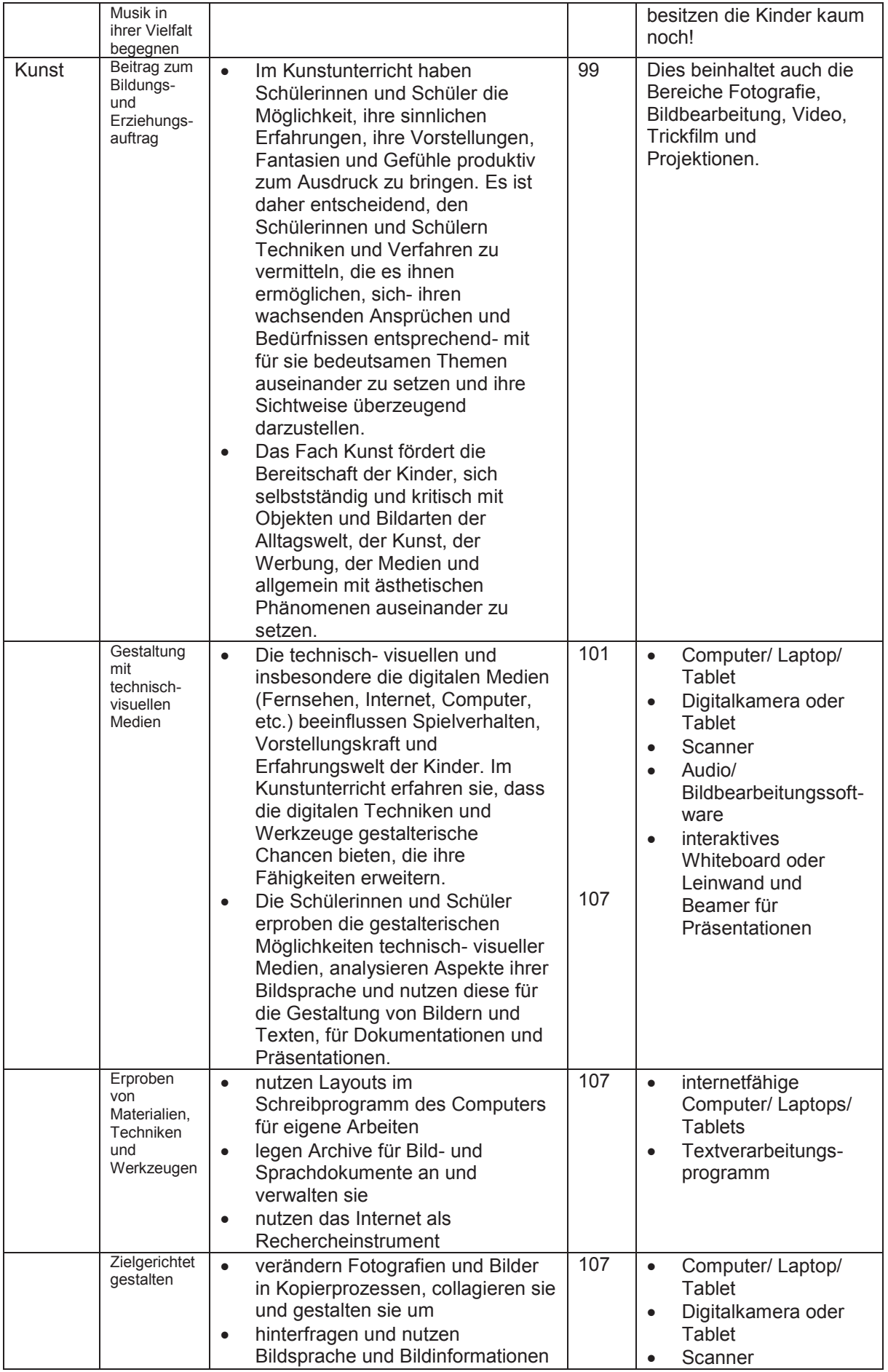
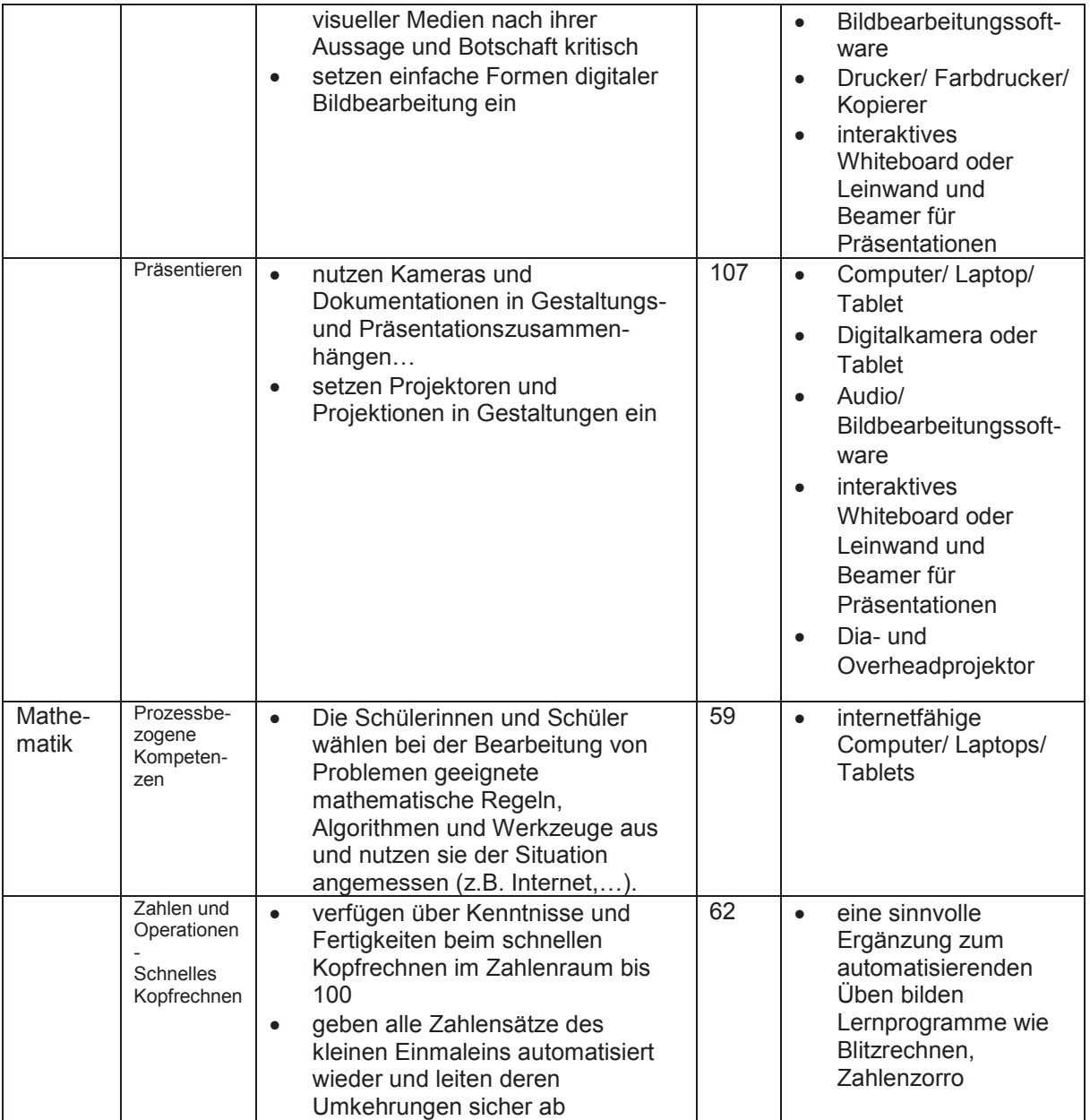

## **2. Medienausstattung**

- 2.1 Bestandsaufnahme
- 2.1.1 Bisherige Ausstattung

Mit diesen Medien ist die Michaelschule ausgestattet:

- · Tiptoi- Stifte und Bücher für Klasse 1 und für Englisch
- · CD-Player in allen Klassen
- · 2 Mikrofone und 1 Headset
- · 1 Diaprojektor
- · 2 Overheadprojektoren (einer auf jeder Etage)
- · 1 Beamer
- · 1 Leinwand als Projektionsfläche
- · 1 Laptop
- · 2 internetfähige Computer pro Klassenraum mit Kopfhörern
- · 1 internetfähiger Computer im Lehrerzimmer
- · 2 interaktive Whiteboards (mit zusätzlichem Computer am Pult)
- · 1 Drucker (im Lehrerzimmer)
- · 1 Kopierer
- · Klassenbücherei
- · Lektüren teilweise im Klassensatz für alle Jahrgänge
- · Schullizenz für Antolin und Zahlenzorro
- · Lernsoftware: Blitzrechnen
- Schreibprogramm "Libre Office"
- · Bausteine- Deutsch/ Sachunterricht, interaktive Tafelbilder für Klasse 2 bis 4
- CDs für Musik, Englisch, Religion
- · LOGINEO

## 2.1.2 Stand der Internetanbindung

Genaue Angaben sind über die Stadt Emmerich zu erhalten.

## 2.1.3 Qualifikationsstand des Kollegiums

Viele Kolleginnen und Kollegen nutzten bisher überwiegend analoge Medien in ihrem Unterricht und griffen nur selten auf digitale Medien zurück. Dies lag einerseits an Problemen mit alten, langsamen Rechnern und fehlender Internetanbindung in der Vergangenheit und andererseits am derzeit noch hohen, organisatorischen Aufwand. Für die eigene Unterrichtsplanung und –organisation greifen jedoch alle auf digitale Medien zurück.

Bei der Entwicklung unseres "neuen" Medienkonzepts ging es demnach zunächst einmal darum, zu schauen, was wir in diesem Bereich bereits machen und nutzen.

Die folgenden Medien bzw. Aktionen werden von allen Kolleginnen und Kollegen regelmäßig in den Unterricht integriert:

- · die interaktiven Whiteboards (überwiegend Klasse 3/4)
- · Overheadprojektor
- · Plakate/ Bilder
- · Klassenbücherei
- · Büchereibesuche (Kooperationsvertrag)
- · Bücherkisten
- · Zeitungsprojekt im 4. Schuljahr
- · Antolin
- · Rotary- Projekt: Jedem Kind ein Buch
- · CDs für Bewegungspausen (KLARO), Hörspiele
- · die Klassen 2 und 3 können zuhause mit Lernsoftware zum Arbeitsheft Deutsch, Lernwörter üben und Inhalte vertiefen
- · Filmvorführungen über Beamer bzw. Whiteboards
- · Bildbearbeitung im Kunstunterricht (Fotos durch malen oder collagieren verfremden)
- · Tiptoi zur Differenzierung oder Freiarbeit

Es wurde sehr deutlich, dass nur vereinzelt digitale Medien im Unterricht eingesetzt wurden und dies auch meist nur im Zusammenhang mit bestimmten Projekten. Gemeinsam überlegten wir, was uns daran hindert diese Medien intensiver zu nutzen, obwohl sich mit unseren Rechnern inzwischen arbeiten lässt und die Internetanbindung gegeben ist. Dabei zeigte sich, dass Unsicherheiten in der Handhabung und eine mangelnde Auseinandersetzung mit der Thematik ursächlich waren.

## Hieraus entwickelten wir folgende Teilziele für die Arbeit an unserem Medienkonzept:

- · Wir untersuchen unsere Lehrwerke und Lehrpläne: An welcher Stelle werden "Medien" thematisiert?
- · Wir vereinbaren verbindliche Unterrichtsziele in Bezug auf den Kompetenzrahmen.
- · Wir machen uns mit der Handhabung unserer Klassencomputer vertraut und erproben Nutzungsmöglichkeiten.
- · Wir entwickeln für jede Jahrgangsstufe eine verbindliche Unterrichtseinheit zum Thema "Medien" und legen einen gemeinsamen Ordner mit allen Materialien dafür an.
- Wir sammeln "gute" Artikel, Internetseiten, Lernsoftware, Apps und legen auch dafür einen gemeinsamen Ordner an.
- · Wir legen Dokumentationsformen und Regeln für die Arbeit mit den Schülerinnen und Schülern fest.
- · Wir stellen einen Plan zur Weiterarbeit und Fortbildung auf.

## 2.2 Zukünftiger Bedarf (Hardware/ Software)

*Ziel der Kultusministerkonferenz ist es, dass möglichst bis 2021 jede Schülerin und jeder Schüler jederzeit, wenn es aus pädagogischer Sicht im Unterrichtsverlauf sinnvoll ist, eine digitale Lernumgebung und einen Zugang zum Internet nutzen können sollte. Voraussetzungen dafür sind eine funktionierende Infrastruktur (Breitbandausbau, Ausstattung der Schule…)...*(Beschluss der KMK 2016, S.11).

Das Kollegium der Michaelschule sprach sich für eine weitere Ausstattung mit **interaktiven Whiteboards** in allen Klassen aus, da diese sich im vergangenen Jahr bewährt haben und die Unterrichtsarbeit bereichern konnten. Im Sommer 2017 sollen alle Klassenräume des Hauptgebäudes mit diesen Whiteboards ausgestattet werden.

In diesem Zusammenhang wäre es sehr hilfreich, wenn ein **Scanner** im Lehrerzimmer zur Verfügung gestellt werden könnte. Bisher ist es den Kolleginnen

und Kollegen nur möglich ihre Unterrichtsmaterialien für das Whiteboard zuhause vorzubereiten. Wünschenswert wäre es diesbezüglich, wenn das **Programm "ActivInspire" ebenfalls auf dem Computer im Lehrerzimmer installiert** werden könnte. Auch zeigt sich im Richtlinienbezug, dass die Schülerinnen und Schüler vereinzelt auf Scanner zugreifen können sollten. Darüber hinaus müssen auch die Schülerinnen und Schüler die Möglichkeit erhalten ihre bearbeiteten Dokumente und Bilder **farbig ausdrucken** zu können.

Um die Computer in den Klassen noch intensiver für die Unterrichtsarbeit nutzen zu können, benötigen wir **in jeder Klasse wenigstens einen weiteren internetfähigen Computer** und insgesamt **vier zusätzliche, internetfähige Laptops**, welche flexibel eingesetzt werden könnten.

Des Weiteren hat sich gezeigt, dass **Tablets (16 – 20 Stück)** für einen kompetenzorientierten Unterricht in allen Fächern ein hilfreiches Instrument sind. Unser Deutsch- Lehrwerk weist in allen Kapiteln auf einen sinnvollen Gebrauch von Tablets hin. Es gibt verschiedene Apps, die sich für den Einsatz im Kunstunterricht zur Bildbearbeitung oder zur Erstellung kurzer Filme anbieten. Im Englischunterricht können kleine Dialoge oder Rollenspiele aufgenommen und präsentiert werden. Auch für Ausspracheübungen lässt sich die Aufnahmefunktion nutzen. Zu dem von uns genutzten Lehrwerk "Sally" gibt es eine Vokabeltrainer-App. Auch in den anderen Fächern ließen sich Tablets lernförderlich einsetzen. Tablets haben außerdem den Vorteil, dass sie eine Reihe von anderen technischen Geräten ersetzen können, wie zum Beispiel Digitalkameras und Aufnahmegeräte und zahlreiche Einsatzmöglichkeiten bieten (vgl. Übersicht: Benötigte Hard- und Software). Sie lassen sich teilweise intuitiv bedienen und sind vielen Kindern vertraut.

Für einen umfassenden Einsatz von Tablets muss eine ausreichende Wlan-Verbindung gegeben sein. Die Tablets müssen mit dem interaktiven Whiteboard verknüpft werden können, um z.B. Präsentationen zu ermöglichen. Es ist notwendig im Vorfeld zu klären, wie die Geräte versichert werden und über welchen Account sie verwaltet (Apps downloaden, u.a.) werden können. Die Tablets sollten mit einer stabilen Hülle und ggf. mit Tastatur versehen sein.

Darüber hinaus gilt es zu klären, ob es eine Möglichkeit gibt, private Geräte der Schülerinnen und Schüler zu nutzen und wie sich Daten von solchen Geräten auf unsere Schulrechner (sicher) übertragen lassen.

### 2.3 Zeitlicher Rahmen

In Absprache mit der Stadt Emmerich muss geklärt werden, in welchen Zeiträumen die Anschaffungen realisiert werden können.

## 2.4 Verantwortlichkeit

Seit einiger Zeit wird unsere Schule vom Kommunalen Rechenzentrum Niederrhein (KRZN) betreut.

Unsere Ansprechpartnerin für den Bereich "digitale Medien" ist Frau Brüderle. Sie

- steht im Kontakt mit dem KRZN.
- · nimmt regelmäßig am Arbeitskreis Medien und Fortbildungen zum Thema teil.
- steht dem Kollegium bei Fragen zum Thema Medien und dem Umgang mit unseren Geräten zur Verfügung.
- ist verantwortlich für die Verwaltung und Weiterentwicklung des Hard- und Softwarebestands.
- kümmert sich um die Umsetzung, Fortführung und Evaluation des Medienkonzepts (in Absprache und Zusammenarbeit mit der Schulleitung, Kollegium und Schulkonferenz).

Herr Hajek unterstützt und vertritt sie im Bedarfsfall.

## **3. Medien im Unterricht**

## 3.1 Kompetenzrahmen

Diese verbindlichen Unterrichtsziele wurden vom Kollegium der Michaelschule vereinbart und orientieren sich an den vom Schulministerium formulierten Kompetenzerwartungen am Ende der Klasse 4.

http://www.medienberatung.schulministerium.nrw.de/Medienberatung/Medienpass-NRW/

## **Kompetenzrahmen - Kompetenzerwartungen am Ende Klasse 4**

Von der Schule vereinbarte Kompetenzen ab Klasse 1, Klasse 2, Klasse 3 und Klasse 4

## **Die Schülerinnen und Schüler…**

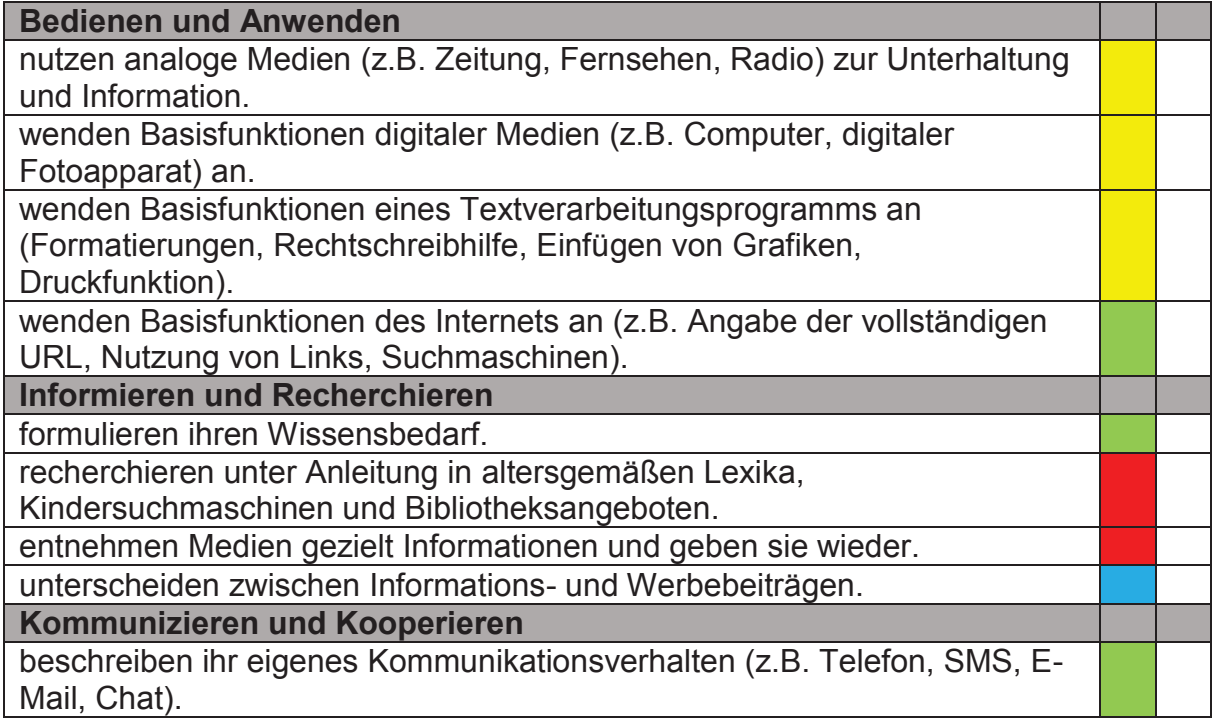

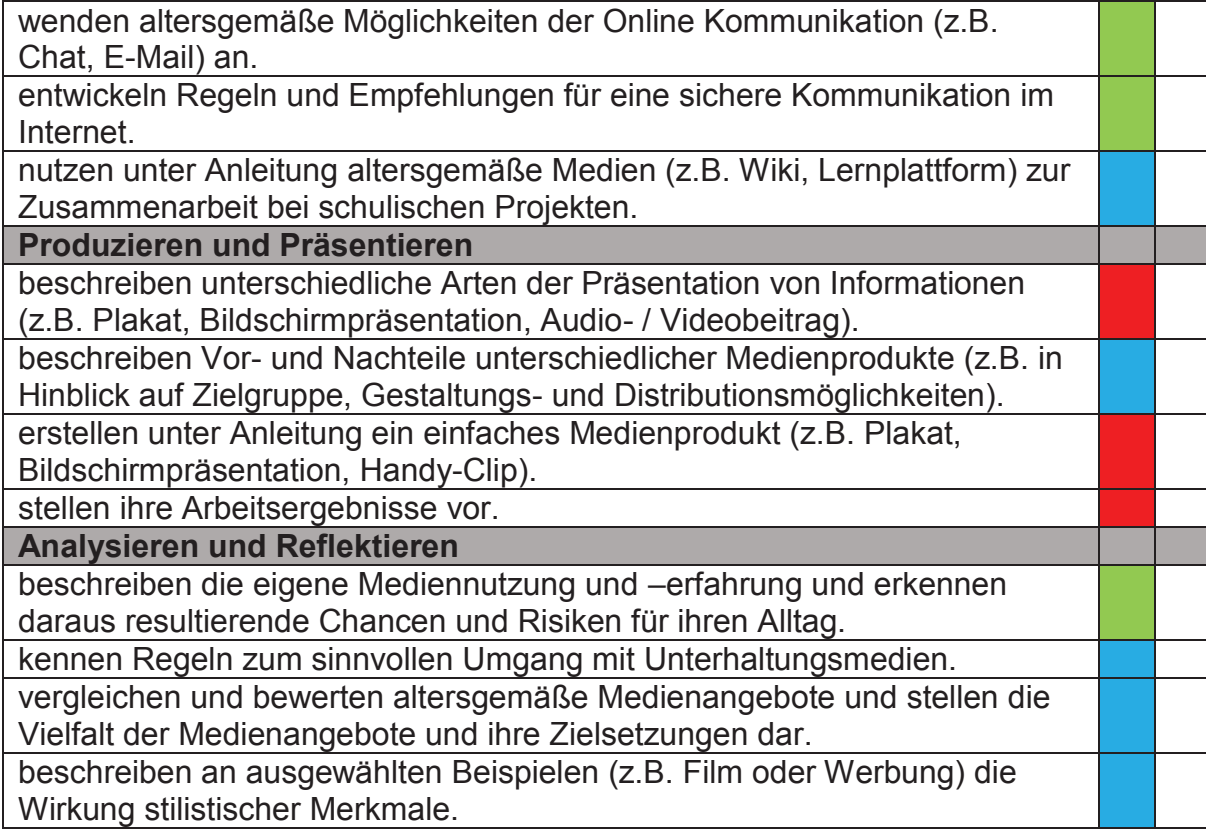

3.2 Kompetenzrahmen mit Bezügen zu den einzelnen Fächern und Jahrgangsstufen

Die folgende Übersicht wurde in ihrer Struktur dem Material des Medienpasses NRW entnommen.

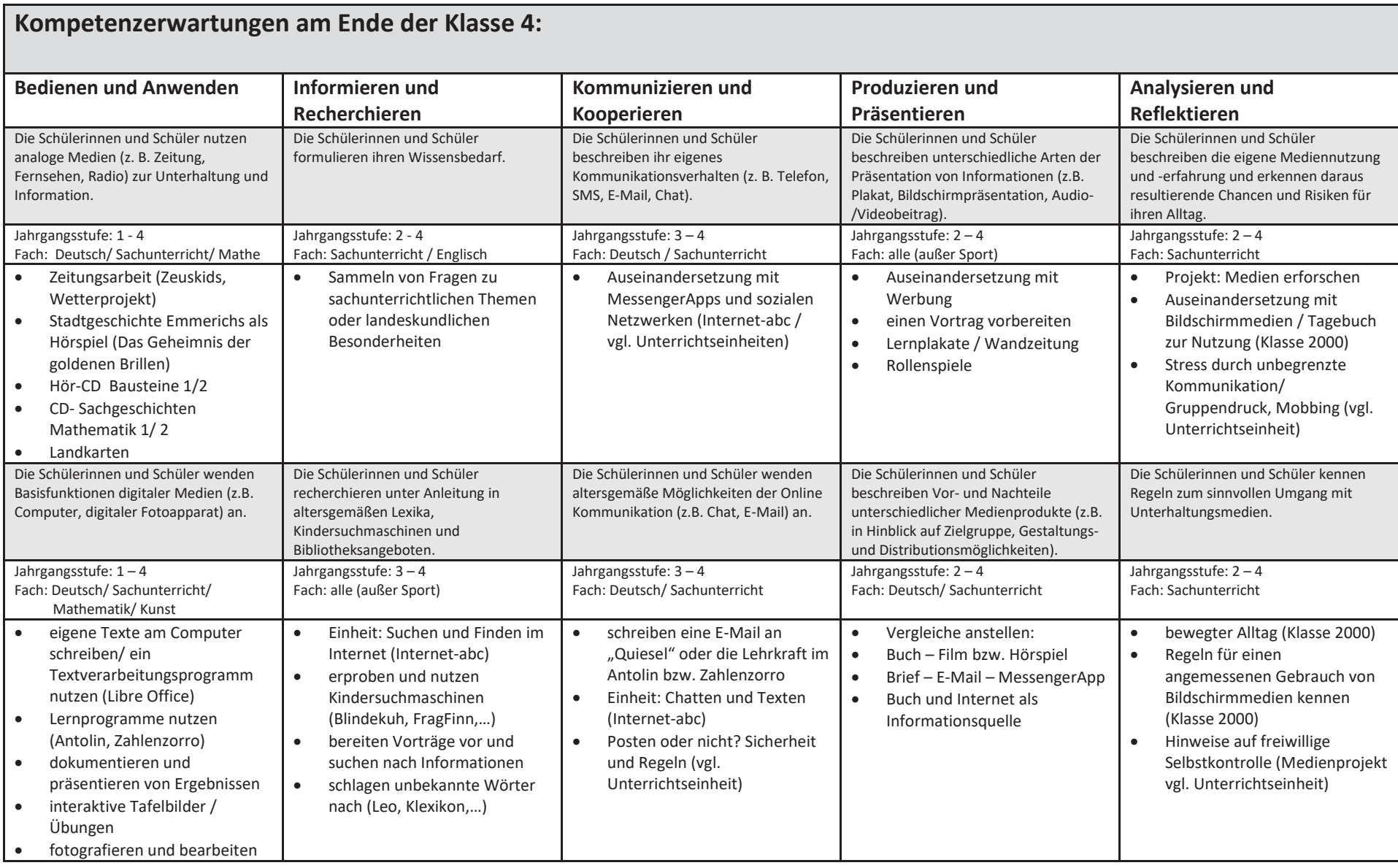

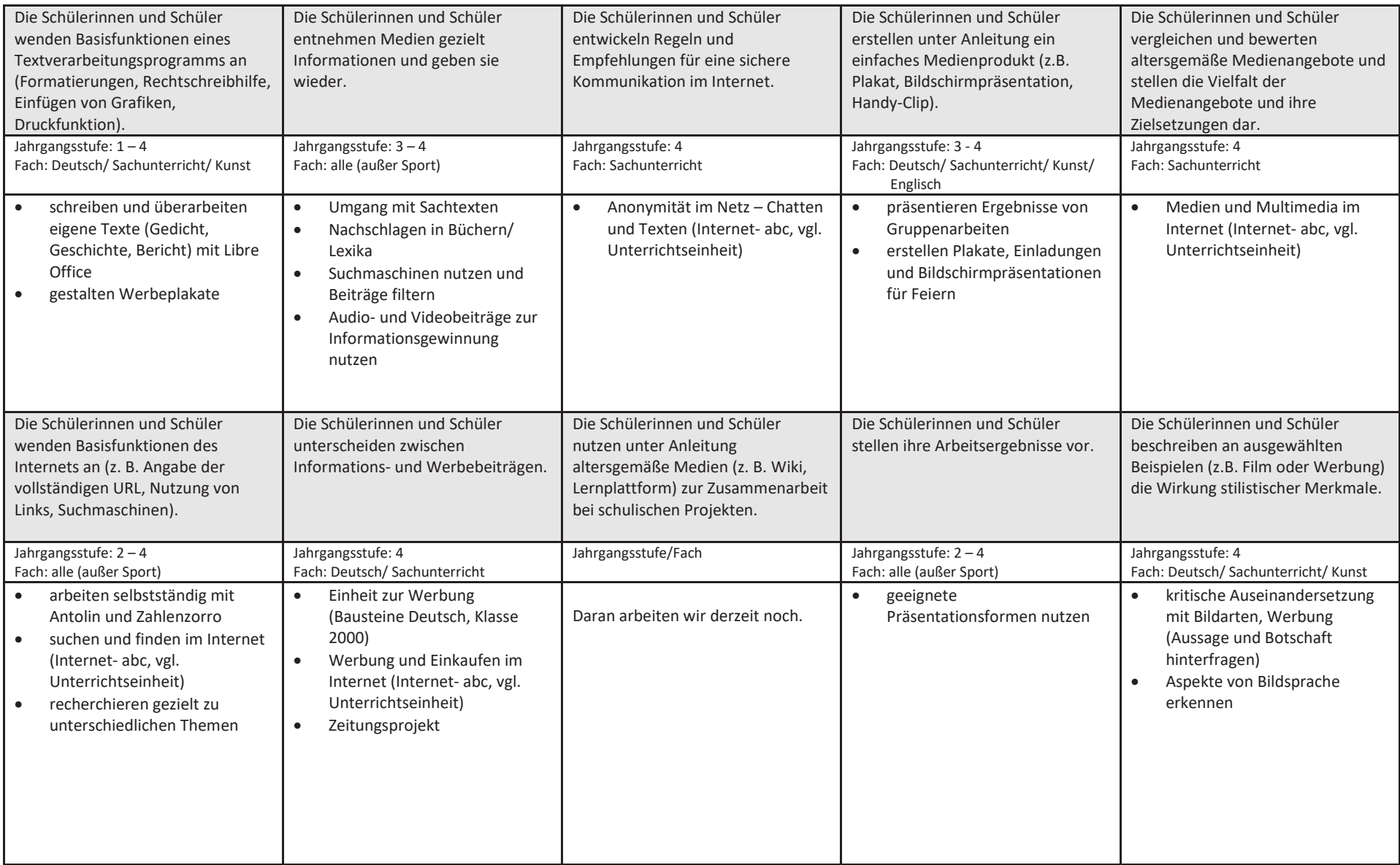

3.3 Verbindliche Unterrichtseinheiten in den einzelnen Jahrgängen

Als ersten Schritt zur Umsetzung unserer vereinbarten Kompetenzerwartungen (vgl. Kompetenzrahmen) erstellte das Kollegium verbindliche Unterrichtseinheiten für die einzelnen Jahrgänge. Diese sollen eine sichere Grundlage für die Medienbildung darstellen und sinnvoll in den Unterricht integriert werden. Die Schülerinnen und Schüler sollen schrittweise dazu befähigt werden Medien kompetent, gewinnbringend und selbstverständlich zu nutzen. Diese Einheiten stehen allen Kolleginnen und Kollegen in einem Ordner zur Verfügung und werden zurzeit in den Klassen erprobt.

## Klasse 1 **Bücher und andere Medien Fächerübergreifend Deutsch / Sachunterricht**

- · erkennen Vor- und Nachteile von Bild- und Schriftzeichen.
- · werden sich unterschiedlicher Funktionen von Schrift bewusst.
- · erproben unterschiedliche Schreibwerkzeuge.
- · lernen Teile des Computers und wichtige Tasten der Tastatur kennen.
- · lernen den Computer an- und auszuschalten, sich an- und abzumelden und das Schreibprogramm (Libre Office) zu nutzen.

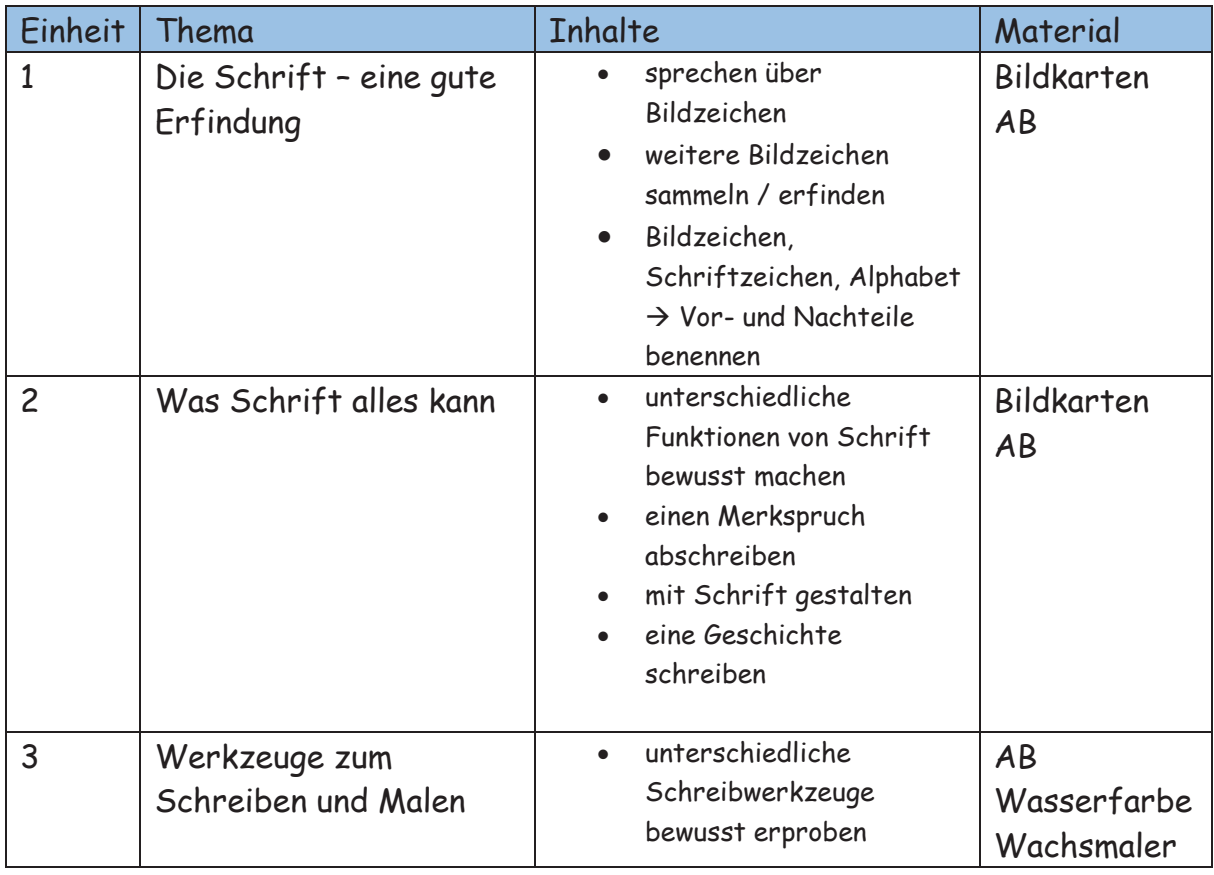

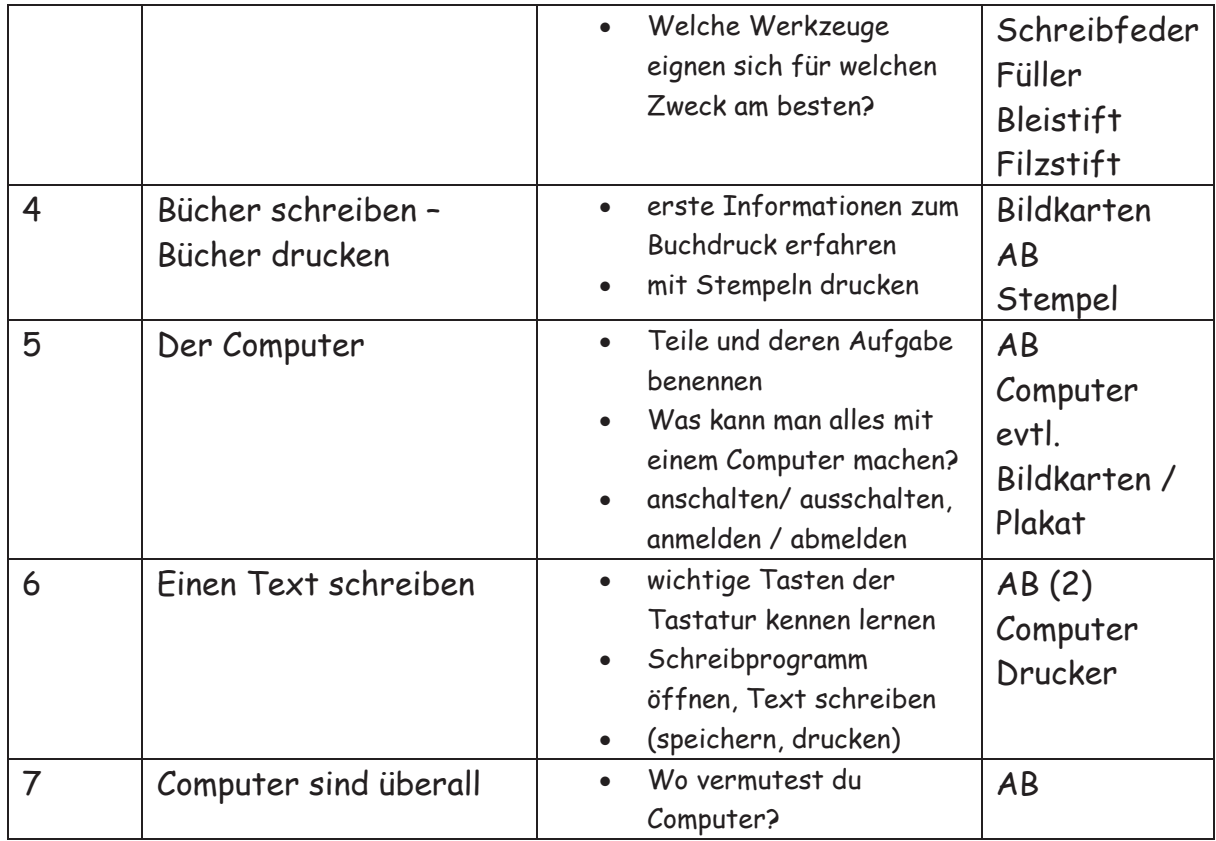

Das Material wurde folgenden Lehrwerken entnommen: Frida & Co, Sachunterricht 1/ 2, Oldenbourg // Bausteine Sachunterricht 1, Diesterweg

## Klasse 2

## **Umgang mit Computer und Lernprogrammen Fächerübergreifend Deutsch / Sachunterricht / Mathematik**

- · wiederholen Basisfunktionen des Computers.
- · erforschen den Desktop des Computers und kennen die verschiedenen Symbole.
- · lernen die Funktionen verschiedener Lernprogramme und Lernwebsites kennen um diese selbstständig nutzen zu können.
- · erstellen gemeinsam ein Lernplakat zur Website www.antolin.de.

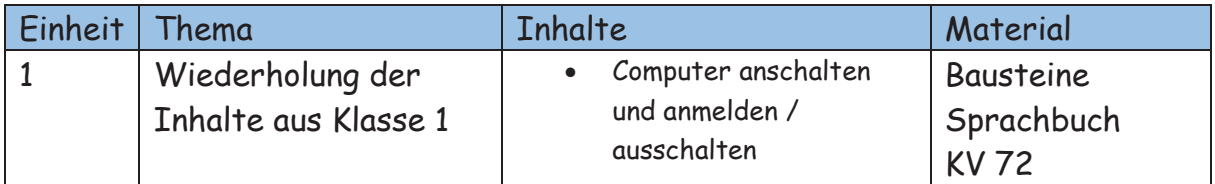

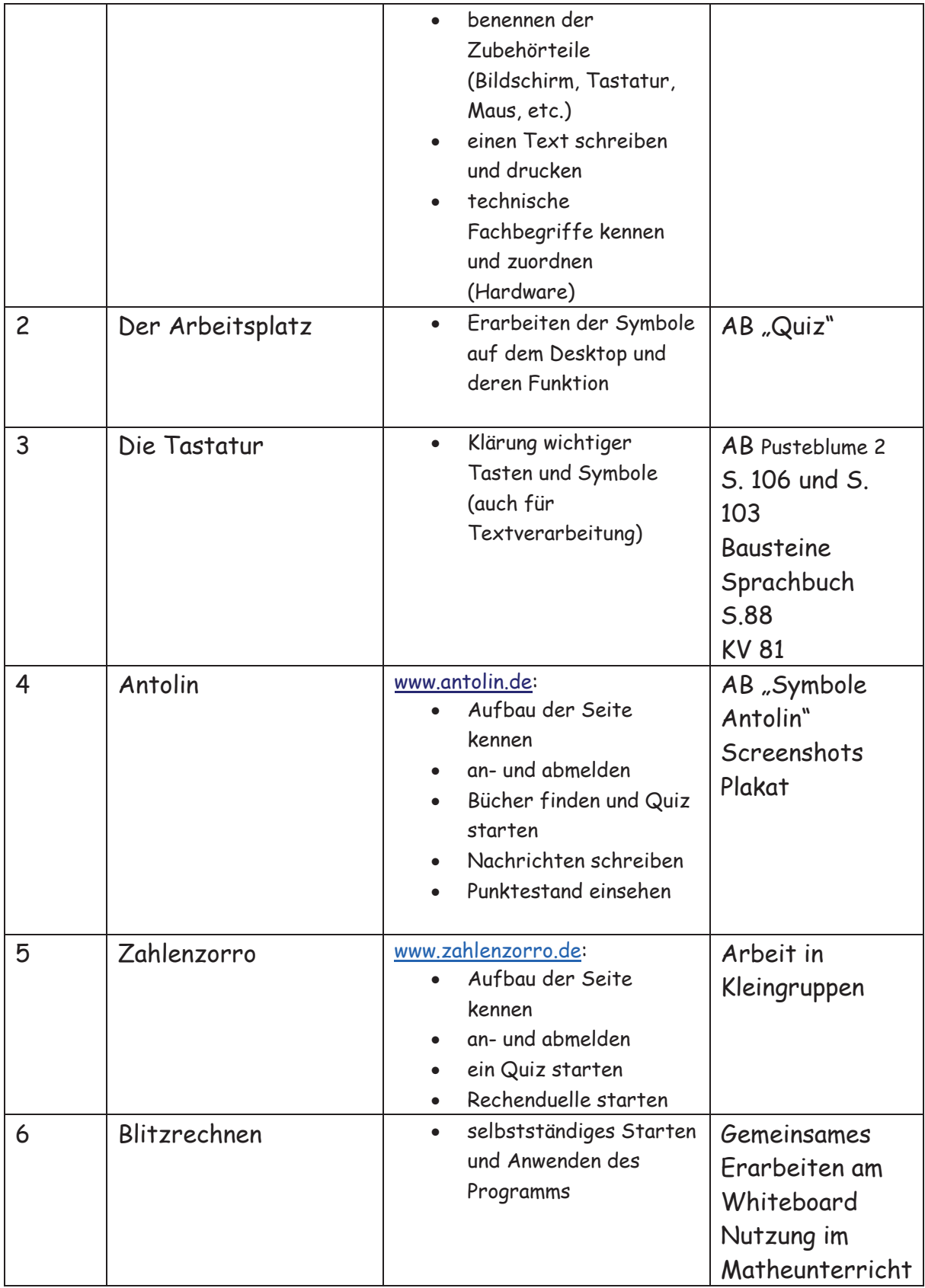

## Klasse 3

## **So funktioniert das Internet Fächerübergreifend Deutsch / Sachunterricht**

- · setzen sich mit Medien aus ihrem Alltag auseinander
- · machen sich Gedanken zur Mediennutzung
- · lernen Grundlagen für das Surfen im Internet und den technischen Hintergrund
- · lernen Suchmaschinen/ Online-Lexika für Kinder kennen und nutzen
- · recherchieren eigenständig im Internet
- · reflektieren über Sicherheit und Datendiebstahl
- · gewinnen einen Überblick zu mobilen Geräten und Apps
- · kennen elektronische Post und ihre Besonderheiten

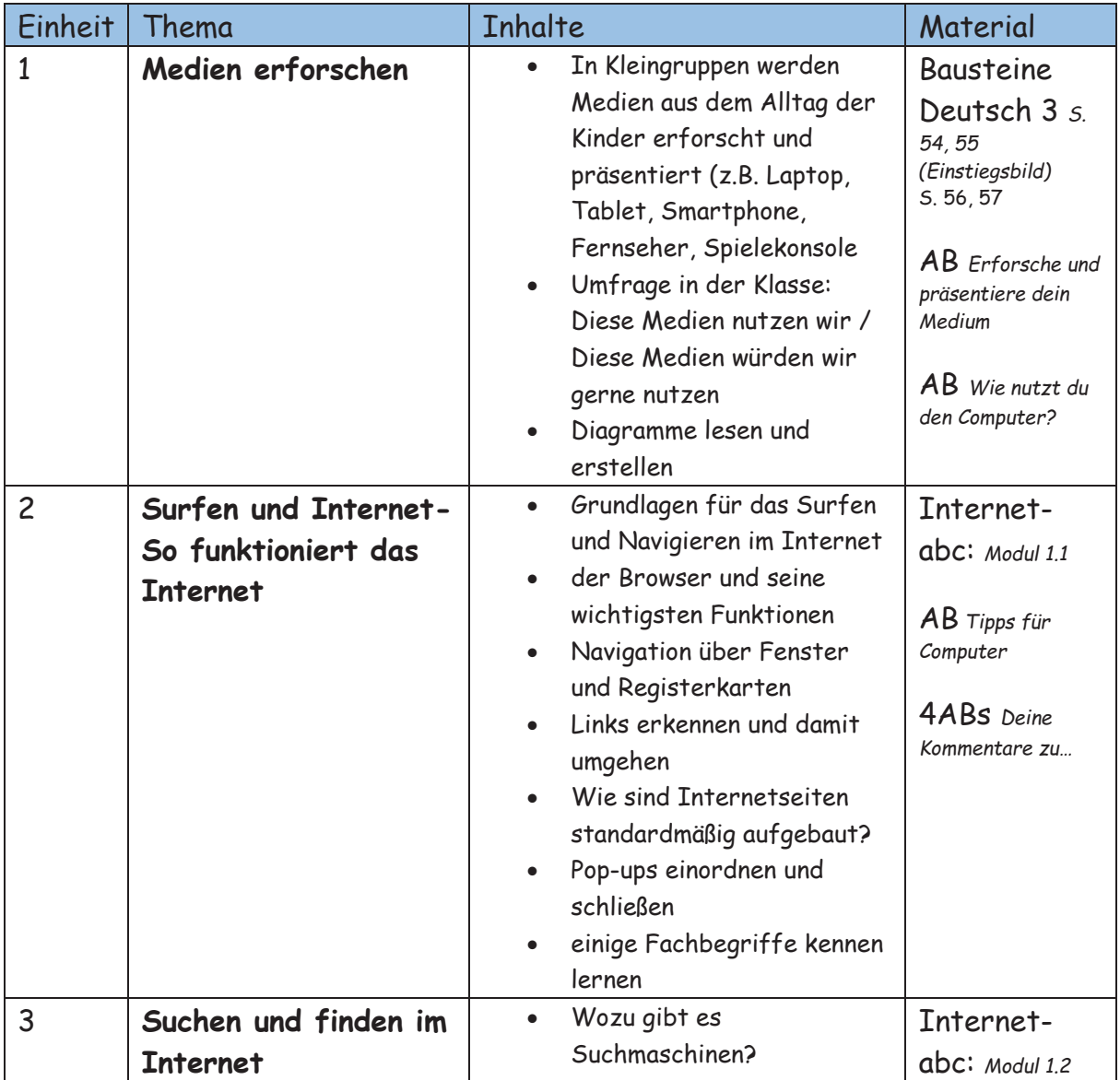

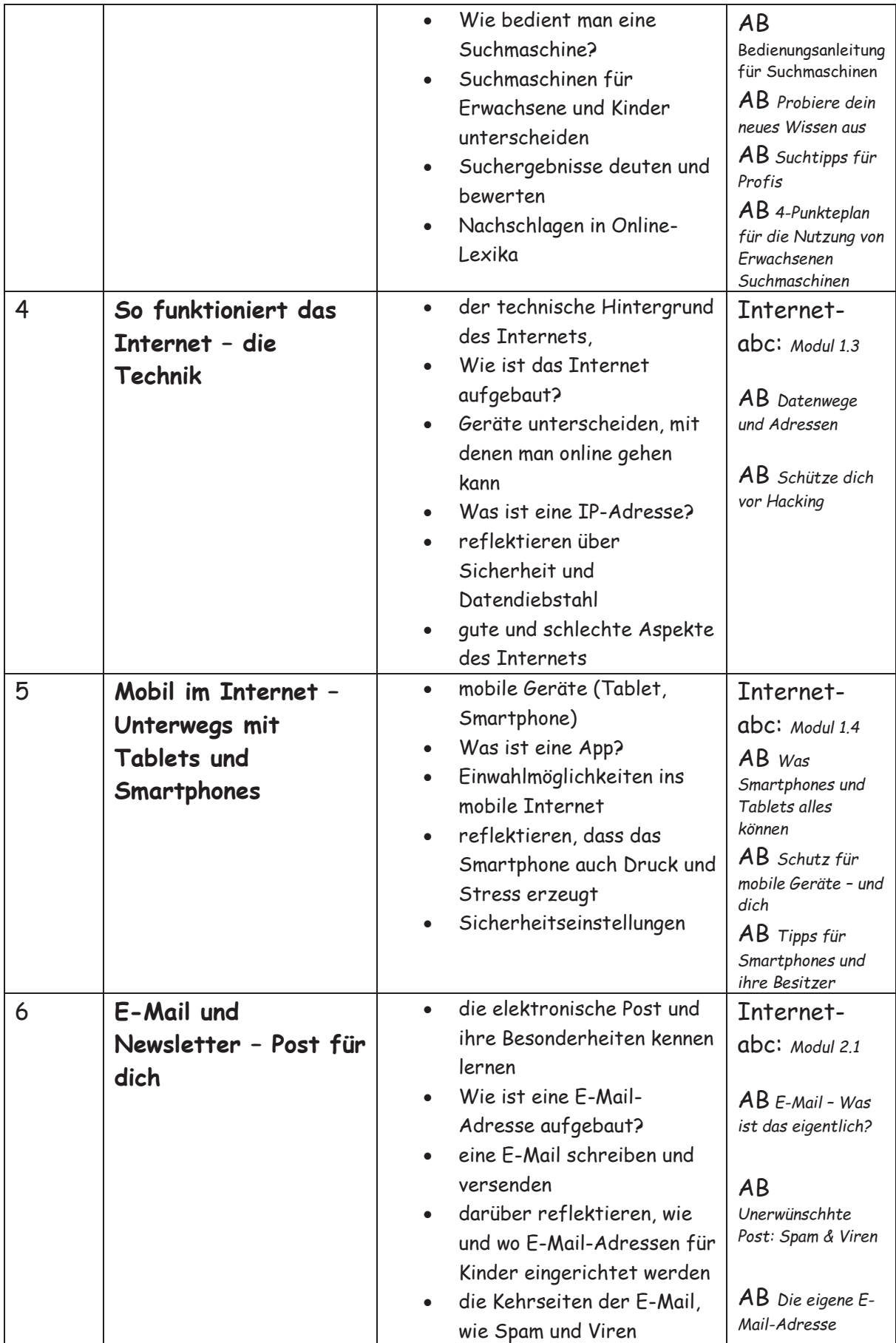

![](_page_193_Picture_248.jpeg)

Das Material wurde entnommen aus: www.internet-abc.de und Bausteine Deutsch 3, Diesterweg

**Ergänzt werden kann die Einheit durch das Material** *Post + Schule.*

## Klasse 4

## **Sicher im Netz**

## **Fächerübergreifend Deutsch / Sachunterricht**

- · reflektieren ihre eigene Internetnutzung
- · lernen verschiedene Kommunikationsmöglichkeiten im Netz kennen
- · werden sensibilisiert für Gefahren (Mobbing, Stress, Betrüger, Viren, Kosten- und Datenfallen, Werbung, Einkäufe)

![](_page_193_Picture_249.jpeg)

![](_page_194_Picture_275.jpeg)

Das Material wurde entnommen aus: www.internet-abc.de / www.zeit.de/schulangebote

## **Ergänzt wird die Einheit durch**

- · folgende Kapitel aus Bausteine Deutsch 4: Werbung S. 42 – 53, Kinder der Welt (Kinderrechte) S. 54 – 65, Wie wir uns verändern S.90 – 101, Rund ums Buch S. 103 – 113
- · Klasse 2000: Glück und Werbung

## 3.4 Dokumentation

Um zu dokumentieren, welche Kompetenzen unsere Schülerinnen und Schüler im Bereich Medienbildung im Laufe ihrer Schulzeit entwickelt haben, erproben wir in Klasse 3 und 4 den Medienpass NRW. Hier werden alle Kompetenzen in Bezug auf den Kompetenzrahmen, den wir für unsere Arbeit als Grundlage gewählt haben, im Einzelnen aufgeführt. Die Schülerinnen und Schüler erhalten einen eigenen Medienpass in welchem durch Aufkleber die bereits erworbenen Fähigkeiten gekennzeichnet werden. Die Lehrkraft entscheidet im Gespräch oder durch einen Nachweis über die Vergabe der Kleber. Die Medienpässe verbleiben in der Schule und werden am Ende des vierten Schuljahres den Schülerinnen und Schülern ausgegeben. Ein Einsatz ab Klasse 1 wäre sinnvoll und wird angedacht.

Weiter Informationen unter: www.medienpass.nrw.de

## 3.5 Vereinbarte Computer- und Internetregeln

## Regeln für die Schuleingangsphase

- · Ich arbeite mit sauberen Händen am Computer.
- · Am Computer ist Essen und Trinken verboten.
- · Ich gehe vorsichtig mit den Geräten um.
- · Ich arbeite leise und konzentriert.
- Ich darf meine Passwörter keinem anderen geben.
- · Ich melde mich ab und verlasse den Computerplatz ordentlich.

## Regeln für die Klassen 3 und 4

- · Ich arbeite mit sauberen Händen am Computer.
- · Am Computer ist Essen und Trinken verboten.
- · Ich gehe vorsichtig mit den Geräten um.
- · Ich arbeite leise und konzentriert.
- · Ich darf meine Passwörter keinem anderen geben.
- · Ich darf keine Einstellungen an den Geräten verändern.
- · Ich darf nur Internetseiten besuchen, die ich mit meiner Lehrerin/ meinem Lehrer vereinbart habe.
- Ich gebe im Internet nie meinen vollständigen Namen oder meine Adresse an.
- oder unangenehm vorkommt. • Ich spreche mit meiner Lehrerin/ meinem Lehrer, wenn mir etwas merkwürdig
	- · Ich melde mich ab und verlasse den Computerplatz ordentlich.

## 4.1 Elternbrief

Folgende Elternbriefe werden in den Klassenpflegschaften vorgestellt und ausgegeben.

Beginn Klasse 3: Elternbrief vom Internet-abc mit Linkliste (s. Anlage)

 Zusätzlich wird auf den Mediennutzungsvertrag hingewiesen (www.mediennutzungsvertrag.de)

Beginn Klasse 4: Flyer "Kinder können im World Wide Web viel lernen" / www.sicher-online-gehen.de (s. Anlage)

Dem Medienpass liegt ebenfalls eine Elterninformation bei, die ggf. in Klasse 1 ausgegeben wird (s. Anlage).

## 4.2 Informationsabend

Das Kollegium der Michaelschule vereinbarte, dass zu Beginn des zweiten Halbjahres in Klasse 3 ein Elterninformationsabend zum Thema "Digitale Medien" durchgeführt wird. Dies erschien uns der richtige Zeitpunkt, da im Laufe des dritten Schuljahres, nach unserer bisherigen Erfahrung, besonders die Handy- bzw. Smartphonenutzung der Schülerinnen und Schüler zunimmt und die Eltern für das Thema "MessengerApps" und "Gefahren im Netz" sensibilisiert werden sollten. Der Elternabend wir vorzugsweise von außerschulischen Moderatoren durchgeführt.

## **5. Bildungspartnerschaften**

Bildungspartnerschaften bestehen mit der Stadtbücherei Emmerich und der Initiative "Klasse 2000".

## **6. Weiterarbeit / Fortbildungsplanung**

- · Die erstellten Unterrichtseinheiten sollen nach der Erprobung evaluiert werden.
- · Das Kollegium bemüht sich um eine intensivere Nutzung der neuen Medien im Unterrichtsalltag.
- · Das Kollegium bildet sich zum Einsatz von Tablets im Unterricht fort. Eine Fortbildung zu diesem Thema wird zu Beginn des Schuljahres 2017/18 durchgeführt werden (20.09.17).
- · Der Tablet-Koffer des Medienzentrums wird für erste Unterrichtsversuche ausgeliehen. Zeitraum: 20.09. bis zu den Herbstferien
- · Weiteren Fortbildungsbedarf sehen wir zum Thema Datenschutz, EDMOND und Logineo.

## 7. Anlage

## *ELTERNBRIEF*

#### Liebe Eltern,

viele Kinder machen schon früh ihre ersten Erfahrungen mit dem Internet. Dieses Medium bietet viele neue Möglichkeiten, birgt aber auch etliche Gefahren. Die Kinder sollen nicht nur die vielen Möglichkeiten des Internets entdecken, sondern auch die Gefahren erkennen und das Wissen erwerben, wie sie sich vor ihnen schützen können. Deswegen ist es wichtig, sie auf ihrem Weg durch das Internet zu begleiten.

Das Internet-ABC gibt Hilfestellungen, um Kinder- und auch sich selbst - fit zu machen für einen sicheren Umgang mit dem Internet. Auf den Seiten vom Internet-ABC finden Kinder und Erwachsene viele nützliche Tipps und Informationen, zum Beispiel in den Modulen "Wissen, wie's geht!" und "Zeigen, wie's geht!". Begleitet wird die Wissens- und Entdeckungsreise von unseren Internet-Experten Eddie, Flizzy, Percy und Jumpy. Neben Informationen und nützlichen Hinweisen bietet das Internet-ABC auch viele kleine Spiele rund ums Internet.

Wer ist fit fürs Internet? Der Surfschein des Internet-ABCs bietet Kindern den spielerischen Anreiz, ihr Wissen zu überprüfen und zu erweitern. Die Entdeckerfreude der Kinder wird genauso angeregt wie der Ehrgeiz, die Prüfung über das richtige Verhalten im Web zu bestehen und die Surfschein-Urkunde zu erwerben.

Es ist unser Anliegen, Ihre Kinder im Unterricht oder in Projektarbeit in einer Arbeitsgemeinschaft spielerisch auf die Themenbereiche vorzubereiten und mit ihnen den Surfschein im Internet zu erspielen. Dadurch werden sie im Hinblick auf einen bewussten und kompetenten Umgang mit dem Medium Internet sensibilisiert. Wir würden uns freuen, wenn Sie uns dabei unterstützen.

Bitte bestätigen Sie uns durch ihre Unterschrift, dass Sie die Informationen zu Internet-ABC und Surfschein erhalten haben und dass Sie mit unserem Vorhaben einverstanden sind.

Falls Sie noch Fragen haben, stehe ich / stehen wir Ihnen jederzeit zur Verfügung.

Mit freundlichen Grüßen,

Ihre/Ihr

Datum

![](_page_197_Picture_12.jpeg)

Surfen & Internet

![](_page_197_Picture_14.jpeg)

Flizzy - Experte für Achtung! Die Gefahren

![](_page_197_Picture_16.jpeg)

![](_page_197_Picture_17.jpeg)

Jumpy - Experte für Mitreden & Mitmachen

© Internet-ABC e.V.

Info

60

## **LINKLISTE INS INTERNET-ABC**

#### Angebote für Kinder

www.internet-abc.de

"Wissen, wie's geht!"-Module in der Übersicht: u.a. erstes Surfen, Suchmaschinen, Gefahren, Werbung, Musik und Filme, E-Mail, Chat und soziale Netzwerke

www.internet-abc.de/kinder/wwg.php

Surfschein: Das Wissen rund ums Internet spielend testen www.internet-abc.de/kinder/surfschein.php

Recherche Ratgeber: Wie können Kinder das Internet für die Schule, für die Hausaufgaben oder sogar als kostenlose Nachhilfe nutzen? www.internet-abc.de/kinder/recherche-ratgeber-schule.php

#### Angebote für Erwachsene

Startseite: www.internet-abc.de/eltern

"Wissen, wie's geht!"-Module in der Übersicht: u.a. Abzocke, Computerspiele, Datenschutz, Mobbing und soziale Netzwerke

www.internet-abc.de/eltern/wissen-rund-ums-internet.php

Lernsoftware: Empfehlenswerte Software zum Lernen für Kinder www.internet-abc.de/eltern/lernsoftware-suche.php

Schulfachnavigator: Zu jedem Schulfach finden Kinder hier passende Linktipps! www.internet-abc.de/kinder/linktipps-hausaufgaben.php

Spiele: Spielspaß und gleichzeitig die Möglichkeit, etwas zu lernen! www.internet-abc.de/kinder/spiele.php

Foren u.a.: Hier werden Kinder aktiv! www.internet-abc.de/kinder/mitreden-mitmachen.php

Spieletipps: Empfehlenswerte Spiele für Computer, Tablets und Konsolen www.internet-abc.de/eltern/spieletipps.php

Unterrichten: Informationen und Unterrichtsmaterialien für Lehrer

www.internetabc.de/eltern/unterrichtsmaterialien-internetschule.php

© Internet-ARC e V

#### **DIE INITIATIVE** »SICHER ONLINE GEHEN«

![](_page_199_Picture_1.jpeg)

In der Initiative »sicher online gehen - Kinderschutz im Internet« setzen sich Bund, Länder und die Wirtschaft für einen wirksamen Schutz von Kindern im Internet ein. Das Engagement der Partner reicht vom Aufbau eines vielfältigen Netzes für Kinder und Informationen für Eltern über Sicherungsmöglichkeiten bis hin zur Weiterentwicklung und Verbreitung von Jugendschutzprogrammen. Gemeinsames<br>Ziel aller Partner ist ein verbesserter Kinderschutz, damit Kinder die Chancen des Netzes so gefahrlos wie möglich nutzen können. Welche Ziele die Initiative konkret erreichen will und welche Beiträge die Partner dafür einbringen, legt die gemeinsame Charta »sicher online gehen – Kinderschutz im Internet« fest.

Mehr zur Initiative und den Partnern: www.sicher-online-gehen.de

#### > IMPRESSUM

Initiative »sicher online gehen« Bundesministerium für Familie, Senioren, Frauen und Jugend

Glinkastraße 24 10117 Berlin Telefon: +49 30 18555-0 Fax: +49 30 18555-4400

Weitere Informationen zur Initiative: E-Mail: info@sicher-online-gehen.de www.sicher-online-gehen.de

![](_page_199_Picture_8.jpeg)

 $\subset$ 

#### **WIE KINDER SICHER SURFEN**

![](_page_199_Picture_10.jpeg)

Das Internet bietet Kindern und Jugendlichen vielfältige Chancen, Immer früher und selbstverständlicher surfen sie im Netz, oft ohne elterliche Begleitung. Dabei können sie auch auf Inhalte und Personen stoßen, die sie ängstigen oder ihnen schaden. Eltern übernehmen Verantwortung dafür, dass ihre Kinder sicher online gehen, indem sie gemeinsam surfen, gezielt auf Kinderseiten gehen, eine kindgerechte Startseite einrichten oder ein Jugendschutzprogramm installieren. Mit diesen Möglichkeiten lassen sich Risiken wirksam reduzieren. Jugendschutzprogramme eröffnen Kindern und Jugendlichen einen altersgerechten Zugang zum Internet. Für jüngere<br>Kindergibtes sichere Surfräume mit für sie unbedenklichen Inhalten. Sie beruhen auf umfangreichen Listen mit unbedenklichen Angeboten, so genannten Whitelists. Sie stellen sicher, dass Kinder nicht auf Angebote stoßen, die für sie ungeeignet sind. Ältere Kinder brauchen größere Bewegungsspielräume. Jugendschutzprogramme setzen daher in der Einstellung für ältere Kinder darauf, mithilfe von Blacklists und technischen Verfahren die Konfrontation mit jugendgefährdenden und entwicklungsbeeinträchtigenden Angeboten zu vermelden Eltern können das Internet auch weiterhin uneingeschränkt nutzen

Wie Jugendschutzprogramme genau funktionieren, erfahren Sie unter www.sicher-online-gehen.de.

#### **ANERKANNTE JUGENDSCHUTZPROGRAMME**

Für die Anerkennung von Jugendschutzprogrammen ist die Kommission für Jugendmedienschutz (KJM) zuständig. Sie hat bisher mit der JusProg-Software des JusProg e.V. und der Kinderschutz Software der Deutschen Telekom AG zwe Programme unter Auflagen anerkannt. Beide Jugendschutzprogramme laufen auf den aktuellen Windows-Betriebssystemen.

.<br>Eltern haben die Wahl, mit welchen Einstellungen sie die Programme nutzen wollen. Dazu gehören altersdifferenzierte Zugangseinstellungen mit integrierten Whitelists oder Blacklists sowie die Möglichkeit, einzelne Angebote individuell zu sperren oder freizugeben

## JusProg–<br>Jugendschutzprogramm

Der gemeinnützige Verein JusProg e.V. bietet zur Förderung<br>des Schutzes von Kindern und Jugendlichen im Internet<br>ein Jugendschutzerogramm an, das in einer Basisversion<br>kostenfrei unter www.jugendschutzprogramm.de<br>herunterg

## Kinderschutz Software der<br>Deutschen Telekom AG

Die Kinderschutz Software der Deutschen Telekom steht brenden des Unternehmens kostenlos zur Verfügung.<br>Sie kann unter www.telekom.de/kinderschutz herunter-geladen werden.<br>Geladen werden.

![](_page_199_Picture_20.jpeg)

#### **NÜTZLICHE LINKS**

Viele verschiedene Internetangebote und Suchmaschinen für Kinder sind als Ausgangspunkt für das Entdecken des World Wide Web sehr gut geeignet und bieten Kindern Spaß und Sicherheit. Eltern stehen Hilfs- und Beratungsangebote zur Verfügung, die ihnen Tipps geben, wie sie ihre Kinder dabei begleiten und unterstützen können. Empfehlenswert sind z.B. diese Seiter

Informationen für Erwachsene

www.ein-netz-fuer-kinder.de www.klicksafe.de www.schau-hin.info

#### Internetseiten für Kinder

www.hlinde-kub.de www.fragfinn.de www.helles-koepfchen.de www.internauten.de www.internet-abc.de www.klick-tipps.net www.meine-startseite.de www.seitenstark.de www.watchyourweb.de

![](_page_199_Picture_27.jpeg)

#### **TIPPS ZUR MEDIENNUTZUNG ZU HAUSE**

EIN PATENTREZEPT GIBT ES LEIDER NICHT - ABER EIN PAAR SINNVOLLE ZUTATEN:

### LIEBE ELTERN.

Ihr Kind arbeitet in der Grundschule mit dem Medienpass NRW und lernt dabei, Medien sinnvoll zu nutzen und die schnelle Entwicklung von Medien in unserer Gesellschaft zu verstehen. Heute wird es immer wichtiger, kompetent also gekonnt - mit Medien umzugehen.

Mit dem Medienpass NRW lernt ihr Kind, sich kritisch und kreativ mit Medien zu beschäftigen. Mehr Informationen finden Sie unter www.medienpass.nrw.de.

Wir freuen uns, wenn Sie den Medienpass NRW als Impuls aufgreifen und Ihr Kind auch zu Hause dabei begleiten, verantwortungsvoll und sicher mit Medien aufzuwachsen.

Viel Erfolg und Freude!

**Ihre Initiative Medienpass NRW** 

#### Gemeinsam auswählen

Wählen Sie mit Ihrem Kind gemeinsam Sendungen, Hörspiele, Webangebote oder auch Computerspiele aus, die für das Alter Ihres Kindes geeignet sind.

#### Darüber reden

Interessieren Sie sich für die Mediennutzung Ihres Kindes. Sprechen Sie z. B. über das, was im Fernsehen spannend war. Helfen Sie ihm oder ihr, die Medienerlebnisse zu verarbeiten. Seien Sie ansprechbar bei Fragen oder negativen Erfahrungen.

#### Vorbild sein

Achten Sie darauf, wie Sie selbst Medien nutzen und welchen Umgang mit Fernsehen, Smartphone, Internet oder anderen Medien Sie Ihrem Kind vorleben.

#### Kind begleiten

Schauen Sie, wenn möglich, gemeinsam fern, testen Sie zusammen ein Computerspiel oder erklären Sie Ihrem Kind die Chancen und Risiken des Internets.

#### Alternativen finden

Schalten Sie den Fernseher und andere Medien auch einmal bewusst aus und unternehmen Sie etwas mit Ihrem Kind. Oder nutzen Sie Medien für kreative Aktionen.

#### Regeln vereinbaren

Besprechen Sie gemeinsam mit Ihrem Kind klare Regeln, welche Medieninhalte wann und wie lange genutzt werden dürfen.

Weitere praktische Infos unter www.medienpass.nrw.de/eltern

# **Luitgardisschule** Elten

## **Medienkonzept der Luitgardis-Grundschule Elten**

**Lernen mit modernen Medien** 

**unter Berücksichtigung** 

- **der Richtlinien und Lehrpläne des Landes NRW**
- **des Schulprogramms**
- **der schulinternen Lehrpläne**
- **des Medienpass NRW**

**Verantwortlich: Hans Lammert Anke Neubauer Sabrina Nölscher** 

## **Einleitung**

Die Förderung von Medienkompetenz, die traditionelle ebenso wie digitale Medien umfasst, ist eine der wichtigsten Bildungsaufgaben der heutigen Zeit.

Den Schülern einen dauerhaften, pädagogisch strukturierten und begleiteten Prozess der konstruktiven und kritischen Auseinandersetzung mit der Medienwelt zu vermitteln, ist die Aufgabe der schulischen Medienbildung.

Ziel dabei ist die fortlaufende Erweiterung der Medienkompetenz, also jener "Kenntnisse, Fähigkeiten und Fertigkeiten, die ein sachgerechtes, selbstbestimmtes, kreatives und sozial verantwortliches Handeln in der medial geprägten Lebenswelt ermöglichen" (Kultusministerkonferenz 2012, S. 3). Zeitgemäße Schule ist ohne Medienbildung daher nicht denkbar, sie ist als wichtiger Beitrag zu Lernprozessen zu sehen, die aus Wissen und Können, Anwenden und Gestalten sowie Reflektieren, Bewerten, Planen und Handeln erwachsen. Somit ist die Etablierung einer kontinuierlichen Medienbildung nicht nur im Hinblick auf die zu entwickelnde Medienkompetenz der Schülerinnen und Schüler notwendig, sie leistet darüber hinaus einen bedeutenden Beitrag zur aktuellen Entwicklung und Qualitätssteigerung von Unterricht in allen Fächern. Das spiegelt sich im Stellenwert der Medienbildung in den Richtlinien: "Indem die Medien selbst zum Gegenstand der Arbeit im Unterricht werden, erfahren die Schülerinnen und Schüler Möglichkeiten und Beschränkungen einer durch Medien geprägten Lebenswirklichkeit. Die systematische Arbeit mit Medien trägt dazu bei, die Medienkompetenz der Schülerinnen und Schüler zu entwickeln" (Lehrplan NRW Grundschule 2008, S. 15).

Schüler kommen dabei einerseits mit unterschiedlichen Lernvoraussetzungen aber auch mit unterschiedlichen Vorkenntnissen über den Gebrauch eines Computers in die Schule. Im Einzugsgebiet der Luitgardis – Grundschule verfügt die Mehrheit der Eltern über einen PC mit Internet-Anschluss, so dass viele Kinder bereits über Grundkenntnisse verfügen. Ebenso verfügen einige Kinder bereits über erste Kenntnisse im Umgang mit Tablet-PCs.

## **Ziele des Medienkonzeptes**

Das Ziel unseres Medienkonzeptes ist es, Lernen mit Medien systematisch in Lernprozesse zu integrieren. Schülerinnen und Schüler erwerben so Kenntnisse, Einsichten, Fähigkeiten und Fertigkeiten, um mit den Herausforderungen in einer von Medien beeinflussten Welt zurecht zu kommen.

Das schulische Medienkonzept schafft durch einen Austausch aller in der Schule Beteiligten eine gemeinsame Basis für die aktive Gestaltung der Lernumgebung und Unterrichtsorganisation.

Unsere pädagogische Konzeption im Umgang mit dem Computer zur Entwicklung einer umfassenden Medienkompetenz beruht dabei auf vier Handlungsfeldern:

Auswählen und Nutzen von Medienangeboten

Vor dem Hintergrund eines immer umfangreicheren Medienspektrums sollen die Kinder lernen, Medienangebote sinnvoll auszuwählen, dafür müssen sie unterschiedliche Angebote (z.B. Buch, Fernsehen, Software) funktionsbezogen vergleichen lernen und diesen auch nicht-mediale Handlungsvarianten gegenüber stellen. (Klasse 1-4)

Gestalten und Verbreiten von eigenen Medienbeiträgen Die Schüler sollen lernen, eigene Medienbeiträge herzustellen und zu verbreiten. Die Beiträge können dabei unterschiedlicher Art sein. Als Voraussetzung dafür sollen die Schüler in die Handhabung der entsprechenden Geräte bzw.informationstechnischen Systeme eingeführt werden und ihre Gestaltungstechniken handelnd erfahren.

(Klasse 1-4)

Verstehen und Bewerten von Mediengestaltungen

Ziel ist es, Mediengestaltungen angemessen zu verstehen und zu bewerten. Als Voraussetzung dafür sollen mediale Gestaltungsmittel von Schrift, Bild und Ton kennen gelernt werden.

(Klasse 1-4)

Erkennen und Aufarbeiten von Medieneinflüssen

Den Schülern soll bewusst werden, dass von Medien Einflüsse auf sie selbst und auf andere ausgehen. Sie sollen in der Lage sein, solche Einflüsse zu erkennen, auszudrücken und angemessen einzuordnen bzw. aufzuarbeiten. In diesem Zusammenhang sollen sie lernen, mediale Gestaltungsmerkmale, die mit bestimmten Wirkungen verbunden sind, zu durchschauen und zwischen medialer Darstellung und Realität zu unterscheiden. (Klasse 1-4)

Diese Kompetenzen finden sich auch im Medienpass NRW wieder.

## **Bestandsaufnahme**

Die Bestandaufnahme ermittelt die technischen Gegebenheiten an unserer Schule. Sie dient als Überblick für das Kollegium und ist gemeinsam mit den Kompetenzerwartungen Grundlage für den Ausstattungsbedarf, denn um die unterrichtlichen Ziele erreichen zu können, muss sowohl die entsprechende Ausstattung (Multimediageräte, Internet) als auch die Verfügbarkeit von geeigneten Unterrichtsmedien gewährleistet sein.

![](_page_205_Picture_132.jpeg)

## **Unterrichtsentwicklung**

Der Unterricht an unserer Schule findet jahrgangshomogen statt in den Klassen 1-4. In den Klassen ist aber die Verbindung von gemeinsamem Lernen und individueller Begleitung grundlegendes Prinzip, es wechseln sich also offene und andere Formen ab bzw. ergänzen sich, um unseren Schülern ganzheitliches Lernen zu ermöglichen.

Im Hinblick auf den Einsatz neuer Medien sehen wir die große Chance der individuellen Förder- und Forderaspekte etwa durch den Einsatz von Lernsoftware bzw. der Nutzung von neuen Medien in offenen Formen und im Rahmen des selbstständigen Lernens.

Übungsprogramme finden daher Anwendung im differenzierten Unterricht und im besonderen im Förderunterricht:

- Vertiefung der Lerninhalte
- Wahrnehmungstraining
- Leseförderung (Antolin)
- Rechentraining (Mathepirat)
- Rechtschreibtraining
- Textproduktion

Grundlage unserer zukünftigen Unterrichtsentwicklung im Bereich Umgang mit Medien ist der Medienpass NRW und hier die Kompetenzerwartungen am Ende der Klasse 4.

Im Laufe des Schuljahres 2017/2018 wollen wir fortlaufend diese Kompetenzen mit unseren Unterrichtsinhalten verknüpfen und unseren schulinternen Lehrplan (siehe folgende Tabelle) weiter entwickeln.

## **Kompetenzerwartungen am Ende der Klasse <sup>4</sup> Medienpass NRW**

![](_page_207_Picture_469.jpeg)

![](_page_208_Picture_291.jpeg)

![](_page_209_Picture_235.jpeg)

## **Ausstattungsbedarf**

Welche Software, technischen Geräte u.ä. werden benötigt, um die Unterrichtsziele zu erreichen?

Zeitnah/fortlaufend:

- Scanner im PC-Raum
- Aktualisierung/Wartung der PCs
- Fotoapparate, die an PCs/Smartboards angeschlossen werden können
- 2 Laptops als zusätzliche Lehrerarbeitsplätze (und für Konferenzen)

bis 2018:

- Drucker in den Klassen
- Mikroskop, das an die Smartboards angebunden werden kann
- Domain für eigenen Internetauftritt

bis 2020:

- Tablets mit geeigneten Apps
- Software und Material für erstes Programmieren

## **Fortbildungsbedarf**

Welche Qualifizierung benötigt unser Kollegium ?

Schuljahr 2017/2018:

- Fortbildung zum Medienpass NRW
- Teilnahme an der Medien AG
- Fortbildung zum Einsatz von Tablets in der GS
- Fortbildung zum Einsatz von Lernplattformen
- Fortbildung zum Einsatz der Medienwerkstatt
- Fortbildung zum Thema Homepage

## **Gültigkeit des Konzeptes**

Das vorliegende Konzept wurde in der Lehrerkonferenz am 15.05.2017 beschlossen und wird einmal im Jahr im Rahmen einer Konferenz besprochen, evaluiert und fortgeführt.

## Städt. Willibrord-**Gymnasium**

![](_page_212_Picture_0.jpeg)

Medienkonzept (Juni 2017)

## Inhaltsangabe

![](_page_213_Picture_11.jpeg)

10. Benötigte Hard- und Software zum Kompetenzerwerb

## 1. Zielsetzung

Ein Medienkonzept soll für alle Beteiligten verbindliche Richtlinien formulieren. Es bietet für den Schulträger und die Schule Planungssicherheit, da es nicht nur den Ist-Zustand festhält, sondern auch die durch die Schulprogrammarbeit und die Vorgaben des Schulministeriums geforderten Ziele in kurz- und mittelfristige Anforderungen an die mediale Ausstattung fixiert.

"Für Schülerinnen, Schüler und Eltern bedeutet es Verlässlichkeit bei einem systematischen Erwerb von Medienkompetenz. Es ist nicht mehr vom einzelnen Fachlehrer abhängig, welche Inhalte vermittelt werden, sondern alle Schülerinnen und Schüler verfügen am Ende ihrer Schulzeit aufgrund festgelegter Standards über die gleichen Basiskompetenzen, die einen erfolgreichen Start ins Berufsleben unterstützen."<sup>1</sup>

Lehrerinnen und Lehrer erwerben zunächst selber Medienkompetenz. Dies wird durch diverse Fortbildungen erworben und durch den Einsatz unterschiedlicher Medien abgesichert. Sie erfahren eine Entlastung, da sie auf die erworbenen Fähigkeiten der SchülerInnen am Ende jeder Jahrgangsstufe zurückgreifen können. So muss nicht jeder Lehrer, den Schülern den Umgang mit einer Präsentationssoftware vermitteln, da diese Fähigkeit von den Schülern am Ende der Jahrgangsstufe 5 erworben wird.

Weiterhin soll

- eine gemeinsame Sammlung von Unterrichtsmaterialien angelegt werden.  $\bullet$
- eine auf die Fächer ausgelegte Software zur Verfügung stehen.  $\bullet$
- eine auf die Fächer ausgelegte Ausstattung mit Printmedien vorhanden sein.  $\bullet$
- methodisch gleiche Voraussetzungen für jede Jahrgangsstufen geschaffen werden.  $\bullet$
- der Zugang zu allen Medien (digital und analog) geschaffen werden.  $\bullet$

<sup>1</sup> http://www.medienberatung.schulministerium.nrw.de/medienkonzept/

## 2. Infrastruktur Hardware

An unserer Schule unterteilen wir verschiedene Lern- und Arbeitsumgebungen.

1) Das Pädagogische Netz

Der Server des Pädagogischen Netzes verwaltet verschiedene Untergruppen, wie z.B. die Medienräume 4.2.1 und 4.2.3. Beide Räume verfügen über 30 PCs und einen Beamer. Die Räume sind Kernstück des Informatikunterrichtes und sind auch durch andere Lerngruppen sehr stark ausgelastet.

Das Selbstlernzentrum verfügt über 10 PCs und ist für die Sekundarstufe II als Lernort gedacht, in dem sich Oberstufenschüler alleine aufhalten dürfen um z.B. Referate vorzubereiten

Die Schülerbibliothek verfügt über 3 PCs, davon 2 für Schüler und einen PC für die Verwaltung der Printmedien. Hier können sich vor allem Schüler der Sekundarstufe I auf Unterrichtsinhalte vorbereiten. Hier besteht ein starker Bedarf an zusätzlichen PC-Arbeitsplätzen.

Die Lehrerarbeitsräume und das Kommunikationszentrum verfügen über insgesamt 6 PC-Arbeitsplätze. Dies ist bezogen auf ein Kollegium von 55 bis 60 Personen relativ gering, insbesondere, wenn man bedenkt das der Ganztagsbetrieb die Kollegen zu einer höheren Präsenzzeit an der Schule zwingt.

Der Medienraum 4.1.1 ist für Präsentationen und Konferenzen gedacht. Er verfügt über einen PC mit Beamer.

Drei Whiteboardräume, einer bei den Naturwissenschaften und zwei in Ebene 4. Die besten Erfahrungen wurden hier bei dem Smartboard gemacht. Das System von Panasonic ist nicht zu empfehlen.

Insgesamt 25 Laptops (Gelagert in 2 Laptopschränken im Kommunikationszentrum) und 25 Beamer, die den Fachschaften zugeordnet sind.

Die Laptops wählen sich über das W-Lan der Schule ins Pädagogische Netz ein. Der Ausbau des W-Lans soll mit Ausnahme der Sporthalle und des Musiktraktes 2017 abgeschlossen werden.
Alle oben aufgeführten Endgeräte (ca. 105) teilen sich eine 50 Mbit – Leitung als Zugang zum Internet. Da hier noch die privaten Geräte der Kollegen hinzu kommen, ist ein Ausbau dieser Ressource dringend erforderlich.

2) Verwaltungsnetz

Der Server des Verwaltungsnetz verwaltet 2 PCs der Schulleitung, 3 PCs der Oberstufenkoordination, 1 Laptop der Mittelstufe, 1 Laptop der Erprobungsstufe, 2 PCs des Sekretariats und 1 PC im Kommunikationszentrum.

3) Private Endgeräte Lehrer/Mitarbeiter

Alle Kollegen und Mitarbeiter können den Internetzugang mit ihren eigenen Smartphones und Laptops/Tablets nutzen. Dies ist vor allem notwendig, da dem Kollegium zu wenige schuleigene Endgeräte zur Verfügung stehen.

4) Private Endgeräte Schüler

Bisher können die Schüler mit ihren eigenen Geräten keine schulischen Ressourcen nutzen.

## 3. Schaubild Infrastruktur

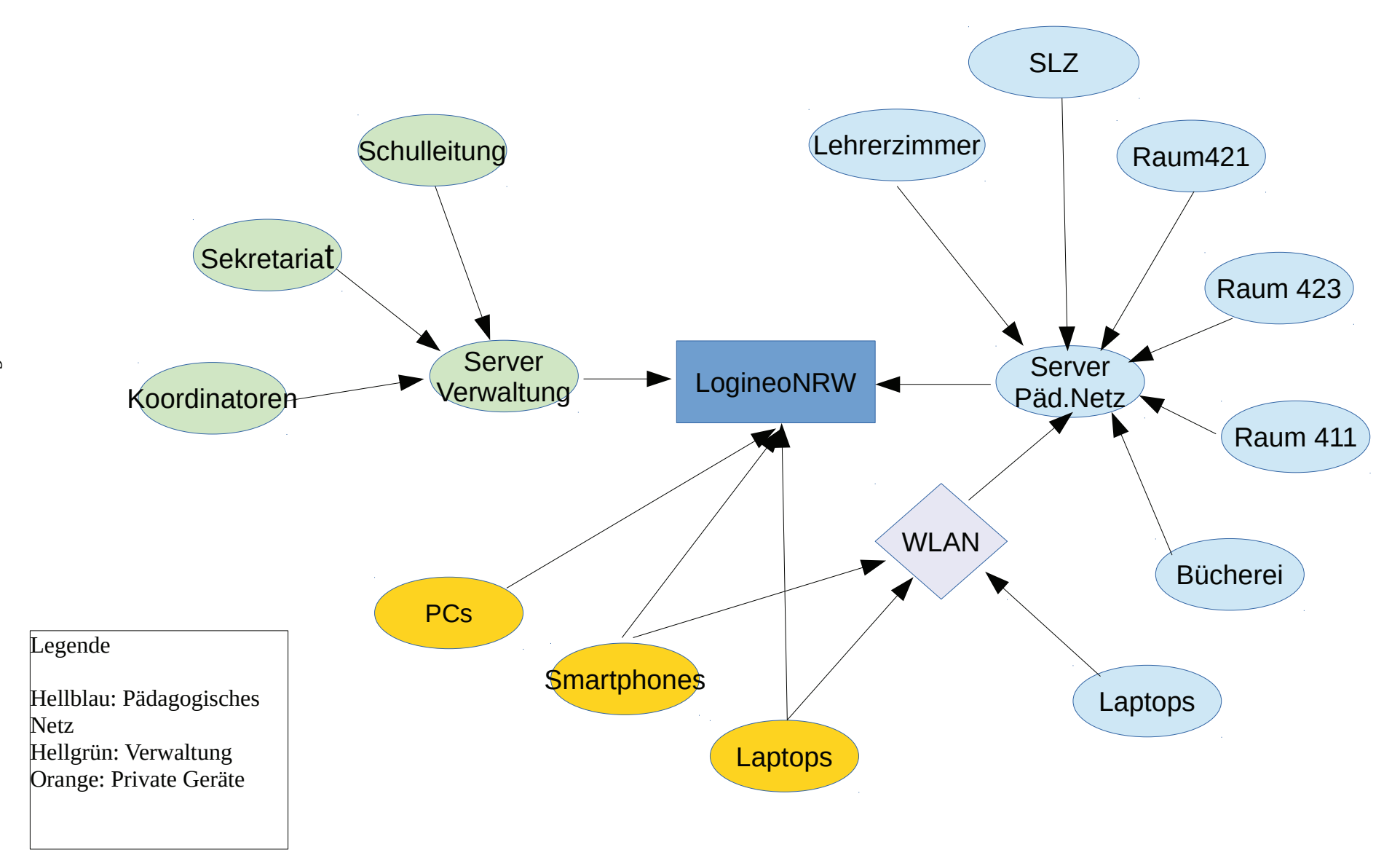

### 4. Infrastruktur Software

**Logineo NRW** 

Das Land NRW und die kommunalen Spitzenverbände haben sich darauf verständigt, den Schulen in NRW eine datenschutzkonforme und geschützte Arbeitsplattform zur schulischen Kommunikation, Organisation und Dokumentenverwaltung zur Verfügung zu stellen.

Mit LOGINEO NRW soll ein geschützter Vertrauensraum im Internet geschaffen werden, um Lernen und Leben mit digitalen Medien zu erfahren und eine Kultur des Miteinanders in der digitalen Welt zu entwickeln.

Die webbasierte Basis-IT-Infrastruktur LOGINEO NRW wurde vom Kommunalen Rechenzentrum Niederrhein, von LVR-InfoKom und regioIT Aachen entwickelt und wird auf kommunalen Servern in NRW betrieben.

Koordiniert wird das Projekt LOGINEO NRW von der Medienberatung NRW im Auftrag des Ministeriums für Schule und Weiterbildung.

LOGINEO NRW bietet in der Basis-Version folgende Funktionen und Module:

Benutzerverwaltung mit Single-Sign-On

Groupware mit E-Mail, Kalender und Adressbuch

Cloud-Dateimanager und Mediathek

erweiterte learn: line NRW mit Zugriff auf lizenzgeschützte Materialien

standardisierte Schnittstellen zu weiteren Produkten (Digitaler Medienpass NRW, Webweaver, Moodle)<sup>2</sup>

Alle Arbeits-/Lernumgebungen sind voneinander getrennt. Eine Kommunikation zwischen den Bereichen war nur schwer bzw, gar nicht möglich. Die Lernplattform Logineo NRW soll hier Abhilfe schaffen.

1) Kommunikation Schulleitung - Kollegium

2http://www.logineo.schulministerium.nrw.de/LOGINEO/Basis-Infrastruktur-f%C3%BCr-Schulen-in-NRW/

Über Logineo verfügt jeder Kollege/Mitarbeiter über eine dienstliche Emailadresse. Damit haben wir zum ersten Mal eine saubere Trennung zwischen dienstlichen und privaten Emails. Logineo bietet aber noch weitere Möglichkeiten:

- · Zugriff auf den Vertretungsplan
- · Zugriff auf Klassen-/Kurspläne
- · Zugriff auf Raumpläne
- Elektronisches Mitteilungsbuch
- Datenaustausch (z.B. für Fachkonferenzarbeit, Mitteilungen für Lehrerkonferenzen
- Kurzfristige Terminänderungen

 $\ldots$  . . . .

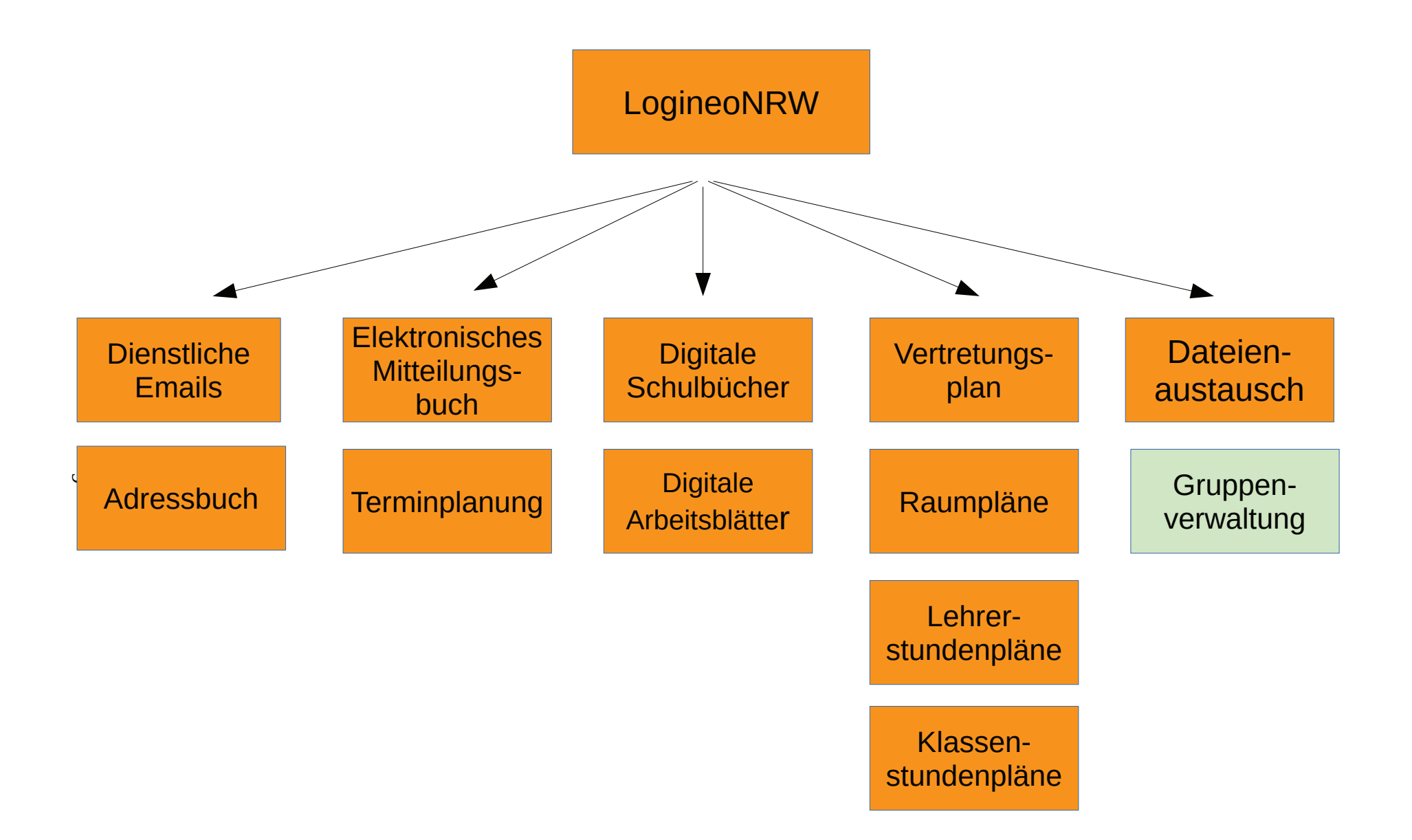

## 6. Anlage

### **Konzept: Medienscouts (Katharina Benning, November 2016)**

Ziel: Erweiterung der Medienkompetenz für einen sicheren, kreativen, verantwortungsvollen und selbstbestimmten Umgang mit Medien

Idee: Ausbildung von Medienscouts in der Schülerschaft

- Eine Schülergruppe wird entlang des Konzepts "Medienscouts" der Landesanstalt für Medien NRW (LfM) schulintern zu den Themen "Internet und Sicherheit", "Social Communities", "Handy" und "Computerspiele" geschult.
- $\bullet$ Darüber hinaus beinhaltet das Programm die Förderung von Kompetenzen im sozialen Lernen, Kommunikation und Beratung, sodass den Medienscouts eine zielgerichtete Weitergabe von Wissen möglich ist.
- Im Schulalltag finden die Medienscouts ihre Einsätze:  $\bullet$ 
	- in Beratungspausen / an Terminen für Beratungszeiten, in denen individuelle Probleme besprochen werden können.
	- · als Referenten im Rahmen von Unterricht.
	- als Ausbilder in Projekten/im Unterricht, beispielsweise: Handy-/Internetführerschein, Referate zu Datenschutz/Sicherheit im Internet, Urheberrechte etc.

### Umsetzung:

Unsere Schülerschaft gehört zu den sogenannten digital natives. Ein Alltag ohne Smartphone, Internet, Social Media etc. ist für diese Generation nicht mehr vorstellbar. Voraussetzung für einen sicheren, kreativen, verantwortungsvollen und selbstbestimmten Nutzen (der Vorteile) der Medien sind Wissen und Handlungsfähigkeit sowie Reflexionsvermögen seitens der Schülerinnen und Schüler.

Die Förderung von Medienkompetenz ist Teil des Bildungs- und Erziehungsauftrags von Schule. Im Rahmen von Unterricht kann punktuell auf Möglichkeiten und Gefahren der Mediennutzung eingegangen und Kompetenzen im Umgang mit Neuen Medien geschult werden. Im Sinne der Schulentwicklung ist eine anhaltende Präsenz der Auseinandersetzung mit Medien in unserem Schulalltag wünschenswert. Die Thematisierung von Problemen und Gefahren sowie die Beratung zu richtigen Verhaltensweisen, sicherem Umgang und Chancen der Mediennutzung für den schulischen Alltag kann Konflikte vorwegnehmen (Prävention) bzw. Konflikte aufgrund von frühzeitiger Aufmerksamkeit in ihrer Brisanz einschränken. Zudem betont eine anhaltende

Auseinandersetzung mit den Möglichkeiten und Gefahren von aktiver Mediennutzung die Wertvorstellung unserer Schule, unseren Schülerinnen und Schülern zu einem rechten Maß in Konsum und Mediennutzung zu verhelfen.

Die Förderung von aktiver Mediennutzung im Rahmen von Unterricht bringt es mit sich, dass sich die Lehrkraft in der Rolle des Wissenden bzw. Wissensvermittler befindet. Es ergibt sich schnell eine Situation des "erhobenen Zeigefingers", welche u.U. mit einer abwehrenden Haltung der Schülerinnen und Schüler einhergeht. Peer-to-Peer-Education eröffnet die Möglichkeit, dass etwa Gleichaltrige voneinander lernen. Zudem erweist es dieser Stelle als vorteilhaft, dass Gleichaltrige über ein sich an ähnliches Mediennutzungsverhalten verfügen und folglich über aktuelle Entwicklungen informiert sind und in diesbezüglichen Fragen aufklären können.

### **Antizipation von Schwierigkeiten:**

Es ist in zwei Formen mit Herausforderungen zu rechnen. Diese bestehen zum einen in einer langfristigen Organisation und Umsetzung des Projekts und zum anderen in der Akzeptanz im Kollegium und in der Schülerschaft. Schulentwicklung ist ein Prozess, der von der Schulgemeinschaft getragen und zielorientiert durchgeführt werden muss. Mit Blick auf ein Lehrerkollegium kann das Bestreben, Veränderungen und Neues einzuführen, begründet zu Widerständen führen. Diese können sich beispielsweise in Form einer Abwehrhaltung gegenüber dem Projekt äußern. Um diesem Widerstand entgegenzuwirken, sollen dem Kollegium von vornherein die Ziele und Motivationen für dieses Projekt sowie die geplanten Abläufe kommuniziert werden. Eine Akzeptant im Kollegium ist zum Ersten zwingend notwendig, da ein Projekt ohne die Unterstützung durch die Schulgemeinschaft ohne Nachhaltigkeit ist. Zum Zweiten ist das Vertrauen des Kollegiums insbesondere aber auch aus dem Grund essentiell, als dass die Medienscouts anerkannter Teil des Schulalltags werden sollen. Die Medienscouts sind in jeglichen Fragen rund um einen sicheren, kreativen, verantwortungsvollen und selbstbestimmten Umgang mit Medien die zentralen Ansprechpartner für unsere Schülerschaft und unser Kollegium und sollen ihre Rolle mit Unterstützung und Förderung ihrer Lehrkräfte (und Mitschüler) ausüben. Eben gleiche Informationsvermittlung gilt auch für die Schülerschaft, sodass Transparenz hinsichtlich Zielen und Anwendungssituationen geschaffen wird und ein Bekanntheitsgrad erreicht werden kann, der eine rege Nutzung des Angebots mit sich zieht. Die angesprochene organisatorische Herausforderung bezieht sich insbesondere auf die langfristige Umsetzung und Integration der Medienscouts und ihrer Ausbildung in den Schulalltag. In einem ersten Durchgang werden Schüler und Schülerinnen durch einen Referenten zu Medienscouts ausgebildet und arbeiten mindestens ein Jahr in dieser Funktion. Der Nachwuchs kann in den darauffolgenden Jahren von den "alten Hasen" ausgebildet und unterstützt werden. Ein (didaktisch reduziertes) anleitendes Ausbildungshandbuch kann erstellt werden. Nach Rücksprache mit Frau Tetenberg und Herrn Brinkmann könnten sich diese beiden Kollegen nach konkreter Absprache eine

Betreuung des Projekts in dem Sinne vorstellen, als dass sie den Kontakt zwischen Medienscouts und interessierten Neuanwärtern herstellen.<sup>3</sup>

Organisatorisches:

- Anfrage Interesse SuS (Anzahl Medienscouts?)
- Schulungstermine festlegen
- Abgleich Möglichkeiten der Integration des Projekts in Vorhaben des schulinternen Lehrplans
- Beratungspausen/-termine festlegen
- Informationsveranstaltung für Kollegium
- Informationsveranstaltung/Kommunikationswege Schülerschaft

## 7. Kompetenzrahmen der Klassen 5 und 6 mit Bezügen zu den einzelnen Unterrichtsfächern - Willibrord-Gymnasium:

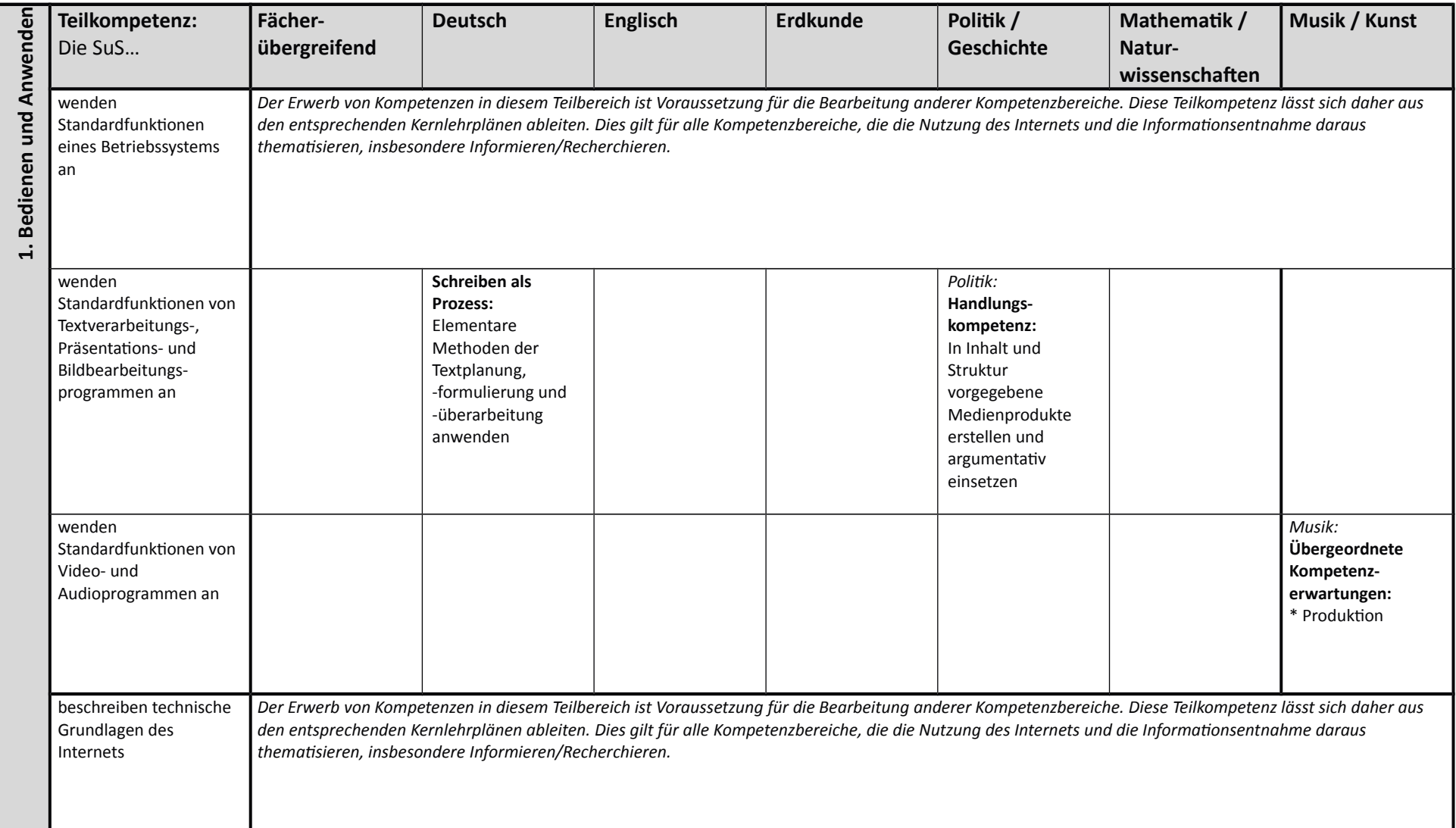

## 7. Kompetenzrahmen der Klassen 5 und 6 mit Bezügen zu den einzelnen Unterrichtsfächern - Willibrord-Gymnasium:

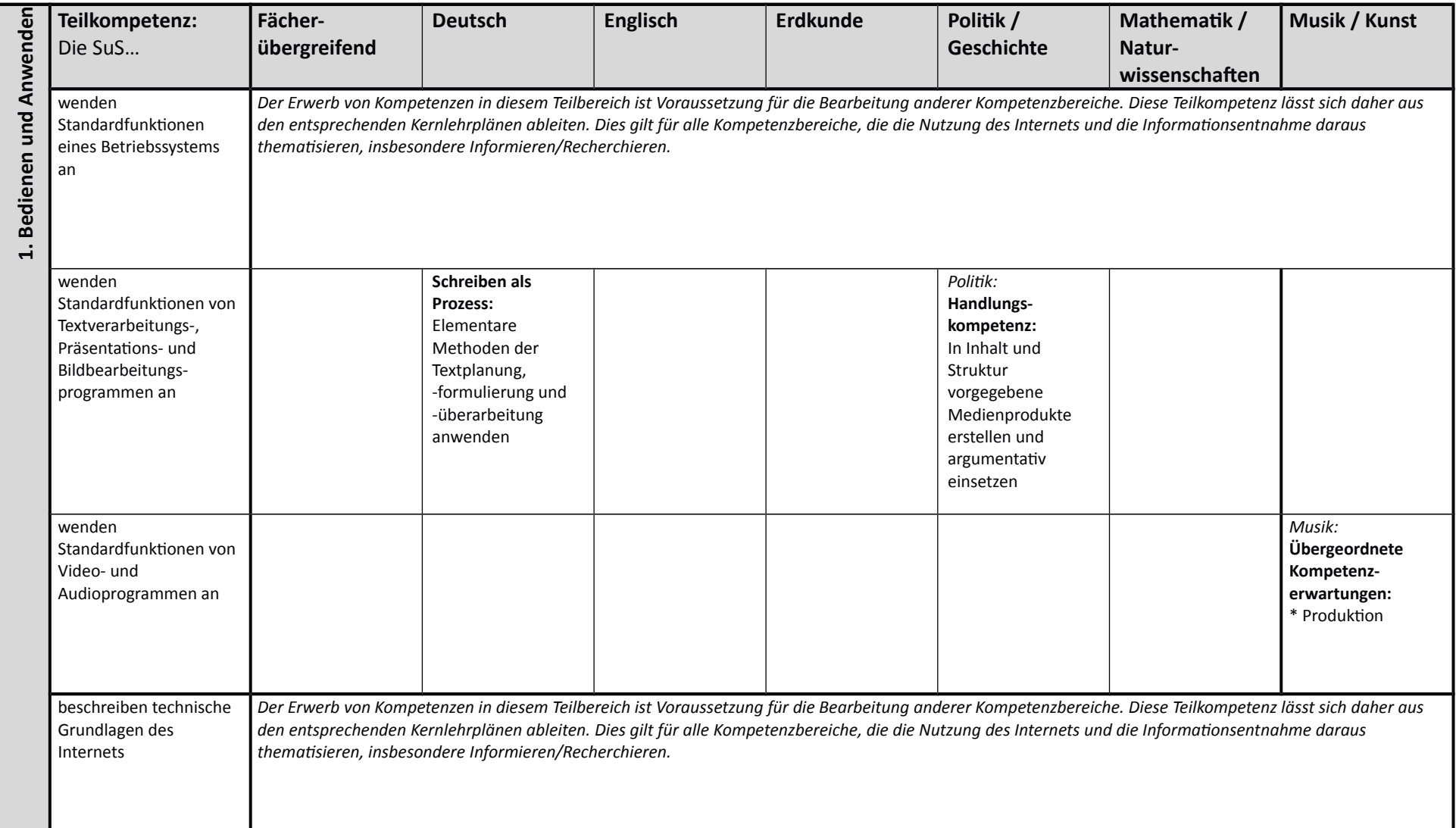

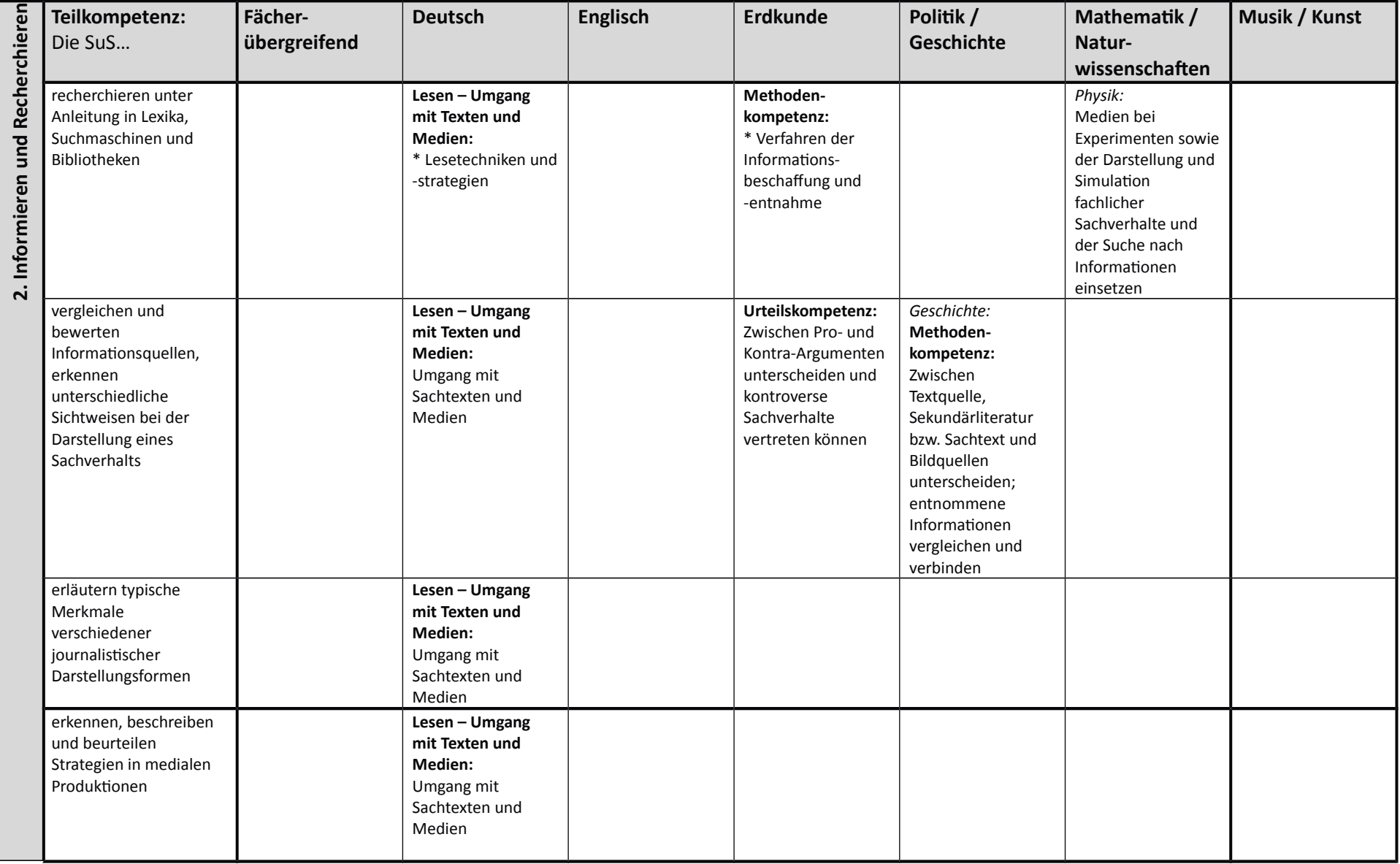

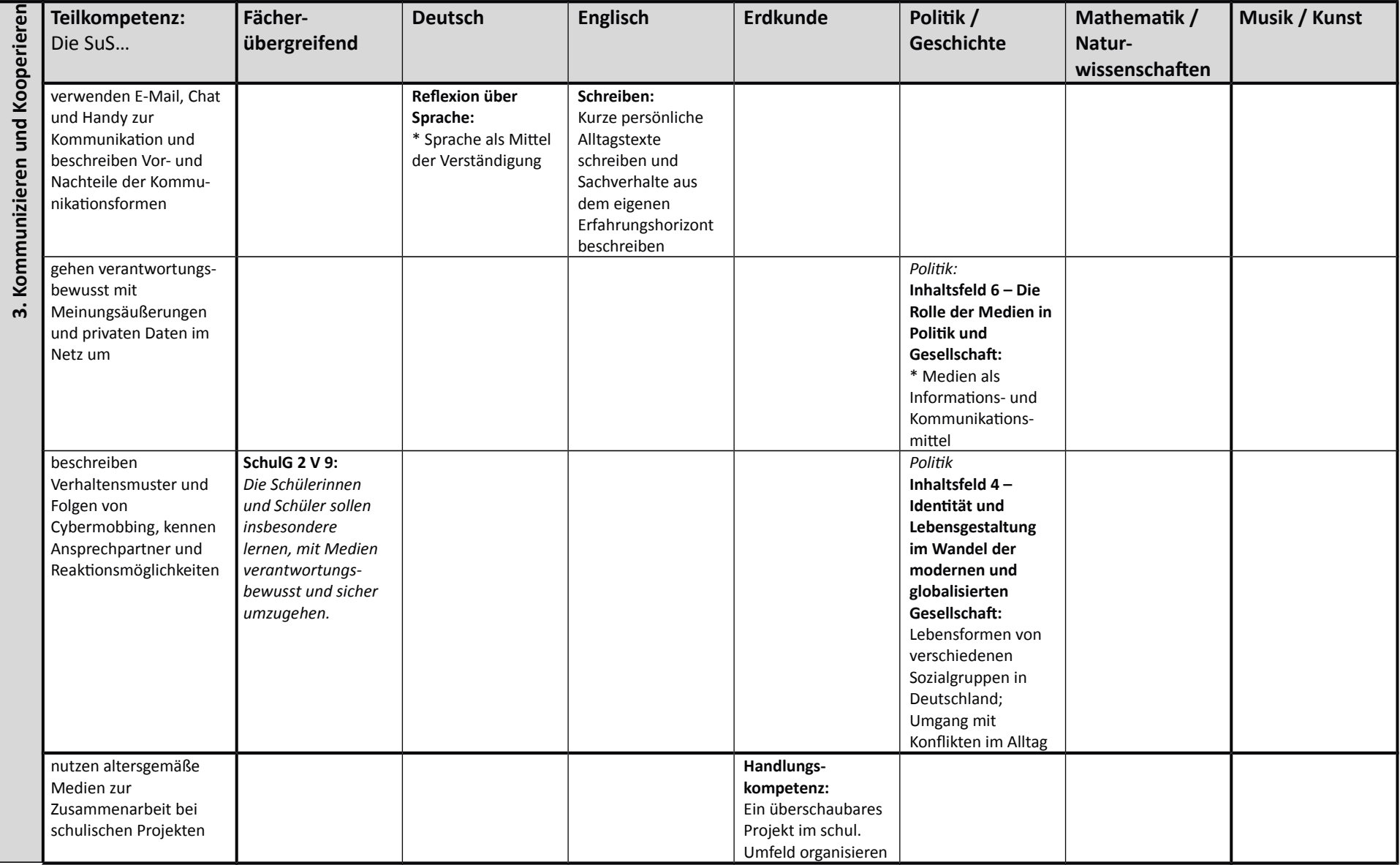

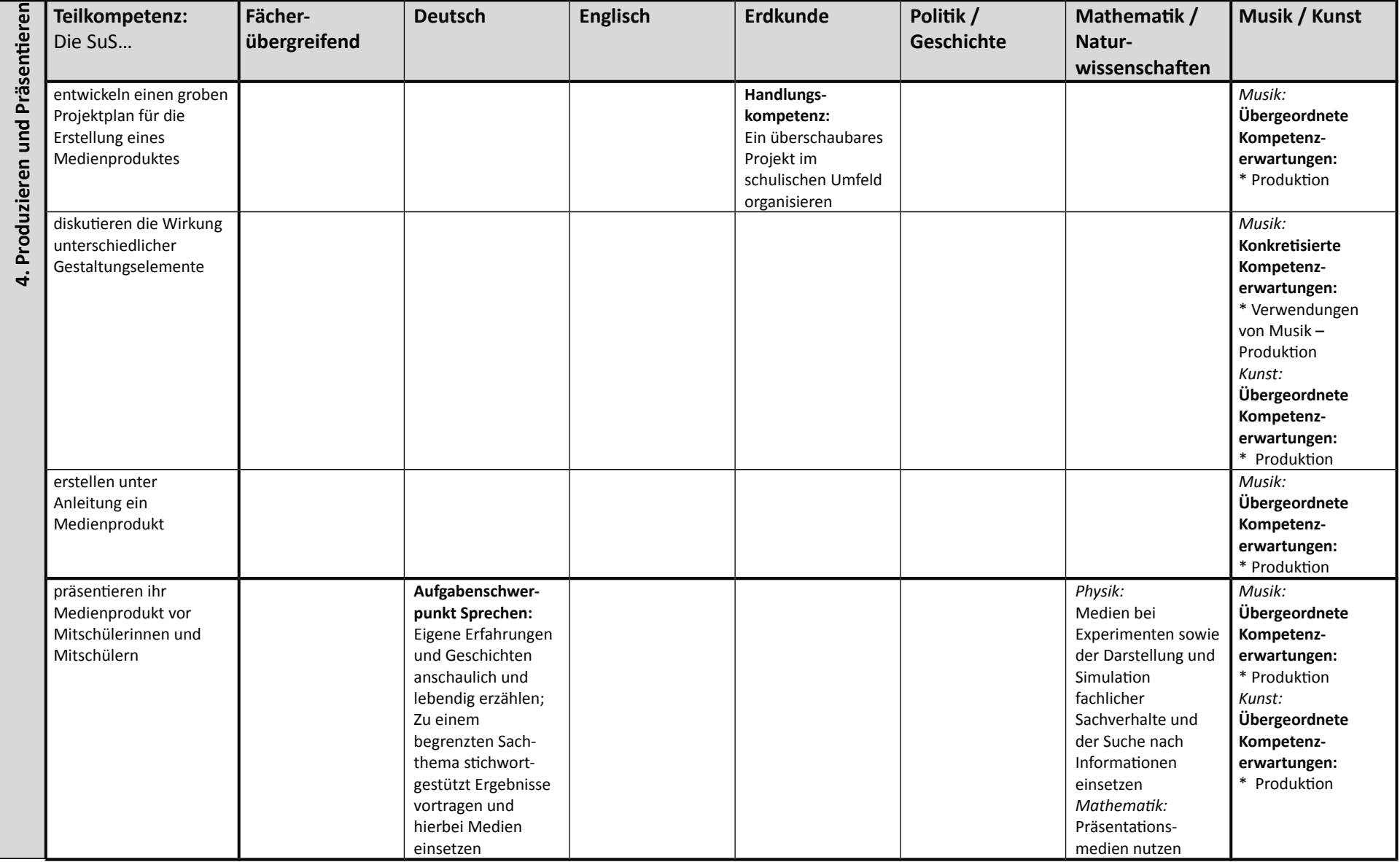

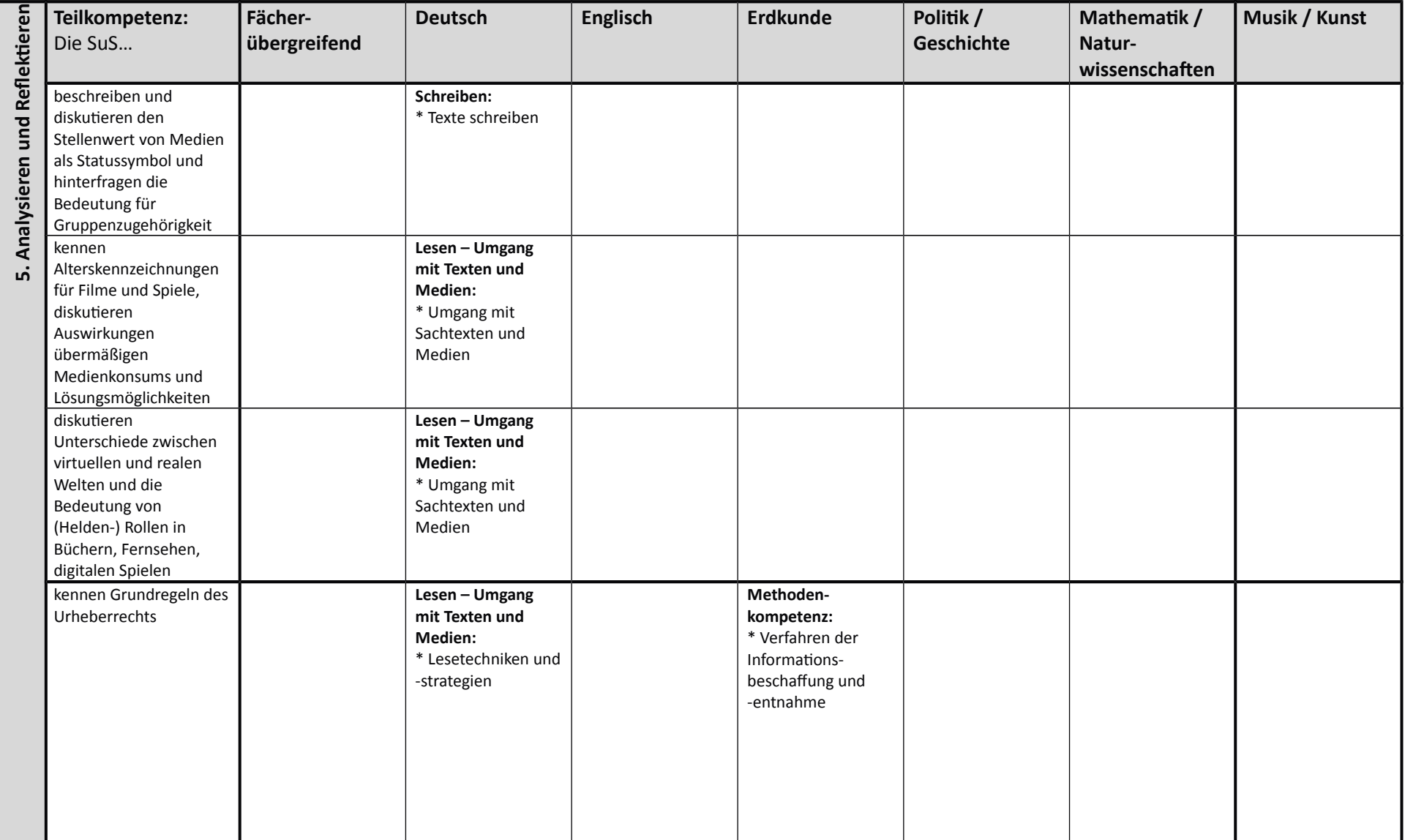

(Fett gedruckt: Kompetenzbereiche aus den Kernlehrplänen; \*: Schwerpunkte der jeweiligen Kompetenzbereiche)

## 8. Kompetenzrahmen der Klassen 7 und 8 mit Bezügen zu den einzelnen Unterrichtsfächern - Willibrord-Gymnasium:

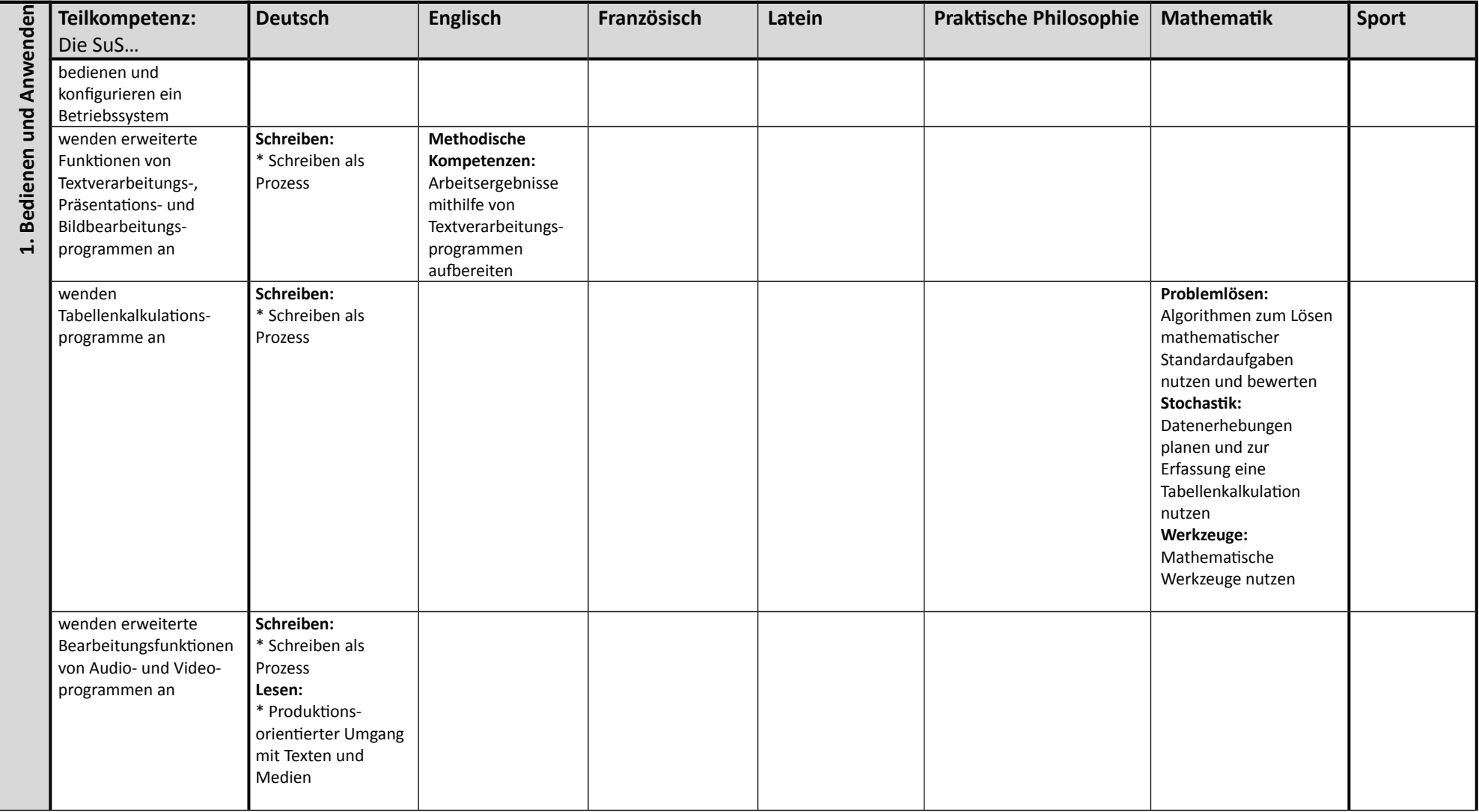

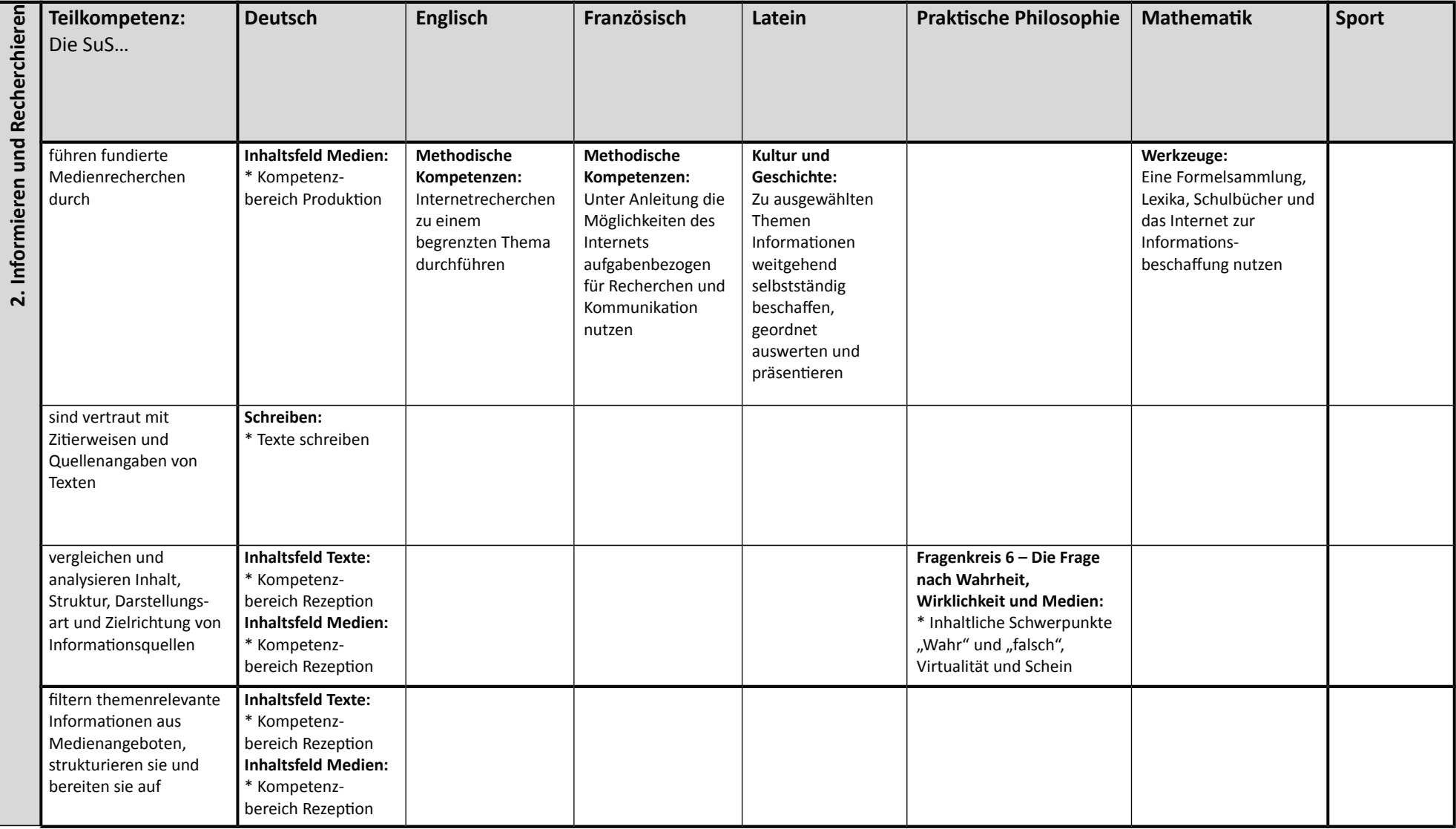

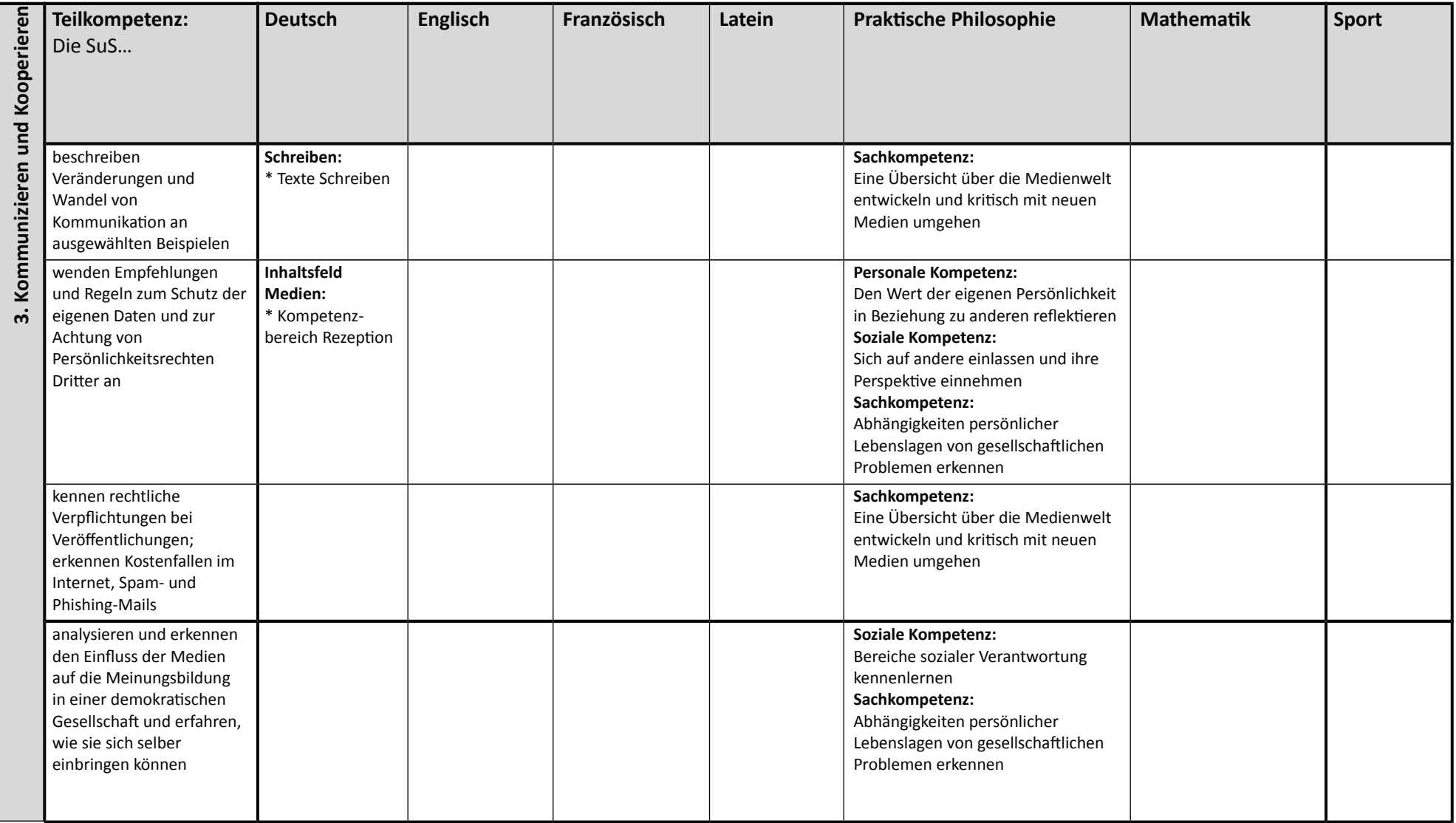

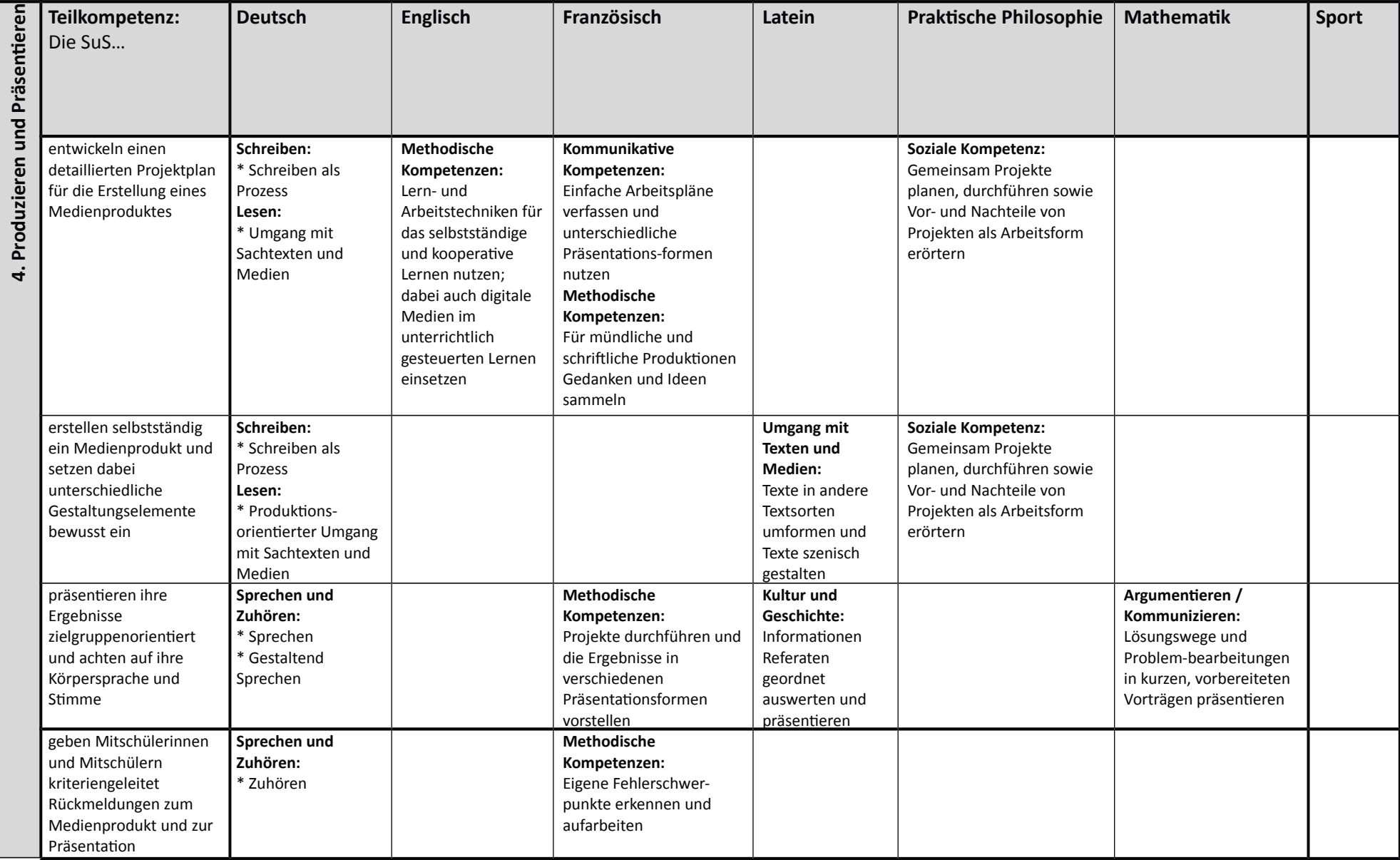

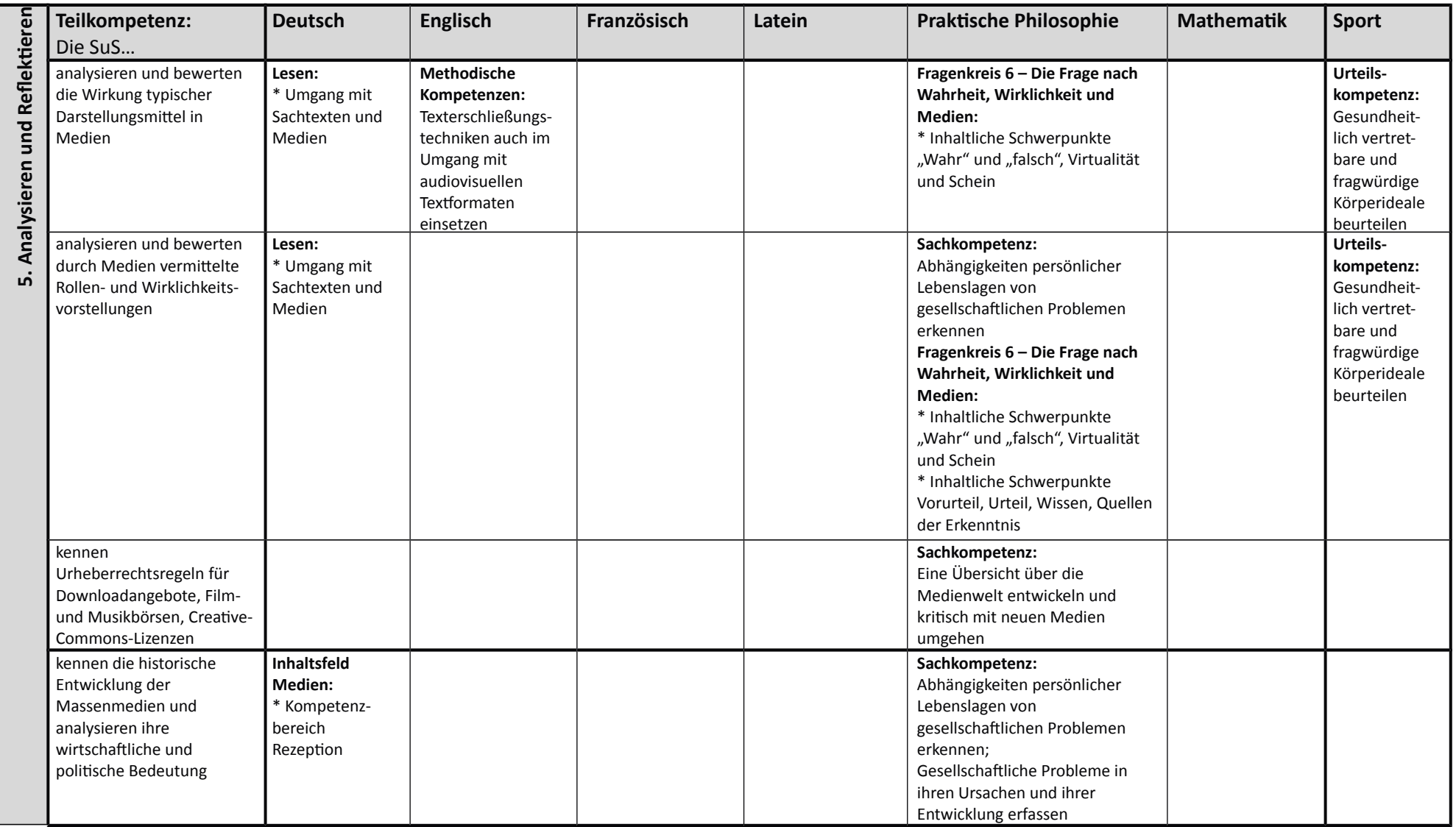

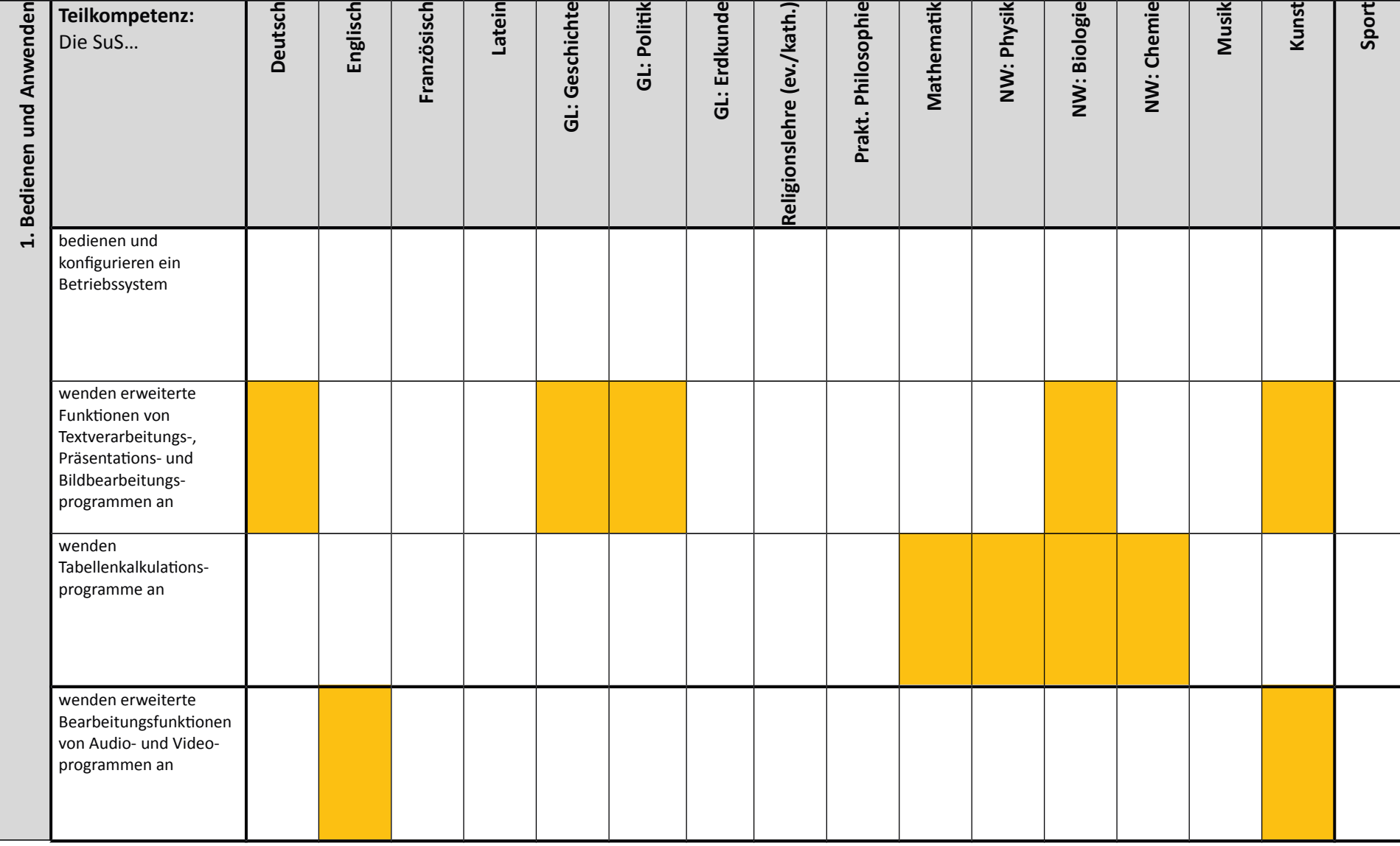

## 9. Kompetenzrahmen der Klassen 9 mit Bezügen zu den einzelnen Unterrichtsfächern - Willibrord-Gymnasium:

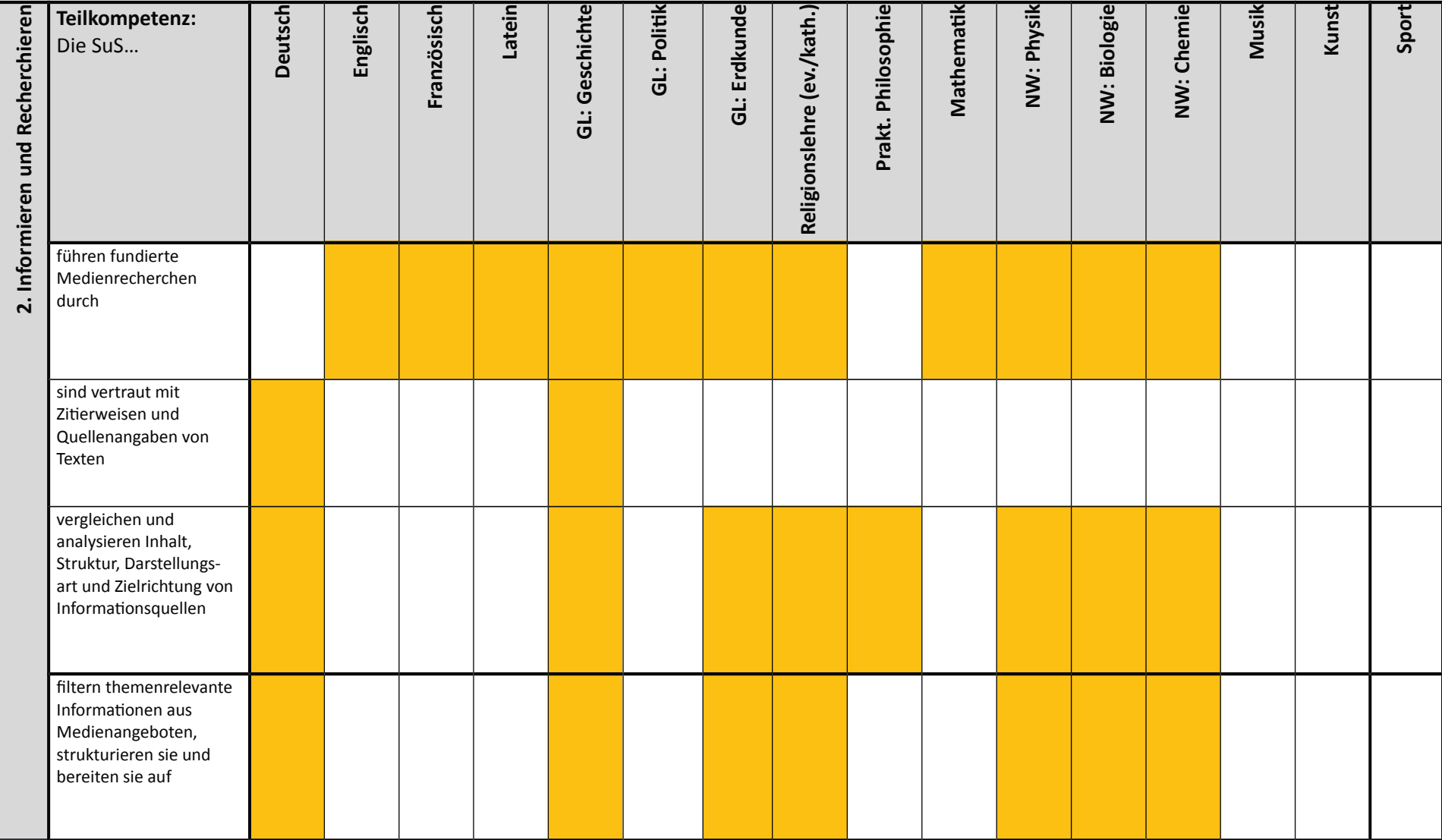

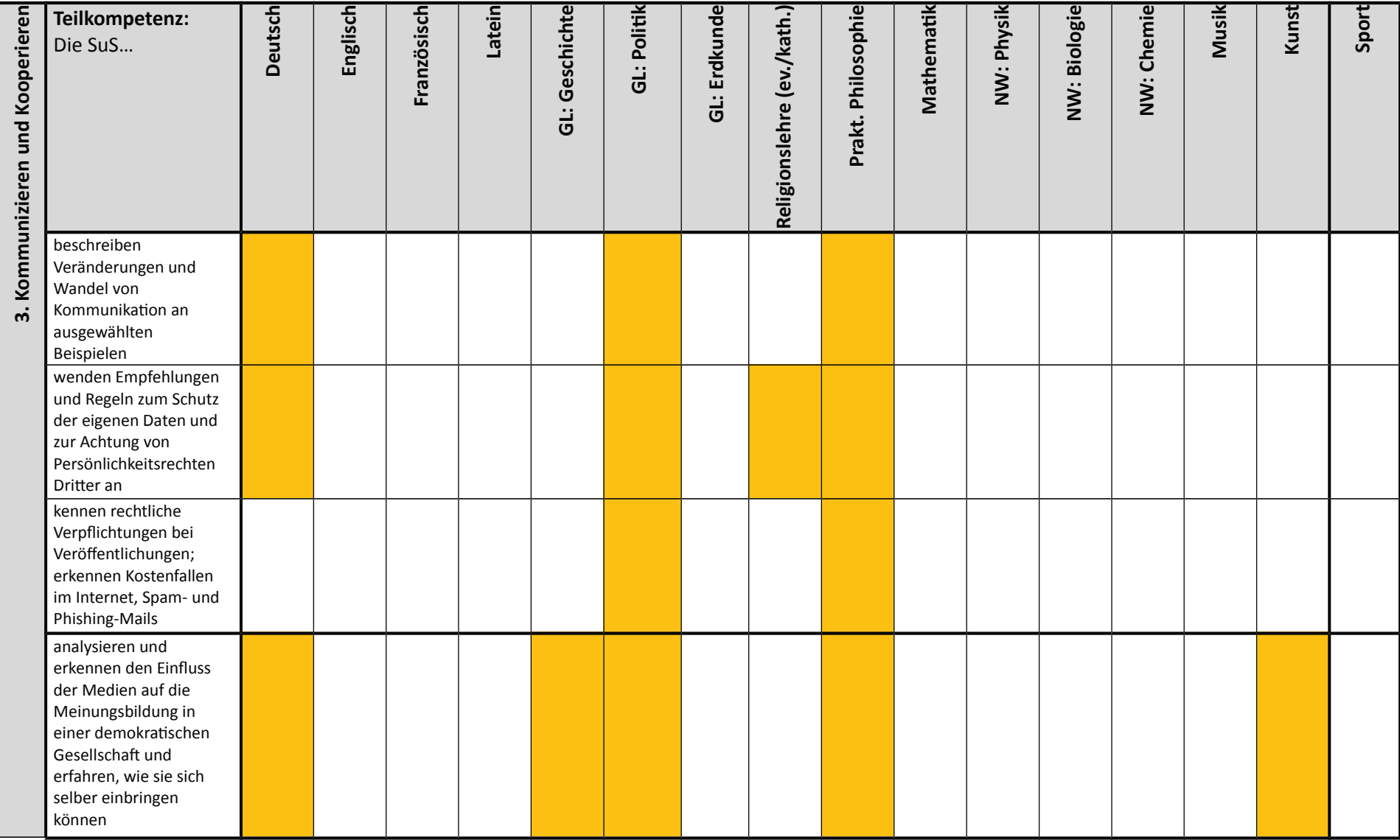

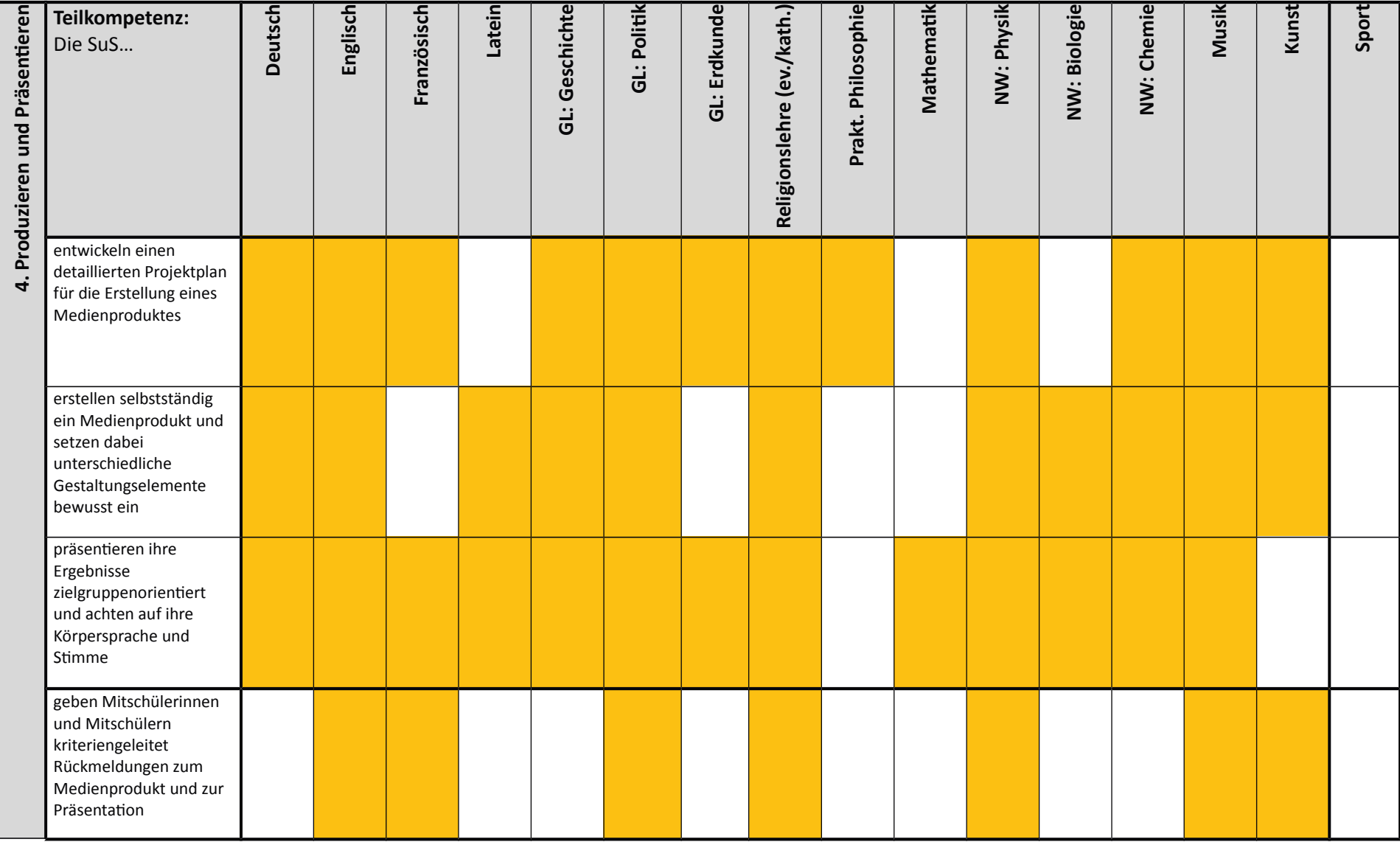

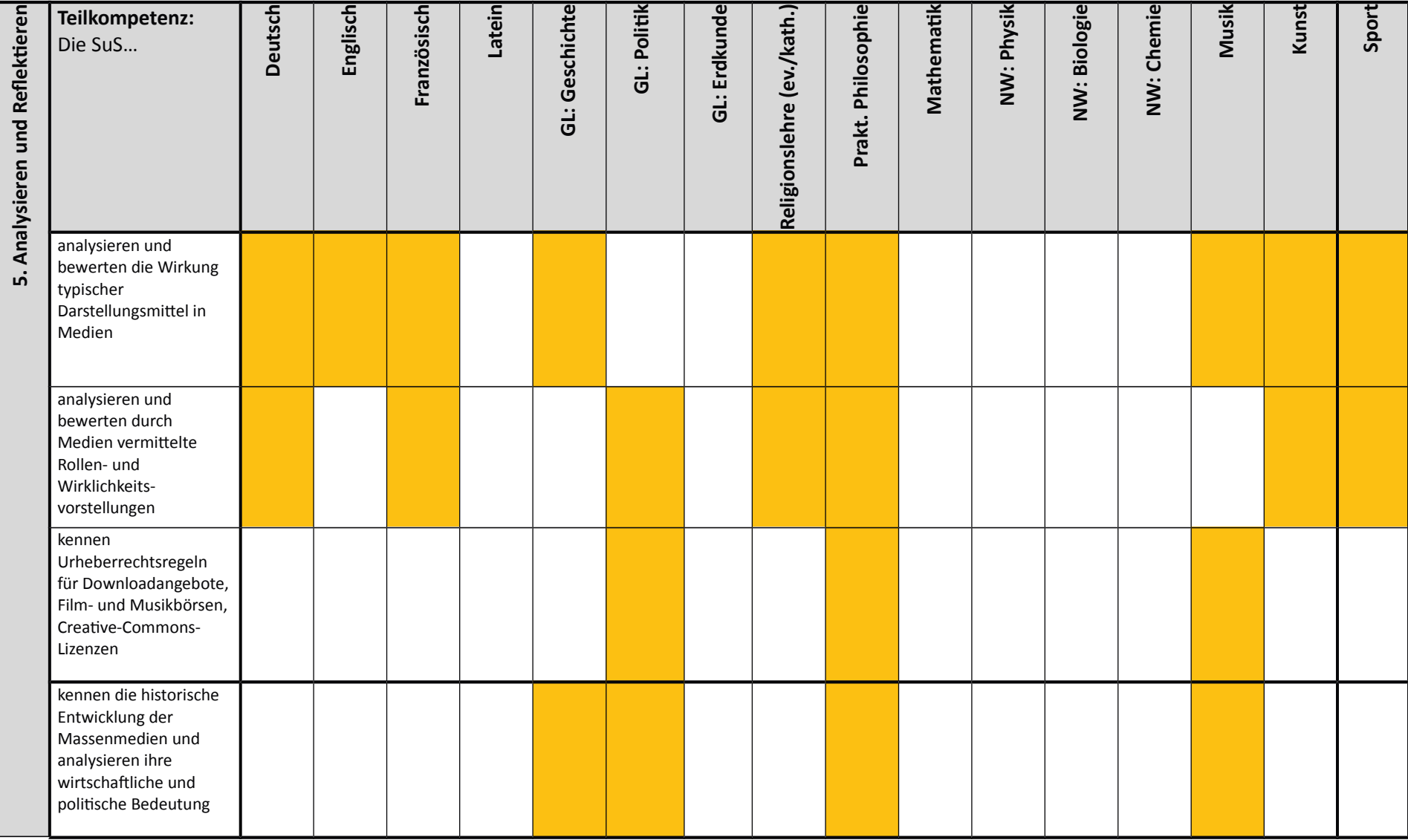

## Benötigte Hard- und Software zum Kompetenzerwerb Jahrgangsstufe 5/6

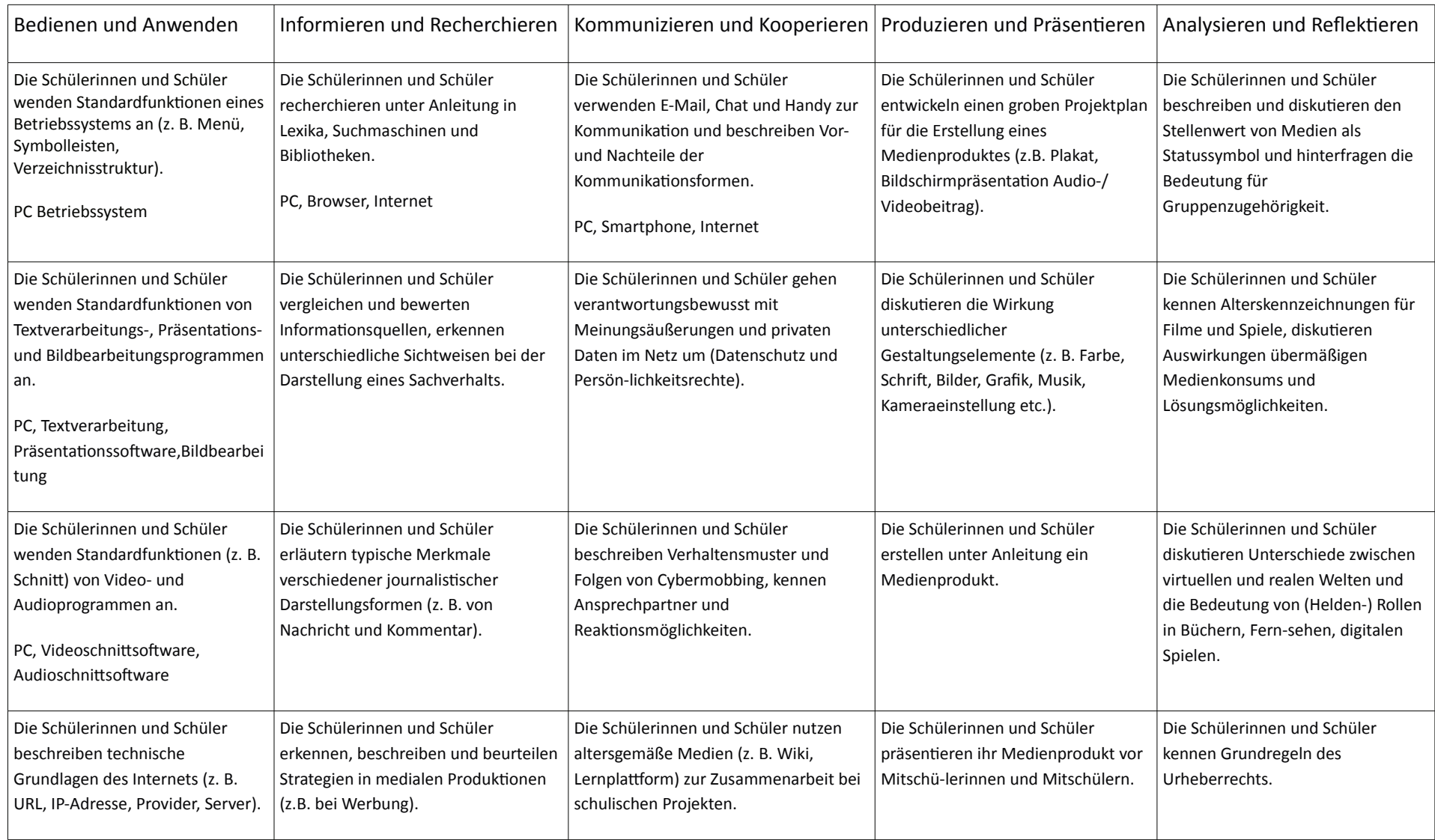

## Benötigte Hard- und Software zum Kompetenzerwerb Jahrgangsstufe 7 bis 9

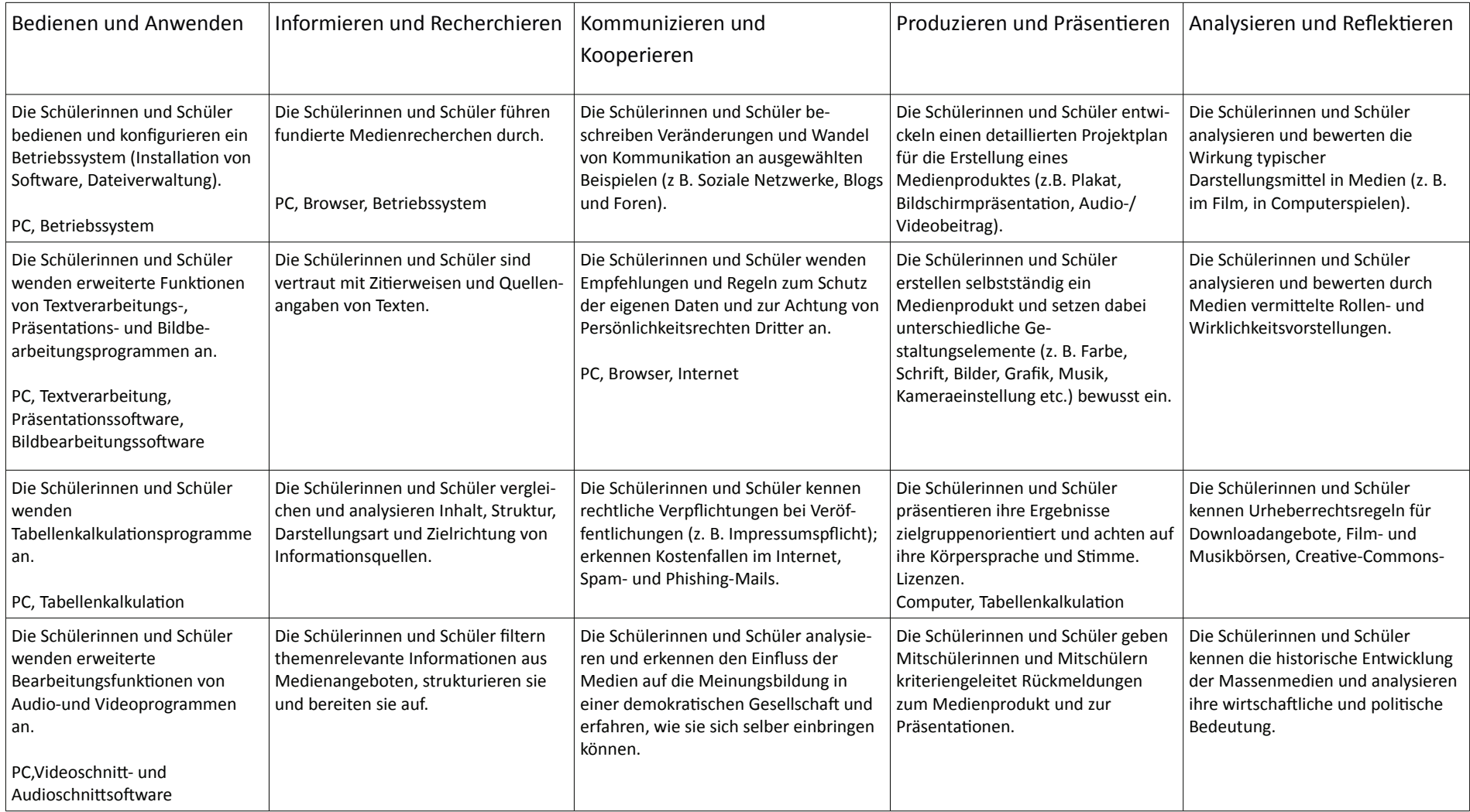

Daraus ergibt sich ein kurzfristiger Bedarf von:

5 Beamer

5 Laptops

5 Dokumentenkameras

30 Tablets

Microsoft-Office

# Städt. Gesamtschule

# **Medienentwicklungskonzept der Städt. Gesamtschule Emmerich**

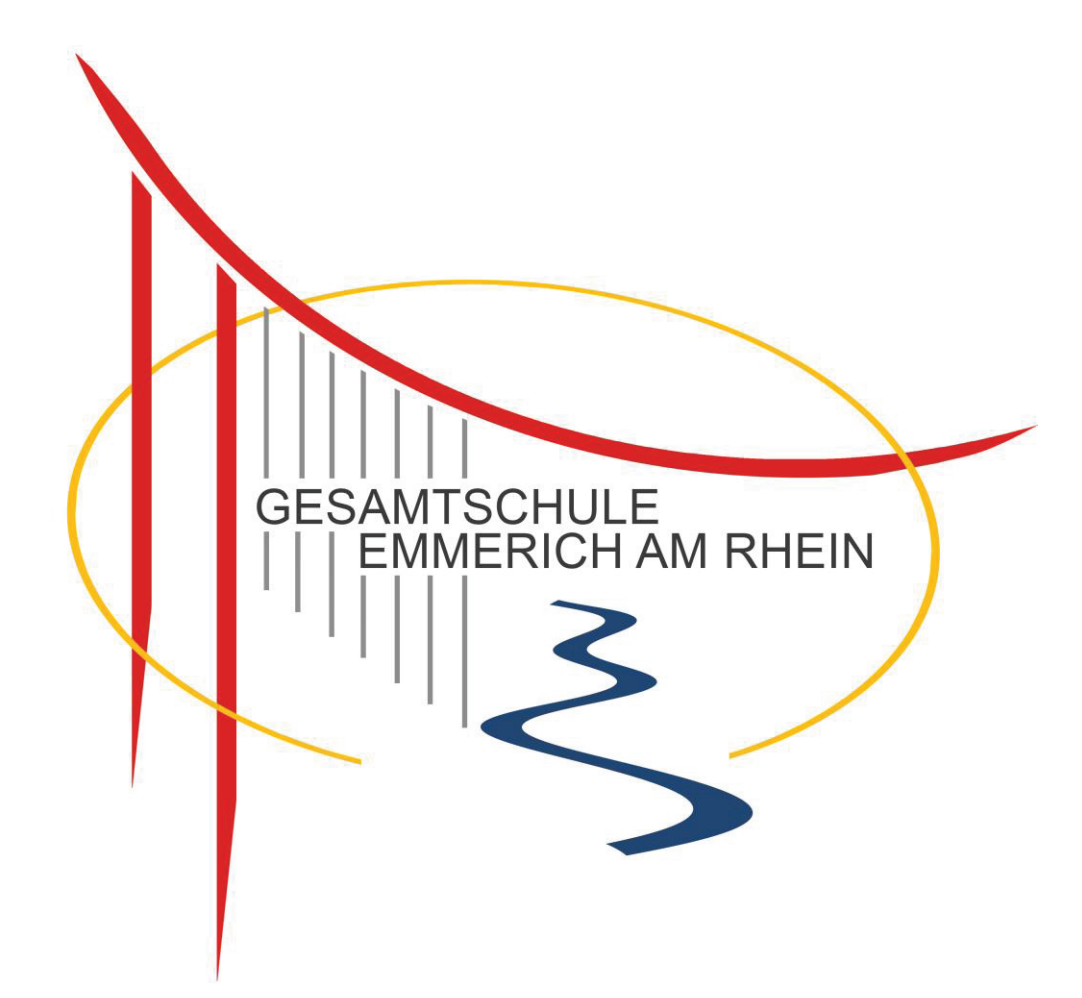

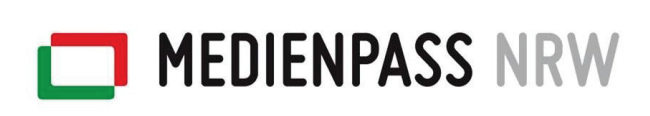

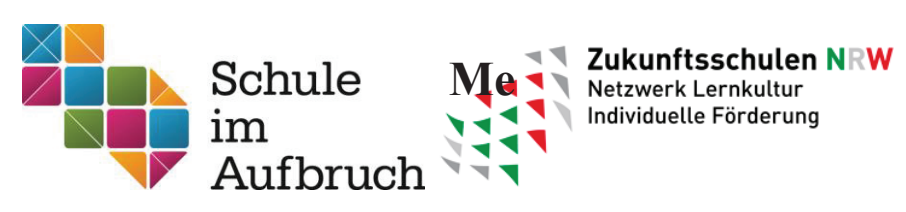

### **Inhalt:**

1. Vorwort

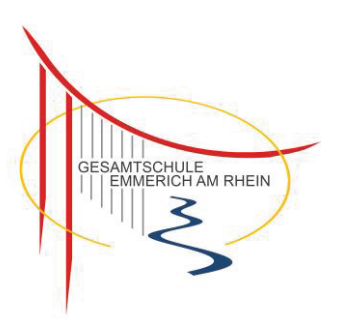

2. Kompetenzen 21 und Medienpass NRW als Grundsäulen

Hauptkompetenzen - medienunabhängig

Kompetenzerwartungen am Ende der Klasse 6 - medienbezogen

Kompetenzerwartungen am Ende der Klasse 9 bzw. 10 - medienbezogen

- 3. Medienpädagogik Kernziele
- 4. Medieneinsatz in fachunabhängigen Lernzeiten
- 5. Medieneinsatz in Fachbausteinen (wird ergänzt und ausgebaut)
	- a) Deutsch
	- b) Englisch
	- c) Mathematik
	- d) Gesellschaftslehre
	- e) Naturwissenschaften
	- f) Kunst
	- g) Musik
	- h) Projekt 6
- 6. Medienausstattung der Gesamtschule Emmerich
	- a) Netzwerk
	- b) Support
	- c) Bestandsaufnahme und Bedarfsermittlung
- 7. Zusammenfassender Überblick
- 8. Fortbildungskonzept

### **1. Vorwort**

Mit einem kleinen Beispiel in unsere Zukunft geblickt – aber an anderen Orten schon Wirklichkeit:

*Monika Heusinger:* "Was momentan sehr spannend ist, ist Augmented Reality bzw. Virtual Reality. Wir haben an der Schule auch VR-Brillen, bei uns ist es die kostengünstige Papp-Variante. Mittlerweile gibt es Apps, mit denen ich selbst Content erstellen kann. Für Virtual Reality gibt es eine ganz neue Anwendung für iPads, mit der Schülerinnen und Schüler selbst Inhalte erstellen können. Sie erstellen virtuelle Lernwelten in 3D und können dann, in meinem Fall, durch die Welt der Fremdsprachen reisen."

#### Im Jahr 2012 verfügten rund 79 % aller Privathaushalte über einen Internetzugang.

Haushalte mit mindestens zwei Personen und zusätzlich mindestens einem Kind (unter 16 Jahren) sind beinahe zu 100% mit Computer und Internetzugang ausgestattet (Quelle: Statistisches Bundesamt 2013).

Auch im beruflichen Alltag ist es inzwischen unerlässlich über Fähigkeiten und Fertigkeiten im Umgang mit dem Computer zu verfügen, da in fast jeder Branche diese Kompetenzen vorausgesetzt werden.

Ebenso hat sich die lebensweltliche Wirklichkeit der Schülerinnen und Schüler in den letzten Jahren verändert. Im privaten Bereich haben gerade mobile netzwerkfähige Geräte (Tablett, Smartphone, Laptop, Netbook) das Lebens- und auch das Arbeitsverhalten unserer Schülerinnen und Schüler verändert.

Lebenslanges Lernen in immer stärker individualisierter Form ist ein Muss und erwartet Fähigkeiten, Fertigkeiten und Wissensspeicher, die in der Schule aufgebaut werden müssen.

An Schule geht damit der Auftrag, sich auf diese veränderte und medial erschlossene Welt einzustellen und Unterricht und Lernen an die neuen Herausforderungen anzupassen.

Ziel ist es dabei den Schülerinnen und Schülern die geforderten "skills" zu vermitteln, die eine moderne Arbeitswelt als selbstverständlich voraussetzt, die für ein mündiges Zusammenleben in der Gesellschaft notwendig sind und die für ein durch Medien geprägtes privates Leben erforderlich sind.

Ein schulisches Medienkonzept hat damit eine Mehrfachfunktion:

- Die Darstellung der Säulen der überfachlichen und medienpassorientierten Kompetenzen
- Die Darstellung der pädagogisch-fachlichen Kompetenzeinbindung
- Die Darstellung der Ausstattung
- Die Darstellung eines komprimierten Überblicks
- Die Darstellung des Fortbildungskonzeptes

Überzeugung:

**Aus unserer Sicht ist die wirklich hilfreiche Umsetzungsmöglichkeit für eine zuverlässigere Lernlaufbahn die Anschaffung eines Tablets für jeden Schüler im Leasingverfahren. Das bisher Erreichte – Laptops, Mediathek, Informatikraum waren und sind ein Schritt in die richtige Richtung.** 

### \*Grundproblematik

*Ein Medienkonzept stellt nicht nur vor, was Schule machen würde, wenn sie die aus ihrer Sicht erforderliche Ausstattung hätte, sondern auch das abbildet, was aktuell tatsächlich gemacht wird. Man schreibt also eine Zieldefinition mit Bezug auf die Zielkompetenzen. Dann muss auch beschrieben werden, wie es im Moment mit der vorhandenen Ausstattung umsetzbar ist. Danach kann definiert werden, dass das nicht ausreichend ist. Anhand dieser Aufstellung wägen die Schule und der Schulträger ab, welches die nächsten Schritte sind. Das heißt, ein Medienkonzept ist niemals fertig. "Ein Medienkonzept ist ein Logbuch für die Schule, um immer wieder zu prüfen, was waren die Maßnahmen und was wollen wir zur Verlässlichkeit eines erfolgreichen Unterrichts für junge Menschen als nächstes machen* 

- **2.**
- **Leistungskonzept** *Kompetenzen 21* **als Grundsäule**

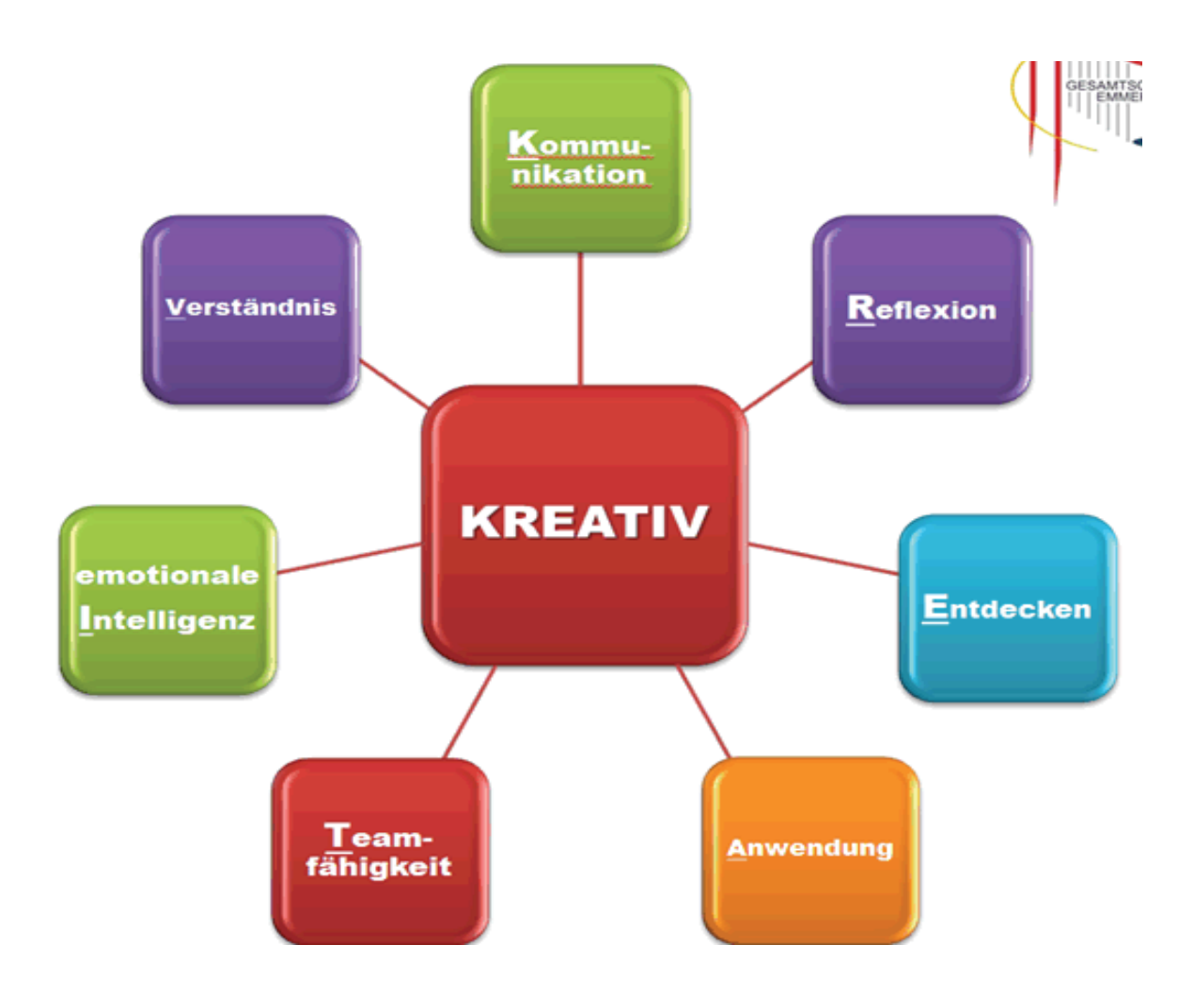

## - **Medienpass NRW als Grundsäule**

Um die Schülerinnen und Schüler auf ein durch Medien geprägtes Leben vorzubereiten, bilden die Kompetenzen des Medienpasses NRW<sup>1</sup> neben dem schuleigenen Leistungskonzept die Grundlage für das schulinterne Mediencurriculum.

### **Kompetenzerwartungen am Ende der Klasse 6**

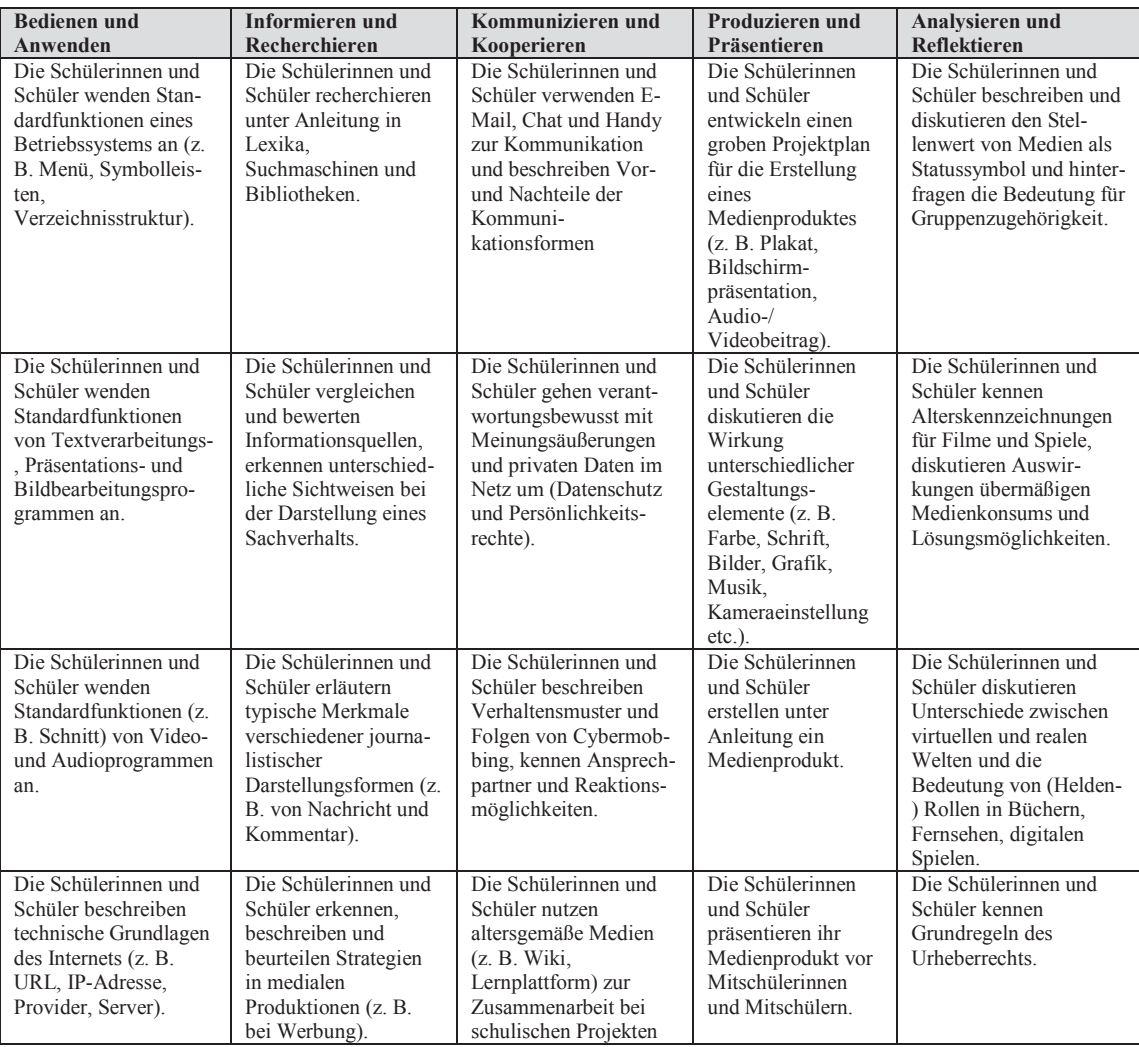

.<br>-

<sup>&</sup>lt;sup>1</sup> Siehe Medienpass NRW

## **Kompetenzerwartungen am Ende der Klasse 9 bzw. 10**

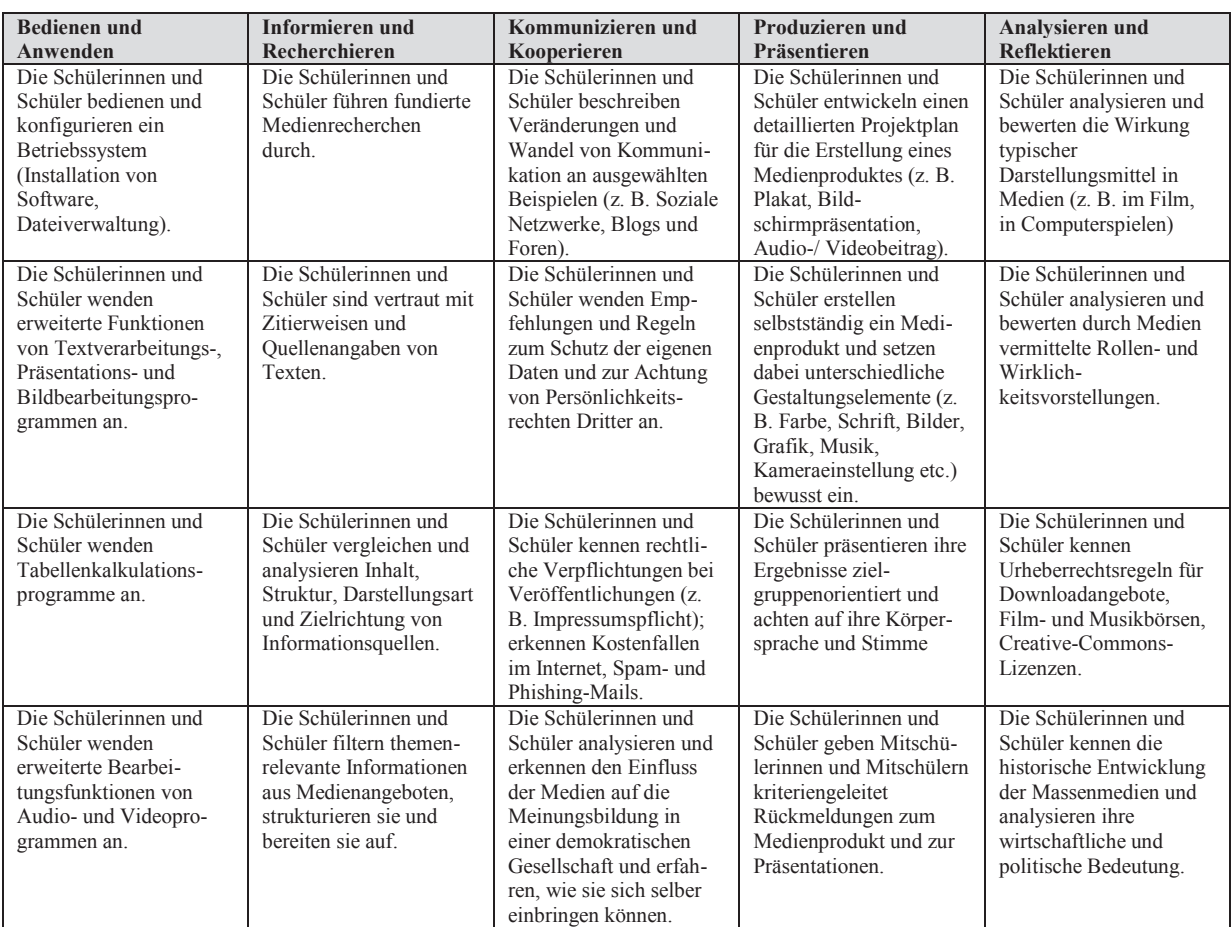

## **3. Medienpädagogik**

Der Aufbau der Kernkompetenzen nach den Grundsäulen benötigt eine didaktische Struktur.

Zielsetzungen der **Medienkompetenz** sind:

**→** die kompetente Anwendung von Medien

→ das Verständnis / die Interpretation von Medien

 $\rightarrow$  die Reflexion des Einsatzes von Medien.

## **4. Medieneinsatz in fachunabhängigen Lernzeiten**

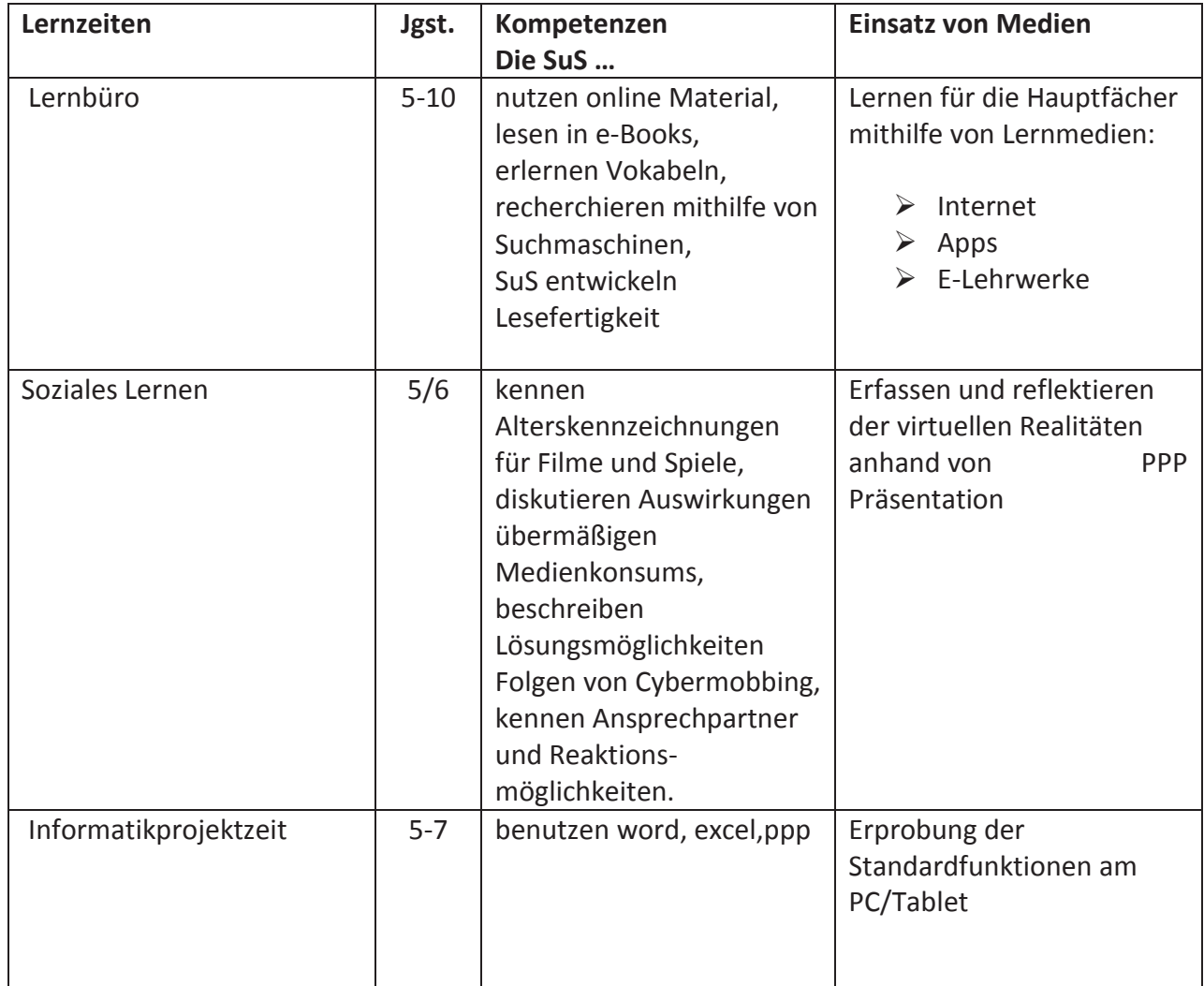
# **5. Medieneinsatz in Fachbausteinen**

Die hier aufgelisteten Unterrichtsvorhaben sind den Fachcurricula (Fachbausteinen) entnommen. Die Realisierung im Unterrichtsalltag findet zurzeit aufgrund der Ausstattung in geringeren Anteilen statt.

## **a) Deutsch**

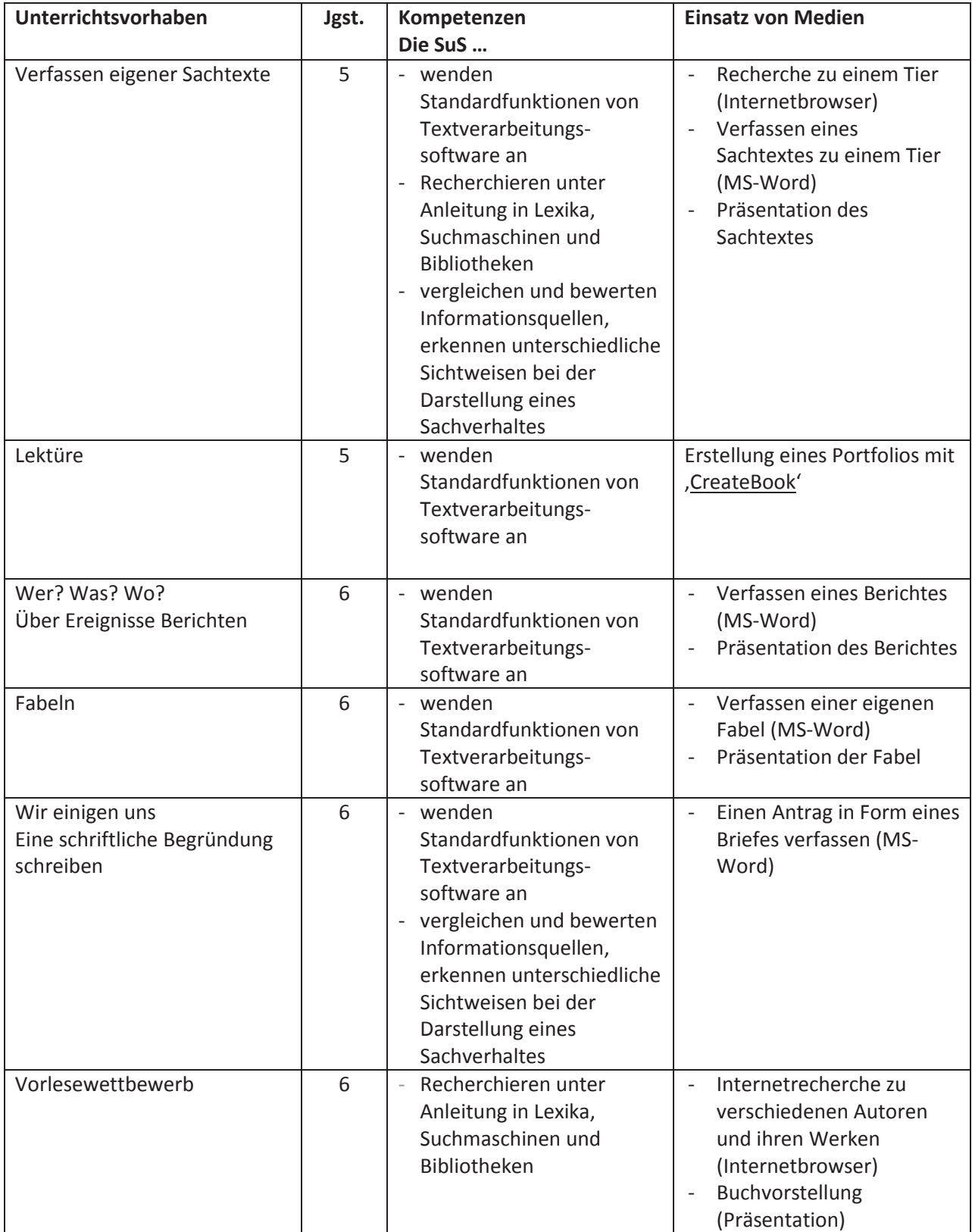

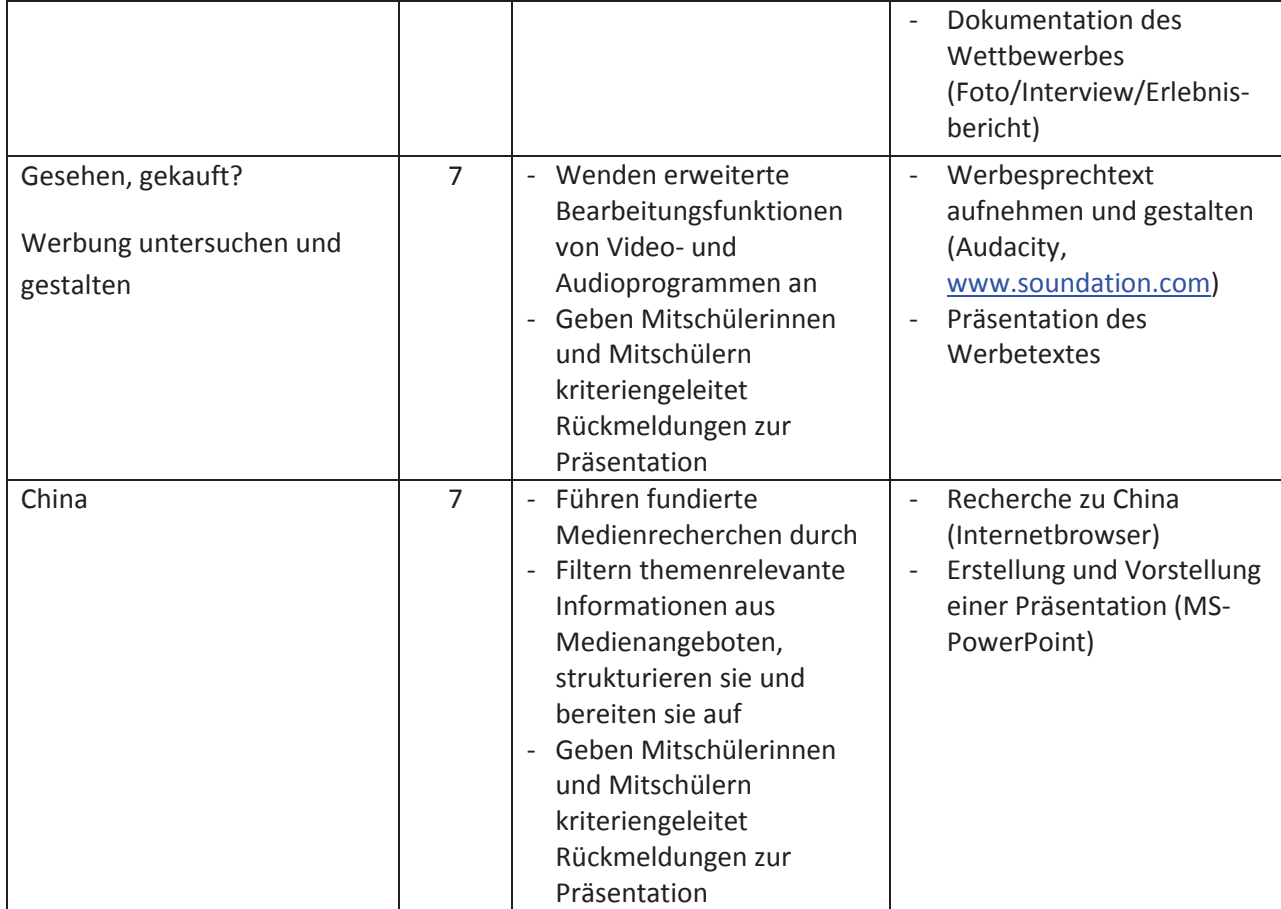

## **b) Englisch**

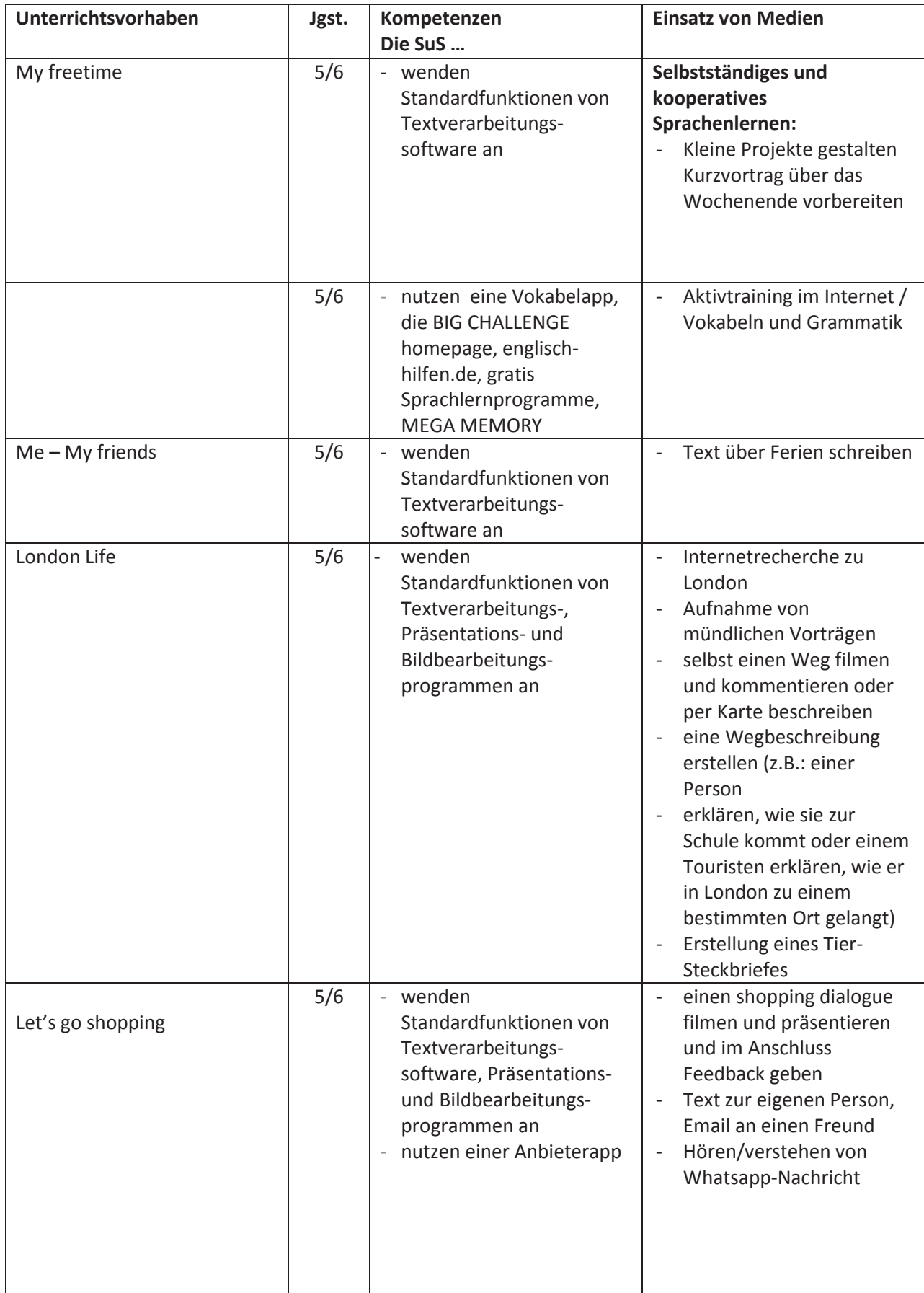

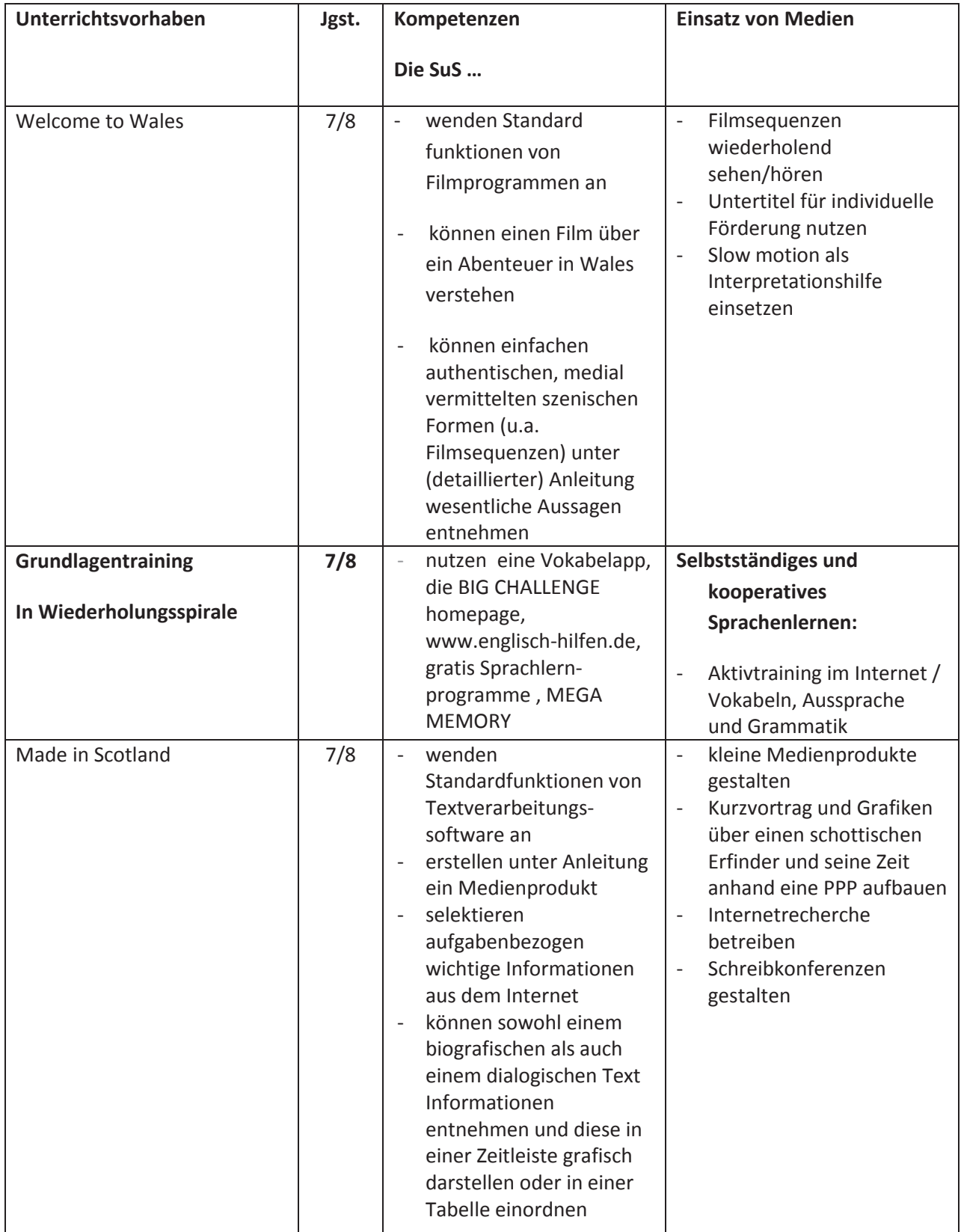

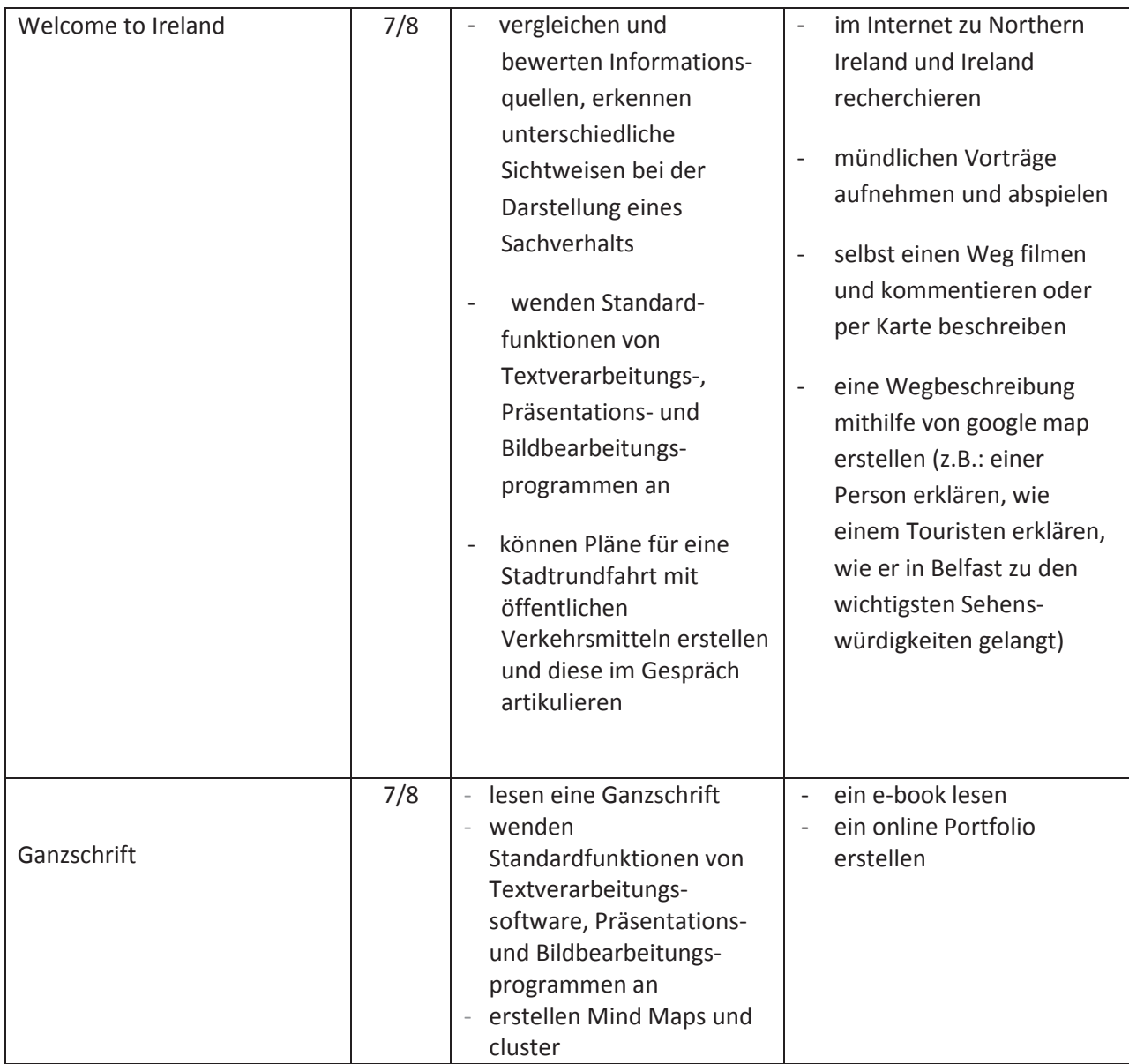

#### **c) Mathematik**

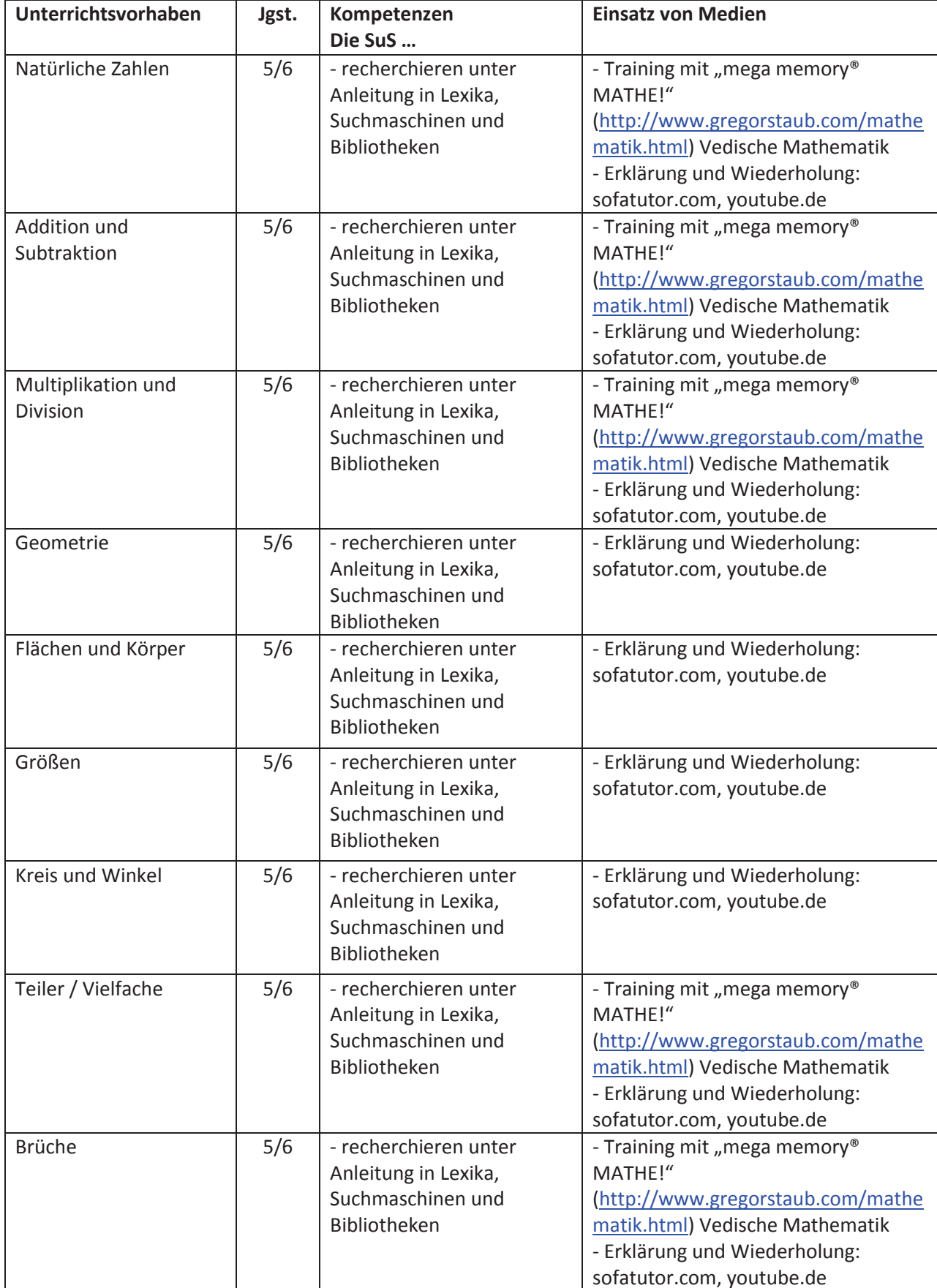

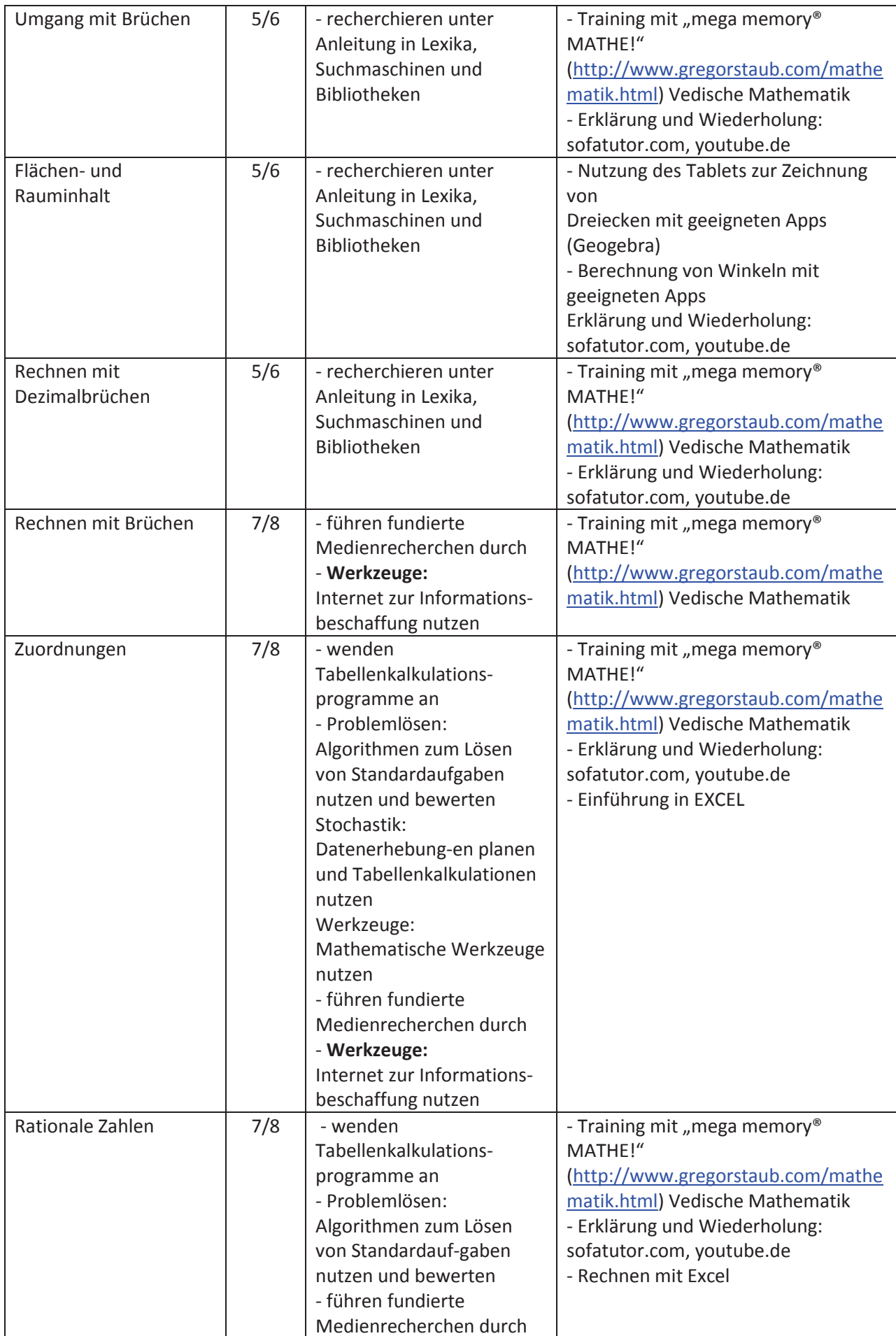

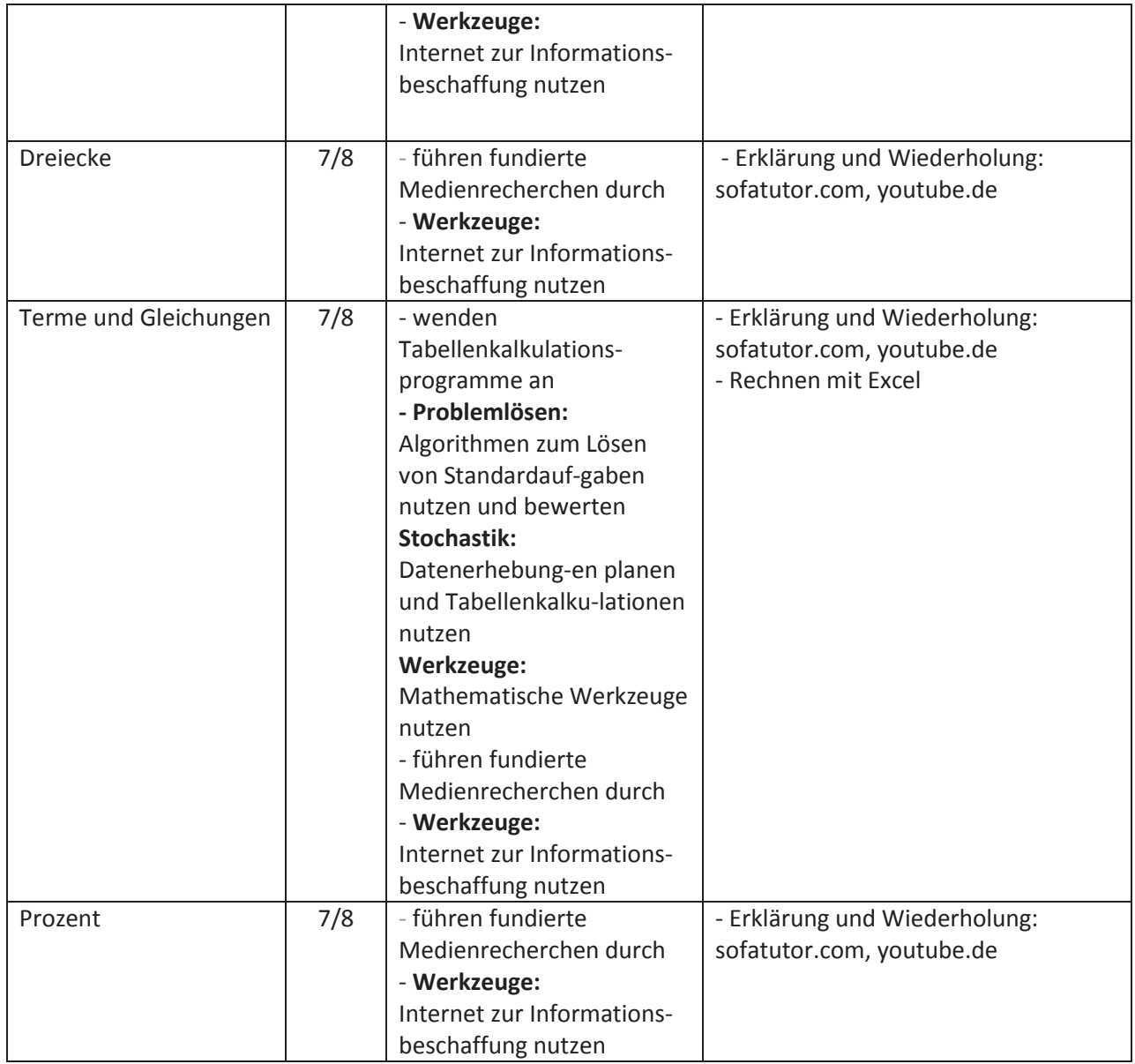

## **d) Gesellschaftslehre**

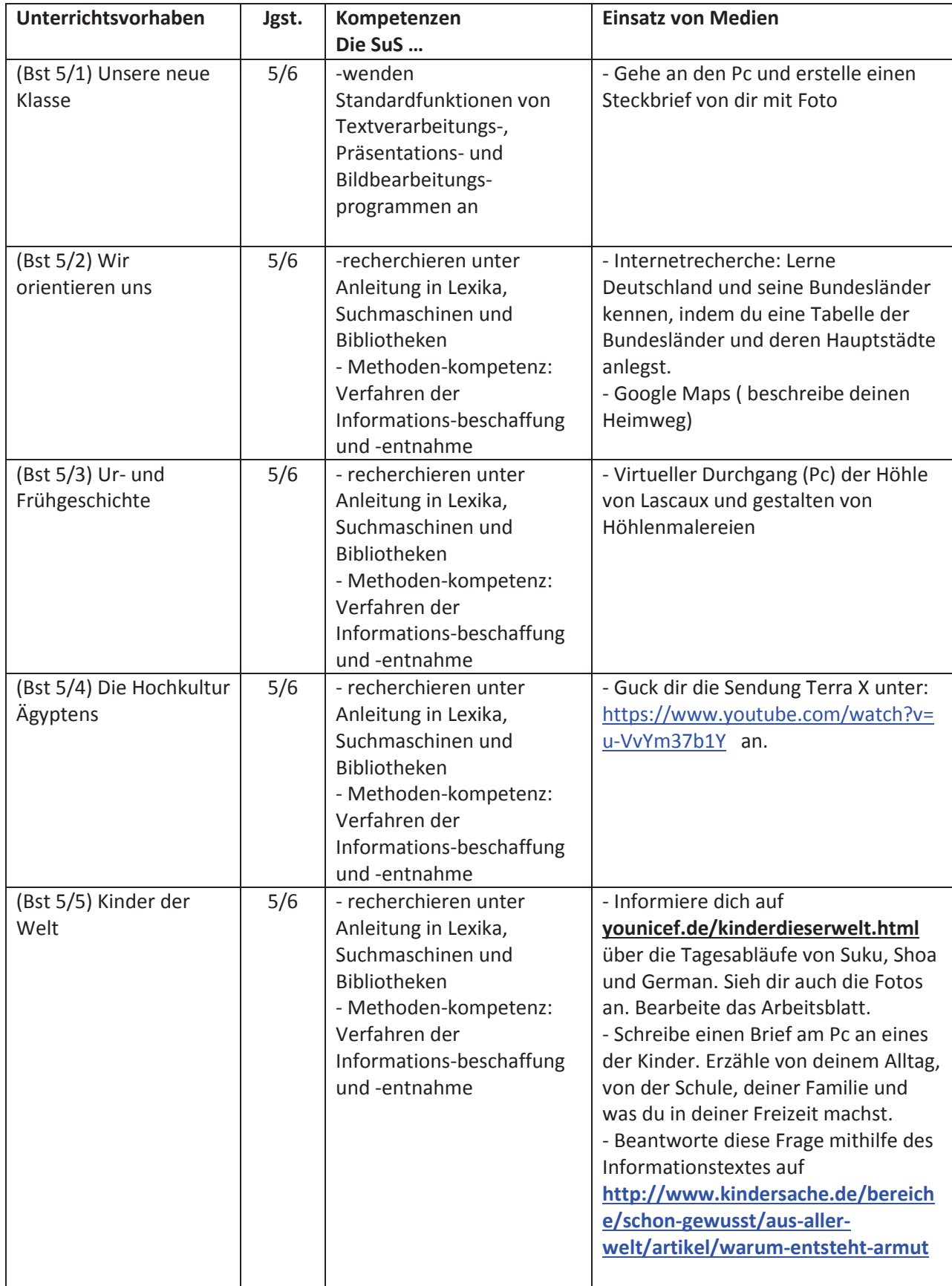

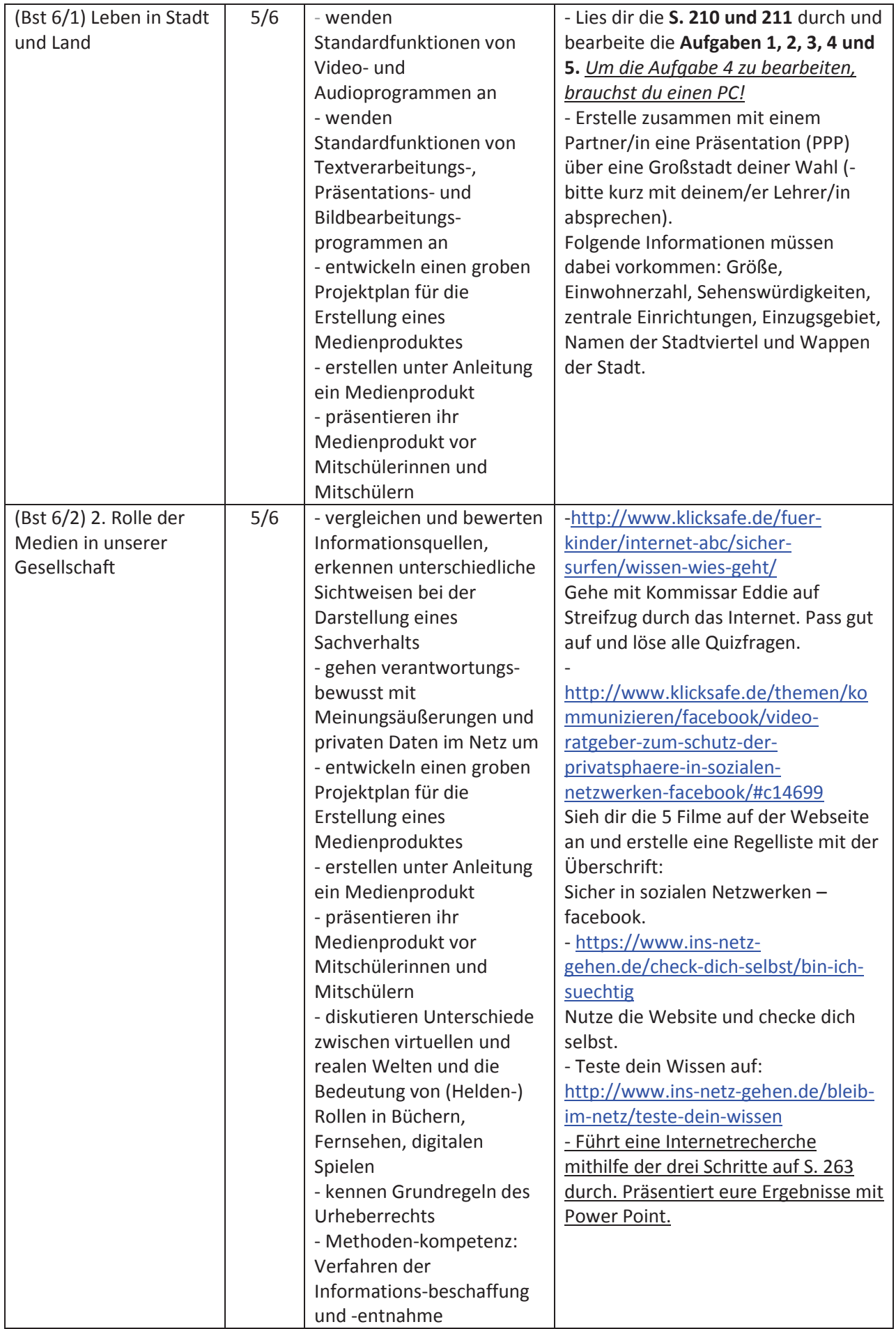

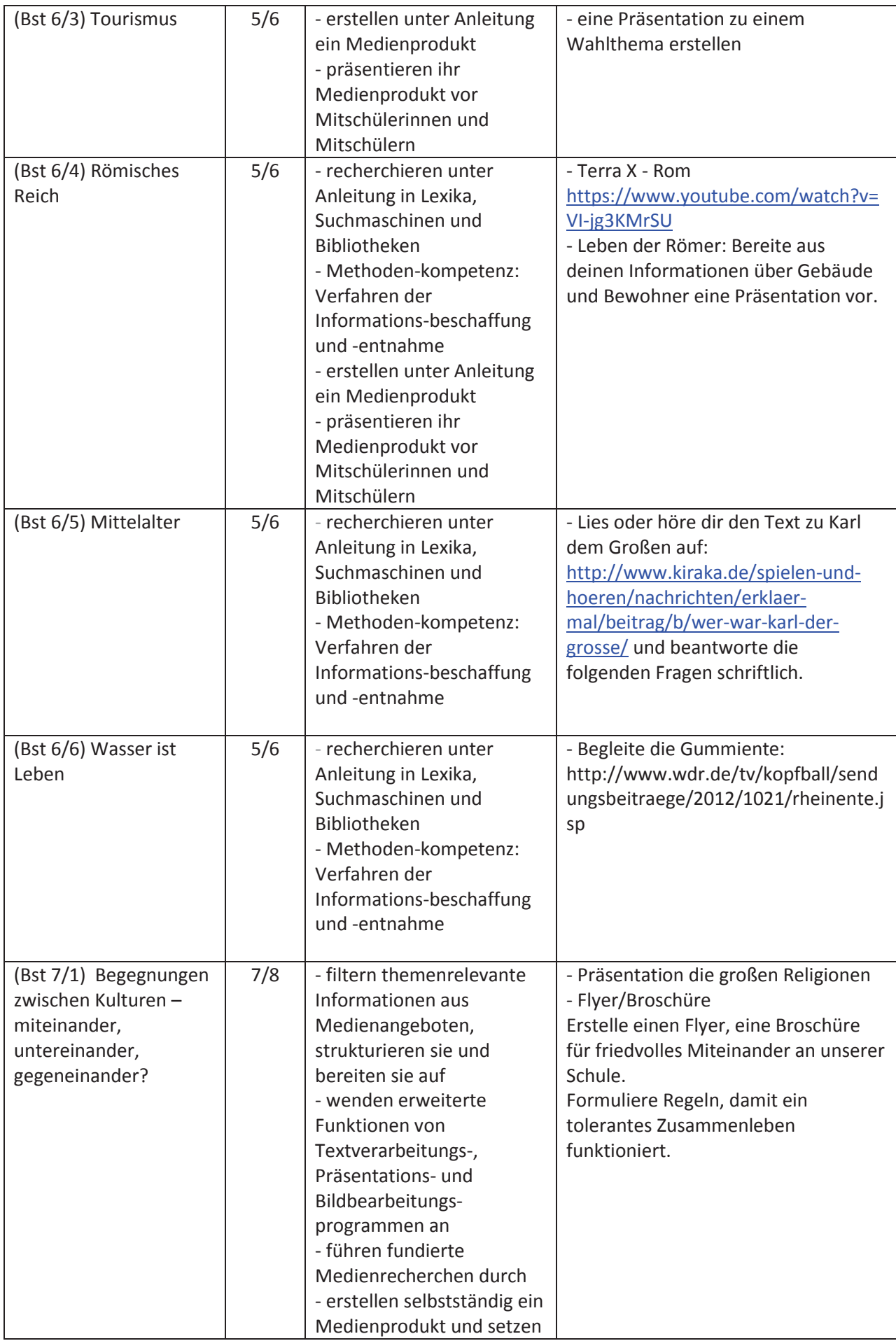

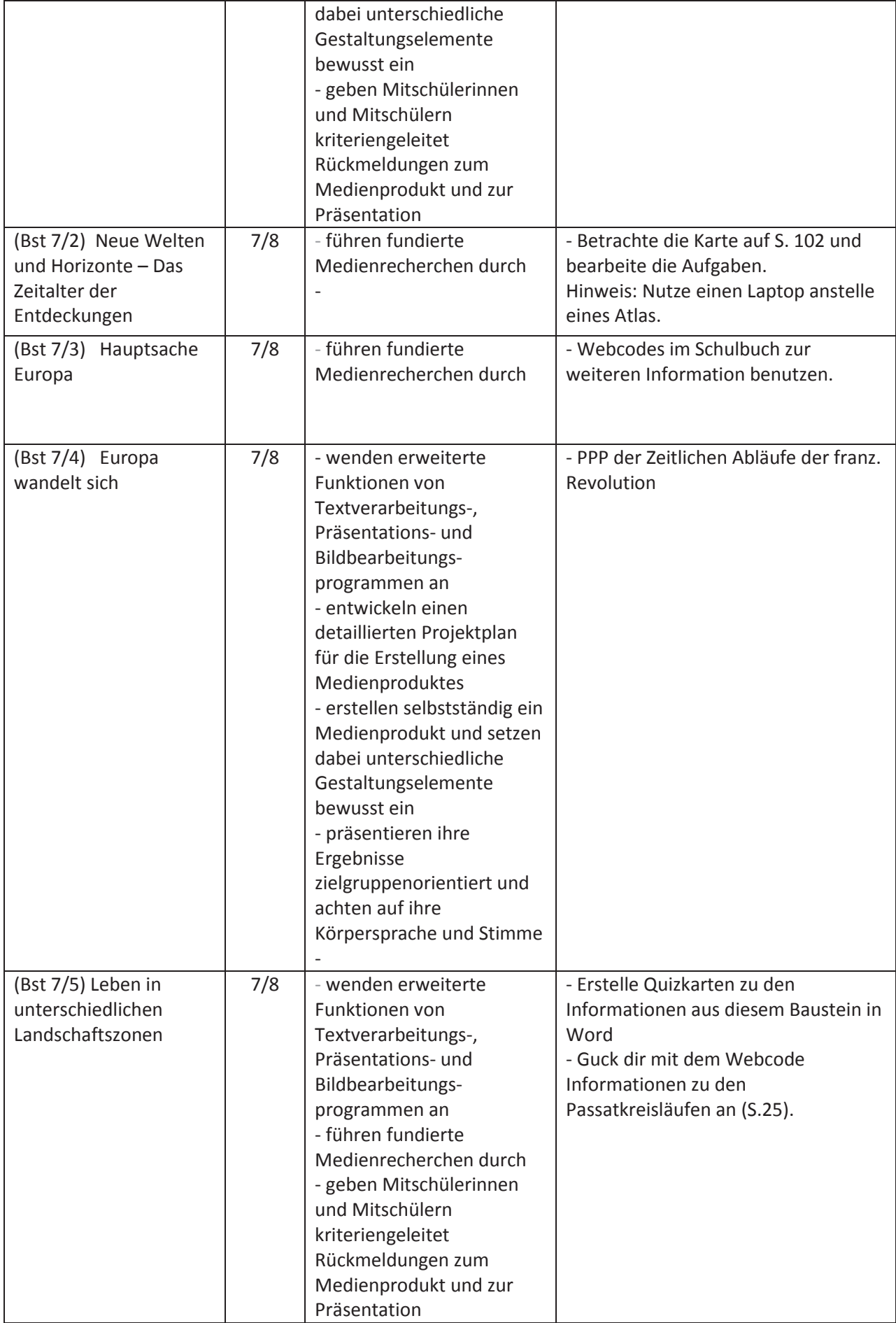

## **e) Naturwissenschaften**

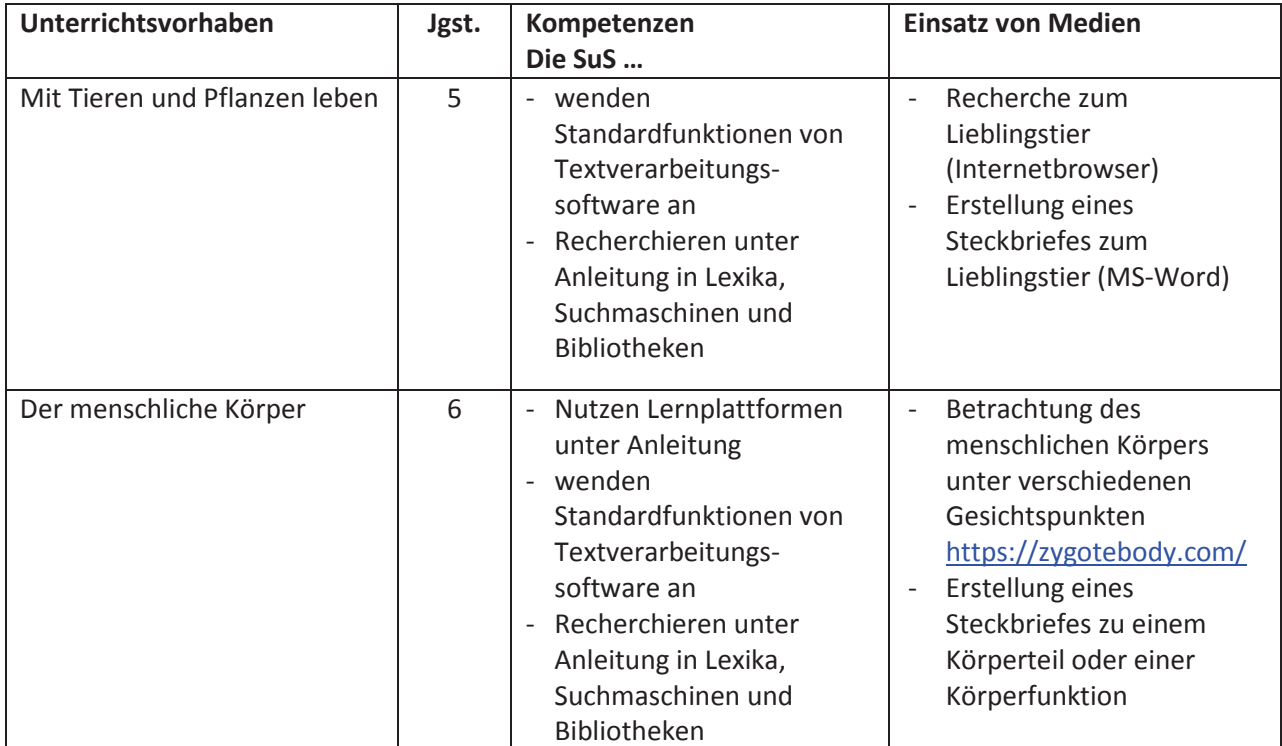

**f) Kunst** 

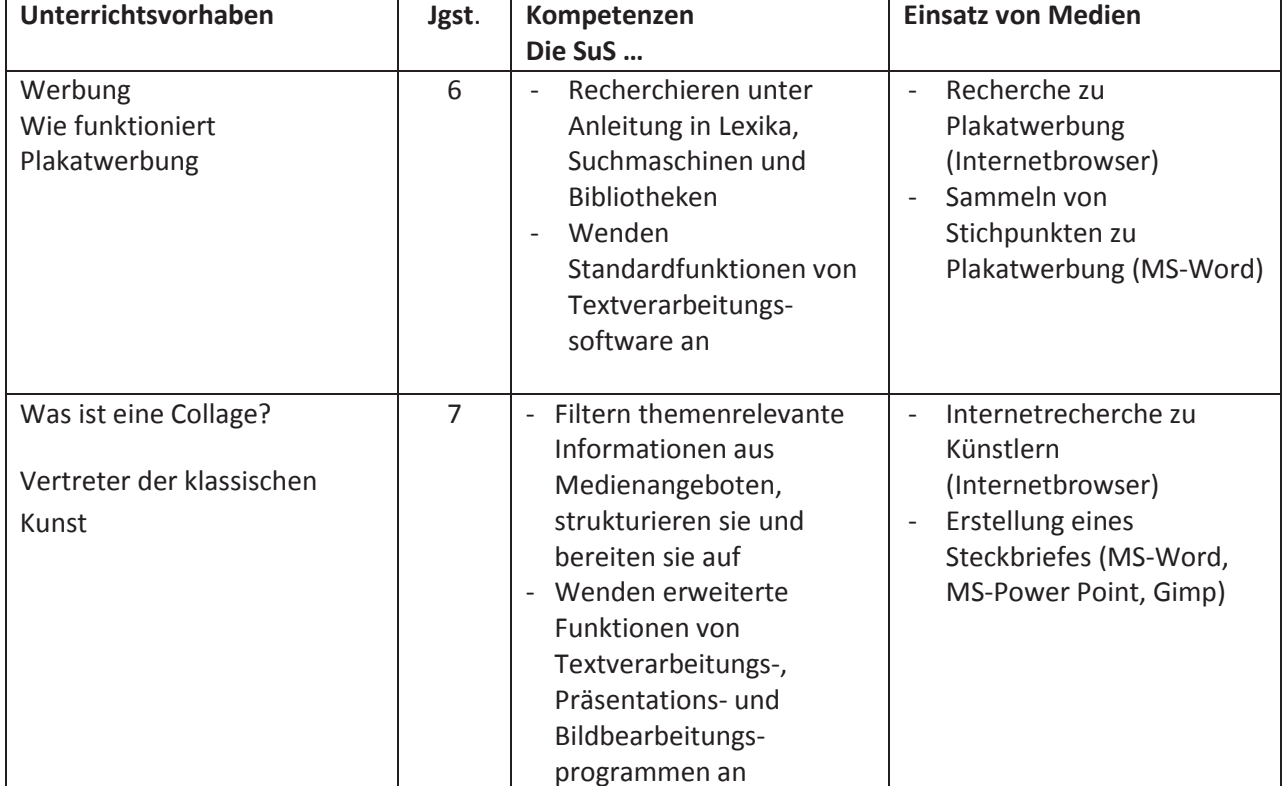

## **g) Musik**

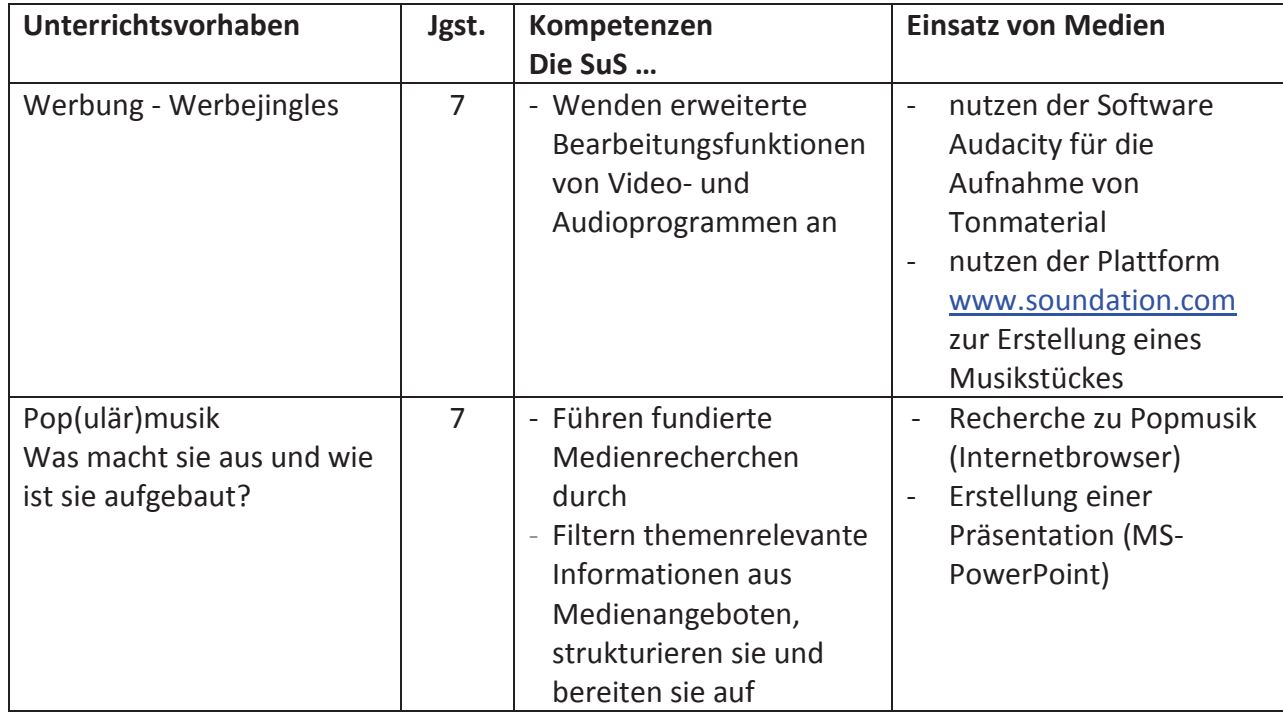

## **h) Projektarbeit Klasse 6**

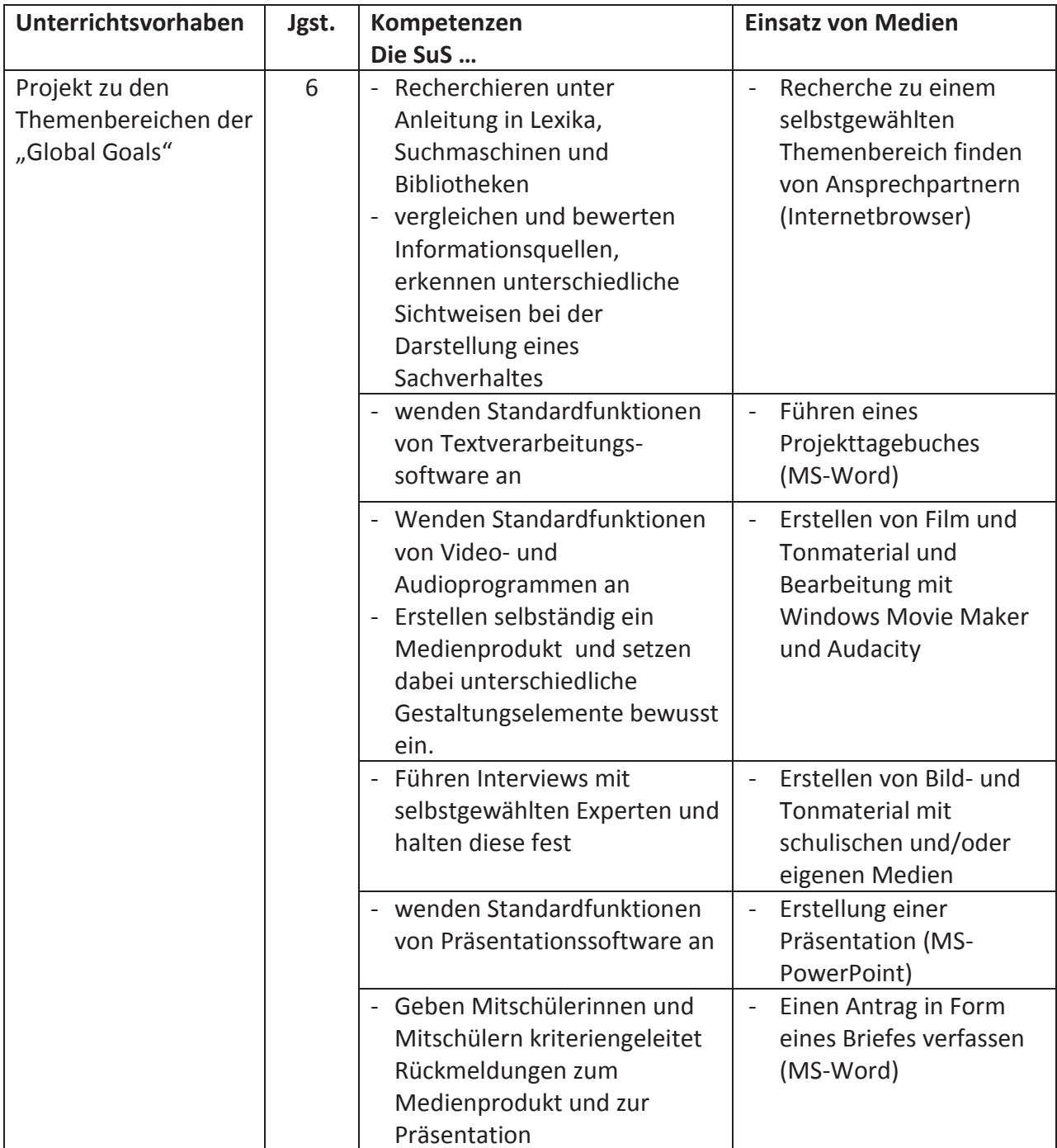

## **Von Kollegen erprobte Apps – für die Projektarbeit in Fächern**

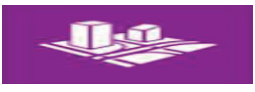

Bing Kartenvorschau

Routenplaner, 3-D-Satelliten-Luftbildansichten von ausgewählten Städten (in Baden-Württemberg relevant z. B. Mannheim, Karlsruhe, Straßburg) mit Zoom- und Schwenkfunktion. Unterstützt Snap-View-Ansicht, Routen (Auto, Fußgänger) und Favoriten können gespeichert und geteilt werden. Datenschutz und Anbietertransparenz nicht beanstandbar.

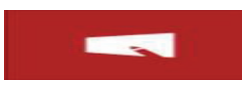

iXplain (früher: Record Voice and Pen)

Damit kann man Erklärfilme machen in die Bilder eingebaut und mit Live-Zeichnungen erklärt werden können. Entweder im quick-Modus, d. h. sofort anfangen mit zeichnen und besprechen, oder im base-Modus, d. h. erst stumm Zeichnungen machen, abspielen und Audioerklärungen in einem zweiten Schritt dazu sprechen. Aufnahme als mp4-Datei speicherbar und teilbar. Datenschutz und Anbietertransparenz nicht beanstandbar.

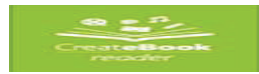

CreateBook (mit CreateBook Reader)

selbst "Buch"-Seiten mit Titel, Bildern, Audio, Text und Videos erstellen und gestalten.

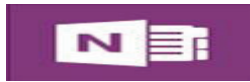

## **OneNote**

Umfangreiche Notizenapp, in der man auch zeichnen und Bilder einfügen kann. Sortier- und Übersichtsfunktion wie bei Notizbüchern

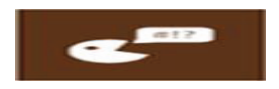

## Sprich

Audioausgabe von Schrift, in deutscher und englischer Sprache, Tonhöhe und Sprechgeschwindigkeit wählbar. Liebling der Logopäden. Einsatz für die Unterrichtsintegration autistischer und sprachlich gehandicapter Schülerinnen und Schüler denkbar. Auch im Fremdsprachen-Unterricht zur Kontrolle der Aussprache von Text einsetzbar.

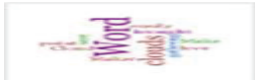

## Word Cloud Maker

Die App visualisiert textliche Arbeit aller Art. Die grafischen Variationen sind eher bescheiden. Im Unterschied zur Webanwendung Wordle muss kein zusätzliches Plugin installiert werden. Auch für andere Betriebssysteme gibt es ähnliches Apps.

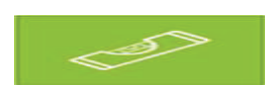

## Wasserwaage

Für den Werk- und Physikunterricht. Neigungswinkelanzeige, jedoch keine Speicher- und Dokumentationsfunktion.

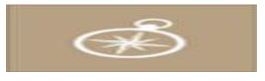

#### Kompass

Positionsanzeige in Koordinaten, diese ist über installierte Kommunikationstools (z. B. Mail-Programm) mitteilbar (Kollaboration von Schülerinnen und Schülern).

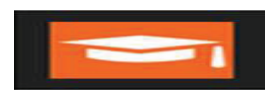

## Meine Lernkarten

Erweiterte Möglichkeiten, um Lernkarten zu erstellen (z. B. mit Bildern). Keine Schriftgrößenwählbarkeit, daher gewisse manche Design-Kompromisse. Quizze von Cram und Quizlet können In-App erworben und eingebunden werden. In der Bezahlvariante über OneDrive cloudfähig / synchronisierbar.

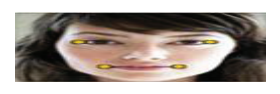

## Morfo

Testversion frei. Funktionen: Gesichter (Kamera, importierte Fotos) animieren, verfremden, Audio dazu aufnehmen, als mp4-Film abspielen, speichern, exportieren. Wichtige: Die Schülerinnen und Schüler zu sorgsamem Umgang mit Persönlichkeits- und Urheberrechten anhalten!

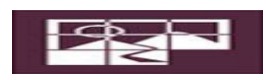

## Photo Puzzle

Verwandelt vorgegebene oder eigene Bilder (aus dem Bilder-Ordner) in ein Schiebepuzzle (3x3 bis 10x10), das wieder richtig zusammengesetzt werden muss. Gehirntraining!

## **6. Medienausstattung der Gesamtschule Emmerich**

## **a) Netzwerk**

**Brink**: Die Gesamtschule Emmerich verfügt über eine Schulgebäude bedeckende W-Lan- Ausleuchtung, sowie die Möglichkeit des kabelgebundenen Zugriffs in den Klassen- und Lehrerräumen.

**Grollscher Weg:** Die Gesamtschule verfügt hier über keinerlei W-Lanausleuchtung und nicht über eine Internetverbindung, die ein mediales Arbeiten nicht erlaubt.

## **b) Support**

Die Betreuung der Netzwerke, Server, Hard- und Software erfolgt über die Stadt Emmerich, welche diese Aufgebe an das Kommunale Rechenzentrum (KRZN) weitergegeben hat. Zwei KeyUser (Lehrer) bilden dabei die Ansprechpartner für Stadt und Rechenzentrum.

## **c) Bestandsaufnahme und Bedarfsermittlung**

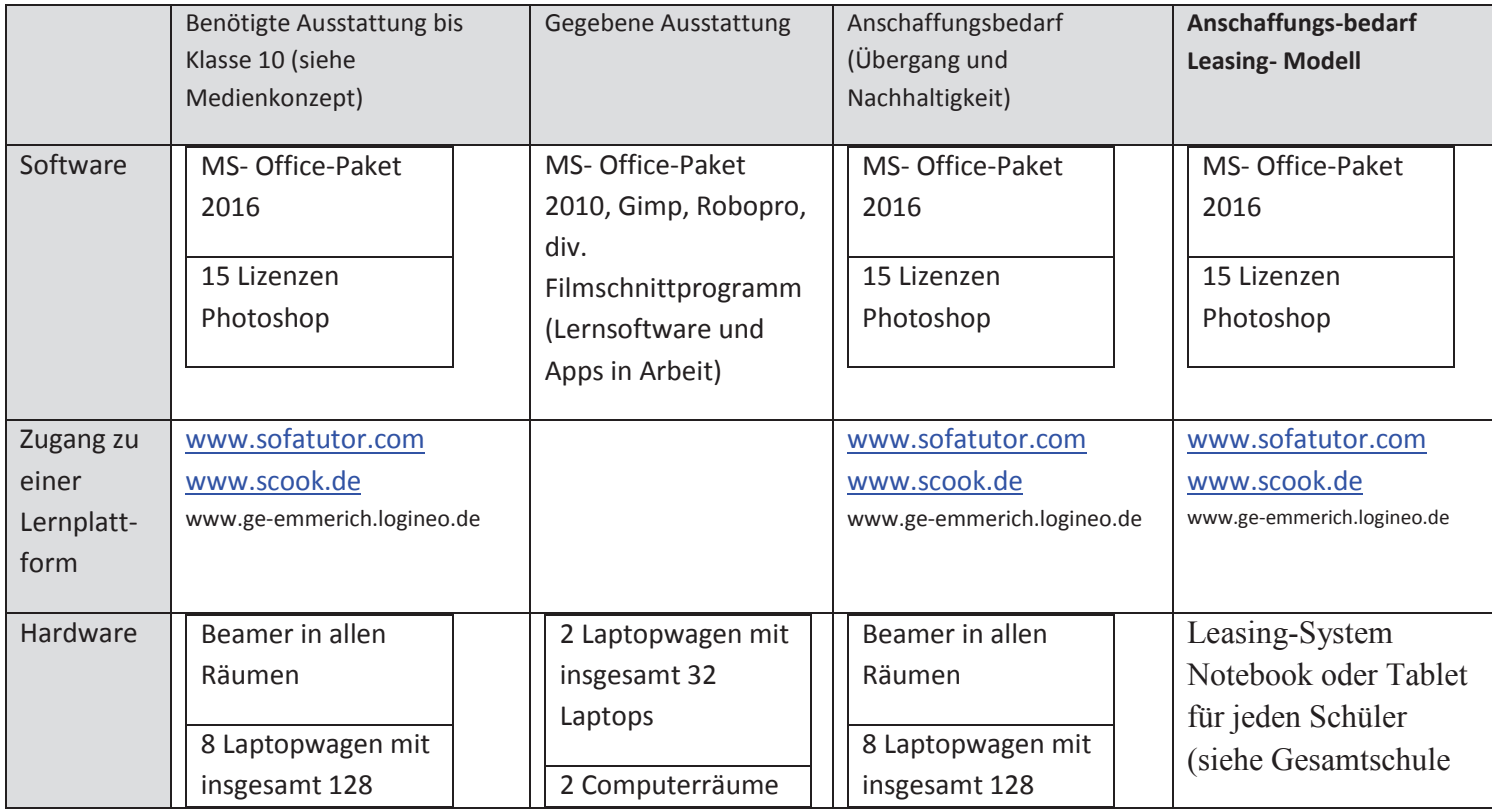

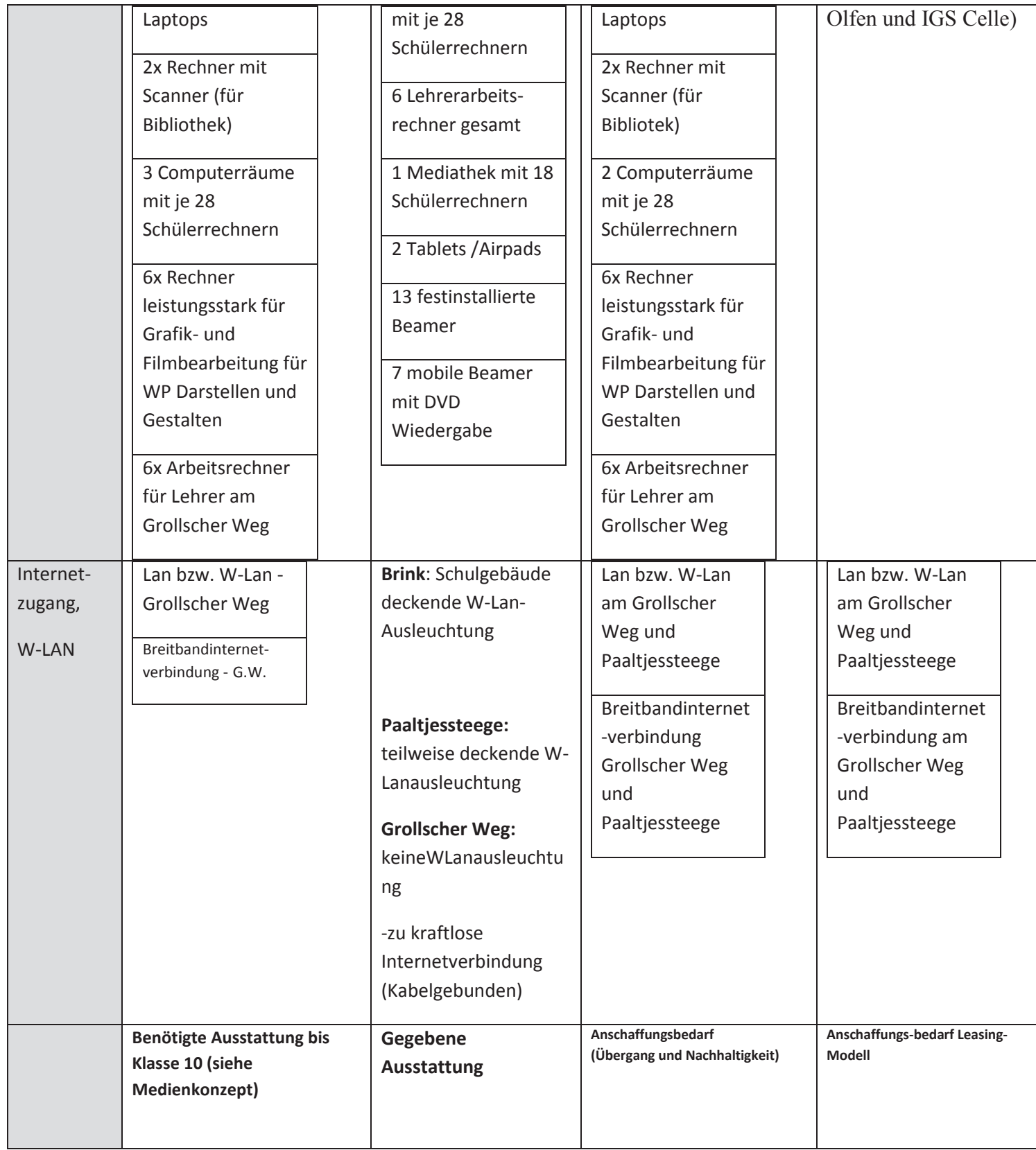

## **7. Zusammenfassender Überblick**

Maßnahmen im Bereich "Medien" an der Städt. Gesamtschule Emmerich

#### **I.Medienkompetenz – eine Definition**

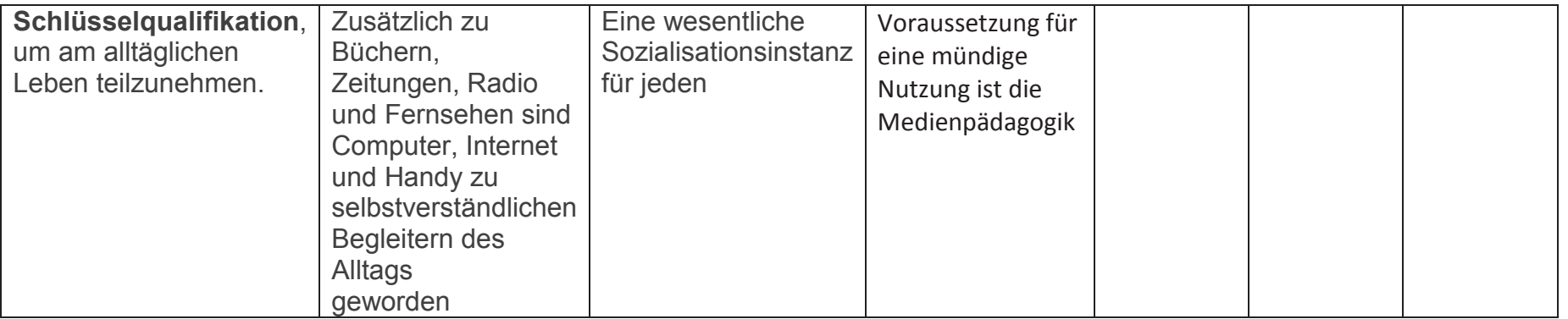

**II.Kernfertigkeiten (**Bund Länder Kommission zur Bildungsplanung)

| <b>SuS</b>      | <b>SuS</b>     | SuS entwickeln netz   | Die SuS         | Die SuS     | SuS erstellen   | SuS schreiben |
|-----------------|----------------|-----------------------|-----------------|-------------|-----------------|---------------|
| entwickeln      | analysieren    | basierte              | erlangen die    | produzieren | Präsentationen, | Programme     |
| Lesefertigkeit: | und            | Kommunikation-        | Fähigkeit,      | ppps,       | Filme in allen  |               |
|                 | interpretieren | und                   | in der Masse    | Videos      | Fächern         |               |
|                 | Bilder und     | Kooperationfertigkeit | der             |             |                 |               |
|                 | dynamische     |                       | Informationen   |             | SuS erstellen   |               |
|                 | Vorgängen      |                       | wahre, richtige |             | Lerntutorials   |               |
|                 |                |                       | von falschen    |             |                 |               |
|                 |                |                       | Inhalten zu     |             |                 |               |
|                 |                |                       | unterscheiden   |             |                 |               |

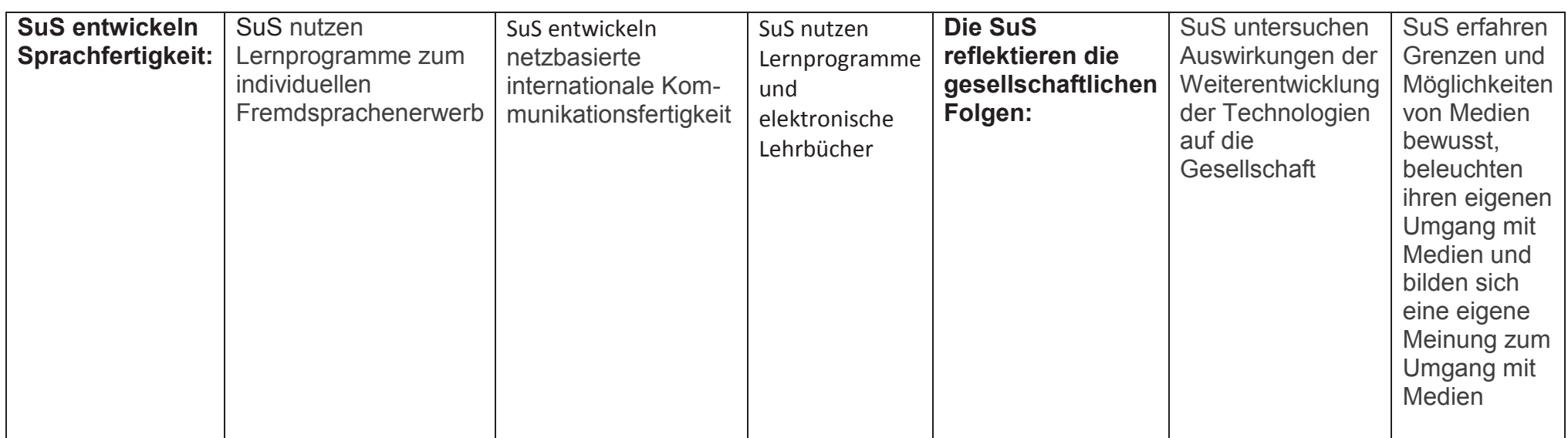

## **III. Wissensproduktorientierung**

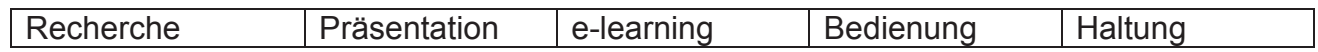

## **IV. Medien im Ganztag**

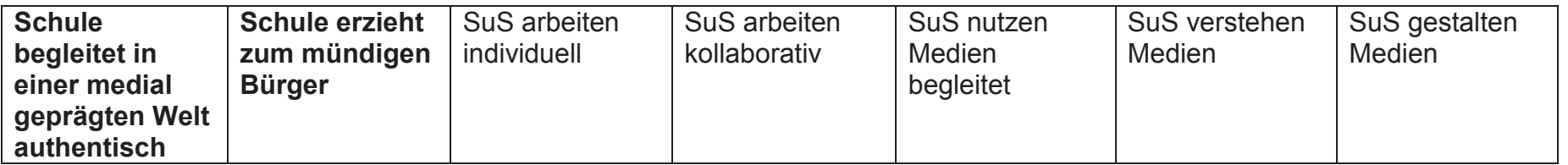

## **V. Pädagogische Realisierung (Grobdarstellung)**

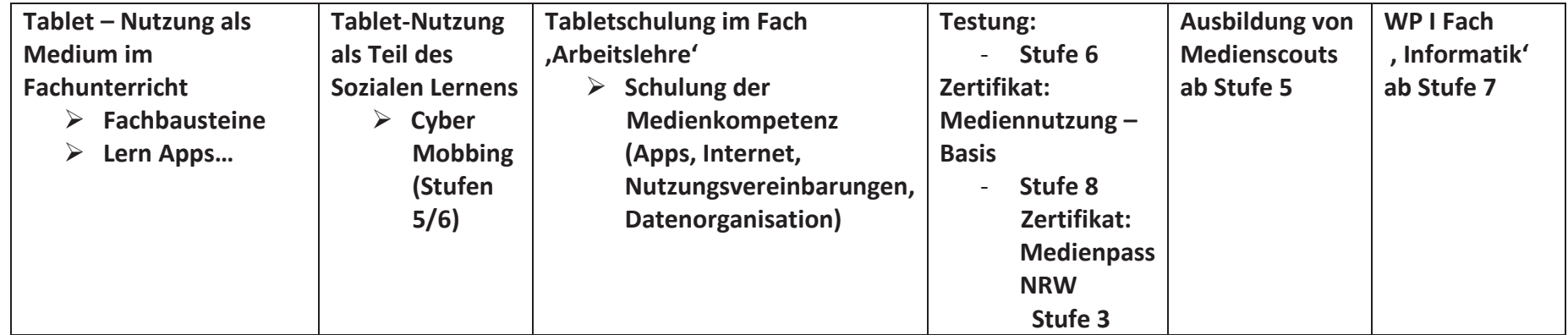

## **VI. Kooperationen**

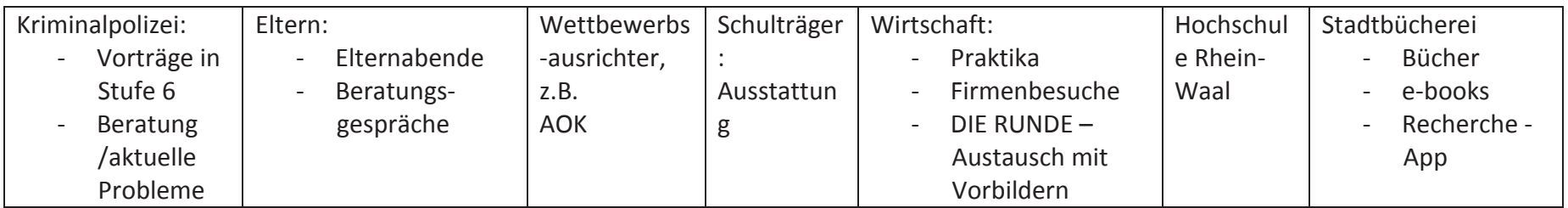

## **VII. Medien zur Unterstützung der Inklusion**

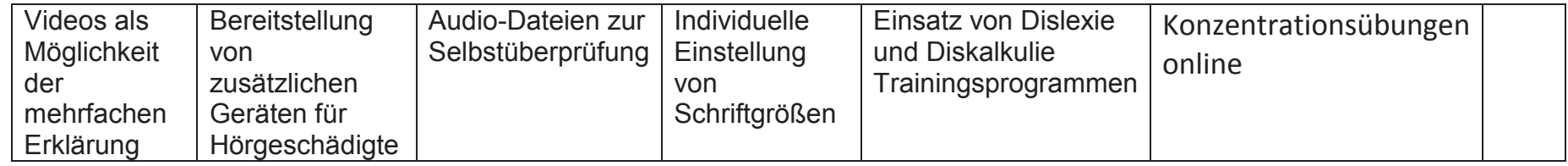

#### **I.Herausforderungen**

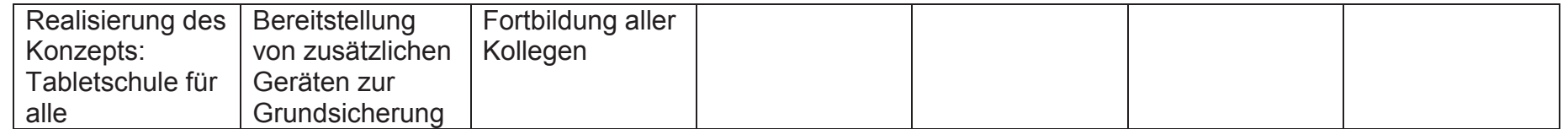

## **8. Fortbildungskonzept**

Verbindliches Fortbildungskonzept für die zuverlässige, pädagogische Nutzung

der ,bewährten' und der ,neuen' Medien in allen Fächern zur Erreichung der Kernkompetenzen:

## **Schulung durch die Key – User (1. Woche zu Schuljahresbeginn)**

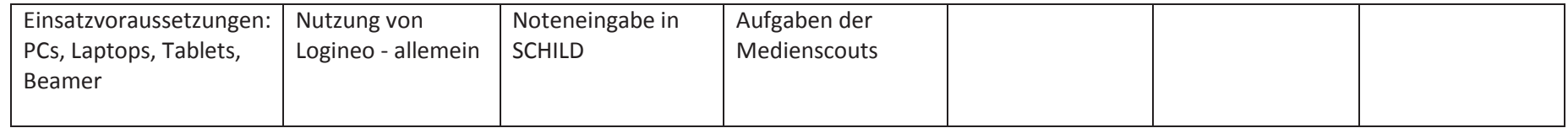

## **Briefing durch Fachkollegen – besonders durch Fachmedienbeauftragte (durchgehend)**

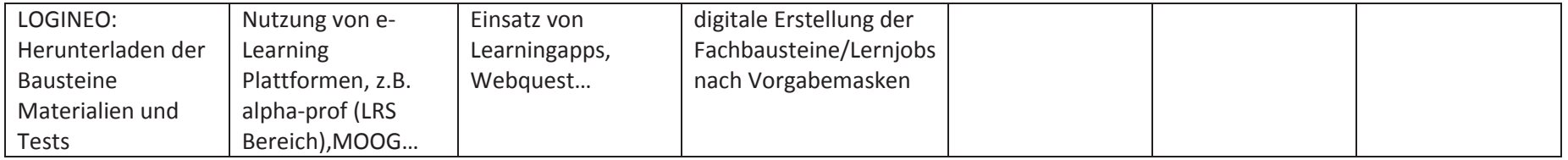

# **Selbststudium** (durchgehend)

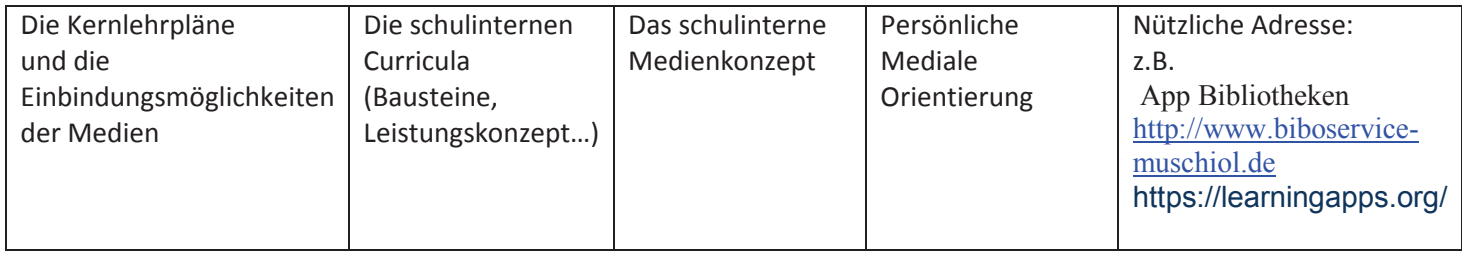

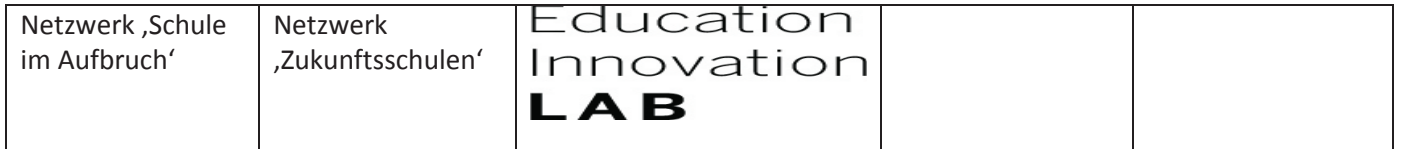

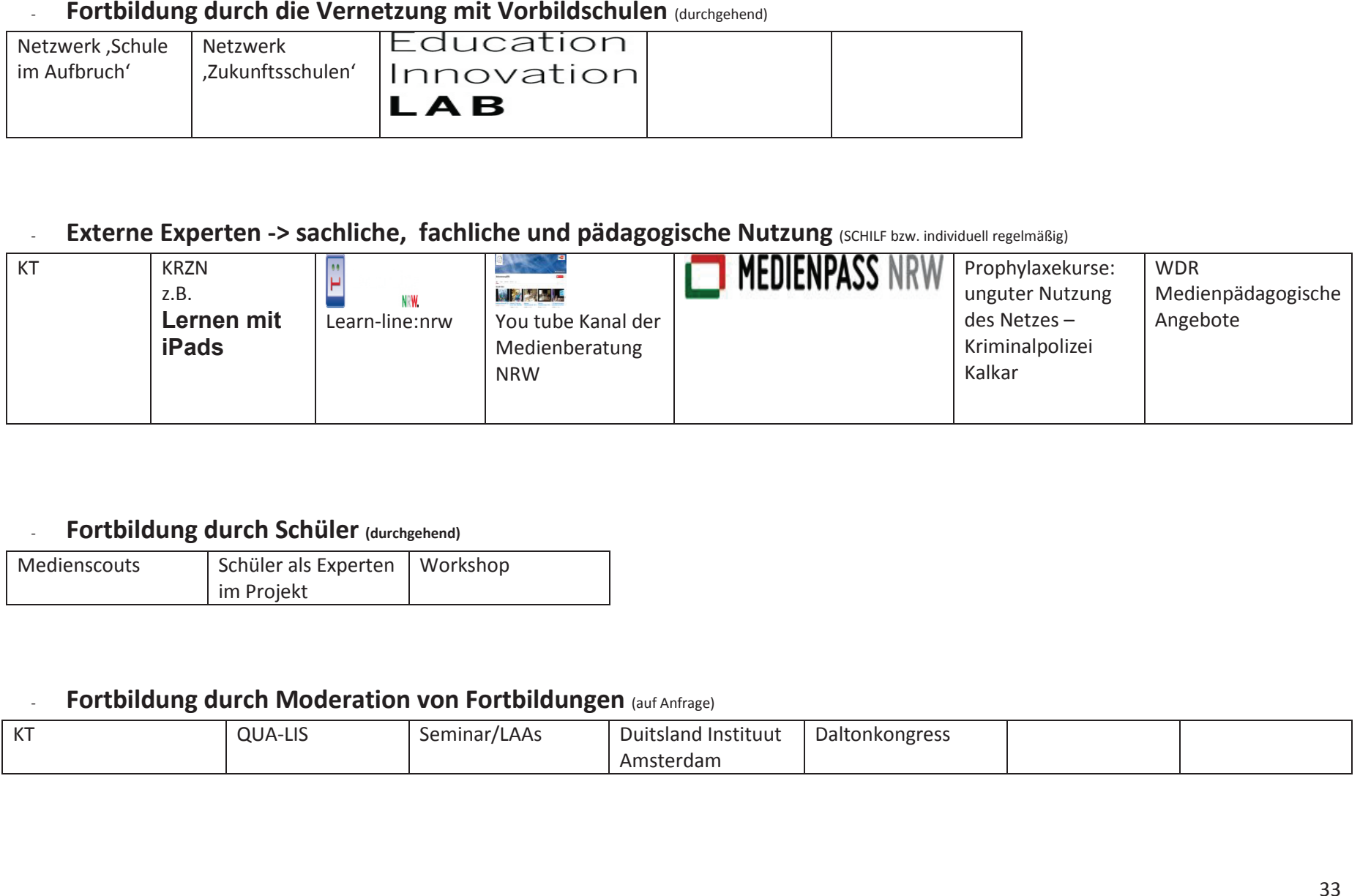

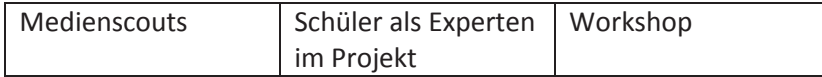

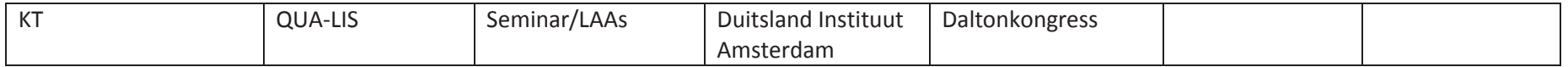

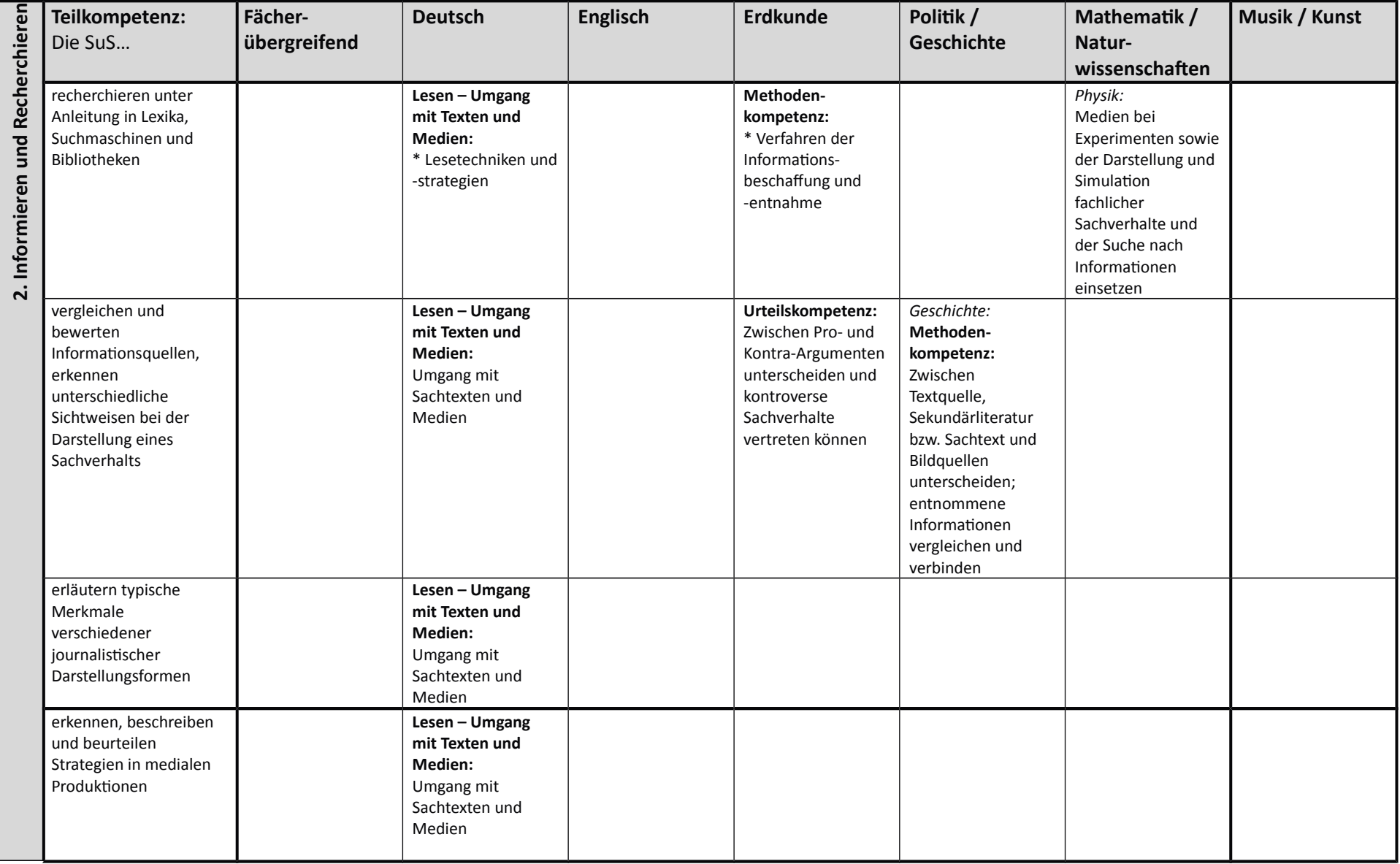

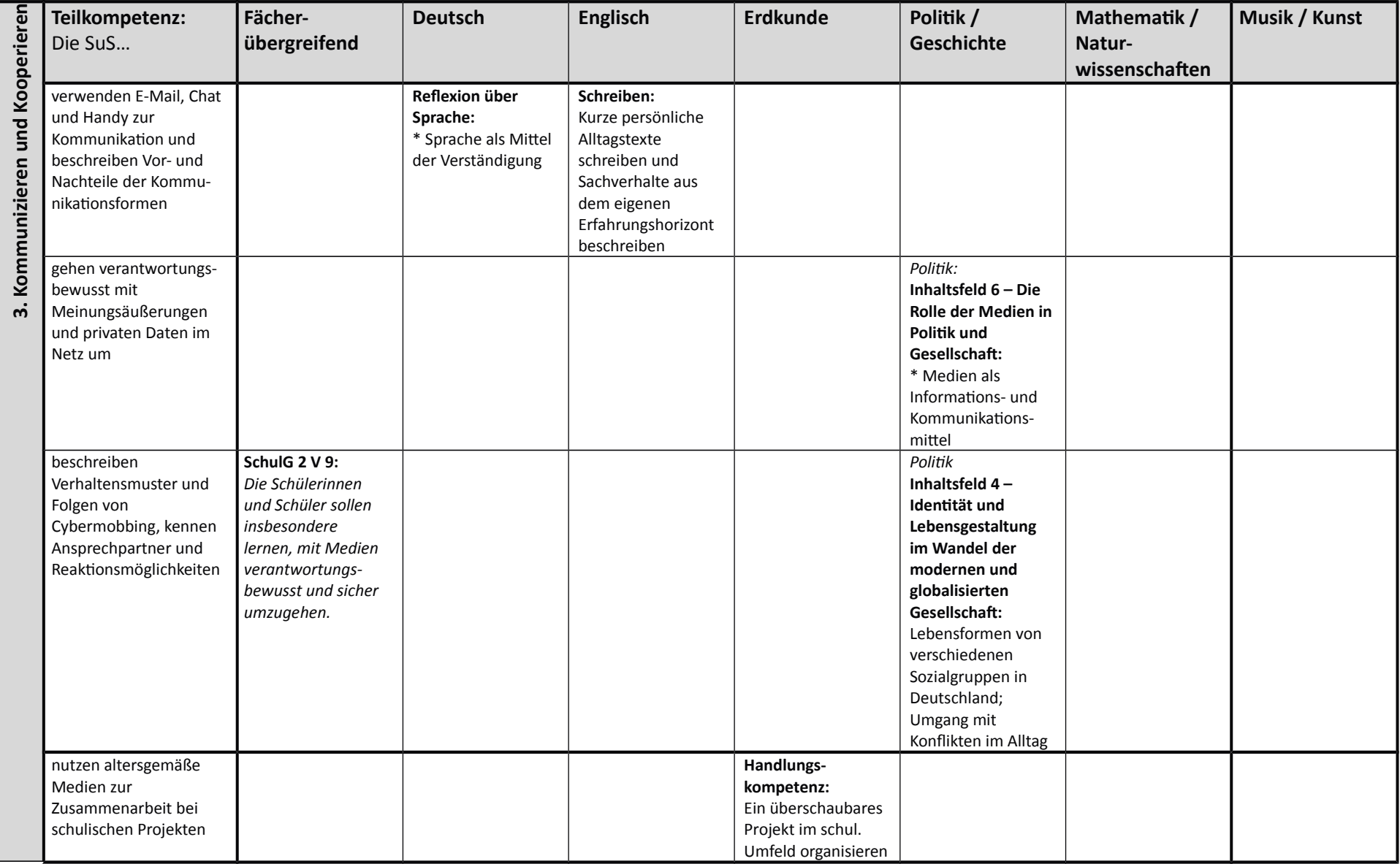

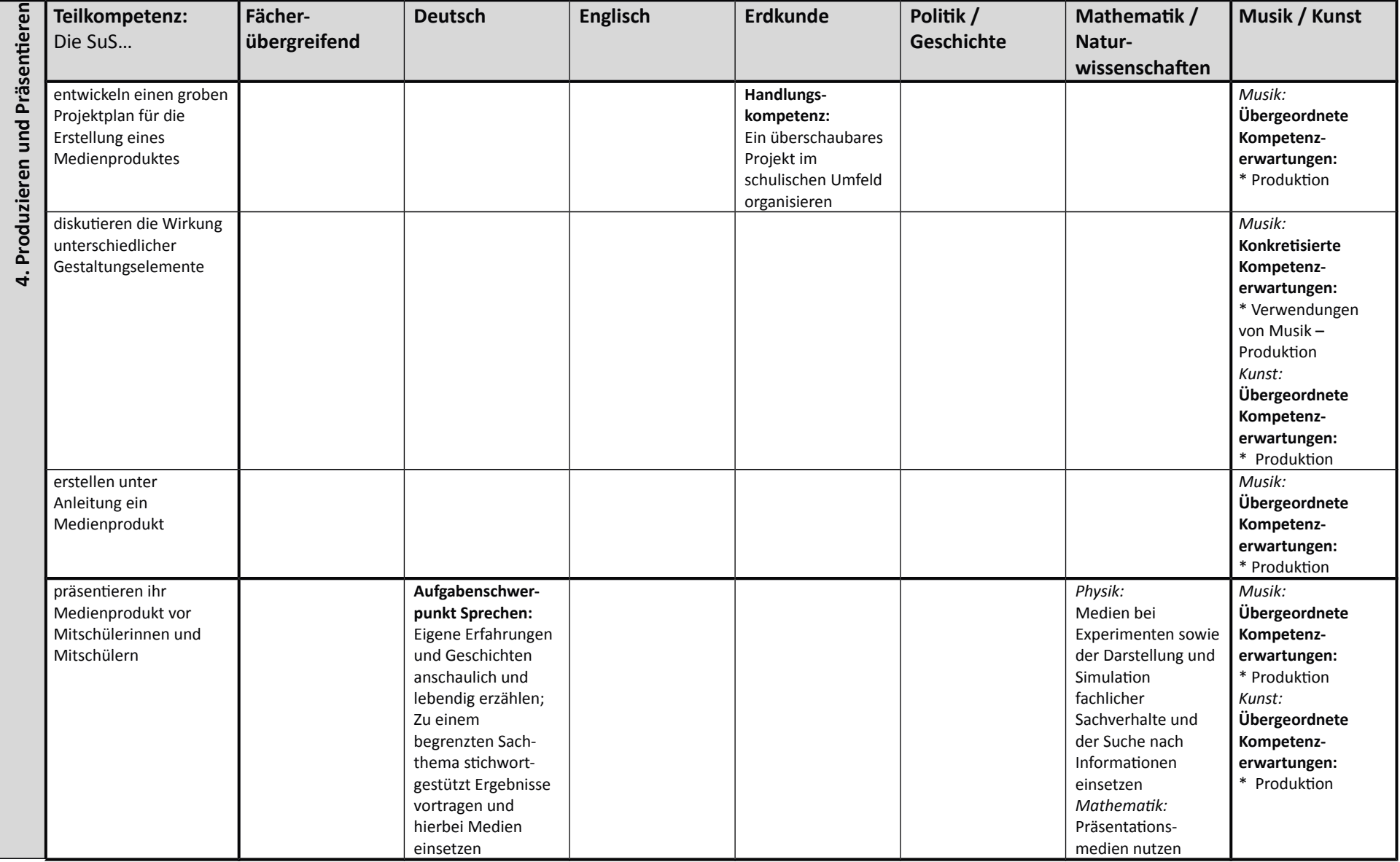

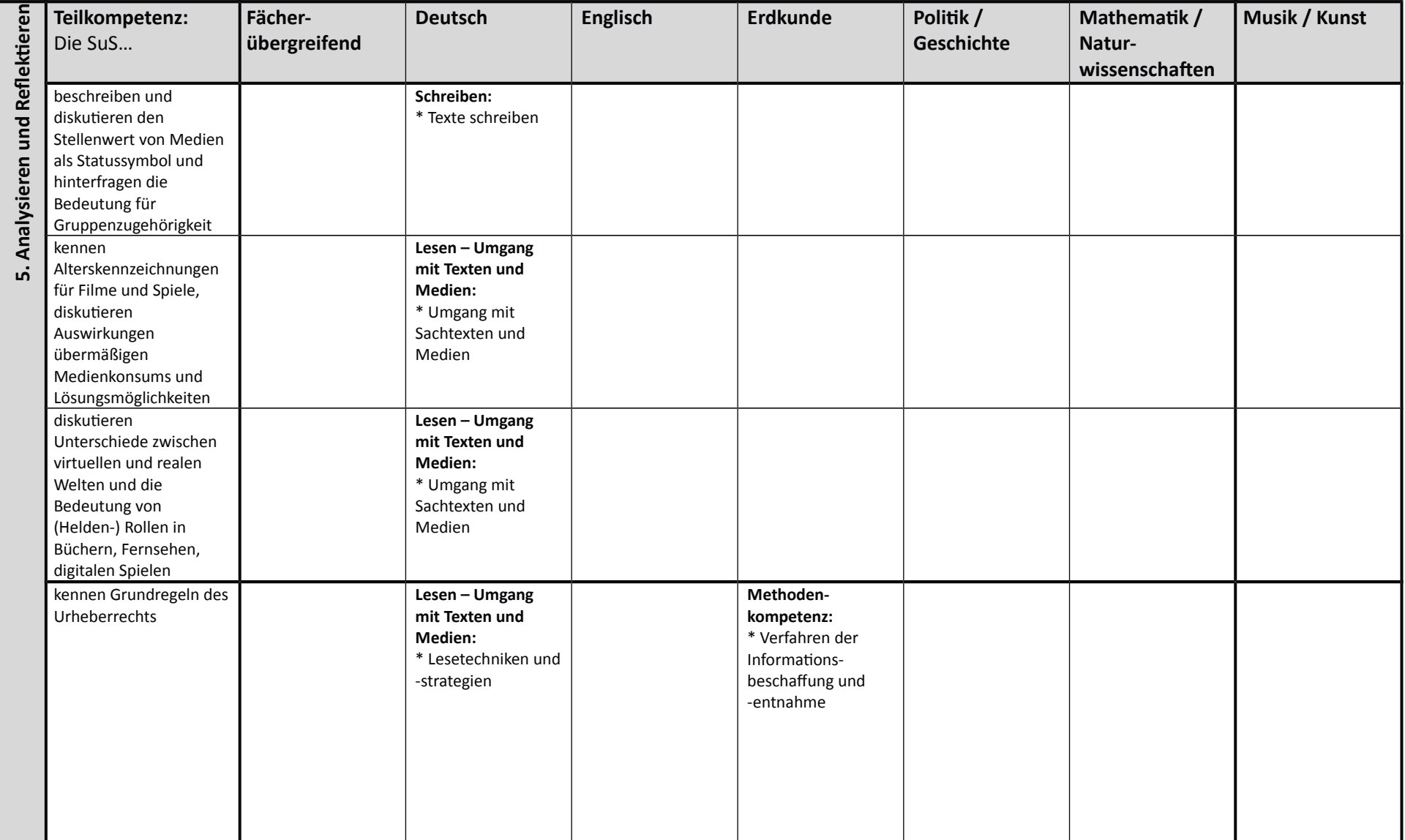

(Fett gedruckt: Kompetenzbereiche aus den Kernlehrplänen; \*: Schwerpunkte der jeweiligen Kompetenzbereiche)

## 8. Kompetenzrahmen der Klassen 7 und 8 mit Bezügen zu den einzelnen Unterrichtsfächern - Willibrord-Gymnasium:

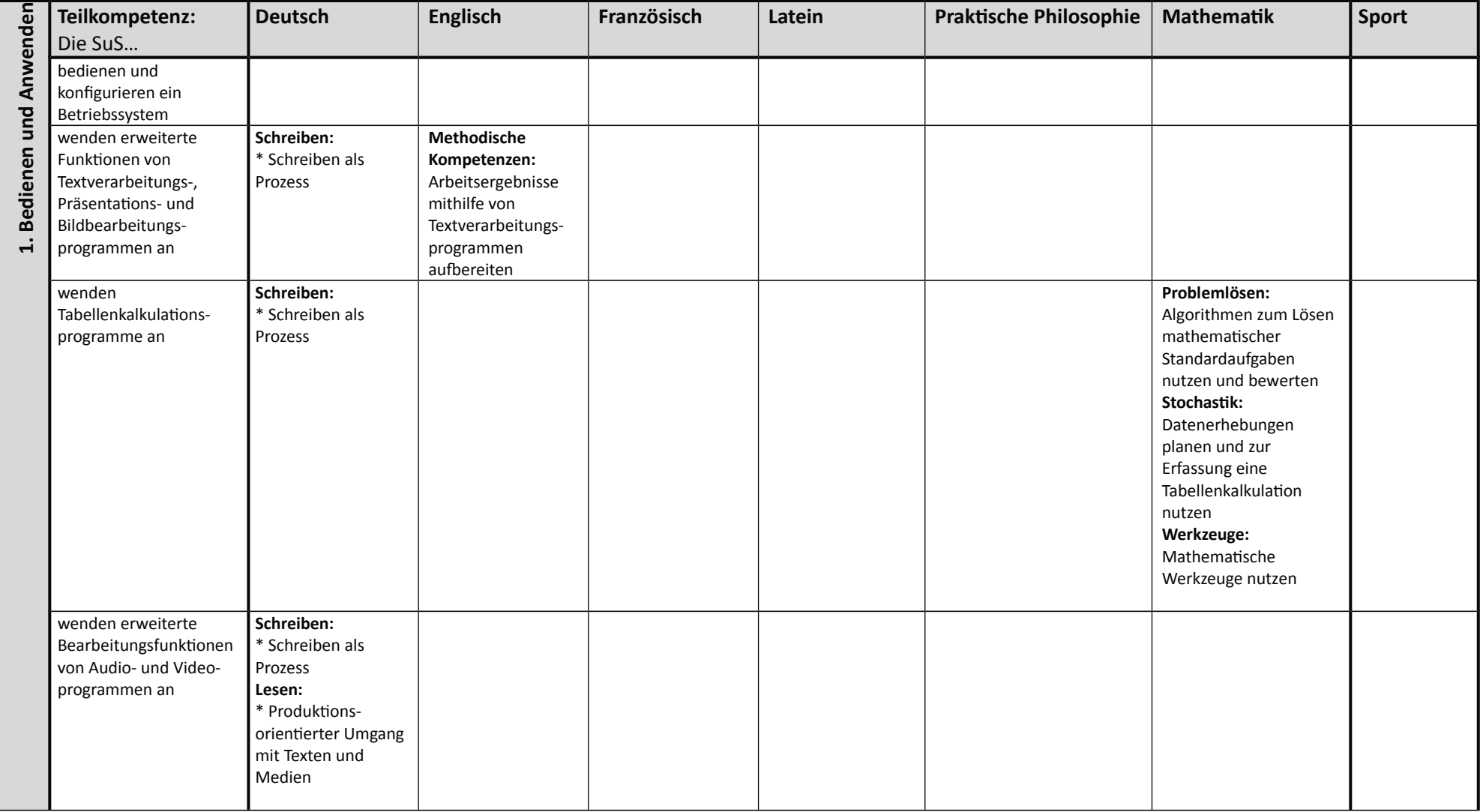

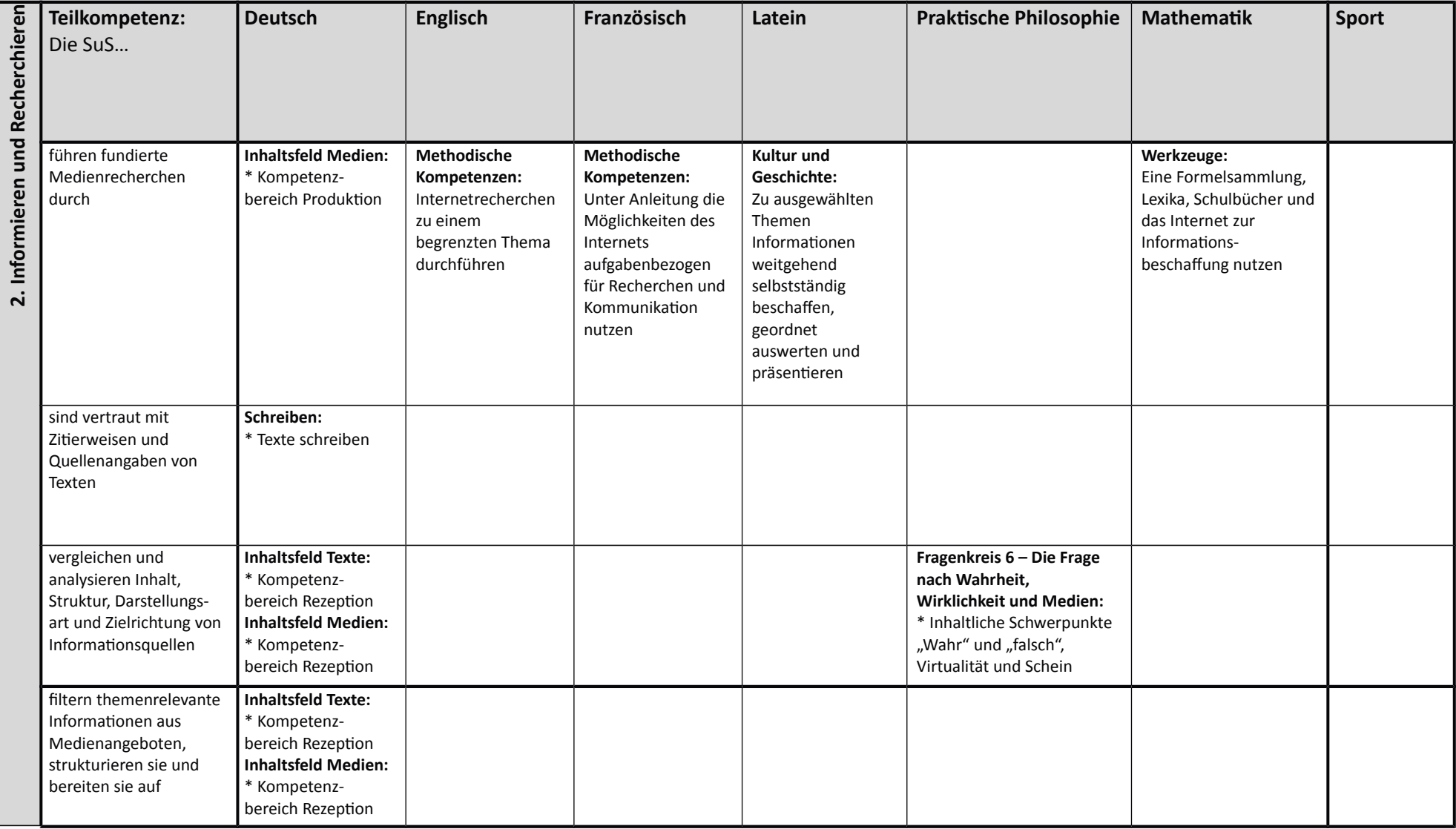

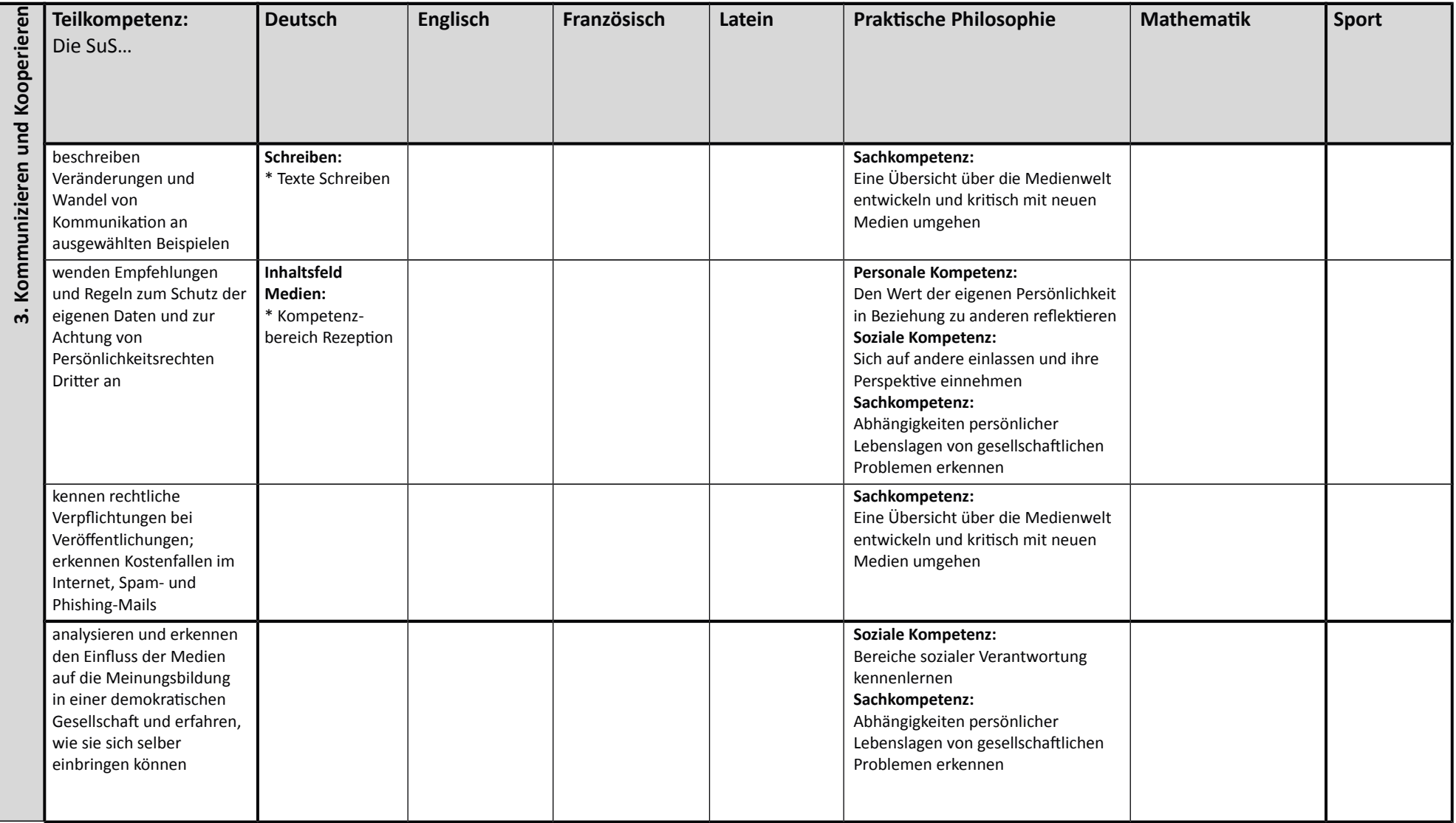

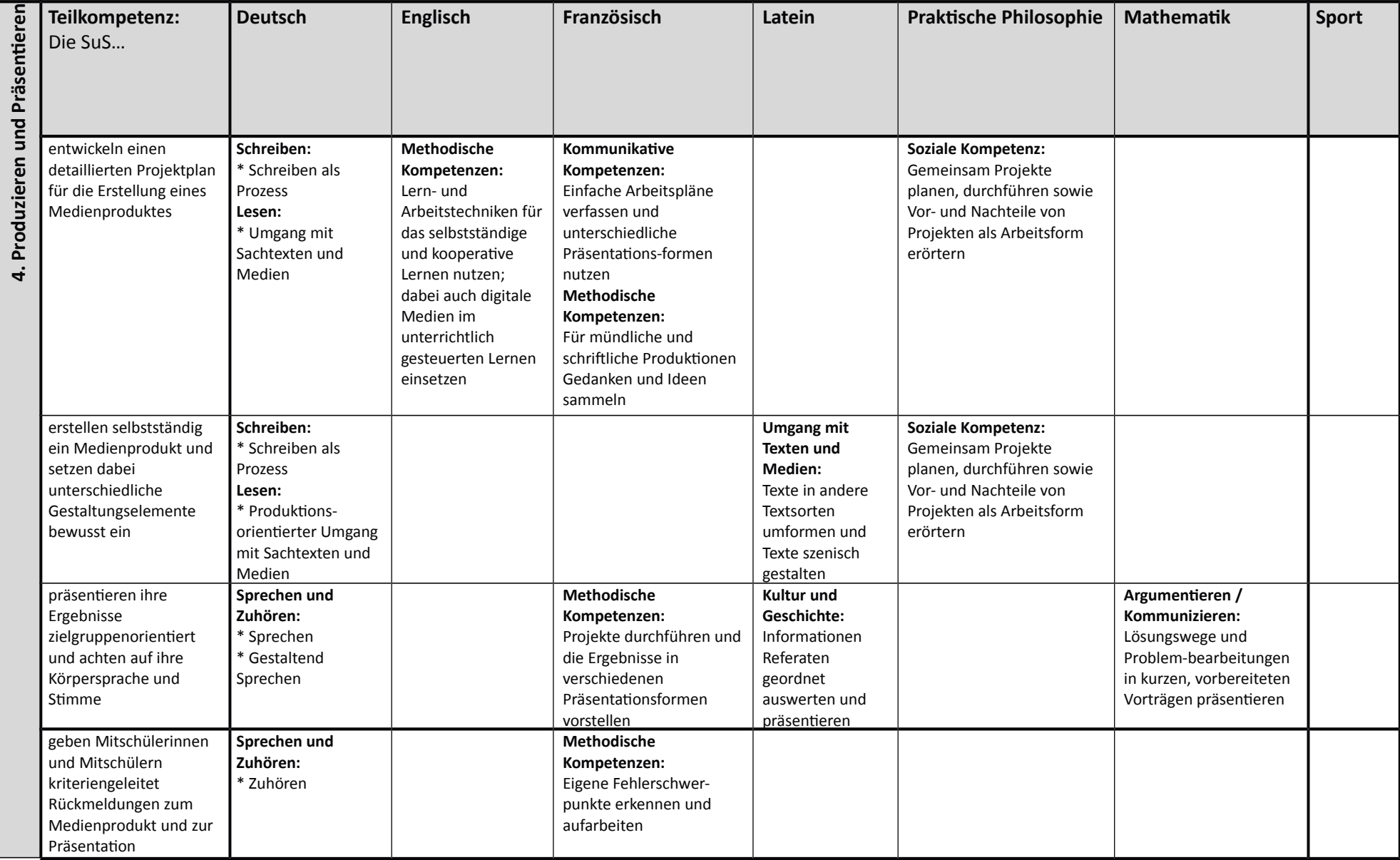

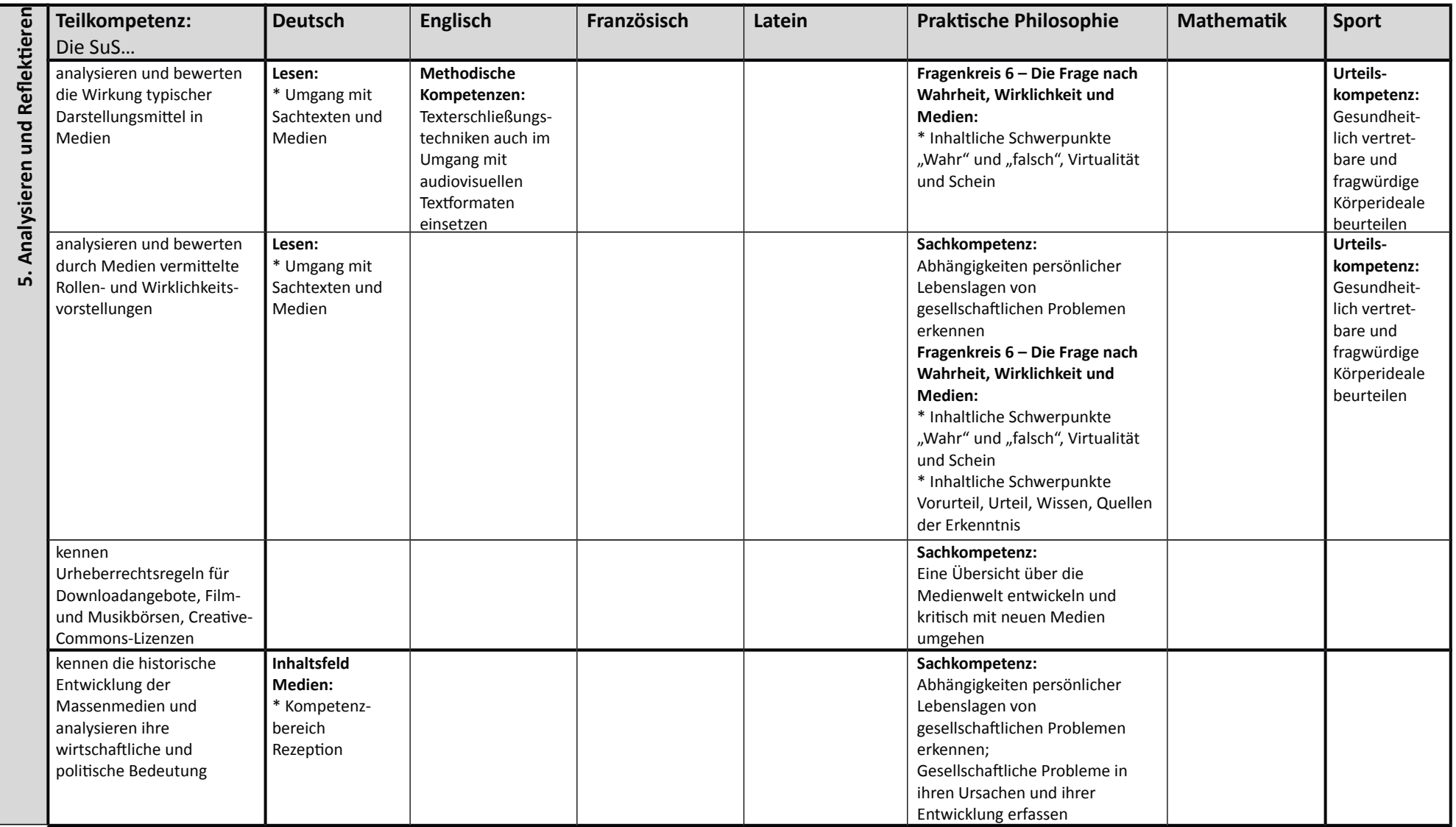

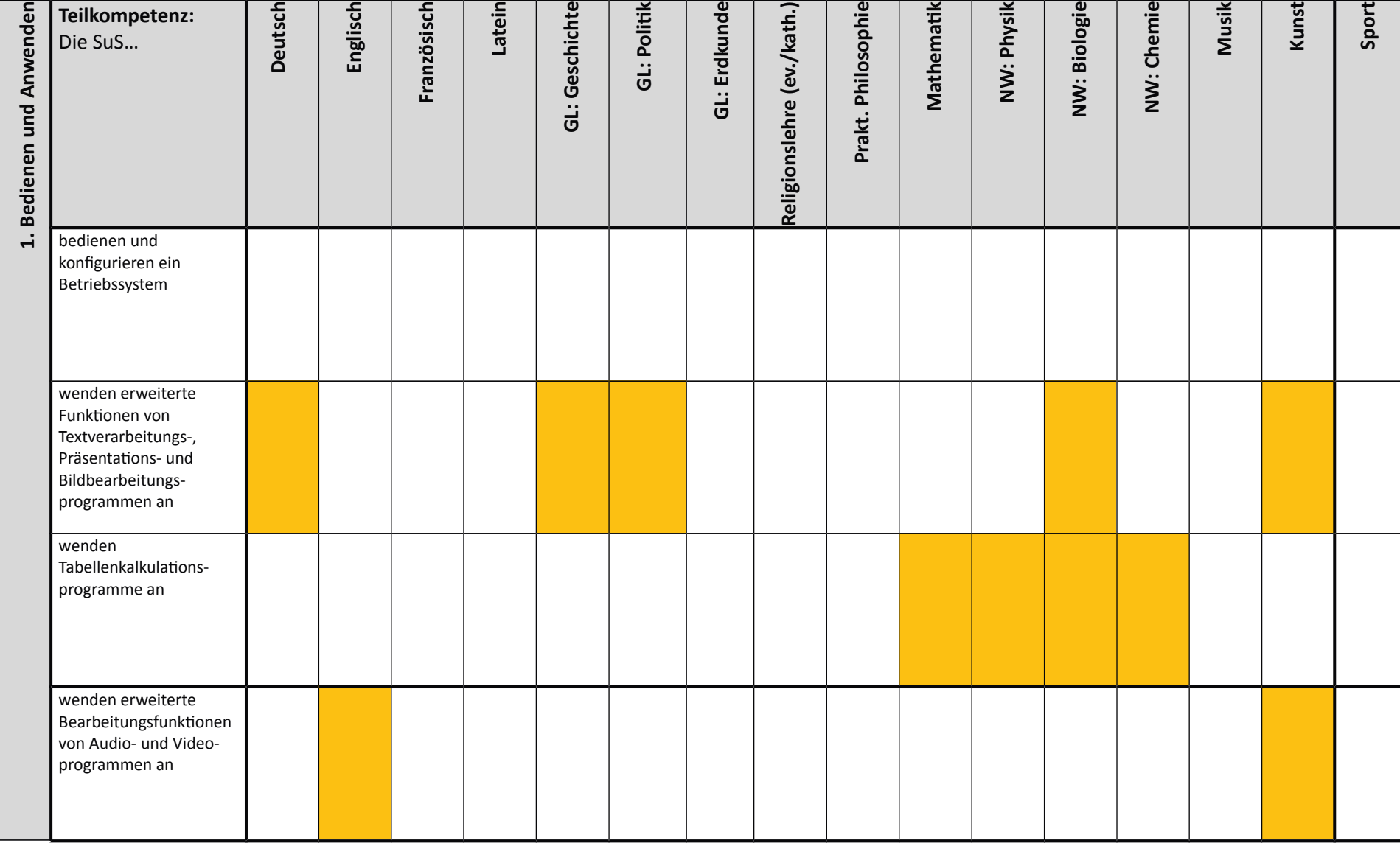

# 9. Kompetenzrahmen der Klassen 9 mit Bezügen zu den einzelnen Unterrichtsfächern - Willibrord-Gymnasium:

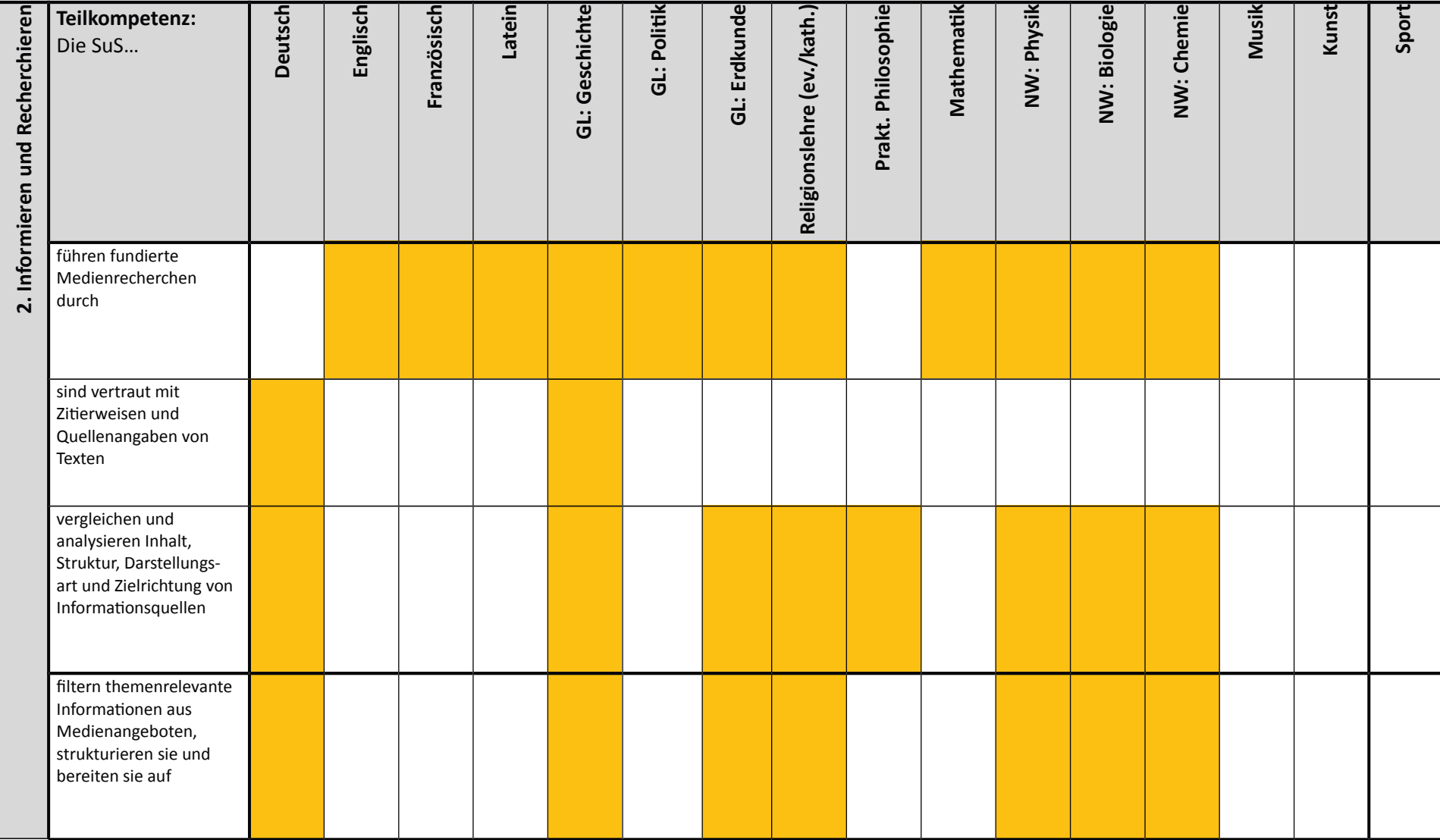
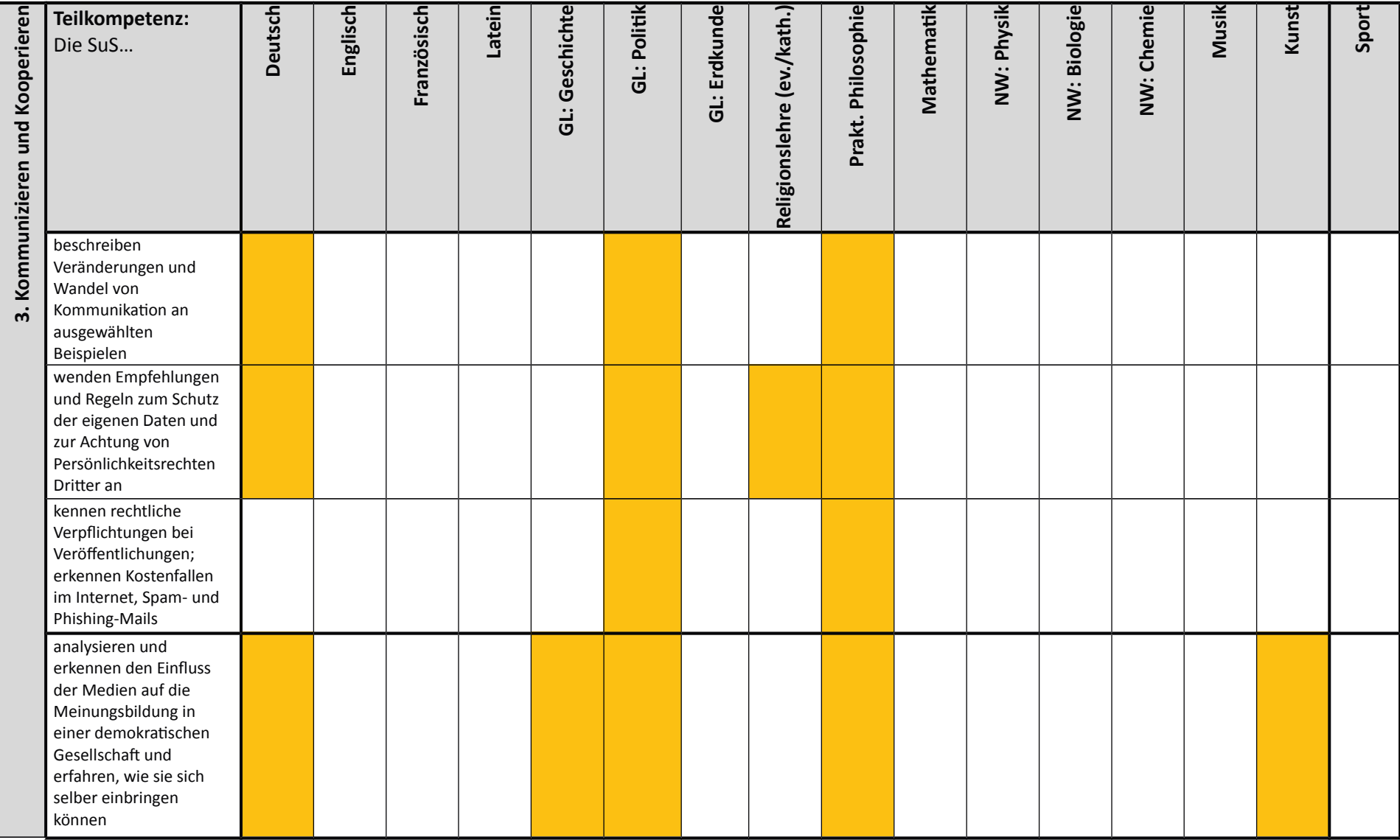

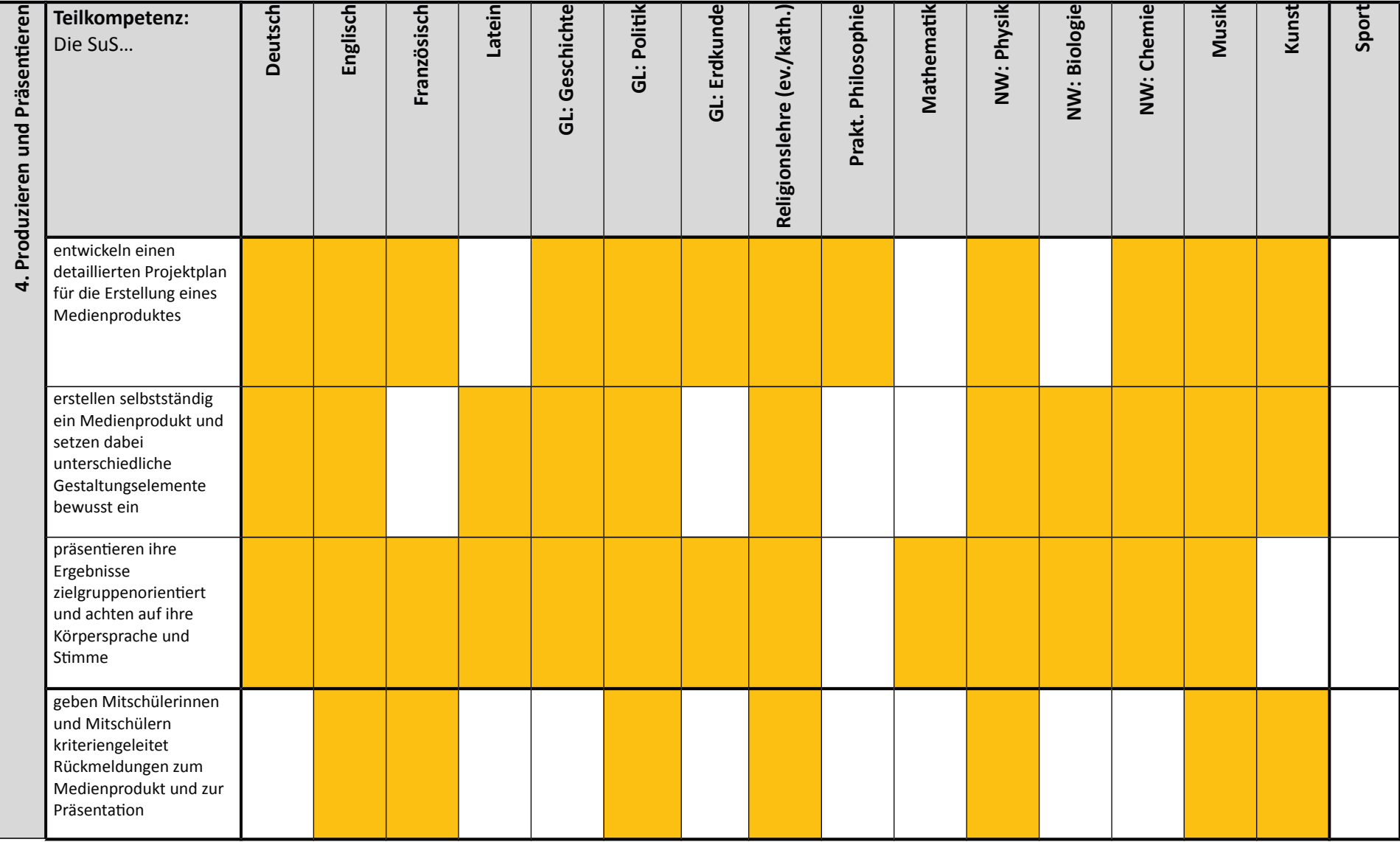

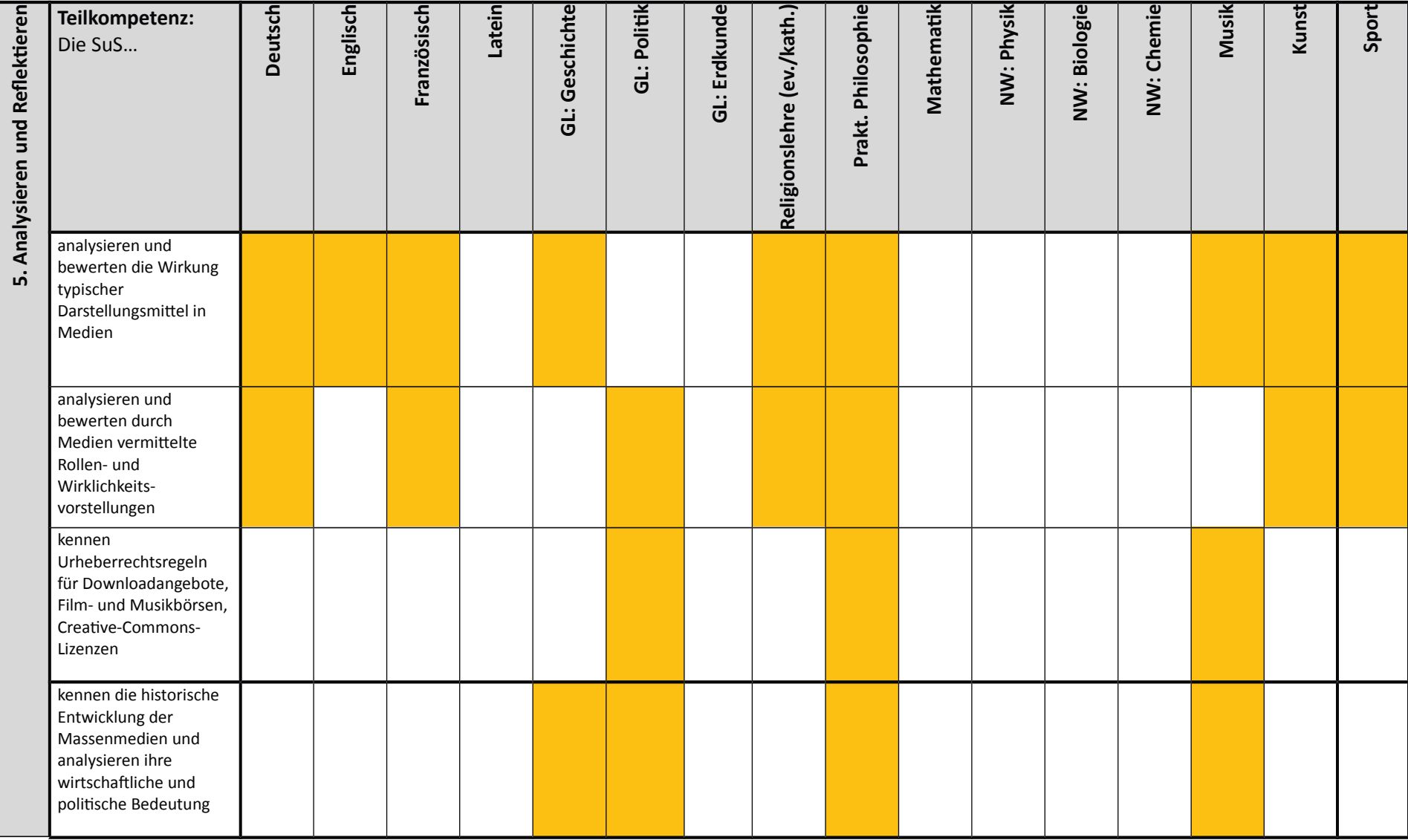

### Benötigte Hard- und Software zum Kompetenzerwerb Jahrgangsstufe 5/6

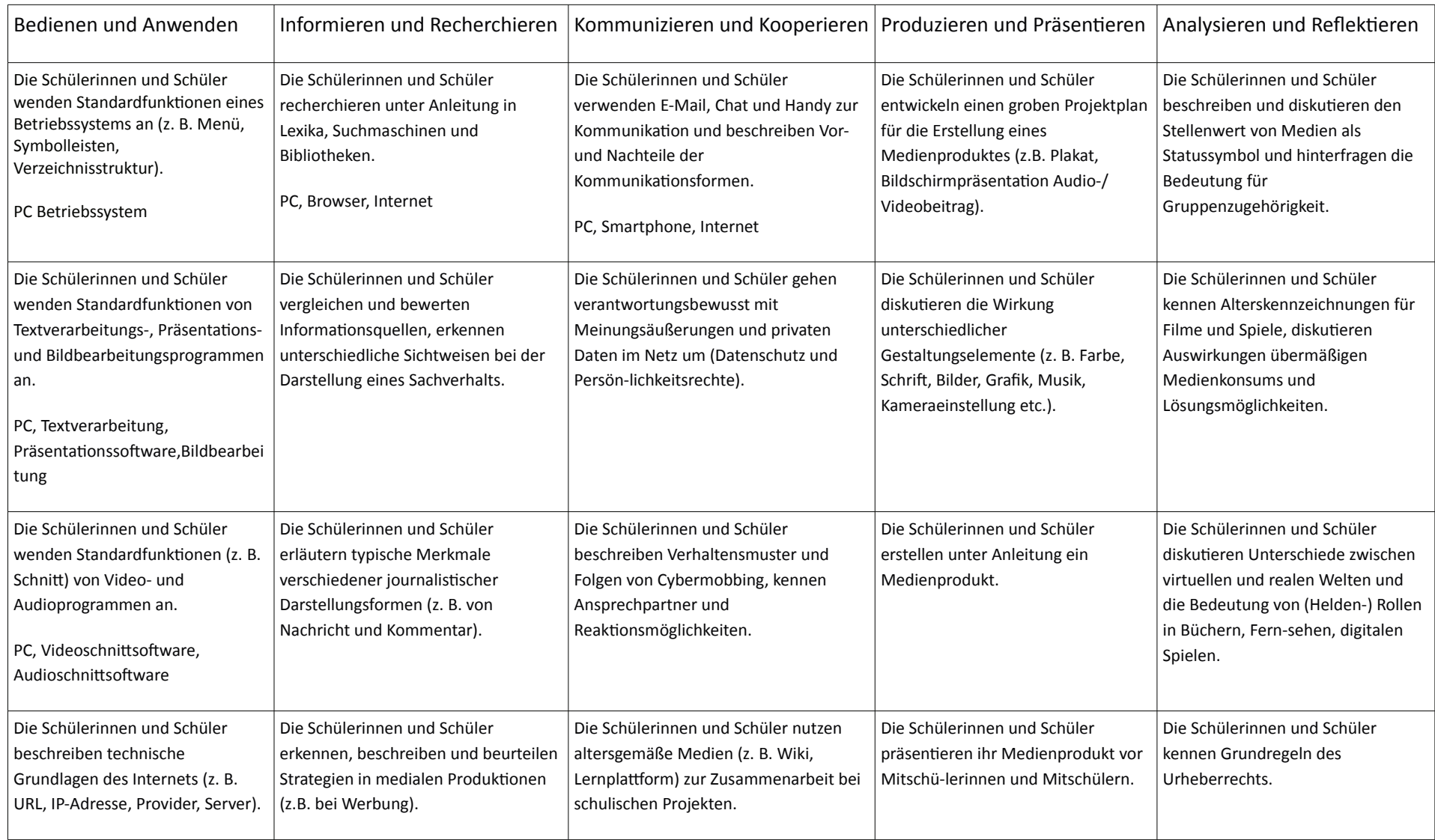

### Benötigte Hard- und Software zum Kompetenzerwerb Jahrgangsstufe 7 bis 9

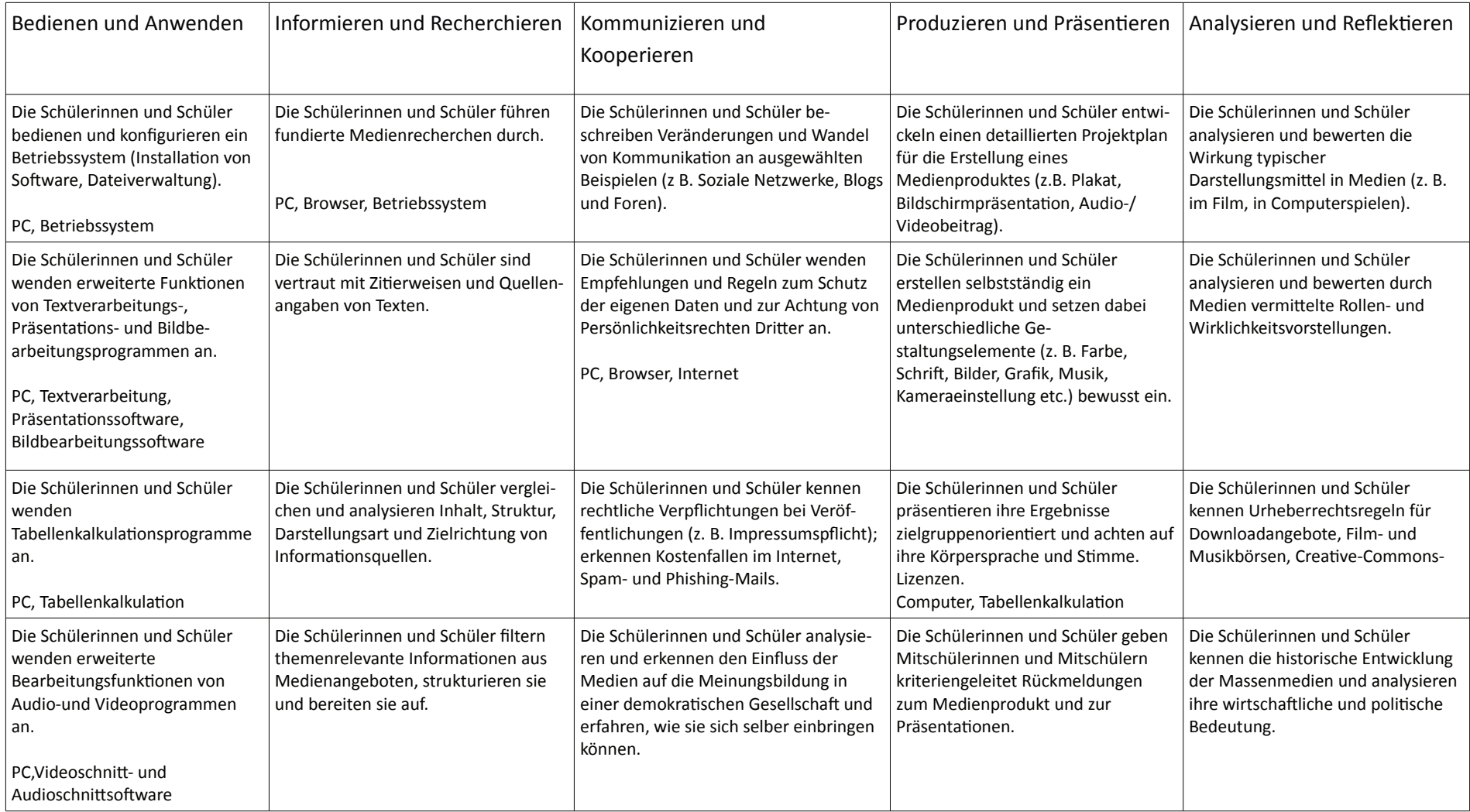

Daraus ergibt sich ein kurzfristiger Bedarf von:

5 Beamer

5 Laptops

5 Dokumentenkameras

30 Tablets

Microsoft-Office

#### Inhaltsangabe

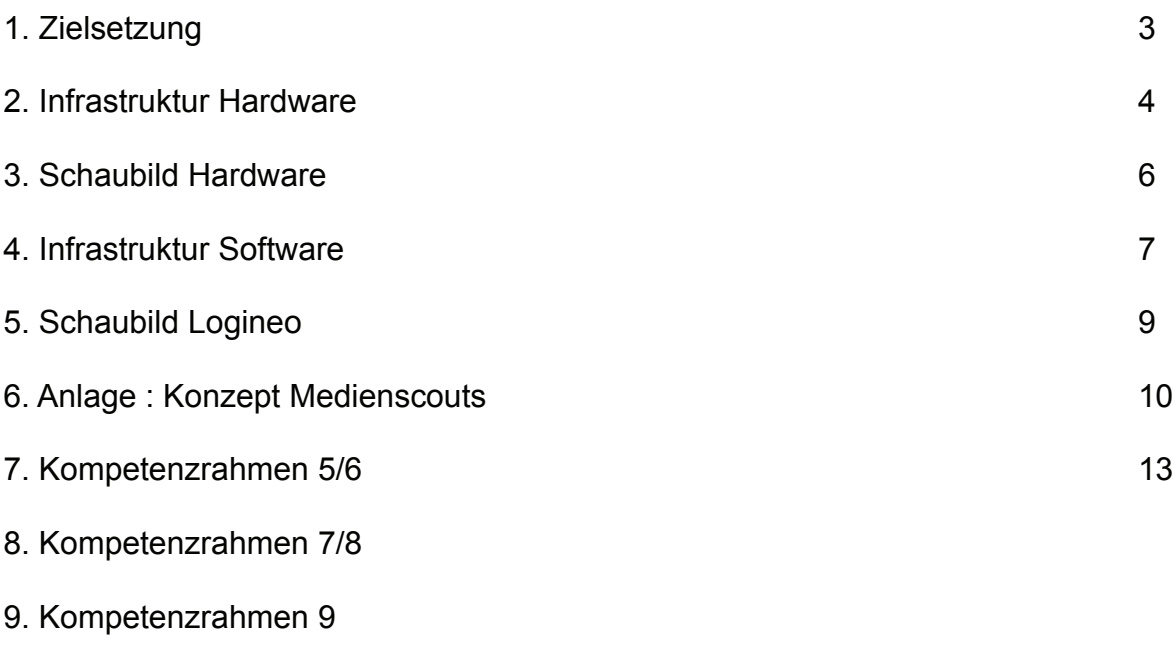

10. Benötigte Hard- und Software zum Kompetenzerwerb

#### 1. Zielsetzung

Ein Medienkonzept soll für alle Beteiligten verbindliche Richtlinien formulieren. Es bietet für den Schulträger und die Schule Planungssicherheit, da es nicht nur den Ist-Zustand festhält, sondern auch die durch die Schulprogrammarbeit und die Vorgaben des Schulministeriums geforderten Ziele in kurz- und mittelfristige Anforderungen an die mediale Ausstattung fixiert.

"Für Schülerinnen, Schüler und Eltern bedeutet es Verlässlichkeit bei einem systematischen Erwerb von Medienkompetenz. Es ist nicht mehr vom einzelnen Fachlehrer abhängig, welche Inhalte vermittelt werden, sondern alle Schülerinnen und Schüler verfügen am Ende ihrer Schulzeit aufgrund festgelegter Standards über die gleichen Basiskompetenzen, die einen erfolgreichen Start ins Berufsleben unterstützen."<sup>1</sup>

Lehrerinnen und Lehrer erwerben zunächst selber Medienkompetenz. Dies wird durch diverse Fortbildungen erworben und durch den Einsatz unterschiedlicher Medien abgesichert. Sie erfahren eine Entlastung, da sie auf die erworbenen Fähigkeiten der SchülerInnen am Ende jeder Jahrgangsstufe zurückgreifen können. So muss nicht jeder Lehrer, den Schülern den Umgang mit einer Präsentationssoftware vermitteln, da diese Fähigkeit von den Schülern am Ende der Jahrgangsstufe 5 erworben wird.

Weiterhin soll

- eine gemeinsame Sammlung von Unterrichtsmaterialien angelegt werden.  $\bullet$
- eine auf die Fächer ausgelegte Software zur Verfügung stehen.  $\bullet$
- eine auf die Fächer ausgelegte Ausstattung mit Printmedien vorhanden sein.  $\bullet$
- methodisch gleiche Voraussetzungen für jede Jahrgangsstufen geschaffen werden.  $\bullet$
- der Zugang zu allen Medien (digital und analog) geschaffen werden.  $\bullet$

<sup>1</sup> http://www.medienberatung.schulministerium.nrw.de/medienkonzept/

#### 2. Infrastruktur Hardware

An unserer Schule unterteilen wir verschiedene Lern- und Arbeitsumgebungen.

1) Das Pädagogische Netz

Der Server des Pädagogischen Netzes verwaltet verschiedene Untergruppen, wie z.B. die Medienräume 4.2.1 und 4.2.3. Beide Räume verfügen über 30 PCs und einen Beamer. Die Räume sind Kernstück des Informatikunterrichtes und sind auch durch andere Lerngruppen sehr stark ausgelastet.

Das Selbstlernzentrum verfügt über 10 PCs und ist für die Sekundarstufe II als Lernort gedacht, in dem sich Oberstufenschüler alleine aufhalten dürfen um z.B. Referate vorzubereiten

Die Schülerbibliothek verfügt über 3 PCs, davon 2 für Schüler und einen PC für die Verwaltung der Printmedien. Hier können sich vor allem Schüler der Sekundarstufe I auf Unterrichtsinhalte vorbereiten. Hier besteht ein starker Bedarf an zusätzlichen PC-Arbeitsplätzen.

Die Lehrerarbeitsräume und das Kommunikationszentrum verfügen über insgesamt 6 PC-Arbeitsplätze. Dies ist bezogen auf ein Kollegium von 55 bis 60 Personen relativ gering, insbesondere, wenn man bedenkt das der Ganztagsbetrieb die Kollegen zu einer höheren Präsenzzeit an der Schule zwingt.

Der Medienraum 4.1.1 ist für Präsentationen und Konferenzen gedacht. Er verfügt über einen PC mit Beamer.

Drei Whiteboardräume, einer bei den Naturwissenschaften und zwei in Ebene 4. Die besten Erfahrungen wurden hier bei dem Smartboard gemacht. Das System von Panasonic ist nicht zu empfehlen.

Insgesamt 25 Laptops (Gelagert in 2 Laptopschränken im Kommunikationszentrum) und 25 Beamer, die den Fachschaften zugeordnet sind.

Die Laptops wählen sich über das W-Lan der Schule ins Pädagogische Netz ein. Der Ausbau des W-Lans soll mit Ausnahme der Sporthalle und des Musiktraktes 2017 abgeschlossen werden.

Alle oben aufgeführten Endgeräte (ca. 105) teilen sich eine 50 Mbit – Leitung als Zugang zum Internet. Da hier noch die privaten Geräte der Kollegen hinzu kommen, ist ein Ausbau dieser Ressource dringend erforderlich.

2) Verwaltungsnetz

Der Server des Verwaltungsnetz verwaltet 2 PCs der Schulleitung, 3 PCs der Oberstufenkoordination, 1 Laptop der Mittelstufe, 1 Laptop der Erprobungsstufe, 2 PCs des Sekretariats und 1 PC im Kommunikationszentrum.

3) Private Endgeräte Lehrer/Mitarbeiter

Alle Kollegen und Mitarbeiter können den Internetzugang mit ihren eigenen Smartphones und Laptops/Tablets nutzen. Dies ist vor allem notwendig, da dem Kollegium zu wenige schuleigene Endgeräte zur Verfügung stehen.

4) Private Endgeräte Schüler

Bisher können die Schüler mit ihren eigenen Geräten keine schulischen Ressourcen nutzen.

## 3. Schaubild Infrastruktur

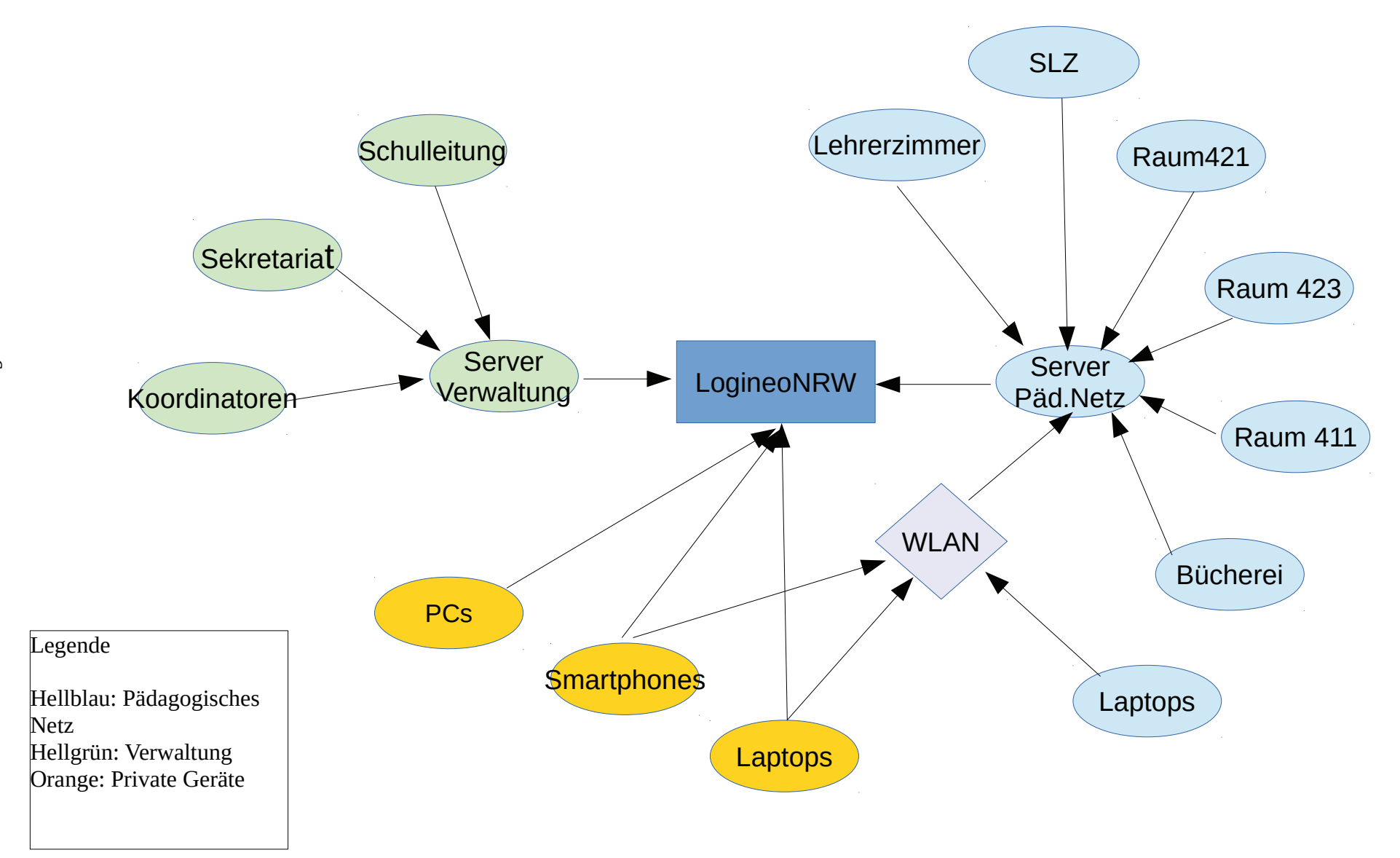

#### 4. Infrastruktur Software

**Logineo NRW** 

Das Land NRW und die kommunalen Spitzenverbände haben sich darauf verständigt, den Schulen in NRW eine datenschutzkonforme und geschützte Arbeitsplattform zur schulischen Kommunikation, Organisation und Dokumentenverwaltung zur Verfügung zu stellen.

Mit LOGINEO NRW soll ein geschützter Vertrauensraum im Internet geschaffen werden, um Lernen und Leben mit digitalen Medien zu erfahren und eine Kultur des Miteinanders in der digitalen Welt zu entwickeln.

Die webbasierte Basis-IT-Infrastruktur LOGINEO NRW wurde vom Kommunalen Rechenzentrum Niederrhein, von LVR-InfoKom und regioIT Aachen entwickelt und wird auf kommunalen Servern in NRW betrieben.

Koordiniert wird das Projekt LOGINEO NRW von der Medienberatung NRW im Auftrag des Ministeriums für Schule und Weiterbildung.

LOGINEO NRW bietet in der Basis-Version folgende Funktionen und Module:

Benutzerverwaltung mit Single-Sign-On

Groupware mit E-Mail, Kalender und Adressbuch

Cloud-Dateimanager und Mediathek

erweiterte learn: line NRW mit Zugriff auf lizenzgeschützte Materialien

standardisierte Schnittstellen zu weiteren Produkten (Digitaler Medienpass NRW, Webweaver, Moodle)<sup>2</sup>

Alle Arbeits-/Lernumgebungen sind voneinander getrennt. Eine Kommunikation zwischen den Bereichen war nur schwer bzw, gar nicht möglich. Die Lernplattform Logineo NRW soll hier Abhilfe schaffen.

1) Kommunikation Schulleitung - Kollegium

2http://www.logineo.schulministerium.nrw.de/LOGINEO/Basis-Infrastruktur-f%C3%BCr-Schulen-in-NRW/

Über Logineo verfügt jeder Kollege/Mitarbeiter über eine dienstliche Emailadresse. Damit haben wir zum ersten Mal eine saubere Trennung zwischen dienstlichen und privaten Emails. Logineo bietet aber noch weitere Möglichkeiten:

- · Zugriff auf den Vertretungsplan
- · Zugriff auf Klassen-/Kurspläne
- · Zugriff auf Raumpläne
- Elektronisches Mitteilungsbuch
- Datenaustausch (z.B. für Fachkonferenzarbeit, Mitteilungen für Lehrerkonferenzen
- Kurzfristige Terminänderungen

 $\ldots$  . . . .

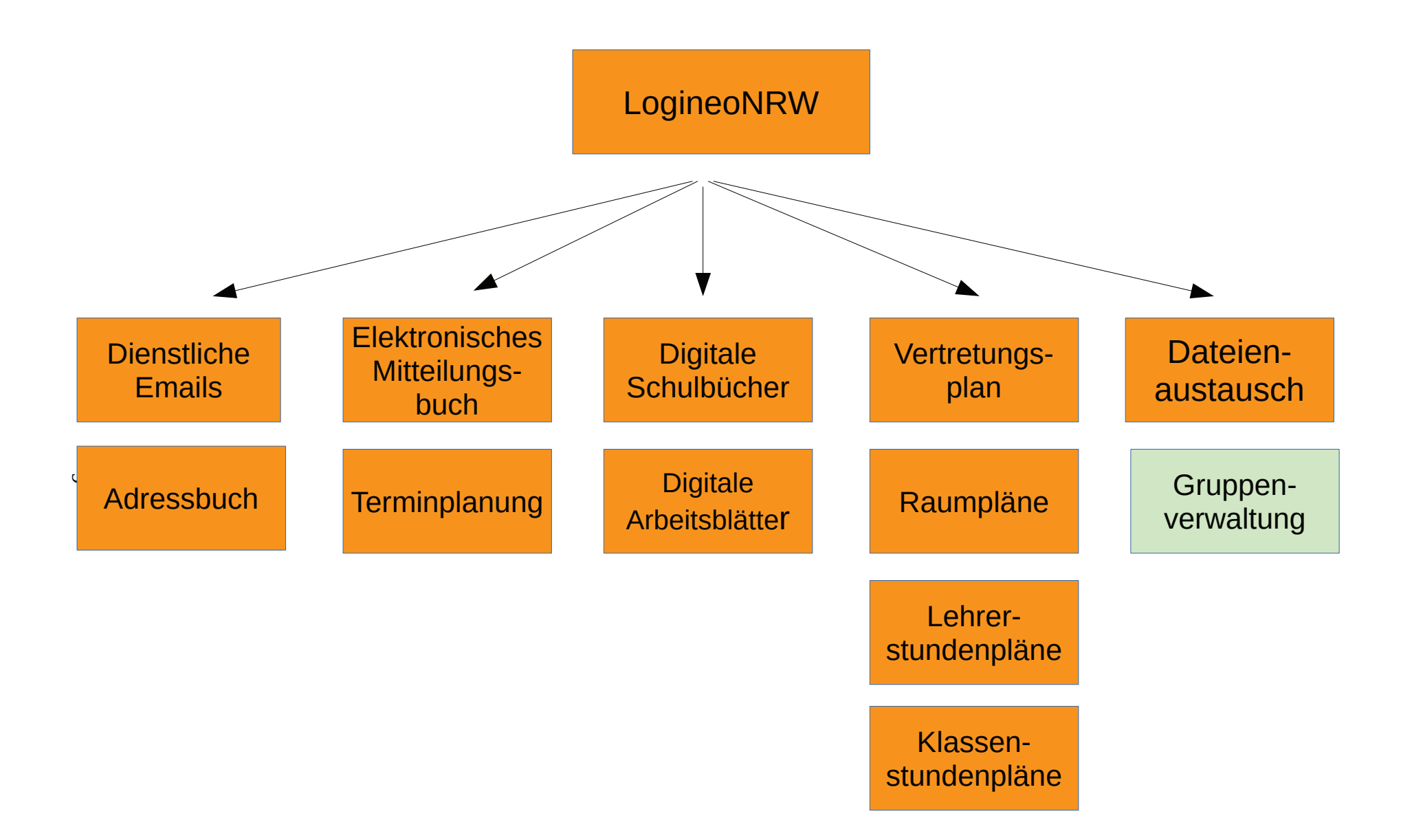

#### 6. Anlage

#### **Konzept: Medienscouts (Katharina Benning, November 2016)**

Ziel: Erweiterung der Medienkompetenz für einen sicheren, kreativen, verantwortungsvollen und selbstbestimmten Umgang mit Medien

Idee: Ausbildung von Medienscouts in der Schülerschaft

- Eine Schülergruppe wird entlang des Konzepts "Medienscouts" der Landesanstalt für Medien NRW (LfM) schulintern zu den Themen "Internet und Sicherheit", "Social Communities", "Handy" und "Computerspiele" geschult.
- $\bullet$ Darüber hinaus beinhaltet das Programm die Förderung von Kompetenzen im sozialen Lernen, Kommunikation und Beratung, sodass den Medienscouts eine zielgerichtete Weitergabe von Wissen möglich ist.
- Im Schulalltag finden die Medienscouts ihre Einsätze:  $\bullet$ 
	- in Beratungspausen / an Terminen für Beratungszeiten, in denen individuelle Probleme besprochen werden können.
	- · als Referenten im Rahmen von Unterricht.
	- als Ausbilder in Projekten/im Unterricht, beispielsweise: Handy-/Internetführerschein, Referate zu Datenschutz/Sicherheit im Internet, Urheberrechte etc.

#### Umsetzung:

Unsere Schülerschaft gehört zu den sogenannten digital natives. Ein Alltag ohne Smartphone, Internet, Social Media etc. ist für diese Generation nicht mehr vorstellbar. Voraussetzung für einen sicheren, kreativen, verantwortungsvollen und selbstbestimmten Nutzen (der Vorteile) der Medien sind Wissen und Handlungsfähigkeit sowie Reflexionsvermögen seitens der Schülerinnen und Schüler.

Die Förderung von Medienkompetenz ist Teil des Bildungs- und Erziehungsauftrags von Schule. Im Rahmen von Unterricht kann punktuell auf Möglichkeiten und Gefahren der Mediennutzung eingegangen und Kompetenzen im Umgang mit Neuen Medien geschult werden. Im Sinne der Schulentwicklung ist eine anhaltende Präsenz der Auseinandersetzung mit Medien in unserem Schulalltag wünschenswert. Die Thematisierung von Problemen und Gefahren sowie die Beratung zu richtigen Verhaltensweisen, sicherem Umgang und Chancen der Mediennutzung für den schulischen Alltag kann Konflikte vorwegnehmen (Prävention) bzw. Konflikte aufgrund von frühzeitiger Aufmerksamkeit in ihrer Brisanz einschränken. Zudem betont eine anhaltende

Auseinandersetzung mit den Möglichkeiten und Gefahren von aktiver Mediennutzung die Wertvorstellung unserer Schule, unseren Schülerinnen und Schülern zu einem rechten Maß in Konsum und Mediennutzung zu verhelfen.

Die Förderung von aktiver Mediennutzung im Rahmen von Unterricht bringt es mit sich, dass sich die Lehrkraft in der Rolle des Wissenden bzw. Wissensvermittler befindet. Es ergibt sich schnell eine Situation des "erhobenen Zeigefingers", welche u.U. mit einer abwehrenden Haltung der Schülerinnen und Schüler einhergeht. Peer-to-Peer-Education eröffnet die Möglichkeit, dass etwa Gleichaltrige voneinander lernen. Zudem erweist es dieser Stelle als vorteilhaft, dass Gleichaltrige über ein sich an ähnliches Mediennutzungsverhalten verfügen und folglich über aktuelle Entwicklungen informiert sind und in diesbezüglichen Fragen aufklären können.

#### **Antizipation von Schwierigkeiten:**

Es ist in zwei Formen mit Herausforderungen zu rechnen. Diese bestehen zum einen in einer langfristigen Organisation und Umsetzung des Projekts und zum anderen in der Akzeptanz im Kollegium und in der Schülerschaft. Schulentwicklung ist ein Prozess, der von der Schulgemeinschaft getragen und zielorientiert durchgeführt werden muss. Mit Blick auf ein Lehrerkollegium kann das Bestreben, Veränderungen und Neues einzuführen, begründet zu Widerständen führen. Diese können sich beispielsweise in Form einer Abwehrhaltung gegenüber dem Projekt äußern. Um diesem Widerstand entgegenzuwirken, sollen dem Kollegium von vornherein die Ziele und Motivationen für dieses Projekt sowie die geplanten Abläufe kommuniziert werden. Eine Akzeptant im Kollegium ist zum Ersten zwingend notwendig, da ein Projekt ohne die Unterstützung durch die Schulgemeinschaft ohne Nachhaltigkeit ist. Zum Zweiten ist das Vertrauen des Kollegiums insbesondere aber auch aus dem Grund essentiell, als dass die Medienscouts anerkannter Teil des Schulalltags werden sollen. Die Medienscouts sind in jeglichen Fragen rund um einen sicheren, kreativen, verantwortungsvollen und selbstbestimmten Umgang mit Medien die zentralen Ansprechpartner für unsere Schülerschaft und unser Kollegium und sollen ihre Rolle mit Unterstützung und Förderung ihrer Lehrkräfte (und Mitschüler) ausüben. Eben gleiche Informationsvermittlung gilt auch für die Schülerschaft, sodass Transparenz hinsichtlich Zielen und Anwendungssituationen geschaffen wird und ein Bekanntheitsgrad erreicht werden kann, der eine rege Nutzung des Angebots mit sich zieht. Die angesprochene organisatorische Herausforderung bezieht sich insbesondere auf die langfristige Umsetzung und Integration der Medienscouts und ihrer Ausbildung in den Schulalltag. In einem ersten Durchgang werden Schüler und Schülerinnen durch einen Referenten zu Medienscouts ausgebildet und arbeiten mindestens ein Jahr in dieser Funktion. Der Nachwuchs kann in den darauffolgenden Jahren von den "alten Hasen" ausgebildet und unterstützt werden. Ein (didaktisch reduziertes) anleitendes Ausbildungshandbuch kann erstellt werden. Nach Rücksprache mit Frau Tetenberg und Herrn Brinkmann könnten sich diese beiden Kollegen nach konkreter Absprache eine

Betreuung des Projekts in dem Sinne vorstellen, als dass sie den Kontakt zwischen Medienscouts und interessierten Neuanwärtern herstellen.<sup>3</sup>

Organisatorisches:

- Anfrage Interesse SuS (Anzahl Medienscouts?)
- Schulungstermine festlegen
- Abgleich Möglichkeiten der Integration des Projekts in Vorhaben des schulinternen Lehrplans
- Beratungspausen/-termine festlegen
- Informationsveranstaltung für Kollegium
- Informationsveranstaltung/Kommunikationswege Schülerschaft

## STADT EMMERICH AM RHEIN

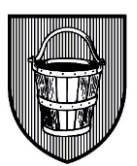

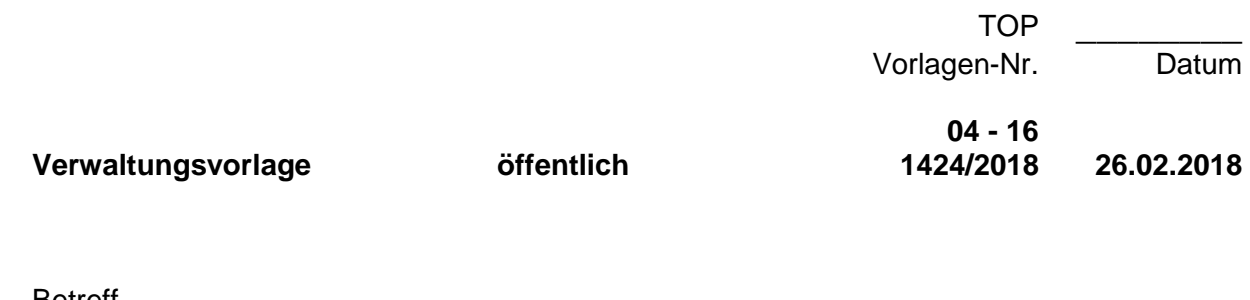

**Betreff** 

Bildung von Eingangsklassen an den weiterführenden Schulen der Stadt Emmerich am Rhein; hier: Ergebnisse der Anmeldewoche (19. bis 24. Februar 2018)

#### **Beratungsfolge**

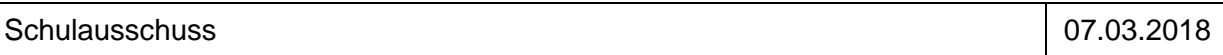

#### **Kenntnisnahme(kein Beschluss)**

Der Schulausschuss nimmt die Ergebnisse der Anmeldewoche zur Kenntnis.

#### **Sachdarstellung :**

In der Woche vom 19. bis 24. Februar 2018 hat an den beiden weiterführenden Schulen der Stadt Emmerich am Rhein die Anmeldewoche für die künftigen Schülerinnen und Schüler der fünften Klassen (Schuljahr 2018/19) stattgefunden. Nachfolgend möchte die Verwaltung über das vorläufige Ergebnis der Anmeldewoche berichten.

284 Erziehungsberechtigten der Schülerinnen und Schülern der vierten Klassen der sechs städtischen Grundschulen sind im Januar angeschrieben und aufgefordert worden, ihre Kinder an einer weiterführenden Schule anzumelden. Von diesen Kindern sind zwischenzeitlich 4 Kinder verzogen, bzw. in die dritte Klasse zurück versetzt worden.

Von den verbleibenden 280 Schülerinnen und Schülern (SuS) sind

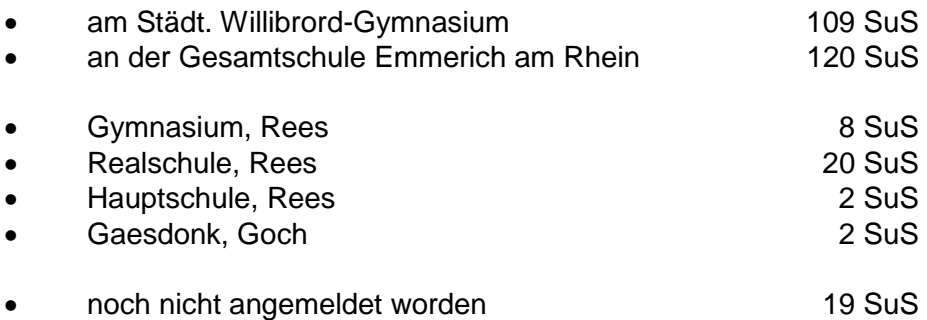

Einschließlich der Anmeldungen von außerhalb sind an den beiden weiterführenden Schulen in Emmerich angemeldet

> 110 SuS am Städt. Willibrord Gymnasium Emmerich am Rhein 123 SuS an der Gesamtschule Emmerich am Rhein

Die Anmeldewoche in Emmerich endete am 24. Februar. Da diese Vorlage bereits am 26. Februar fertiggestellt werden musste, konnten nicht alle Anmeldezahlen abgeglichen werden. Von der Realschule Rees lag bisher nur eine Rückmeldung über die Anmeldezahl vor. Die Erziehungsberechtigten der Kinder, von denen aus der Anmeldewoche keine Rückmeldung vorlag, wurden am 26.02.2018 angeschrieben und um Mitteilung über die zukünftige Schule ihrer Kinder, bzw. um Nachholung der erforderlichen Anmeldung gebeten.

Weitere Erläuterungen und eine Aktualisierung der Anmeldezahlen erfolgen in der Sitzung.

#### **Finanz- und haushaltswirtschaftliche Auswirkungen :**

Die Maßnahme hat keine finanz- und haushaltswirtschaftlichen Auswirkungen.

#### **Leitbild :**

Die Maßnahme steht im Einklang mit den Zielen des Leitbildes Kapitel 6.2

Peter Hinze Bürgermeister

# STADT EMMERICH AM RHEIN

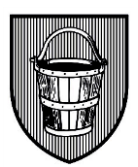

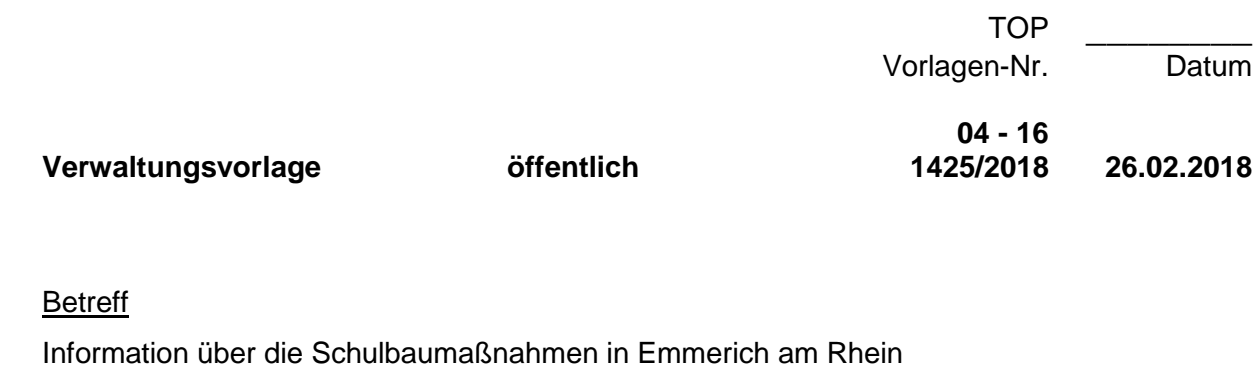

#### **Beratungsfolge**

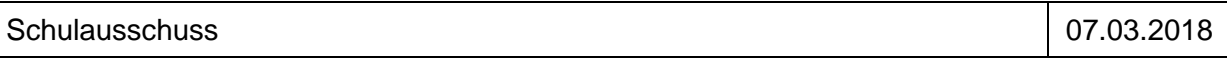

#### **Kenntnisnahme(kein Beschluss)**

Der Schulausschuss nimmt die Ausführungen der Verwaltung zur Kenntnis.

#### **Sachdarstellung :**

Als Fortführung der Sachstandberichte über die Schulbaumaßnahmen in Emmerich Rhein wird folgender kurzer Sachstand mitgeteilt:

#### **Leegmeerschule**

- Nach Abschluss der Rohbauarbeiten konnte nun auch der Dachstuhl errichtet werden. Die Fenster sind eingebaut worden.
- Vergeben werden konnten nun die Arbeiten für Heizung, Estrich, Putz, Elektro und Außentüren.
- Anfang März werden die ersten Elektroinstallationsarbeiten beginnen.

Es liegen keine Erkenntnisse vor, dass der anvisierte Fertigstellungs- und Übergabetermin nicht eingehalten werden kann.

#### **Gesamtschule**

#### hier: **Gebäude Paaltjessteege**

- Der alte Estrich konnte vollständig entfernt werden. Auf der Baustelle werden zurzeit Putz-, Estrich, Trockenbau- und Malerarbeiten (Spachtelarbeiten) durchgeführt. Ebenso wurde mit den ersten Arbeiten im Sanitärbereich begonnen.
- Vergeben werden konnte zwischenzeitlich die Heizungsarbeiten
- 1. Im März werden die Elektroarbeiten vergeben.

Von einer Fertigstellung zum Schuljahresbeginn 2018/19 wurde zwischenzeitlich Abstand genommen. Ein Umzug der Klassen vom Brinkgebäude zur Paaltjessteege soll nun in den Herbstferien erfolgen.

Die ambitionierte Zeitplanung zur Fertigstellung des Gebäudes bereits zum Schuljahresbeginn musste zwar noch nicht zwingend verlängert werden, jedoch mehren sich die weiteren Unwägbarkeiten für die weitere Bauausführung. Da noch im Frühjahr die Ausschreibungen für die Einrichtung der Fachräume erfolgen soll, muss dabei bereits ein Zeitfenster für die Umsetzung vorgegeben werden. Im Rahmen einer vorausschauenden Planung wurde sich in Abstimmung mit der Schule darauf verständigt, den Umzugstermin zu verschieben. Die Unternehmen für die Fachraumausstattung sind zudem in den Sommerferien stark ausgelastet. Es ist davon auszugehen, dass für die Zeit nach den Ferien mehr und bessere Angebote unterbreitet werden.

Für die Umsetzung der Maßnahmen am Gebäudestandort **Brink** wird diese Verschiebung keine Auswirkungen haben.

Keine Veränderungen im Planstand bei dem Gebäude **Grollscher Weg.**

#### **Luitgardisschule Elten**

Die Baumaßnahmen zur Schulhofgestaltung für die Grundschule sind abgeschlossen. Aufgrund der Witterungsverhältnisse konnte die abschließenden "Sandarbeiten" mit den anschließenden Gartenbauarbeiten bisher nicht durchgeführt werden. Diese werden nachgeholt, sobald die Witterung dies zulässt.

Weitere Erläuterungen erfolgen in der Sitzung

#### **Finanz- und haushaltswirtschaftliche Auswirkungen :**

Die Maßnahme hat keine finanz- und haushaltswirtschaftlichen Auswirkungen.

#### **Leitbild :**

Die Maßnahme steht im Einklang mit den Zielen des Leitbildes Kapitel 6.2

Peter Hinze Bürgermeister

# $\ddot{\mathbf{O}}$  6